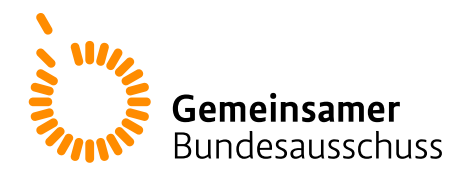

# **Beschluss**

des Gemeinsamen Bundesausschusses über eine Änderung der Richtlinie zur datengestützten einrichtungsübergreifenden Qualitätssicherung: Teil 2: Änderungen zum 1. Januar 2025 in den QS-Verfahren 3<br>und 5 bis 15<br>Vom 18. Juli 2024 und 5 bis 15

## Vom 18. Juli 2024

Der Gemeinsame Bundesausschuss (G-BA) hat in seiner Sitzung am 18. Juli 2024 beschlossen, die Richtline zur datengestützten einrichtungsübergreifenden Qualitätssicherung (DeQS-RL) in der Fassung vom 19. Juli 2018 (BAnz AT 18.12.2018 B3), die zuletzt durch die Bekanntmachung des Beschlusses vom T. Monat JJJJ (BAnz AT TT.MM.JJJJ BX) geändert worden ist, wie folgt zu ändern:

- I. Teil 2: Themenspezifische Bestimmungen, Verfahren 3: Cholezystektomie (QS CHE) wird wie folgt geändert:
	- 1. In § 9 Satz 5 Buchstabe a wird das Wort "Vor-Vorjahres" durch das Wort "Vorjahres" ersetzt.
	- 2. In § 18 Satz 2 wird die Angabe 2023" durch die Angabe "2025" ersetzt.
	- 3. Anlage II wird wie folgt gefasst:
	- "**Anlage II: Erforderlichkeit der Daten (QS CHE)**

**Übersicht über die Exportfelder und ihre Verwendungszwecke**

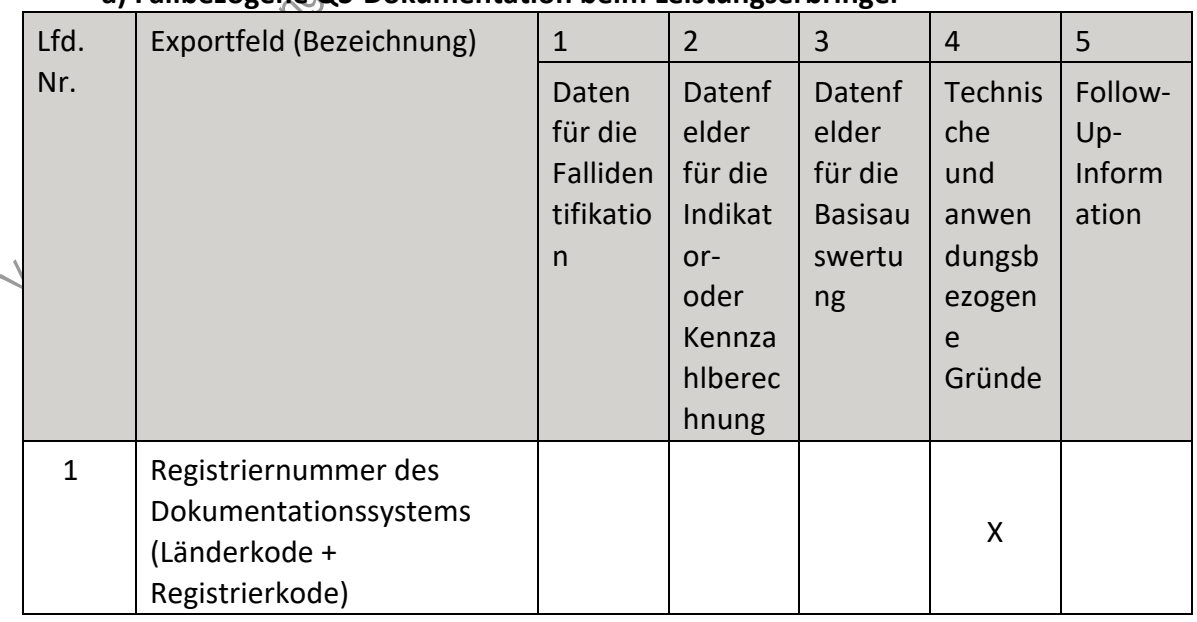

## **a) Fallbezogene QS-Dokumentation beim Leistungserbringer**

| Lfd.           | Exportfeld (Bezeichnung)                                                                        | $\mathbf{1}$                                   | $\overline{2}$                                                                     | $\overline{3}$                                               | $\overline{4}$                                                    | 5                                 |
|----------------|-------------------------------------------------------------------------------------------------|------------------------------------------------|------------------------------------------------------------------------------------|--------------------------------------------------------------|-------------------------------------------------------------------|-----------------------------------|
| Nr.            |                                                                                                 | Daten<br>für die<br>Falliden<br>tifikatio<br>n | Datenf<br>elder<br>für die<br>Indikat<br>or-<br>oder<br>Kennza<br>hlberec<br>hnung | Datenf<br>elder<br>für die<br><b>Basisau</b><br>swertu<br>ng | Technis<br>che<br>und<br>anwen<br>dungsb<br>ezogen<br>e<br>Gründe | Follow-<br>Up-<br>Inform<br>ation |
| $\overline{2}$ | Vorgangsnummer                                                                                  | X                                              |                                                                                    |                                                              | X                                                                 |                                   |
| 3              | Vorgangsnummer (GUID)                                                                           | X                                              |                                                                                    |                                                              | X                                                                 |                                   |
| 4              | Versionsnummer                                                                                  |                                                |                                                                                    |                                                              | Osciologi                                                         |                                   |
| 5              | Stornierung eines<br>Datensatzes (inkl. aller<br>Teildatensätze)                                |                                                |                                                                                    | esantaji                                                     | X                                                                 |                                   |
| 6              | Modulbezeichnung                                                                                |                                                |                                                                                    |                                                              | X                                                                 |                                   |
| $\overline{7}$ | Teildatensatz oder Bogen                                                                        |                                                |                                                                                    |                                                              | X                                                                 |                                   |
| 8              | Dokumentationsabschlussda<br>tum                                                                |                                                | fichure                                                                            |                                                              | X                                                                 |                                   |
| 9              | Ersatzfeld<br>Institutionskennzeichen der<br>Krankenkasse der<br>Versichertenkarte <sup>1</sup> | Jefford<br>Ó.                                  |                                                                                    |                                                              | X                                                                 |                                   |
| 10             | GKV-Versichertenstatus                                                                          | X                                              | X                                                                                  |                                                              | X                                                                 |                                   |
| 11             | eGK-Versichertennummer<br>bei GKV-Versicherten <sup>3</sup>                                     | Χ                                              | Χ                                                                                  |                                                              | Χ                                                                 |                                   |
| 12             | Institutionskennzeichen                                                                         | X                                              |                                                                                    |                                                              | X                                                                 |                                   |
| 13             | entlassender Standort 6-<br>stellig <sup>4</sup>                                                | X                                              | X                                                                                  | X                                                            | X                                                                 |                                   |
| 14             | behandelnder Standort 6-<br>stellig <sup>5</sup>                                                | X                                              | X                                                                                  | X                                                            |                                                                   |                                   |
| $\frac{1}{25}$ | Fachabteilung                                                                                   | Χ                                              |                                                                                    | X                                                            |                                                                   |                                   |

<span id="page-1-0"></span><sup>10&</sup>lt;sup>1</sup><br>1 In der Dokumentationssoftware wird über das Datenfeld "Institutionskennzeichen der Krankenkasse der Versichertenkarte" die notwendige Information erfasst, aus der dieses Exportfeld berechnet wird.

<span id="page-1-1"></span><sup>2</sup> In der Dokumentationssoftware werden über die Datenfelder "besonderer Personenkreis",

<sup>&</sup>quot;Institutionskennzeichen der Krankenkasse der Versichertenkarte" und "eGK-Versichertennummer" die notwendigen Informationen erfasst, aus denen dieses Exportfeld berechnet wird.

<span id="page-1-2"></span><sup>3</sup> In der Dokumentationssoftware werden über die Datenfelder "Institutionskennzeichen der Krankenkasse der Versichertenkarte", "eGK-Versichertennummer" und "besonderer Personenkreis" die notwendigen Informationen erfasst, aus denen dieses Exportfeld berechnet wird.

<span id="page-1-3"></span><sup>4</sup> In der Dokumentationssoftware wird über das Datenfeld "entlassender Standort" die notwendige Information erfasst, aus der dieses Exportfeld berechnet wird.

<span id="page-1-4"></span><sup>5</sup> In der Dokumentationssoftware wird über das Datenfeld "behandelnder Standort (OPS)" die notwendige Information erfasst, aus der dieses Exportfeld berechnet wird.

| Lfd. | Exportfeld (Bezeichnung)                                                          | $\mathbf{1}$                                              | $\overline{2}$                                                                     | 3                                                            | $\overline{4}$                                                    | 5                                          |
|------|-----------------------------------------------------------------------------------|-----------------------------------------------------------|------------------------------------------------------------------------------------|--------------------------------------------------------------|-------------------------------------------------------------------|--------------------------------------------|
| Nr.  |                                                                                   | Daten<br>für die<br>Falliden<br>tifikatio<br>$\mathsf{n}$ | Datenf<br>elder<br>für die<br>Indikat<br>or-<br>oder<br>Kennza<br>hlberec<br>hnung | Datenf<br>elder<br>für die<br><b>Basisau</b><br>swertu<br>ng | Technis<br>che<br>und<br>anwen<br>dungsb<br>ezogen<br>e<br>Gründe | Follow-<br>Up-<br>Inform<br>ation          |
| 16   | Geburtsjahr <sup>6</sup>                                                          |                                                           | X                                                                                  | X                                                            | X                                                                 | $\gamma_{\!\scriptscriptstyle\mathcal{O}}$ |
| 17   | Geschlecht                                                                        | X                                                         |                                                                                    | X                                                            |                                                                   |                                            |
| 18   | Körpergröße                                                                       |                                                           | X                                                                                  | X                                                            |                                                                   |                                            |
| 19   | Körpergröße unbekannt                                                             |                                                           | X                                                                                  | X                                                            |                                                                   |                                            |
| 20   | Körpergewicht                                                                     |                                                           | X                                                                                  | Χ                                                            |                                                                   |                                            |
| 21   | Körpergewicht unbekannt                                                           |                                                           | X                                                                                  |                                                              |                                                                   |                                            |
| 22   | <b>Quartal des</b><br>Aufnahmetages <sup>7</sup>                                  | X                                                         |                                                                                    | X                                                            | X                                                                 |                                            |
| 23   | Patientenalter am<br>Aufnahmetag in Jahren <sup>8</sup>                           |                                                           |                                                                                    | X                                                            | X                                                                 |                                            |
| 24   | Registriernummer des<br>Dokumentationssystems<br>(Länderkode +<br>Registrierkode) | Undergraphichty                                           |                                                                                    |                                                              | X                                                                 |                                            |
| 25   | Vorgangsnummer                                                                    | X                                                         |                                                                                    |                                                              | X                                                                 |                                            |
| 26   | Vorgangsnummer (GUID)                                                             | X                                                         |                                                                                    |                                                              | X                                                                 |                                            |
| 27   | Versionsnummer                                                                    |                                                           |                                                                                    |                                                              | X                                                                 |                                            |
| 28   | Wievielte Prozedur?                                                               |                                                           |                                                                                    |                                                              | X.                                                                |                                            |
| 29   | Prozedur während des<br>stationären Aufenthaltes <sup>9</sup>                     | X                                                         | X                                                                                  | X                                                            | X                                                                 |                                            |
| 30   | Datum der Prozedur<br>während des stationären<br>Aufenthaltes                     | X                                                         | X                                                                                  |                                                              |                                                                   |                                            |

<span id="page-2-0"></span><sup>6</sup> In der Dokumentationssoftware wird über das Datenfeld "Geburtsdatum"die notwendige Information erfasst, aus der dieses Exportfeld berechnet wird.

<span id="page-2-1"></span><sup>7</sup> In der Dokumentationssoftware wird über das Datenfeld "Aufnahmedatum Krankenhaus" die notwendige Information erfasst, aus der dieses Exportfeld berechnet wird.

<span id="page-2-3"></span><span id="page-2-2"></span><sup>8</sup> In der Dokumentationssoftware werden über die Datenfelder "Geburtsdatum" und "Aufnahmedatum Krankenhaus" die notwendigen Informationen erfasst, aus denen dieses Exportfeld berechnet wird. 9 Bei diesem Datenfeld handelt es sich um ein Listenfeld, das die Dokumentation mehrerer Angaben ermöglicht. Jede Angabe wird separat exportiert.

| Lfd. | Exportfeld (Bezeichnung)                                                                          | $\mathbf{1}$                                              | $\overline{2}$                                                                     | 3                                                            | $\overline{4}$                                                           | 5                                 |
|------|---------------------------------------------------------------------------------------------------|-----------------------------------------------------------|------------------------------------------------------------------------------------|--------------------------------------------------------------|--------------------------------------------------------------------------|-----------------------------------|
| Nr.  |                                                                                                   | Daten<br>für die<br>Falliden<br>tifikatio<br>$\mathsf{n}$ | Datenf<br>elder<br>für die<br>Indikat<br>or-<br>oder<br>Kennza<br>hlberec<br>hnung | Datenf<br>elder<br>für die<br><b>Basisau</b><br>swertu<br>ng | <b>Technis</b><br>che<br>und<br>anwen<br>dungsb<br>ezogen<br>e<br>Gründe | Follow-<br>Up-<br>Inform<br>ation |
| 31   | Transfusion/Transfusionen<br>aufgrund eines<br>cholezystektomiebedingten<br><b>Blutverlustes?</b> |                                                           | X                                                                                  | X                                                            | 1-10-00-4-10-5-4-1                                                       |                                   |
| 32   | Diagnose $(n)^{10}$                                                                               | X                                                         | X                                                                                  | $\mathsf{X}$                                                 | χ                                                                        |                                   |
| 33   | <b>Bestand die</b><br>Streptokokkensepsis vor der<br>Cholezystektomie?                            |                                                           | X                                                                                  |                                                              |                                                                          |                                   |
| 34   | Bestand die sonstige Sepsis<br>vor der Cholezystektomie?                                          |                                                           | WOT                                                                                | X                                                            |                                                                          |                                   |
| 35   | Bestand die akute<br>Blutungsanämie vor der<br>Cholezystektomie?                                  | Verickert                                                 | X                                                                                  | X                                                            |                                                                          |                                   |
| 36   | MC und<br>Bestand die akute<br>Peritonitis vor der<br>Cholezystektomie?                           |                                                           | X                                                                                  | X                                                            |                                                                          |                                   |
| 37   | Bestand die sonstige oder<br>n.n.bez. Peritontis vor der<br>Cholezystektomie?                     |                                                           | X                                                                                  | X                                                            |                                                                          |                                   |
| 38   | Bestand der Leberabszess<br>vor der Cholezystektomie?                                             |                                                           | X                                                                                  | X                                                            |                                                                          |                                   |
| 39   | <b>Bestand die Perforation des</b><br>Gallengangs vor der<br>Cholezystektomie?                    |                                                           | X                                                                                  | X                                                            |                                                                          |                                   |
|      | Bestand die Fistel des<br>Gallengangs vor der<br>Cholezystektomie?                                |                                                           | X                                                                                  | X                                                            |                                                                          |                                   |
| 41   | Entlassungsdatum<br>Krankenhaus                                                                   | X                                                         | X                                                                                  |                                                              |                                                                          |                                   |

<span id="page-3-0"></span> <sup>10</sup> Bei diesem Datenfeld handelt es sich um ein Listenfeld, das die Dokumentation mehrerer Angaben ermöglicht. Jede Angabe wird separat exportiert.

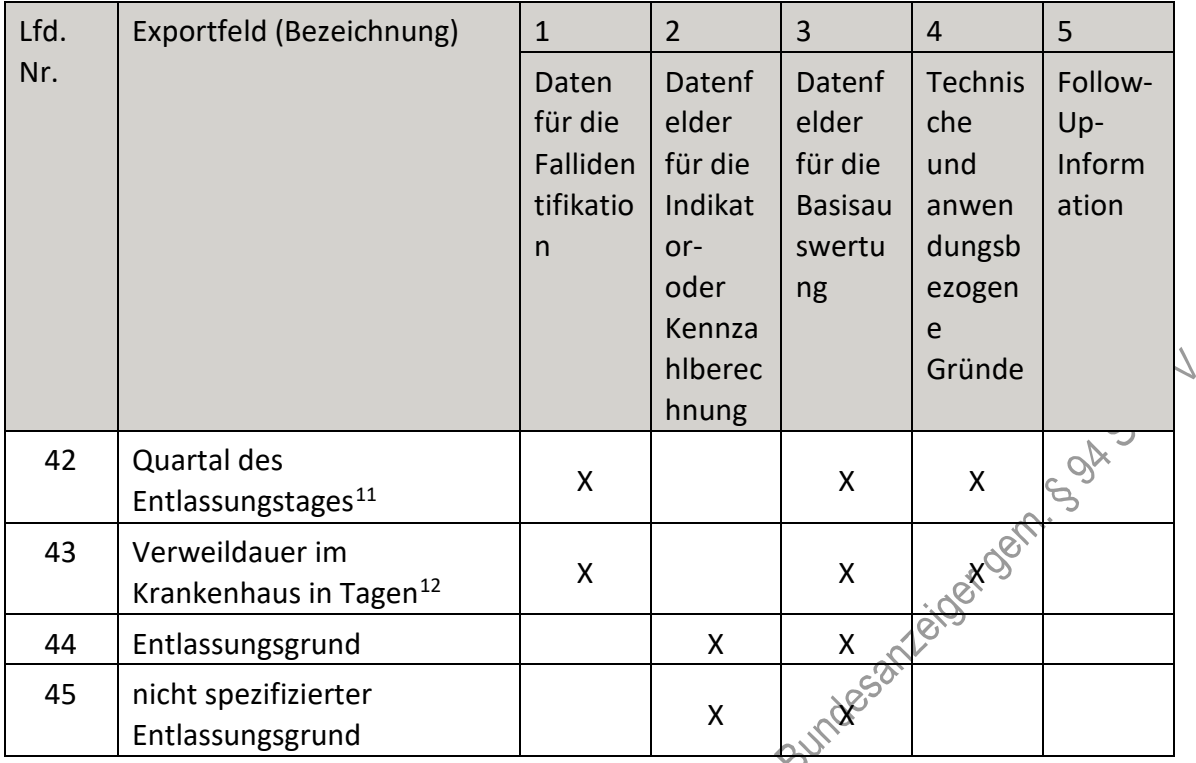

 <sup>11</sup> In der Dokumentationssoftware wird über das Datenfeld "Entlassungsdatum Krankenhaus" die notwendige Information erfasst, aus der dieses Exportfeld berechnet wird.

<span id="page-4-1"></span><span id="page-4-0"></span><sup>12</sup> In der Dokumentationssoftware werden über die Datenfelder "Entlassungsdatum Krankenhaus" und "Aufnahmedatum Krankenhaus" die notwendigen Informationen erfasst, aus denen dieses Exportfeld berechnet wird.

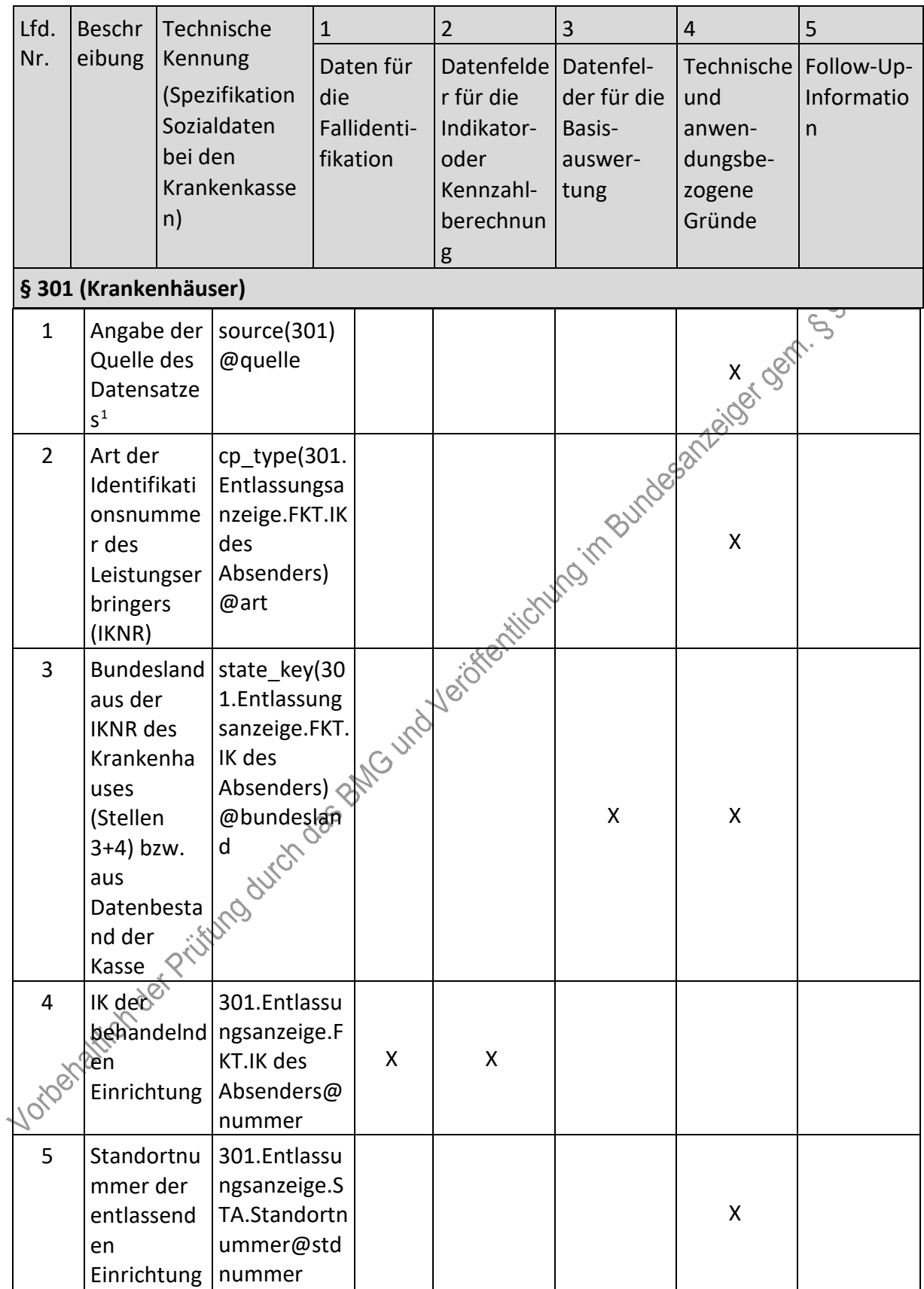

## **b) Sozialdaten bei den Krankenkassen gemäß § 299 Absatz 1a SGB V**

<span id="page-5-0"></span><sup>1</sup> Die Quelle des Datensatzes ergibt sich aus der Datenlieferung der Leistungserbringer an die Krankenkassen.

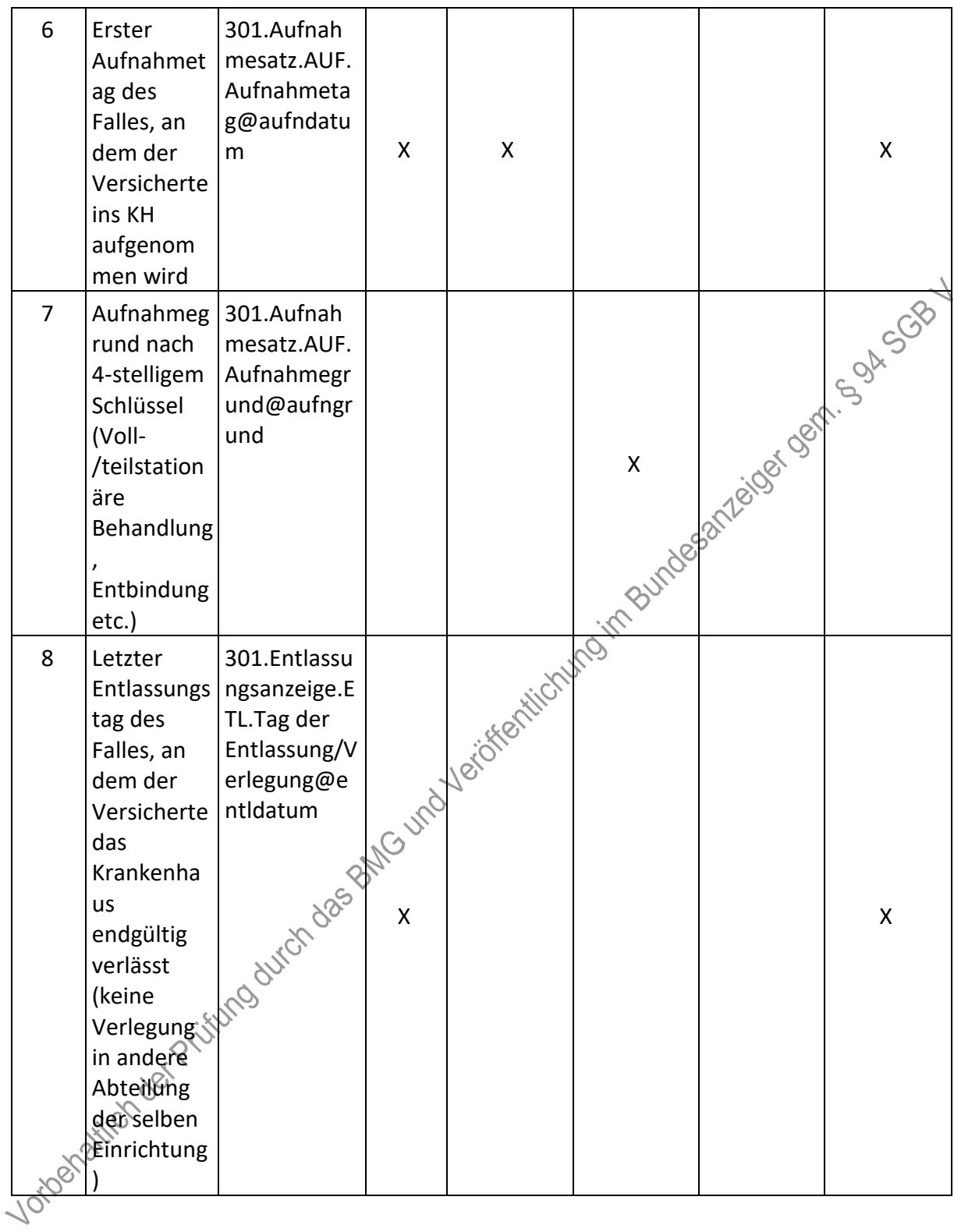

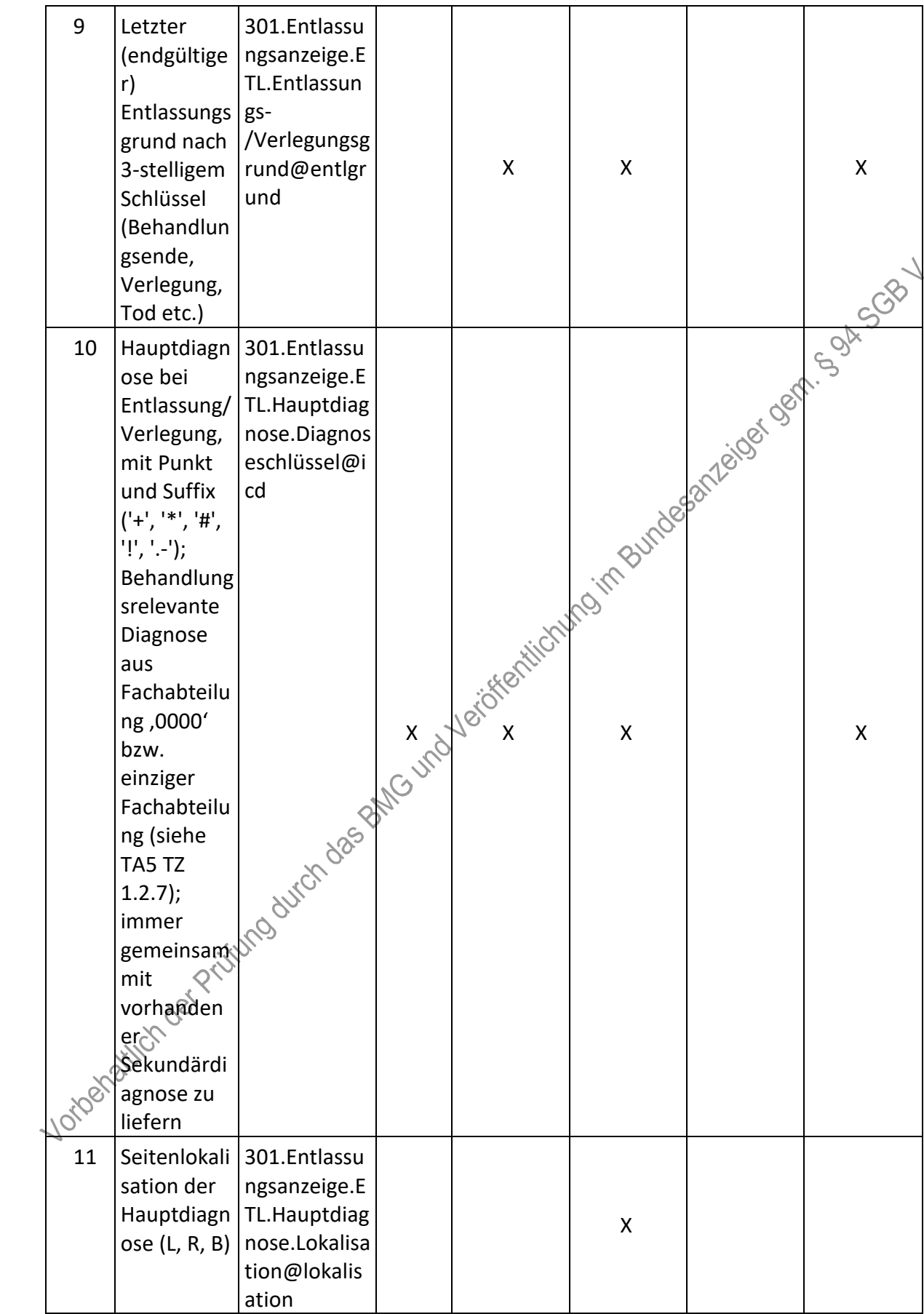

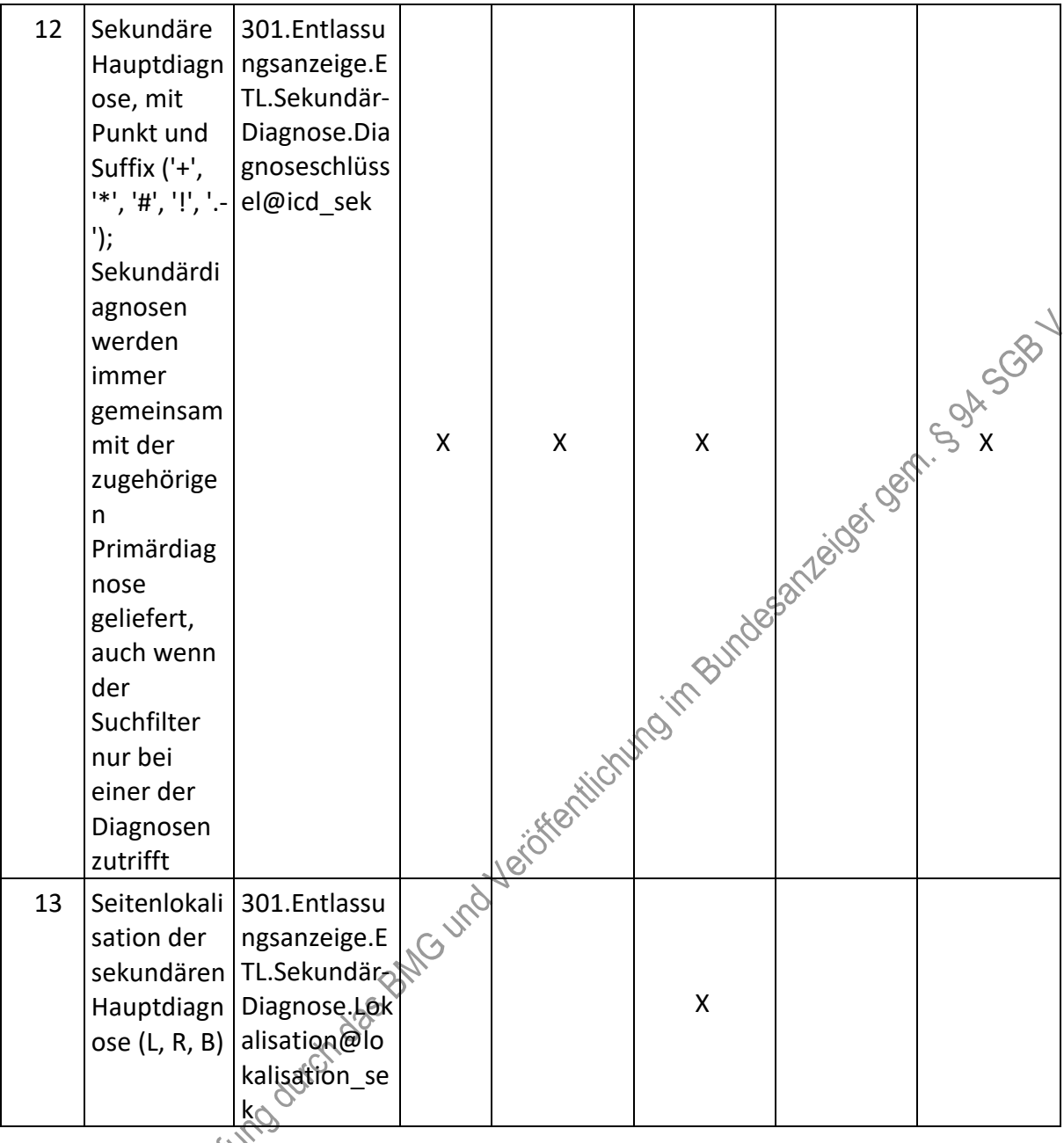

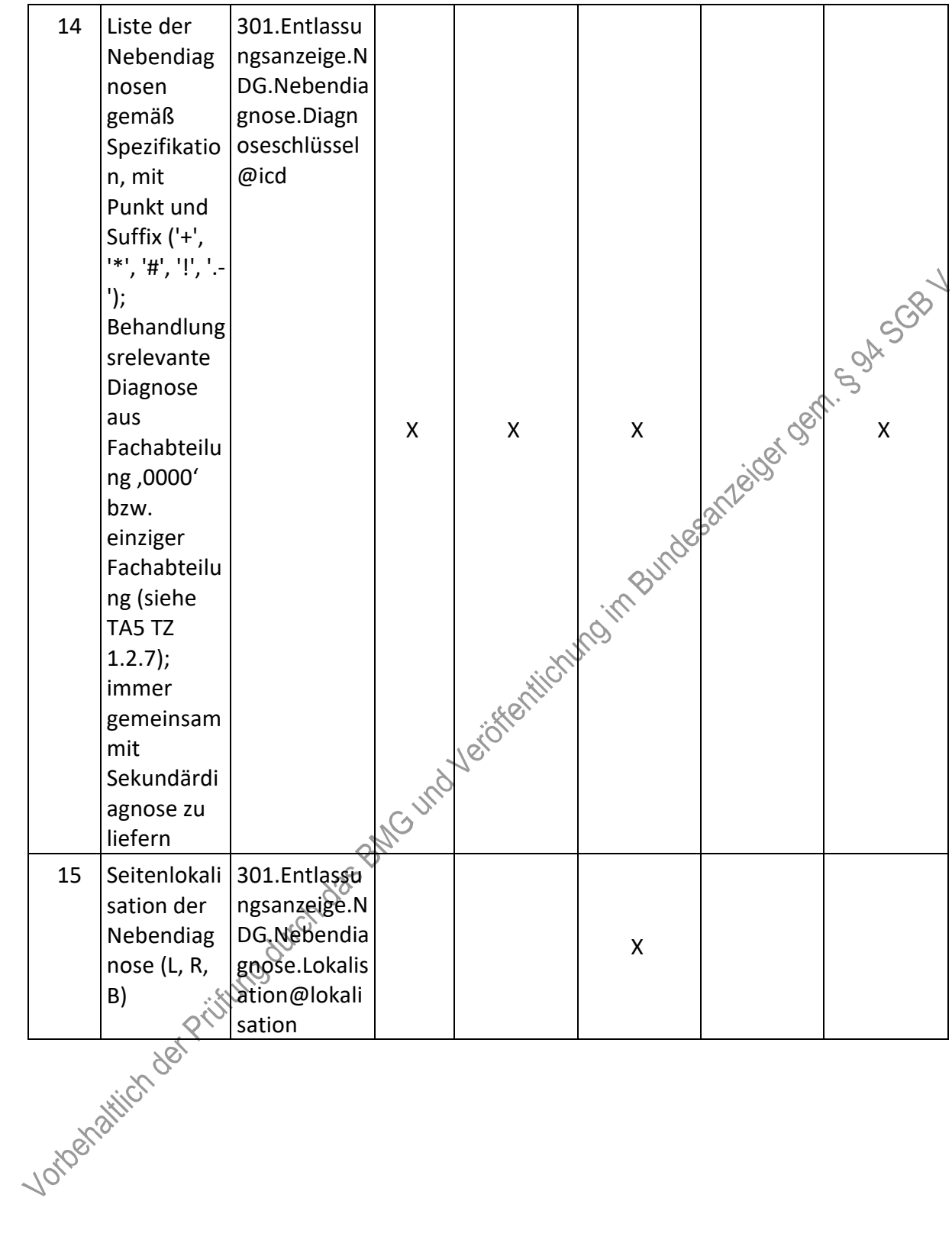

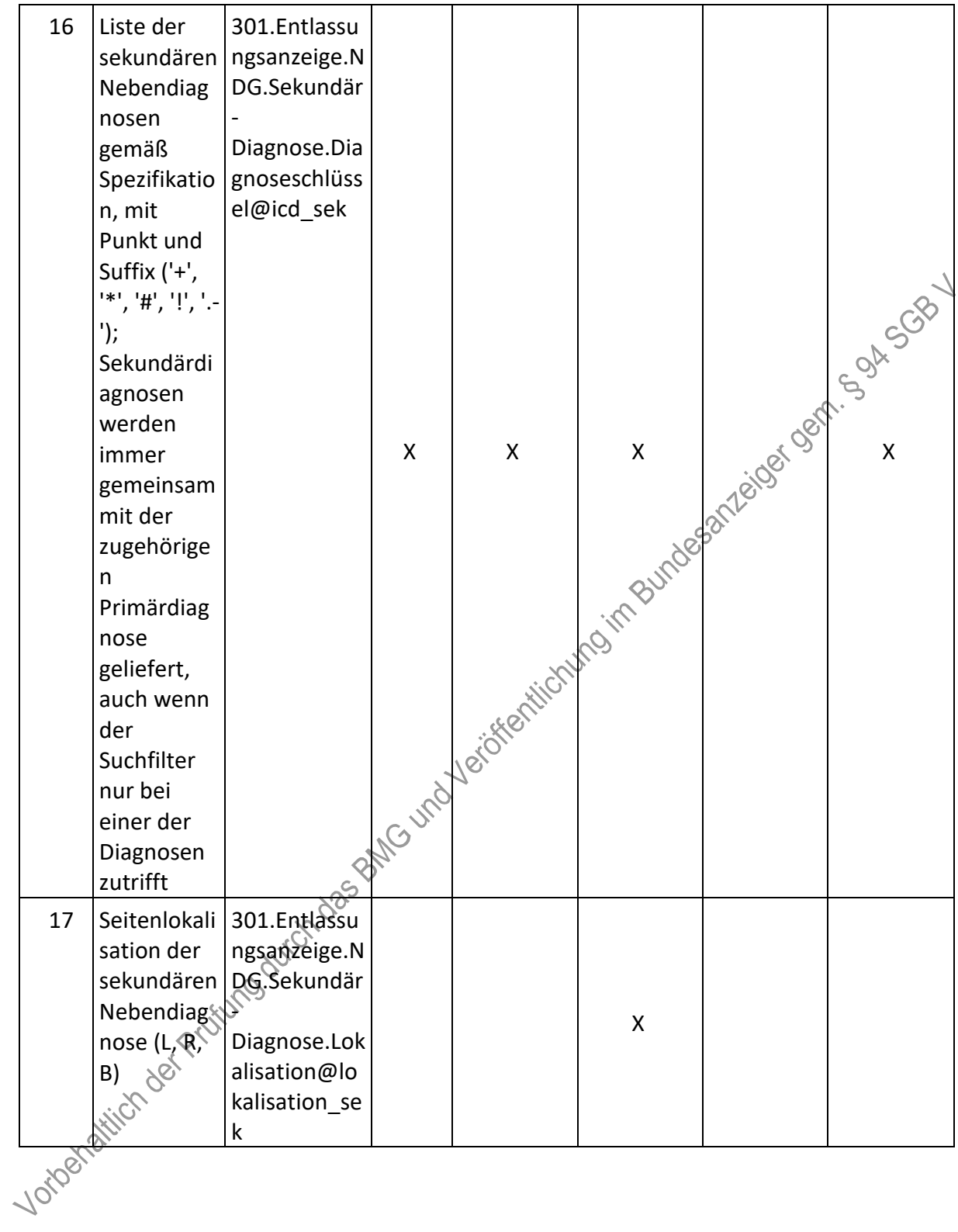

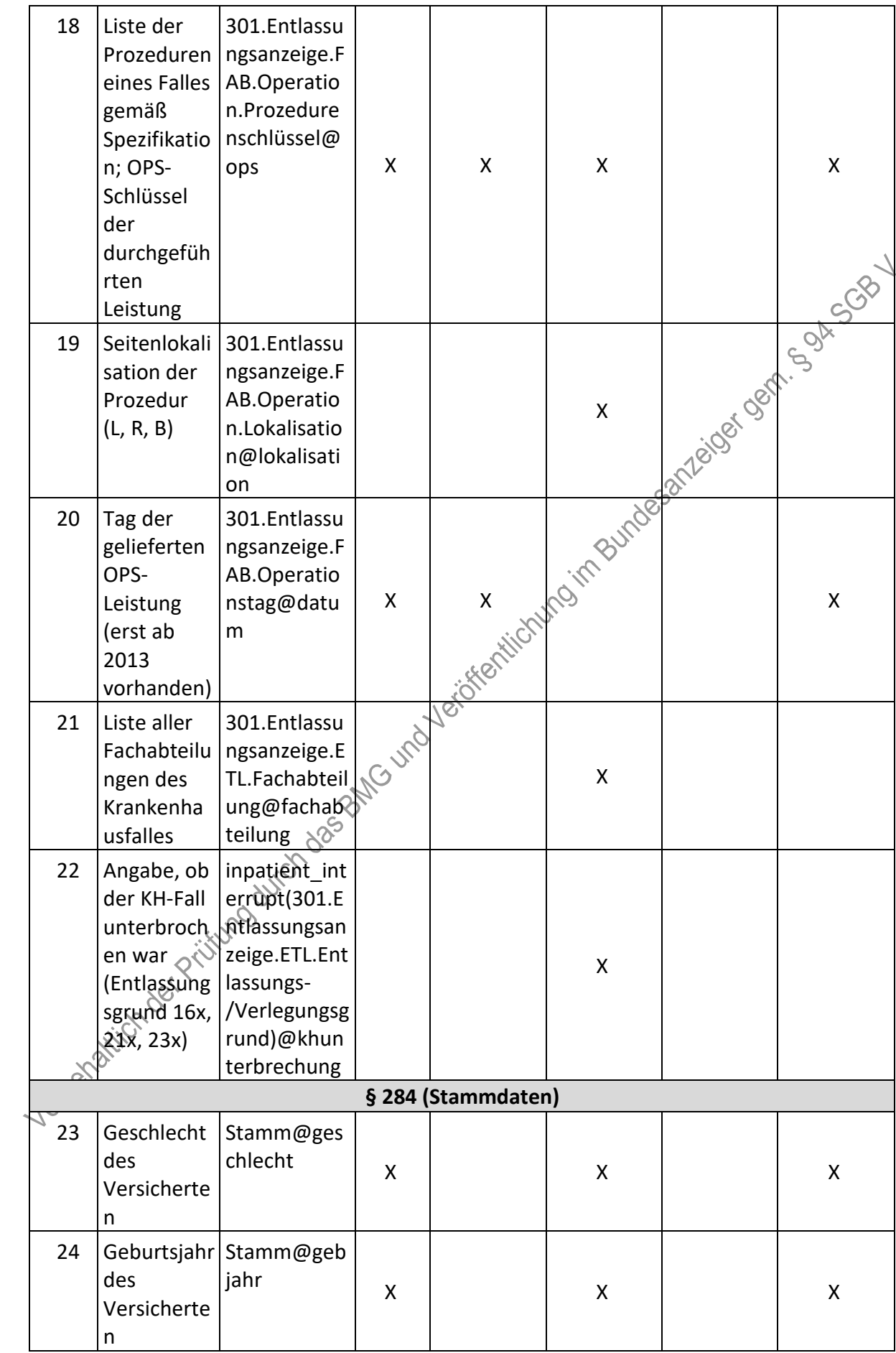

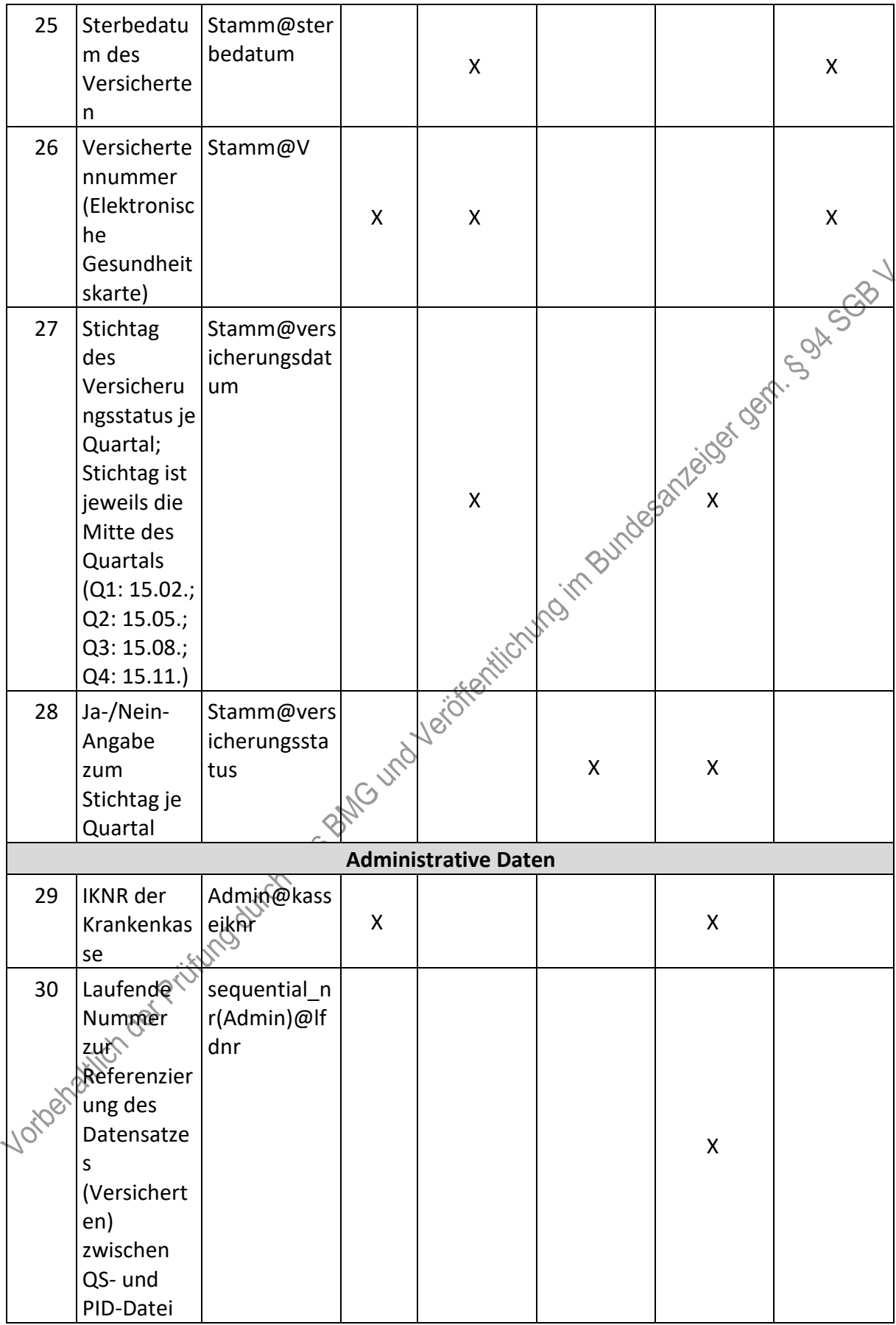

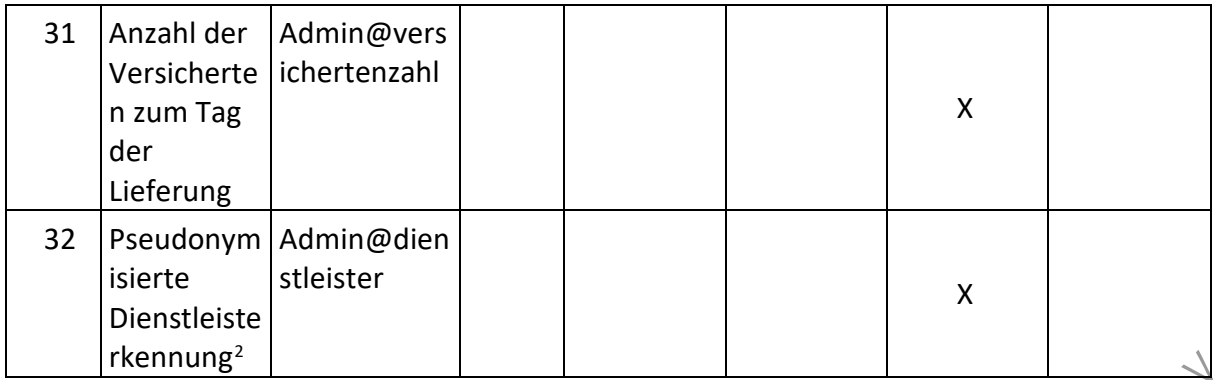

- II. Teil 2: Themenspezifische Bestimmungen, Verfahren 5: Transplantationsmedizin (QS TX) wird wie folgt geändert:
	- 1. In § 16 Satz 2 wird die Angabe "2023" durch die Angabe "2025" ersetzt.
	- 2. § 17 wird wie folgt geändert:
		- a) Absatz 1 wird aufgehoben.
		- b) Die Absatzbezeichnung "(2)" wird gestrichen.
		- c) Absatz 3 wird aufgehoben.
	- 3. Anlage II wird wie folgt gefasst:

## **"Anlage II: Erforderlichkeit der Daten (QS TX)**

## **Übersicht über die Exportfelder und ihre Verwendungszwecke**

## **a) Fallbezogene QS-Dokumentation beim Leistungserbringer: Lebertransplantation**

| Lfd.           | Exportfeld (Bezeichnung)                                                          | $\mathbf{1}$                                   | $\overline{2}$                                                                              | 3                                                            | $\overline{4}$                                                           | 5                                 |
|----------------|-----------------------------------------------------------------------------------|------------------------------------------------|---------------------------------------------------------------------------------------------|--------------------------------------------------------------|--------------------------------------------------------------------------|-----------------------------------|
| Nr.            |                                                                                   | Daten<br>für die<br>Falliden<br>tifikatio<br>n | <b>Datenf</b><br>elder<br>für die<br>Indikat<br>$or-$<br>oder<br>Kennza<br>hlberec<br>hnung | Datenf<br>elder<br>für die<br><b>Basisau</b><br>swertu<br>ng | <b>Technis</b><br>che<br>und<br>anwen<br>dungsb<br>ezogen<br>e<br>Gründe | Follow-<br>Up-<br>Inform<br>ation |
| 1              | Registriernummer des<br>Dokumentationssystems<br>(Länderkode +<br>Registrierkode) |                                                |                                                                                             |                                                              | X                                                                        |                                   |
| $\overline{2}$ | Vorgangsnummer                                                                    | Χ                                              |                                                                                             |                                                              | X                                                                        |                                   |

<span id="page-13-0"></span> <sup>2</sup> Es handelt sich hierbei um die Handelsregisternummer des jeweiligen von der Krankenkasse beauftragten Dienstleisters.

 $\mathbf{u}$ 

| Lfd.           | Exportfeld (Bezeichnung)                                                                        | $\mathbf{1}$                                    | $\overline{2}$                                                                     | 3                                                            | $\overline{4}$                                                           | 5                                 |
|----------------|-------------------------------------------------------------------------------------------------|-------------------------------------------------|------------------------------------------------------------------------------------|--------------------------------------------------------------|--------------------------------------------------------------------------|-----------------------------------|
| Nr.            |                                                                                                 | Daten<br>für die<br>Falliden<br>tifikatio<br>n. | Datenf<br>elder<br>für die<br>Indikat<br>or-<br>oder<br>Kennza<br>hlberec<br>hnung | Datenf<br>elder<br>für die<br><b>Basisau</b><br>swertu<br>ng | <b>Technis</b><br>che<br>und<br>anwen<br>dungsb<br>ezogen<br>e<br>Gründe | Follow-<br>Up-<br>Inform<br>ation |
| 3              | Vorgangsnummer (GUID)                                                                           | X                                               |                                                                                    |                                                              | X                                                                        | $\infty$                          |
| 4              | Versionsnummer                                                                                  |                                                 |                                                                                    |                                                              | $\pmb{\mathsf{X}}$                                                       |                                   |
| 5              | Stornierung eines<br>Datensatzes (inkl. aller<br>Teildatensätze)                                |                                                 |                                                                                    |                                                              | Jessification                                                            |                                   |
| 6              | Modulbezeichnung                                                                                |                                                 |                                                                                    |                                                              |                                                                          |                                   |
| $\overline{7}$ | Teildatensatz oder Bogen                                                                        |                                                 |                                                                                    |                                                              | X                                                                        |                                   |
| 8              | Dokumentationsabschlussda<br>tum                                                                |                                                 |                                                                                    |                                                              | X                                                                        |                                   |
| 9              | Ersatzfeld<br>Institutionskennzeichen der<br>Krankenkasse der<br>Versichertenkarte <sup>1</sup> |                                                 | Verbreitigtung in                                                                  |                                                              | X                                                                        |                                   |
| 10             | GKV-Versichertenstatus <sup>2</sup>                                                             | X                                               | X                                                                                  |                                                              | X                                                                        |                                   |
| 11             | eGK-Versichertennummen<br>bei GKV-Versicherten <sup>3</sup>                                     | X                                               | X                                                                                  |                                                              | X                                                                        |                                   |
| 12             | Der Patient verfügt über<br>keine eGK-<br>Versichertemummer                                     |                                                 |                                                                                    |                                                              | X                                                                        |                                   |
| 13             | Institutionskennzeichen                                                                         | X                                               |                                                                                    |                                                              | X                                                                        |                                   |
| 14             | entassender Standort 6-<br>्रे $t$ ellig $^4$<br>Voice catt                                     | X                                               | X                                                                                  | X                                                            | X                                                                        |                                   |

<span id="page-14-0"></span><sup>1</sup> In der Dokumentationssoftware wird über das Datenfeld "Institutionskennzeichen der Krankenkasse der Versichertenkarte" die notwendige Information erfasst, aus der dieses Exportfeld berechnet wird.

<span id="page-14-1"></span><sup>2</sup> In der Dokumentationssoftware werden über die Datenfelder "besonderer Personenkreis", "Institutionskennzeichen der Krankenkasse der Versichertenkarte" und "eGK-Versichertennummer" die notwendigen Informationen erfasst, aus denen dieses Exportfeld berechnet wird.

<span id="page-14-2"></span><sup>3</sup> In der Dokumentationssoftware werden über die Datenfelder "Institutionskennzeichen der Krankenkasse der Versichertenkarte", "eGK-Versichertennummer" und "besonderer Personenkreis" die notwendigen Informationen erfasst, aus denen dieses Exportfeld berechnet wird.

<span id="page-14-3"></span><sup>4</sup> In der Dokumentationssoftware wird über das Datenfeld "entlassender Standort 6-stellig" die notwendige Information erfasst, aus der dieses Exportfeld berechnet wird.

| Lfd. | Exportfeld (Bezeichnung)                                                           | $\mathbf{1}$                                    | $\overline{2}$                                                                     | 3                                                            | $\overline{4}$                                                    | 5                                 |
|------|------------------------------------------------------------------------------------|-------------------------------------------------|------------------------------------------------------------------------------------|--------------------------------------------------------------|-------------------------------------------------------------------|-----------------------------------|
| Nr.  |                                                                                    | Daten<br>für die<br>Falliden<br>tifikatio<br>n. | Datenf<br>elder<br>für die<br>Indikat<br>or-<br>oder<br>Kennza<br>hlberec<br>hnung | Datenf<br>elder<br>für die<br><b>Basisau</b><br>swertu<br>ng | Technis<br>che<br>und<br>anwen<br>dungsb<br>ezogen<br>e<br>Gründe | Follow-<br>Up-<br>Inform<br>ation |
| 15   | behandelnder Standort 6-<br>stellig <sup>5</sup>                                   | X                                               | X                                                                                  | X                                                            |                                                                   |                                   |
| 16   | Betriebsstätten-Nummer                                                             | Χ                                               |                                                                                    |                                                              | 88                                                                |                                   |
| 17   | Aufnahmedatum<br>Krankenhaus                                                       | Χ                                               | X                                                                                  | desafreco                                                    |                                                                   |                                   |
| 18   | Patientenalter am<br>Aufnahmetag in Jahren <sup>6</sup>                            |                                                 | X                                                                                  |                                                              |                                                                   |                                   |
| 19   | Monat des Aufnahmetages <sup>7</sup>                                               | X                                               |                                                                                    |                                                              | X                                                                 |                                   |
| 20   | Fachabteilung                                                                      | Χ                                               |                                                                                    |                                                              |                                                                   |                                   |
| 21   | ET-Nummer zur<br>Datenübermittlung an das<br>Transplantationsregister <sup>8</sup> | leriokontron                                    |                                                                                    | $\mathsf{X}$                                                 |                                                                   |                                   |
| 22   | Transplantationsregister                                                           |                                                 |                                                                                    |                                                              | X                                                                 |                                   |
| 23   | Einwilligung des Ratienten                                                         |                                                 |                                                                                    |                                                              | X.                                                                |                                   |

<span id="page-15-0"></span><sup>5</sup> In der Dokumentationssoftware wird über das Datenfeld "behandelnder Standort 6-stellig" die notwendige Information erfasst, aus der dieses Exportfeld berechnet wird.

<span id="page-15-4"></span>erfasst, aus denen dieses Exportfeld berechnet wird.

<span id="page-15-1"></span><sup>6</sup> In der Dokumentationssoftware werden über die Datenfelder "Geburtsdatum" und "Aufnahmedatum Krankenhaus" die notwendigen Informationen erfasst, aus denen dieses Exportfeld berechnet wird. 7 In der Dokumentationssoftware wird über das Datenfeld "Aufnahmedatum Krankenhaus" die notwendige Information erfasst, aus der dieses Exportfeld berechnet wird.

<span id="page-15-3"></span><span id="page-15-2"></span><sup>8</sup> Dieses Feld wird nur dann exportiert, wenn eine wirksame Einwilligung gemäß Feld "Liegt eine wirksame Einwilligung des Patienten zur weiteren Übermittlung personenbezogener QS-Daten (einschließlich ET-Nummer) an das Transplantationsregister vor?" vorliegt sowie im Feld "Wurde der Patient im Rahmen eines ärztlichen Aufklärungsgesprächs über die Einwilligung und die Folgen eines möglichen Widerrufs der Einwilligung zur Übermittlung der personenbezogenen Daten an das Transplantationsregister aufgeklärt?" der Schlüssel "1" = ja angegeben wurde (vgl. § 5 Abs. 5). In der Dokumentationssoftware werden über die Datenfelder "Liegt eine wirksame Einwilligung des Patienten zur weiteren Übermittlung personenbezogener QS-Daten (einschließlich ET-Nummer) an das Transplantationsregister vor?", "Wurde der Patient im Rahmen eines ärztlichen Aufklärungsgesprächs über die Einwilligung und die Folgen eines möglichen Widerrufs der Einwilligung zur Übermittlung der personenbezogenen Daten an das Transplantationsregister aufgeklärt?" und "ET-Nummer" die notwendigen Informationen erfasst, aus denen dieses Exportfeld berechnet wird. 9 In der Dokumentationssoftware werden über die Datenfelder "Liegt eine wirksame Einwilligung des Patienten zur weiteren Übermittlung personenbezogener QS-Daten (einschließlich ET-Nummer) an das Transplantationsregister vor?" und "Wurde der Patient im Rahmen eines ärztlichen Aufklärungsgesprächs über die Einwilligung und die Folgen eines möglichen Widerrufs der Einwilligung zur Übermittlung der personenbezogenen Daten an das Transplantationsregister aufgeklärt?" die notwendigen Informationen

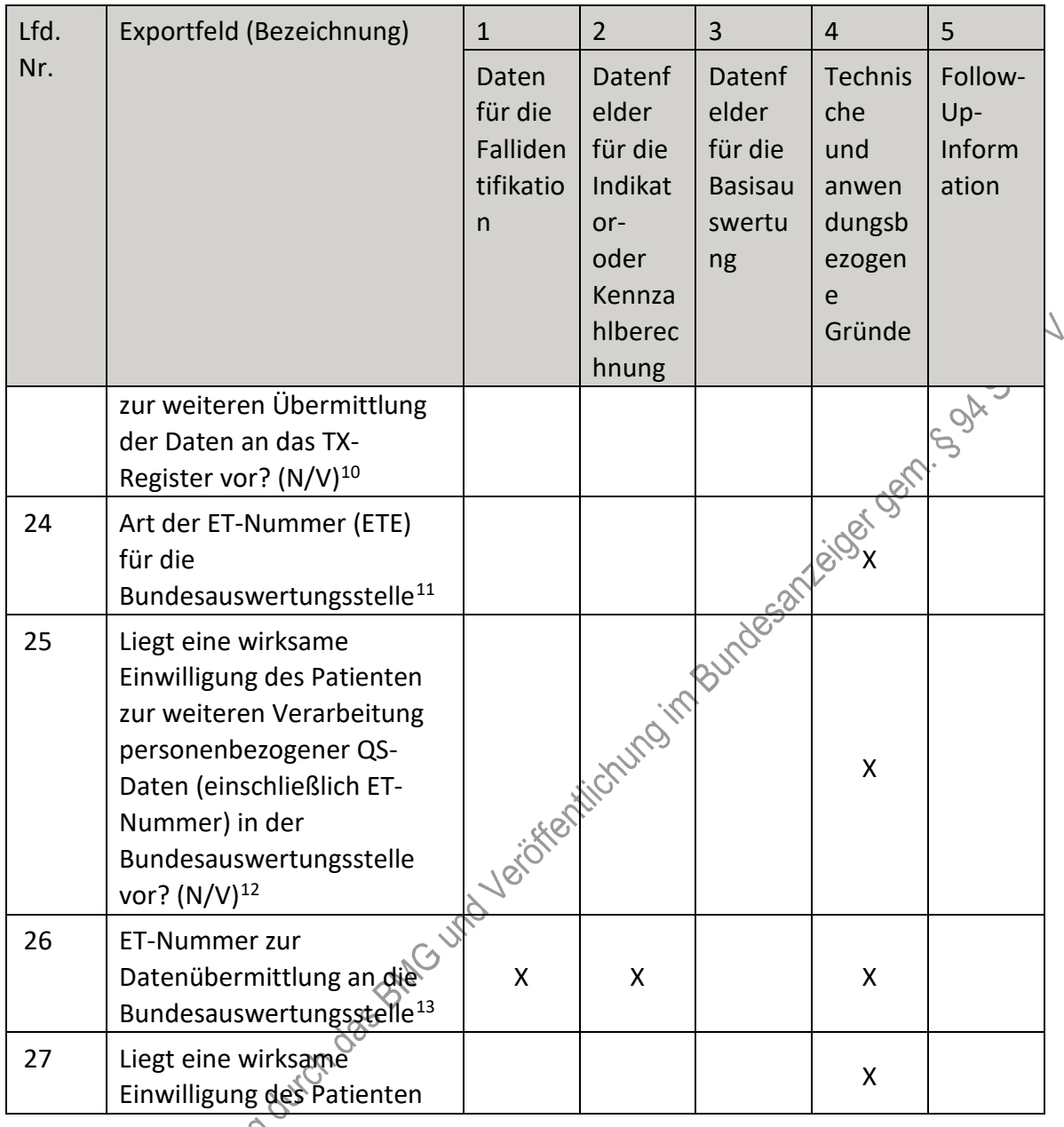

<span id="page-16-0"></span>10 In der Dokumentationssoftware werden über die Datenfelder "Liegt eine wirksame Einwilligung des Patienten zur weiteren Übermittlung personenbezogener QS-Daten (einschließlich ET-Nummer) an das Transplantationsregister vor?" und "Wurde der Patient im Rahmen eines ärztlichen Aufklärungsgesprächs über die Einwilligung und die Folgen eines möglichen Widerrufs der Einwilligung zur Übermittlung der personenbezogenen Daten an das Transplantationsregister aufgeklärt?" die notwendigen Informationen erfasst, aus denen dieses Exportfeld berechnet wird.

<span id="page-16-3"></span>Bundesauswertungsstelle vor?" die notwendige Information erfasst, aus der dieses Exportfeld berechnet wird. 13 Dieses Feld wird nur bei nicht gesetzlich Versicherten und nur dann exportiert, wenn eine wirksame Einwilligung gemäß Feld "Liegt eine wirksame Einwilligung des Patienten zur weiteren Verarbeitung personenbezogener QS-Daten (einschließlich ET-Nummer) in der Bundesauswertungsstelle vor?" vorliegt (vgl. § 5 Abs. 4). In der Dokumentationssoftware werden über die Datenfelder "besonderer Personenkreis", "Institutionskennzeichen der Krankenkasse der Versichertenkarte", "eGK-Versichertennummer", "Liegt eine wirksame Einwilligung des Patienten zur weiteren Verarbeitung personenbezogener QS-Daten (einschließlich ET-Nummer) in der Bundesauswertungsstelle vor?" und "ET-Nummer" die notwendigen Informationen erfasst, aus denen dieses Exportfeld berechnet wird.

<span id="page-16-1"></span><sup>11</sup> In der Dokumentationssoftware wird über das Datenfeld "Liegt eine wirksame Einwilligung des Patienten zur weiteren Verarbeitung personenbezogener QS-Daten (einschließlich ET-Nummer) in der

<span id="page-16-2"></span>Bundesauswertungsstelle vor?" die notwendige Information erfasst, aus der dieses Exportfeld berechnet wird. 12 In der Dokumentationssoftware wird über das Datenfeld "Liegt eine wirksame Einwilligung des Patienten zur weiteren Verarbeitung personenbezogener QS-Daten (einschließlich ET-Nummer) in der

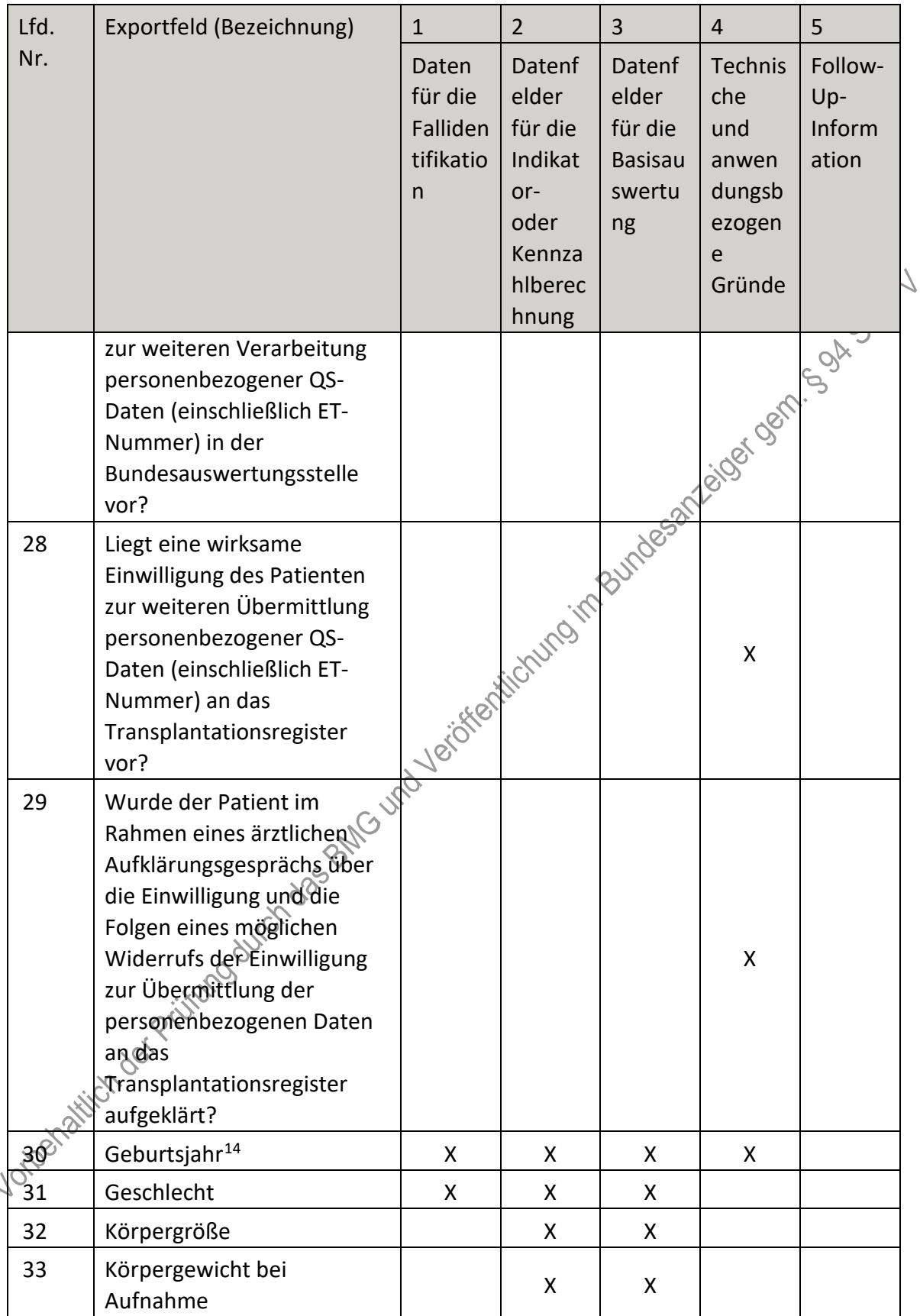

 $\ddot{\phantom{0}}$ 

<span id="page-17-0"></span><sup>14</sup> In der Dokumentationssoftware wird über das Datenfeld "Geburtsdatum" die notwendige Information erfasst, aus der dieses Exportfeld berechnet wird.

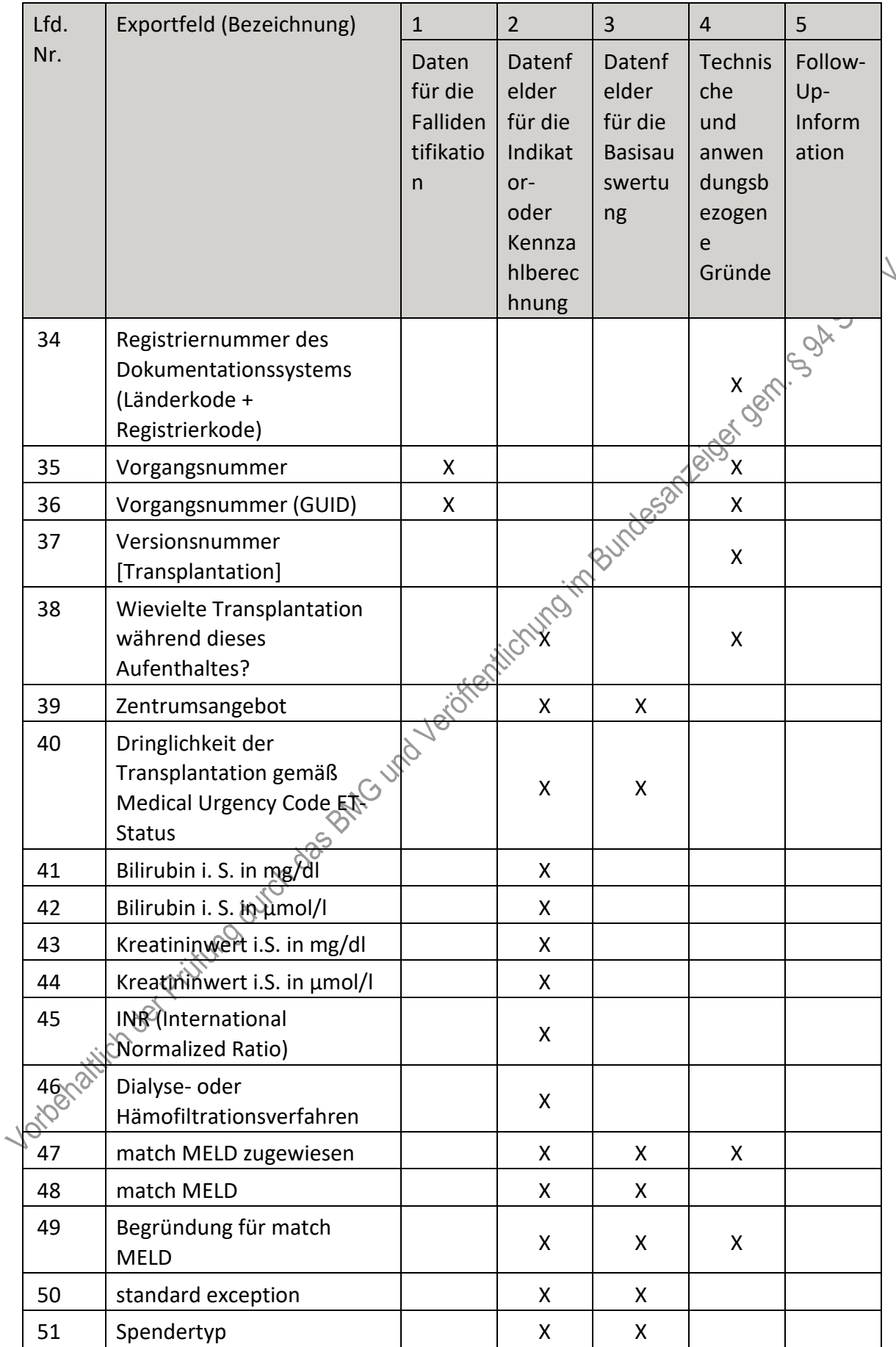

| Lfd. | Exportfeld (Bezeichnung)                                             | $\mathbf{1}$                                              | $\overline{2}$                                                                     | 3                                                            | $\overline{4}$                                                           | 5                                 |
|------|----------------------------------------------------------------------|-----------------------------------------------------------|------------------------------------------------------------------------------------|--------------------------------------------------------------|--------------------------------------------------------------------------|-----------------------------------|
| Nr.  |                                                                      | Daten<br>für die<br>Falliden<br>tifikatio<br>$\mathsf{n}$ | Datenf<br>elder<br>für die<br>Indikat<br>or-<br>oder<br>Kennza<br>hlberec<br>hnung | Datenf<br>elder<br>für die<br><b>Basisau</b><br>swertu<br>ng | <b>Technis</b><br>che<br>und<br>anwen<br>dungsb<br>ezogen<br>e<br>Gründe | Follow-<br>Up-<br>Inform<br>ation |
| 52   | Spenderalter                                                         |                                                           | X                                                                                  | Χ                                                            |                                                                          | $\infty$                          |
| 53   | Einsatz eines<br>Perfusionssystems                                   |                                                           | X                                                                                  |                                                              |                                                                          |                                   |
| 54   | Indikation zur<br>Lebertransplantation                               |                                                           | X                                                                                  | $\mathsf{X}$                                                 | Neiger Neig                                                              |                                   |
| 55   | <b>HCC vor Transplantation</b><br>bekannt                            |                                                           |                                                                                    | <b>Independent</b>                                           |                                                                          |                                   |
| 56   | OP-Datum                                                             | X                                                         | $\frac{1}{2}$ . X                                                                  |                                                              |                                                                          |                                   |
| 57   | Postoperative Verweildauer:<br>Differenz in Tagen <sup>15</sup>      | X                                                         |                                                                                    | X                                                            | X                                                                        |                                   |
| 58   | Monat der Operation <sup>16</sup>                                    | XXXET                                                     | X                                                                                  | X                                                            | X                                                                        |                                   |
| 59   | Operation <sup>17</sup>                                              |                                                           |                                                                                    | X                                                            |                                                                          |                                   |
| 60   | Lebertransplantation bei<br>Multiviszeraltransplantation             |                                                           | X                                                                                  |                                                              |                                                                          |                                   |
| 61   | Abbruch der<br>Transplantation                                       |                                                           |                                                                                    | X                                                            |                                                                          |                                   |
| 62   | HCC im Explanter                                                     |                                                           |                                                                                    | X                                                            |                                                                          |                                   |
| 63   | Typ des<br>Leberspenderorgans                                        |                                                           | X                                                                                  | X                                                            |                                                                          |                                   |
| 64   | kalte Ischämiezeit (Minuten)                                         |                                                           | X                                                                                  | X                                                            |                                                                          |                                   |
| 65   | Komplikation in Anlehnung<br>an die Clavien-Dindo-<br>Klassifikation |                                                           | X                                                                                  | X                                                            |                                                                          |                                   |
| 66   | Entlassungsdatum<br>Krankenhaus                                      | X                                                         | X                                                                                  |                                                              |                                                                          |                                   |

 <sup>15</sup> In der Dokumentationssoftware werden über die Datenfelder "Entlassungsdatum Krankenhaus" und "OP-Datum" die notwendigen Informationen erfasst, aus denen dieses Exportfeld berechnet wird.

<span id="page-19-1"></span><span id="page-19-0"></span><sup>16</sup> In der Dokumentationssoftware wird über das Datenfeld "OP-Datum" die notwendige Information erfasst, aus der dieses Exportfeld berechnet wird.

<span id="page-19-2"></span><sup>17</sup> Bei diesem Datenfeld handelt es sich um ein Listenfeld, das die Dokumentation mehrerer Angaben ermöglicht. Jede Angabe wird separat exportiert.

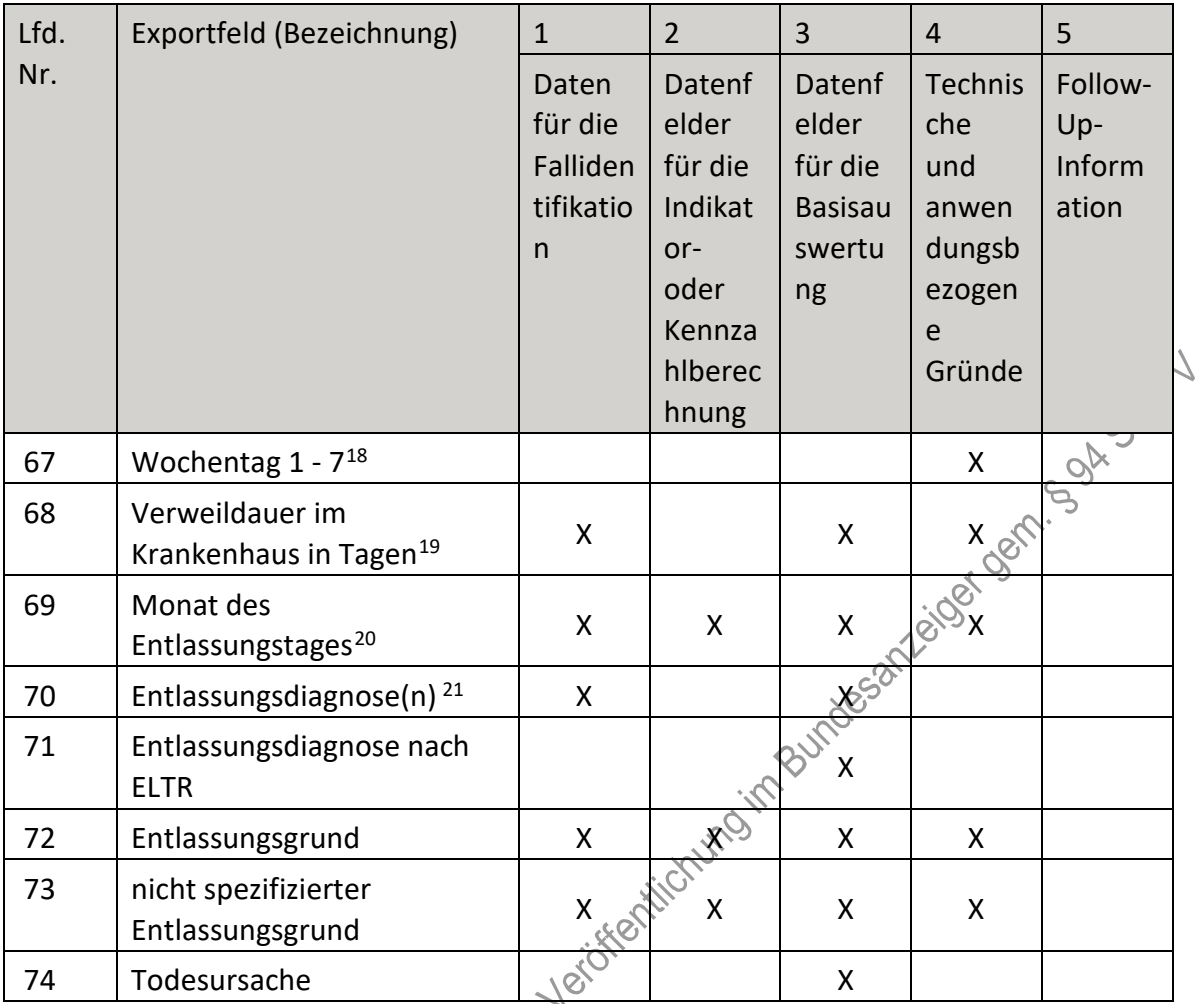

<span id="page-20-0"></span> 18 In der Dokumentationssoftware wird über das Datenfeld "Entlassungsdatum Krankenhaus" die notwendige Information erfasst, aus der dieses Exportfeld berechnet wird.

<span id="page-20-1"></span>19 In der Dokumentationssoftware werden über die Datenfelder "Entlassungsdatum Krankenhaus" und "Aufnahmedatum Krankenhaus" die notwendigen Informationen erfasst, aus denen dieses Exportfeld berechnet wird.

<span id="page-20-2"></span>20 In der Dokumentationssoftware wird über das Datenfeld "Entlassungsdatum Krankenhaus" die notwendige Information erfasst, aus der dieses Exportfeld berechnet wird.

<span id="page-20-3"></span>21 Bei diesem Datenfeld handelt es sich um ein Listenfeld, das die Dokumentation mehrerer Angaben ermöglicht. Jede Angabe wird separat exportiert.

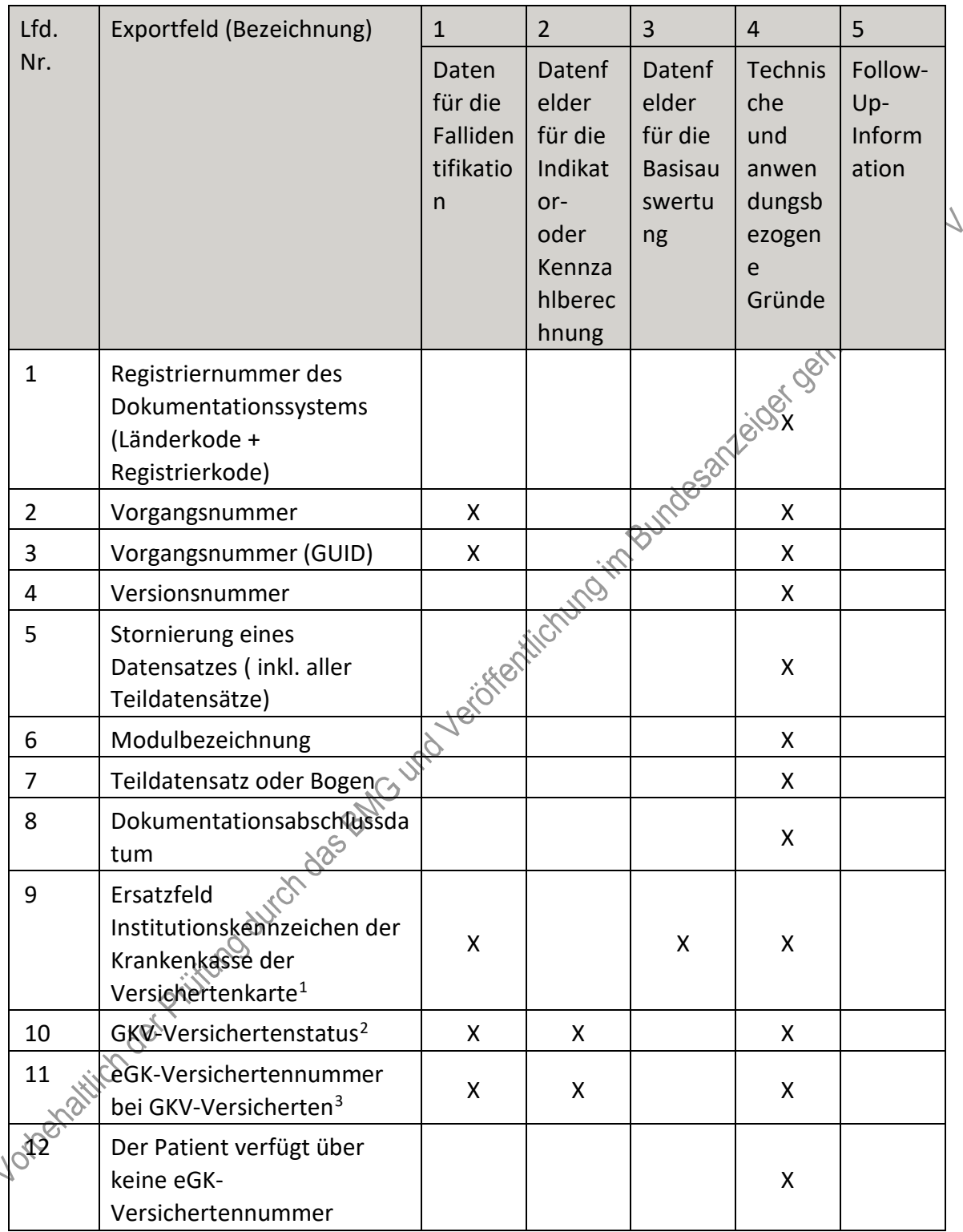

## **b) Fallbezogene QS-Dokumentation beim Leistungserbringer: Lebertransplantation (Follow-up)**

<span id="page-21-0"></span> <sup>1</sup> In der Dokumentationssoftware wird über das Datenfeld "Institutionskennzeichen der Krankenkasse der Versichertenkarte" die notwendige Information erfasst, aus der dieses Exportfeld berechnet wird.

<span id="page-21-1"></span><sup>2</sup> In der Dokumentationssoftware werden über die Datenfelder "besonderer Personenkreis", "Institutionskennzeichen der Krankenkasse der Versichertenkarte" und "eGK-Versichertennummer" die

notwendigen Informationen erfasst, aus denen dieses Exportfeld berechnet wird.

<span id="page-21-2"></span><sup>3</sup> In der Dokumentationssoftware werden über die Datenfelder "Institutionskennzeichen der Krankenkasse der Versichertenkarte", "besonderer Personenkreis" und "eGK-Versichertennummer" die notwendigen Informationen erfasst, aus denen dieses Exportfeld berechnet wird.

| Lfd. | Exportfeld (Bezeichnung)                                                                                                    | $\mathbf{1}$                                   | $\overline{2}$                                                                     | $\overline{3}$                                               | $\overline{4}$                                                           | 5                                 |
|------|----------------------------------------------------------------------------------------------------|------------------------------------------------|------------------------------------------------------------------------------------|--------------------------------------------------------------|--------------------------------------------------------------------------|-----------------------------------|
| Nr.  |                                                                                                    | Daten<br>für die<br>Falliden<br>tifikatio<br>n | Datenf<br>elder<br>für die<br>Indikat<br>or-<br>oder<br>Kennza<br>hlberec<br>hnung | Datenf<br>elder<br>für die<br><b>Basisau</b><br>swertu<br>ng | <b>Technis</b><br>che<br>und<br>anwen<br>dungsb<br>ezogen<br>e<br>Gründe | Follow-<br>Up-<br>Inform<br>ation |
| 13   | Institutionskennzeichen                                                                                                    | X                                              |                                                                                    |                                                              | X                                                                        |                                   |
| 14   | Betriebsstätten-Nummer                                                                                                    | X                                              |                                                                                    |                                                              |                                                                          |                                   |
| 15   | Fachabteilung                                                                                                    |                                                |                                                                                    |                                                              | $\delta$                                                                 |                                   |
| 16   | ET-Nummer zur<br>Datenübermittlung an das<br>Transplantationsregister <sup>4</sup>                                                |                                                |                                                                                    |                                                              |                                                                          |                                   |
| 17   | Art der ET-Nummer (ETE)<br>für das<br>Transplantationsregister <sup>5</sup>                                                       |                                                |                                                                                    |                                                              |                                                                          |                                   |
| 18   | Liegt eine wirksame<br>Einwilligung des Patienten<br>zur weiteren Übermittlung<br>der Daten an das TX-<br>Register vor? $(N/V)^6$ | d Vesige Michigan Bundesanzager                |                                                                                    |                                                              |                                                                          |                                   |

<span id="page-22-0"></span><sup>4</sup> Dieses Feld wird nur dann exportiert, wenn eine wirksame Einwilligung gemäß Feld "Liegt eine wirksame<br>4 Dieses Feld wird nur dann exportiert, wenn eine wirksame Einwilligung gemäß Feld "Liegt eine wirksame Einwilligung des Patienten zur weiteren Übermittlung personenbezogener QS-Daten (einschließlich ET-Nummer) an das Transplantationsregister vor?" vorliegt sowie im Feld "Wurde der Patient im Rahmen eines ärztlichen Aufklärungsgesprächs über die Einwilligung und die Folgen eines möglichen Widerrufs der Einwilligung zur Übermittlung der personenbezogenen Daten an das Transplantationsregister aufgeklärt? " der Schlüssel "1" = ja angegeben wurde (vgl. § 5 Abs. 5 Teil 2, Verfahren 5 (QS TX) DeQS-RL und § 7 Abs. 3 QSKH-RL). In der Dokumentationssoftware werden über die Datenfelder "Liegt eine wirksame Einwilligung des Patienten zur weiteren Übermittlung personenbezogener QS-Daten (einschließlich ET-Nummer) an das Transplantationsregister vor?", "Wurde der Patient im Rahmen eines ärztlichen Aufklärungsgesprächs über die Einwilligung und die Folgen eines möglichen Widerrufs der Einwilligung zur Übermittlung der personenbezogenen Daten an das Transplantationsregister aufgeklärt?" und "ET-Nummer" die notwendigen Informationen erfasst, aus denen dieses Exportfeld berechnet wird.

<span id="page-22-1"></span><sup>5</sup> In der Dokumentationssoftware werden über die Datenfelder "Liegt eine wirksame Einwilligung des Patienten zur weiteren Übermittlung personenbezogener QS-Daten (einschließlich ET-Nummer) an das Transplantationsregister vor?" und "Wurde der Patient im Rahmen eines ärztlichen Aufklärungsgesprächs über die Einwilligung und die Folgen eines möglichen Widerrufs der Einwilligung zur Übermittlung der personenbezogenen Daten an das Transplantationsregister aufgeklärt?" die notwendigen Informationen erfasst, aus denen dieses Exportfeld berechnet wird.

<span id="page-22-2"></span><sup>6</sup> In der Dokumentationssoftware werden über die Datenfelder "Liegt eine wirksame Einwilligung des Patienten zur weiteren Übermittlung personenbezogener QS-Daten (einschließlich ET-Nummer) an das Transplantationsregister vor?" und "Wurde der Patient im Rahmen eines ärztlichen Aufklärungsgesprächs über die Einwilligung und die Folgen eines möglichen Widerrufs der Einwilligung zur Übermittlung der personenbezogenen Daten an das Transplantationsregister aufgeklärt?" die notwendigen Informationen erfasst, aus denen dieses Exportfeld berechnet wird.

| Lfd. | Exportfeld (Bezeichnung)                                                                                                    | $\mathbf{1}$                                              | $\overline{2}$                                                                     | $\overline{3}$                                               | $\overline{4}$                                                    | 5                                 |
|------|----------------------------------------------------------------------------------------------------|-----------------------------------------------------------|------------------------------------------------------------------------------------|--------------------------------------------------------------|-------------------------------------------------------------------|-----------------------------------|
| Nr.  |                                                                                                    | Daten<br>für die<br>Falliden<br>tifikatio<br>$\mathsf{n}$ | Datenf<br>elder<br>für die<br>Indikat<br>or-<br>oder<br>Kennza<br>hlberec<br>hnung | Datenf<br>elder<br>für die<br><b>Basisau</b><br>swertu<br>ng | Technis<br>che<br>und<br>anwen<br>dungsb<br>ezogen<br>e<br>Gründe | Follow-<br>Up-<br>Inform<br>ation |
| 19   | Art der ET-Nummer (ETE)<br>für die<br>Bundesauswertungsstelle <sup>7</sup>                                                                                                    |                                                           |                                                                                    |                                                              |                                                                   | <b>LOOK</b>                       |
| 20   | Liegt eine wirksame<br>Einwilligung des Patienten<br>zur weiteren Verarbeitung<br>personenbezogener QS-<br>Daten (einschließlich ET-<br>Nummer) in der<br>Bundesauswertungsstelle<br>vor? $(N/V)^8$ |                                                           | Michings in Burdesampoider & X                                                     |                                                              |                                                                   |                                   |
| 21   | ET-Nummer zur<br>Datenübermittlung an die<br>Bundesauswertungsstelle <sup>9</sup>                                                                                                    | Josiation                                                 | X                                                                                  |                                                              | X                                                                 |                                   |
| 22   | Liegt eine wirksame<br>Einwilligung des Patienten<br>zur weiteren Verarbeitung<br>personenbezogener QS-<br>Daten (einschließlich ET-<br>Nummer) inder                                               |                                                           |                                                                                    |                                                              | Χ                                                                 |                                   |
|      | me.                                                                                                    |                                                           |                                                                                    |                                                              |                                                                   |                                   |

<span id="page-23-2"></span><span id="page-23-1"></span><span id="page-23-0"></span>weiteren Verarbeitung personenbezogener QS-Daten (einschließlich ET-Nummer) in der Bundesauswertungsstelle vor?" die notwendige Information erfasst, aus der dieses Exportfeld berechnet wird. 8 In der Dokumentationssoftware wird über das Datenfeld "Liegt eine wirksame Einwilligung des Patienten zur weiteren Verarbeitung personenbezogener QS-Daten (einschließlich ET-Nummer) in der Bundesauswertungsstelle vor?" die notwendige Information erfasst, aus der dieses Exportfeld berechnet wird. 9 Dieses Feld wird nur bei nicht gesetzlich Versicherten und nur dann exportiert, wenn eine wirksame Einwilligung gemäß Feld "Liegt eine wirksame Einwilligung des Patienten zur weiteren Verarbeitung personenbezogener QS-Daten (einschließlich ET-Nummer) in der Bundesauswertungsstelle vor?" vorliegt (vgl. § 5 Abs. 4 Teil 2, Verfahren 5 (QS TX) DeQS-RL). Für Datensätze nach QSKH-RL ist dieses Exportfeld leer. In der Dokumentationssoftware werden über die Datenfelder "besonderer Personenkreis", "Institutionskennzeichen der Krankenkasse der Versichertenkarte", "eGK-Versichertennummer", "Liegt eine wirksame Einwilligung des Patienten zur weiteren Verarbeitung personenbezogener QS-Daten (einschließlich ET-Nummer) in der Bundesauswertungsstelle vor?" und "ET-Nummer" die notwendigen Informationen erfasst, aus denen dieses Exportfeld berechnet wird.

7 In der Dokumentationssoftware wird über das Datenfeld "Liegt eine wirksame Einwilligung des Patienten zur

| Lfd.             | Exportfeld (Bezeichnung)                                                                                                    | $\mathbf{1}$                                     | $\overline{2}$                                                                     | 3                                                            | $\overline{4}$                                                    | 5                                 |
|------------------|----------------------------------------------------------------------------------------------------|--------------------------------------------------|------------------------------------------------------------------------------------|--------------------------------------------------------------|-------------------------------------------------------------------|-----------------------------------|
| Nr.              |                                                                                                    | Daten<br>für die<br>Falliden<br>tifikatio<br>n   | Datenf<br>elder<br>für die<br>Indikat<br>or-<br>oder<br>Kennza<br>hlberec<br>hnung | Datenf<br>elder<br>für die<br><b>Basisau</b><br>swertu<br>ng | Technis<br>che<br>und<br>anwen<br>dungsb<br>ezogen<br>e<br>Gründe | Follow-<br>Up-<br>Inform<br>ation |
|                  | Bundesauswertungsstelle<br>vor?                                                                                                    |                                                  |                                                                                    |                                                              |                                                                   |                                   |
| 23               | Liegt eine wirksame<br>Einwilligung des Patienten<br>zur weiteren Übermittlung<br>personenbezogener QS-<br>Daten (einschließlich ET-<br>Nummer) an das<br>Transplantationsregister<br>vor?                                                                               | individual international development of the con- |                                                                                    |                                                              |                                                                   |                                   |
| 24               | Wurde der Patient im<br>Rahmen eines ärztlichen<br>Aufklärungsgesprächs über<br>die Einwilligung und die<br>Folgen eines möglichen<br>Widerrufs der Einwilligung<br>zur Übermittlung der<br>personenbezogeneb Daten<br>an das<br>Transplantationsregister<br>aufgeklärt? |                                                  |                                                                                    |                                                              | X                                                                 |                                   |
| 25               | Geburtsjahr <sup>10</sup>                                                                                                    | X                                                | X                                                                                  | X                                                            | X                                                                 |                                   |
| 26               | Geschlecht                                                                                                    | X                                                | X                                                                                  | X                                                            |                                                                   |                                   |
| 27<br><b>SSS</b> | Datum der letzten<br>Transplantation                                                                                                    | X                                                | X                                                                                  |                                                              |                                                                   |                                   |
|                  | Monat der letzten<br>Transplantation <sup>11</sup>                                                                                                    | X                                                |                                                                                    |                                                              | X                                                                 |                                   |
| 29               | Lebertransplantation bei<br>Multiviszeraltransplantation                                                                                                    |                                                  | X                                                                                  |                                                              |                                                                   |                                   |

<span id="page-24-0"></span><sup>10</sup> In der Dokumentationssoftware wird über das Datenfeld "Geburtsdatum" die notwendige Information erfasst, aus der dieses Exportfeld berechnet wird.

<span id="page-24-1"></span><sup>11</sup> In der Dokumentationssoftware wird über das Datenfeld "Datum der letzten Transplantation" die notwendige Information erfasst, aus der dieses Exportfeld berechnet wird.

| Lfd.              | Exportfeld (Bezeichnung)                                                                                   | $\mathbf{1}$                                   | $\overline{2}$                                                                     | 3                                                            | $\overline{4}$                                                           | 5                                 |
|-------------------|----------------------------------------------------------------------------------------------------|------------------------------------------------|------------------------------------------------------------------------------------|--------------------------------------------------------------|--------------------------------------------------------------------------|-----------------------------------|
| Nr.               |                                                                                                    | Daten<br>für die<br>Falliden<br>tifikatio<br>n | Datenf<br>elder<br>für die<br>Indikat<br>or-<br>oder<br>Kennza<br>hlberec<br>hnung | Datenf<br>elder<br>für die<br><b>Basisau</b><br>swertu<br>ng | <b>Technis</b><br>che<br>und<br>anwen<br>dungsb<br>ezogen<br>e<br>Gründe | Follow-<br>Up-<br>Inform<br>ation |
| 30                | Datum der Follow-up-<br>Erhebung                                                                           | X                                              | X                                                                                  |                                                              |                                                                          | 5gl                               |
| 31                | Abstand Erhebungsdatum<br>des Follow-up und Datum<br>der letzten Transplantation<br>in Tagen <sup>12</sup> | X                                              | X                                                                                  |                                                              | Burdesan biography                                                       |                                   |
| 32                | Monat des Follow-up<br>Erhebungsdatum <sup>13</sup>                                                        | X                                              |                                                                                    |                                                              |                                                                          |                                   |
| 33                | Art der Follow-up-Erhebung                                                                                 |                                                |                                                                                    | X                                                            |                                                                          |                                   |
| 34                | Follow-up: Jahr(e) nach<br>Transplantation                                                                 | $\mathsf{X}$                                   | X                                                                                  |                                                              |                                                                          |                                   |
| 35                | Patient verstorben                                                                                         |                                                | X                                                                                  |                                                              | X                                                                        |                                   |
| 36                | Todesdatum                                                                                                 |                                                | X                                                                                  |                                                              |                                                                          |                                   |
| 37                | Abstand zwischen<br>Todesdatum und Datum der<br>letzten Transplantąti@n14                                  |                                                | X                                                                                  |                                                              | X                                                                        |                                   |
| 38                | Monat des Todesdatums <sup>15</sup>                                                                        |                                                |                                                                                    |                                                              | Χ                                                                        |                                   |
| 39                | Todesursache                                                                                               |                                                |                                                                                    | X                                                            |                                                                          |                                   |
| 40                | HCC vor Transplantation<br>bekannt                                                                         |                                                | X                                                                                  | X                                                            | X                                                                        |                                   |
| 41                | <b>HCC-Rezidiv</b>                                                                                         |                                                | X                                                                                  | X                                                            |                                                                          |                                   |
| 42                | Komplikation                                                                                               |                                                | X                                                                                  | X                                                            |                                                                          |                                   |
| $\frac{2}{13878}$ | unbekannt, ob Komplikation<br>vorliegt                                                                     |                                                | X                                                                                  | X                                                            |                                                                          |                                   |

<span id="page-25-0"></span><sup>12</sup> In der Dokumentationssoftware werden über die Datenfelder "Datum der Follow-up-Erhebung" und "Datum der letzten Transplantation" die notwendigen Informationen erfasst, aus denen dieses Exportfeld berechnet wird.

<span id="page-25-1"></span><sup>13</sup> In der Dokumentationssoftware wird über das Datenfeld "Datum der Follow-up-Erhebung" die notwendige Information erfasst, aus der dieses Exportfeld berechnet wird.

<span id="page-25-2"></span><sup>14</sup> In der Dokumentationssoftware werden über die Datenfelder "Todesdatum" und "Datum der letzten Transplantation" die notwendigen Informationen erfasst, aus denen dieses Exportfeld berechnet wird.

<span id="page-25-3"></span><sup>15</sup> In der Dokumentationssoftware wird über das Datenfeld "Todesdatum" die notwendige Information erfasst, aus der dieses Exportfeld berechnet wird.

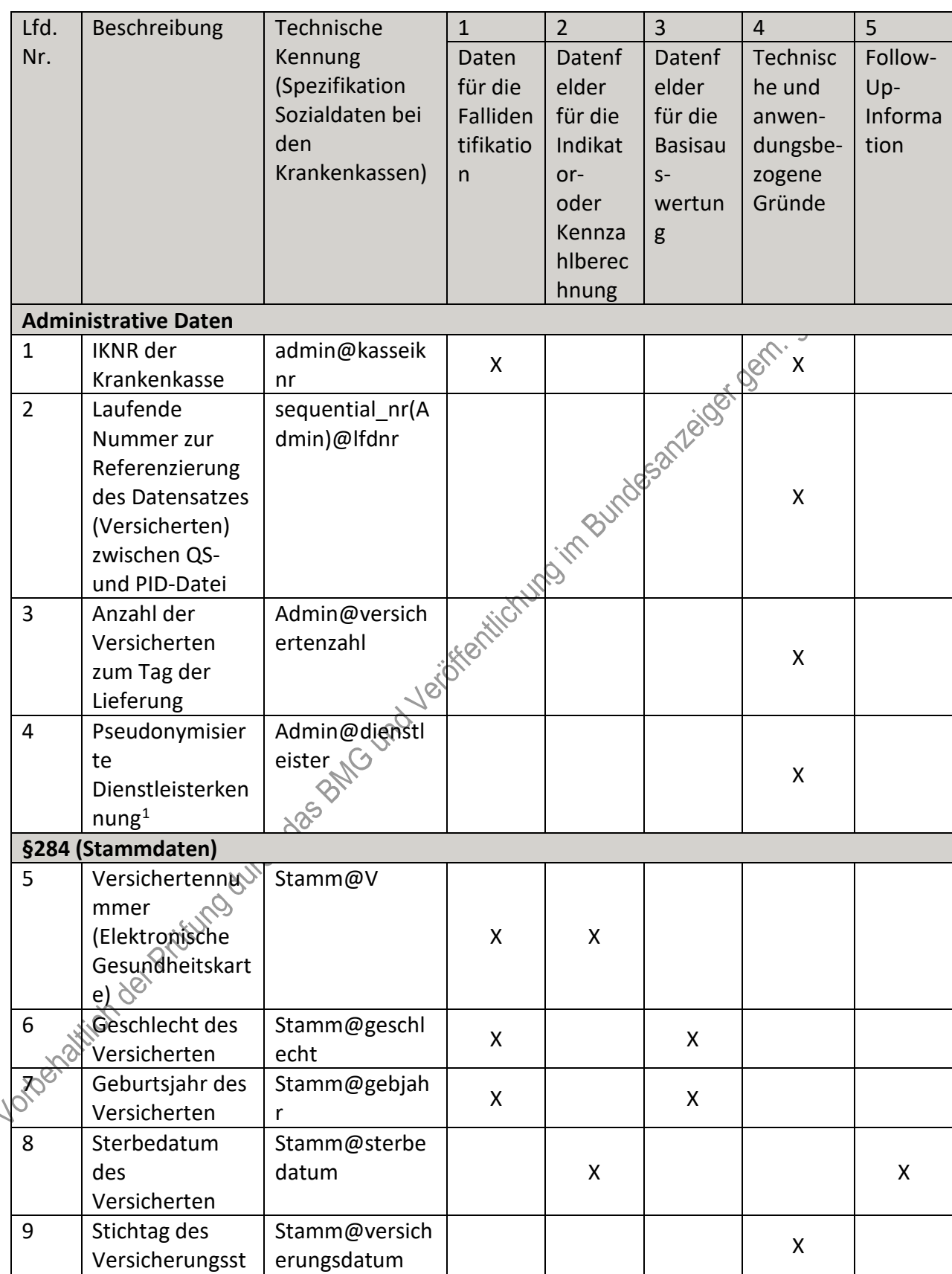

### **c) Sozialdaten bei den Krankenkassen gemäß § 299 Absatz 1a SGB V – Lebertransplantation**

<span id="page-26-0"></span> <sup>1</sup> Es handelt sich hierbei um die Handelsregisternummer des jeweiligen von der Krankenkasse beauftragten Dienstleisters.

| Lfd. | Beschreibung                      | Technische                     | $\mathbf{1}$ | $\overline{2}$ | $\overline{3}$ | $\overline{4}$                   | 5       |
|------|-----------------------------------|--------------------------------|--------------|----------------|----------------|----------------------------------|---------|
| Nr.  |                                   | Kennung                        | Daten        | Datenf         | Datenf         | <b>Technisc</b>                  | Follow- |
|      |                                   | (Spezifikation                 | für die      | elder          | elder          | he und                           | Up-     |
|      |                                   | Sozialdaten bei                | Falliden     | für die        | für die        | anwen-                           | Informa |
|      |                                   | den                            | tifikatio    | Indikat        | <b>Basisau</b> | dungsbe-                         | tion    |
|      |                                   | Krankenkassen)                 | n.           | or-            | $S-$           | zogene                           |         |
|      |                                   |                                |              | oder           | wertun         | Gründe                           |         |
|      |                                   |                                |              | Kennza         | g              |                                  |         |
|      |                                   |                                |              | hlberec        |                |                                  |         |
|      |                                   |                                |              | hnung          |                |                                  |         |
|      | atus je Quartal;                  |                                |              |                |                |                                  |         |
|      | Stichtag ist<br>jeweils die Mitte |                                |              |                |                |                                  |         |
|      | des Quartals                      |                                |              |                |                |                                  |         |
|      | (Q1: 15.02.; Q2:                  |                                |              |                |                |                                  |         |
|      | 15.05.; Q3:                       |                                |              |                |                |                                  |         |
|      | 15.08.; Q4:                       |                                |              |                |                |                                  |         |
|      | $15.11.$ <sup>2</sup>             |                                |              |                |                |                                  |         |
| 10   | Ja-/Nein-Angabe                   | Stamm@versich                  |              |                |                | in Burdesanze'der Bein, Such St. |         |
|      | zum Stichtag je                   | erungsstatus                   |              |                |                |                                  |         |
|      | Quartal                           |                                |              |                |                |                                  |         |
|      | §301 (Krankenhäuser)              |                                |              |                |                |                                  |         |
| 11   | Angabe der                        | source(301)@q                  |              |                |                |                                  |         |
|      | Quelle des                        | uelle                          |              |                |                | X                                |         |
|      | Datensatzes <sup>3</sup>          |                                |              |                |                |                                  |         |
| 12   | Art der                           | cp_type(301)Ent                |              |                |                |                                  |         |
|      | Identifikationsn                  | lassungsanzeige.               |              |                |                |                                  |         |
|      | ummer des                         | FKT.IK des                     |              |                |                | X                                |         |
|      | Leistungserbring                  | Absenders)@art                 |              |                |                |                                  |         |
|      | ers                               |                                |              |                |                |                                  |         |
|      | $(IKNR/BSNR)^4$                   |                                |              |                |                |                                  |         |
| 13   | Bundesland aus                    | state_key(301.E                |              |                |                |                                  |         |
|      | der IKNR des                      | ntlassungsanzei                |              |                |                |                                  |         |
|      | Krankenhauses<br>$(Stellen 3+4)$  | ge.FKT.IK des<br>Absenders)@bu |              |                |                | Χ                                |         |
|      | bzw. aus                          | ndesland                       |              |                |                |                                  |         |
|      | Datenbestand                      |                                |              |                |                |                                  |         |
|      | der Kasse <sup>5</sup>            |                                |              |                |                |                                  |         |
|      | IK der                            | 301.Entlassungs                |              |                |                |                                  |         |
|      | behandelnden                      | anzeige.FKT.IK                 | Χ            | X              |                |                                  |         |
|      | Einrichtung                       | des                            |              |                |                |                                  |         |

 <sup>2</sup> Die Stichtage für die Angabe des Versicherungsstatus sind durch die Allgemeine Spezifikation für Sozialdaten bei den Krankenkassen vorgegeben.

<span id="page-27-2"></span><span id="page-27-1"></span><span id="page-27-0"></span><sup>3</sup> Die Quelle des Datensatzes ergibt sich aus der Datenlieferung der Leistungserbringer an die Krankenkassen. 4 Die Art der Identifikationsnummer ergibt sich aus der IKNR. Sie ist für die korrekte LE-Pseudonymisierung erforderlich.

<span id="page-27-3"></span><sup>5</sup> Das Bundesland ergibt sich aus der IKNR der Einrichtung. Diese Information wird im Rahmen der LE-Pseudonymisierung benötigt.

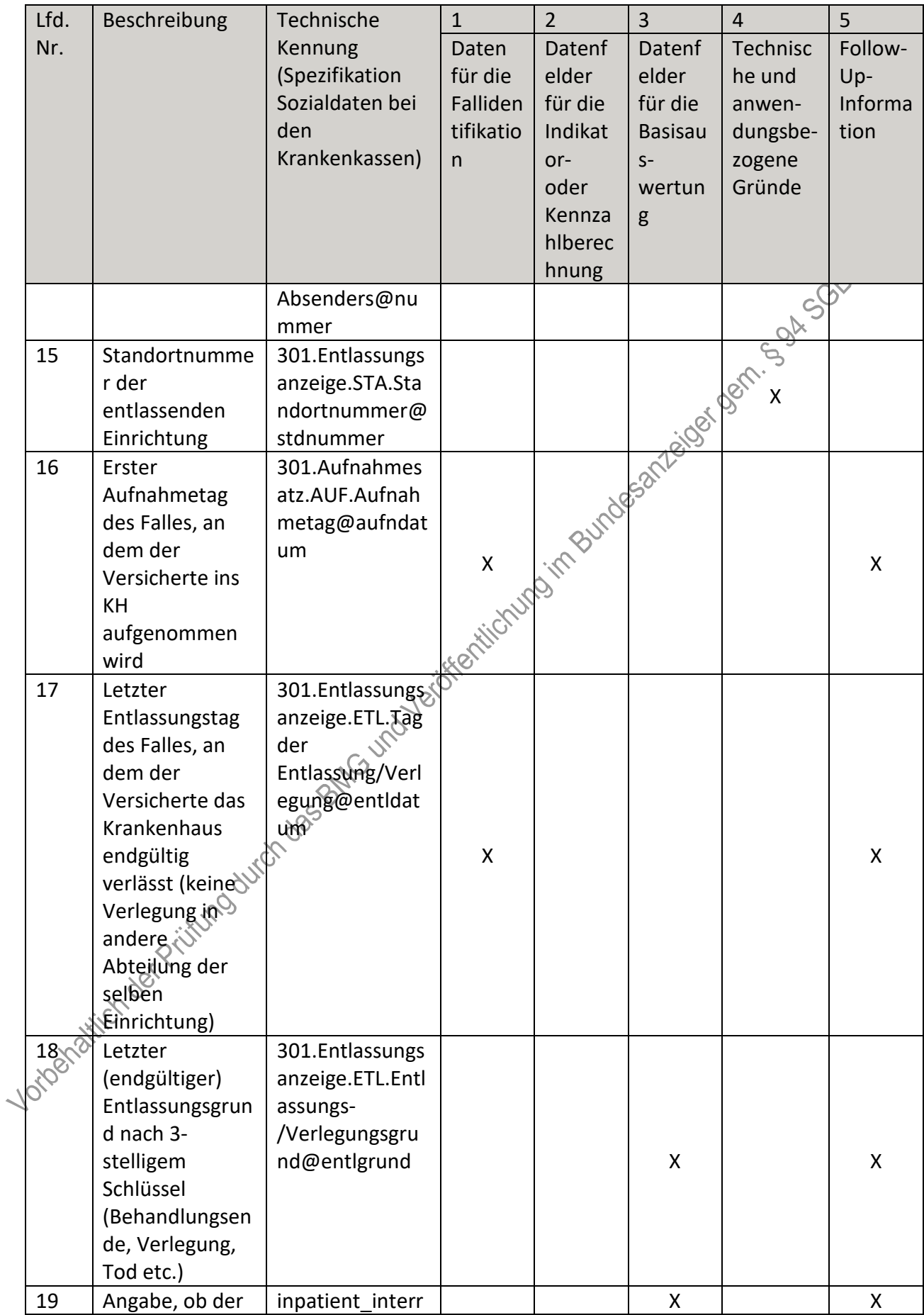

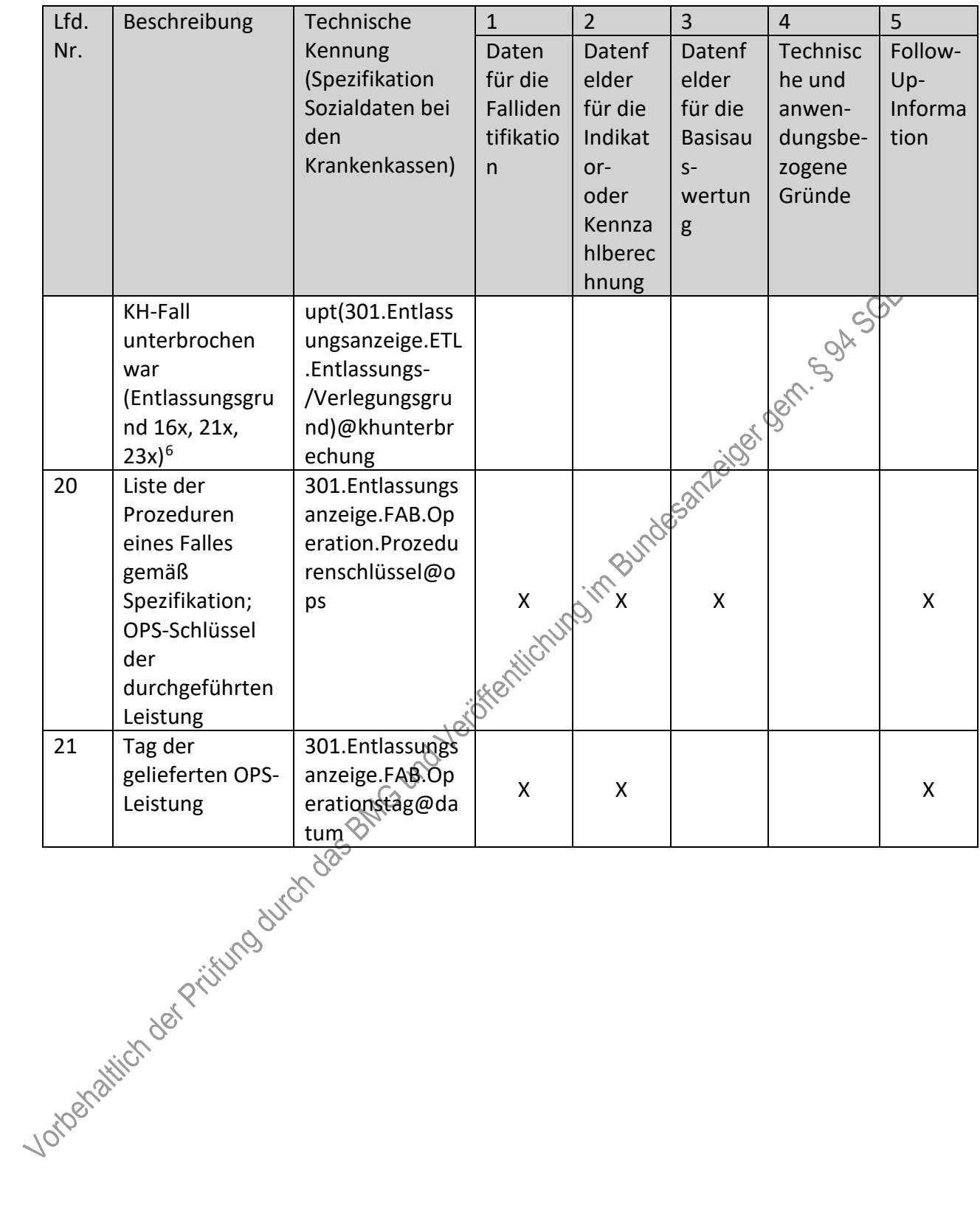

<span id="page-29-0"></span>6 Die Angabe, ob der stationäre Aufenthalt durchgehend oder unterbrochen war, wird der Liste der<br>Entlassungsgründe entnommen.

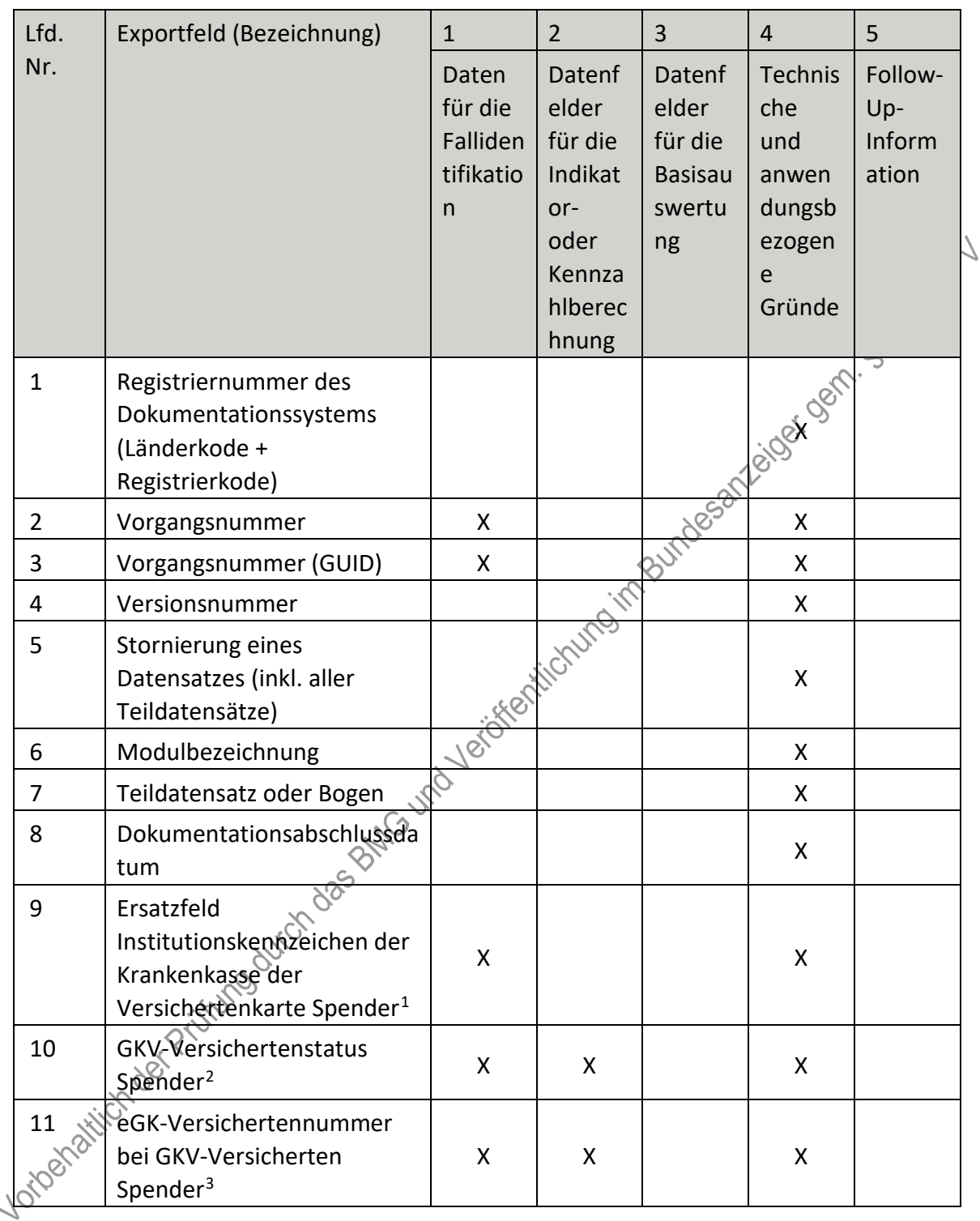

#### **d) Fallbezogene QS-Dokumentation beim Leistungserbringer: Leberlebendspende**

<span id="page-30-0"></span> <sup>1</sup> In der Dokumentationssoftware wird über das Datenfeld "Institutionskennzeichen der Krankenkasse der Versichertenkarte des Spenders" die notwendige Information erfasst, aus der dieses Exportfeld berechnet wird. 2 In der Dokumentationssoftware werden über die Datenfelder "besonderer Personenkreis des Spenders", "Institutionskennzeichen der Krankenkasse der Versichertenkarte des Spenders" und "eGK-

<span id="page-30-2"></span><span id="page-30-1"></span>Versichertennummer" die notwendigen Informationen erfasst, aus denen dieses Exportfeld berechnet wird. 3 In der Dokumentationssoftware werden über die Datenfelder "Institutionskennzeichen der Krankenkasse der Versichertenkarte des Spenders", "besonderer Personenkreis des Spenders und "eGK-Versichertennummer des Spenders" die notwendigen Informationen erfasst, aus denen dieses Exportfeld berechnet wird.

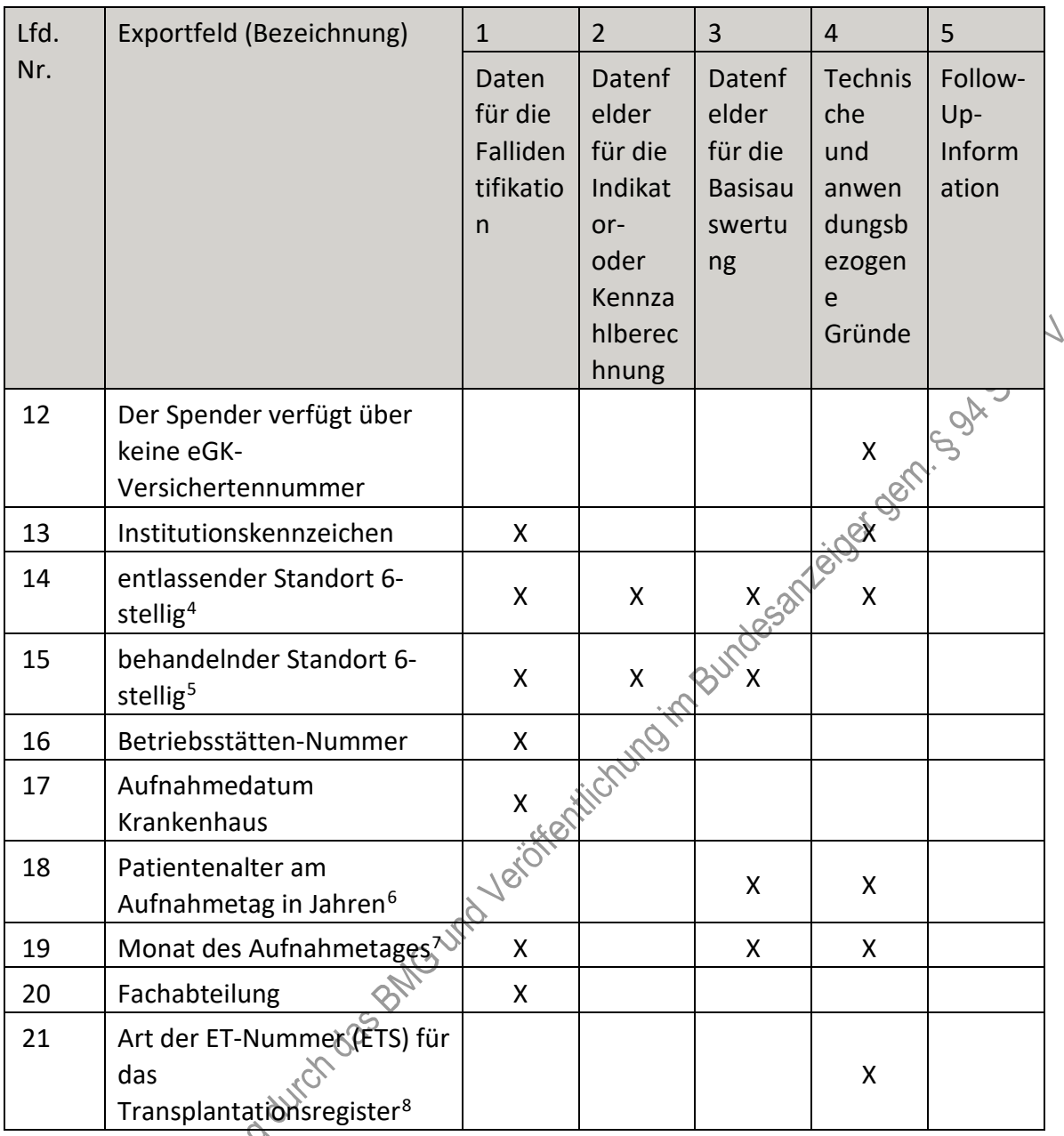

<span id="page-31-0"></span><sup>4</sup> In der Dokumentationssoftware wird über das Datenfeld "entlassender Standort 6-stellig" die notwendige Information erfasst, aus der dieses Exportfeld berechnet wird.

<span id="page-31-1"></span><sup>5</sup> In der Dokumentationssoftware wird über das Datenfeld "behandelnder Standort 6-stellig" die notwendige Information erfasst, aus der dieses Exportfeld berechnet wird.

<span id="page-31-2"></span><sup>6</sup> In der Dokumentationssoftware werden über die Datenfelder "Geburtsdatum" und "Aufnahmedatum Krankenhaus" die notwendigen Informationen erfasst, aus denen dieses Exportfeld berechnet wird. 7 In der Dokumentationssoftware wird über das Datenfeld "Aufnahmedatum Krankenhaus" die notwendige

<span id="page-31-3"></span>Information erfasst, aus der dieses Exportfeld berechnet wird.

<span id="page-31-4"></span><sup>8</sup> In der Dokumentationssoftware werden über die Datenfelder "Liegt eine wirksame Einwilligung des Patienten zur weiteren Übermittlung personenbezogener QS-Daten (einschließlich ET-Nummer) an das

Transplantationsregister vor?" und "Wurde der Patient im Rahmen eines ärztlichen Aufklärungsgesprächs über die Einwilligung und die Folgen eines möglichen Widerrufs der Einwilligung zur Übermittlung der personenbezogenen Daten an das Transplantationsregister aufgeklärt?" die notwendigen Informationen erfasst, aus denen dieses Exportfeld berechnet wird.

| Lfd. | Exportfeld (Bezeichnung)                                                                                                    | $\mathbf{1}$                                   | $\overline{2}$                                                                     | $\overline{3}$                                               | $\overline{4}$                                                           | 5                                 |
|------|----------------------------------------------------------------------------------------------------|------------------------------------------------|------------------------------------------------------------------------------------|--------------------------------------------------------------|--------------------------------------------------------------------------|-----------------------------------|
| Nr.  |                                                                                                    | Daten<br>für die<br>Falliden<br>tifikatio<br>n | Datenf<br>elder<br>für die<br>Indikat<br>or-<br>oder<br>Kennza<br>hlberec<br>hnung | Datenf<br>elder<br>für die<br><b>Basisau</b><br>swertu<br>ng | <b>Technis</b><br>che<br>und<br>anwen<br>dungsb<br>ezogen<br>e<br>Gründe | Follow-<br>Up-<br>Inform<br>ation |
| 22   | Art der ET-Nummer (ETS) für<br>die<br>Bundesauswertungsstelle <sup>9</sup>                                                           |                                                |                                                                                    |                                                              | X                                                                        |                                   |
| 23   | ET-Nummer zur<br>Datenübermittlung an die<br>Bundesauswertungsstelle <sup>10</sup>                                                   | X                                              | X                                                                                  |                                                              | 2052/1/21/08/1921                                                        |                                   |
| 24   | ET-Nummer zur<br>Datenübermittlung an das<br>Transplantationsregister <sup>11</sup>                                                  |                                                |                                                                                    | $\overline{\mathsf{x}}$                                      |                                                                          |                                   |
| 25   | Liegt eine wirksame<br>Einwilligung des Patienten<br>zur weiteren Übermittlung<br>der Daten an das TX-<br>Register vor? $(N/V)^{12}$ | Jeiokettichurgingeur                           |                                                                                    |                                                              | X                                                                        |                                   |

<span id="page-32-3"></span><span id="page-32-2"></span><span id="page-32-1"></span><span id="page-32-0"></span> <sup>9</sup> In der Dokumentationssoftware wird über das Datenfeld "Liegt eine wirksame Einwilligung des Patienten zur weiteren Verarbeitung personenbezogener QS-Daten (einschließlich ET-Nummer) in der Bundesauswertungsstelle vor?" die notwendige Information erfasst, aus der dieses Exportfeld berechnet wird. 10 Dieses Feld wird nur bei nicht gesetzlich Versicherten und nur dann exportiert, wenn eine wirksame Einwilligung gemäß Feld "Liegt eine wirksame Einwilligung des Patienten zur weiteren Verarbeitung personenbezogener QS-Daten (einschließlich ET-Nummer) in der Bundesauswertungsstelle vor?" vorliegt (vgl. § 5 Abs. 4). In der Dokumentationssoftware werden über die Datenfelder "besonderer Personenkreis des Spenders", "Institutionskennzeichen der Krankenkasse der Versichertenkarte des Spenders", "eGK-Versichertennummer des Spenders", "Liegt eine wirksame Einwilligung des Patienten zur weiteren Verarbeitung personenbezogener QS-Daten (einschließlich ET-Nummer) in der Bundesauswertungsstelle vor?" und "ET-Nummer" die notwendigen Informationen erfasst, aus denen dieses Exportfeld berechnet wird. 11 Dieses Feld wird nur dann exportiert, wenn eine wirksame Einwilligung gemäß Feld "Liegt eine wirksame Einwilligung des Patienten zur weiteren Übermittlung personenbezogener QS-Daten (einschließlich ET-Nummer) an das Transplantationsregister vor?" vorliegt sowie im Feld "Wurde der Patient im Rahmen eines ärztlichen Aufklärungsgesprächs über die Einwilligung und die Folgen eines möglichen Widerrufs der Einwilligung zur Übermittlung der personenbezogenen Daten an das Transplantationsregister aufgeklärt?" der Schlüssel "1" = ja angegeben wurde (vgl. § 5 Abs. 5). In der Dokumentationssoftware werden über die Datenfelder "Liegt eine wirksame Einwilligung des Patienten zur weiteren Übermittlung personenbezogener QS-Daten (einschließlich ET-Nummer) an das Transplantationsregister vor?", "Wurde der Patient im Rahmen eines ärztlichen Aufklärungsgesprächs über die Einwilligung und die Folgen eines möglichen Widerrufs der Einwilligung zur Übermittlung der personenbezogenen Daten an das Transplantationsregister aufgeklärt?" und "ET-Nummer" die notwendigen Informationen erfasst, aus denen dieses Exportfeld berechnet wird. 12 In der Dokumentationssoftware werden über die Datenfelder "Liegt eine wirksame Einwilligung des Patienten zur weiteren Übermittlung personenbezogener QS-Daten (einschließlich ET-Nummer) an das Transplantationsregister vor?" und "Wurde der Patient im Rahmen eines ärztlichen Aufklärungsgesprächs über die Einwilligung und die Folgen eines möglichen Widerrufs der Einwilligung zur Übermittlung der

| Lfd.   | Exportfeld (Bezeichnung)                                                                                                    | $\mathbf{1}$                                   | $\overline{2}$                                                                     | 3                                                                   | $\overline{4}$                                                           | 5                                 |
|--------|----------------------------------------------------------------------------------------------------|------------------------------------------------|------------------------------------------------------------------------------------|---------------------------------------------------------------------|--------------------------------------------------------------------------|-----------------------------------|
| Nr.    |                                                                                                    | Daten<br>für die<br>Falliden<br>tifikatio<br>n | Datenf<br>elder<br>für die<br>Indikat<br>or-<br>oder<br>Kennza<br>hlberec<br>hnung | <b>Datenf</b><br>elder<br>für die<br><b>Basisau</b><br>swertu<br>ng | <b>Technis</b><br>che<br>und<br>anwen<br>dungsb<br>ezogen<br>e<br>Gründe | Follow-<br>Up-<br>Inform<br>ation |
| 26     | Liegt eine wirksame<br>Einwilligung des Patienten<br>zur weiteren Verarbeitung<br>personenbezogener QS-<br>Daten (einschließlich ET-<br>Nummer) in der<br>Bundesauswertungsstelle<br>vor? $(N/V)^{13}$ |                                                |                                                                                    |                                                                     | Bundesanzeiger Genisch                                                   |                                   |
| 27     | Liegt eine wirksame<br>Einwilligung des Patienten<br>zur weiteren Verarbeitung<br>personenbezogener QS-<br>Daten (einschließlich ET-<br>Nummer) in der<br>Bundesauswertungsstelle<br>vor?              | id Verickel Michigan                           |                                                                                    |                                                                     | X                                                                        |                                   |
| 28     | Liegt eine wirksame<br>Einwilligung des Patienten<br>zur weiteren Übermittlung<br>personenbezogener QS-<br>Daten (einschließlich ET-<br>Nummer) an das<br>Transplantationsregister<br>vor?             |                                                |                                                                                    |                                                                     | X                                                                        |                                   |
| 29 120 | Wurde der Patient im<br>Rahmen eines ärztlichen<br>Aufklärungsgesprächs über<br>die Einwilligung und die<br>Folgen eines möglichen<br>Widerrufs der Einwilligung                                       |                                                |                                                                                    |                                                                     | X.                                                                       |                                   |

personenbezogenen Daten an das Transplantationsregister aufgeklärt?" die notwendigen Informationen erfasst, aus denen dieses Exportfeld berechnet wird.

<span id="page-33-0"></span><sup>13</sup> In der Dokumentationssoftware wird über das Datenfeld "Liegt eine wirksame Einwilligung des Patienten zur weiteren Verarbeitung personenbezogener QS-Daten (einschließlich ET-Nummer) in der

Bundesauswertungsstelle vor?" die notwendige Information erfasst, aus der dieses Exportfeld berechnet wird.

| Lfd.         | Exportfeld (Bezeichnung)                                        | $\mathbf{1}$                                   | $\overline{2}$                                                                     | 3                                                            | $\overline{4}$                                                    | 5                                 |
|--------------|-----------------------------------------------------------------|------------------------------------------------|------------------------------------------------------------------------------------|--------------------------------------------------------------|-------------------------------------------------------------------|-----------------------------------|
| Nr.          |                                                                 | Daten<br>für die<br>Falliden<br>tifikatio<br>n | Datenf<br>elder<br>für die<br>Indikat<br>or-<br>oder<br>Kennza<br>hlberec<br>hnung | Datenf<br>elder<br>für die<br><b>Basisau</b><br>swertu<br>ng | Technis<br>che<br>und<br>anwen<br>dungsb<br>ezogen<br>e<br>Gründe | Follow-<br>Up-<br>Inform<br>ation |
|              | zur Übermittlung der                                            |                                                |                                                                                    |                                                              |                                                                   |                                   |
|              | personenbezogenen Daten<br>an das<br>Transplantationsregister   |                                                |                                                                                    |                                                              | Yellow Bonnesom                                                   |                                   |
|              | aufgeklärt?                                                     |                                                |                                                                                    |                                                              |                                                                   |                                   |
| 30           | Geburtsjahr <sup>14</sup>                                       | X                                              | X                                                                                  | X 30M                                                        | X                                                                 |                                   |
| 31           | Geschlecht                                                      | Χ                                              | X                                                                                  |                                                              |                                                                   |                                   |
| 32           | Körpergröße                                                     |                                                |                                                                                    | X                                                            |                                                                   |                                   |
| 33           | Körpergewicht bei<br>Aufnahme                                   |                                                |                                                                                    | X                                                            |                                                                   |                                   |
| 34           | OP-Datum                                                        | $\mathsf{X}$                                   | X                                                                                  |                                                              |                                                                   |                                   |
| 35           | Postoperative Verweildauer:<br>Differenz in Tagen <sup>15</sup> | Vox offer                                      | X                                                                                  | X                                                            | X                                                                 |                                   |
| 36           | Monat der Operation <sup>16</sup>                               | X                                              | X                                                                                  | X                                                            | X                                                                 |                                   |
| 37           | Operation <sup>17</sup>                                         | Χ                                              |                                                                                    | X                                                            |                                                                   |                                   |
| 38           | Segment I                                                       |                                                | Χ                                                                                  | X                                                            |                                                                   |                                   |
| 39           | Segment II                                                      |                                                | Χ                                                                                  | Χ                                                            |                                                                   |                                   |
| 40           | Segment III <sub><sup>^</sup></sub>                             |                                                | X                                                                                  | X                                                            |                                                                   |                                   |
| 41           | SegmentW                                                        |                                                | X                                                                                  | X                                                            |                                                                   |                                   |
| 42           | Segment V                                                       |                                                | X                                                                                  | X                                                            |                                                                   |                                   |
| 43           | Segment VI                                                      |                                                | X                                                                                  | X                                                            |                                                                   |                                   |
| 44           | Segment VII                                                     |                                                | X                                                                                  | X                                                            |                                                                   |                                   |
| $45^{\circ}$ | Segment VIII                                                    |                                                | X.                                                                                 | X                                                            |                                                                   |                                   |
| 46           | Gewicht entnommene Leber                                        |                                                |                                                                                    | X                                                            |                                                                   |                                   |

<span id="page-34-0"></span><sup>14</sup> In der Dokumentationssoftware wird über das Datenfeld "Geburtsdatum" die notwendige Information erfasst, aus der dieses Exportfeld berechnet wird.

<span id="page-34-1"></span><sup>15</sup> In der Dokumentationssoftware werden über die Datenfelder "Entlassungsdatum Krankenhaus" und "OP-Datum" die notwendigen Informationen erfasst, aus denen dieses Exportfeld berechnet wird.

<span id="page-34-2"></span><sup>16</sup> In der Dokumentationssoftware wird über das Datenfeld "OP-Datum" die notwendige Information erfasst, aus der dieses Exportfeld berechnet wird.

<span id="page-34-3"></span><sup>17</sup> Bei diesem Datenfeld handelt es sich um ein Listenfeld, das die Dokumentation mehrerer Angaben ermöglicht. Jede Angabe wird separat exportiert.

| Lfd.                 | Exportfeld (Bezeichnung)                                                   | $\mathbf{1}$                                   | $\overline{2}$                                                                     | 3                                                            | $\overline{4}$                                                           | 5                                 |
|----------------------|----------------------------------------------------------------------------|------------------------------------------------|------------------------------------------------------------------------------------|--------------------------------------------------------------|--------------------------------------------------------------------------|-----------------------------------|
| Nr.                  |                                                                            | Daten<br>für die<br>Falliden<br>tifikatio<br>n | Datenf<br>elder<br>für die<br>Indikat<br>or-<br>oder<br>Kennza<br>hlberec<br>hnung | Datenf<br>elder<br>für die<br><b>Basisau</b><br>swertu<br>ng | <b>Technis</b><br>che<br>und<br>anwen<br>dungsb<br>ezogen<br>e<br>Gründe | Follow-<br>Up-<br>Inform<br>ation |
| 47                   | Komplikation nach Clavien-<br>Dindo-Klassifikation                         |                                                | X                                                                                  | X                                                            | X                                                                        |                                   |
| 48                   | Blutung                                                                    |                                                | X                                                                                  | X                                                            |                                                                          |                                   |
| 49                   | Gallenwegskomplikation                                                     |                                                | X                                                                                  | X                                                            |                                                                          |                                   |
| 50                   | sekundäre Wundheilung                                                      |                                                | X                                                                                  | $\mathsf{X}% _{0}$                                           |                                                                          |                                   |
| 51                   | Ileus                                                                      |                                                | X                                                                                  | 8000                                                         |                                                                          |                                   |
| 52                   | akutes Leberversagen                                                       |                                                | X                                                                                  | Χ                                                            |                                                                          |                                   |
| 53                   | Thrombose                                                                  |                                                | $\mathsf{X}_\epsilon$                                                              | X                                                            |                                                                          |                                   |
| 54                   | Lungenembolie                                                              |                                                |                                                                                    | X                                                            |                                                                          |                                   |
| 55                   | Pneumonie                                                                  |                                                | X                                                                                  | X                                                            |                                                                          |                                   |
| 56                   | sonstige Komplikationen                                                    | Jeioner                                        | X                                                                                  | X                                                            |                                                                          |                                   |
| 57                   | Lebertransplantation beim<br>MC VIDT<br>Leberlebendspender<br>erforderlich |                                                | X                                                                                  | X                                                            | X                                                                        |                                   |
| 58                   | Dominotransplantation                                                      |                                                | X                                                                                  | X                                                            |                                                                          |                                   |
| 59                   | <b>Entlassungsdatum</b><br>Krankenhaus                                     | X                                              | X                                                                                  |                                                              |                                                                          |                                   |
| 60                   | Wochentag $2 - 7^{18}$                                                     |                                                |                                                                                    |                                                              | X.                                                                       |                                   |
| 61                   | Verweildauer im<br>Krankenhaus in Tagen <sup>19</sup>                      | X                                              |                                                                                    | X                                                            | X.                                                                       |                                   |
| 62                   | Monat des<br>Entlassungstages <sup>20</sup>                                | X                                              |                                                                                    | X                                                            | X                                                                        |                                   |
| $\overrightarrow{a}$ | Entlassungsdiagnose $(n)^{21}$                                             | X                                              |                                                                                    | X                                                            |                                                                          |                                   |
| 64                   | Entlassungsgrund                                                           | X                                              | X                                                                                  | X                                                            |                                                                          |                                   |

<span id="page-35-0"></span><sup>18</sup> In der Dokumentationssoftware wird über das Datenfeld "Entlassungsdatum Krankenhaus" die notwendige Information erfasst, aus der dieses Exportfeld berechnet wird.

 $\ddot{\phantom{0}}$ 

<span id="page-35-1"></span><sup>19</sup> In der Dokumentationssoftware werden über die Datenfelder "Entlassungsdatum Krankenhaus" und "Aufnahmedatum Krankenhaus" die notwendigen Informationen erfasst, aus denen dieses Exportfeld berechnet wird.

<span id="page-35-2"></span><sup>20</sup> In der Dokumentationssoftware wird über das Datenfeld "Entlassungsdatum Krankenhaus" die notwendige Information erfasst, aus der dieses Exportfeld berechnet wird.

<span id="page-35-3"></span><sup>21</sup> Bei diesem Datenfeld handelt es sich um ein Listenfeld, das die Dokumentation mehrerer Angaben ermöglicht. Jede Angabe wird separat exportiert.
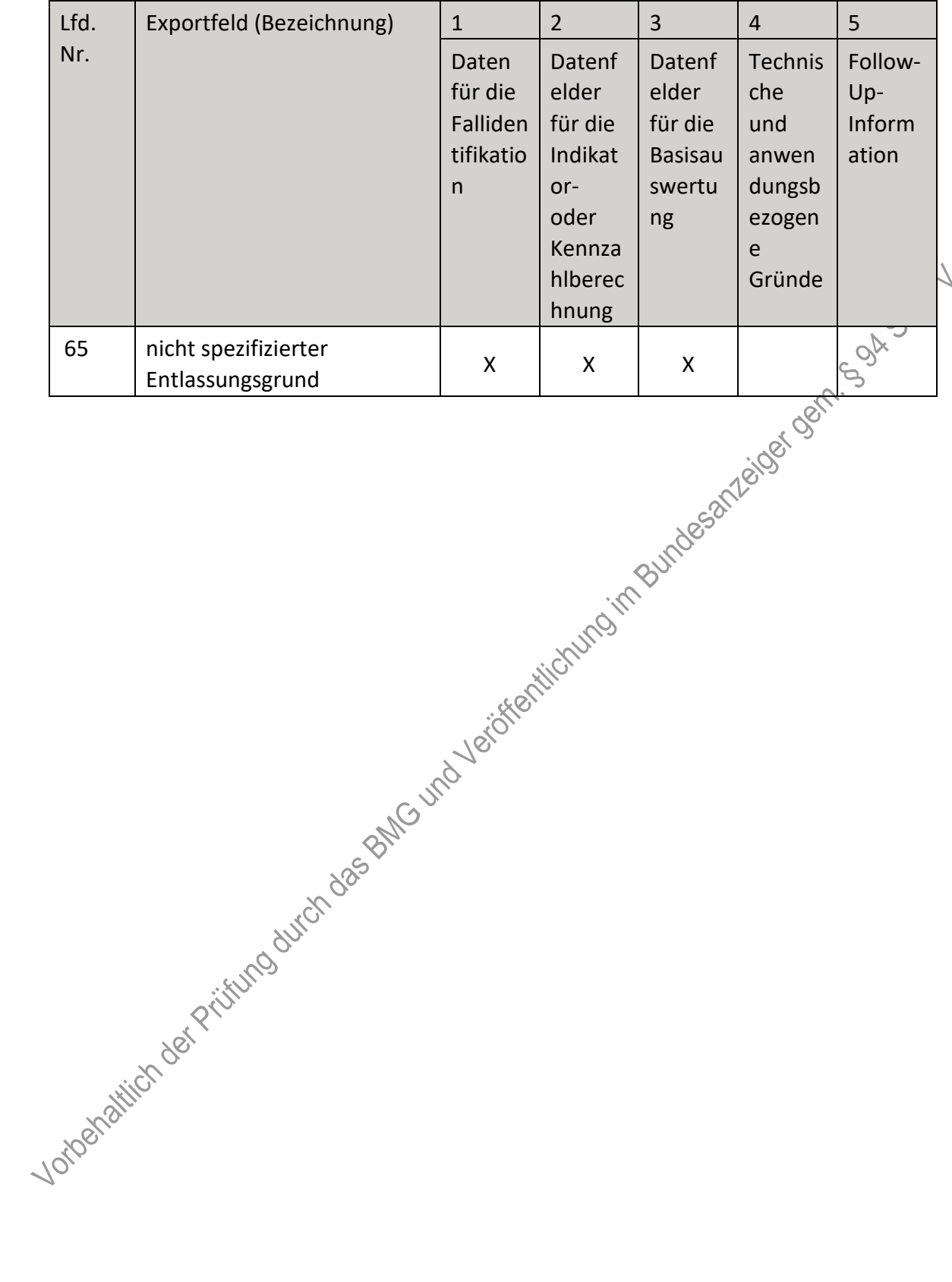

**e) Fallbezogene QS-Dokumentation beim Leistungserbringer: Leberlebendspende (Followup)**

| Lfd.           | Exportfeld (Bezeichnung)                                                                                | $\mathbf{1}$                                   | $\overline{2}$                                                                     | 3                                                            | $\overline{4}$                                                    | 5                                 |
|----------------|----------------------------------------------------------------------------------------------------|------------------------------------------------|------------------------------------------------------------------------------------|--------------------------------------------------------------|-------------------------------------------------------------------|-----------------------------------|
| Nr.            |                                                                                                    | Daten<br>für die<br>Falliden<br>tifikatio<br>n | Datenf<br>elder<br>für die<br>Indikat<br>or-<br>oder<br>Kennza<br>hlberec<br>hnung | Datenf<br>elder<br>für die<br><b>Basisau</b><br>swertu<br>ng | Technis<br>che<br>und<br>anwen<br>dungsb<br>ezogen<br>e<br>Gründe | Follow-<br>Up-<br>Inform<br>ation |
| $\mathbf{1}$   | Registriernummer des<br>Dokumentationssystems<br>(Länderkode +<br>Registrierkode)                       |                                                |                                                                                    |                                                              | Santage of                                                        |                                   |
| $\overline{2}$ | Vorgangsnummer                                                                                          | X                                              |                                                                                    |                                                              | X                                                                 |                                   |
| 3              | Vorgangsnummer (GUID)                                                                                   | X                                              |                                                                                    |                                                              | X                                                                 |                                   |
| 4              | Versionsnummer                                                                                          |                                                |                                                                                    |                                                              | X                                                                 |                                   |
| 5              | Stornierung eines<br>Datensatzes (inkl. aller<br>Teildatensätze)                                        | <b>FOR BRITIST</b>                             |                                                                                    |                                                              | X                                                                 |                                   |
| 6              | Modulbezeichnung                                                                                        |                                                |                                                                                    |                                                              | X                                                                 |                                   |
| 7              | Teildatensatz oder Bogen                                                                                |                                                |                                                                                    |                                                              | X                                                                 |                                   |
| 8              | Dokumentationsabschlussda<br>tum                                                                        |                                                |                                                                                    |                                                              | X                                                                 |                                   |
| 9              | Ersatzfeld<br>Institutionskennzeichen der<br>Krankenkasse der<br>Versichertenkarte Spender <sup>1</sup> | X                                              |                                                                                    |                                                              | Χ                                                                 |                                   |
| 10             | GKV-Versichertenstatus<br>$S$ pender <sup>2</sup>                                                       | X                                              | X                                                                                  |                                                              | X.                                                                |                                   |
| 11358          | eGK-Versichertennummer<br>bei GKV-Versicherten<br>Spender <sup>3</sup>                                  | X                                              | X                                                                                  |                                                              | X                                                                 |                                   |

<span id="page-37-0"></span> <sup>1</sup> In der Dokumentationssoftware wird über das Datenfeld "Institutionskennzeichen der Krankenkasse der Versichertenkarte des Spenders" die notwendige Information erfasst, aus der dieses Exportfeld berechnet wird. 2 In der Dokumentationssoftware werden über die Datenfelder "besonderer Personenkreis des Spenders", "Institutionskennzeichen der Krankenkasse der Versichertenkarte des Spenders" und "eGK-

<span id="page-37-1"></span>Versichertennummer des Spenders" die notwendigen Informationen erfasst, aus denen dieses Exportfeld berechnet wird.

<span id="page-37-2"></span><sup>3</sup> In der Dokumentationssoftware werden über die Datenfelder "Institutionskennzeichen der Krankenkasse der Versichertenkarte des Spenders", "besonderer Personenkreis des Spenders" und "eGK-Versichertennummer des Spenders" die notwendigen Informationen erfasst, aus denen dieses Exportfeld berechnet wird.

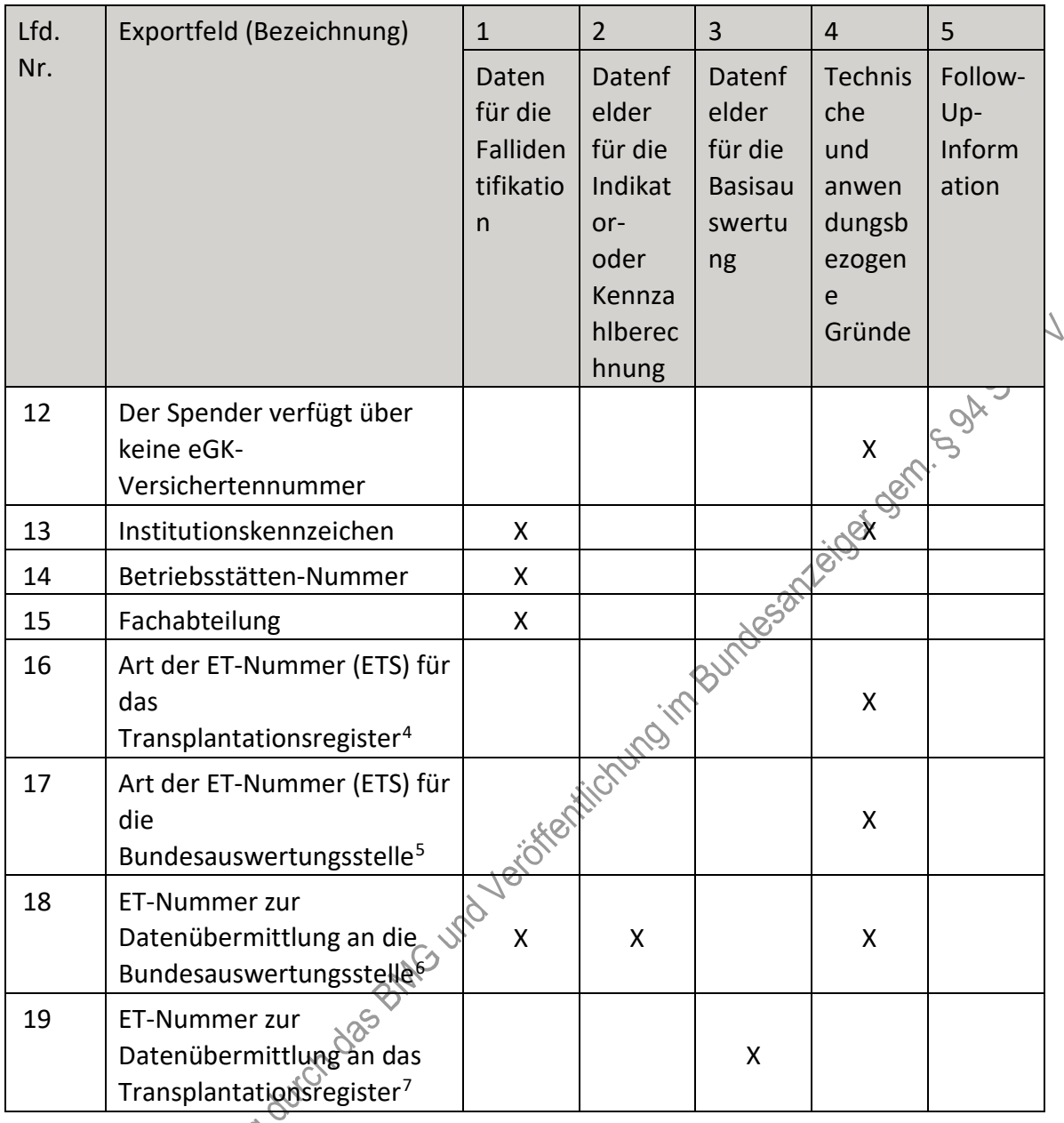

<span id="page-38-0"></span>4 In der Dokumentationssoftware werden über die Datenfelder "Liegt eine wirksame Einwilligung des Patienten zur weiteren Übermittlung personenbezogener QS-Daten (einschließlich ET-Nummer) an das Transplantationsregister vor?" und "Wurde der Patient im Rahmen eines ärztlichen Aufklärungsgesprächs über die Einwilligung und die Folgen eines möglichen Widerrufs der Einwilligung zur Übermittlung der personenbezogenen Daten an das Transplantationsregister aufgeklärt?" die notwendigen Informationen erfasst, aus denen dieses Exportfeld berechnet wird.

<span id="page-38-1"></span><sup>5</sup> In der Dokumentationssoftware wird über das Datenfeld "Liegt eine wirksame Einwilligung des Patienten zur weiteren Verarbeitung personenbezogener QS-Daten (einschließlich ET-Nummer) in der

<span id="page-38-2"></span>Bundesauswertungsstelle vor?" die notwendige Information erfasst, aus der dieses Exportfeld berechnet wird. 6 Dieses Feld wird nur bei nicht gesetzlich Versicherten und nur dann exportiert, wenn eine wirksame Einwilligung gemäß Feld "Liegt eine wirksame Einwilligung des Patienten zur weiteren Verarbeitung

personenbezogener QS-Daten (einschließlich ET-Nummer) in der Bundesauswertungsstelle vor?" vorliegt (vgl. § 5 Abs. 4 Teil 2, Verfahren 5 (QS TX) DeQS-RL). Für Datensätze nach QSKH-RL ist dieses Exportfeld leer. In der Dokumentationssoftware werden über die Datenfelder "besonderer Personenkreis des Spenders",

<sup>&</sup>quot;Institutionskennzeichen der Krankenkasse der Versichertenkarte des Spenders", "eGK-Versichertennummer des Spenders", "Liegt eine wirksame Einwilligung des Patienten zur weiteren Verarbeitung personenbezogener QS-Daten (einschließlich ET-Nummer) in der Bundesauswertungsstelle vor?" und "ET-Nummer" die notwendigen Informationen erfasst, aus denen dieses Exportfeld berechnet wird.

<span id="page-38-3"></span><sup>7</sup> Dieses Feld wird nur dann exportiert, wenn eine wirksame Einwilligung gemäß Feld "Liegt eine wirksame Einwilligung des Patienten zur weiteren Übermittlung personenbezogener QS-Daten (einschließlich ET-

| Lfd. | Exportfeld (Bezeichnung)                                                                                                    | $\mathbf{1}$                                   | $\overline{2}$                                                            | $\overline{3}$                                               | $\overline{4}$                                                                               | 5                                 |  |
|------|----------------------------------------------------------------------------------------------------|------------------------------------------------|---------------------------------------------------------------------------|--------------------------------------------------------------|----------------------------------------------------------------------------------------------|-----------------------------------|--|
| Nr.  |                                                                                                    | Daten<br>für die<br>Falliden<br>tifikatio<br>n | Datenf<br>elder<br>für die<br>Indikat<br>or-<br>oder<br>Kennza<br>hlberec | Datenf<br>elder<br>für die<br><b>Basisau</b><br>swertu<br>ng | <b>Technis</b><br>che<br>und<br>anwen<br>dungsb<br>ezogen<br>e<br>Gründe                     | Follow-<br>Up-<br>Inform<br>ation |  |
| 20   | Liegt eine wirksame<br>Einwilligung des Patienten<br>zur weiteren Übermittlung<br>der Daten an das TX-<br>Register vor? (N/V) <sup>8</sup>                                                          |                                                |                                                                           |                                                              |                                                                                              |                                   |  |
| 21   | Liegt eine wirksame<br>Einwilligung des Patienten<br>zur weiteren Verarbeitung<br>personenbezogener QS-<br>Daten (einschließlich ET-<br>Nummer) in der<br>Bundesauswertungsstelle<br>vor? $(N/V)^9$ |                                                |                                                                           |                                                              | acisteration of the state of the control of the control of the control of the control of the |                                   |  |
| 22   | Liegt eine wirksame<br>Einwilligung des Patienten<br>zur weiteren Verarbeitung<br>personenbezogener QS-<br>Daten (einschließlich ET-<br>Nummer) in der                                              |                                                |                                                                           |                                                              | X                                                                                            |                                   |  |

Nummer) an das Transplantationsregister vor?" vorliegt sowie im Feld "Wurde der Patient im Rahmen eines ärztlichen Aufklärungsgesprächs über die Einwilligung und die Folgen eines möglichen Widerrufs der Einwilligung zur Übermittlung der personenbezogenen Daten an das Transplantationsregister aufgeklärt? " der Schlüssel "= ja angegeben wurde (vgl. § 5 Abs. 5 Teil 2, Verfahren 5 (QS TX) DeQS-RL und § 7 Abs. 3 QSKH-RL). In der Dokumentationssoftware werden über die Datenfelder "Liegt eine wirksame Einwilligung des Patienten zur weiteren Übermittlung personenbezogener QS-Daten (einschließlich ET-Nummer) an das Transplantationsregister vor?", "Wurde der Patient im Rahmen eines ärztlichen Aufklärungsgesprächs über die Einwilligung und die Folgen eines möglichen Widerrufs der Einwilligung zur Übermittlung der personenbezogenen Daten an das Transplantationsregister aufgeklärt?" und "ET-Nummer" die notwendigen

Informationen erfasst, aus denen dieses Exportfeld berechnet wird.

<span id="page-39-0"></span><sup>8</sup> In der Dokumentationssoftware werden über die Datenfelder "Liegt eine wirksame Einwilligung des Patienten zur weiteren Übermittlung personenbezogener QS-Daten (einschließlich ET-Nummer) an das

Transplantationsregister vor?" und "Wurde der Patient im Rahmen eines ärztlichen Aufklärungsgesprächs über die Einwilligung und die Folgen eines möglichen Widerrufs der Einwilligung zur Übermittlung der

personenbezogenen Daten an das Transplantationsregister aufgeklärt?" die notwendigen Informationen erfasst, aus denen dieses Exportfeld berechnet wird.

<span id="page-39-1"></span><sup>9</sup> In der Dokumentationssoftware wird über das Datenfeld "Liegt eine wirksame Einwilligung des Patienten zur weiteren Verarbeitung personenbezogener QS-Daten (einschließlich ET-Nummer) in der

Bundesauswertungsstelle vor?" die notwendige Information erfasst, aus der dieses Exportfeld berechnet wird.

| Lfd.     | Exportfeld (Bezeichnung)                                                                                                    | $\mathbf{1}$                                   | $\overline{2}$                                                                     | 3                                                            | $\overline{4}$                                                    | 5                                 |
|----------|----------------------------------------------------------------------------------------------------|------------------------------------------------|------------------------------------------------------------------------------------|--------------------------------------------------------------|-------------------------------------------------------------------|-----------------------------------|
| Nr.      |                                                                                                    | Daten<br>für die<br>Falliden<br>tifikatio<br>n | Datenf<br>elder<br>für die<br>Indikat<br>or-<br>oder<br>Kennza<br>hlberec<br>hnung | Datenf<br>elder<br>für die<br><b>Basisau</b><br>swertu<br>ng | Technis<br>che<br>und<br>anwen<br>dungsb<br>ezogen<br>e<br>Gründe | Follow-<br>Up-<br>Inform<br>ation |
|          | Bundesauswertungsstelle<br>vor?                                                                                                    |                                                |                                                                                    |                                                              |                                                                   |                                   |
| 23       | Liegt eine wirksame<br>Einwilligung des Patienten<br>zur weiteren Übermittlung<br>personenbezogener QS-<br>Daten (einschließlich ET-<br>Nummer) an das<br>Transplantationsregister<br>vor?                                                                               |                                                |                                                                                    |                                                              | individual international development of the con-                  |                                   |
| 24       | Wurde der Patient im<br>Rahmen eines ärztlichen<br>Aufklärungsgesprächs über<br>die Einwilligung und die<br>Folgen eines möglichen<br>Widerrufs der Einwilligung<br>zur Übermittlung der<br>personenbezogeneb Daten<br>an das<br>Transplantationsregister<br>aufgeklärt? |                                                |                                                                                    |                                                              | X                                                                 |                                   |
| 25       | Geburtsjahr <sup>10</sup>                                                                                                    | X                                              | X                                                                                  | X                                                            | X                                                                 |                                   |
| 26       | Geschlecht                                                                                                    | X                                              | X                                                                                  | X                                                            |                                                                   |                                   |
| 27<br>38 | Datum der<br>Leberlebendspende                                                                                                    | X                                              | X                                                                                  |                                                              |                                                                   |                                   |
|          | Monat der Lebendspende <sup>11</sup>                                                                                                    | X                                              |                                                                                    |                                                              | X                                                                 |                                   |
| 29       | Datum der Follow-up-<br>Erhebung                                                                                                    | X                                              | X                                                                                  |                                                              |                                                                   |                                   |

<span id="page-40-0"></span><sup>10</sup> In der Dokumentationssoftware wird über das Datenfeld "Geburtsdatum" die notwendige Information erfasst, aus der dieses Exportfeld berechnet wird.

<span id="page-40-1"></span><sup>11</sup> In der Dokumentationssoftware wird über das Datenfeld "Datum der Leberlebendspende" die notwendige<br>Information erfasst, aus der dieses Exportfeld berechnet wird.

| Lfd.  | Exportfeld (Bezeichnung)                                                                        | $\mathbf{1}$                                   | $\overline{2}$                                                                     | 3                                                            | $\overline{4}$                                                    | 5                                 |
|-------|-------------------------------------------------------------------------------------------------|------------------------------------------------|------------------------------------------------------------------------------------|--------------------------------------------------------------|-------------------------------------------------------------------|-----------------------------------|
| Nr.   |                                                                                                 | Daten<br>für die<br>Falliden<br>tifikatio<br>n | Datenf<br>elder<br>für die<br>Indikat<br>or-<br>oder<br>Kennza<br>hlberec<br>hnung | Datenf<br>elder<br>für die<br><b>Basisau</b><br>swertu<br>ng | Technis<br>che<br>und<br>anwen<br>dungsb<br>ezogen<br>e<br>Gründe | Follow-<br>Up-<br>Inform<br>ation |
| 30    | Abstand Erhebungsdatum<br>des Follow-up und Datum<br>der Lebendspende in<br>Tagen <sup>12</sup> | Χ                                              | X                                                                                  |                                                              | Bestreet & Mariage                                                |                                   |
| 31    | Monat des Follow-up<br>Erhebungsdatum <sup>13</sup>                                             | X                                              |                                                                                    |                                                              |                                                                   |                                   |
| 32    | Art der Follow-up-Erhebung                                                                      |                                                |                                                                                    |                                                              |                                                                   |                                   |
| 33    | Follow-up: Jahr(e) nach<br>Lebendspende                                                         | X                                              | <b>X-15</b>                                                                        |                                                              |                                                                   |                                   |
| 34    | Spender verstorben                                                                              |                                                |                                                                                    |                                                              | X                                                                 |                                   |
| 35    | Todesdatum                                                                                      |                                                | X                                                                                  |                                                              |                                                                   |                                   |
| 36    | Monat des Todesdatums <sup>14</sup>                                                             | teiche                                         |                                                                                    |                                                              | X                                                                 |                                   |
| 37    | Abstand zwischen<br>Todesdatum und Datum der<br>Lebendspende <sup>15</sup>                      |                                                | X                                                                                  |                                                              | X                                                                 |                                   |
| 38    | Bilirubin i. S. in mg/df                                                                        |                                                | X                                                                                  |                                                              |                                                                   |                                   |
| 39    | Bilirubin i. S. in umol/l                                                                       |                                                | X                                                                                  |                                                              |                                                                   |                                   |
| 40    | Bilirubin i. S. unbekannt                                                                       |                                                | X                                                                                  |                                                              |                                                                   |                                   |
| 41    | Gamma-GT                                                                                        |                                                | X                                                                                  |                                                              |                                                                   |                                   |
| 42    | Gamma-GT unbekannt                                                                              |                                                | X                                                                                  |                                                              |                                                                   |                                   |
| 43    | Komplikation                                                                                    |                                                | X                                                                                  | X                                                            | X.                                                                |                                   |
| 44 22 | unbekannt, ob Komplikation<br>vorliegt                                                          |                                                | X                                                                                  | X                                                            | X                                                                 |                                   |
|       | Gallenwegskomplikation                                                                          |                                                |                                                                                    | X                                                            |                                                                   |                                   |
| 46    | Narbenhernie                                                                                    |                                                |                                                                                    | X                                                            |                                                                   |                                   |

<span id="page-41-0"></span><sup>12</sup> In der Dokumentationssoftware werden über die Datenfelder "Datum der Follow-up-Erhebung" und "Datum der Leberlebendspende" die notwendigen Informationen erfasst, aus denen dieses Exportfeld berechnet wird. 13 In der Dokumentationssoftware wird über das Datenfeld "Datum der Follow-up-Erhebung" die notwendige Information erfasst, aus der dieses Exportfeld berechnet wird.

<span id="page-41-2"></span><span id="page-41-1"></span><sup>14</sup> In der Dokumentationssoftware wird über das Datenfeld "Todesdatum" die notwendige Information erfasst, aus der dieses Exportfeld berechnet wird.

<sup>15</sup> In der Dokumentationssoftware werden über die Datenfelder "Todesdatum" und "Datum der

<span id="page-41-3"></span>Leberlebendspende" die notwendigen Informationen erfasst, aus denen dieses Exportfeld berechnet wird.

| Nr. | Exportfeld (Bezeichnung)                                                                                                    | $\mathbf{1}$                                   | $\overline{2}$                                                                     | 3                                                            | $\overline{4}$                                                    | 5                                 |
|-----|----------------------------------------------------------------------------------------------------|------------------------------------------------|------------------------------------------------------------------------------------|--------------------------------------------------------------|-------------------------------------------------------------------|-----------------------------------|
|     |                                                                                                    | Daten<br>für die<br>Falliden<br>tifikatio<br>n | Datenf<br>elder<br>für die<br>Indikat<br>or-<br>oder<br>Kennza<br>hlberec<br>hnung | Datenf<br>elder<br>für die<br><b>Basisau</b><br>swertu<br>ng | Technis<br>che<br>und<br>anwen<br>dungsb<br>ezogen<br>e<br>Gründe | Follow-<br>Up-<br>Inform<br>ation |
| 47  | leberbezogene<br>Komplikationen                                                                                                    |                                                |                                                                                    | X                                                            |                                                                   |                                   |
| 48  | intraabdominelle<br>Komplikationen                                                                                                  |                                                |                                                                                    | X                                                            | Ref 087                                                           |                                   |
| 49  | sonstige Komplikationen                                                                                                    |                                                |                                                                                    |                                                              |                                                                   |                                   |
| 50  | Lebertransplantation des<br>Lebendspenders<br>erforderlich                                                                          |                                                |                                                                                    | Bundeson                                                     | $\pmb{\mathsf{X}}$                                                |                                   |
| 51  | Datum der letzten<br>Transplantation                                                                                                | X                                              | HCTURO HA                                                                          |                                                              |                                                                   |                                   |
| 52  | Abstand zwischen Datum<br>der letzten Transplantation<br>des Spenders und dem<br>Datum der Lebendspende<br>(in Tagen) <sup>16</sup> | Jeioket                                        | X                                                                                  |                                                              | X                                                                 |                                   |
| 53  | Monat der letzten<br>Jotophalitich der Prijfung undes                                                                               | Χ                                              |                                                                                    |                                                              | Χ                                                                 |                                   |

<span id="page-42-0"></span><sup>16</sup> In der Dokumentationssoftware werden über die Datenfelder "Datum der letzten Transplantation" und "Datum der Leberlebendspende" die notwendigen Informationen erfasst, aus denen dieses Exportfeld berechnet wird.

<span id="page-42-1"></span><sup>17</sup> In der Dokumentationssoftware wird über das Datenfeld "Datum der letzten Transplantation" die notwendige Information erfasst, aus der dieses Exportfeld berechnet wird.

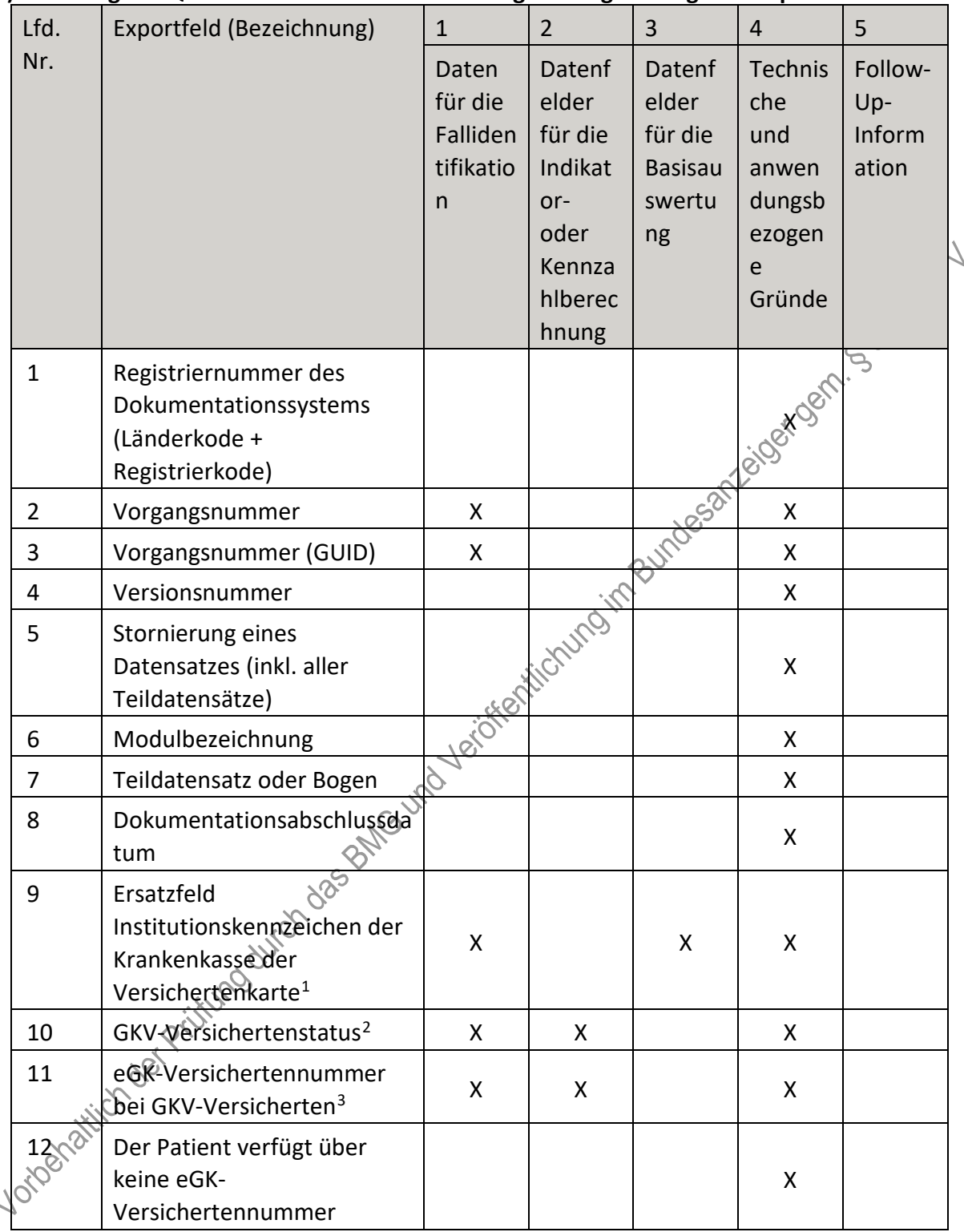

## **f) Fallbezogene QS-Dokumentation beim Leistungserbringer: Lungentransplantation**

i,

<span id="page-43-0"></span> <sup>1</sup> In der Dokumentationssoftware wird über das Datenfeld "Institutionskennzeichen der Krankenkasse der Versichertenkarte" die notwendige Information erfasst, aus der dieses Exportfeld berechnet wird. 2 In der Dokumentationssoftware werden über die Datenfelder "besonderer Personenkreis",

<span id="page-43-1"></span><sup>&</sup>quot;Institutionskennzeichen der Krankenkasse der Versichertenkarte" und "eGK-Versichertennummer" die notwendigen Informationen erfasst, aus denen dieses Exportfeld berechnet wird.

<span id="page-43-2"></span><sup>3</sup> In der Dokumentationssoftware werden über die Datenfelder "Institutionskennzeichen der Krankenkasse der Versichertenkarte", "besonderer Personenkreis" und "eGK-Versichertennummer" die notwendigen Informationen erfasst, aus denen dieses Exportfeld berechnet wird.

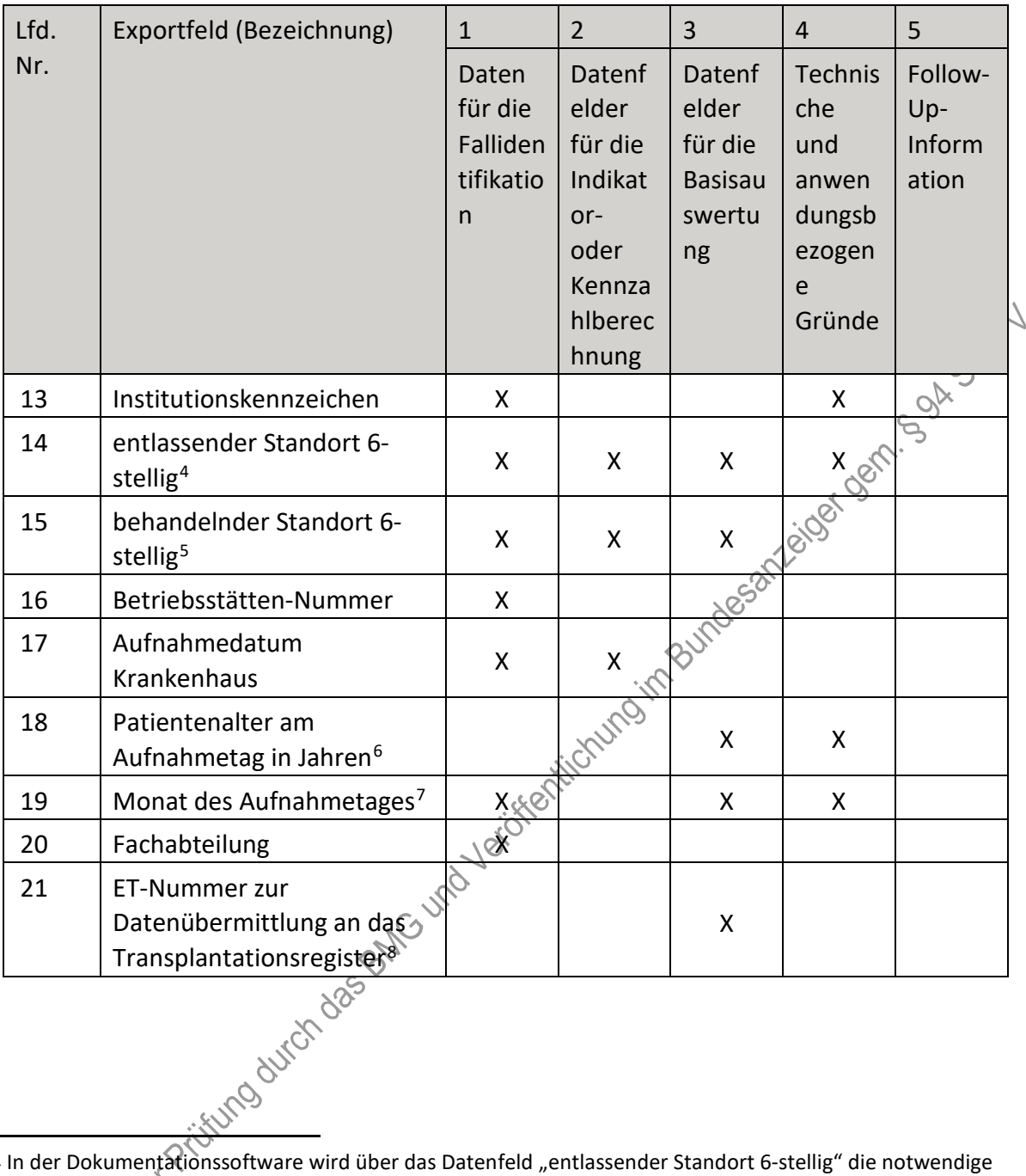

<span id="page-44-0"></span>4 In der Dokumentationssoftware wird über das Datenfeld "entlassender Standort 6-stellig" die notwendige Information erfasst, aus der dieses Exportfeld berechnet wird.

<span id="page-44-4"></span>8 Dieses Feld wird nur dann exportiert, wenn eine wirksame Einwilligung gemäß Feld "Liegt eine wirksame Einwilligung des Patienten zur weiteren Übermittlung personenbezogener QS-Daten (einschließlich ET-Nummer) an das Transplantationsregister vor?" vorliegt sowie im Feld "Wurde der Patient im Rahmen eines ärztlichen Aufklärungsgesprächs über die Einwilligung und die Folgen eines möglichen Widerrufs der Einwilligung zur Übermittlung der personenbezogenen Daten an das Transplantationsregister aufgeklärt?" der Schlüssel "1" = ja angegeben wurde (vgl. § 5 Abs. 5). In der Dokumentationssoftware werden über die Datenfelder "Liegt eine wirksame Einwilligung des Patienten zur weiteren Übermittlung personenbezogener QS-Daten (einschließlich ET-Nummer) an das Transplantationsregister vor?", "Wurde der Patient im Rahmen eines ärztlichen Aufklärungsgesprächs über die Einwilligung und die Folgen eines möglichen Widerrufs der Einwilligung zur Übermittlung der personenbezogenen Daten an das Transplantationsregister aufgeklärt?" und "ET-Nummer" die notwendigen Informationen erfasst, aus denen dieses Exportfeld berechnet wird.

<sup>5</sup> In der Dokumentationssoftware wird über das Datenfeld "behandelnder Standort 6-stellig" die notwendige Information erfasst, aus der dieses Exportfeld berechnet wird.

<span id="page-44-3"></span><span id="page-44-2"></span><span id="page-44-1"></span><sup>6</sup> In der Dokumentationssoftware werden über die Datenfelder "Geburtsdatum" und "Aufnahmedatum Krankenhaus" die notwendigen Informationen erfasst, aus denen dieses Exportfeld berechnet wird. 7 In der Dokumentationssoftware wird über das Datenfeld "Aufnahmedatum Krankenhaus" die notwendige Information erfasst, aus der dieses Exportfeld berechnet wird.

| Lfd. | Exportfeld (Bezeichnung)                                                                                                    | $\mathbf{1}$                                   | $\overline{2}$                                                                     | 3                                                            | $\overline{4}$                                                           | 5                                 |
|------|----------------------------------------------------------------------------------------------------|------------------------------------------------|------------------------------------------------------------------------------------|--------------------------------------------------------------|--------------------------------------------------------------------------|-----------------------------------|
| Nr.  |                                                                                                    | Daten<br>für die<br>Falliden<br>tifikatio<br>n | Datenf<br>elder<br>für die<br>Indikat<br>or-<br>oder<br>Kennza<br>hlberec<br>hnung | Datenf<br>elder<br>für die<br><b>Basisau</b><br>swertu<br>ng | <b>Technis</b><br>che<br>und<br>anwen<br>dungsb<br>ezogen<br>e<br>Gründe | Follow-<br>Up-<br>Inform<br>ation |
| 22   | Art der ET-Nummer (ETE)<br>für das<br>Transplantationsregister <sup>9</sup>                                                                          |                                                |                                                                                    |                                                              |                                                                          |                                   |
| 23   | Liegt eine wirksame<br>Einwilligung des Patienten<br>zur weiteren Übermittlung<br>der Daten an das TX-<br>Register vor? (N/V) <sup>10</sup>          |                                                |                                                                                    |                                                              | Bundesampoide your look                                                  |                                   |
| 24   | Art der ET-Nummer (ETE)<br>für die<br>Bundesauswertungsstelle <sup>11</sup>                                                                          |                                                | tichung ir                                                                         |                                                              | X                                                                        |                                   |
| 25   | Liegt eine wirksame<br>Einwilligung des Patienten<br>zur weiteren Verarbeitung<br>personenbezogener QS-<br>Daten (einschließlich 时<br>Nummer) in der | la Vericken                                    |                                                                                    |                                                              | X                                                                        |                                   |
|      | Bundesauswertungsstelle                                                                                                    |                                                |                                                                                    |                                                              |                                                                          |                                   |

<span id="page-45-0"></span><sup>9</sup> In der Dokumentationssoftware werden über die Datenfelder "Liegt eine wirksame Einwilligung des Patienten zur weiteren Übermittlung personenbezogener QS-Daten (einschließlich ET-Nummer) an das Transplantationsregister vor?" und "Wurde der Patient im Rahmen eines ärztlichen Aufklärungsgesprächs über die Einwilligung und die Folgen eines möglichen Widerrufs der Einwilligung zur Übermittlung der personenbezogenen Daten an das Transplantationsregister aufgeklärt?" die notwendigen Informationen erfasst, aus denen dieses Exportfeld berechnet wird.

Bundesauswertungsstelle vor?" die notwendige Information erfasst, aus der dieses Exportfeld berechnet wird.

<span id="page-45-1"></span><sup>10</sup> In der Dokumentationssoftware werden über die Datenfelder "Liegt eine wirksame Einwilligung des Patienten zur weiteren Übermittlung personenbezogener QS-Daten (einschließlich ET-Nummer) an das Transplantationsregister vor?" und "Wurde der Patient im Rahmen eines ärztlichen Aufklärungsgesprächs über die Einwilligung und die Folgen eines möglichen Widerrufs der Einwilligung zur Übermittlung der personenbezogenen Daten an das Transplantationsregister aufgeklärt?" die notwendigen Informationen erfasst, aus denen dieses Exportfeld berechnet wird.

<span id="page-45-2"></span><sup>11</sup> In der Dokumentationssoftware wird über das Datenfeld "Liegt eine wirksame Einwilligung des Patienten zur weiteren Verarbeitung personenbezogener QS-Daten (einschließlich ET-Nummer) in der

<span id="page-45-3"></span>Bundesauswertungsstelle vor?" die notwendige Information erfasst, aus der dieses Exportfeld berechnet wird. 12 In der Dokumentationssoftware wird über das Datenfeld "Liegt eine wirksame Einwilligung des Patienten zur weiteren Verarbeitung personenbezogener QS-Daten (einschließlich ET-Nummer) in der

| Lfd. | Exportfeld (Bezeichnung)                                                                                                    | $\mathbf{1}$                                   | $\overline{2}$                                                                     | 3                                                            | 4                                                                 | 5                                 |
|------|----------------------------------------------------------------------------------------------------|------------------------------------------------|------------------------------------------------------------------------------------|--------------------------------------------------------------|-------------------------------------------------------------------|-----------------------------------|
| Nr.  |                                                                                                    | Daten<br>für die<br>Falliden<br>tifikatio<br>n | Datenf<br>elder<br>für die<br>Indikat<br>or-<br>oder<br>Kennza<br>hlberec<br>hnung | Datenf<br>elder<br>für die<br><b>Basisau</b><br>swertu<br>ng | Technis<br>che<br>und<br>anwen<br>dungsb<br>ezogen<br>e<br>Gründe | Follow-<br>Up-<br>Inform<br>ation |
| 26   | ET-Nummer zur<br>Datenübermittlung an die<br>Bundesauswertungsstelle <sup>13</sup>                                                                                                    | X                                              |                                                                                    |                                                              |                                                                   |                                   |
| 27   | Liegt eine wirksame<br>Einwilligung des Patienten<br>zur weiteren Verarbeitung<br>personenbezogener QS-<br>Daten (einschließlich ET-<br>Nummer) in der<br>Bundesauswertungsstelle<br>vor?                           |                                                | Michings in Bundesanzeige Gene                                                     |                                                              |                                                                   |                                   |
| 28   | Liegt eine wirksame<br>Einwilligung des Patienten<br>zur weiteren Übermittlung<br>personenbezogener QS-<br>Daten (einschließlich ET-<br>Nummer) an das<br>Transplantationsregister<br>vor?                          | 1- Veroken                                     |                                                                                    |                                                              | X                                                                 |                                   |
| 29   | Wurde der Patient im<br>Rahmen eines ärztlichen<br>Aufklärungsgesprächs über<br>die Einwilligung und die<br>Folgen eines möglichen<br>Widerrufs der Einwilligung<br>zur Übermittlung der<br>personenbezogenen Daten |                                                |                                                                                    |                                                              | X                                                                 |                                   |

<span id="page-46-0"></span> <sup>13</sup> Dieses Feld wird nur bei nicht gesetzlich Versicherten und nur dann exportiert, wenn eine wirksame Einwilligung gemäß Feld "Liegt eine wirksame Einwilligung des Patienten zur weiteren Verarbeitung personenbezogener QS-Daten (einschließlich ET-Nummer) in der Bundesauswertungsstelle vor?" vorliegt (vgl. § 5 Abs. 4). In der Dokumentationssoftware werden über die Datenfelder "besonderer Personenkreis", "Institutionskennzeichen der Krankenkasse der Versichertenkarte", "eGK-Versichertennummer", "Liegt eine wirksame Einwilligung des Patienten zur weiteren Verarbeitung personenbezogener QS-Daten (einschließlich ET-Nummer) in der Bundesauswertungsstelle vor?" und "ET-Nummer" die notwendigen Informationen erfasst, aus denen dieses Exportfeld berechnet wird.

| Lfd.                  | Exportfeld (Bezeichnung)                                                          | $\mathbf{1}$                                              | $\overline{2}$                                                                     | 3                                                            | $\overline{4}$                                                           | 5                                 |
|-----------------------|-----------------------------------------------------------------------------------|-----------------------------------------------------------|------------------------------------------------------------------------------------|--------------------------------------------------------------|--------------------------------------------------------------------------|-----------------------------------|
| Nr.                   |                                                                                   | Daten<br>für die<br>Falliden<br>tifikatio<br>$\mathsf{n}$ | Datenf<br>elder<br>für die<br>Indikat<br>or-<br>oder<br>Kennza<br>hlberec<br>hnung | Datenf<br>elder<br>für die<br><b>Basisau</b><br>swertu<br>ng | <b>Technis</b><br>che<br>und<br>anwen<br>dungsb<br>ezogen<br>e<br>Gründe | Follow-<br>Up-<br>Inform<br>ation |
|                       | an das<br>Transplantationsregister<br>aufgeklärt?                                 |                                                           |                                                                                    |                                                              |                                                                          |                                   |
| 30                    | Geburtsjahr <sup>14</sup>                                                         | X                                                         |                                                                                    | X                                                            |                                                                          |                                   |
| 31                    | Geschlecht                                                                        | X                                                         |                                                                                    | $\mathsf{X}$                                                 |                                                                          |                                   |
| 32                    | Körpergröße                                                                       |                                                           |                                                                                    | <b>YESON</b>                                                 |                                                                          |                                   |
| 33                    | Körpergewicht bei<br>Aufnahme                                                     |                                                           |                                                                                    | Χ                                                            |                                                                          |                                   |
| 34                    | Grunderkrankung                                                                   |                                                           |                                                                                    | X                                                            |                                                                          |                                   |
| 35                    | Blutgruppe                                                                        |                                                           |                                                                                    | X                                                            |                                                                          |                                   |
| 36                    | Registriernummer des<br>Dokumentationssystems<br>(Länderkode +<br>Registrierkode) | Jeichen                                                   |                                                                                    |                                                              | Χ                                                                        |                                   |
| 37                    | Vorgangsnummer                                                                    | X                                                         |                                                                                    |                                                              | X                                                                        |                                   |
| 38                    | Vorgangsnummer (GUID)                                                             | X                                                         |                                                                                    |                                                              | Χ                                                                        |                                   |
| 39                    | Versionsnummer                                                                    |                                                           |                                                                                    |                                                              | X                                                                        |                                   |
| 40                    | Wievielte Transplantation<br>während dieses<br>Aufenthaltes?                      |                                                           | X                                                                                  |                                                              | X                                                                        |                                   |
| 41                    | Dringlichkeit                                                                     |                                                           | X                                                                                  | X                                                            |                                                                          |                                   |
| 42                    | LAS (Lung Allocation Score)                                                       |                                                           | X                                                                                  | X                                                            |                                                                          |                                   |
| $rac{2}{430^{\circ}}$ | thorakale Voroperation                                                            |                                                           | X                                                                                  | X                                                            |                                                                          |                                   |
|                       | Beatmung präoperativ                                                              |                                                           | X                                                                                  | X                                                            |                                                                          |                                   |
| 45                    | Induktionstherapie                                                                |                                                           |                                                                                    | X                                                            |                                                                          |                                   |
| 46                    | Cyclosporin                                                                       |                                                           |                                                                                    | X                                                            |                                                                          |                                   |
| 47                    | Tacrolimus                                                                        |                                                           |                                                                                    | X                                                            |                                                                          |                                   |
| 48                    | Azathioprin                                                                       |                                                           |                                                                                    | X                                                            |                                                                          |                                   |

<span id="page-47-0"></span><sup>14</sup> In der Dokumentationssoftware wird über das Datenfeld "Geburtsdatum" die notwendige Information erfasst, aus der dieses Exportfeld berechnet wird.

| Lfd. | Exportfeld (Bezeichnung)                                        | $\mathbf{1}$                                   | $\overline{2}$                                                                     | 3                                                            | $\overline{4}$                                                    | 5                                 |
|------|-----------------------------------------------------------------|------------------------------------------------|------------------------------------------------------------------------------------|--------------------------------------------------------------|-------------------------------------------------------------------|-----------------------------------|
| Nr.  |                                                                 | Daten<br>für die<br>Falliden<br>tifikatio<br>n | Datenf<br>elder<br>für die<br>Indikat<br>or-<br>oder<br>Kennza<br>hlberec<br>hnung | Datenf<br>elder<br>für die<br><b>Basisau</b><br>swertu<br>ng | Technis<br>che<br>und<br>anwen<br>dungsb<br>ezogen<br>e<br>Gründe | Follow-<br>Up-<br>Inform<br>ation |
| 49   | Mycophenolat                                                    |                                                |                                                                                    | X                                                            |                                                                   |                                   |
| 50   | Steroide                                                        |                                                |                                                                                    | X                                                            |                                                                   |                                   |
| 51   | m-ToR-Inhibitor                                                 |                                                |                                                                                    | X                                                            |                                                                   |                                   |
| 52   | andere                                                          |                                                |                                                                                    | Χ                                                            |                                                                   |                                   |
| 53   | Art der Spende                                                  |                                                | X                                                                                  |                                                              | X                                                                 |                                   |
| 54   | Spenderalter                                                    |                                                | X                                                                                  | $\frac{X-c^2}{x^2}$                                          |                                                                   |                                   |
| 55   | Blutgruppe                                                      |                                                | $\mathsf{X}% _{0}$                                                                 | X                                                            |                                                                   |                                   |
| 56   | Beatmungsdauer                                                  |                                                | $X^2$                                                                              | Χ                                                            |                                                                   |                                   |
| 57   | Einsatz eines<br>Perfusionssystems                              |                                                | 松宁<br>X                                                                            |                                                              | X                                                                 |                                   |
| 58   | Organqualität zum<br>Zeitpunkt der Entnahme                     |                                                |                                                                                    | X                                                            |                                                                   |                                   |
| 59   | Datum der Transplantation                                       | X                                              | X                                                                                  |                                                              |                                                                   |                                   |
| 60   | Postoperative Verweildauer:<br>Differenz in Tagen <sup>15</sup> | X                                              | X                                                                                  | X                                                            | X                                                                 |                                   |
| 61   | Monat der Operation <sup>16</sup>                               | Χ                                              | X                                                                                  | Χ                                                            | X                                                                 |                                   |
| 62   | Operation <sup>17</sup>                                         | X                                              |                                                                                    | X                                                            |                                                                   |                                   |
| 63   | Abbruch der<br>Transplantation                                  |                                                |                                                                                    | Χ                                                            |                                                                   |                                   |
| 64   | Refransplantation                                               |                                                |                                                                                    |                                                              | X                                                                 |                                   |
| 65   | Datum der letzten<br>Transplantation                            | X                                              | X                                                                                  |                                                              |                                                                   |                                   |

<span id="page-48-0"></span><sup>15</sup> In der Dokumentationssoftware werden über die Datenfelder "Entlassungsdatum Krankenhaus" und "Datum der Transplantation" die notwendigen Informationen erfasst, aus denen dieses Exportfeld berechnet wird.

<span id="page-48-1"></span><sup>16</sup> In der Dokumentationssoftware wird über das Datenfeld "Datum der Transplantation" die notwendige Information erfasst, aus der dieses Exportfeld berechnet wird.

<span id="page-48-2"></span><sup>17</sup> Bei diesem Datenfeld handelt es sich um ein Listenfeld, das die Dokumentation mehrerer Angaben ermöglicht. Jede Angabe wird separat exportiert.

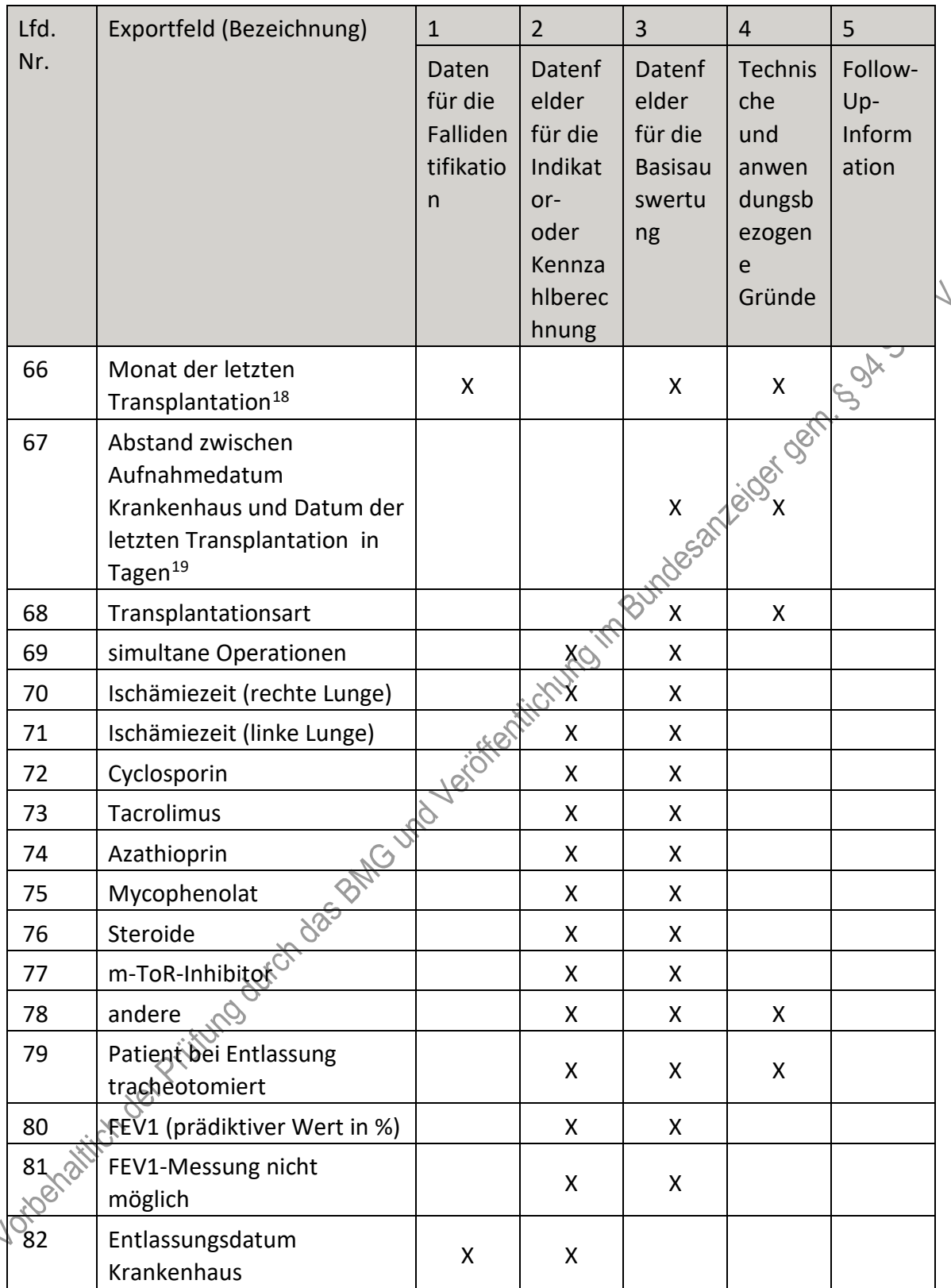

<span id="page-49-0"></span><sup>18</sup> In der Dokumentationssoftware wird über das Datenfeld "Datum der letzten Transplantation" die notwendige Information erfasst, aus der dieses Exportfeld berechnet wird.

<span id="page-49-1"></span><sup>19</sup> In der Dokumentationssoftware werden über die Datenfelder "Aufnahmedatum Krankenhaus" und "Datum<br>der letzten Transplantation" die notwendigen Informationen erfasst, aus denen dieses Exportfeld berechnet wird.

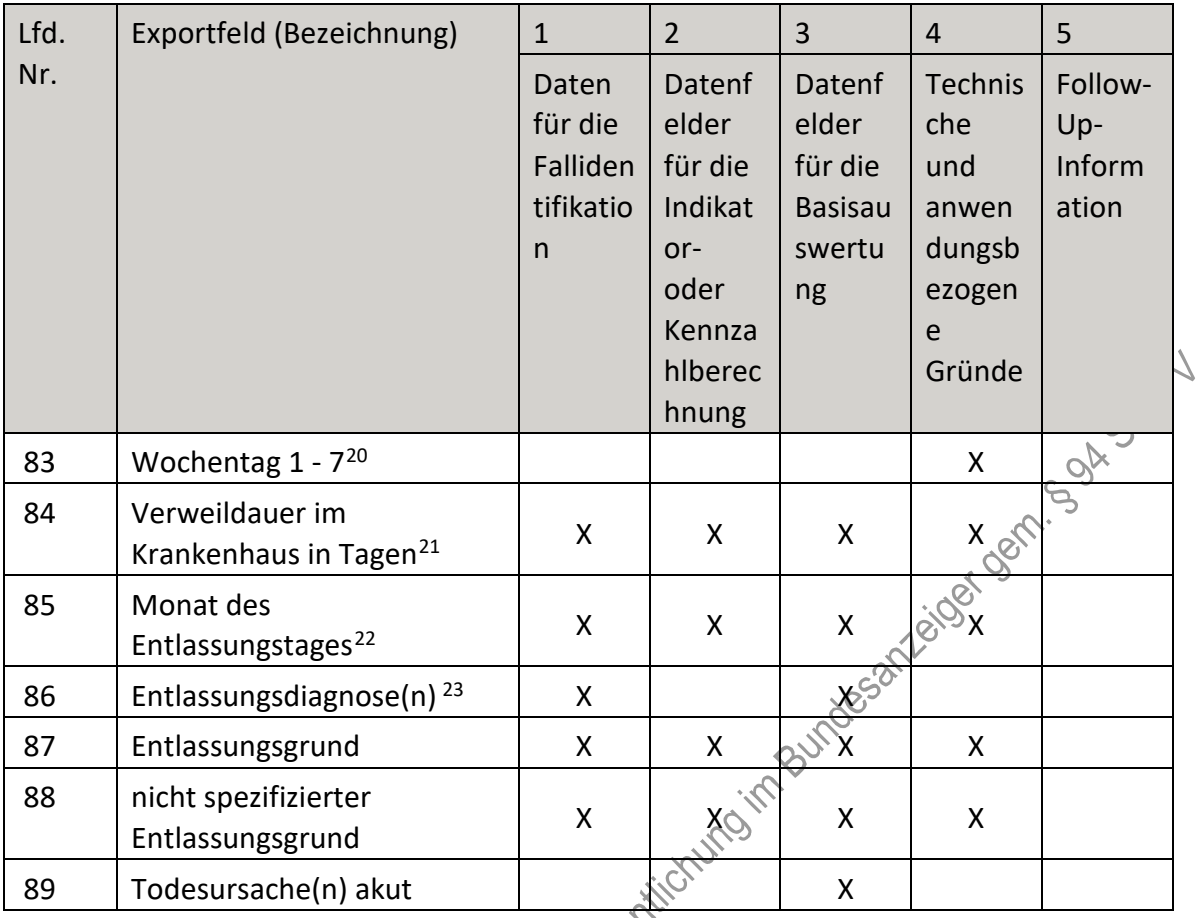

**g) Fallbezogene QS-Dokumentation beim Leistungserbringer: Lungentransplantation (Follow-up)**<br>(Follow-up) **(Follow-up)**

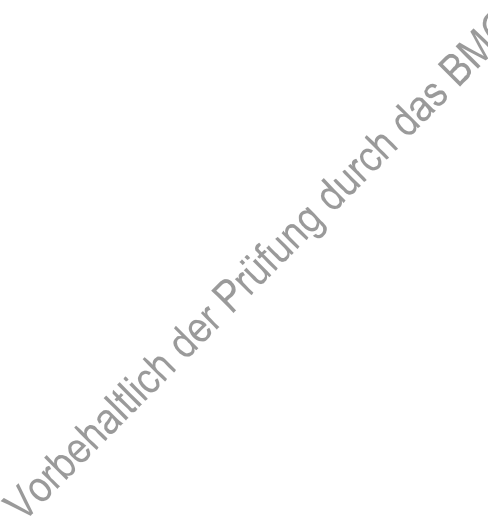

<span id="page-50-0"></span>20 In der Dokumentationssoftware wird über das Datenfeld "Entlassungsdatum Krankenhaus" die notwendige Information erfasst, aus der dieses Exportfeld berechnet wird.

<span id="page-50-1"></span><sup>21</sup> In der Dokumentationssoftware werden über die Datenfelder "Entlassungsdatum Krankenhaus" und "Aufnahmedatum Krankenhaus" die notwendigen Informationen erfasst, aus denen dieses Exportfeld berechnet wird.

<span id="page-50-2"></span><sup>22</sup> In der Dokumentationssoftware wird über das Datenfeld "Entlassungsdatum Krankenhaus" die notwendige Information erfasst, aus der dieses Exportfeld berechnet wird.

<span id="page-50-3"></span><sup>23</sup> Bei diesem Datenfeld handelt es sich um ein Listenfeld, das die Dokumentation mehrerer Angaben ermöglicht. Jede Angabe wird separat exportiert.

| Lfd.           | Exportfeld (Bezeichnung)                                                                        | $\mathbf{1}$                                   | $\overline{2}$                                                                     | 3                                                            | $\overline{4}$                                                    | 5                                 |
|----------------|-------------------------------------------------------------------------------------------------|------------------------------------------------|------------------------------------------------------------------------------------|--------------------------------------------------------------|-------------------------------------------------------------------|-----------------------------------|
| Nr.            |                                                                                                 | Daten<br>für die<br>Falliden<br>tifikatio<br>n | Datenf<br>elder<br>für die<br>Indikat<br>or-<br>oder<br>Kennza<br>hlberec<br>hnung | Datenf<br>elder<br>für die<br><b>Basisau</b><br>swertu<br>ng | Technis<br>che<br>und<br>anwen<br>dungsb<br>ezogen<br>e<br>Gründe | Follow-<br>Up-<br>Inform<br>ation |
| $\mathbf{1}$   | Registriernummer des<br>Dokumentationssystems<br>(Länderkode +<br>Registrierkode)               |                                                |                                                                                    |                                                              | <b>x</b> com                                                      |                                   |
| $\overline{2}$ | Vorgangsnummer                                                                                  | X                                              |                                                                                    |                                                              | X                                                                 |                                   |
| 3              | Vorgangsnummer (GUID)                                                                           | X                                              |                                                                                    | essays                                                       | X                                                                 |                                   |
| 4              | Versionsnummer                                                                                  |                                                |                                                                                    |                                                              | X                                                                 |                                   |
| 5              | Stornierung eines<br>Datensatzes (inkl. aller<br>Teildatensätze)                                |                                                | totuloiro                                                                          |                                                              | X                                                                 |                                   |
| 6              | Modulbezeichnung                                                                                |                                                |                                                                                    |                                                              | X                                                                 |                                   |
| 7              | Teildatensatz oder Bogen                                                                        |                                                |                                                                                    |                                                              | X                                                                 |                                   |
| 8              | Dokumentationsabschlussda<br>tum                                                                |                                                |                                                                                    |                                                              | X                                                                 |                                   |
| 9              | Ersatzfeld<br>Institutionskennzeichen der<br>Krankenkasse der<br>Versichertenkarte <sup>1</sup> | Χ                                              |                                                                                    |                                                              | X                                                                 |                                   |
| 10             | GKV-Versichertenstatus <sup>2</sup>                                                             | X                                              | X                                                                                  |                                                              | X                                                                 |                                   |
| 11             | eGK-Versichertennummer<br>bejoKV-Versicherten <sup>3</sup>                                      | X                                              | X                                                                                  |                                                              | X                                                                 |                                   |
| 12<br>idens    | Der Patient verfügt über<br>keine eGK-<br>Versichertennummer                                    |                                                |                                                                                    |                                                              | X                                                                 |                                   |
| 13             | Institutionskennzeichen                                                                         | X                                              |                                                                                    |                                                              | X                                                                 |                                   |

<span id="page-51-0"></span> <sup>1</sup> In der Dokumentationssoftware wird über das Datenfeld "Institutionskennzeichen der Krankenkasse der Versichertenkarte" die notwendige Information erfasst, aus der dieses Exportfeld berechnet wird.

<span id="page-51-1"></span><sup>2</sup> In der Dokumentationssoftware werden über die Datenfelder "besonderer Personenkreis",

<sup>&</sup>quot;Institutionskennzeichen der Krankenkasse der Versichertenkarte" und "eGK-Versichertennummer" die notwendigen Informationen erfasst, aus denen dieses Exportfeld berechnet wird.

<span id="page-51-2"></span><sup>3</sup> In der Dokumentationssoftware werden über die Datenfelder "Institutionskennzeichen der Krankenkasse der Versichertenkarte", "eGK-Versichertennummer" und "besonderer Personenkreis" die notwendigen Informationen erfasst, aus denen dieses Exportfeld berechnet wird.

| Lfd. | Exportfeld (Bezeichnung)                                                                                                    | $\mathbf{1}$                                   | $\overline{2}$                                                                     | $\overline{3}$                                               | $\overline{4}$                                                           | 5                                 |  |  |  |
|------|----------------------------------------------------------------------------------------------------|------------------------------------------------|------------------------------------------------------------------------------------|--------------------------------------------------------------|--------------------------------------------------------------------------|-----------------------------------|--|--|--|
| Nr.  |                                                                                                    | Daten<br>für die<br>Falliden<br>tifikatio<br>n | Datenf<br>elder<br>für die<br>Indikat<br>or-<br>oder<br>Kennza<br>hlberec<br>hnung | Datenf<br>elder<br>für die<br><b>Basisau</b><br>swertu<br>ng | <b>Technis</b><br>che<br>und<br>anwen<br>dungsb<br>ezogen<br>e<br>Gründe | Follow-<br>Up-<br>Inform<br>ation |  |  |  |
| 14   | Betriebsstätten-Nummer                                                                                                    | X                                              |                                                                                    |                                                              |                                                                          |                                   |  |  |  |
| 15   | Fachabteilung                                                                                                    | X                                              |                                                                                    |                                                              |                                                                          |                                   |  |  |  |
| 16   | ET-Nummer zur<br>Datenübermittlung an das<br>Transplantationsregister <sup>4</sup>                                                         |                                                |                                                                                    | Bundesale de la Géo                                          |                                                                          |                                   |  |  |  |
| 17   | Art der ET-Nummer (ETE)<br>für das<br>Transplantationsregister <sup>5</sup>                                                                |                                                |                                                                                    |                                                              |                                                                          |                                   |  |  |  |
| 18   | Liegt eine wirksame<br>Einwilligung des Patienten<br>zur weiteren Übermittlung<br>der Daten an das TX-<br>Register vor? (N/V) <sup>6</sup> | Verdientichung in                              |                                                                                    |                                                              | X                                                                        |                                   |  |  |  |
|      | Jas BMG und                                                                                                    |                                                |                                                                                    |                                                              |                                                                          |                                   |  |  |  |

<span id="page-52-0"></span><sup>4</sup> Dieses Feld wird nur dann exportiert, wenn eine wirksame Einwilligung gemäß Feld "Liegt eine wirksame Einwilligung des Patienten zur weiteren Übermittlung personenbezogener QS-Daten (einschließlich ET-Nummer) an das Transplantationsregister vor?" vorliegt sowie im Feld "Wurde der Patient im Rahmen eines ärztlichen Aufklärungsgesprächs über die Einwilligung und die Folgen eines möglichen Widerrufs der Einwilligung zur Übermittlung der personenbezogenen Daten an das Transplantationsregister aufgeklärt? " der Schlüssel "1" = ja angegeben wurde (vgl. § 5 Abs. 5 Teil 2, Verfahren 5 (QS TX) DeQS-RL und § 7 Abs. 3 QSKH-RL). In der Dokumentationssoftware werden über die Datenfelder "Liegt eine wirksame Einwilligung des Patienten zur weiteren Übermittlung personenbezogener QS-Daten (einschließlich ET-Nummer) an das Transplantationsregister vor?", "Wurde der Patient im Rahmen eines ärztlichen Aufklärungsgesprächs über die Einwilligung und die Folgen eines möglichen Widerrufs der Einwilligung zur Übermittlung der personenbezogenen Daten an das Transplantationsregister aufgeklärt?" und "ET-Nummer" die notwendigen Informationen erfasst, aus denen dieses Exportfeld berechnet wird.

<span id="page-52-1"></span><sup>5</sup> In der Dokumentationssoftware werden über die Datenfelder "Liegt eine wirksame Einwilligung des Patienten zur weiteren Übermittlung personenbezogener QS-Daten (einschließlich ET-Nummer) an das Transplantationsregister vor?" und "Wurde der Patient im Rahmen eines ärztlichen Aufklärungsgesprächs über die Einwilligung und die Folgen eines möglichen Widerrufs der Einwilligung zur Übermittlung der personenbezogenen Daten an das Transplantationsregister aufgeklärt?" die notwendigen Informationen erfasst, aus denen dieses Exportfeld berechnet wird.

<span id="page-52-2"></span><sup>6</sup> In der Dokumentationssoftware werden über die Datenfelder "Liegt eine wirksame Einwilligung des Patienten zur weiteren Übermittlung personenbezogener QS-Daten (einschließlich ET-Nummer) an das

Transplantationsregister vor?" und "Wurde der Patient im Rahmen eines ärztlichen Aufklärungsgesprächs über die Einwilligung und die Folgen eines möglichen Widerrufs der Einwilligung zur Übermittlung der personenbezogenen Daten an das Transplantationsregister aufgeklärt?" die notwendigen Informationen erfasst, aus denen dieses Exportfeld berechnet wird.

| Lfd. | Exportfeld (Bezeichnung)                                                                                                    | $\mathbf{1}$                                              | $\overline{2}$                                                                     | $\overline{3}$                                               | $\overline{4}$                                                              | 5                                 |
|------|----------------------------------------------------------------------------------------------------|-----------------------------------------------------------|------------------------------------------------------------------------------------|--------------------------------------------------------------|-----------------------------------------------------------------------------|-----------------------------------|
| Nr.  |                                                                                                    | Daten<br>für die<br>Falliden<br>tifikatio<br>$\mathsf{n}$ | Datenf<br>elder<br>für die<br>Indikat<br>or-<br>oder<br>Kennza<br>hlberec<br>hnung | Datenf<br>elder<br>für die<br><b>Basisau</b><br>swertu<br>ng | Technis<br>che<br>und<br>anwen<br>dungsb<br>ezogen<br>$\mathsf e$<br>Gründe | Follow-<br>Up-<br>Inform<br>ation |
| 19   | Art der ET-Nummer (ETE)<br>für die<br>Bundesauswertungsstelle <sup>7</sup>                                                                                                    |                                                           |                                                                                    |                                                              |                                                                             | <b>JOON</b>                       |
| 20   | Liegt eine wirksame<br>Einwilligung des Patienten<br>zur weiteren Verarbeitung<br>personenbezogener QS-<br>Daten (einschließlich ET-<br>Nummer) in der<br>Bundesauswertungsstelle<br>vor? $(N/V)^8$ |                                                           |                                                                                    |                                                              | Kiching wholesal as a lot of                                                |                                   |
| 21   | ET-Nummer zur<br>Datenübermittlung an die<br>Bundesauswertungsstelle <sup>9</sup>                                                                                                    | Jokotari                                                  | X                                                                                  |                                                              | X                                                                           |                                   |
| 22   | Liegt eine wirksame<br>Einwilligung des Patienten<br>zur weiteren Verarbeitung<br>personenbezogener QS-<br>Daten (einschließlich ET-<br>Nummer) in der<br>Bundesauswertungsstelle<br>With Change    |                                                           |                                                                                    |                                                              | X                                                                           |                                   |
|      |                                                                                                    |                                                           |                                                                                    |                                                              |                                                                             |                                   |

<span id="page-53-0"></span><sup>7</sup> In der Dokumentationssoftware wird über das Datenfeld "Liegt eine wirksame Einwilligung des Patienten zur weiteren Verarbeitung personenbezogener QS-Daten (einschließlich ET-Nummer) in der

<span id="page-53-1"></span>Bundesauswertungsstelle vor?" die notwendige Information erfasst, aus der dieses Exportfeld berechnet wird. 8 In der Dokumentationssoftware wird über das Datenfeld "Liegt eine wirksame Einwilligung des Patienten zur weiteren Verarbeitung personenbezogener QS-Daten (einschließlich ET-Nummer) in der

<span id="page-53-2"></span>Bundesauswertungsstelle vor?" die notwendige Information erfasst, aus der dieses Exportfeld berechnet wird. 9 Dieses Feld wird nur bei nicht gesetzlich Versicherten und nur dann exportiert, wenn eine wirksame Einwilligung gemäß Feld "Liegt eine wirksame Einwilligung des Patienten zur weiteren Verarbeitung personenbezogener QS-Daten (einschließlich ET-Nummer) in der Bundesauswertungsstelle vor?" vorliegt (vgl. § 5 Abs. 4 Teil 2, Verfahren 5 (QS TX) DeQS-RL). Für Datensätze nach QSKH-RL ist dieses Exportfeld leer. In der Dokumentationssoftware werden über die Datenfelder "besonderer Personenkreis", "Institutionskennzeichen der Krankenkasse der Versichertenkarte", "eGK-Versichertennummer", "Liegt eine wirksame Einwilligung des Patienten zur weiteren Verarbeitung personenbezogener QS-Daten (einschließlich ET-Nummer) in der Bundesauswertungsstelle vor?" und "ET-Nummer" die notwendigen Informationen erfasst, aus denen dieses Exportfeld berechnet wird.

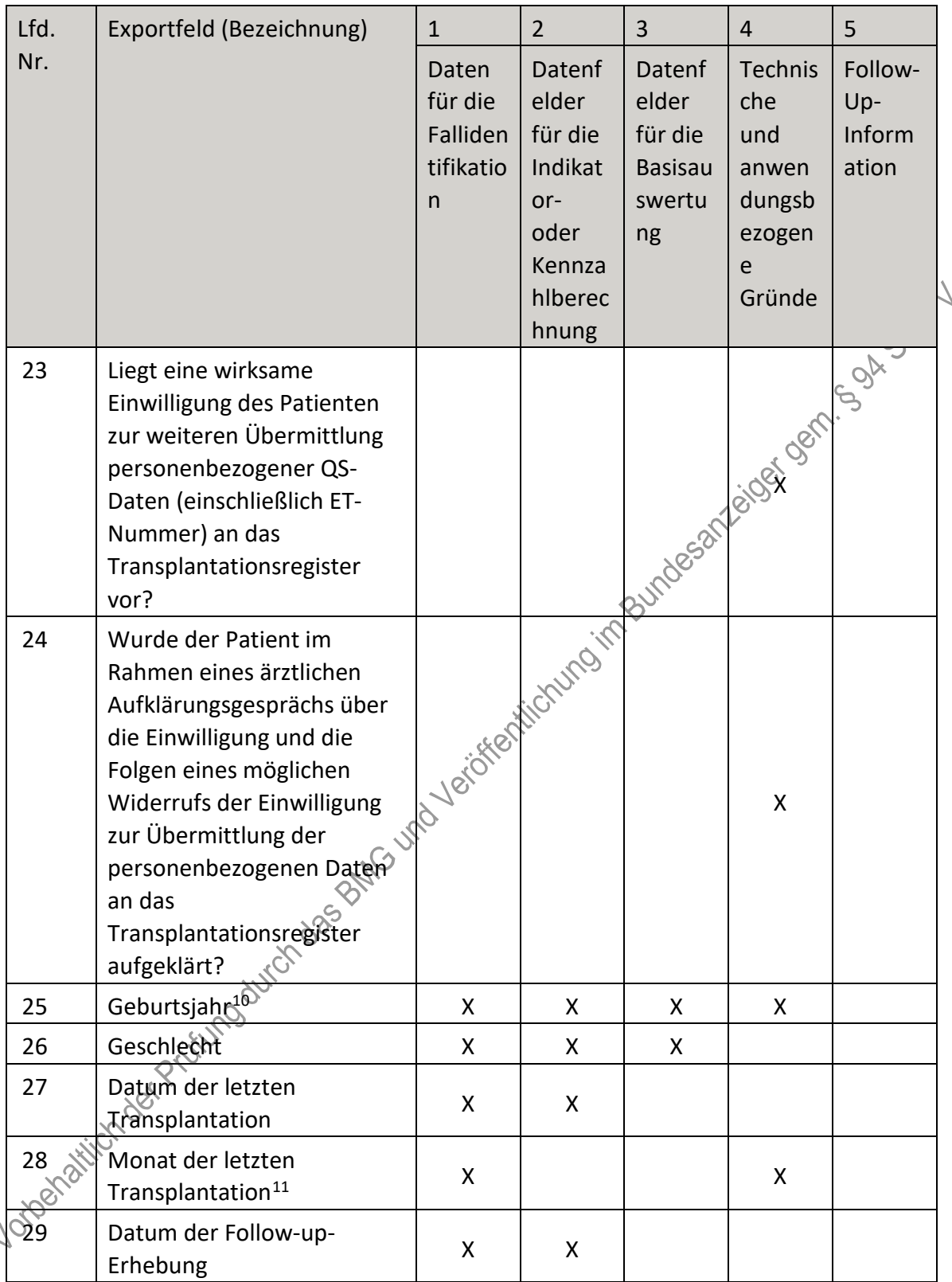

<span id="page-54-0"></span><sup>10</sup> In der Dokumentationssoftware wird über das Datenfeld "Geburtsdatum" die notwendige Information erfasst, aus der dieses Exportfeld berechnet wird.

<span id="page-54-1"></span><sup>11</sup> In der Dokumentationssoftware wird über das Datenfeld "Datum der letzten Transplantation" die notwendige Information erfasst, aus der dieses Exportfeld berechnet wird.

| Lfd.            | Exportfeld (Bezeichnung)                                                                                   | $\mathbf{1}$                                   | $\overline{2}$                                                                     | 3                                                            | 4                                                                 | 5                                 |
|-----------------|----------------------------------------------------------------------------------------------------|------------------------------------------------|------------------------------------------------------------------------------------|--------------------------------------------------------------|-------------------------------------------------------------------|-----------------------------------|
| Nr.             |                                                                                                    | Daten<br>für die<br>Falliden<br>tifikatio<br>n | Datenf<br>elder<br>für die<br>Indikat<br>or-<br>oder<br>Kennza<br>hlberec<br>hnung | Datenf<br>elder<br>für die<br><b>Basisau</b><br>swertu<br>ng | Technis<br>che<br>und<br>anwen<br>dungsb<br>ezogen<br>e<br>Gründe | Follow-<br>Up-<br>Inform<br>ation |
| 30              | Abstand Erhebungsdatum<br>des Follow-up und Datum<br>der letzten Transplantation<br>in Tagen <sup>12</sup> | X                                              | X                                                                                  |                                                              | Bankers & Magnetic                                                |                                   |
| 31              | Monat des Follow-up<br>Erhebungsdatum <sup>13</sup>                                                        | X                                              |                                                                                    |                                                              |                                                                   |                                   |
| 32              | Art der Follow-up-Erhebung                                                                                 |                                                |                                                                                    |                                                              | X                                                                 |                                   |
| 33              | Follow-up: Jahr(e) nach<br>Transplantation                                                                 | X                                              | <b>x</b> if                                                                        |                                                              |                                                                   |                                   |
| 34              | Patient verstorben                                                                                         |                                                |                                                                                    |                                                              | X                                                                 |                                   |
| 35              | Todesdatum                                                                                                 |                                                | X                                                                                  |                                                              |                                                                   |                                   |
| 36              | Abstand zwischen<br>Todesdatum und Datum der<br>letzten Transplantation <sup>14</sup>                      | Jefor                                          | X                                                                                  |                                                              | X                                                                 |                                   |
| 37              | Monat des Todesdatums <sup>15</sup>                                                                        |                                                |                                                                                    |                                                              | X                                                                 |                                   |
| 38              | Todesursache(n) im Verlauf                                                                                 |                                                |                                                                                    | X                                                            |                                                                   |                                   |
| 39              | FEV 1 (höchster Wert)                                                                                      |                                                | x                                                                                  | X                                                            |                                                                   |                                   |
| 40              | FEV 1 (aktueller Wert)                                                                                     |                                                | X                                                                                  | X                                                            |                                                                   |                                   |
| 41              | FEV1-Messung nicht<br>möglich                                                                              |                                                |                                                                                    | X                                                            | X.                                                                |                                   |
| 42              | Cyclosporin                                                                                                |                                                |                                                                                    | X                                                            |                                                                   |                                   |
| 43              | Tacrolimus                                                                                                 |                                                |                                                                                    | X                                                            |                                                                   |                                   |
| $\overline{40}$ | Azathioprin                                                                                                |                                                |                                                                                    | X                                                            |                                                                   |                                   |
| 45              | Mycophenolat                                                                                               |                                                |                                                                                    | X                                                            |                                                                   |                                   |

<span id="page-55-0"></span><sup>12</sup> In der Dokumentationssoftware werden über die Datenfelder "Datum der Follow-up-Erhebung" und "Datum der letzten Transplantation" die notwendigen Informationen erfasst, aus denen dieses Exportfeld berechnet wird.

<span id="page-55-1"></span><sup>13</sup> In der Dokumentationssoftware wird über das Datenfeld "Datum der Follow-up-Erhebung" die notwendige Information erfasst, aus der dieses Exportfeld berechnet wird.

<span id="page-55-2"></span><sup>14</sup> In der Dokumentationssoftware werden über die Datenfelder "Todesdatum" und "Datum der letzten Transplantation" die notwendigen Informationen erfasst, aus denen dieses Exportfeld berechnet wird.

<span id="page-55-3"></span><sup>15</sup> In der Dokumentationssoftware wird über das Datenfeld "Todesdatum" die notwendige Information erfasst, aus der dieses Exportfeld berechnet wird.

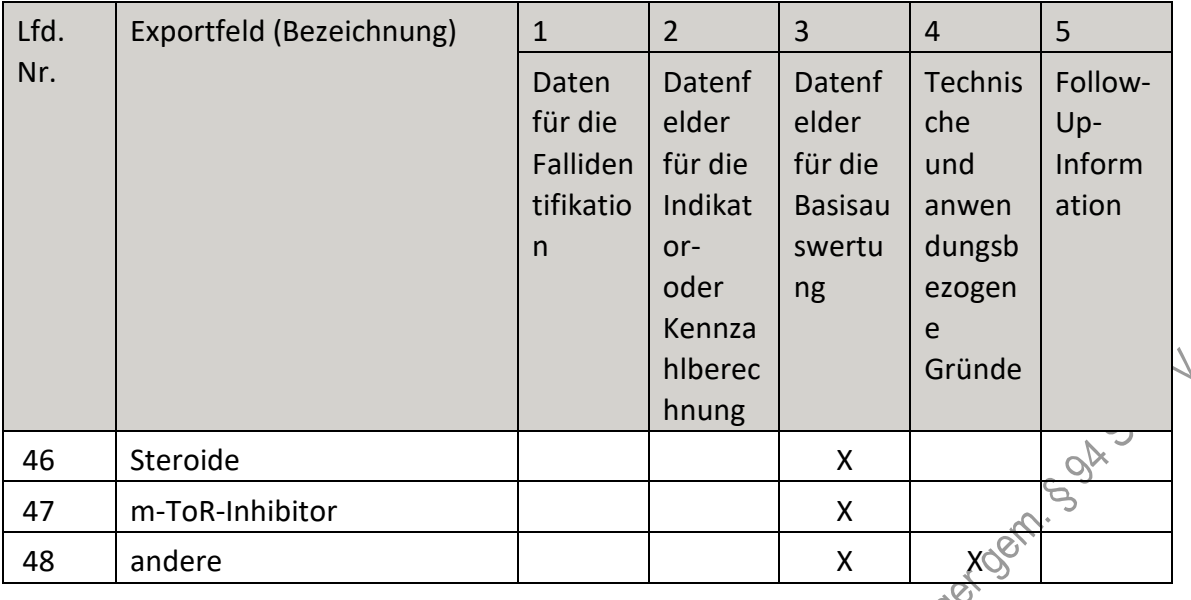

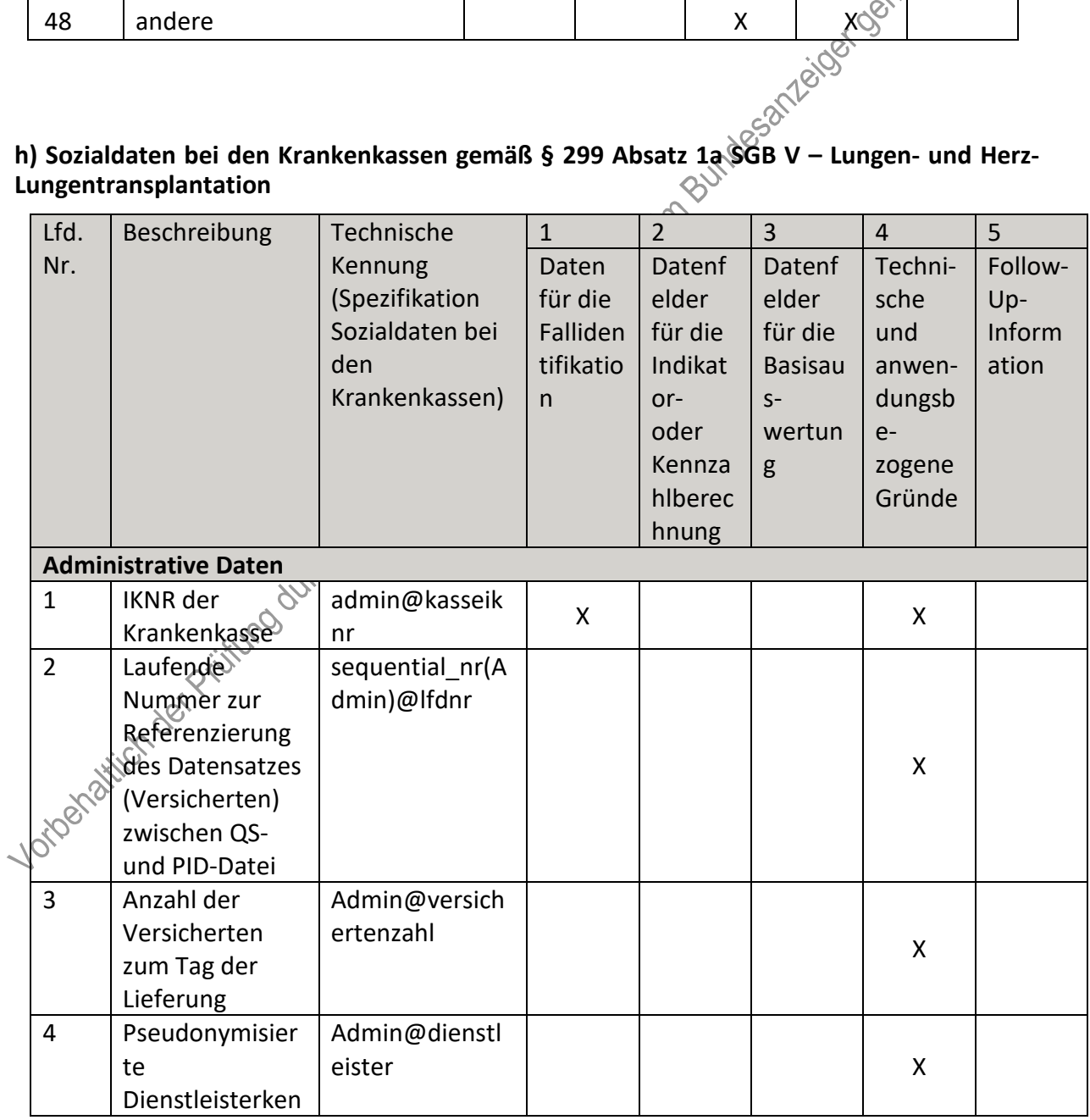

l.

| Lfd.<br>3<br>Beschreibung<br>Technische<br>$\overline{2}$<br>$\mathbf{1}$<br>$\overline{4}$ | 5                  |  |  |  |  |  |  |
|---------------------------------------------------------------------------------------------|--------------------|--|--|--|--|--|--|
| Nr.<br>Kennung<br>Daten<br>Datenf<br>Datenf                                                 | Follow-<br>Techni- |  |  |  |  |  |  |
| (Spezifikation<br>elder<br>elder<br>für die                                                 | sche<br>Up-        |  |  |  |  |  |  |
| Sozialdaten bei<br>Falliden<br>für die<br>für die                                           | Inform<br>und      |  |  |  |  |  |  |
| den<br>tifikatio<br>Indikat<br><b>Basisau</b>                                               | ation<br>anwen-    |  |  |  |  |  |  |
| Krankenkassen)<br>or-                                                                       |                    |  |  |  |  |  |  |
| $S-$<br>$\mathsf{n}$                                                                        | dungsb             |  |  |  |  |  |  |
| oder<br>wertun<br>$e-$                                                                      |                    |  |  |  |  |  |  |
| Kennza<br>g                                                                                 | zogene             |  |  |  |  |  |  |
| hlberec                                                                                     | Gründe             |  |  |  |  |  |  |
| hnung                                                                                       |                    |  |  |  |  |  |  |
| $n$ ung $1$                                                                                 | ぅ                  |  |  |  |  |  |  |
| §284 (Stammdaten)                                                                           |                    |  |  |  |  |  |  |
| 5<br>Stamm@V<br>Versichertennu                                                              |                    |  |  |  |  |  |  |
| mmer                                                                                        |                    |  |  |  |  |  |  |
| (Elektronische<br>X<br>X                                                                    |                    |  |  |  |  |  |  |
| Gesundheitskart                                                                             |                    |  |  |  |  |  |  |
| anzeiger Bem. 5<br>e)                                                                       |                    |  |  |  |  |  |  |
| Indones<br>6<br>Geschlecht des<br>Stamm@geschl                                              |                    |  |  |  |  |  |  |
| X<br>X<br>Versicherten<br>echt                                                              |                    |  |  |  |  |  |  |
| $\overline{7}$<br>Geburtsjahr des<br>Stamm@gebjah                                           |                    |  |  |  |  |  |  |
| X<br>X<br>Versicherten<br>r                                                                 |                    |  |  |  |  |  |  |
| 8<br>Sterbedatum<br>Stamm@sterbe                                                            |                    |  |  |  |  |  |  |
| $\mathsf{X}$<br>des<br>datum                                                                | X                  |  |  |  |  |  |  |
| SEPRATICAL<br>Versicherten                                                                  |                    |  |  |  |  |  |  |
|                                                                                             |                    |  |  |  |  |  |  |
| 9<br>Stamm@versich<br>Stichtag des                                                          |                    |  |  |  |  |  |  |
| criming content<br>Versicherungsst                                                          |                    |  |  |  |  |  |  |
| atus je Quartal;                                                                            |                    |  |  |  |  |  |  |
| Stichtag ist                                                                                |                    |  |  |  |  |  |  |
| jeweils die Mitte                                                                           | X                  |  |  |  |  |  |  |
| des Quartals                                                                                |                    |  |  |  |  |  |  |
|                                                                                             |                    |  |  |  |  |  |  |
| $(Q1: 15.02.; Q2; \sqrt{15.05}; Q3: \sqrt{15.08}; Q4; \sqrt{9})$                            |                    |  |  |  |  |  |  |
|                                                                                             |                    |  |  |  |  |  |  |
| $15.11 \, \text{eV}$                                                                        |                    |  |  |  |  |  |  |
| Ja-/Nein-Angabe<br>10<br>Stamm@versich                                                      |                    |  |  |  |  |  |  |
| zum Stichtag je<br>erungsstatus                                                             | X                  |  |  |  |  |  |  |
| Quartal                                                                                     |                    |  |  |  |  |  |  |
| §301 (Krankenhäuser)                                                                        |                    |  |  |  |  |  |  |
| $\mathscr{A}$<br>Angabe der<br>source(301)@q                                                |                    |  |  |  |  |  |  |
| Quelle des<br>uelle                                                                         | X                  |  |  |  |  |  |  |
| Datensatzes <sup>3</sup>                                                                    |                    |  |  |  |  |  |  |
|                                                                                             |                    |  |  |  |  |  |  |
| 12<br>Art der<br>cp_type(301.Ent                                                            | X                  |  |  |  |  |  |  |

<span id="page-57-0"></span><sup>1</sup> Es handelt sich hierbei um die Handelsregisternummer des jeweiligen von der Krankenkasse beauftragten Dienstleisters.

<span id="page-57-1"></span><sup>2</sup> Die Stichtage für die Angabe des Versicherungsstatus sind durch die Allgemeine Spezifikation für Sozialdaten bei den Krankenkassen vorgegeben.

<span id="page-57-2"></span><sup>3</sup> Die Quelle des Datensatzes ergibt sich aus der Datenlieferung der Leistungserbringer an die Krankenkassen.

| Lfd. | Beschreibung                                                                                                    | Technische                                                                       | $\mathbf{1}$                                   | $\overline{2}$                                                                     | 3                                                                   | $\overline{4}$                                                         | 5                                 |
|------|----------------------------------------------------------------------------------------------------|----------------------------------------------------------------------------------|------------------------------------------------|------------------------------------------------------------------------------------|---------------------------------------------------------------------|------------------------------------------------------------------------|-----------------------------------|
| Nr.  |                                                                                                    | Kennung<br>(Spezifikation<br>Sozialdaten bei<br>den<br>Krankenkassen)            | Daten<br>für die<br>Falliden<br>tifikatio<br>n | Datenf<br>elder<br>für die<br>Indikat<br>or-<br>oder<br>Kennza<br>hlberec<br>hnung | Datenf<br>elder<br>für die<br><b>Basisau</b><br>$S-$<br>wertun<br>g | Techni-<br>sche<br>und<br>anwen-<br>dungsb<br>$e-$<br>zogene<br>Gründe | Follow-<br>Up-<br>Inform<br>ation |
|      | ummer des                                                                                                    | FKT.IK des                                                                       |                                                |                                                                                    |                                                                     |                                                                        |                                   |
|      | Leistungserbring<br>ers<br>$(IKNR/BSNR)^4$                                                                                    | Absenders)@art                                                                   |                                                |                                                                                    |                                                                     | 3-20-50 A                                                              |                                   |
| 13   | <b>Bundesland aus</b><br>der IKNR des<br>Krankenhauses<br>(Stellen 3+4)<br>bzw. aus<br>Datenbestand<br>der Kasse <sup>5</sup> | state key(301.E<br>ntlassungsanzei<br>ge.FKT.IK des<br>Absenders)@bu<br>ndesland |                                                | im 81/10/8 santé des les                                                           |                                                                     | X                                                                      |                                   |
| 14   | IK der<br>behandelnden<br>Einrichtung                                                                                         | 301.Entlassungs<br>anzeige.FKT.IK<br>des<br>Absenders@ny <sub>o</sub><br>mmer    | I FOR THICKUP                                  | X                                                                                  |                                                                     |                                                                        |                                   |
| 15   | Standortnumme<br>r der<br>entlassenden<br>Einrichtung                                                                         | 301.Entlassungs<br>anzeige STA.Sta<br>ndortnummer@<br>stonummer                  |                                                |                                                                                    |                                                                     | X                                                                      |                                   |
| 16   | Erster<br>Aufnahmetag<br>des Falles, and<br>dem der<br>Versicherte ins<br>$KH_{\mathcal{Q}}$<br>aufgenommen<br>wird           | <b>B301.Aufnahmes</b><br>atz.AUF.Aufnah<br>metag@aufndat<br>um                   | X                                              |                                                                                    |                                                                     |                                                                        | X                                 |
|      | Letzter<br>Entlassungstag<br>des Falles, an<br>dem der<br>Versicherte das                                                     | 301.Entlassungs<br>anzeige.ETL.Tag<br>der<br>Entlassung/Verl<br>egung@entldat    | X                                              |                                                                                    |                                                                     |                                                                        | X                                 |

<span id="page-58-0"></span> <sup>4</sup> Die Art der Identifikationsnummer ergibt sich aus der IKNR. Sie ist für die korrekte LE-Pseudonymisierung erforderlich.

i,

<span id="page-58-1"></span><sup>5</sup> Das Bundesland ergibt sich aus der IKNR der Einrichtung. Diese Information wird im Rahmen der LE-Pseudonymisierung benötigt.

| Lfd.   | Beschreibung        | Technische                    | $\mathbf{1}$ | $\overline{2}$ | $\overline{3}$ | $\overline{4}$                                                                                   | 5       |
|--------|---------------------|-------------------------------|--------------|----------------|----------------|--------------------------------------------------------------------------------------------------|---------|
| Nr.    |                     | Kennung                       | Daten        | Datenf         | Datenf         | Techni-                                                                                          | Follow- |
|        |                     | (Spezifikation                | für die      | elder          | elder          | sche                                                                                             | Up-     |
|        |                     | Sozialdaten bei               | Falliden     | für die        | für die        | und                                                                                              | Inform  |
|        |                     | den                           | tifikatio    | Indikat        | <b>Basisau</b> | anwen-                                                                                           | ation   |
|        |                     | Krankenkassen)                | n            | or-            | $S-$           | dungsb                                                                                           |         |
|        |                     |                               |              | oder           | wertun         | $e-$                                                                                             |         |
|        |                     |                               |              | Kennza         | g              | zogene                                                                                           |         |
|        |                     |                               |              | hlberec        |                | Gründe                                                                                           |         |
|        |                     |                               |              |                |                |                                                                                                  |         |
|        | Krankenhaus         | um                            |              |                |                |                                                                                                  |         |
|        | endgültig           |                               |              |                |                |                                                                                                  |         |
|        | verlässt (keine     |                               |              |                |                |                                                                                                  |         |
|        | Verlegung in        |                               |              |                |                |                                                                                                  |         |
|        | andere              |                               |              |                |                |                                                                                                  |         |
|        | Abteilung der       |                               |              |                |                |                                                                                                  |         |
|        | selben              |                               |              |                |                |                                                                                                  |         |
|        | Einrichtung)        |                               |              |                |                | ter low development of the survey of the control of the control of the control of the control of |         |
| 18     | Letzter             | 301.Entlassungs               |              |                |                |                                                                                                  |         |
|        | (endgültiger)       | anzeige.ETL.Entl              |              |                |                |                                                                                                  |         |
|        | Entlassungsgrun     | assungs-                      |              |                |                |                                                                                                  |         |
|        | d nach 3-           | /Verlegungsgru                |              |                |                |                                                                                                  |         |
|        | stelligem           | nd@entlgrund                  |              |                |                |                                                                                                  | X       |
|        | Schlüssel           |                               |              |                |                |                                                                                                  |         |
|        | (Behandlungsen      |                               |              |                |                |                                                                                                  |         |
|        | de, Verlegung,      |                               |              |                |                |                                                                                                  |         |
|        | Tod etc.)           |                               |              |                |                |                                                                                                  |         |
| 19     | Angabe, ob der      | inpatient <sup>2</sup> interr |              |                |                |                                                                                                  |         |
|        | <b>KH-Fall</b>      | upt(301.Entlass               |              |                |                |                                                                                                  |         |
|        | unterbrochen        | ungsanzeige.ETL               |              |                |                |                                                                                                  |         |
|        | war                 | <b>Entlassungs-</b>           |              |                | X              |                                                                                                  | X       |
|        | (Entlassungsgro)    | /Verlegungsgru                |              |                |                |                                                                                                  |         |
|        | nd 16x, $21$        | nd)@khunterbr                 |              |                |                |                                                                                                  |         |
|        | $(23x)^6$           | echung                        |              |                |                |                                                                                                  |         |
| 20     | <b>Liste der</b>    | 301.Entlassungs               |              |                |                |                                                                                                  |         |
|        | Prozeduren          | anzeige.FAB.Op                |              |                |                |                                                                                                  |         |
|        | <b>eines Falles</b> | eration.Prozedu               |              |                |                |                                                                                                  |         |
| idence | gemäß               | renschlüssel@o                |              |                |                |                                                                                                  |         |
|        | Spezifikation;      | ps                            | X            | X              | X              |                                                                                                  | X       |
|        | OPS-Schlüssel       |                               |              |                |                |                                                                                                  |         |
|        | der                 |                               |              |                |                |                                                                                                  |         |
|        | durchgeführten      |                               |              |                |                |                                                                                                  |         |
|        | Leistung            |                               |              |                |                |                                                                                                  |         |
| 21     | Tag der             | 301.Entlassungs               | X            | X              |                |                                                                                                  | X       |
|        | gelieferten OPS-    | anzeige.FAB.Op                |              |                |                |                                                                                                  |         |

<span id="page-59-0"></span> <sup>6</sup> Die Angabe, ob der stationäre Aufenthalt durchgehend oder unterbrochen war, wird der Liste der Entlassungsgründe entnommen.

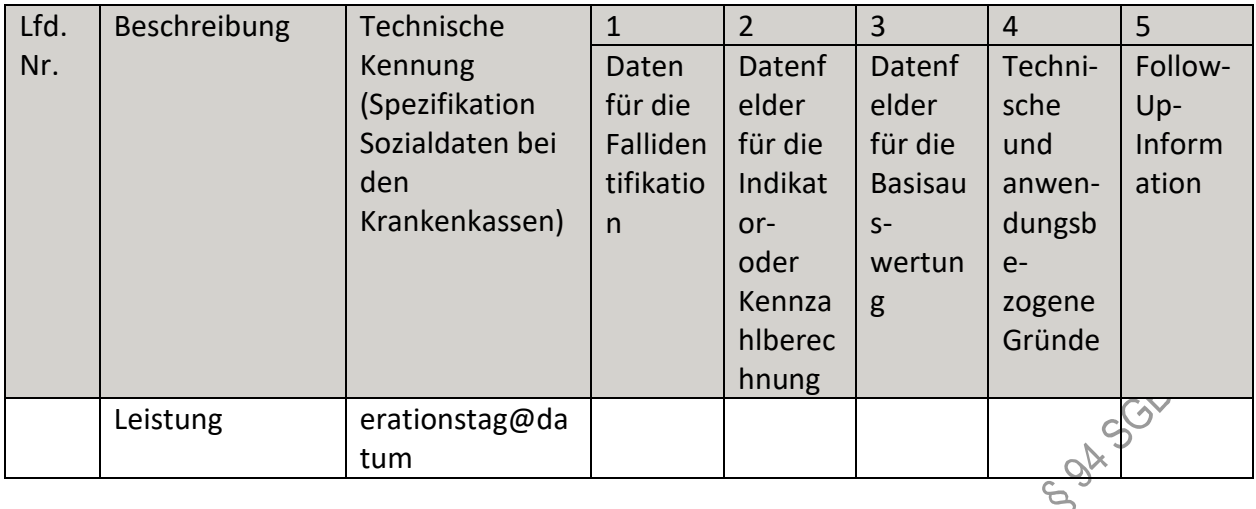

# **i) Fallbezogene QS-Dokumentation beim Leistungserbringer: Herz-Lungen-<br>
Transplantationen<br>
siehe Lungentransplantationen (gemeinsame Dokumentation)<br>
<b>j) Fallbezogene QS-Dokumentation beim Leistungserbringer: Herz-Lung Transplantationen**

siehe Lungentransplantationen (gemeinsame Dokumentation)

### **j) Fallbezogene QS-Dokumentation beim Leistungserbringer: Herz-Lungen-Transplantationen (Follow-up)**

siehe Lungentransplantationen (gemeinsame Dokumentation)

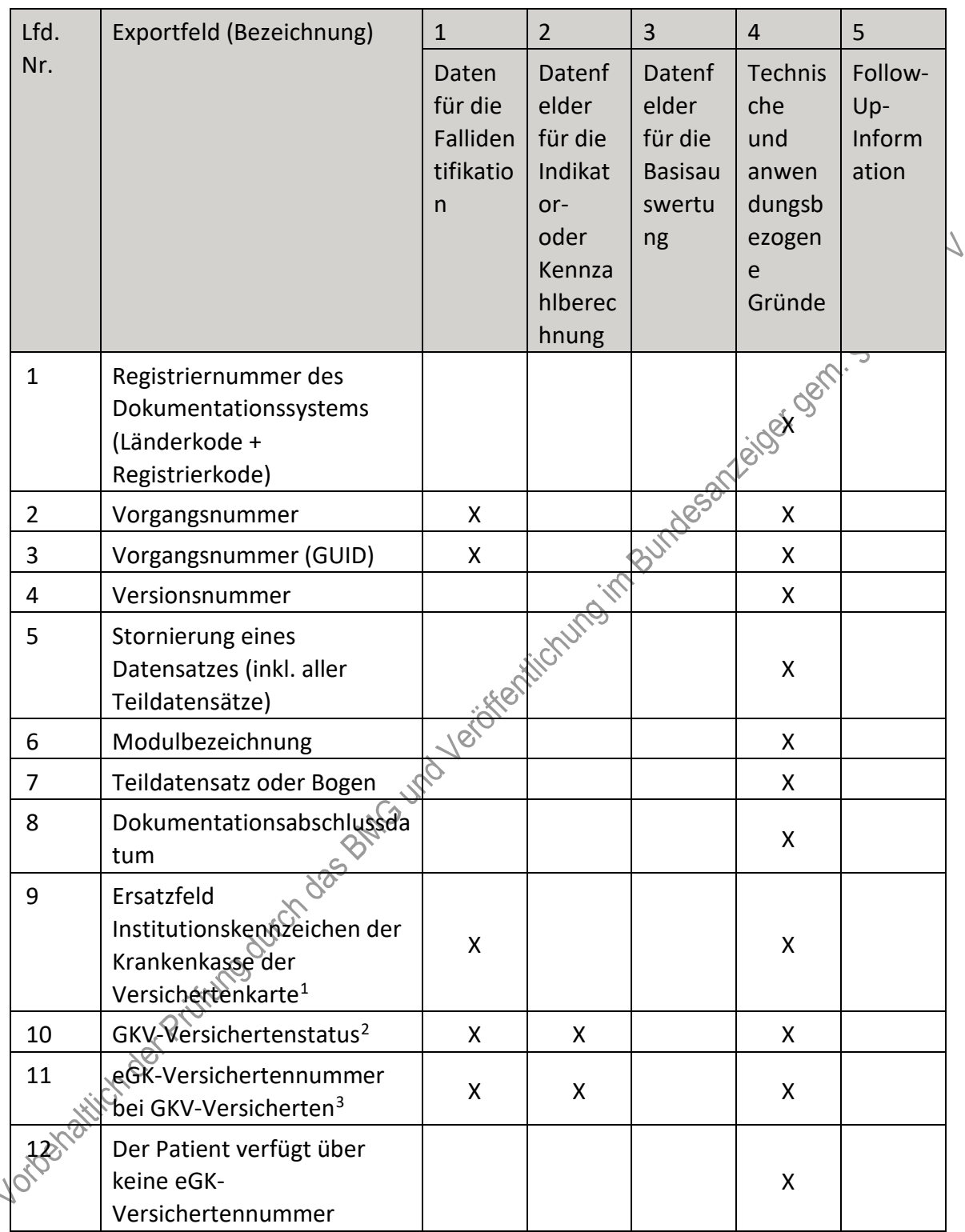

### **k) Fallbezogene QS-Dokumentation beim Leistungserbringer: Herztransplantation**

L.

<span id="page-61-0"></span> <sup>1</sup> In der Dokumentationssoftware wird über das Datenfeld "Institutionskennzeichen der Krankenkasse der Versichertenkarte" die notwendige Information erfasst, aus der dieses Exportfeld berechnet wird. 2 In der Dokumentationssoftware werden über die Datenfelder "besonderer Personenkreis",

<span id="page-61-1"></span><sup>&</sup>quot;Institutionskennzeichen der Krankenkasse der Versichertenkarte" und "eGK-Versichertennummer" die notwendigen Informationen erfasst, aus denen dieses Exportfeld berechnet wird.

<span id="page-61-2"></span><sup>3</sup> In der Dokumentationssoftware werden über die Datenfelder "Institutionskennzeichen der Krankenkasse der Versichertenkarte", "besonderer Personenkreis" und "eGK-Versichertennummer" die notwendigen Informationen erfasst, aus denen dieses Exportfeld berechnet wird.

| Lfd. | Exportfeld (Bezeichnung)                                                                                              | $\mathbf{1}$                                              | $\overline{2}$                                                                     | $\overline{3}$                                               | $\overline{4}$                                                    | 5                                 |
|------|----------------------------------------------------------------------------------------------------|-----------------------------------------------------------|------------------------------------------------------------------------------------|--------------------------------------------------------------|-------------------------------------------------------------------|-----------------------------------|
| Nr.  |                                                                                                    | Daten<br>für die<br>Falliden<br>tifikatio<br>$\mathsf{n}$ | Datenf<br>elder<br>für die<br>Indikat<br>or-<br>oder<br>Kennza<br>hlberec<br>hnung | Datenf<br>elder<br>für die<br><b>Basisau</b><br>swertu<br>ng | Technis<br>che<br>und<br>anwen<br>dungsb<br>ezogen<br>e<br>Gründe | Follow-<br>Up-<br>Inform<br>ation |
| 13   | Institutionskennzeichen                                                                                               | X                                                         |                                                                                    |                                                              | X                                                                 | $\gamma_{\text{c}}$               |
| 14   | entlassender Standort 6-<br>stellig <sup>4</sup>                                                                      | X                                                         | X                                                                                  |                                                              |                                                                   |                                   |
| 15   | behandelnder Standort 6-<br>stellig <sup>5</sup>                                                                      | X                                                         | X                                                                                  |                                                              | Bundesh Reige Negri                                               |                                   |
| 16   | Betriebsstätten-Nummer                                                                                                | X                                                         |                                                                                    |                                                              |                                                                   |                                   |
| 17   | Aufnahmedatum<br>Krankenhaus                                                                                          | X                                                         | $\mathsf{X}$                                                                       |                                                              |                                                                   |                                   |
| 18   | Patientenalter am<br>Aufnahmetag in Jahren <sup>6</sup>                                                               |                                                           | Crumo                                                                              | X                                                            | X                                                                 |                                   |
| 19   | Monat des Aufnahmetages <sup>7</sup>                                                                                  |                                                           | X                                                                                  | X                                                            | X                                                                 |                                   |
| 20   | Fachabteilung                                                                                                    | <b>IXIBUTE</b>                                            |                                                                                    | X                                                            |                                                                   |                                   |
| 21   | Geburtsjahr <sup>8</sup>                                                                                              | X                                                         | X                                                                                  | X                                                            | X                                                                 |                                   |
| 22   | Geschlecht                                                                                                    | X                                                         | X                                                                                  | X.                                                           |                                                                   |                                   |
| 23   | Grunderkrankung                                                                                                    |                                                           | X                                                                                  | X.                                                           |                                                                   |                                   |
| 24   | Diabetes mellitus-                                                                                                    |                                                           | X                                                                                  | X                                                            |                                                                   |                                   |
| 25   | Wurden vor der stationären<br>Aufnahme thorakale<br>Operaționen (offen-<br>chirurgisch) am Patienten<br>durchgeführt? |                                                           | X                                                                                  | X                                                            | X                                                                 |                                   |
| 26   | Herztransplantation                                                                                                   |                                                           | X                                                                                  | X                                                            | X                                                                 |                                   |

<sup>4</sup> In der Dokumentationssoftware wird über das Datenfeld "entlassender Standort 6-stellig" die notwendige<br>4 In der Dokumentationssoftware wird über das Datenfeld "entlassender Standort 6-stellig" die notwendige Information erfasst, aus der dieses Exportfeld berechnet wird.

<span id="page-62-1"></span><span id="page-62-0"></span><sup>5</sup> In der Dokumentationssoftware wird über das Datenfeld "behandelnder Standort 6-stellig" die notwendige Information erfasst, aus der dieses Exportfeld berechnet wird.

<span id="page-62-2"></span><sup>6</sup> In der Dokumentationssoftware werden über die Datenfelder "Geburtsdatum" und "Aufnahmedatum Krankenhaus" die notwendigen Informationen erfasst, aus denen dieses Exportfeld berechnet wird.

<span id="page-62-3"></span><sup>7</sup> In der Dokumentationssoftware wird über das Datenfeld "Aufnahmedatum Krankenhaus" die notwendige Information erfasst, aus der dieses Exportfeld berechnet wird.

<span id="page-62-4"></span><sup>8</sup> In der Dokumentationssoftware wird über das Datenfeld "Geburtsdatum" die notwendige Information erfasst, aus der dieses Exportfeld berechnet wird.

| Lfd. | Exportfeld (Bezeichnung)                                                                                | $\mathbf{1}$                                   | $\overline{2}$                                                                     | 3                                                            | $\overline{4}$                                                           | 5                                 |
|------|----------------------------------------------------------------------------------------------------|------------------------------------------------|------------------------------------------------------------------------------------|--------------------------------------------------------------|--------------------------------------------------------------------------|-----------------------------------|
| Nr.  |                                                                                                    | Daten<br>für die<br>Falliden<br>tifikatio<br>n | Datenf<br>elder<br>für die<br>Indikat<br>or-<br>oder<br>Kennza<br>hlberec<br>hnung | Datenf<br>elder<br>für die<br><b>Basisau</b><br>swertu<br>ng | <b>Technis</b><br>che<br>und<br>anwen<br>dungsb<br>ezogen<br>e<br>Gründe | Follow-<br>Up-<br>Inform<br>ation |
| 27   | <b>Assist Device/TAH</b>                                                                                |                                                | X                                                                                  | X                                                            | X                                                                        |                                   |
| 28   | Koronarchirurgie                                                                                        |                                                | X                                                                                  | X                                                            | X                                                                        |                                   |
| 29   | Klappenchirurgie                                                                                        |                                                | X.                                                                                 | X.                                                           | Koor                                                                     |                                   |
| 30   | Korrektur angeborener<br>Vitien                                                                         |                                                | X                                                                                  | $\mathsf{X}$                                                 | x                                                                        |                                   |
| 31   | sonstige                                                                                                |                                                | X.                                                                                 | 1858                                                         | X                                                                        |                                   |
| 32   | Anzahl aller offen-<br>chirurgischen<br>Voroperationen am Herzen                                        |                                                |                                                                                    | X                                                            |                                                                          |                                   |
| 33   | Anzahl aller offen-<br>chirurgischen<br>Voroperationen unbekannt                                        |                                                | Yericherichung -                                                                   | X                                                            |                                                                          |                                   |
| 34   | Datum der letzten<br>Chirurgisch) Voroperation                                                          |                                                | X                                                                                  | X                                                            |                                                                          |                                   |
| 35   | Abstand zwischen 80<br>Aufnahmedatum@nd<br>Voroperation in Tagen <sup>9</sup>                           |                                                |                                                                                    |                                                              | Χ                                                                        |                                   |
| 36   | Abstand zwischen<br>Geburtsdatum und letzter<br>thorakaler Voroperation <sup>10</sup>                   |                                                |                                                                                    |                                                              | X                                                                        |                                   |
| 37   | Wurde während des<br>stationären Aufenthaltes<br>eine isolierte<br>Herztransplantation<br>durchgeführt? |                                                | X                                                                                  |                                                              | X                                                                        |                                   |
| 38   | <b>Hepatitis B</b>                                                                                      |                                                | X                                                                                  | X                                                            |                                                                          |                                   |

<span id="page-63-0"></span><sup>9</sup> In der Dokumentationssoftware werden über die Datenfelder "Aufnahmedatum Krankenhaus" und "Datum der letzten thorakalen (offen-chirurgisch) Voroperation" die notwendigen Informationen erfasst, aus denen dieses Exportfeld berechnet wird.

<span id="page-63-1"></span><sup>10</sup> In der Dokumentationssoftware werden über die Datenfelder "Datum der letzten thorakalen (offenchirurgisch) Voroperation" und "Geburtsdatum" die notwendigen Informationen erfasst, aus denen dieses Exportfeld berechnet wird.

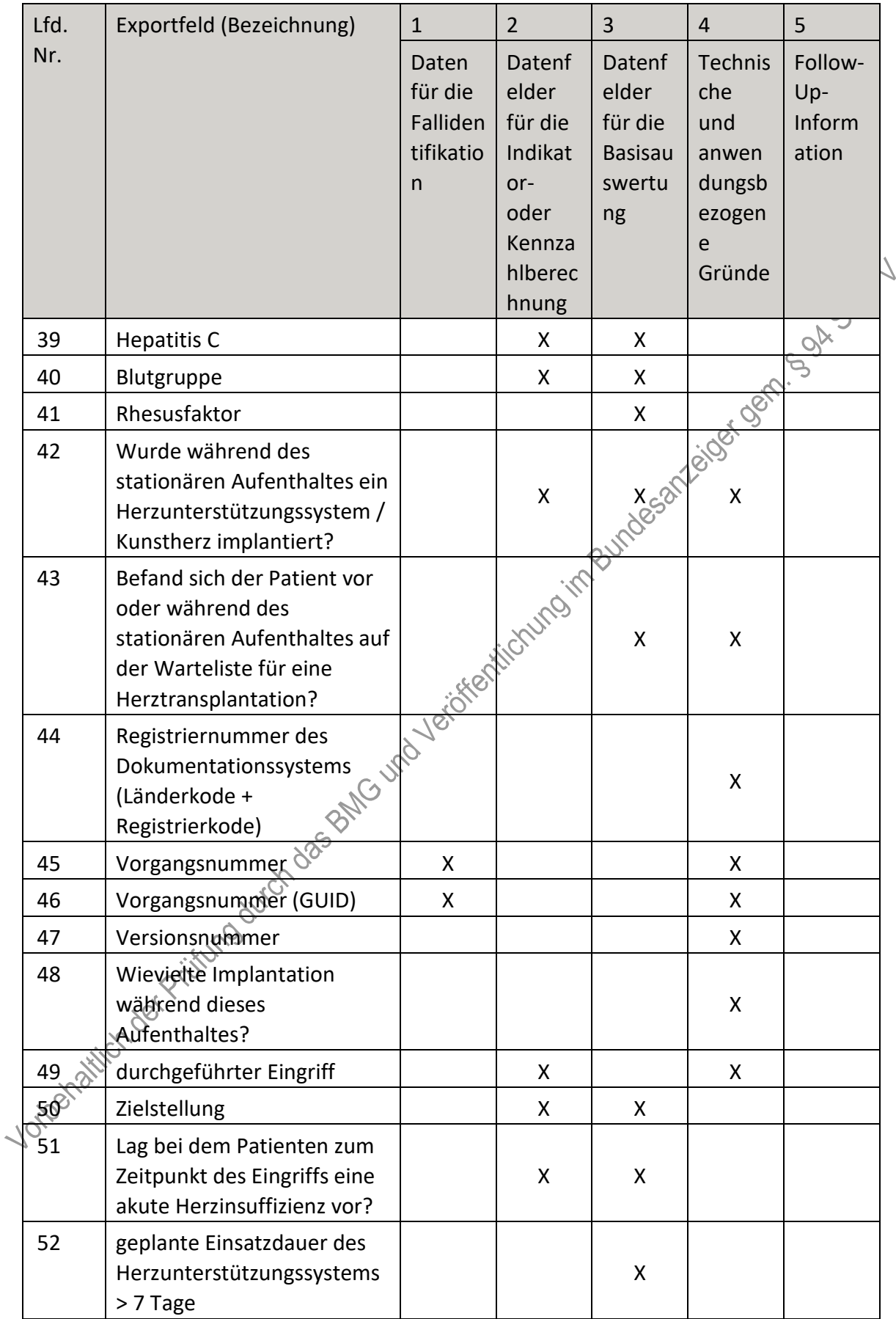

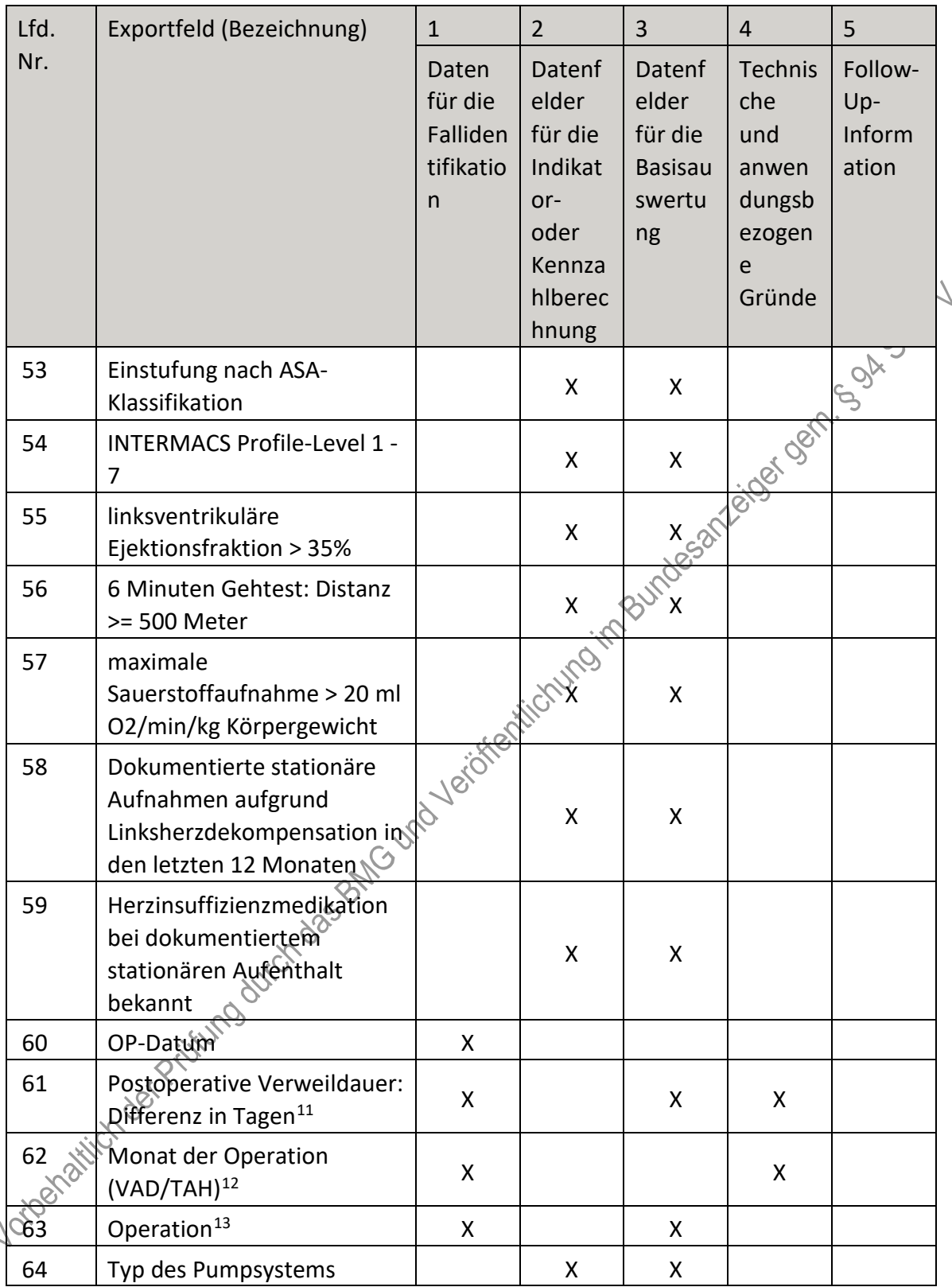

<span id="page-65-0"></span><sup>11</sup> In der Dokumentationssoftware werden über die Datenfelder "Entlassungsdatum Krankenhaus" und "OP-Datum" die notwendigen Informationen erfasst, aus denen dieses Exportfeld berechnet wird.

<span id="page-65-1"></span><sup>12</sup> In der Dokumentationssoftware wird über das Datenfeld "OP-Datum" die notwendige Information erfasst, aus der dieses Exportfeld berechnet wird.

<span id="page-65-2"></span><sup>13</sup> Bei diesem Datenfeld handelt es sich um ein Listenfeld, das die Dokumentation mehrerer Angaben ermöglicht. Jede Angabe wird separat exportiert.

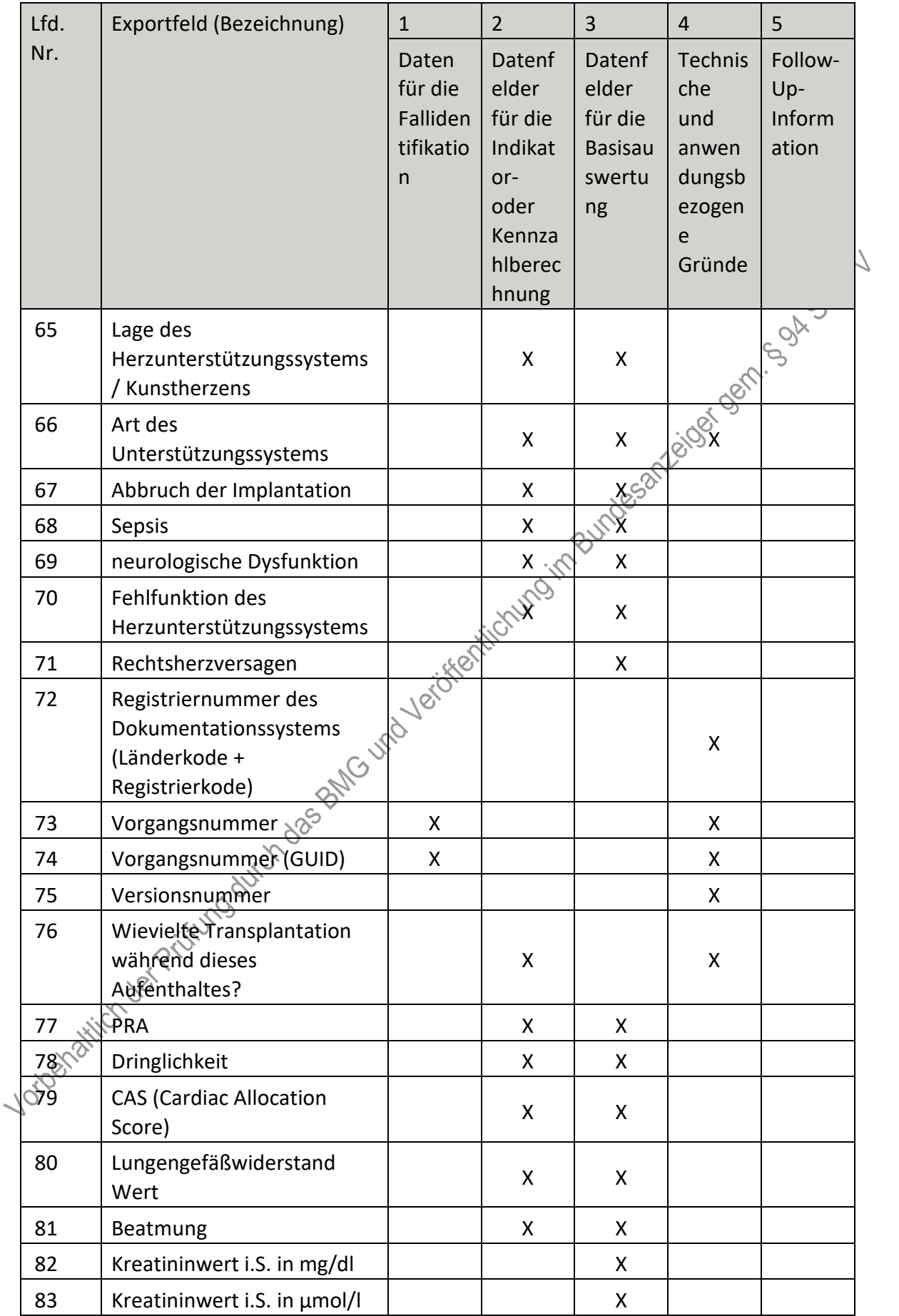

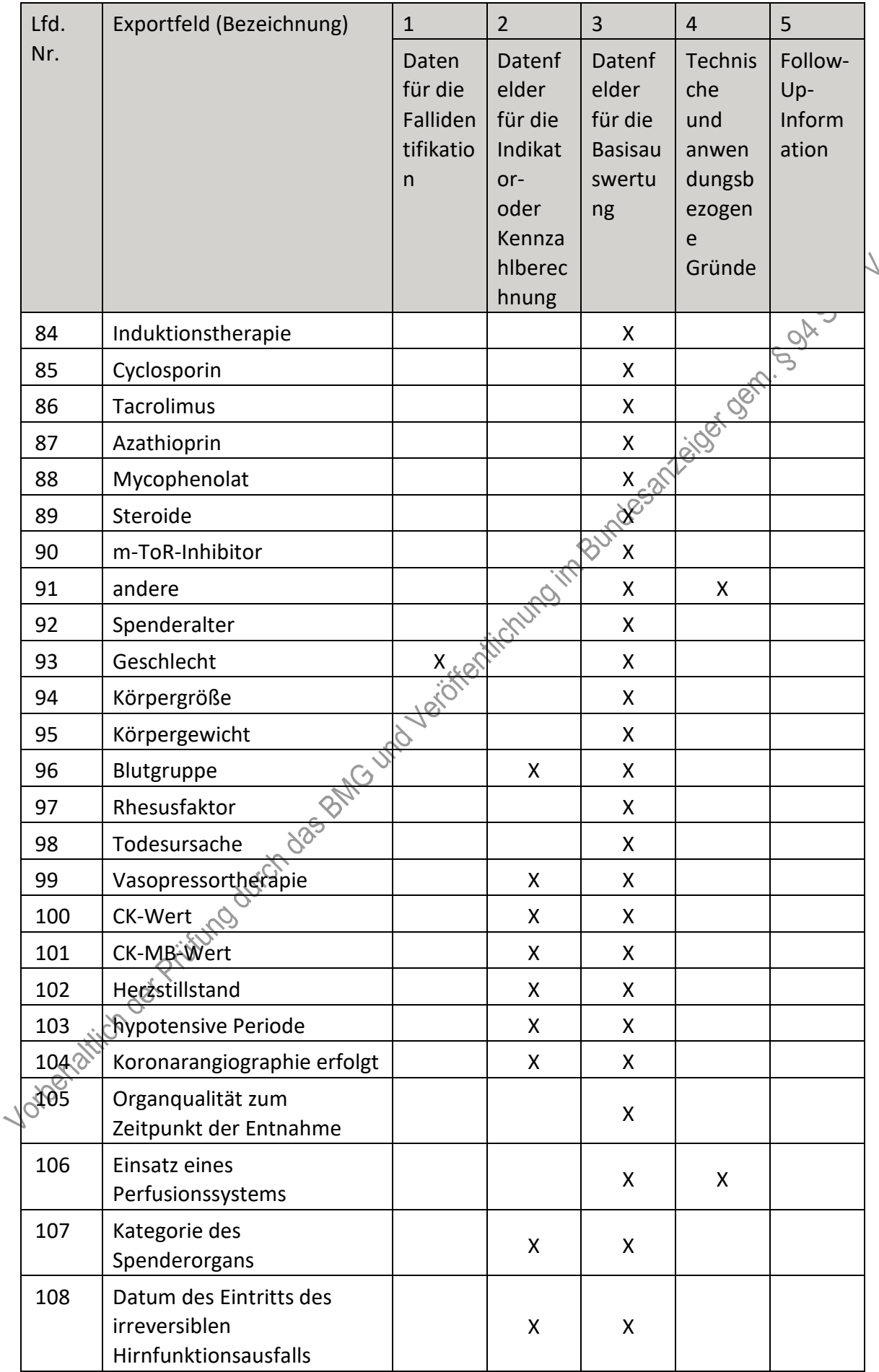

| Lfd.             | Exportfeld (Bezeichnung)                                        | $\mathbf{1}$                                   | $\overline{2}$                                                                     | 3                                                            | $\overline{4}$                                                           | 5                                 |
|------------------|-----------------------------------------------------------------|------------------------------------------------|------------------------------------------------------------------------------------|--------------------------------------------------------------|--------------------------------------------------------------------------|-----------------------------------|
| Nr.              |                                                                 | Daten<br>für die<br>Falliden<br>tifikatio<br>n | Datenf<br>elder<br>für die<br>Indikat<br>or-<br>oder<br>Kennza<br>hlberec<br>hnung | Datenf<br>elder<br>für die<br><b>Basisau</b><br>swertu<br>ng | <b>Technis</b><br>che<br>und<br>anwen<br>dungsb<br>ezogen<br>e<br>Gründe | Follow-<br>Up-<br>Inform<br>ation |
| 109              | Datum der Organentnahme                                         |                                                | X                                                                                  | X                                                            |                                                                          |                                   |
| 110              | Hämatokrit (Hk)                                                 |                                                | X                                                                                  | X                                                            |                                                                          |                                   |
| 111              | OP-Datum                                                        | X                                              | X                                                                                  |                                                              |                                                                          |                                   |
| 112              | Postoperative Verweildauer:<br>Differenz in Tagen <sup>14</sup> | X                                              | X                                                                                  | $\mathsf X$                                                  | X                                                                        |                                   |
| 113              | Monat der Operation <sup>15</sup>                               | X                                              | X                                                                                  | 8000                                                         | Χ                                                                        |                                   |
| 114              | Operation <sup>16</sup>                                         | X                                              |                                                                                    | Χ                                                            | X                                                                        |                                   |
| 115              | Abbruch der<br>Transplantation                                  |                                                |                                                                                    | X                                                            |                                                                          |                                   |
| 116              | Organqualität zum<br>Zeitpunkt der<br>Transplantation           | 1810/8/21                                      |                                                                                    | X                                                            |                                                                          |                                   |
| 117              | kalte Ischämiezeit                                              |                                                |                                                                                    | X                                                            |                                                                          |                                   |
| 118              | Cyclosporin                                                     |                                                |                                                                                    | X                                                            |                                                                          |                                   |
| 119              | Tacrolimus                                                      |                                                |                                                                                    | X                                                            |                                                                          |                                   |
| 120              | Azathioprin                                                     |                                                |                                                                                    | X                                                            |                                                                          |                                   |
| 121              | Mycophenolat                                                    |                                                |                                                                                    | X                                                            |                                                                          |                                   |
| 122              | Steroide                                                        |                                                |                                                                                    | X                                                            |                                                                          |                                   |
| 123              | m-ToR\mhibitor                                                  |                                                |                                                                                    | X                                                            |                                                                          |                                   |
| 124              | andere                                                          |                                                |                                                                                    |                                                              | X                                                                        |                                   |
| 125 <sub>o</sub> | Anzahl der behandelten<br>Abstoßungsreaktionen                  |                                                |                                                                                    | X                                                            |                                                                          |                                   |
| 126              | Anzahl der behandelten<br>Abstoßungsreaktionen<br>unbekannt     |                                                |                                                                                    | X                                                            | X                                                                        |                                   |

<span id="page-68-0"></span> <sup>14</sup> In der Dokumentationssoftware werden über die Datenfelder "Entlassungsdatum Krankenhaus" und "OP-Datum" die notwendigen Informationen erfasst, aus denen dieses Exportfeld berechnet wird.

<span id="page-68-1"></span><sup>15</sup> In der Dokumentationssoftware wird über das Datenfeld "OP-Datum" die notwendige Information erfasst, aus der dieses Exportfeld berechnet wird.

<span id="page-68-2"></span><sup>16</sup> Bei diesem Datenfeld handelt es sich um ein Listenfeld, das die Dokumentation mehrerer Angaben ermöglicht. Jede Angabe wird separat exportiert.

| Lfd. | Exportfeld (Bezeichnung)                                                                                                    | $\mathbf{1}$                                   | $\overline{2}$                                                                     | $\overline{3}$                                               | $\overline{4}$                                                           | 5                                 |
|------|----------------------------------------------------------------------------------------------------|------------------------------------------------|------------------------------------------------------------------------------------|--------------------------------------------------------------|--------------------------------------------------------------------------|-----------------------------------|
| Nr.  |                                                                                                    | Daten<br>für die<br>Falliden<br>tifikatio<br>n | Datenf<br>elder<br>für die<br>Indikat<br>or-<br>oder<br>Kennza<br>hlberec<br>hnung | Datenf<br>elder<br>für die<br><b>Basisau</b><br>swertu<br>ng | <b>Technis</b><br>che<br>und<br>anwen<br>dungsb<br>ezogen<br>e<br>Gründe | Follow-<br>Up-<br>Inform<br>ation |
| 127  | ET-Nummer zur<br>Datenübermittlung an das<br>Transplantationsregister <sup>17</sup>                                                         |                                                |                                                                                    |                                                              |                                                                          |                                   |
| 128  | Art der ET-Nummer (ETE)<br>für das<br>Transplantationsregister <sup>18</sup>                                                                |                                                |                                                                                    |                                                              |                                                                          |                                   |
| 129  | Liegt eine wirksame<br>Einwilligung des Patienten<br>zur weiteren Übermittlung<br>der Daten an das TX-<br>Register vor? (N/V) <sup>19</sup> |                                                |                                                                                    |                                                              | Wichurg in Burdesampoide dem is                                          |                                   |
| 130  | Art der ET-Nummer (ETE)<br>für die<br>Bundesauswertungsstelle <sup>20</sup>                                                                 | Jerichet                                       |                                                                                    |                                                              | X                                                                        |                                   |

<span id="page-69-0"></span><sup>17</sup> Dieses Feld wird nur dann exportiert, wenn eine wirksame Einwilligung gemäß Feld "Liegt eine wirksame Einwilligung des Patienten zur weiteren Übermittlung personenbezogener QS-Daten (einschließlich ET-Nummer) an das Transplantationsregister vor?" vorliegt sowie im Feld "Wurde der Patient im Rahmen eines ärztlichen Aufklärungsgesprächs über die Einwilligung und die Folgen eines möglichen Widerrufs der Einwilligung zur Übermittlung der personenbezogenen Daten an das Transplantationsregister aufgeklärt?" der Schlüssel "1" = ja angegeben wurde (vgl. § 5 Abs. 5). In der Dokumentationssoftware werden über die Datenfelder "Liegt eine wirksame Einwilligung des Patienten zur weiteren Übermittlung personenbezogener QS-Daten (einschließlich ET-Nummer) an das Transplantationsregister vor?", "Wurde der Patient im Rahmen eines ärztlichen Aufklärungsgesprächs über die Einwilligung und die Folgen eines möglichen Widerrufs der Einwilligung zur Übermittlung der personenbezogenen Daten an das Transplantationsregister aufgeklärt?" und "ET-Nummer" die notwendigen Informationen erfasst, aus denen dieses Exportfeld berechnet wird. 18 In der Dokumentationssoftware werden über die Datenfelder "Liegt eine wirksame Einwilligung des Patienten zur weiteren Übermittlung personenbezogener QS-Daten (einschließlich ET-Nummer) an das Transplantationsregister vor?" und "Wurde der Patient im Rahmen eines ärztlichen Aufklärungsgesprächs über die Einwilligung und die Folgen eines möglichen Widerrufs der Einwilligung zur Übermittlung der personenbezogenen Daten an das Transplantationsregister aufgeklärt?" die notwendigen Informationen erfasst, aus denen dieses Exportfeld berechnet wird.

<span id="page-69-3"></span>20 In der Dokumentationssoftware wird über das Datenfeld "Liegt eine wirksame Einwilligung des Patienten zur weiteren Verarbeitung personenbezogener QS-Daten (einschließlich ET-Nummer) in der Bundesauswertungsstelle vor?" die notwendige Information erfasst, aus der dieses Exportfeld berechnet wird.

<span id="page-69-2"></span><span id="page-69-1"></span><sup>19</sup> In der Dokumentationssoftware werden über die Datenfelder "Liegt eine wirksame Einwilligung des Patienten zur weiteren Übermittlung personenbezogener QS-Daten (einschließlich ET-Nummer) an das Transplantationsregister vor?" und "Wurde der Patient im Rahmen eines ärztlichen Aufklärungsgesprächs über die Einwilligung und die Folgen eines möglichen Widerrufs der Einwilligung zur Übermittlung der personenbezogenen Daten an das Transplantationsregister aufgeklärt?" die notwendigen Informationen erfasst, aus denen dieses Exportfeld berechnet wird.

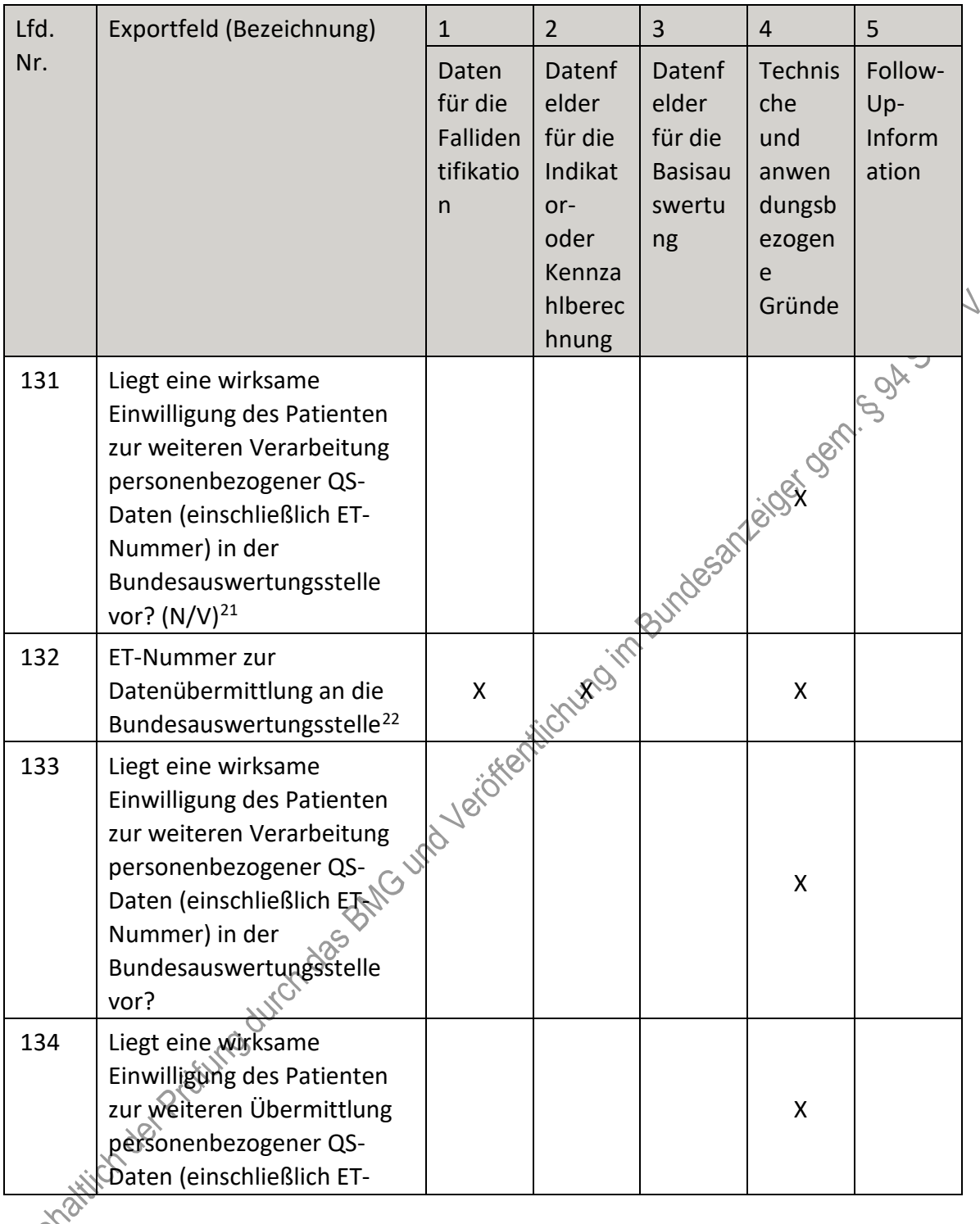

<span id="page-70-1"></span><span id="page-70-0"></span>221 In der Dokumentationssoftware wird über das Datenfeld "Liegt eine wirksame Einwilligung des Patienten zur<br>21 In der Dokumentationssoftware wird über das Datenfeld "Liegt eine wirksame Einwilligung des Patienten zur weiteren Verarbeitung personenbezogener QS-Daten (einschließlich ET-Nummer) in der Bundesauswertungsstelle vor?" die notwendige Information erfasst, aus der dieses Exportfeld berechnet wird. 22 Dieses Feld wird nur bei nicht gesetzlich Versicherten und nur dann exportiert, wenn eine wirksame Einwilligung gemäß Feld "Liegt eine wirksame Einwilligung des Patienten zur weiteren Verarbeitung personenbezogener QS-Daten (einschließlich ET-Nummer) in der Bundesauswertungsstelle vor?" vorliegt (vgl. § 5 Abs. 4). In der Dokumentationssoftware werden über die Datenfelder "besonderer Personenkreis", "Institutionskennzeichen der Krankenkasse der Versichertenkarte", "eGK-Versichertennummer", "Liegt eine wirksame Einwilligung des Patienten zur weiteren Verarbeitung personenbezogener QS-Daten (einschließlich ET-Nummer) in der Bundesauswertungsstelle vor?" und "ET-Nummer" die notwendigen Informationen erfasst, aus denen dieses Exportfeld berechnet wird.

| Lfd. | Exportfeld (Bezeichnung)                                                                                                    | $\mathbf{1}$                                   | $\overline{2}$                                                                            | 3                                                            | $\overline{4}$                                                    | 5                                 |
|------|----------------------------------------------------------------------------------------------------|------------------------------------------------|-------------------------------------------------------------------------------------------|--------------------------------------------------------------|-------------------------------------------------------------------|-----------------------------------|
| Nr.  |                                                                                                    | Daten<br>für die<br>Falliden<br>tifikatio<br>n | <b>Datenf</b><br>elder<br>für die<br>Indikat<br>or-<br>oder<br>Kennza<br>hlberec<br>hnung | Datenf<br>elder<br>für die<br><b>Basisau</b><br>swertu<br>ng | Technis<br>che<br>und<br>anwen<br>dungsb<br>ezogen<br>e<br>Gründe | Follow-<br>Up-<br>Inform<br>ation |
|      | Nummer) an das<br>Transplantationsregister<br>vor?                                                                                                    |                                                |                                                                                           |                                                              |                                                                   |                                   |
| 135  | Wurde der Patient im<br>Rahmen eines ärztlichen<br>Aufklärungsgesprächs über<br>die Einwilligung und die<br>Folgen eines möglichen<br>Widerrufs der Einwilligung<br>zur Übermittlung der<br>personenbezogenen Daten<br>an das<br>Transplantationsregister<br>aufgeklärt? |                                                |                                                                                           |                                                              | laide frictural in Burdesark lold gar                             |                                   |
| 136  | Entlassungsdatum<br>Krankenhaus                                                                                                    | X                                              | $\mathsf{X}$                                                                              |                                                              |                                                                   |                                   |
| 137  | Wochentag $1 - 7^{23}$                                                                                                    |                                                |                                                                                           |                                                              | X                                                                 |                                   |
| 138  | Verweildauer im<br>Krankenhaus in Tagen <sup>24</sup>                                                                                                    | X                                              |                                                                                           | X                                                            | X                                                                 |                                   |
| 139  | Monat des<br>Entlassungstages <sup>25</sup>                                                                                                    | X                                              | X                                                                                         | X                                                            | X                                                                 |                                   |
| 140  | Entlassungsdiagnose(n) <sup>26</sup>                                                                                                    | X                                              |                                                                                           | X                                                            |                                                                   |                                   |
| 141  | Entlassungsgrund                                                                                                    | X                                              | X                                                                                         | X                                                            | X                                                                 |                                   |
| 1420 | nicht spezifizierter<br>Entlassungsgrund                                                                                                    | X                                              | X                                                                                         | X                                                            | X                                                                 |                                   |
| 143  | Todesursache(n) akut                                                                                                    |                                                |                                                                                           | X                                                            |                                                                   |                                   |

<span id="page-71-0"></span><sup>23</sup> In der Dokumentationssoftware wird über das Datenfeld "Entlassungsdatum Krankenhaus" die notwendige Information erfasst, aus der dieses Exportfeld berechnet wird.

<span id="page-71-1"></span><sup>24</sup> In der Dokumentationssoftware werden über die Datenfelder "Entlassungsdatum Krankenhaus" und "Aufnahmedatum Krankenhaus" die notwendigen Informationen erfasst, aus denen dieses Exportfeld berechnet wird.

<span id="page-71-2"></span><sup>25</sup> In der Dokumentationssoftware wird über das Datenfeld "Entlassungsdatum Krankenhaus" die notwendige Information erfasst, aus der dieses Exportfeld berechnet wird.

<span id="page-71-3"></span><sup>26</sup> Bei diesem Datenfeld handelt es sich um ein Listenfeld, das die Dokumentation mehrerer Angaben ermöglicht. Jede Angabe wird separat exportiert.
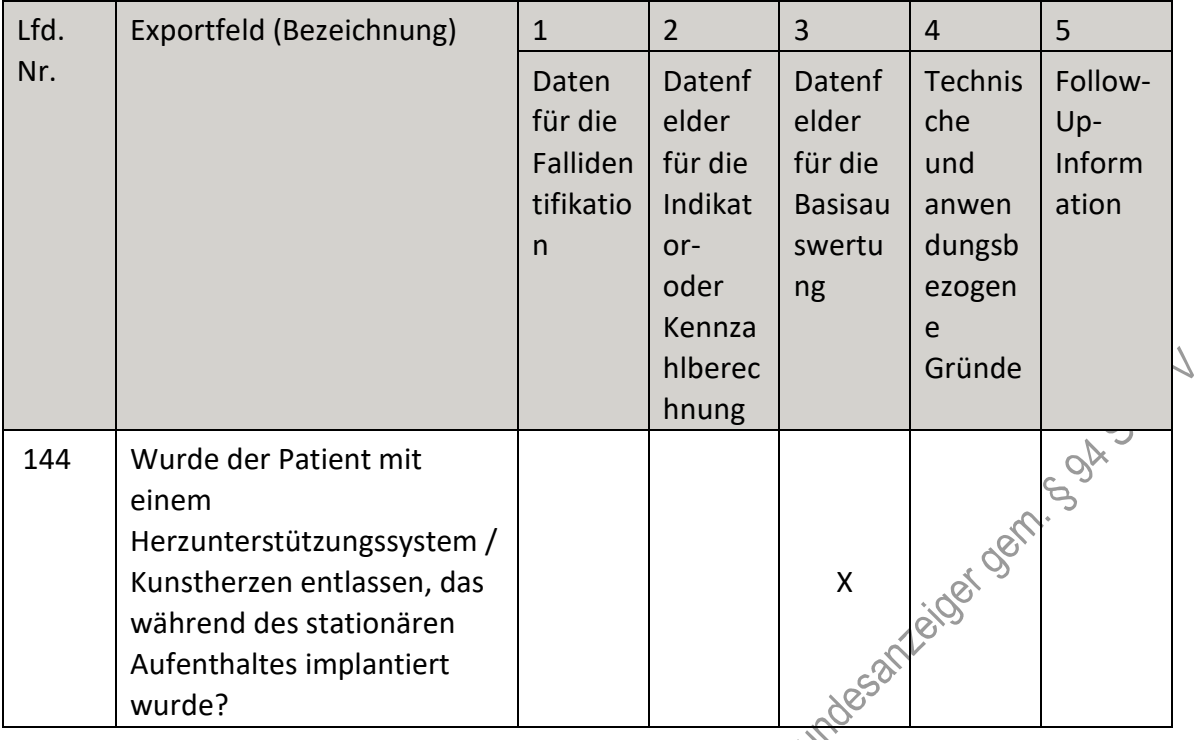

## **l) Fallbezogene QS-Dokumentation beim Leistungserbringer: Herztransplantation (Followup)**

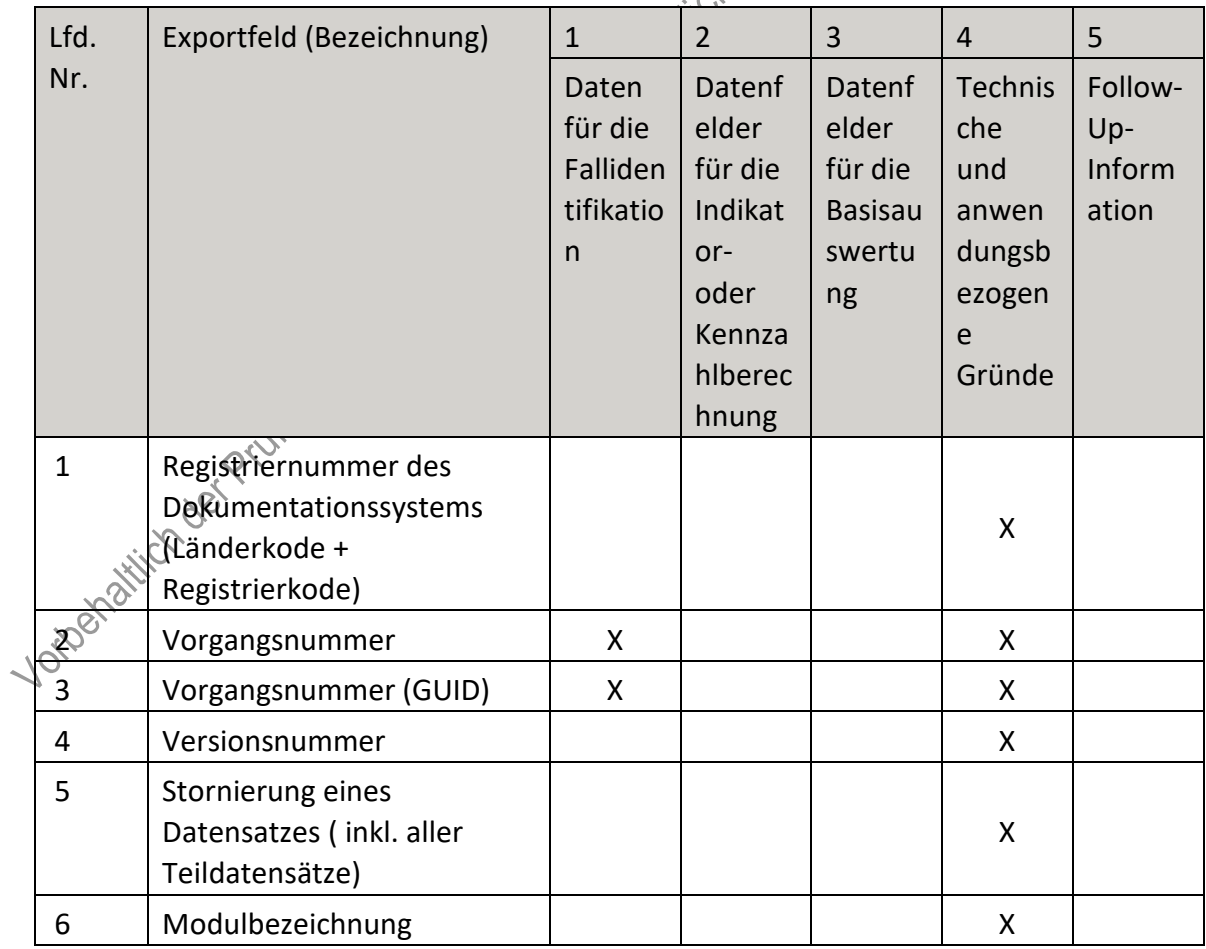

| Lfd.           | Exportfeld (Bezeichnung)                                                                        | $\mathbf{1}$                                   | $\overline{2}$                                                                     | 3                                                            | $\overline{4}$                                                    | 5                                 |
|----------------|-------------------------------------------------------------------------------------------------|------------------------------------------------|------------------------------------------------------------------------------------|--------------------------------------------------------------|-------------------------------------------------------------------|-----------------------------------|
| Nr.            |                                                                                                 | Daten<br>für die<br>Falliden<br>tifikatio<br>n | Datenf<br>elder<br>für die<br>Indikat<br>or-<br>oder<br>Kennza<br>hlberec<br>hnung | Datenf<br>elder<br>für die<br><b>Basisau</b><br>swertu<br>ng | Technis<br>che<br>und<br>anwen<br>dungsb<br>ezogen<br>e<br>Gründe | Follow-<br>Up-<br>Inform<br>ation |
| $\overline{7}$ | Teildatensatz oder Bogen                                                                        |                                                |                                                                                    |                                                              | X                                                                 | $\gamma_{\text{c}}$               |
| 8              | Dokumentationsabschlussda<br>tum                                                                |                                                |                                                                                    |                                                              |                                                                   |                                   |
| 9              | Ersatzfeld<br>Institutionskennzeichen der<br>Krankenkasse der<br>Versichertenkarte <sup>1</sup> | Χ                                              |                                                                                    |                                                              | independence -                                                    |                                   |
| 10             | GKV-Versichertenstatus <sup>2</sup>                                                             | X                                              | $\mathsf{X}^-$                                                                     |                                                              | X                                                                 |                                   |
| 11             | eGK-Versichertennummer<br>bei GKV-Versicherten <sup>3</sup>                                     | Χ                                              |                                                                                    |                                                              | X                                                                 |                                   |
| 12             | Der Patient verfügt über<br>keine eGK-<br>Versichertennummer                                    | <b>Higher</b>                                  |                                                                                    |                                                              | X                                                                 |                                   |
| 13             | Institutionskennzeichen                                                                         | X                                              |                                                                                    |                                                              | X                                                                 |                                   |
| 14             | Betriebsstätten-Nummer                                                                          | X                                              |                                                                                    |                                                              |                                                                   |                                   |
| 15             | Fachabteilung                                                                                   | Χ                                              |                                                                                    |                                                              |                                                                   |                                   |
| 16             | ET-Nummer zur $\odot$<br>Datenübermittlung an das<br>Transplantationsregister <sup>4</sup>      |                                                |                                                                                    | X                                                            |                                                                   |                                   |
|                |                                                                                                 |                                                |                                                                                    |                                                              |                                                                   |                                   |

<span id="page-73-0"></span><sup>1</sup> In der Dokumentationssoftware wird über das Datenfeld "Institutionskennzeichen der Krankenkasse der Versichertenkarte" die notwendige Information erfasst, aus der dieses Exportfeld berechnet wird. 2 In der Dokumentationssoftware werden über die Datenfelder "besonderer Personenkreis",

<span id="page-73-1"></span><sup>&</sup>quot;Institutionskennzeichen der Krankenkasse der Versichertenkarte" und "eGK-Versichertennummer" die notwendigen Informationen erfasst, aus denen dieses Exportfeld berechnet wird.

<span id="page-73-2"></span><sup>3</sup> In der Dokumentationssoftware werden über die Datenfelder "Institutionskennzeichen der Krankenkasse der Versichertenkarte", "eGK-Versichertennummer" und "besonderer Personenkreis" die notwendigen Informationen erfasst, aus denen dieses Exportfeld berechnet wird.

<span id="page-73-3"></span><sup>4</sup> Dieses Feld wird nur dann exportiert, wenn eine wirksame Einwilligung gemäß Feld "Liegt eine wirksame Einwilligung des Patienten zur weiteren Übermittlung personenbezogener QS-Daten (einschließlich ET-Nummer) an das Transplantationsregister vor?" vorliegt sowie im Feld "Wurde der Patient im Rahmen eines ärztlichen Aufklärungsgesprächs über die Einwilligung und die Folgen eines möglichen Widerrufs der Einwilligung zur Übermittlung der personenbezogenen Daten an das Transplantationsregister aufgeklärt? " der Schlüssel "1" = ja angegeben wurde (vgl. § 5 Abs. 5 Teil 2, Verfahren 5 (QS TX) DeQS-RL und § 7 Abs. 3 QSKH-RL). In der Dokumentationssoftware werden über die Datenfelder "Liegt eine wirksame Einwilligung des Patienten zur weiteren Übermittlung personenbezogener QS-Daten (einschließlich ET-Nummer) an das Transplantationsregister vor?", "Wurde der Patient im Rahmen eines ärztlichen Aufklärungsgesprächs über die Einwilligung und die Folgen eines möglichen Widerrufs der Einwilligung zur Übermittlung der

| Lfd. | Exportfeld (Bezeichnung)                                                                                                    | $\mathbf{1}$                                   | $\overline{2}$                                                                     | $\overline{3}$                                               | $\overline{4}$                                                           | 5                                 |
|------|----------------------------------------------------------------------------------------------------|------------------------------------------------|------------------------------------------------------------------------------------|--------------------------------------------------------------|--------------------------------------------------------------------------|-----------------------------------|
| Nr.  |                                                                                                    | Daten<br>für die<br>Falliden<br>tifikatio<br>n | Datenf<br>elder<br>für die<br>Indikat<br>or-<br>oder<br>Kennza<br>hlberec<br>hnung | Datenf<br>elder<br>für die<br><b>Basisau</b><br>swertu<br>ng | <b>Technis</b><br>che<br>und<br>anwen<br>dungsb<br>ezogen<br>e<br>Gründe | Follow-<br>Up-<br>Inform<br>ation |
| 17   | Art der ET-Nummer (ETE)<br>für das<br>Transplantationsregister <sup>5</sup>                                                                                                    |                                                |                                                                                    |                                                              |                                                                          |                                   |
| 18   | Liegt eine wirksame<br>Einwilligung des Patienten<br>zur weiteren Übermittlung<br>der Daten an das TX-<br>Register vor? $(N/V)^6$                                                                  |                                                |                                                                                    |                                                              | Bundeson eigen Kein.                                                     |                                   |
| 19   | Art der ET-Nummer (ETE)<br>für die<br>Bundesauswertungsstelle <sup>7</sup>                                                                                                    |                                                | Verolentichungin                                                                   |                                                              | X                                                                        |                                   |
| 20   | Liegt eine wirksame<br>Einwilligung des Patienten<br>zur weiteren Verarbeitung<br>personenbezogener QS-<br>Daten (einschließlich 日本<br>Nummer) in der<br>Bundesauswertungsstelle<br>vor? $(N/V)^8$ |                                                |                                                                                    |                                                              | X                                                                        |                                   |

personenbezogenen Daten an das Transplantationsregister aufgeklärt?" und "ET-Nummer" die notwendigen Informationen erfasst, aus denen dieses Exportfeld berechnet wird.

<span id="page-74-0"></span><sup>5</sup> In der Dokumentationssoftware werden über die Datenfelder "Liegt eine wirksame Einwilligung des Patienten zur weiteren Übermittlung personenbezogener QS-Daten (einschließlich ET-Nummer) an das

Transplantationsregister vor?" und "Wurde der Patient im Rahmen eines ärztlichen Aufklärungsgesprächs über die Einwilligung und die Folgen eines möglichen Widerrufs der Einwilligung zur Übermittlung der

personenbezogenen Daten an das Transplantationsregister aufgeklärt?" die notwendigen Informationen erfasst, aus denen dieses Exportfeld berechnet wird.

<span id="page-74-1"></span><sup>6</sup> In der Dokumentationssoftware werden über die Datenfelder "Liegt eine wirksame Einwilligung des Patienten zur weiteren Übermittlung personenbezogener QS-Daten (einschließlich ET-Nummer) an das

Transplantationsregister vor?" und "Wurde der Patient im Rahmen eines ärztlichen Aufklärungsgesprächs über die Einwilligung und die Folgen eines möglichen Widerrufs der Einwilligung zur Übermittlung der

personenbezogenen Daten an das Transplantationsregister aufgeklärt?" die notwendigen Informationen erfasst, aus denen dieses Exportfeld berechnet wird.

<span id="page-74-2"></span><sup>7</sup> In der Dokumentationssoftware wird über das Datenfeld "Liegt eine wirksame Einwilligung des Patienten zur weiteren Verarbeitung personenbezogener QS-Daten (einschließlich ET-Nummer) in der

<span id="page-74-3"></span>Bundesauswertungsstelle vor?" die notwendige Information erfasst, aus der dieses Exportfeld berechnet wird. 8 In der Dokumentationssoftware wird über das Datenfeld "Liegt eine wirksame Einwilligung des Patienten zur weiteren Verarbeitung personenbezogener QS-Daten (einschließlich ET-Nummer) in der

Bundesauswertungsstelle vor?" die notwendige Information erfasst, aus der dieses Exportfeld berechnet wird.

| Lfd. | Exportfeld (Bezeichnung)                                                                                                    | $\mathbf{1}$                                   | $\overline{2}$                                                            | 3                                                            | $\overline{4}$                                                           | 5                                 |
|------|----------------------------------------------------------------------------------------------------|------------------------------------------------|---------------------------------------------------------------------------|--------------------------------------------------------------|--------------------------------------------------------------------------|-----------------------------------|
| Nr.  |                                                                                                    | Daten<br>für die<br>Falliden<br>tifikatio<br>n | Datenf<br>elder<br>für die<br>Indikat<br>or-<br>oder<br>Kennza<br>hlberec | Datenf<br>elder<br>für die<br><b>Basisau</b><br>swertu<br>ng | <b>Technis</b><br>che<br>und<br>anwen<br>dungsb<br>ezogen<br>e<br>Gründe | Follow-<br>Up-<br>Inform<br>ation |
| 21   | ET-Nummer zur<br>Datenübermittlung an die<br>Bundesauswertungsstelle <sup>9</sup>                                                                                                    | X                                              |                                                                           |                                                              |                                                                          |                                   |
| 22   | Liegt eine wirksame<br>Einwilligung des Patienten<br>zur weiteren Verarbeitung<br>personenbezogener QS-<br>Daten (einschließlich ET-<br>Nummer) in der<br>Bundesauswertungsstelle<br>vor?                           |                                                |                                                                           |                                                              | Nichting in Burdesald de la Ville Bar                                    |                                   |
| 23   | Liegt eine wirksame<br>Einwilligung des Patienten<br>zur weiteren Übermittlung<br>personenbezogener QS-<br>Daten (einschließlich ET-<br>Nummer) an das<br>Transplantationsregister<br>vor?                          | 10-voicister                                   |                                                                           |                                                              | X                                                                        |                                   |
| 24   | Wurde der Patient im<br>Rahmen eines ärztlichen<br>Aufklärungsgesprächs über<br>die Einwilligung und die<br>Folgen eines möglichen<br>Widerrufs der Einwilligung<br>zur Übermittlung der<br>personenbezogenen Daten |                                                |                                                                           |                                                              | X                                                                        |                                   |

<span id="page-75-0"></span> <sup>9</sup> Dieses Feld wird nur bei nicht gesetzlich Versicherten und nur dann exportiert, wenn eine wirksame Einwilligung gemäß Feld "Liegt eine wirksame Einwilligung des Patienten zur weiteren Verarbeitung personenbezogener QS-Daten (einschließlich ET-Nummer) in der Bundesauswertungsstelle vor?" vorliegt (vgl. § 5 Abs. 4 Teil 2, Verfahren 5 (QS TX) DeQS-RL). Für Datensätze nach QSKH-RL ist dieses Exportfeld leer. In der Dokumentationssoftware werden über die Datenfelder "besonderer Personenkreis", "Institutionskennzeichen der Krankenkasse der Versichertenkarte", "eGK-Versichertennummer", "Liegt eine wirksame Einwilligung des Patienten zur weiteren Verarbeitung personenbezogener QS-Daten (einschließlich ET-Nummer) in der Bundesauswertungsstelle vor?" und "ET-Nummer" die notwendigen Informationen erfasst, aus denen dieses Exportfeld berechnet wird.

| Lfd. | Exportfeld (Bezeichnung)                                                                                   | $\mathbf{1}$                                   | $\overline{2}$                                                                     | 3                                                            | $\overline{4}$                                                               | 5                                 |
|------|----------------------------------------------------------------------------------------------------|------------------------------------------------|------------------------------------------------------------------------------------|--------------------------------------------------------------|------------------------------------------------------------------------------|-----------------------------------|
| Nr.  |                                                                                                    | Daten<br>für die<br>Falliden<br>tifikatio<br>n | Datenf<br>elder<br>für die<br>Indikat<br>or-<br>oder<br>Kennza<br>hlberec<br>hnung | Datenf<br>elder<br>für die<br><b>Basisau</b><br>swertu<br>ng | Technis<br>che<br>und<br>anwen<br>dungsb<br>ezogen<br>$\mathsf{e}$<br>Gründe | Follow-<br>Up-<br>Inform<br>ation |
|      | an das<br>Transplantationsregister<br>aufgeklärt?                                                          |                                                |                                                                                    |                                                              | Metal Camp.                                                                  |                                   |
| 25   | Geburtsjahr <sup>10</sup>                                                                                  | X                                              |                                                                                    | X                                                            |                                                                              |                                   |
| 26   | Geschlecht                                                                                                 | X                                              |                                                                                    | $\mathsf{X}$                                                 |                                                                              |                                   |
| 27   | Datum der letzten<br>Transplantation                                                                       | X                                              | X                                                                                  | inderstal                                                    |                                                                              |                                   |
| 28   | Monat der letzten<br>Transplantation <sup>11</sup>                                                         | X                                              | <b>HO</b> im                                                                       |                                                              | X                                                                            |                                   |
| 29   | Datum der Follow-up-<br>Erhebung                                                                           | Verichten (CT)                                 | X                                                                                  |                                                              |                                                                              |                                   |
| 30   | Abstand Erhebungsdatum<br>des Follow-up und Datum<br>der letzten Transplantation<br>in Tagen <sup>12</sup> |                                                | X                                                                                  | X                                                            | Χ                                                                            |                                   |
| 31   | Monat des Follow-up-<br>Erhebungsdatum <sup>13</sup>                                                       | X                                              |                                                                                    | X                                                            | Χ                                                                            |                                   |
| 32   | Art der Follow up-Erhebung                                                                                 |                                                |                                                                                    | X                                                            | Χ                                                                            |                                   |
| 33   | Follow-up Jahr(e) nach<br>Transplantation                                                                  | X                                              | X                                                                                  |                                                              |                                                                              |                                   |
| 34   | bebandelte<br>Abstoßungsreaktionen seit<br>dem letzten Jahres-Follow-<br>up                                |                                                |                                                                                    | X                                                            | X                                                                            |                                   |

<span id="page-76-0"></span><sup>10</sup> In der Dokumentationssoftware wird über das Datenfeld "Geburtsdatum" die notwendige Information erfasst, aus der dieses Exportfeld berechnet wird.

<span id="page-76-1"></span><sup>11</sup> In der Dokumentationssoftware wird über das Datenfeld "Datum der letzten Transplantation" die notwendige Information erfasst, aus der dieses Exportfeld berechnet wird.

<span id="page-76-2"></span><sup>12</sup> In der Dokumentationssoftware werden über die Datenfelder "Datum der Follow-up-Erhebung" und "Datum der letzten Transplantation" die notwendigen Informationen erfasst, aus denen dieses Exportfeld berechnet wird.

<span id="page-76-3"></span><sup>13</sup> In der Dokumentationssoftware wird über das Datenfeld "Datum der Follow-up-Erhebung" die notwendige Information erfasst, aus der dieses Exportfeld berechnet wird.

| Lfd. | Exportfeld (Bezeichnung)                                                              | $\mathbf{1}$                                   | $\overline{2}$                                                                     | 3                                                            | $\overline{4}$                                                           | 5                                 |
|------|---------------------------------------------------------------------------------------|------------------------------------------------|------------------------------------------------------------------------------------|--------------------------------------------------------------|--------------------------------------------------------------------------|-----------------------------------|
| Nr.  |                                                                                       | Daten<br>für die<br>Falliden<br>tifikatio<br>n | Datenf<br>elder<br>für die<br>Indikat<br>or-<br>oder<br>Kennza<br>hlberec<br>hnung | Datenf<br>elder<br>für die<br><b>Basisau</b><br>swertu<br>ng | <b>Technis</b><br>che<br>und<br>anwen<br>dungsb<br>ezogen<br>e<br>Gründe | Follow-<br>Up-<br>Inform<br>ation |
| 35   | Anzahl der behandelten<br>Abstoßungsepisoden seit<br>dem letzten Jahres-Follow-<br>up |                                                |                                                                                    | X                                                            | Ner Oering Sal                                                           |                                   |
| 36   | Patient verstorben                                                                    |                                                | X                                                                                  | $\pmb{\mathsf{X}}$                                           | $\delta$<br>X                                                            |                                   |
| 37   | Todesdatum                                                                            |                                                | X                                                                                  | indesa                                                       |                                                                          |                                   |
| 38   | Abstand zwischen<br>Todesdatum und Datum der<br>letzten Transplantation <sup>14</sup> |                                                | <b>FOITA</b>                                                                       | $\overline{\mathcal{R}}$<br>X                                | X                                                                        |                                   |
| 39   | Monat des Todesdatums <sup>15</sup>                                                   |                                                |                                                                                    | X                                                            | X                                                                        |                                   |
| 40   | Todesursache(n) im<br>Verlauf <sup>16</sup>                                           |                                                |                                                                                    | X                                                            |                                                                          |                                   |
| 41   | Cyclosporin                                                                           |                                                |                                                                                    | X                                                            |                                                                          |                                   |
| 42   | Tacrolimus                                                                            |                                                |                                                                                    | X                                                            |                                                                          |                                   |
| 43   | Azathioprin                                                                           |                                                |                                                                                    | X                                                            |                                                                          |                                   |
| 44   | DBS<br>Mycophenolat                                                                   |                                                |                                                                                    | Χ                                                            |                                                                          |                                   |
| 45   | Steroide                                                                              |                                                |                                                                                    | Χ                                                            |                                                                          |                                   |
|      | m-ToR-Inhibitor<br>Jotophatitich der Charles                                          |                                                |                                                                                    | $\pmb{\mathsf{X}}$                                           |                                                                          |                                   |
|      |                                                                                       |                                                |                                                                                    | Χ                                                            | Χ                                                                        |                                   |

<span id="page-77-0"></span> <sup>14</sup> In der Dokumentationssoftware werden über die Datenfelder "Todesdatum" und "Datum der letzten Transplantation" die notwendigen Informationen erfasst, aus denen dieses Exportfeld berechnet wird. 15 In der Dokumentationssoftware wird über das Datenfeld "Todesdatum" die notwendige Information erfasst, aus der dieses Exportfeld berechnet wird.

<span id="page-77-2"></span><span id="page-77-1"></span><sup>16</sup> Bei diesem Datenfeld handelt es sich um ein Listenfeld, das die Dokumentation mehrerer Angaben ermöglicht. Jede Angabe wird separat exportiert.

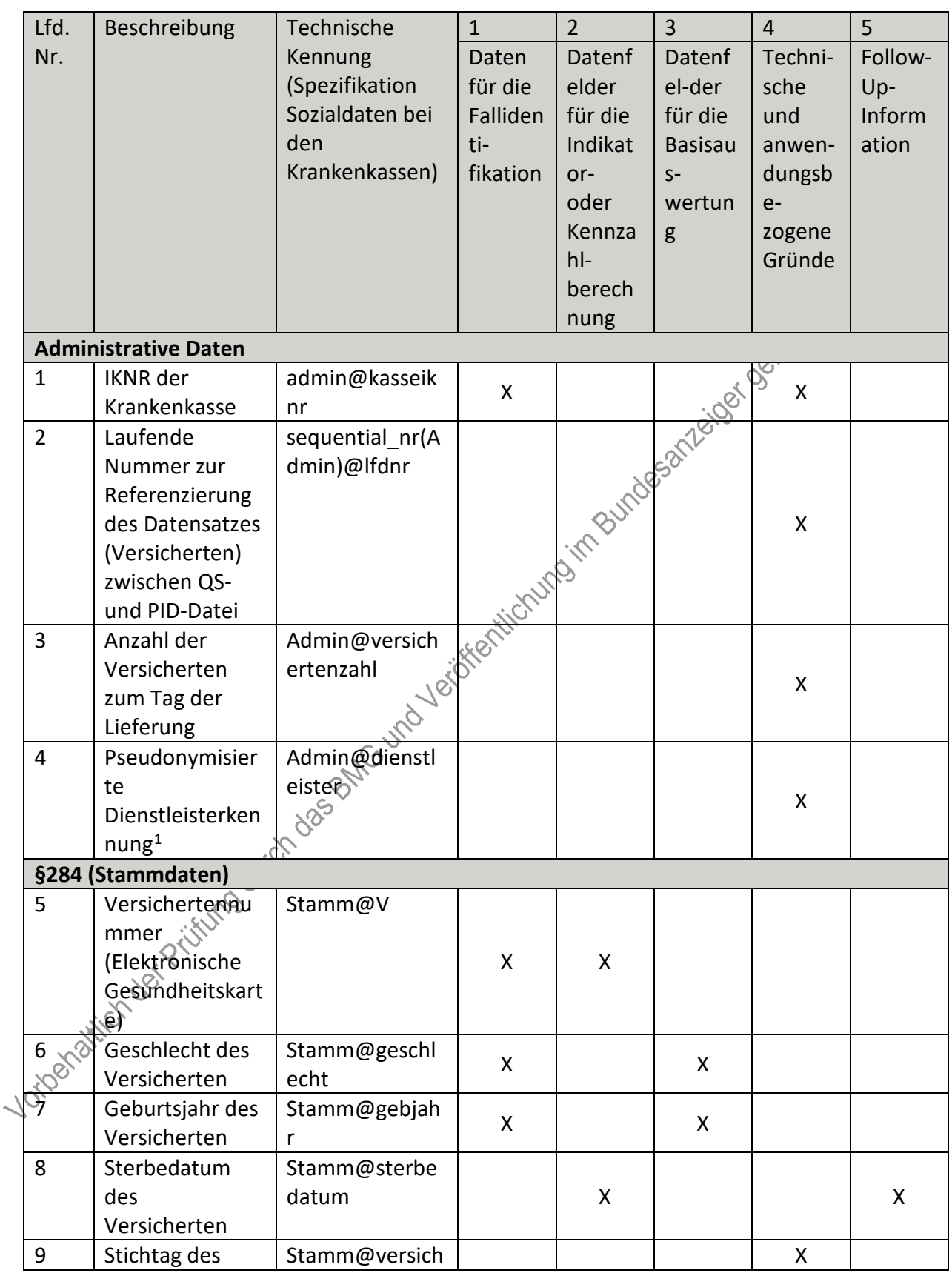

#### **m) Sozialdaten bei den Krankenkassen gemäß § 299 Absatz 1a SGB V – Herztransplantation**

<span id="page-78-0"></span> <sup>1</sup> Es handelt sich hierbei um die Handelsregisternummer des jeweiligen von der Krankenkasse beauftragten Dienstleisters.

| Lfd. | Beschreibung                          | Technische                      | $\mathbf{1}$ | $\overline{2}$ | $\overline{3}$ | $\overline{4}$           | 5       |
|------|---------------------------------------|---------------------------------|--------------|----------------|----------------|--------------------------|---------|
| Nr.  |                                       | Kennung                         | Daten        | Datenf         | Datenf         | Techni-                  | Follow- |
|      |                                       | (Spezifikation                  | für die      | elder          | el-der         | sche                     | Up-     |
|      |                                       | Sozialdaten bei                 | Falliden     | für die        | für die        | und                      | Inform  |
|      |                                       | den                             | ti-          | Indikat        | <b>Basisau</b> | anwen-                   | ation   |
|      |                                       | Krankenkassen)                  | fikation     | or-            | $S-$           | dungsb                   |         |
|      |                                       |                                 |              | oder           | wertun         | $e-$                     |         |
|      |                                       |                                 |              | Kennza         | g              | zogene                   |         |
|      |                                       |                                 |              | $h$ -          |                | Gründe                   |         |
|      |                                       |                                 |              | berech         |                |                          |         |
|      | Versicherungsst                       | erungsdatum                     |              | nung           |                | Bundesanzeiger Benningen |         |
|      | atus je Quartal;                      |                                 |              |                |                |                          |         |
|      | Stichtag ist                          |                                 |              |                |                |                          |         |
|      | jeweils die Mitte                     |                                 |              |                |                |                          |         |
|      | des Quartals                          |                                 |              |                |                |                          |         |
|      | (Q1: 15.02.; Q2:                      |                                 |              |                |                |                          |         |
|      | 15.05.; Q3:                           |                                 |              |                |                |                          |         |
|      | 15.08.; Q4:                           |                                 |              |                |                |                          |         |
|      | $15.11.$ <sup>2</sup>                 |                                 |              |                |                |                          |         |
| 10   | Ja-/Nein-Angabe                       | Stamm@versich                   |              |                |                |                          |         |
|      | zum Stichtag je                       | erungsstatus                    |              |                |                | X                        |         |
|      | Quartal                               |                                 | ichurg       |                |                |                          |         |
|      | §301 (Krankenhäuser)                  |                                 |              |                |                |                          |         |
| 11   | Angabe der                            | source(301) $@q$                |              |                |                |                          |         |
|      | Quelle des                            | uelle                           |              |                |                | X                        |         |
|      | Datensatzes <sup>3</sup>              |                                 |              |                |                |                          |         |
| 12   | Art der                               | cp_type(301.Ent                 |              |                |                |                          |         |
|      | Identifikationsn                      | lassungsanzeige.                |              |                |                |                          |         |
|      | ummer des                             | <b>FKT.IK</b> des               |              |                |                | X                        |         |
|      |                                       | Leistungserbring Absenders)@art |              |                |                |                          |         |
|      | ers                                   |                                 |              |                |                |                          |         |
|      | (IKNR/BSNR) <sup>4</sup>              |                                 |              |                |                |                          |         |
| 13   | <b>Bundesland aus</b>                 | state_key(301.E                 |              |                |                |                          |         |
|      | der IKNR des                          | ntlassungsanzei                 |              |                |                |                          |         |
|      | <b>Krankenhauses</b><br>(Stellen 3+4) | ge.FKT.IK des<br>Absenders)@bu  |              |                |                | X                        |         |
|      | bzw. aus                              | ndesland                        |              |                |                |                          |         |
|      | Datenbestand                          |                                 |              |                |                |                          |         |
|      | der Kasse <sup>5</sup>                |                                 |              |                |                |                          |         |
| 14   | IK der                                | 301.Entlassungs                 | X            | X              |                |                          |         |

<span id="page-79-0"></span> <sup>2</sup> Die Stichtage für die Angabe des Versicherungsstatus sind durch die Allgemeine Spezifikation für Sozialdaten bei den Krankenkassen vorgegeben.

 $\ddot{\phantom{0}}$ 

<span id="page-79-2"></span><span id="page-79-1"></span><sup>3</sup> Die Quelle des Datensatzes ergibt sich aus der Datenlieferung der Leistungserbringer an die Krankenkassen. 4 Die Art der Identifikationsnummer ergibt sich aus der IKNR. Sie ist für die korrekte LE-Pseudonymisierung erforderlich.

<span id="page-79-3"></span><sup>5</sup> Das Bundesland ergibt sich aus der IKNR der Einrichtung. Diese Information wird im Rahmen der LE-Pseudonymisierung benötigt.

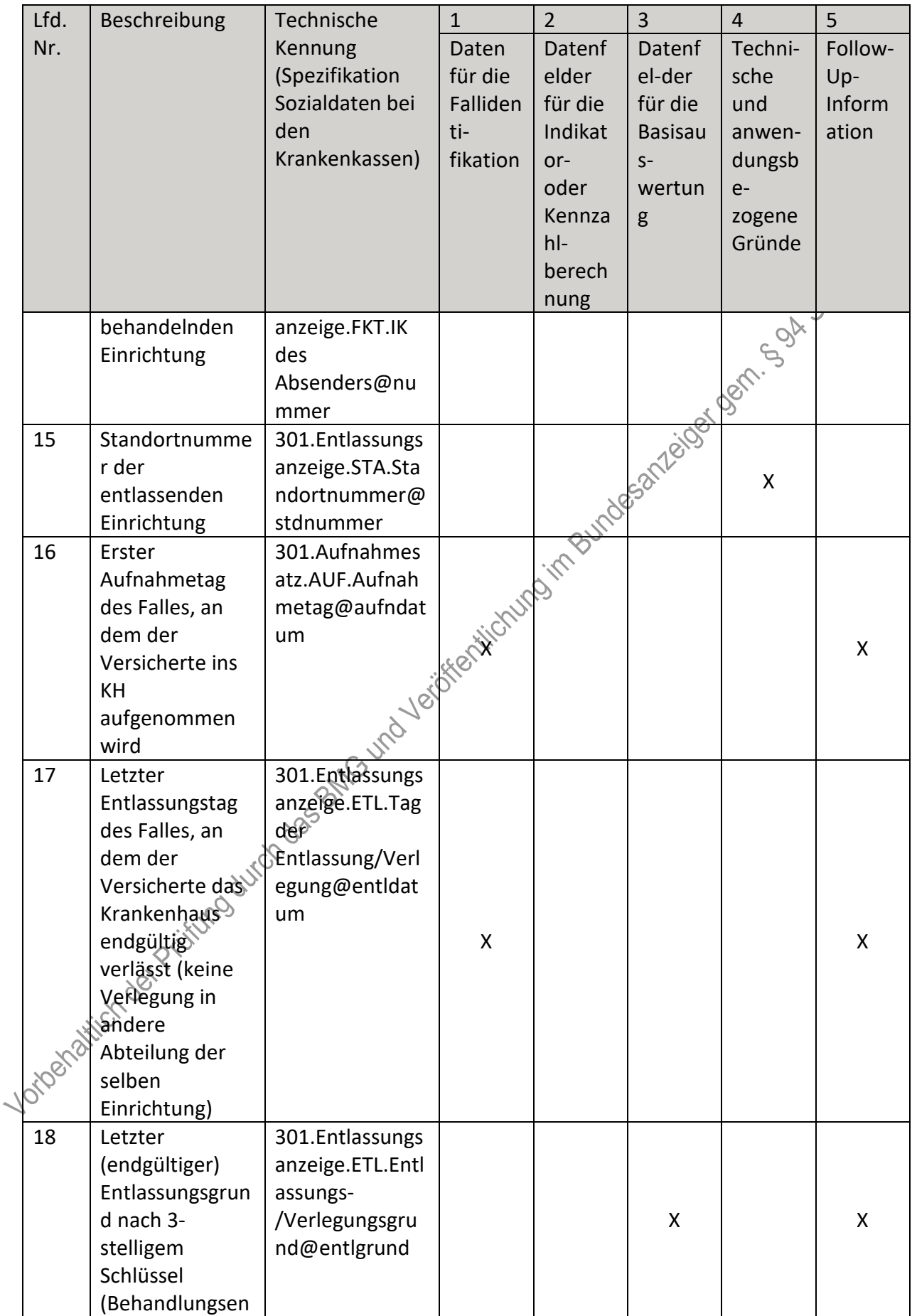

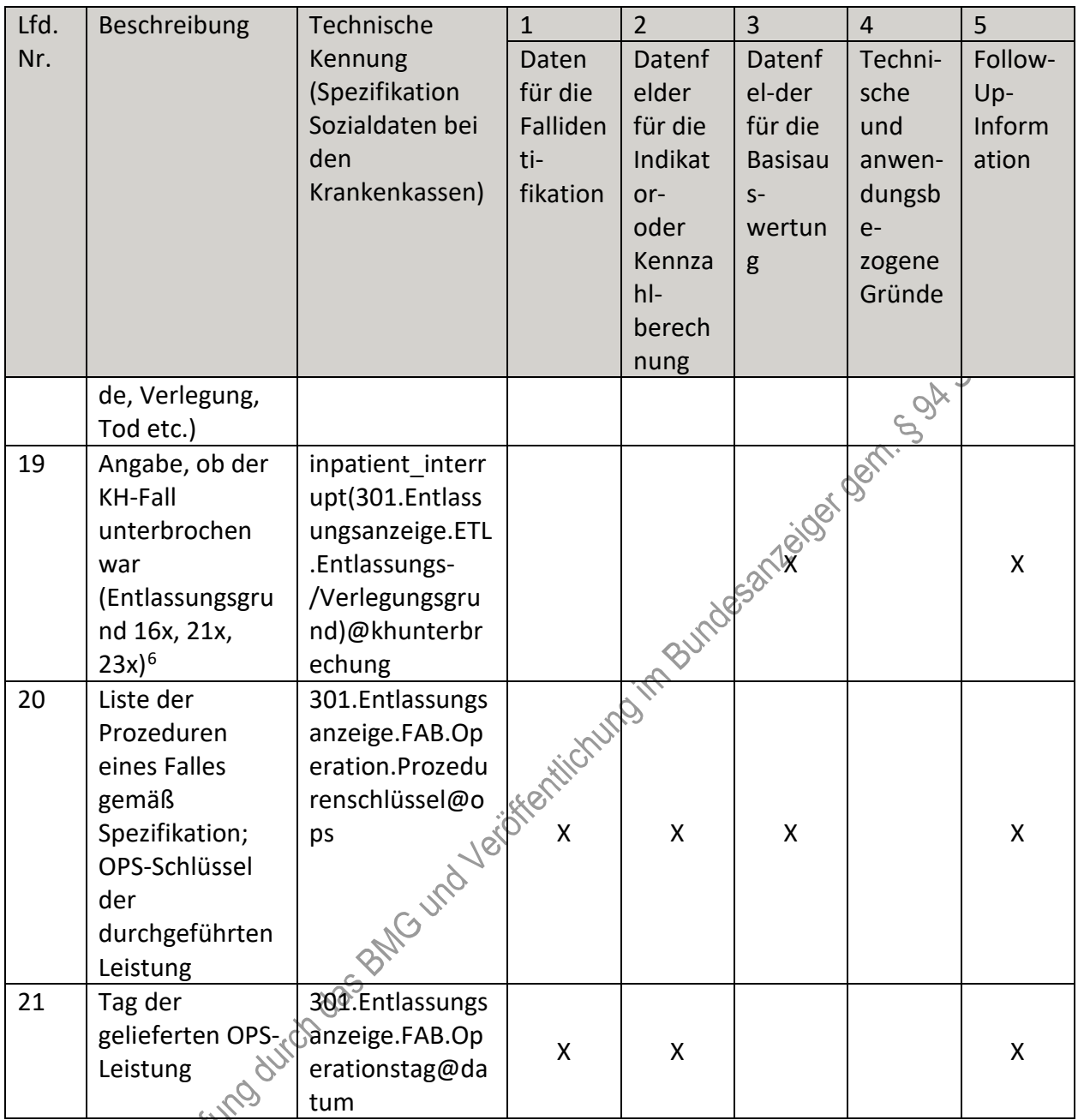

# and the set of the set of the set of the set of the set of the set of the set of the set of the set of the set of the Herzunterstützungssystemen/Kunstherzen<br>Herzunterstützungssystemen/Kunstherzen

siehe Herztransplantationen (gemeinsame Dokumentation)

<span id="page-81-0"></span><sup>6</sup> Die Angabe, ob der stationäre Aufenthalt durchgehend oder unterbrochen war, wird der Liste der Entlassungsgründe entnommen.

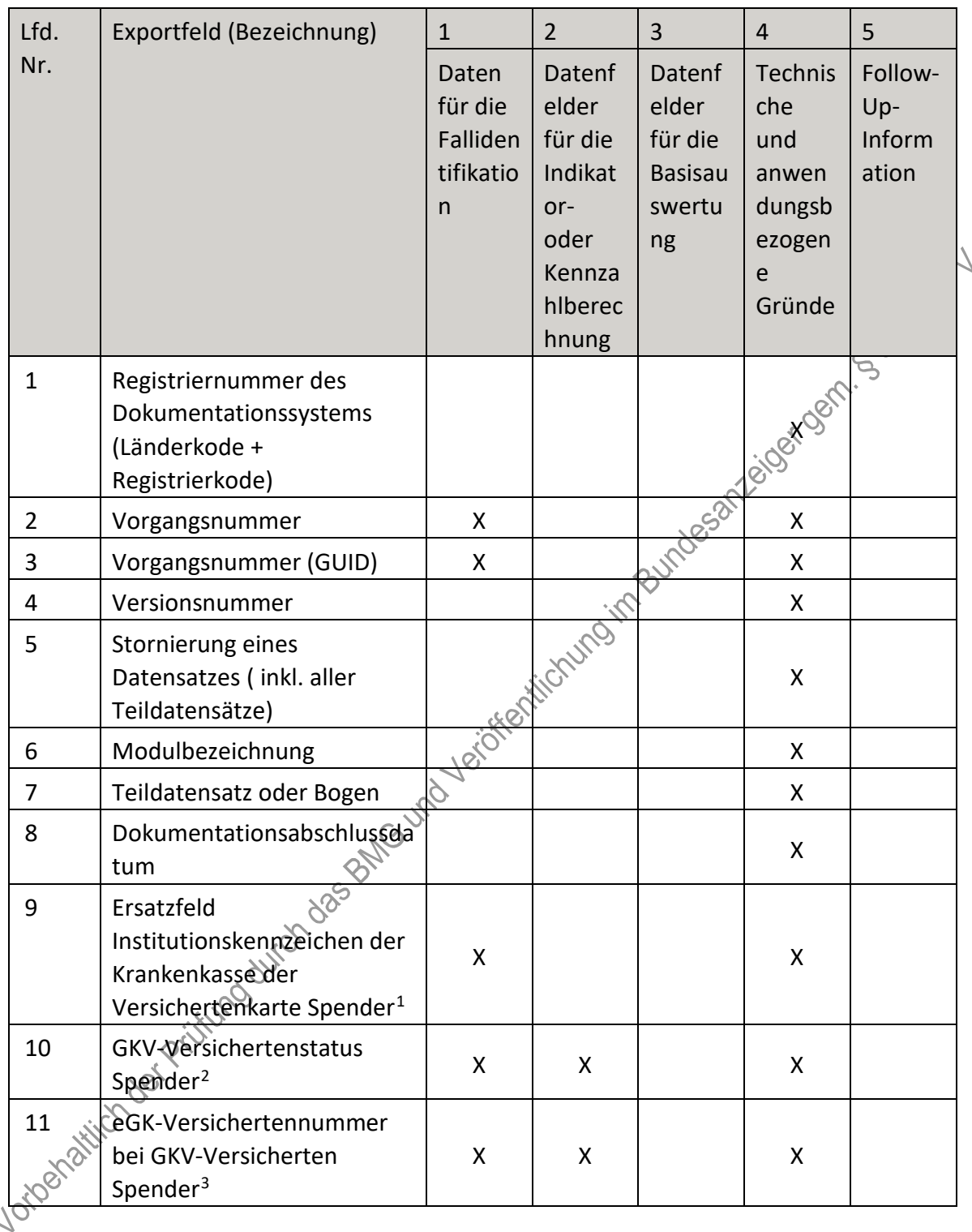

#### o) Fallbezogene QS-Dokumentation beim Leistungserbringer: Nierenlebendspende

<span id="page-82-0"></span><sup>1</sup> In der Dokumentationssoftware wird über das Datenfeld "Institutionskennzeichen der Krankenkasse der Versichertenkarte des Spenders" die notwendige Information erfasst, aus der dieses Exportfeld berechnet wird. 2 In der Dokumentationssoftware werden über die Datenfelder "besonderer Personenkreis des Spenders", "Institutionskennzeichen der Krankenkasse der Versichertenkarte des Spenders" und "eGK-

<span id="page-82-1"></span>Versichertennummer des Spenders" die notwendigen Informationen erfasst, aus denen dieses Exportfeld berechnet wird.

<span id="page-82-2"></span><sup>3</sup> In der Dokumentationssoftware werden über die Datenfelder "Institutionskennzeichen der Krankenkasse der Versichertenkarte des Spenders", "besonderer Personenkreis des Spenders" und "eGK-Versichertennummer des Spenders" die notwendigen Informationen erfasst, aus denen dieses Exportfeld berechnet wird.

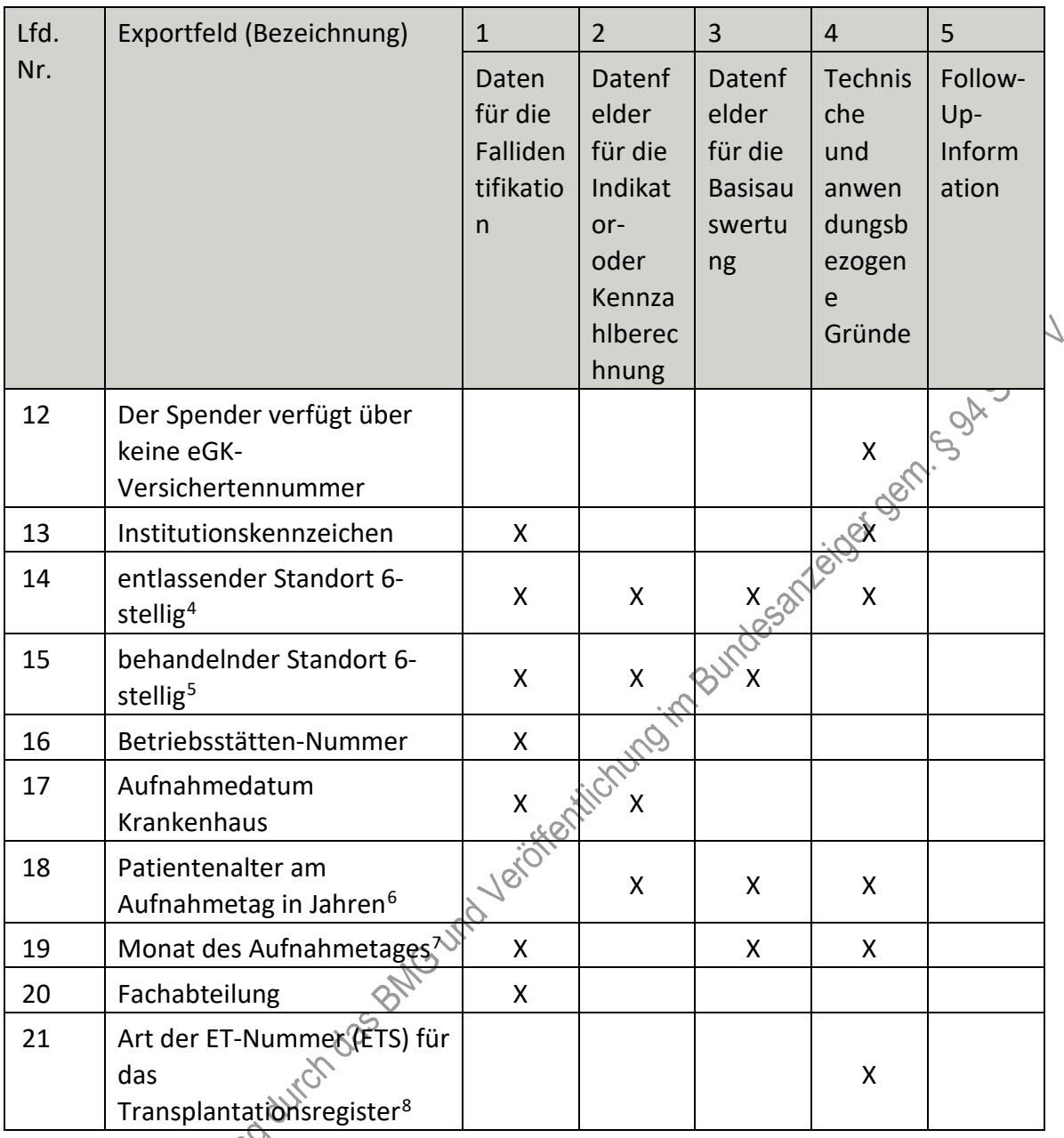

<span id="page-83-0"></span><sup>4</sup> In der Dokumentationssoftware wird über das Datenfeld "entlassender Standort 6-stellig" die notwendige Information erfasst, aus der dieses Exportfeld berechnet wird.

<span id="page-83-1"></span><sup>5</sup> In der Dokumentationssoftware wird über das Datenfeld "behandelnder Standort 6-stellig" die notwendige Information erfasst, aus der dieses Exportfeld berechnet wird.

<span id="page-83-2"></span><sup>6</sup> In der Dokumentationssoftware werden über die Datenfelder "Geburtsdatum" und "Aufnahmedatum Krankenhaus" die notwendigen Informationen erfasst, aus denen dieses Exportfeld berechnet wird. 7 In der Dokumentationssoftware wird über das Datenfeld "Aufnahmedatum Krankenhaus" die notwendige Information erfasst, aus der dieses Exportfeld berechnet wird.

<span id="page-83-4"></span><span id="page-83-3"></span><sup>8</sup> In der Dokumentationssoftware werden über die Datenfelder "Liegt eine wirksame Einwilligung des Patienten zur weiteren Übermittlung personenbezogener QS-Daten (einschließlich ET-Nummer) an das

Transplantationsregister vor?" und "Wurde der Patient im Rahmen eines ärztlichen Aufklärungsgesprächs über die Einwilligung und die Folgen eines möglichen Widerrufs der Einwilligung zur Übermittlung der personenbezogenen Daten an das Transplantationsregister aufgeklärt?" die notwendigen Informationen erfasst, aus denen dieses Exportfeld berechnet wird.

| Lfd. | Exportfeld (Bezeichnung)                                                                                                    | $\mathbf{1}$                                   | $\overline{2}$                                                                     | $\overline{3}$                                               | $\overline{4}$                                                           | 5                                 |
|------|----------------------------------------------------------------------------------------------------|------------------------------------------------|------------------------------------------------------------------------------------|--------------------------------------------------------------|--------------------------------------------------------------------------|-----------------------------------|
| Nr.  |                                                                                                    | Daten<br>für die<br>Falliden<br>tifikatio<br>n | Datenf<br>elder<br>für die<br>Indikat<br>or-<br>oder<br>Kennza<br>hlberec<br>hnung | Datenf<br>elder<br>für die<br><b>Basisau</b><br>swertu<br>ng | <b>Technis</b><br>che<br>und<br>anwen<br>dungsb<br>ezogen<br>e<br>Gründe | Follow-<br>Up-<br>Inform<br>ation |
| 22   | Art der ET-Nummer (ETS) für<br>die<br>Bundesauswertungsstelle <sup>9</sup>                                                           |                                                |                                                                                    |                                                              | $\pmb{\mathsf{X}}$                                                       |                                   |
| 23   | ET-Nummer zur<br>Datenübermittlung an die<br>Bundesauswertungsstelle <sup>10</sup>                                                   | X                                              | X                                                                                  |                                                              | ideash leight sen                                                        |                                   |
| 24   | ET-Nummer zur<br>Datenübermittlung an das<br>Transplantationsregister <sup>11</sup>                                                  |                                                |                                                                                    | $\overline{\mathsf{x}}$                                      |                                                                          |                                   |
| 25   | Liegt eine wirksame<br>Einwilligung des Patienten<br>zur weiteren Übermittlung<br>der Daten an das TX-<br>Register vor? $(N/V)^{12}$ | Jerostephenteinpour                            |                                                                                    |                                                              | X                                                                        |                                   |

<span id="page-84-3"></span><span id="page-84-2"></span><span id="page-84-1"></span><span id="page-84-0"></span> <sup>9</sup> In der Dokumentationssoftware wird über das Datenfeld "Liegt eine wirksame Einwilligung des Patienten zur weiteren Verarbeitung personenbezogener QS-Daten (einschließlich ET-Nummer) in der Bundesauswertungsstelle vor?" die notwendige Information erfasst, aus der dieses Exportfeld berechnet wird. 10 Dieses Feld wird nur bei nicht gesetzlich Versicherten und nur dann exportiert, wenn eine wirksame Einwilligung gemäß Feld "Liegt eine wirksame Einwilligung des Patienten zur weiteren Verarbeitung personenbezogener QS-Daten (einschließlich ET-Nummer) in der Bundesauswertungsstelle vor?" vorliegt (vgl. § 5 Abs. 4). In der Dokumentationssoftware werden über die Datenfelder "besonderer Personenkreis des Spenders", "Institutionskennzeichen der Krankenkasse der Versichertenkarte des Spenders", "eGK-Versichertennummer des Spenders", "Liegt eine wirksame Einwilligung des Patienten zur weiteren Verarbeitung personenbezogener QS-Daten (einschließlich ET-Nummer) in der Bundesauswertungsstelle vor?" und "ET-Nummer" die notwendigen Informationen erfasst, aus denen dieses Exportfeld berechnet wird. 11 Dieses Feld wird nur dann exportiert, wenn eine wirksame Einwilligung gemäß Feld "Liegt eine wirksame Einwilligung des Patienten zur weiteren Übermittlung personenbezogener QS-Daten (einschließlich ET-Nummer) an das Transplantationsregister vor?" vorliegt sowie im Feld "Wurde der Patient im Rahmen eines ärztlichen Aufklärungsgesprächs über die Einwilligung und die Folgen eines möglichen Widerrufs der Einwilligung zur Übermittlung der personenbezogenen Daten an das Transplantationsregister aufgeklärt?" der Schlüssel "1" = ja angegeben wurde (vgl. § 5 Abs. 5). In der Dokumentationssoftware werden über die Datenfelder "Liegt eine wirksame Einwilligung des Patienten zur weiteren Übermittlung personenbezogener QS-Daten (einschließlich ET-Nummer) an das Transplantationsregister vor?", "Wurde der Patient im Rahmen eines ärztlichen Aufklärungsgesprächs über die Einwilligung und die Folgen eines möglichen Widerrufs der Einwilligung zur Übermittlung der personenbezogenen Daten an das Transplantationsregister aufgeklärt?" und "ET-Nummer" die notwendigen Informationen erfasst, aus denen dieses Exportfeld berechnet wird. 12 In der Dokumentationssoftware werden über die Datenfelder "Liegt eine wirksame Einwilligung des Patienten zur weiteren Übermittlung personenbezogener QS-Daten (einschließlich ET-Nummer) an das Transplantationsregister vor?" und "Wurde der Patient im Rahmen eines ärztlichen Aufklärungsgesprächs über die Einwilligung und die Folgen eines möglichen Widerrufs der Einwilligung zur Übermittlung der

| Lfd.  | Exportfeld (Bezeichnung)                                                                                                    | $\mathbf{1}$                                   | $\overline{2}$                                                                     | 3                                                            | $\overline{4}$                                                           | 5                                 |
|-------|----------------------------------------------------------------------------------------------------|------------------------------------------------|------------------------------------------------------------------------------------|--------------------------------------------------------------|--------------------------------------------------------------------------|-----------------------------------|
| Nr.   |                                                                                                    | Daten<br>für die<br>Falliden<br>tifikatio<br>n | Datenf<br>elder<br>für die<br>Indikat<br>or-<br>oder<br>Kennza<br>hlberec<br>hnung | Datenf<br>elder<br>für die<br><b>Basisau</b><br>swertu<br>ng | <b>Technis</b><br>che<br>und<br>anwen<br>dungsb<br>ezogen<br>e<br>Gründe | Follow-<br>Up-<br>Inform<br>ation |
| 26    | Liegt eine wirksame<br>Einwilligung des Patienten<br>zur weiteren Verarbeitung<br>personenbezogener QS-<br>Daten (einschließlich ET-<br>Nummer) in der<br>Bundesauswertungsstelle<br>vor? $(N/V)^{13}$ |                                                |                                                                                    |                                                              | Bundesandidge oan 5 gh                                                   |                                   |
| 27    | Liegt eine wirksame<br>Einwilligung des Patienten<br>zur weiteren Verarbeitung<br>personenbezogener QS-<br>Daten (einschließlich ET-<br>Nummer) in der<br>Bundesauswertungsstelle<br>vor?              | la Vergrenderstamment                          |                                                                                    |                                                              | X                                                                        |                                   |
| 28    | Liegt eine wirksame<br>Einwilligung des Patienten<br>zur weiteren Übermittlung<br>personenbezogener QS-<br>Daten (einschließlich ET-<br>Nummer) an das<br>Transplantationsregister<br>Vor?             |                                                |                                                                                    |                                                              | X                                                                        |                                   |
| 29 10 | Wurde der Patient im<br>Rahmen eines ärztlichen<br>Aufklärungsgesprächs über<br>die Einwilligung und die<br>Folgen eines möglichen<br>Widerrufs der Einwilligung                                       |                                                |                                                                                    |                                                              | X                                                                        |                                   |

personenbezogenen Daten an das Transplantationsregister aufgeklärt?" die notwendigen Informationen erfasst, aus denen dieses Exportfeld berechnet wird.

<span id="page-85-0"></span><sup>13</sup> In der Dokumentationssoftware wird über das Datenfeld "Liegt eine wirksame Einwilligung des Patienten zur weiteren Verarbeitung personenbezogener QS-Daten (einschließlich ET-Nummer) in der

Bundesauswertungsstelle vor?" die notwendige Information erfasst, aus der dieses Exportfeld berechnet wird.

| Lfd.         | Exportfeld (Bezeichnung)                                                              | $\mathbf{1}$                                   | $\overline{2}$                                                                     | 3                                                            | $\overline{4}$                                                    | 5                                 |
|--------------|---------------------------------------------------------------------------------------|------------------------------------------------|------------------------------------------------------------------------------------|--------------------------------------------------------------|-------------------------------------------------------------------|-----------------------------------|
| Nr.          |                                                                                       | Daten<br>für die<br>Falliden<br>tifikatio<br>n | Datenf<br>elder<br>für die<br>Indikat<br>or-<br>oder<br>Kennza<br>hlberec<br>hnung | Datenf<br>elder<br>für die<br><b>Basisau</b><br>swertu<br>ng | Technis<br>che<br>und<br>anwen<br>dungsb<br>ezogen<br>e<br>Gründe | Follow-<br>Up-<br>Inform<br>ation |
|              | zur Übermittlung der<br>personenbezogenen Daten<br>an das<br>Transplantationsregister |                                                |                                                                                    |                                                              | Ciclos dem 5 o.h                                                  |                                   |
| 30           | aufgeklärt?<br>Geburtsjahr <sup>14</sup>                                              | X                                              |                                                                                    |                                                              | X                                                                 |                                   |
| 31           | Geschlecht                                                                            | X                                              | X                                                                                  | $X_{00}$                                                     |                                                                   |                                   |
| 32           | Körpergröße                                                                           |                                                |                                                                                    | X                                                            |                                                                   |                                   |
| 33           | Körpergewicht bei<br>Aufnahme                                                         |                                                | Unio                                                                               | X                                                            |                                                                   |                                   |
| 34           | arterielle Hypertonie<br>präoperativ                                                  | iskes                                          |                                                                                    | X                                                            |                                                                   |                                   |
| 35           | Kreatininwert i.S. in mg/dl                                                           |                                                | X                                                                                  | X                                                            |                                                                   |                                   |
| 36           | Kreatininwert i.S. in µmolµ                                                           |                                                | X                                                                                  | X                                                            |                                                                   |                                   |
| 37           | OP-Datum                                                                              | X                                              | X                                                                                  |                                                              |                                                                   |                                   |
| 38           | Postoperative Verweildauer:<br>Differenz in Tagen <sup>15</sup>                       | X                                              | X                                                                                  | X                                                            | X                                                                 |                                   |
| 39           | Monat der Operation <sup>16</sup>                                                     | X                                              | X                                                                                  | X                                                            | X                                                                 |                                   |
| 40           | Operation <sup>17</sup>                                                               | Χ                                              |                                                                                    | X                                                            |                                                                   |                                   |
| 41           | Dauer des Eingriffs                                                                   |                                                |                                                                                    | X                                                            |                                                                   |                                   |
| 42           | Komplikation nach Clavien-<br>Dindo-Klassifikation                                    |                                                | X                                                                                  | X                                                            |                                                                   |                                   |
| $43^{\circ}$ | Blutung                                                                               |                                                | X                                                                                  | X                                                            |                                                                   |                                   |
|              | Reoperation erforderlich                                                              |                                                | X                                                                                  | X                                                            |                                                                   |                                   |

<span id="page-86-0"></span><sup>14</sup> In der Dokumentationssoftware wird über das Datenfeld "Geburtsdatum" die notwendige Information erfasst, aus der dieses Exportfeld berechnet wird.

<span id="page-86-1"></span><sup>15</sup> In der Dokumentationssoftware werden über die Datenfelder "Entlassungsdatum Krankenhaus" und "OP-Datum" die notwendigen Informationen erfasst, aus denen dieses Exportfeld berechnet wird.

<span id="page-86-2"></span><sup>16</sup> In der Dokumentationssoftware wird über das Datenfeld "OP-Datum" die notwendige Information erfasst, aus der dieses Exportfeld berechnet wird.

<span id="page-86-3"></span><sup>17</sup> Bei diesem Datenfeld handelt es sich um ein Listenfeld, das die Dokumentation mehrerer Angaben ermöglicht. Jede Angabe wird separat exportiert.

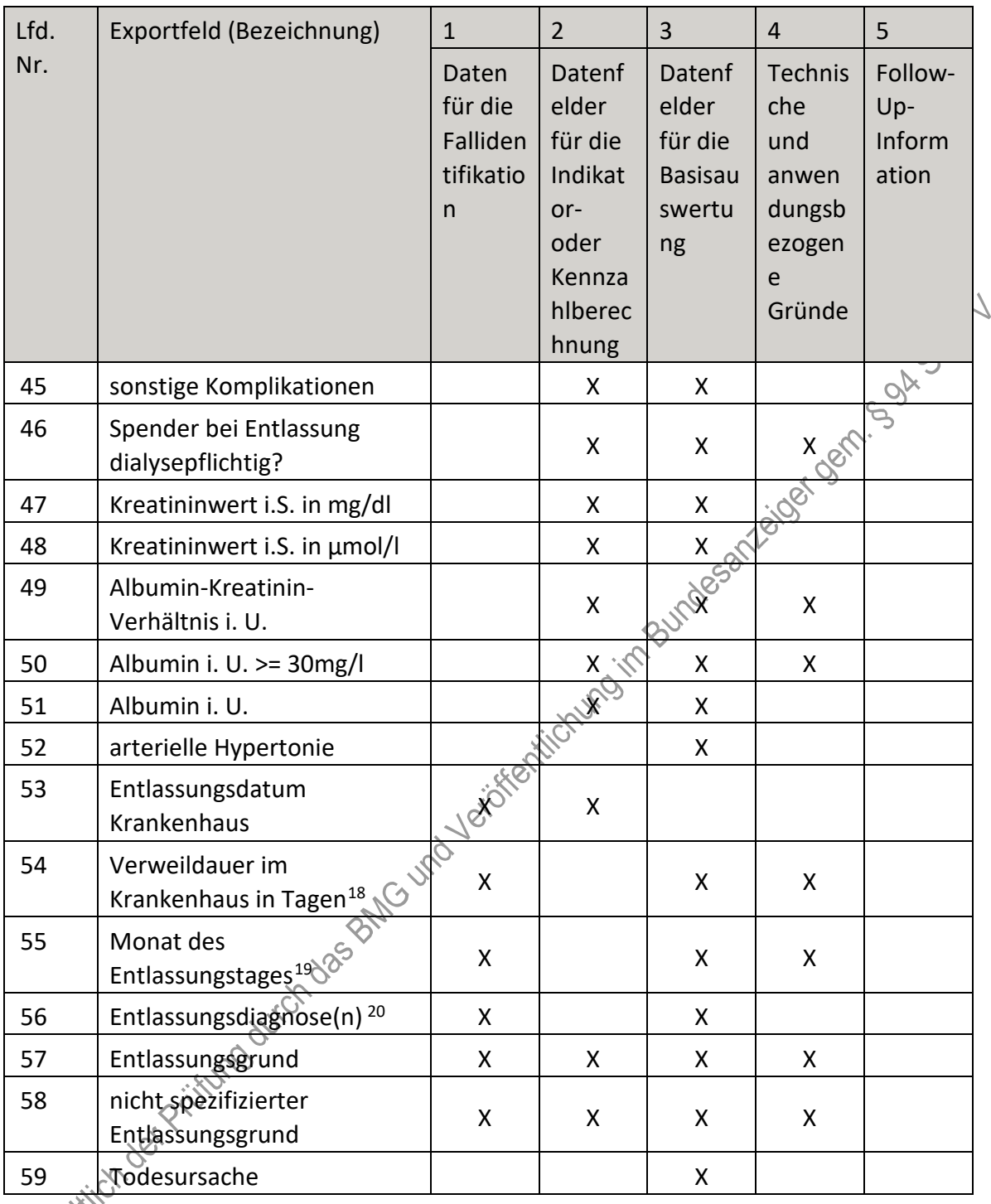

### **p) Fallbezogene QS-Dokumentation beim Leistungserbringer: Nierenlebendspende (Followup)**

<span id="page-87-0"></span><sup>18</sup> In der Dokumentationssoftware werden über die Datenfelder "Entlassungsdatum Krankenhaus" und "Aufnahmedatum Krankenhaus" die notwendigen Informationen erfasst, aus denen dieses Exportfeld berechnet wird.

<span id="page-87-1"></span><sup>19</sup> In der Dokumentationssoftware wird über das Datenfeld "Entlassungsdatum Krankenhaus" die notwendige Information erfasst, aus der dieses Exportfeld berechnet wird.

<span id="page-87-2"></span><sup>20</sup> Bei diesem Datenfeld handelt es sich um ein Listenfeld, das die Dokumentation mehrerer Angaben ermöglicht. Jede Angabe wird separat exportiert.

| Lfd.           | Exportfeld (Bezeichnung)                                                                                | $\mathbf{1}$                                   | $\overline{2}$                                                                     | 3                                                            | $\overline{4}$                                                    | 5                                 |
|----------------|----------------------------------------------------------------------------------------------------|------------------------------------------------|------------------------------------------------------------------------------------|--------------------------------------------------------------|-------------------------------------------------------------------|-----------------------------------|
| Nr.            |                                                                                                    | Daten<br>für die<br>Falliden<br>tifikatio<br>n | Datenf<br>elder<br>für die<br>Indikat<br>or-<br>oder<br>Kennza<br>hlberec<br>hnung | Datenf<br>elder<br>für die<br><b>Basisau</b><br>swertu<br>ng | Technis<br>che<br>und<br>anwen<br>dungsb<br>ezogen<br>e<br>Gründe | Follow-<br>Up-<br>Inform<br>ation |
| $\mathbf{1}$   | Registriernummer des<br>Dokumentationssystems<br>(Länderkode +<br>Registrierkode)                       |                                                |                                                                                    |                                                              | Joseph of Cancer High Salt                                        |                                   |
| $\overline{2}$ | Vorgangsnummer                                                                                          | X                                              |                                                                                    |                                                              |                                                                   |                                   |
| 3              | Vorgangsnummer (GUID)                                                                                   | Χ                                              |                                                                                    |                                                              |                                                                   |                                   |
| 4              | Versionsnummer                                                                                          |                                                |                                                                                    |                                                              | Χ                                                                 |                                   |
| 5              | Stornierung eines<br>Datensatzes (inkl. aller<br>Teildatensätze)                                        |                                                | Heningim                                                                           |                                                              | X                                                                 |                                   |
| 6              | Modulbezeichnung                                                                                        |                                                |                                                                                    |                                                              | X                                                                 |                                   |
| 7              | Teildatensatz oder Bogen                                                                                |                                                |                                                                                    |                                                              | X                                                                 |                                   |
| 8              | Dokumentationsabschlussda<br>tum                                                                        |                                                |                                                                                    |                                                              | X                                                                 |                                   |
| 9              | Ersatzfeld<br>Institutionskennzeichen der<br>Krankenkasse der<br>Versichertenkarte Spender <sup>1</sup> | X                                              |                                                                                    |                                                              | X                                                                 |                                   |
| 10             | GKV-Versichertenstatus<br>Spender                                                                       | X                                              | X                                                                                  |                                                              | X                                                                 |                                   |
| 11<br>Jointer  | eGK-Versichertennummer<br>Dei GKV-Versicherten<br>Spender <sup>3</sup>                                  | X                                              | X                                                                                  |                                                              | X                                                                 |                                   |

<span id="page-88-0"></span><sup>1</sup> In der Dokumentationssoftware wird über das Datenfeld "Institutionskennzeichen der Krankenkasse der Versichertenkarte des Spenders" die notwendige Information erfasst, aus der dieses Exportfeld berechnet wird. 2 In der Dokumentationssoftware werden über die Datenfelder "besonderer Personenkreis des Spenders", "Institutionskennzeichen der Krankenkasse der Versichertenkarte des Spenders" und "eGK-

<span id="page-88-1"></span>Versichertennummer des Spenders" die notwendigen Informationen erfasst, aus denen dieses Exportfeld berechnet wird.

<span id="page-88-2"></span><sup>3</sup> In der Dokumentationssoftware werden über die Datenfelder "Institutionskennzeichen der Krankenkasse der Versichertenkarte des Spenders", "besonderer Personenkreis des Spenders" und "eGK-Versichertennummer des Spenders" die notwendigen Informationen erfasst, aus denen dieses Exportfeld berechnet wird.

| Lfd. | Exportfeld (Bezeichnung)                                                           | $\mathbf{1}$                                    | $\overline{2}$                                                                     | 3                                                            | $\overline{4}$                                                    | 5                                 |
|------|------------------------------------------------------------------------------------|-------------------------------------------------|------------------------------------------------------------------------------------|--------------------------------------------------------------|-------------------------------------------------------------------|-----------------------------------|
| Nr.  |                                                                                    | Daten<br>für die<br>Falliden<br>tifikatio<br>n. | Datenf<br>elder<br>für die<br>Indikat<br>or-<br>oder<br>Kennza<br>hlberec<br>hnung | Datenf<br>elder<br>für die<br><b>Basisau</b><br>swertu<br>ng | Technis<br>che<br>und<br>anwen<br>dungsb<br>ezogen<br>e<br>Gründe | Follow-<br>Up-<br>Inform<br>ation |
| 12   | Der Spender verfügt über<br>keine eGK-<br>Versichertennummer                       |                                                 |                                                                                    |                                                              | i to deri                                                         |                                   |
| 13   | Institutionskennzeichen                                                            | X                                               |                                                                                    |                                                              |                                                                   |                                   |
| 14   | Betriebsstätten-Nummer                                                             | X                                               |                                                                                    |                                                              |                                                                   |                                   |
| 15   | Fachabteilung                                                                      | X                                               |                                                                                    | Jesser1                                                      |                                                                   |                                   |
| 16   | Art der ET-Nummer (ETS) für<br>das<br>Transplantationsregister <sup>4</sup>        |                                                 | KO in Bur                                                                          |                                                              | X                                                                 |                                   |
| 17   | Art der ET-Nummer (ETS) für<br>die<br>Bundesauswertungsstelle <sup>5</sup>         | to stricty                                      |                                                                                    |                                                              | X                                                                 |                                   |
| 18   | ET-Nummer zur<br>Datenübermittlung an die<br>Bundesauswertungsstelle <sup>6</sup>  | X                                               | $\mathsf{X}$                                                                       |                                                              | $\mathsf{X}$                                                      |                                   |
| 19   | ET-Nummer zur<br>Datenübermittlung an das<br>Transplantationsregister <sup>7</sup> |                                                 |                                                                                    | X                                                            |                                                                   |                                   |

<span id="page-89-2"></span><span id="page-89-1"></span><span id="page-89-0"></span><sup>4</sup> In der Dokumentationssoftware wird über das Datenfeld "Liegt eine wirksame Einwilligung des Patienten zur weiteren Verarbeitung personenbezogener QS-Daten (einschließlich ET-Nummer) in der Bundesauswertungsstelle vor?" die notwendige Information erfasst, aus der dieses Exportfeld berechnet wird. 5 In der Dokumentationssoftware wird über das Datenfeld "Liegt eine wirksame Einwilligung des Patienten zur weiteren Verarbeitung personenbezogener QS-Daten (einschließlich ET-Nummer) in der Bundesauswertungsstelle vor?" die notwendige Information erfasst, aus der dieses Exportfeld berechnet wird. 6 Dieses Feld wird nur bei nicht gesetzlich Versicherten und nur dann exportiert, wenn eine wirksame Einwilligung gemäß Feld "Liegt eine wirksame Einwilligung des Patienten zur weiteren Verarbeitung personenbezogener QS-Daten (einschließlich ET-Nummer) in der Bundesauswertungsstelle vor?" vorliegt (vgl. § 5 Abs. 4 Teil 2, Verfahren 5 (QS TX) DeQS-RL). Für Datensätze nach QSKH-RL ist dieses Exportfeld leer. In der Dokumentationssoftware werden über die Datenfelder "besonderer Personenkreis des Spenders", "Institutionskennzeichen der Krankenkasse der Versichertenkarte des Spenders", "eGK-Versichertennummer des Spenders", "Liegt eine wirksame Einwilligung des Patienten zur weiteren Verarbeitung personenbezogener QS-Daten (einschließlich ET-Nummer) in der Bundesauswertungsstelle vor?" und "ET-Nummer" die notwendigen Informationen erfasst, aus denen dieses Exportfeld berechnet wird. 7 Dieses Feld wird nur dann exportiert, wenn eine wirksame Einwilligung gemäß Feld "Liegt eine wirksame

<span id="page-89-3"></span>Einwilligung des Patienten zur weiteren Übermittlung personenbezogener QS-Daten (einschließlich ET-Nummer) an das Transplantationsregister vor?" vorliegt sowie im Feld "Wurde der Patient im Rahmen eines ärztlichen Aufklärungsgesprächs über die Einwilligung und die Folgen eines möglichen Widerrufs der Einwilligung zur Übermittlung der personenbezogenen Daten an das Transplantationsregister aufgeklärt? " der Schlüssel "1" = ja angegeben wurde (vgl. § 5 Abs. 5 Teil 2, Verfahren 5 (QS TX) DeQS-RL und § 7 Abs. 3 QSKH-RL). In der Dokumentationssoftware werden über die Datenfelder "Liegt eine wirksame Einwilligung des

| Lfd. | Exportfeld (Bezeichnung)                                                                                                    | $\mathbf{1}$                                   | $\overline{2}$                                                            | $\overline{3}$                                               | $\overline{4}$                                                                                                | 5                                 |
|------|----------------------------------------------------------------------------------------------------|------------------------------------------------|---------------------------------------------------------------------------|--------------------------------------------------------------|----------------------------------------------------------------------------------------------------|-----------------------------------|
| Nr.  |                                                                                                    | Daten<br>für die<br>Falliden<br>tifikatio<br>n | Datenf<br>elder<br>für die<br>Indikat<br>or-<br>oder<br>Kennza<br>hlberec | Datenf<br>elder<br>für die<br><b>Basisau</b><br>swertu<br>ng | <b>Technis</b><br>che<br>und<br>anwen<br>dungsb<br>ezogen<br>e<br>Gründe                                      | Follow-<br>Up-<br>Inform<br>ation |
| 20   | Liegt eine wirksame<br>Einwilligung des Patienten<br>zur weiteren Übermittlung<br>der Daten an das TX-<br>Register vor? (N/V) <sup>8</sup>                                                                   |                                                |                                                                           |                                                              |                                                                                                    |                                   |
| 21   | Liegt eine wirksame<br>Einwilligung des Patienten<br>zur weiteren Verarbeitung<br>personenbezogener QS-<br>Daten (einschließlich ET-<br>Nummer) in der<br>Bundesauswertungsstelle<br>vor? (N/V) <sup>9</sup> |                                                |                                                                           |                                                              | acidente de la mandesaliste de la mandesaliste de la mandesaliste de la mandesaliste de la mandesaliste de la |                                   |
| 22   | Liegt eine wirksame<br>Einwilligung des Patienten<br>zur weiteren Verarbeitung<br>personenbezogener QS-<br>Daten (einschließlich ET-<br>Nummer) in der<br>Bundesauswertungsstelle<br>vor?                    |                                                |                                                                           |                                                              | X                                                                                                    |                                   |

and the setting of the setting of the setting of the setting of the patienten  $\frac{\partial S}{\partial t}$ <br>Patienten zur weiteren Übermittlung personenbezogener QS-Daten (einschließlich ET-Nummer) an das Transplantationsregister vor?", "Wurde der Patient im Rahmen eines ärztlichen Aufklärungsgesprächs über die Einwilligung und die Folgen eines möglichen Widerrufs der Einwilligung zur Übermittlung der personenbezogenen Daten an das Transplantationsregister aufgeklärt?" und "ET-Nummer" die notwendigen Informationen erfasst, aus denen dieses Exportfeld berechnet wird.

<span id="page-90-0"></span><sup>8</sup> In der Dokumentationssoftware werden über die Datenfelder "Liegt eine wirksame Einwilligung des Patienten zur weiteren Übermittlung personenbezogener QS-Daten (einschließlich ET-Nummer) an das

Transplantationsregister vor?" und "Wurde der Patient im Rahmen eines ärztlichen Aufklärungsgesprächs über die Einwilligung und die Folgen eines möglichen Widerrufs der Einwilligung zur Übermittlung der personenbezogenen Daten an das Transplantationsregister aufgeklärt?" die notwendigen Informationen erfasst, aus denen dieses Exportfeld berechnet wird.

<span id="page-90-1"></span><sup>9</sup> In der Dokumentationssoftware wird über das Datenfeld "Liegt eine wirksame Einwilligung des Patienten zur weiteren Verarbeitung personenbezogener QS-Daten (einschließlich ET-Nummer) in der

Bundesauswertungsstelle vor?" die notwendige Information erfasst, aus der dieses Exportfeld berechnet wird.

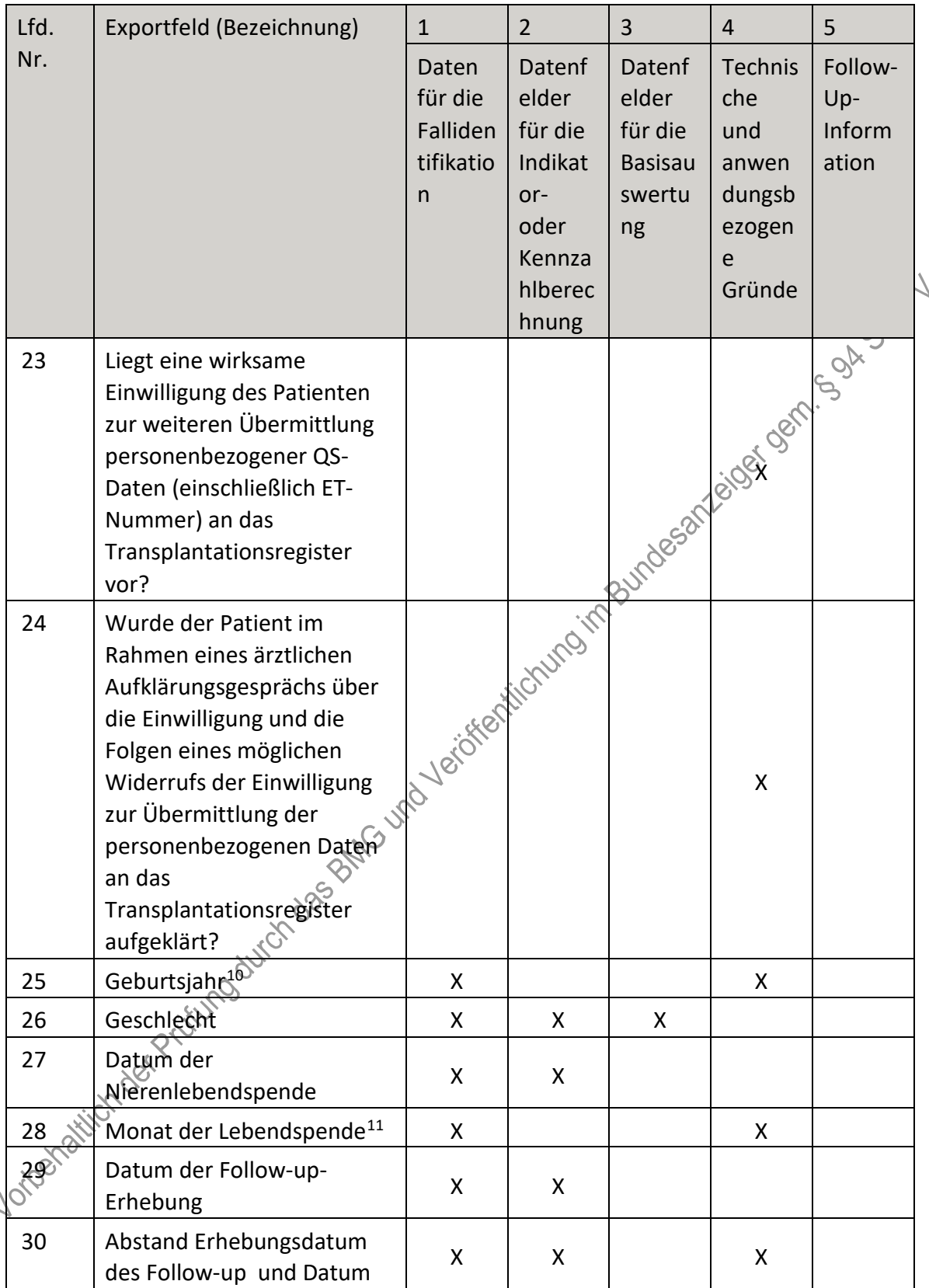

 $\ddot{\phantom{0}}$ 

<span id="page-91-0"></span><sup>10</sup> In der Dokumentationssoftware wird über das Datenfeld "Geburtsdatum" die notwendige Information erfasst, aus der dieses Exportfeld berechnet wird.

<span id="page-91-1"></span><sup>11</sup> In der Dokumentationssoftware wird über das Datenfeld "Datum der Nierenlebendspende" die notwendige<br>Information erfasst, aus der dieses Exportfeld berechnet wird.

| Lfd. | Exportfeld (Bezeichnung)                                                   | $\mathbf{1}$                                   | $\overline{2}$                                                                     | 3                                                            | $\overline{4}$                                                           | 5                                 |
|------|----------------------------------------------------------------------------|------------------------------------------------|------------------------------------------------------------------------------------|--------------------------------------------------------------|--------------------------------------------------------------------------|-----------------------------------|
| Nr.  |                                                                            | Daten<br>für die<br>Falliden<br>tifikatio<br>n | Datenf<br>elder<br>für die<br>Indikat<br>or-<br>oder<br>Kennza<br>hlberec<br>hnung | Datenf<br>elder<br>für die<br><b>Basisau</b><br>swertu<br>ng | <b>Technis</b><br>che<br>und<br>anwen<br>dungsb<br>ezogen<br>e<br>Gründe | Follow-<br>Up-<br>Inform<br>ation |
|      | der Lebendspende in<br>Tagen <sup>12</sup>                                 |                                                |                                                                                    |                                                              |                                                                          | GOA                               |
| 31   | Monat des Follow-up<br>Erhebungsdatum <sup>13</sup>                        | X                                              |                                                                                    |                                                              | <b>Melberry Agent</b>                                                    |                                   |
| 32   | Art der Follow-up-Erhebung                                                 |                                                |                                                                                    | $\mathsf{X}$                                                 |                                                                          |                                   |
| 33   | Follow-up: Jahr(e) nach<br>Lebendspende                                    | X                                              | X                                                                                  | <b>HESS</b>                                                  |                                                                          |                                   |
| 34   | Spender verstorben                                                         |                                                | X                                                                                  | X                                                            | X                                                                        |                                   |
| 35   | Todesdatum                                                                 |                                                | HAO                                                                                |                                                              |                                                                          |                                   |
| 36   | Monat des Todesdatums <sup>14</sup>                                        |                                                |                                                                                    | X                                                            | X                                                                        |                                   |
| 37   | Abstand zwischen<br>Todesdatum und Datum der<br>Lebendspende <sup>15</sup> | letóken                                        | X                                                                                  |                                                              | X                                                                        |                                   |
| 38   | Spender dialysepflichtig?                                                  |                                                | X                                                                                  | X                                                            | X                                                                        |                                   |
| 39   | Kreatininwert i.S. in mg/dl                                                |                                                | X                                                                                  | X                                                            |                                                                          |                                   |
| 40   | Kreatininwert i.S. in $\hat{\mu}$ mol/l                                    |                                                | X                                                                                  | X                                                            |                                                                          |                                   |
| 41   | Kreatininwert is unbekannt                                                 |                                                | X                                                                                  | X                                                            |                                                                          |                                   |
| 42   | Albumin-Kreatinin-<br>Verhältmeist. U.                                     |                                                | X                                                                                  | X                                                            | X                                                                        |                                   |
| 43   | Albumin i. U. $\geq$ = 30mg/l                                              |                                                | X                                                                                  | X                                                            | X                                                                        |                                   |
| 44   | Albumin i. U.                                                              |                                                | X                                                                                  | X                                                            |                                                                          |                                   |
| 45   | Komplikation                                                               |                                                | X                                                                                  | X                                                            |                                                                          |                                   |
| RE   | unbekannt, ob Komplikation<br>vorliegt                                     |                                                | X                                                                                  | X                                                            |                                                                          |                                   |

<span id="page-92-0"></span><sup>12</sup> In der Dokumentationssoftware werden über die Datenfelder "Datum der Follow-up-Erhebung" und "Datum der Nierenlebendspende" die notwendigen Informationen erfasst, aus denen dieses Exportfeld berechnet wird. 13 In der Dokumentationssoftware wird über das Datenfeld "Datum der Follow-up-Erhebung" die notwendige Information erfasst, aus der dieses Exportfeld berechnet wird.

<span id="page-92-2"></span><span id="page-92-1"></span><sup>14</sup> In der Dokumentationssoftware wird über das Datenfeld "Todesdatum" die notwendige Information erfasst, aus der dieses Exportfeld berechnet wird.

<sup>15</sup> In der Dokumentationssoftware werden über die Datenfelder "Todesdatum" und "Datum der

<span id="page-92-3"></span>Nierenlebendspende" die notwendigen Informationen erfasst, aus denen dieses Exportfeld berechnet wird.

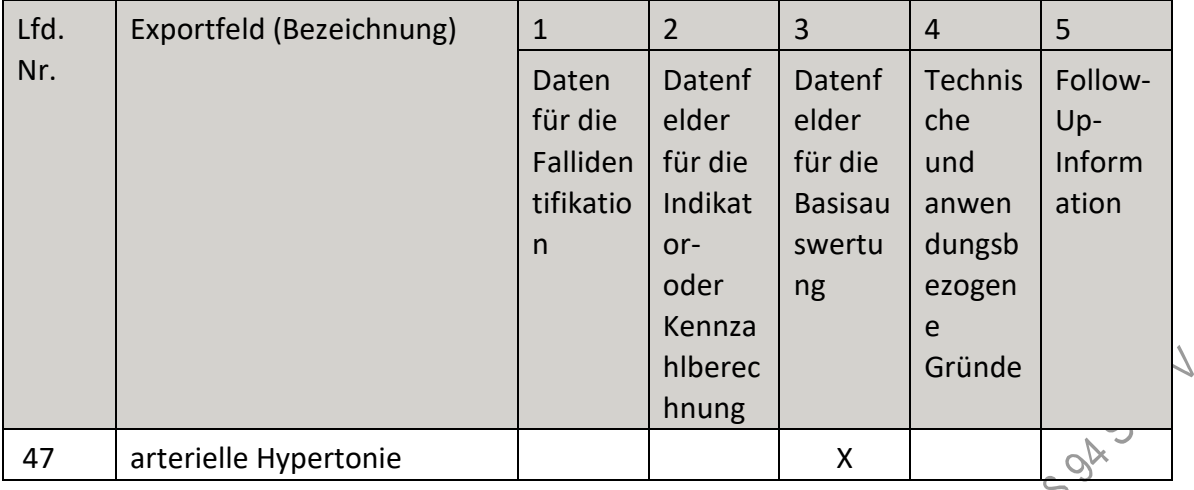

- III. Teil 2: Themenspezifische Bestimmungen, Verfahren 6: Koronarchirurgie und Eingriffe an Herzklappen (QS KCHK) wird wie folgt geändert:
	- 1. In § 18 Satz 2 wird die Angabe "2023" durch die Angabe "2025" ersetzt.
	- 2. § 19 wird aufgehoben.
	- 3. Anlage II wird wie folgt gefasst:

**"Anlage II: Erforderlichkeit der Daten (QS KCHK)**

# **Übersicht über die Exportfelder und ihre Verwendungszwecke**

**a) Fallbezogene QS-Dokumentation beim Leistungserbringer**

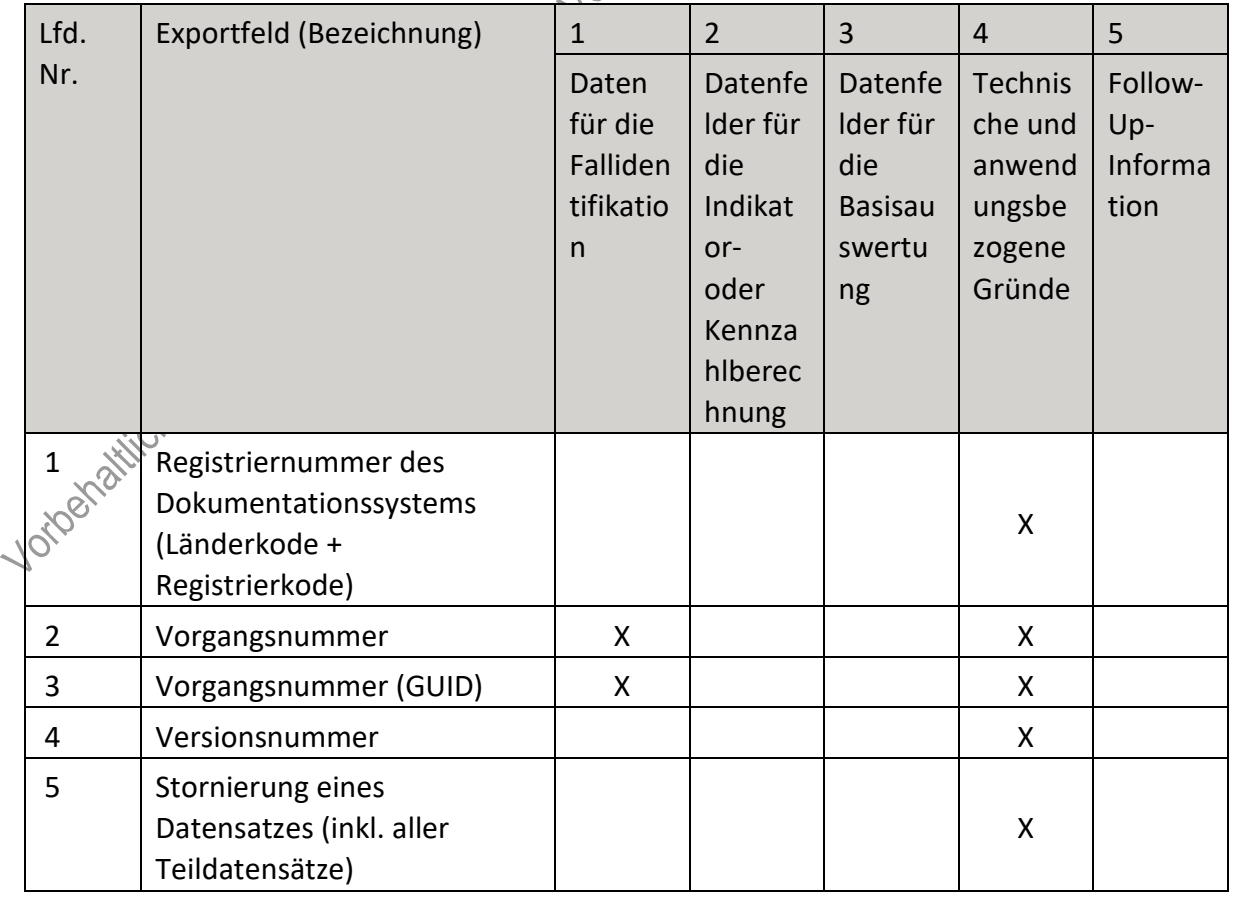

"

| Lfd. | Exportfeld (Bezeichnung)                                                                        | $\mathbf{1}$                                   | $\overline{2}$                                                                     | $\overline{3}$                                               | $\overline{4}$                                             | 5                                 |
|------|-------------------------------------------------------------------------------------------------|------------------------------------------------|------------------------------------------------------------------------------------|--------------------------------------------------------------|------------------------------------------------------------|-----------------------------------|
| Nr.  |                                                                                                 | Daten<br>für die<br>Falliden<br>tifikatio<br>n | Datenfe<br>Ider für<br>die<br>Indikat<br>or-<br>oder<br>Kennza<br>hlberec<br>hnung | Datenfe<br>Ider für<br>die<br><b>Basisau</b><br>swertu<br>ng | Technis<br>che und<br>anwend<br>ungsbe<br>zogene<br>Gründe | Follow-<br>Up-<br>Informa<br>tion |
| 6    | Modulbezeichnung                                                                                |                                                |                                                                                    |                                                              | Χ                                                          |                                   |
| 7    | Teildatensatz oder Bogen                                                                        |                                                |                                                                                    |                                                              |                                                            |                                   |
| 8    | Dokumentationsabschlussdat<br>um                                                                |                                                |                                                                                    |                                                              |                                                            |                                   |
| 9    | Ersatzfeld<br>Institutionskennzeichen der<br>Krankenkasse der<br>Versichertenkarte <sup>1</sup> | X                                              |                                                                                    | importantes & Part                                           |                                                            |                                   |
| 10   | GKV-Versichertenstatus <sup>2</sup>                                                             | X                                              | $\hat{\otimes}$                                                                    |                                                              |                                                            |                                   |
| 11   | eGK-Versichertennummer<br>bei GKV-Versicherten <sup>3</sup>                                     | CIRICATIV                                      | X                                                                                  |                                                              | X                                                          |                                   |
| 12   | Institutionskennzeichen                                                                         |                                                |                                                                                    |                                                              | X                                                          |                                   |
| 13   | entlassender Standort 6-<br>JID<br>stellig <sup>4</sup>                                         | X                                              | X                                                                                  | X                                                            | X                                                          |                                   |
| 14   | behandelnder Standort 6<br>tellig <sup>5</sup>                                                  | Χ                                              | X                                                                                  | Χ                                                            |                                                            |                                   |
| 15   | Fachabteilung                                                                                   | X                                              |                                                                                    |                                                              |                                                            |                                   |
| 16   | Quartal des Aufnahmetages <sup>6</sup>                                                          | X                                              |                                                                                    | X                                                            | X                                                          |                                   |
|      | Hich der Pristur<br>uird üher das Datenfeld. Institutionskennzeishen der Krankenkasse der       |                                                |                                                                                    |                                                              |                                                            |                                   |

<span id="page-94-0"></span><sup>1</sup> In der Ookumentationssoftware wird über das Datenfeld "Institutionskennzeichen der Krankenkasse der Versichertenkarte" die notwendige Information erfasst, aus der dieses Exportfeld berechnet wird. 2 In der Dokumentationssoftware werden über die Datenfelder "besonderer Personenkreis",

<span id="page-94-1"></span><sup>&</sup>quot;Institutionskennzeichen der Krankenkasse der Versichertenkarte" und "eGK-Versichertennummer" die notwendigen Informationen erfasst, aus denen dieses Exportfeld berechnet wird.

<span id="page-94-2"></span><sup>3</sup> In der Dokumentationssoftware werden über die Datenfelder "Institutionskennzeichen der Krankenkasse der Versichertenkarte", "eGK-Versichertennummer" und "besonderer Personenkreis" die notwendigen Informationen erfasst, aus denen dieses Exportfeld berechnet wird.

<span id="page-94-3"></span><sup>4</sup> In der Dokumentationssoftware wird über das Datenfeld "entlassender Standort" die notwendige Information erfasst, aus der dieses Exportfeld berechnet wird.

<span id="page-94-4"></span><sup>5</sup> In der Dokumentationssoftware wird über das Datenfeld "behandelnder Standort (OPS)" die notwendige Information erfasst, aus der dieses Exportfeld berechnet wird.

<span id="page-94-5"></span><sup>6</sup> In der Dokumentationssoftware wird über das Datenfeld "Aufnahmedatum Krankenhaus" die notwendige Information erfasst, aus der dieses Exportfeld berechnet wird.

| Lfd.                      | Exportfeld (Bezeichnung)                                                       | $\mathbf{1}$                                   | $\overline{2}$                                                                     | $\overline{3}$                                               | $\overline{4}$                                             | 5                                 |
|---------------------------|--------------------------------------------------------------------------------|------------------------------------------------|------------------------------------------------------------------------------------|--------------------------------------------------------------|------------------------------------------------------------|-----------------------------------|
| Nr.                       |                                                                                | Daten<br>für die<br>Falliden<br>tifikatio<br>n | Datenfe<br>Ider für<br>die<br>Indikat<br>or-<br>oder<br>Kennza<br>hlberec<br>hnung | Datenfe<br>Ider für<br>die<br><b>Basisau</b><br>swertu<br>ng | Technis<br>che und<br>anwend<br>ungsbe<br>zogene<br>Gründe | Follow-<br>Up-<br>Informa<br>tion |
| 17                        | Patientenalter am<br>Aufnahmetag in Jahren <sup>7</sup>                        | X                                              | X                                                                                  | X                                                            | Χ                                                          |                                   |
| 18                        | Geburtsjahr <sup>8</sup>                                                       | X                                              |                                                                                    | X                                                            |                                                            |                                   |
| 19                        | Geschlecht                                                                     | X                                              | Χ                                                                                  | Χ                                                            |                                                            |                                   |
| 20                        | Körpergröße                                                                    |                                                | Χ                                                                                  | $\frac{X}{88}$                                               |                                                            |                                   |
| 21                        | Körpergröße unbekannt                                                          |                                                | X                                                                                  |                                                              |                                                            |                                   |
| 22                        | Körpergewicht bei Aufnahme                                                     |                                                | X                                                                                  | X                                                            |                                                            |                                   |
| 23                        | Körpergewicht unbekannt                                                        |                                                | $\phi_{\vec{r}}$                                                                   | X                                                            |                                                            |                                   |
| 24                        | klinischer Schweregrad der<br>Herzinsuffizienz (NYHA-<br>Klassifikation)       | letérkezikitzitut                              | $\mathsf{X}$                                                                       | X                                                            |                                                            |                                   |
| 25                        | medikamentöse Therapie der<br>Herzinsuffizienz (zum<br>Zeitpunkt der Aufnahme) |                                                | X                                                                                  | Χ                                                            |                                                            |                                   |
| 26                        | Angina Pectoris                                                                |                                                | X                                                                                  | X                                                            |                                                            |                                   |
| 27                        | klinisch nachgewiesene(r)<br>Myokardinfarkt(e) STEMI<br>oder NSTEMP            |                                                | X                                                                                  | Χ                                                            |                                                            |                                   |
| 28                        | kardiogener Schock /<br>Dekompensation                                         |                                                | X                                                                                  | X                                                            |                                                            |                                   |
| 29                        | Reanimation                                                                    |                                                | X                                                                                  | X                                                            |                                                            |                                   |
| $30\,$<br>31 <sup>o</sup> | systolischer<br>Pulmonalarteriendruck                                          |                                                | X                                                                                  | X                                                            |                                                            |                                   |
|                           | systolischer<br>Pulmonalarteriendruck<br>unbekannt                             |                                                | X                                                                                  | X                                                            |                                                            |                                   |
| 32                        | Herzrhythmus                                                                   |                                                | X                                                                                  | X                                                            |                                                            |                                   |

<span id="page-95-1"></span><span id="page-95-0"></span><sup>7</sup> In der Dokumentationssoftware werden über die Datenfelder "Geburtsdatum" und "Aufnahmedatum Krankenhaus" die notwendigen Informationen erfasst, aus denen dieses Exportfeld berechnet wird. 8 In der Dokumentationssoftware wird über das Datenfeld "Geburtsdatum" die notwendige Information erfasst, aus der dieses Exportfeld berechnet wird.

| Lfd.                               | Exportfeld (Bezeichnung)                                                                                                    | $\mathbf{1}$                                   | $\overline{2}$                                                                     | $\overline{3}$                                               | $\overline{4}$                                             | 5                                 |
|------------------------------------|----------------------------------------------------------------------------------------------------|------------------------------------------------|------------------------------------------------------------------------------------|--------------------------------------------------------------|------------------------------------------------------------|-----------------------------------|
| Nr.                                |                                                                                                    | Daten<br>für die<br>Falliden<br>tifikatio<br>n | Datenfe<br>Ider für<br>die<br>Indikat<br>or-<br>oder<br>Kennza<br>hlberec<br>hnung | Datenfe<br>Ider für<br>die<br><b>Basisau</b><br>swertu<br>ng | Technis<br>che und<br>anwend<br>ungsbe<br>zogene<br>Gründe | Follow-<br>Up-<br>Informa<br>tion |
| 33                                 | Vorhofflimmern<br>anamnestisch bekannt                                                                                                    |                                                | X                                                                                  | X                                                            |                                                            |                                   |
| 34                                 | Patient ist Schrittmacher-/<br>Defi-Träger                                                                                                    |                                                | Χ                                                                                  | $\mathsf X$                                                  | Jer Oerf                                                   |                                   |
| 35                                 | Einstufung nach ASA-<br>Klassifikation                                                                                                    |                                                | X                                                                                  | <b>KATE!</b>                                                 |                                                            |                                   |
| 36                                 | <b>LVEF</b>                                                                                                    |                                                | Χ                                                                                  | X                                                            |                                                            |                                   |
| 37                                 | LVEF unbekannt                                                                                                    |                                                | $\lambda_{\mathcal{N}}$                                                            | X                                                            |                                                            |                                   |
| 38                                 | Befund der koronaren<br>Bildgebung                                                                                                    |                                                |                                                                                    | X                                                            |                                                            |                                   |
| 39                                 | Hauptstammstenose                                                                                                    |                                                | X                                                                                  | X                                                            |                                                            |                                   |
| 40                                 | Revaskularisation indiziert                                                                                                    |                                                | Χ                                                                                  | X                                                            |                                                            |                                   |
| 41                                 | Wurde in den letzten 6<br>Monaten vor dem aktuellen<br>stationären Aufenthaloein<br>interventioneller<br>Koronareingriff (RCI)<br>durchgeführt? |                                                | Χ                                                                                  | Χ                                                            |                                                            |                                   |
| 42                                 | Datum letgte PCI                                                                                                    |                                                | X                                                                                  | X                                                            |                                                            |                                   |
| 43                                 | Anzab                                                                                                    |                                                | Χ                                                                                  | X                                                            |                                                            |                                   |
| 44                                 | akute Infektion(en) <sup>9</sup>                                                                                                    |                                                | Χ                                                                                  | X                                                            |                                                            |                                   |
| 45                                 | Diabetes mellitus                                                                                                    |                                                | Χ                                                                                  | X                                                            |                                                            |                                   |
|                                    | arterielle Gefäßerkrankung                                                                                                    |                                                | Χ                                                                                  | X                                                            | X                                                          |                                   |
| $rac{5}{\sqrt{\frac{46}{12}}^{2}}$ | periphere AVK                                                                                                    |                                                | Χ                                                                                  | X                                                            |                                                            |                                   |
| 48                                 | Arteria Carotis                                                                                                    |                                                | X                                                                                  | X                                                            |                                                            |                                   |
| 49                                 | Aortenaneurysma                                                                                                    |                                                | X                                                                                  | X                                                            |                                                            |                                   |
| 50                                 | sonstige arterielle<br>Gefäßerkrankung(en)                                                                                                    |                                                | Χ                                                                                  | X                                                            | X                                                          |                                   |

<span id="page-96-0"></span> <sup>9</sup> Bei diesem Datenfeld handelt es sich um ein Listenfeld, das die Dokumentation mehrerer Angaben ermöglicht. Jede Angabe wird separat exportiert.

 $\ddot{\phantom{0}}$ 

| Lfd. | Exportfeld (Bezeichnung)                                                          | $\mathbf{1}$                                              | $\overline{2}$                                                                     | 3                                                            | $\overline{4}$                                             | 5                                 |
|------|-----------------------------------------------------------------------------------|-----------------------------------------------------------|------------------------------------------------------------------------------------|--------------------------------------------------------------|------------------------------------------------------------|-----------------------------------|
| Nr.  |                                                                                   | Daten<br>für die<br>Falliden<br>tifikatio<br>$\mathsf{n}$ | Datenfe<br>Ider für<br>die<br>Indikat<br>or-<br>oder<br>Kennza<br>hlberec<br>hnung | Datenfe<br>Ider für<br>die<br><b>Basisau</b><br>swertu<br>ng | Technis<br>che und<br>anwend<br>ungsbe<br>zogene<br>Gründe | Follow-<br>Up-<br>Informa<br>tion |
| 51   | Lungenerkrankung(en)                                                              |                                                           | X                                                                                  | Χ                                                            |                                                            |                                   |
| 52   | neurologische<br>Erkrankung(en)                                                   |                                                           | X                                                                                  | X                                                            | Derr                                                       |                                   |
| 53   | Schweregrad der<br>Behinderung                                                    |                                                           | X                                                                                  | <b>x 120000</b>                                              |                                                            |                                   |
| 54   | präoperative<br>Nierenersatztherapie                                              |                                                           | $\pmb{\mathsf{X}}$                                                                 |                                                              | X                                                          |                                   |
| 55   | Kreatininwert i.S. in mg/dl                                                       |                                                           | X <sub>S</sub>                                                                     | X                                                            |                                                            |                                   |
| 56   | Kreatininwert i.S. in µmol/l                                                      |                                                           |                                                                                    | X                                                            |                                                            |                                   |
| 57   | Registriernummer des<br>Dokumentationssystems<br>(Länderkode +<br>Registrierkode) | Jerogently Child                                          |                                                                                    |                                                              | Χ                                                          |                                   |
| 58   | Vorgangsnummer                                                                    | X                                                         |                                                                                    |                                                              | X                                                          |                                   |
| 59   | Vorgangsnummer (GUID)                                                             | X                                                         |                                                                                    |                                                              | X                                                          |                                   |
| 60   | Versionsnummer $\aleph$                                                           |                                                           |                                                                                    |                                                              | Χ                                                          |                                   |
| 61   | Wievielter Eingriff während<br>dieses Aufenthaltes?                               |                                                           | X                                                                                  |                                                              | Χ                                                          |                                   |
| 62   | Konversionseingriff                                                               |                                                           | X                                                                                  | X                                                            | X                                                          |                                   |
| 63   | OP-Datum                                                                          | X                                                         | Χ                                                                                  |                                                              |                                                            |                                   |
| 64   | <b>Rostoperative Verweildauer:</b><br>Differenz in Tagen <sup>10</sup>            | X                                                         | X                                                                                  | X                                                            | X                                                          |                                   |
| 65   | Quartal der Operation <sup>11</sup>                                               | X                                                         |                                                                                    | X                                                            | X                                                          |                                   |
| 66   | Operation <sup>12</sup>                                                           | X                                                         |                                                                                    | X                                                            |                                                            |                                   |
| 67   | Koronarchirurgie                                                                  |                                                           | X                                                                                  | X                                                            | X                                                          |                                   |
| 68   | Aortenklappeneingriff                                                             |                                                           | X                                                                                  | X                                                            | X                                                          |                                   |

 <sup>10</sup> In der Dokumentationssoftware werden über die Datenfelder "Entlassungsdatum Krankenhaus" und "OP-Datum" die notwendigen Informationen erfasst, aus denen dieses Exportfeld berechnet wird.

<span id="page-97-1"></span><span id="page-97-0"></span><sup>11</sup> In der Dokumentationssoftware wird über das Datenfeld "OP-Datum" die notwendige Information erfasst, aus der dieses Exportfeld berechnet wird.

<span id="page-97-2"></span><sup>12</sup> Bei diesem Datenfeld handelt es sich um ein Listenfeld, das die Dokumentation mehrerer Angaben ermöglicht. Jede Angabe wird separat exportiert.

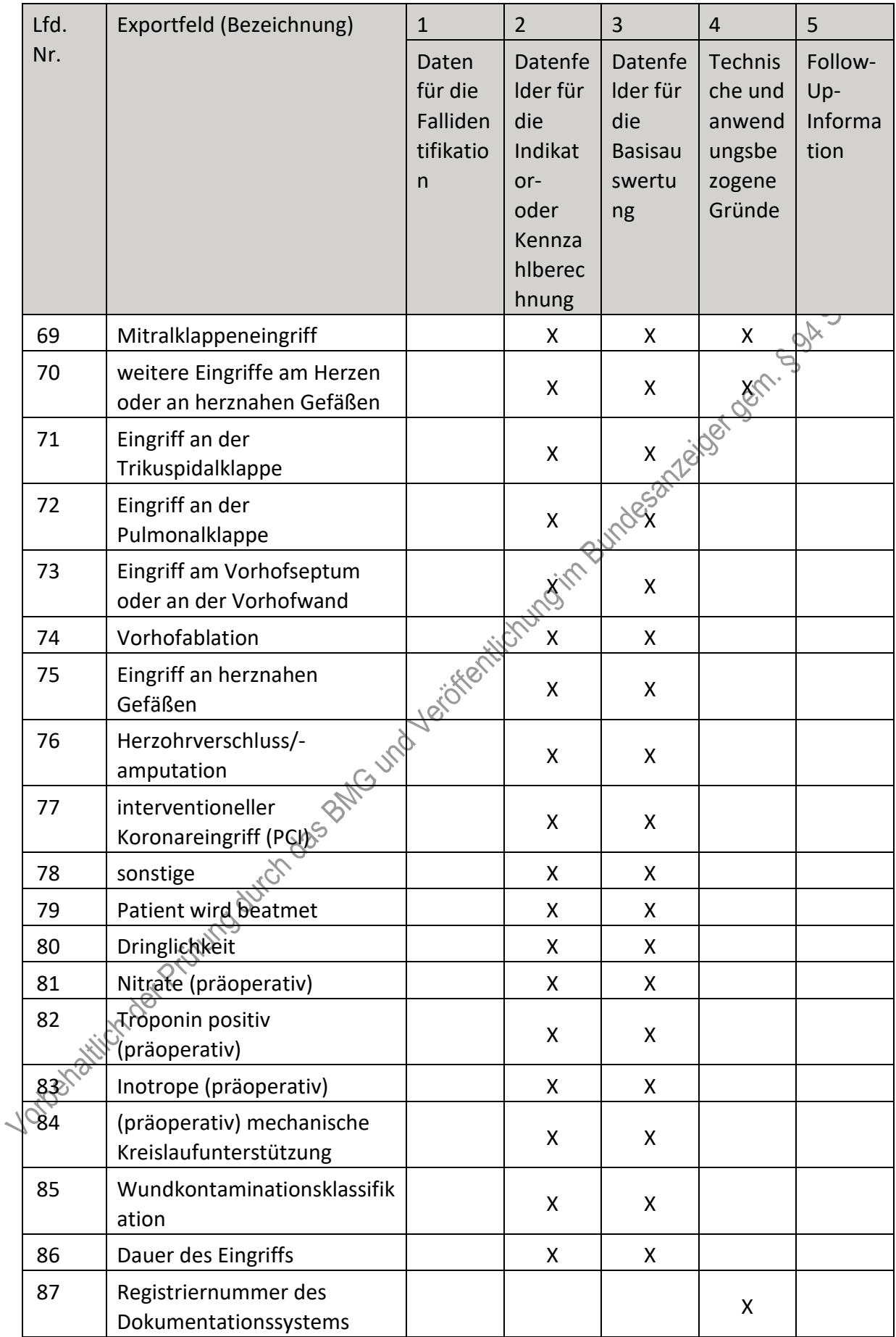

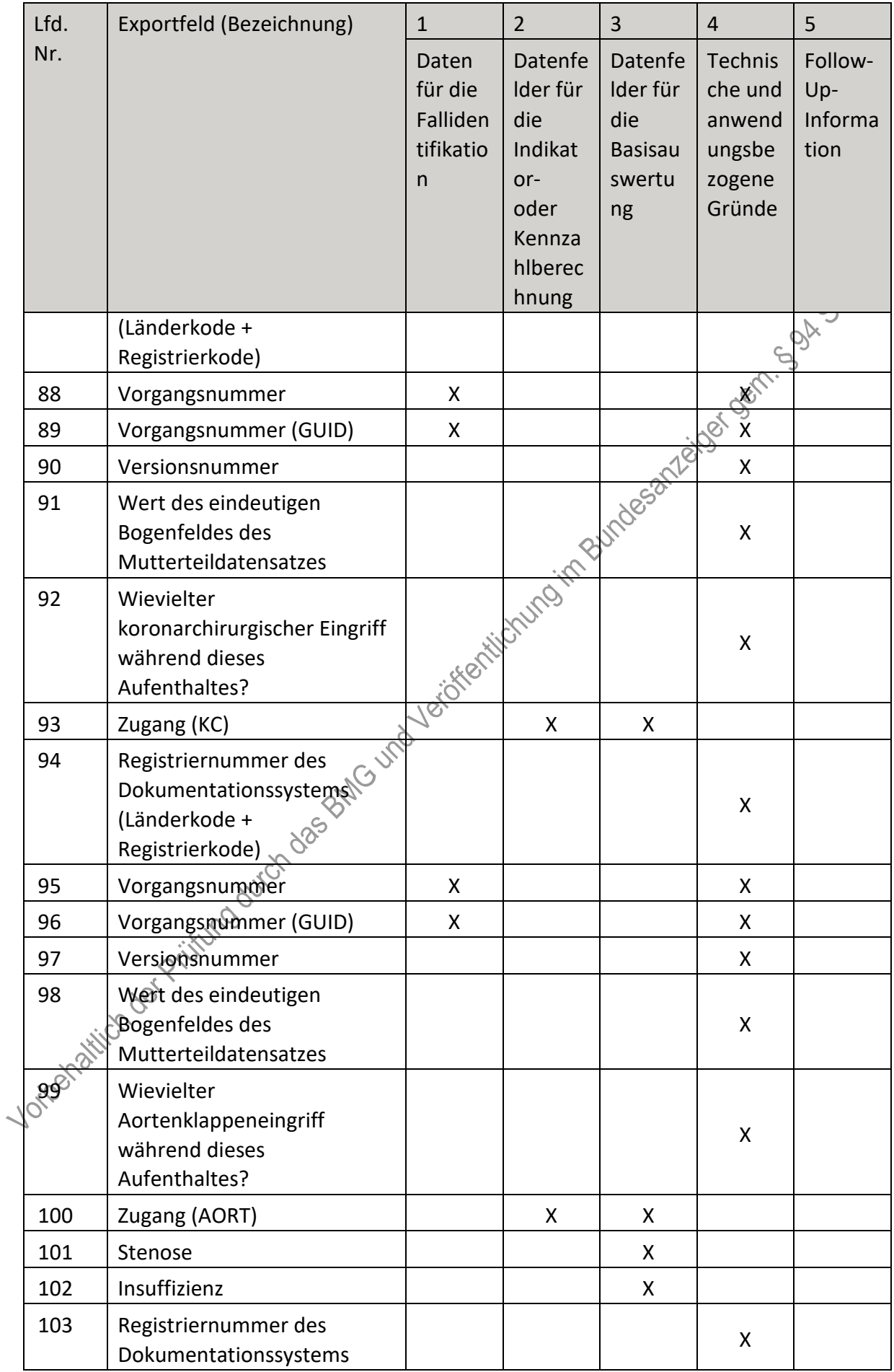

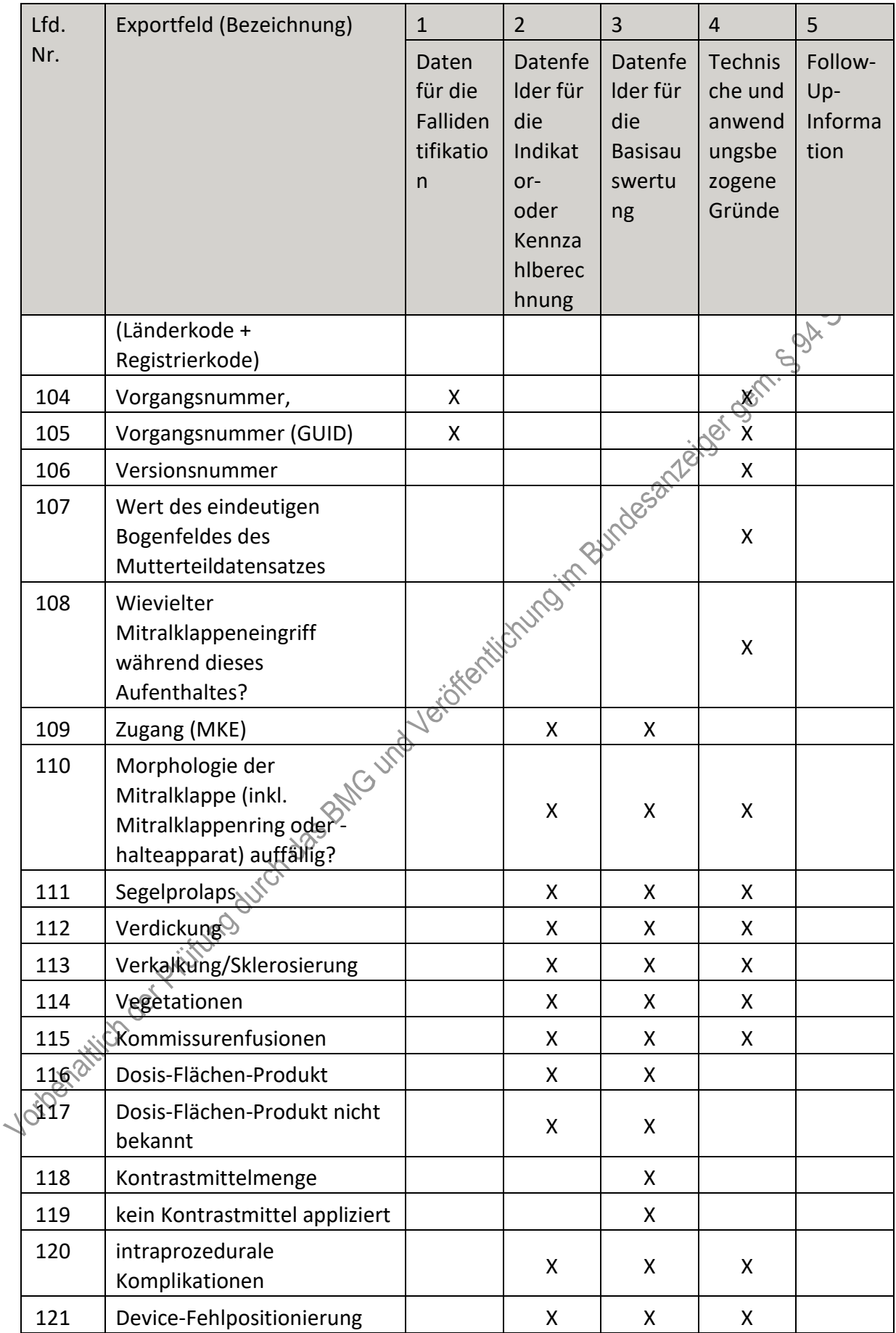

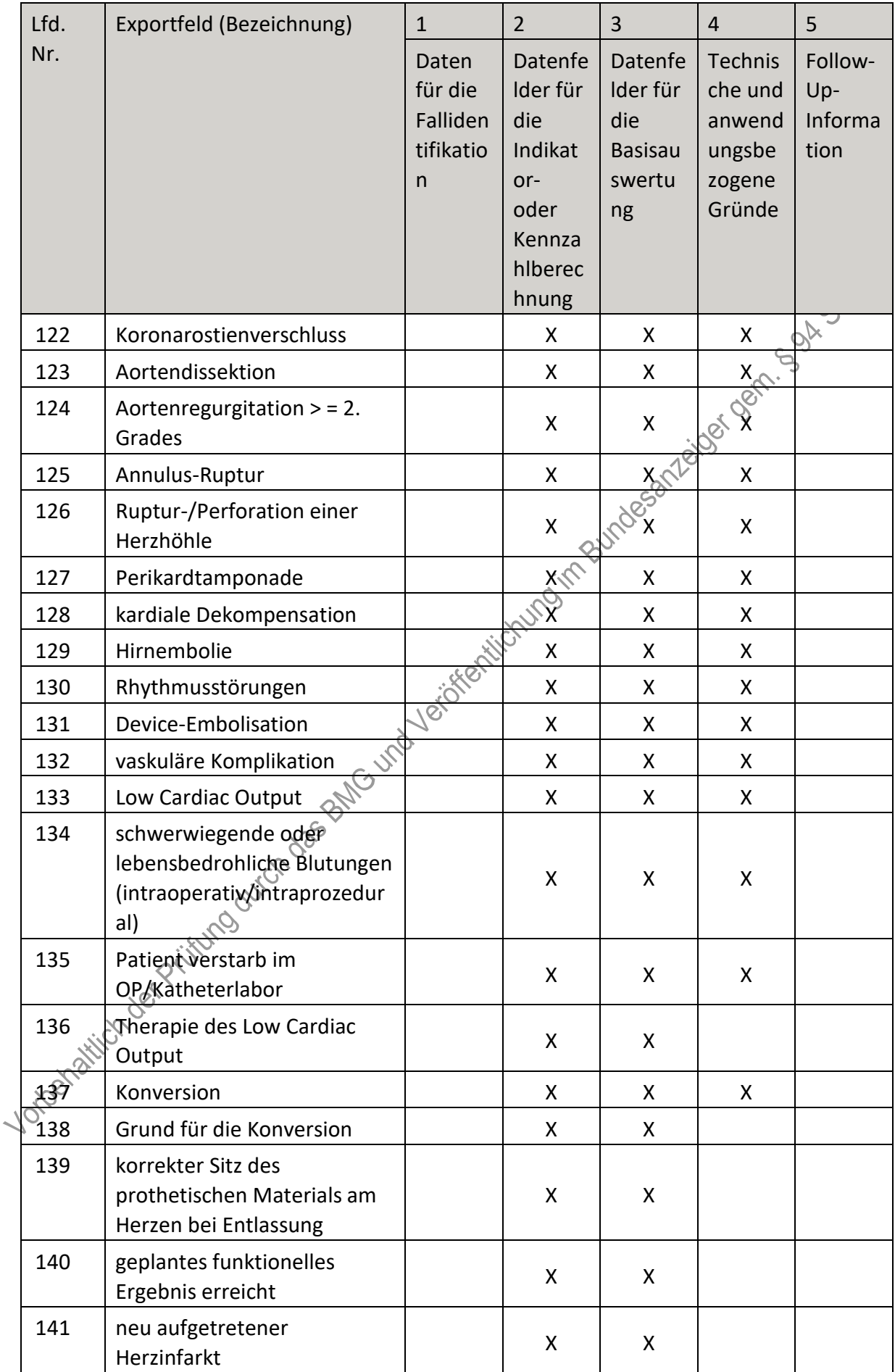

| Lfd. | Exportfeld (Bezeichnung)                                               | $\mathbf{1}$                                              | $\overline{2}$                                                                     | 3                                                            | $\overline{4}$                                             | 5                                 |
|------|------------------------------------------------------------------------|-----------------------------------------------------------|------------------------------------------------------------------------------------|--------------------------------------------------------------|------------------------------------------------------------|-----------------------------------|
| Nr.  |                                                                        | Daten<br>für die<br>Falliden<br>tifikatio<br>$\mathsf{n}$ | Datenfe<br>Ider für<br>die<br>Indikat<br>or-<br>oder<br>Kennza<br>hlberec<br>hnung | Datenfe<br>Ider für<br>die<br><b>Basisau</b><br>swertu<br>ng | Technis<br>che und<br>anwend<br>ungsbe<br>zogene<br>Gründe | Follow-<br>Up-<br>Informa<br>tion |
| 142  | Reanimation                                                            |                                                           | X                                                                                  | X                                                            |                                                            |                                   |
| 143  | komplikationsbedingter<br>notfallmäßiger Re-Eingriff                   |                                                           | X                                                                                  | indegations of                                               |                                                            |                                   |
| 144  | postprozedurales akutes<br>Nierenversagen                              |                                                           | X                                                                                  |                                                              |                                                            |                                   |
| 145  | postprozedural neu<br>aufgetretene Endokarditis                        |                                                           | $\pmb{\mathsf{X}}$                                                                 |                                                              |                                                            |                                   |
| 146  | Perikardtamponade                                                      |                                                           | <b>X</b>                                                                           | X                                                            |                                                            |                                   |
| 147  | schwerwiegende oder<br>lebensbedrohliche Blutungen<br>(postprozedural) |                                                           | te river und                                                                       | Χ                                                            |                                                            |                                   |
| 148  | Mediastinitis                                                          |                                                           | Χ                                                                                  | Χ                                                            |                                                            |                                   |
| 149  | zerebrales /<br>zerebrovaskuläres Ereignis<br>bis zur Entlassung       |                                                           | X                                                                                  | Χ                                                            | Χ                                                          |                                   |
| 150  | Abstand OP-Datum<br>zerebrovaskuläres Ereignis <sup>13</sup>           |                                                           | Χ                                                                                  | Χ                                                            |                                                            |                                   |
| 151  | Dauer des zerebrovaskulären<br>Ereignisses <sup>O</sup>                |                                                           | X                                                                                  | X                                                            |                                                            |                                   |
| 152  | Schweregrad eines<br>neurologischen Defizits bei<br><b>Entlassung</b>  |                                                           | X                                                                                  | X                                                            |                                                            |                                   |
| 1532 | therapiebedürftige<br>zugangsassoziierte<br>Komplikationen             |                                                           | X                                                                                  | X                                                            | X                                                          |                                   |
| 154  | Infektion(en)                                                          |                                                           | X                                                                                  | X                                                            |                                                            |                                   |
| 155  | Sternuminstabilität                                                    |                                                           | Χ                                                                                  | X                                                            |                                                            |                                   |
| 156  | Gefäßruptur                                                            |                                                           | X                                                                                  | X                                                            |                                                            |                                   |

<span id="page-102-0"></span> <sup>13</sup> In der Dokumentationssoftware werden über die Datenfelder "Datum des neu aufgetretenen zerebrovaskulären Ereignisses" und "OP-Datum" die notwendigen Informationen erfasst, aus denen dieses Exportfeld berechnet wird.

i,

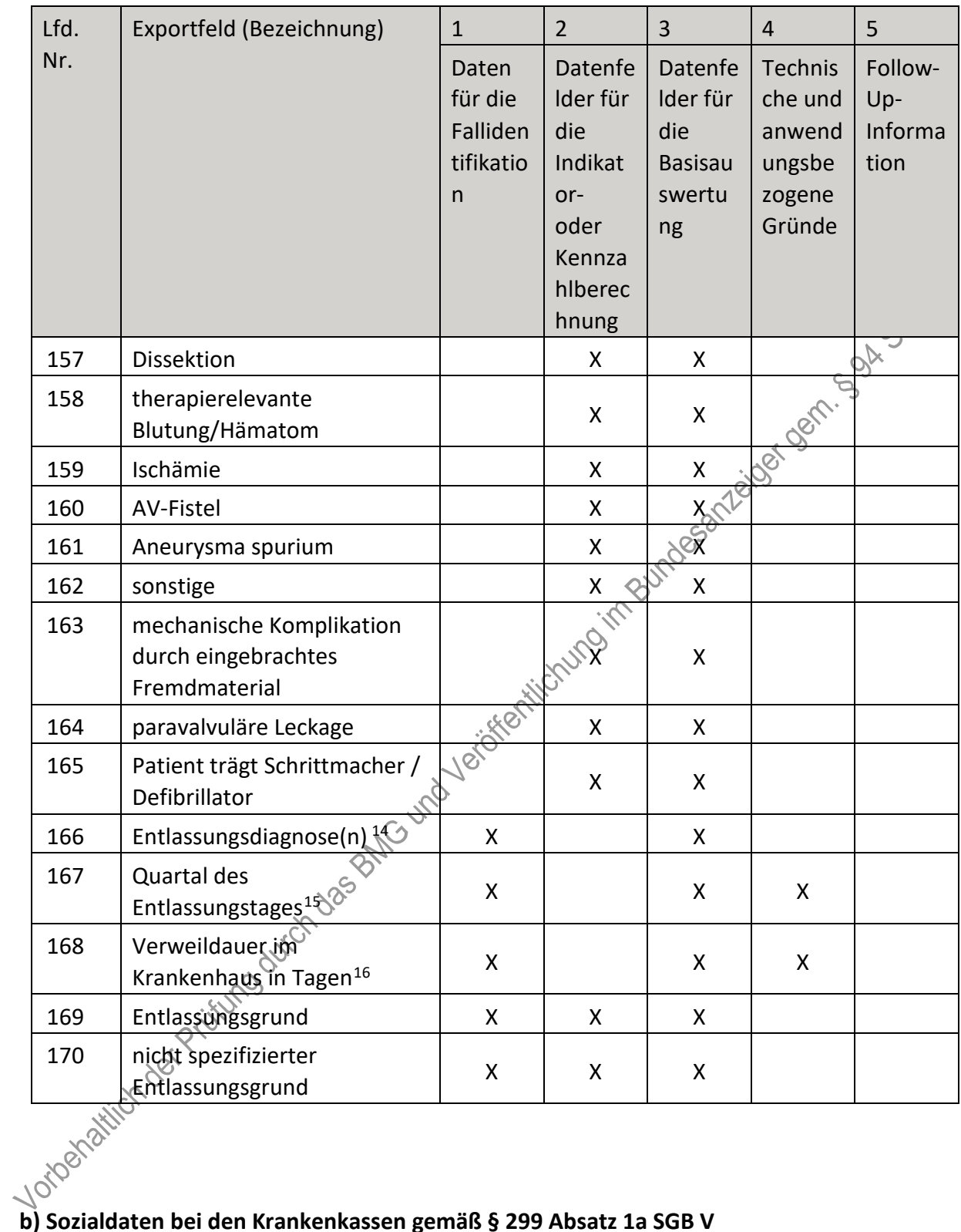

<span id="page-103-0"></span> <sup>14</sup> Bei diesem Datenfeld handelt es sich um ein Listenfeld, das die Dokumentation mehrerer Angaben ermöglicht. Jede Angabe wird separat exportiert.

<span id="page-103-1"></span><sup>15</sup> In der Dokumentationssoftware wird über das Datenfeld "Entlassungsdatum Krankenhaus" die notwendige Information erfasst, aus der dieses Exportfeld berechnet wird.

<span id="page-103-2"></span><sup>16</sup> In der Dokumentationssoftware werden über die Datenfelder "Entlassungsdatum Krankenhaus" und "Aufnahmedatum Krankenhaus" die notwendigen Informationen erfasst, aus denen dieses Exportfeld berechnet wird.

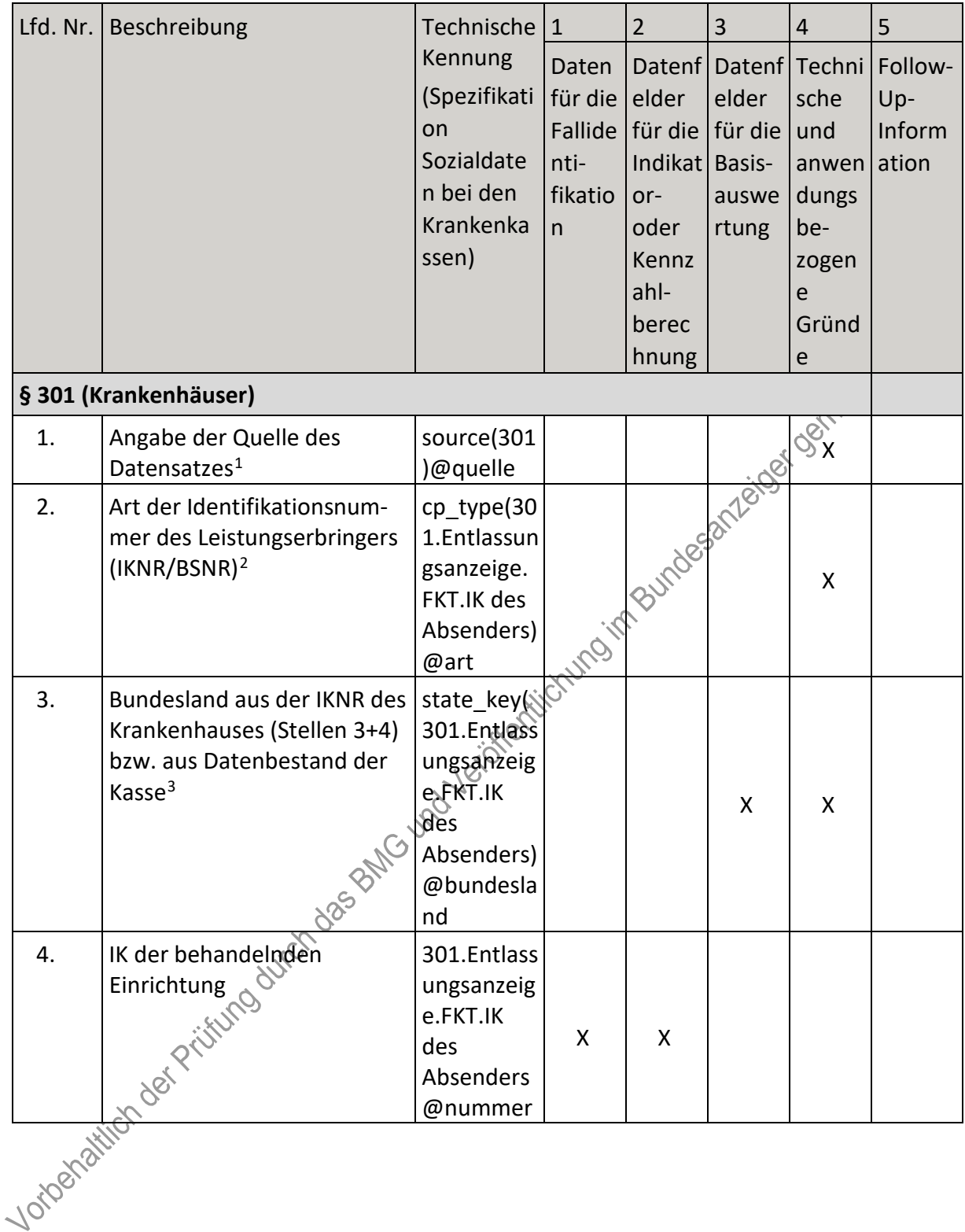

<span id="page-104-0"></span> <sup>1</sup> Die Quelle des Datensatzes ergibt sich aus der Datenlieferung der Leistungserbringer an die Krankenkassen. 2 DieArtderIdentifikationsnummerergibtsichausderIKNR. Sieistfürdie korrekteLE-Pseudonymisierung erforderlich.

<span id="page-104-2"></span><span id="page-104-1"></span><sup>3</sup> Das Bundesland ergibt sich aus der IKNR der Einrichtung. Diese Information wird im Rahmen der LE-Pseudonymisierung benötigt.

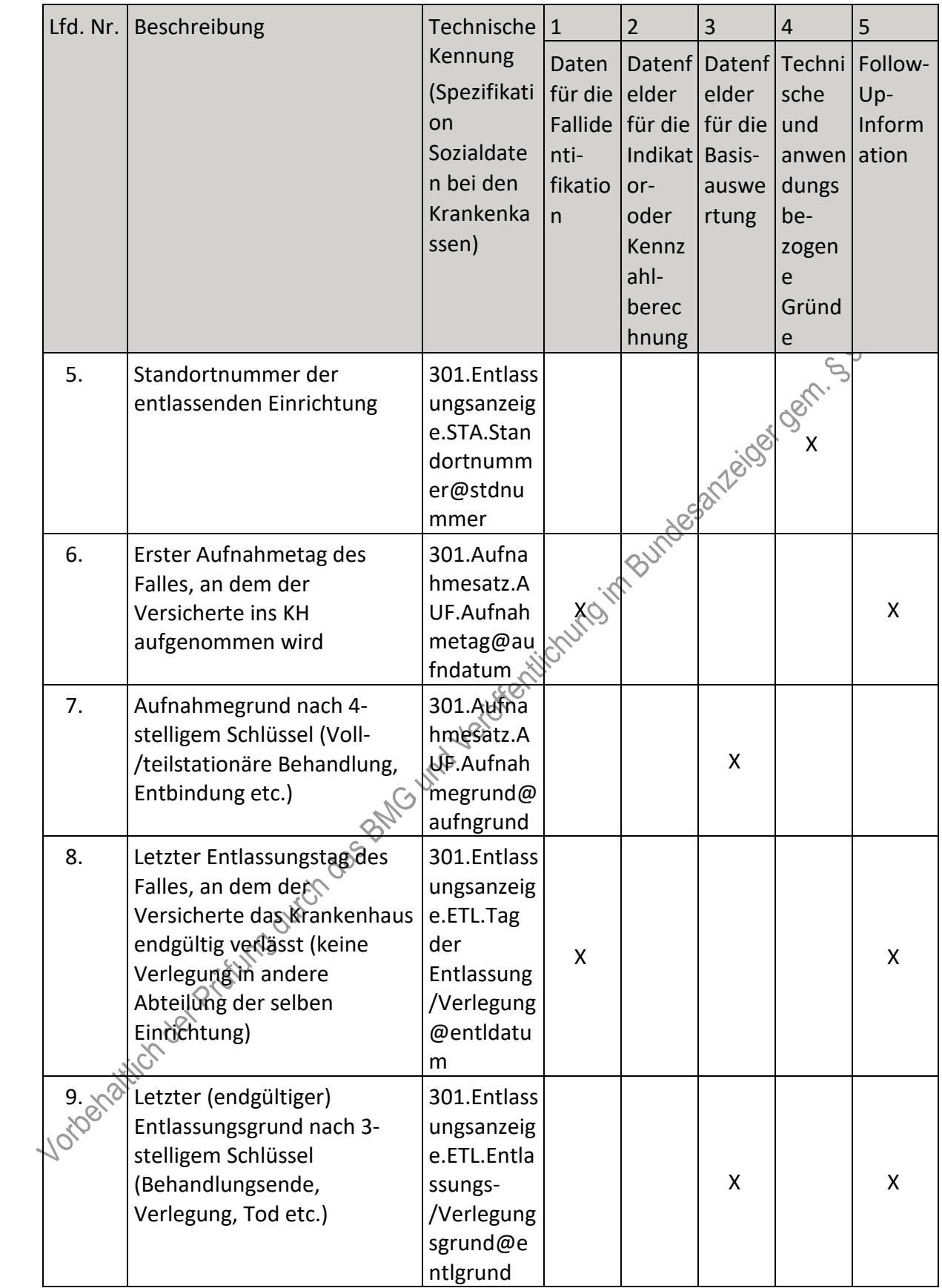

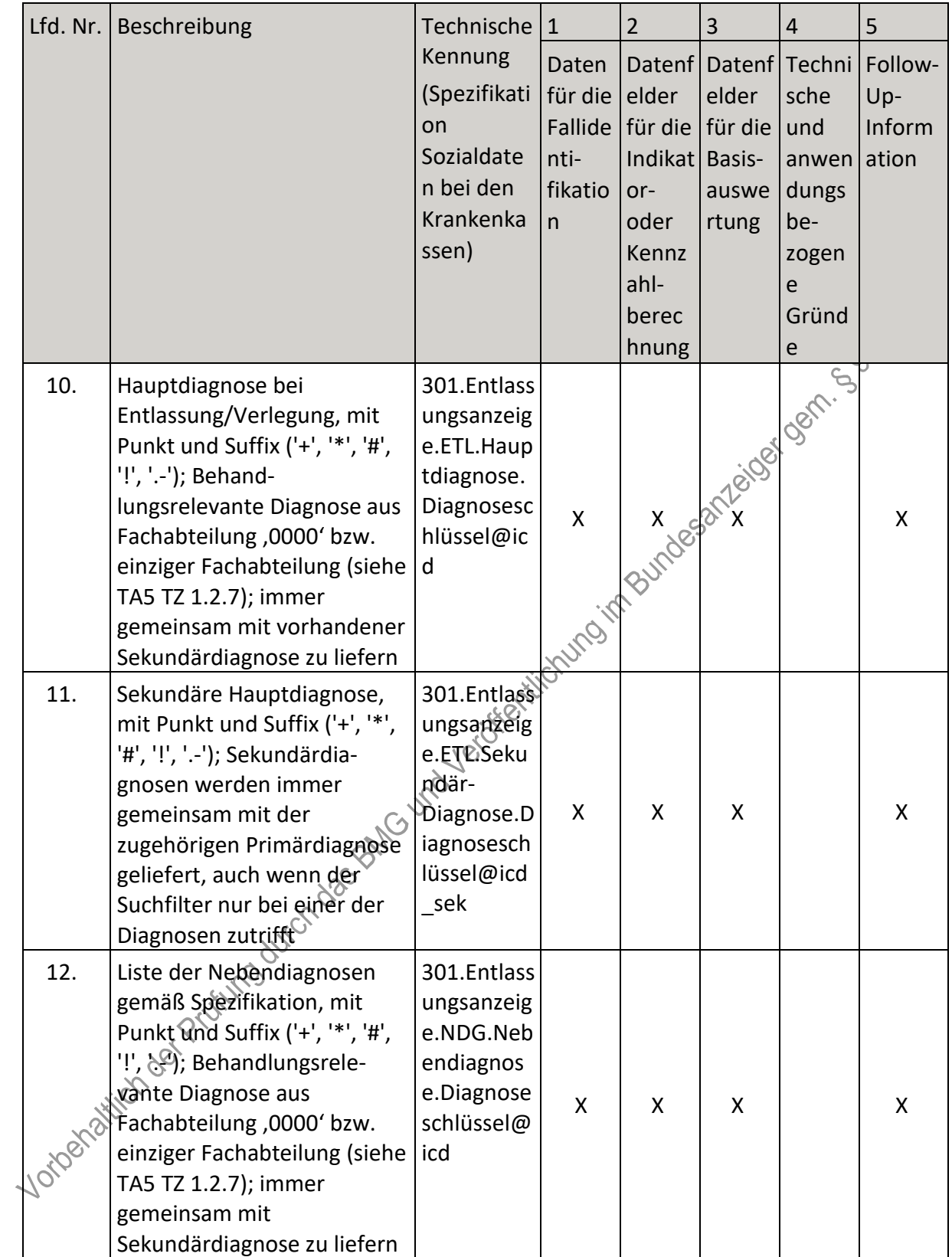

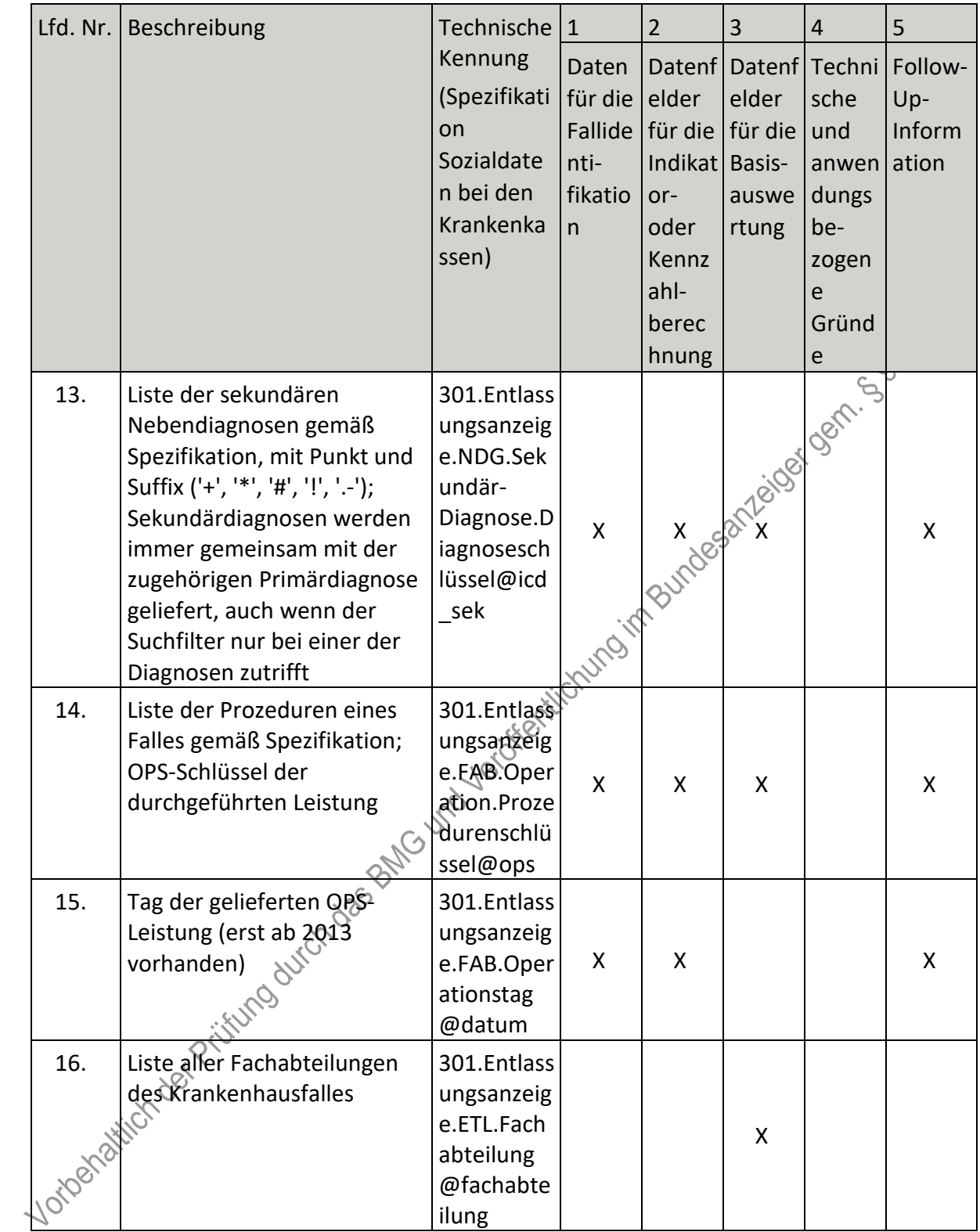
| Lfd. Nr.     | Beschreibung                                                                                       | Technische<br>Kennung<br>(Spezifikati<br>on<br>Sozialdate<br>n bei den<br>Krankenka<br>ssen)                                     | $\mathbf{1}$<br>Daten<br>für die elder<br>nti-<br>fikatio<br>$\mathsf{n}$ | $\overline{2}$<br>Datenf<br>Fallide für die für die<br>Indikat Basis-<br>or-<br>oder<br>Kennz<br>ahl-<br>berec<br>hnung | 3<br>Datenf Techni<br>elder<br>auswe<br>rtung | 4<br>sche<br>und<br>anwen<br>dungs<br>be-<br>zogen<br>e<br>Gründ<br>e | 5<br>Follow-<br>Up-<br>Inform<br>ation |
|--------------|----------------------------------------------------------------------------------------------------|----------------------------------------------------------------------------------------------------|---------------------------------------------------------------------------|----------------------------------------------------------------------------------------------------|-----------------------------------------------|-----------------------------------------------------------------------|----------------------------------------|
| 17.          | Angabe, ob der KH-Fall<br>unterbrochen war<br>(Entlassungsgrund 16x, 21x,<br>$23x)^4$              | inpatient_i<br>nterrupt(3<br>01.Entlassu<br>ngsanzeige<br>.ETL.Entlas<br>sungs-<br>/Verlegung<br>sgrund)@k<br>hunterbrec<br>hung |                                                                           | Indian Burdesh Xelogical Cancer                                                                                         |                                               |                                                                       |                                        |
| § 301 (AMBO) |                                                                                                    |                                                                                                    |                                                                           |                                                                                                    |                                               |                                                                       |                                        |
| 18.          | Angabe der Quelle des<br>Datensatzes <sup>5</sup>                                                  | source(Kh_<br>ambo)@qu<br>elle                                                                                                   |                                                                           |                                                                                                    |                                               | X                                                                     |                                        |
| 19.          | Art der Identifikationsnum<br>mer des Leistungserbringers<br>(IKNR/BSNR) <sup>6</sup><br>$\varphi$ | cp_type(kh<br>ambo.Am<br>bulante<br>Operation.<br>FKT.IK des<br>Absenders)<br>@art                                               |                                                                           |                                                                                                    |                                               | X                                                                     |                                        |
|              | Vorbanatilich der Prüfung durch o                                                                  |                                                                                                    |                                                                           |                                                                                                    |                                               |                                                                       |                                        |

<span id="page-108-0"></span><sup>4</sup> Die Angabe, ob der stationäre Aufenthalt durchgehend oder unterbrochen war, wird der Liste der<br>Entlassungsgründe entnommen.

<span id="page-108-2"></span><span id="page-108-1"></span><sup>5</sup> Die Quelle des Datensatzes ergibt sich aus der Datenlieferung der Leistungserbringer an die Krankenkassen.<br>6 Die Art der Identifikationsnummer ergibt sich aus der IKNR. Sie ist für die korrekte LE-Pseudonymisierung erforderlich.

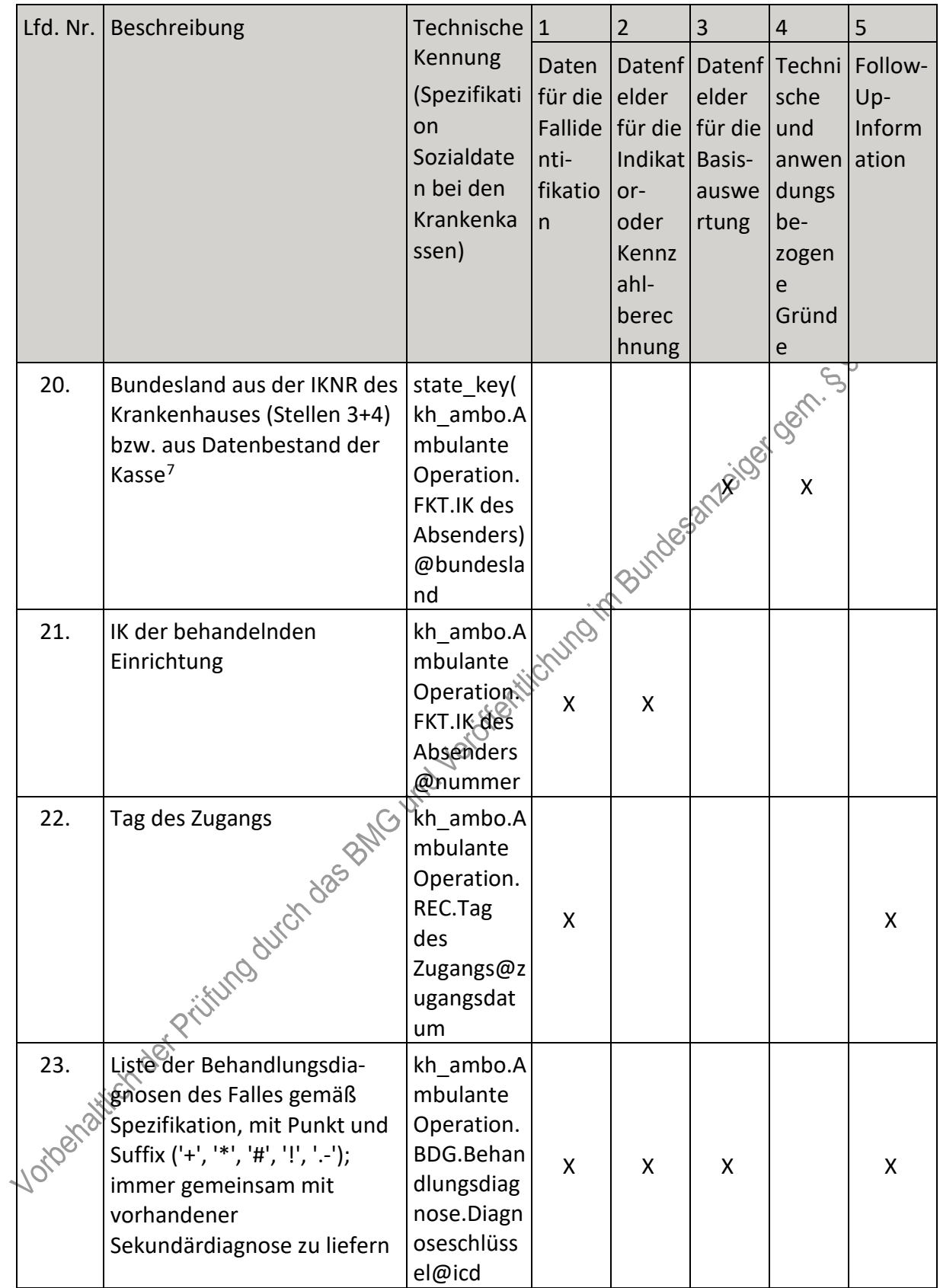

<span id="page-109-0"></span><sup>7</sup> Das Bundesland ergibt sich aus der IKNR der Einrichtung. Diese Information wird im Rahmen der LE-<br>Pseudonymisierung benötigt.

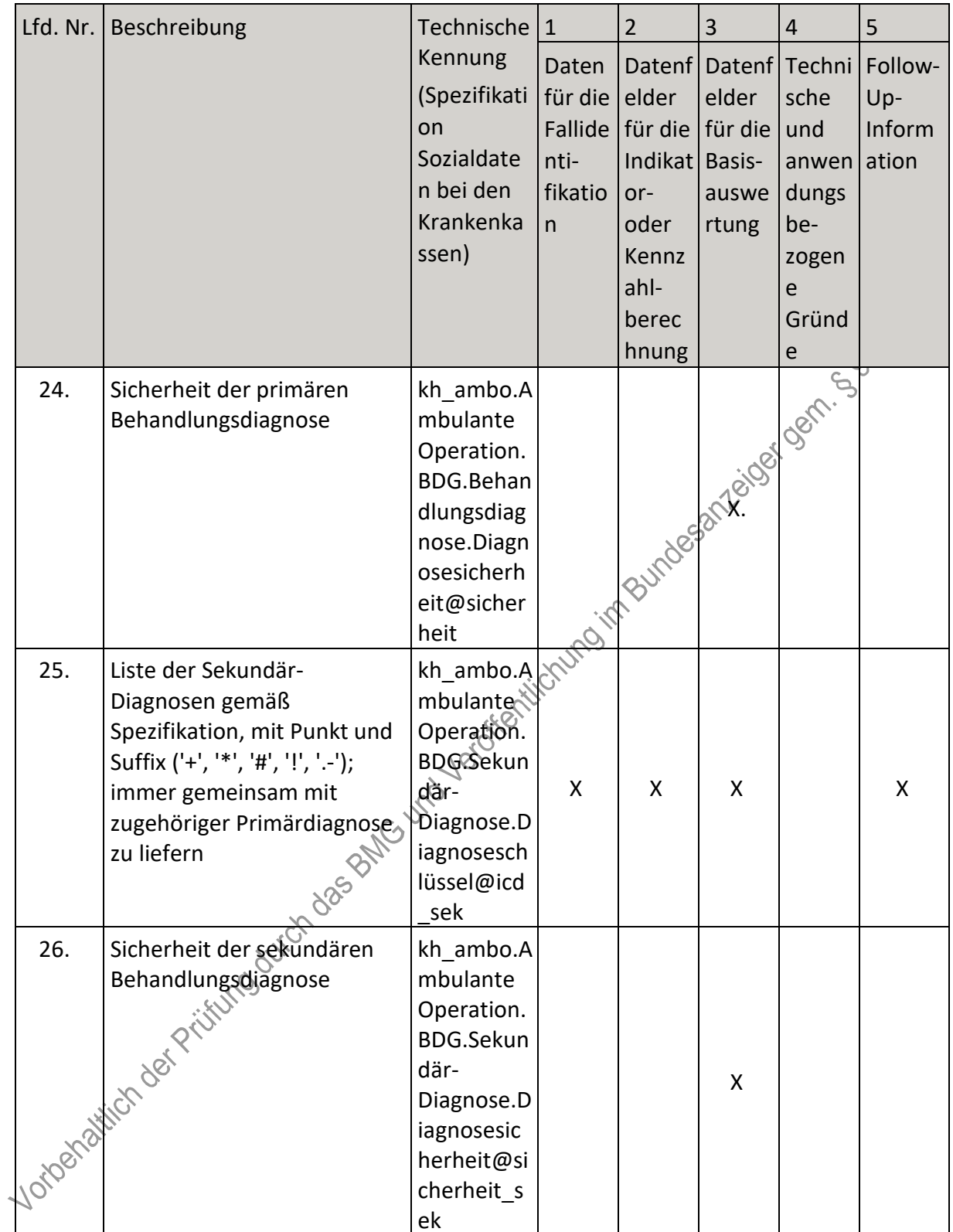

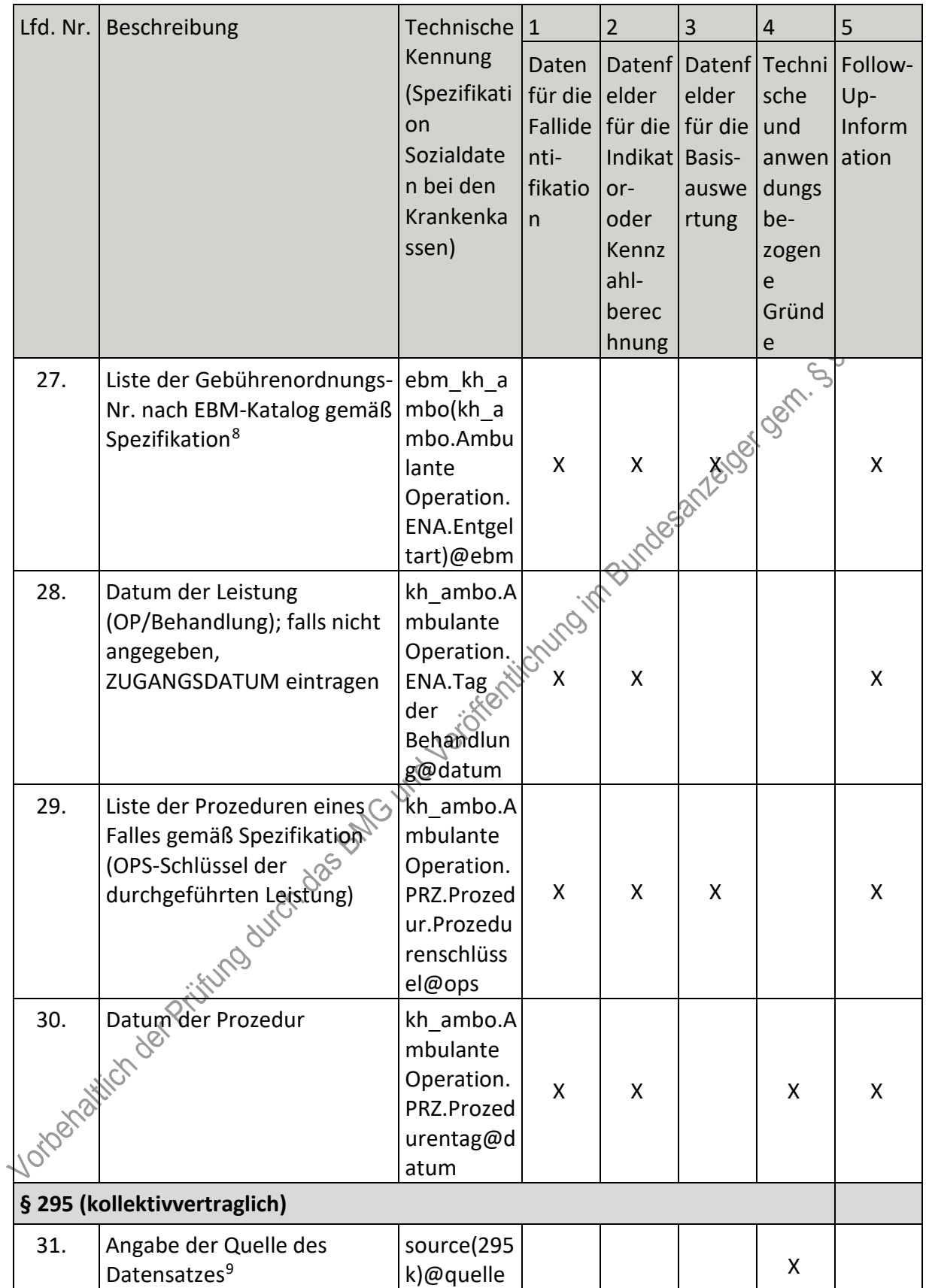

<span id="page-111-1"></span><span id="page-111-0"></span><sup>8</sup> Die Entgeltart wird nur dann exportiert, wenn es sich um eine EBM-Ziffer handelt.<br>9 Die Quelle des Datensatzes ergibt sich aus der Datenlieferung der Leistungserbringer an die Krankenkassen.

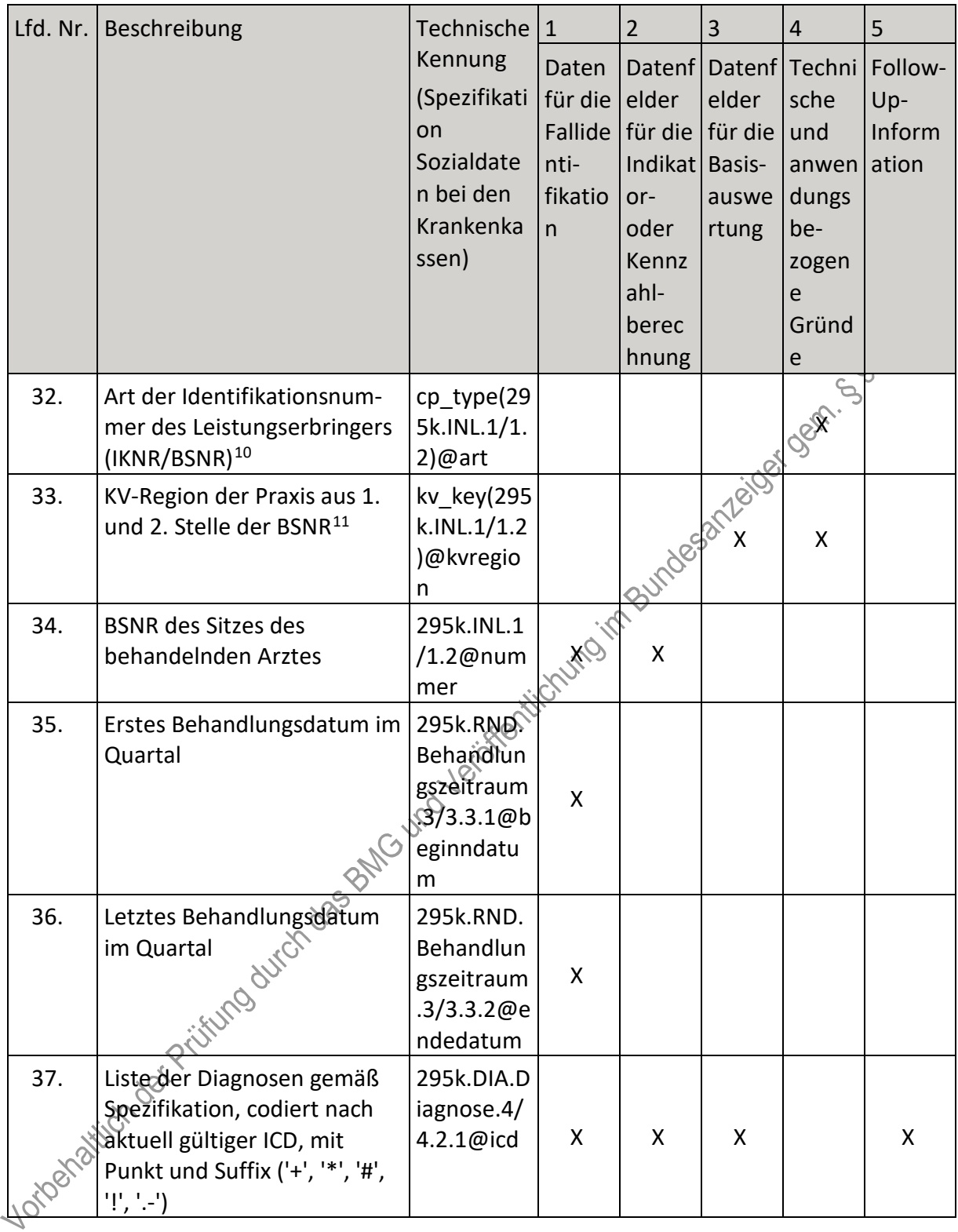

<span id="page-112-0"></span><sup>10</sup> Die Art der Identifikationsnummer ergibt sich aus der BSNR. Sie ist für die korrekte LE-Pseudonymisierung erforderlich.

<span id="page-112-1"></span><sup>11</sup> Die KV-Region ergibt sich aus der BSNR der Einrichtung. Diese Information wird im Rahmen der LE-<br>Pseudonymisierung benötigt.

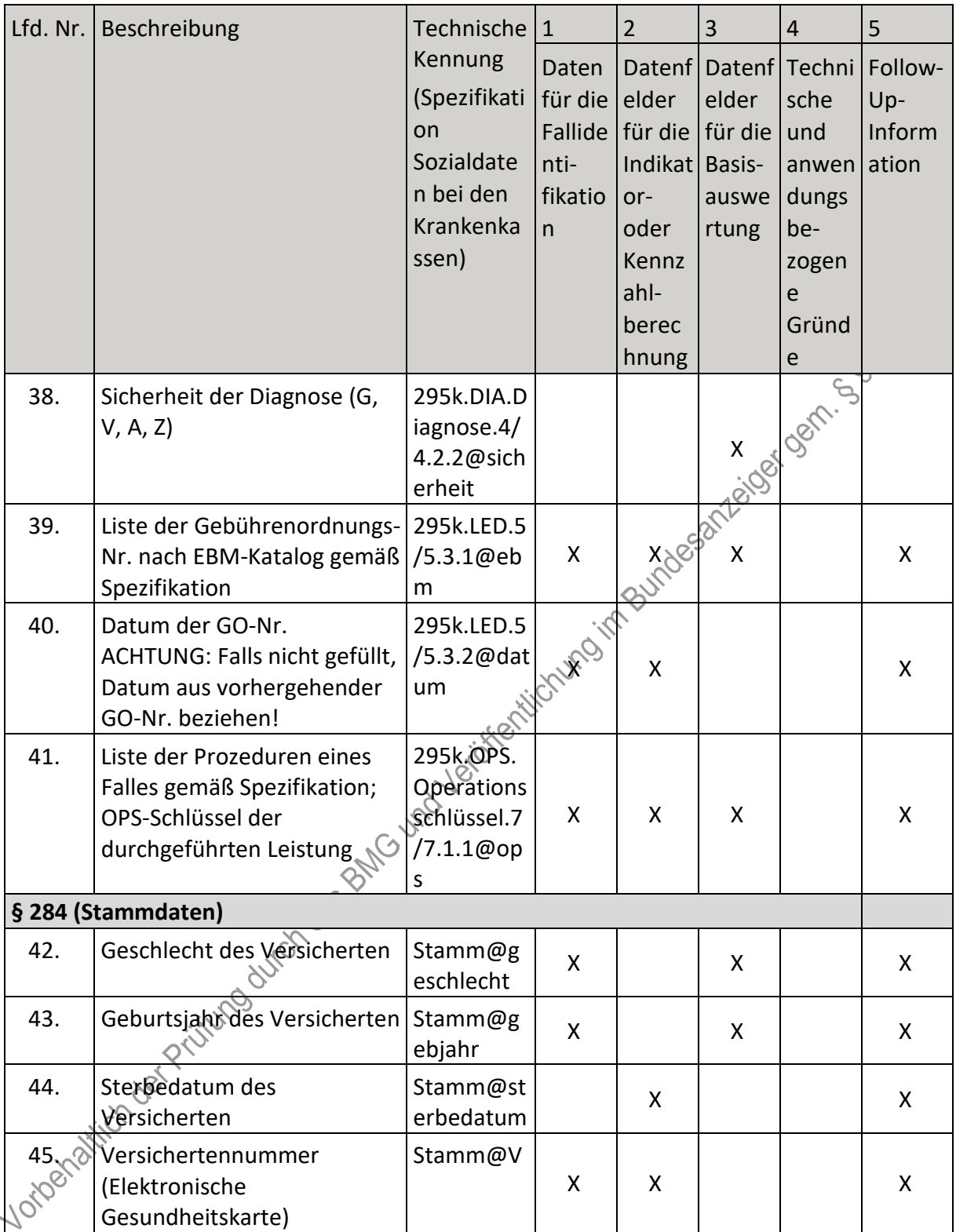

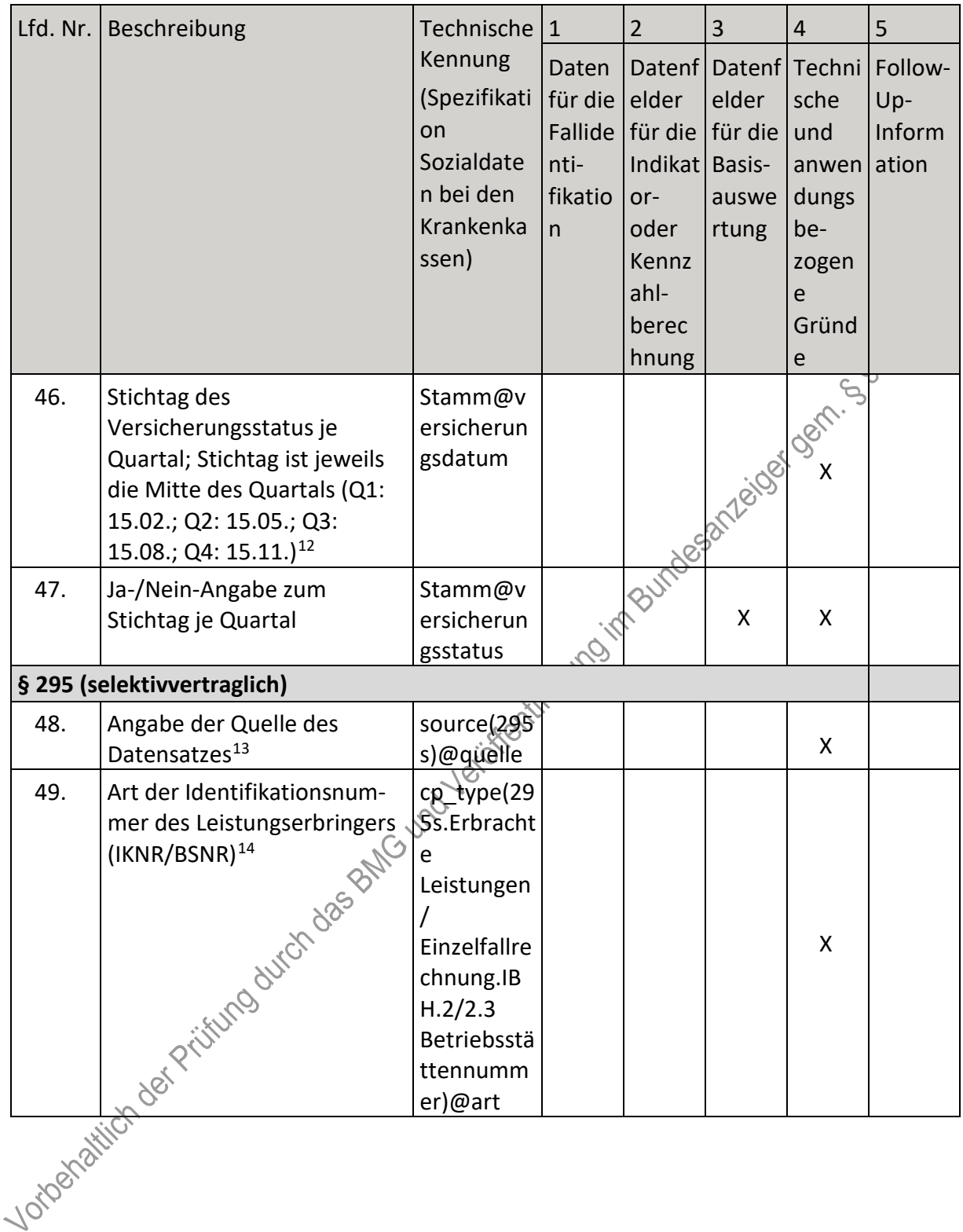

<span id="page-114-2"></span><span id="page-114-1"></span><span id="page-114-0"></span><sup>12</sup> Die Stichtage für die Angabe des Versicherungsstatus sind durch die Allgemeine Spezifikation für Sozialdaten<br>bei den Krankenkassen vorgegeben.<br>13 Die Quelle des Datensatzes ergibt sich aus der Datenlieferung der Leistun erforderlich.

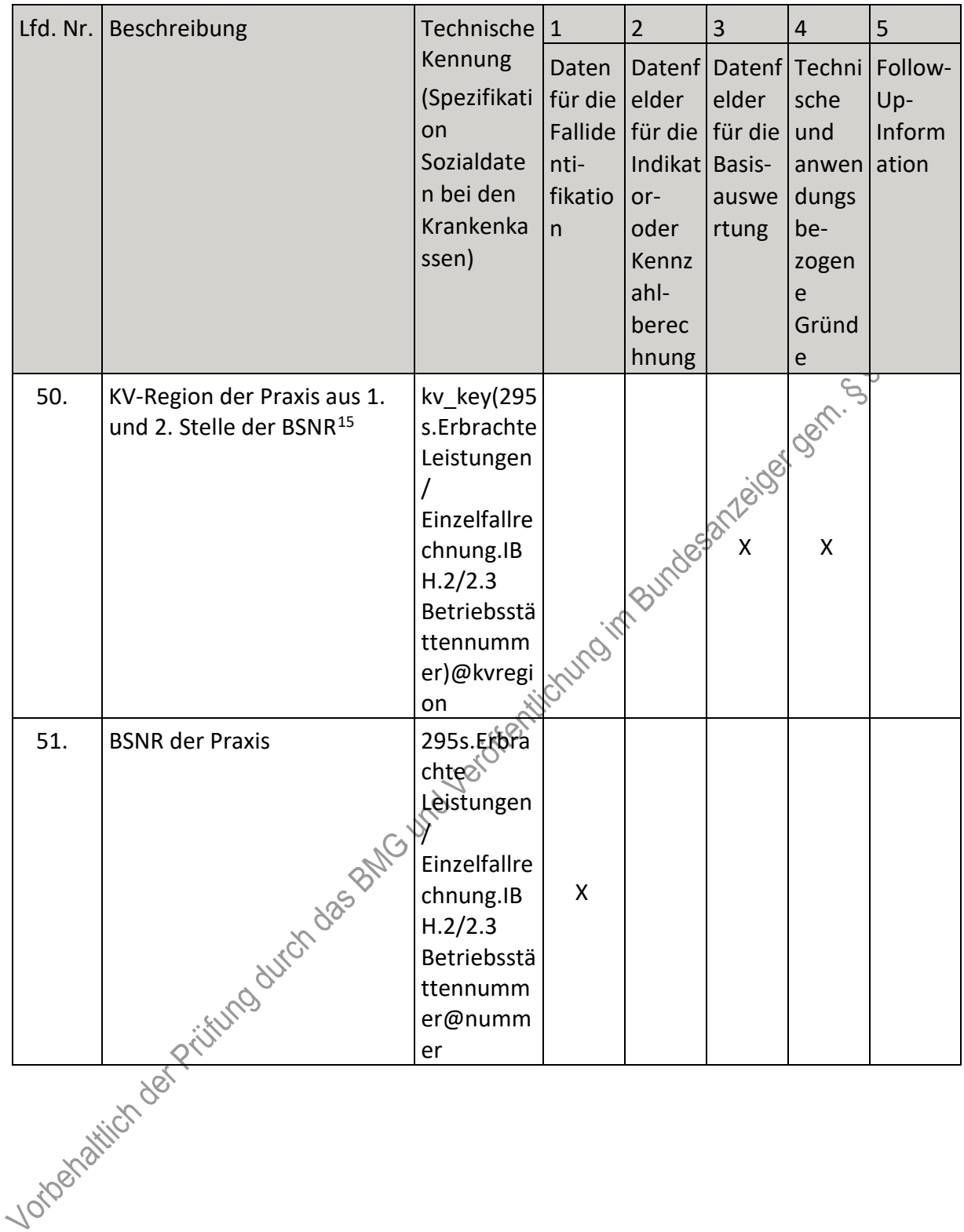

<span id="page-115-0"></span><sup>15</sup> Die KV-Region ergibt sich aus der BSNR der Einrichtung. Diese Information wird im Rahmen der LE-<br>Pseudonymisierung benötigt.

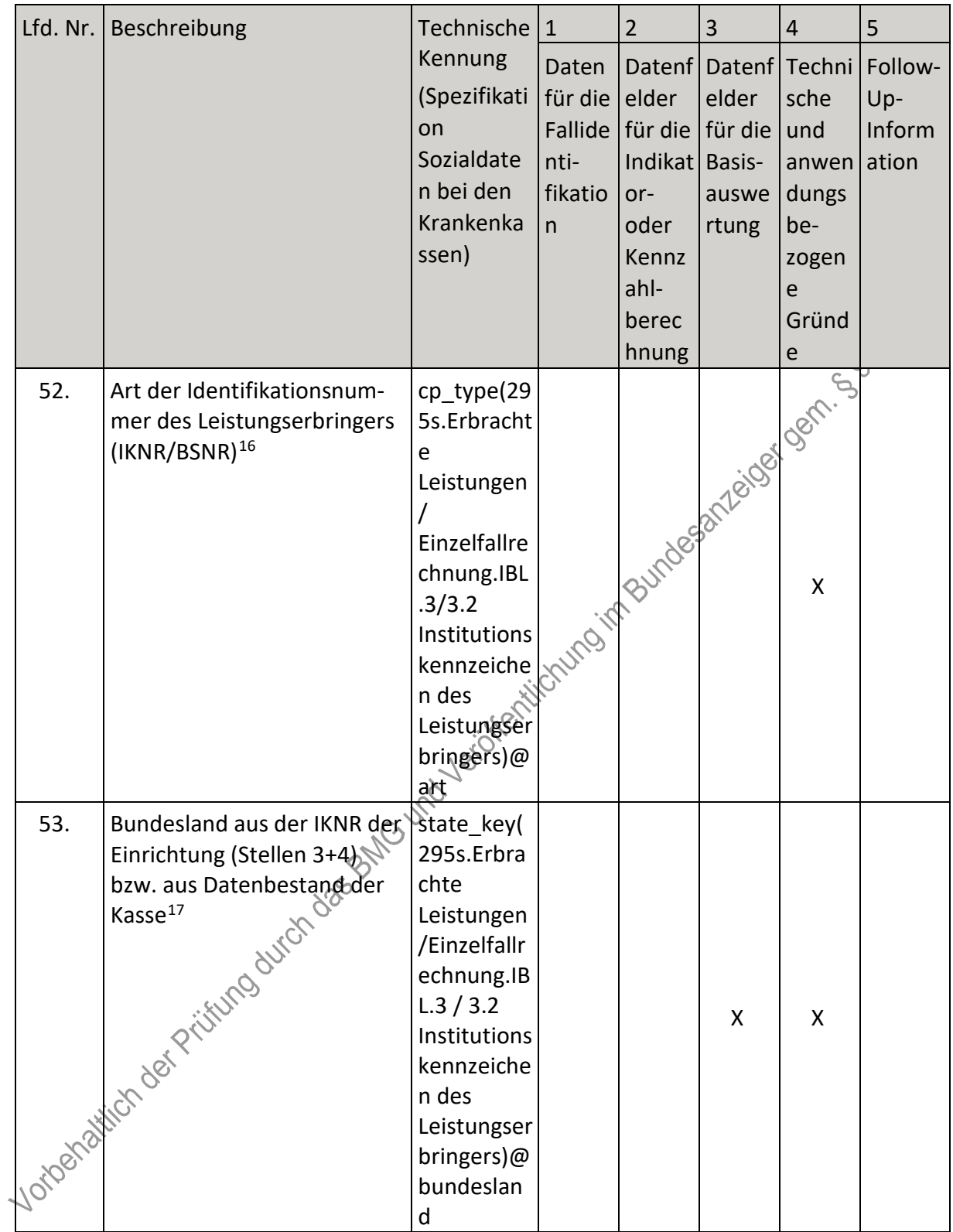

<span id="page-116-0"></span><sup>16</sup> Die Art der Identifikationsnummer ergibt sich aus der IKNR. Sie ist für die korrekte LE-Pseudonymisierung erforderlich.

<span id="page-116-1"></span><sup>17</sup> Das Bundesland ergibt sich aus der IKNR der Einrichtung. Diese Information wird im Rahmen der LE-<br>Pseudonymisierung benötigt.

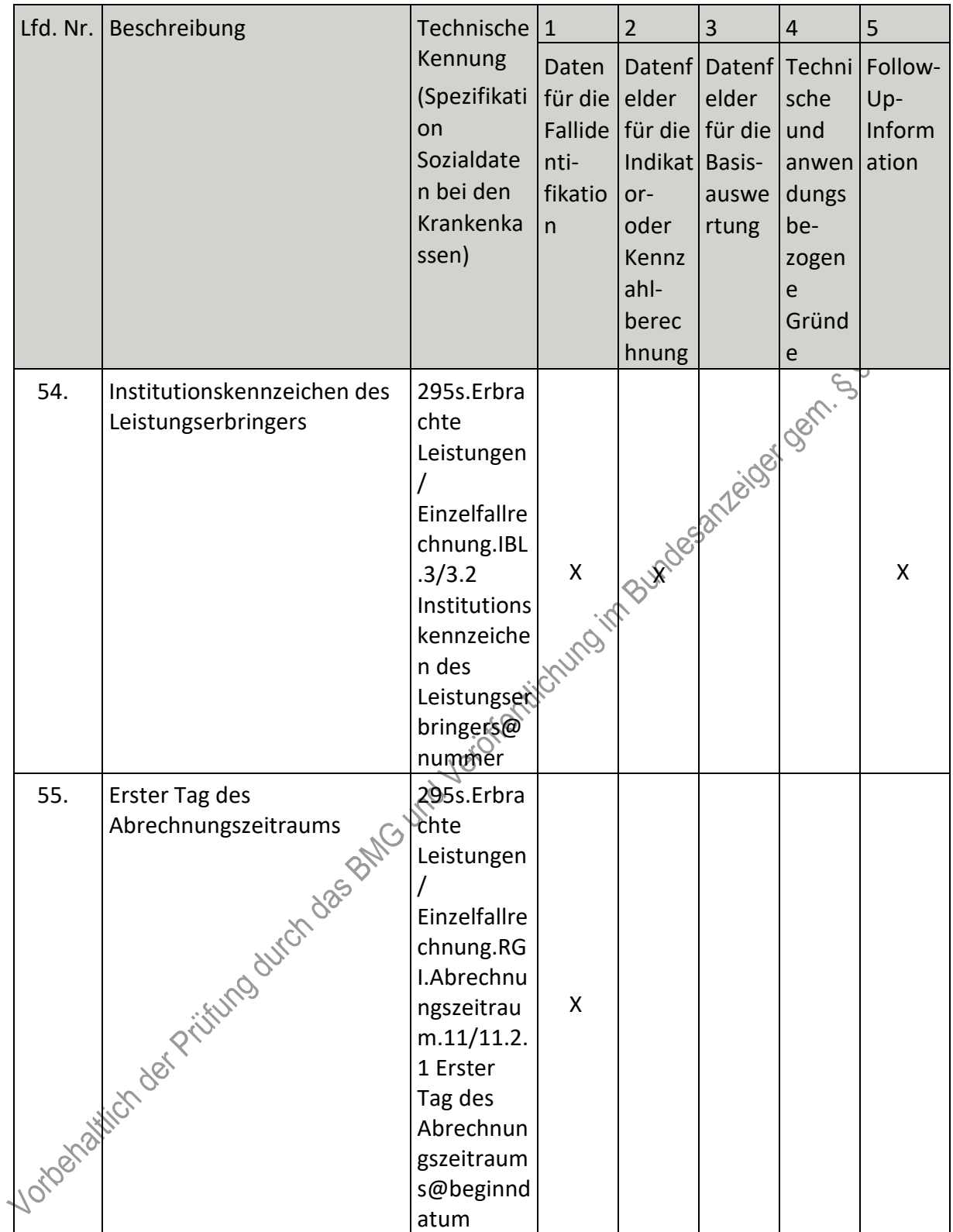

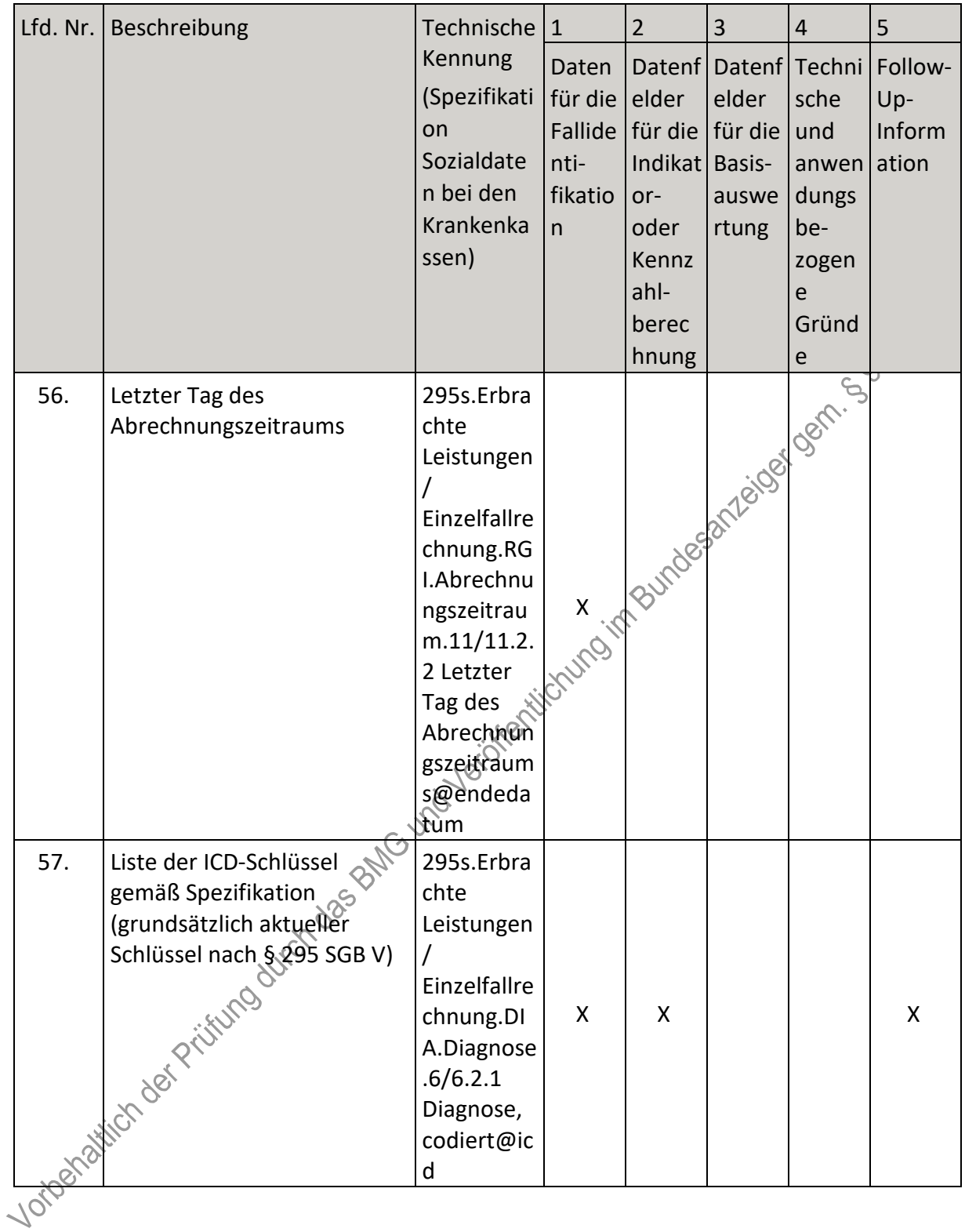

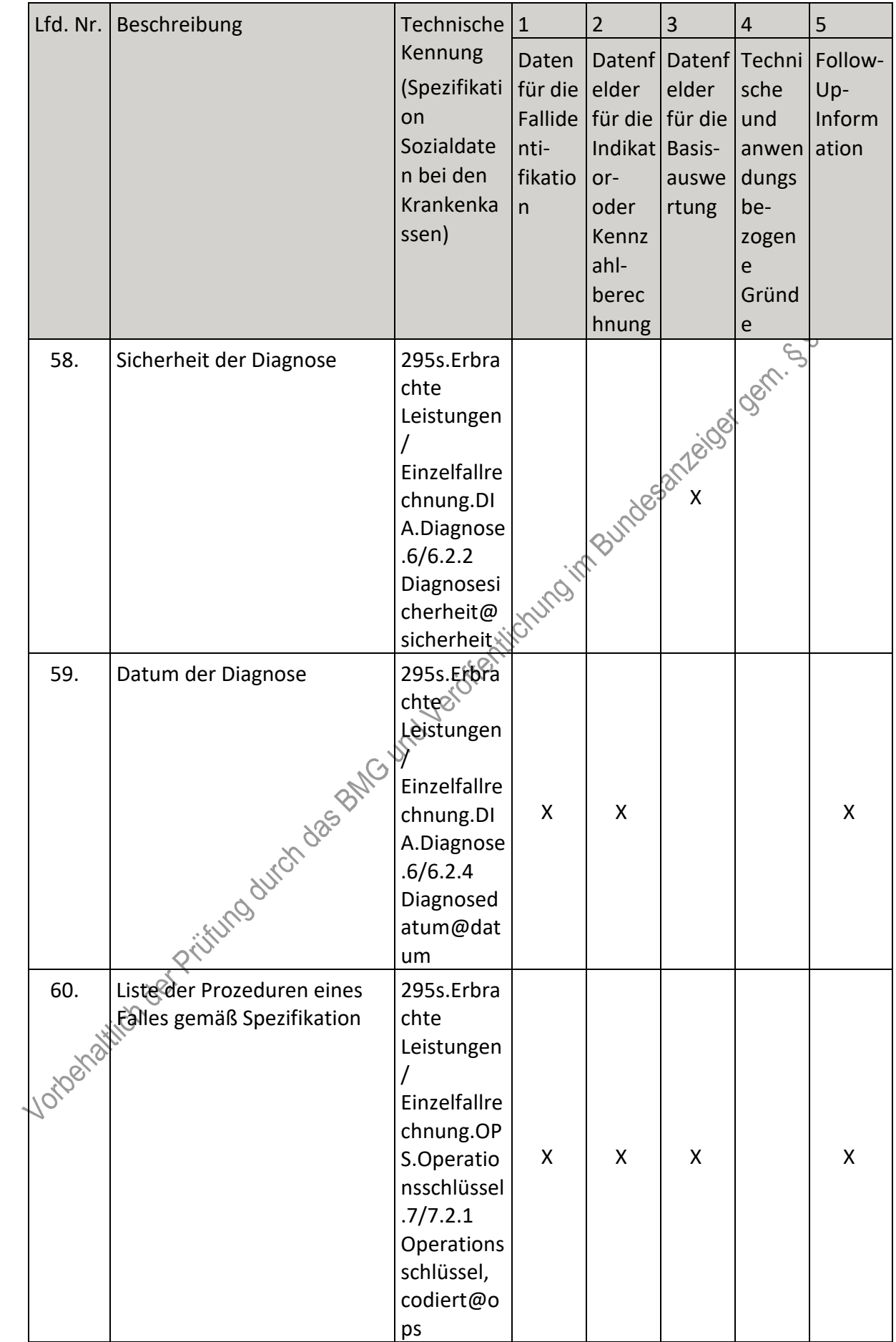

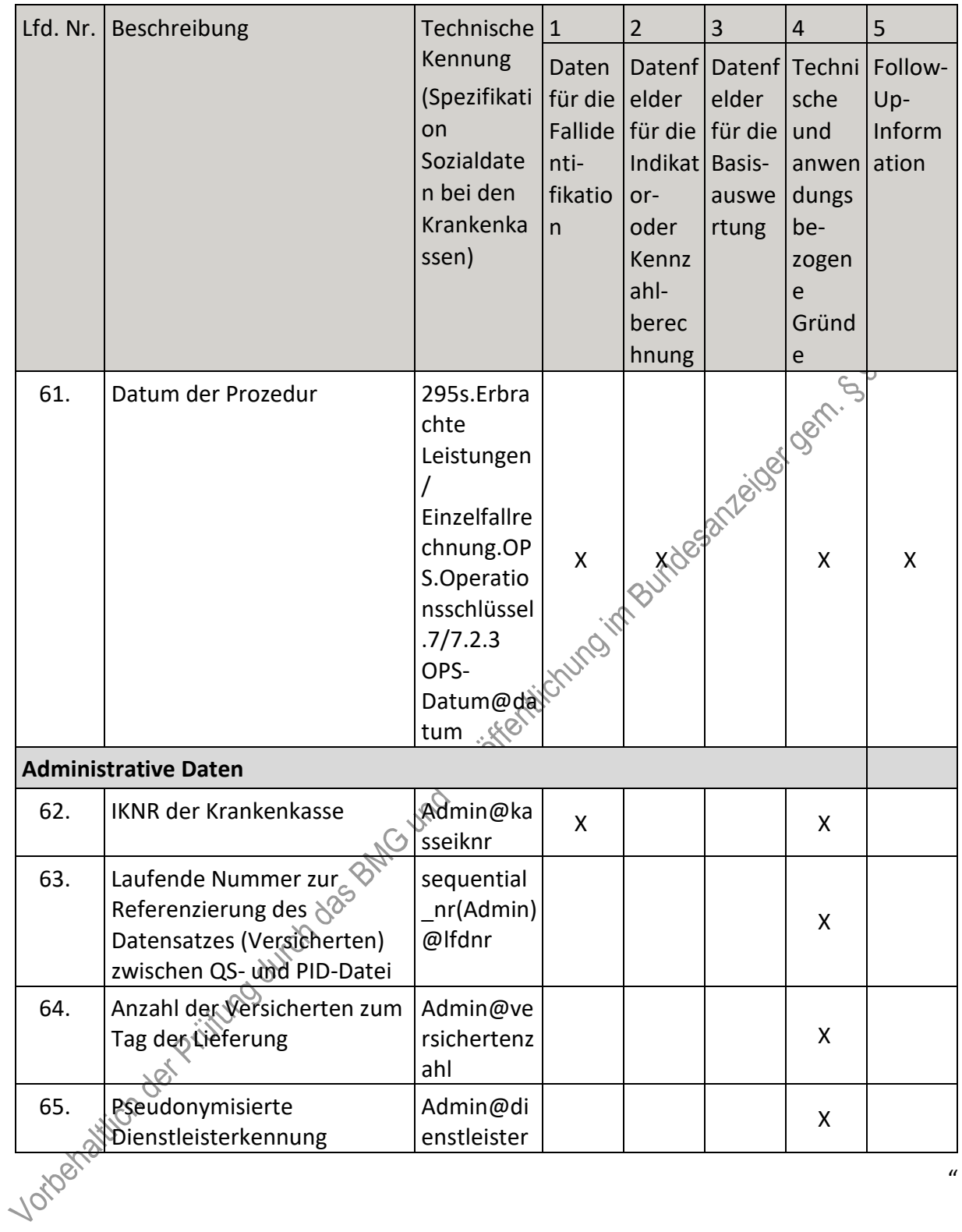

- IV. Teil 2: Themenspezifische Bestimmungen, Verfahren 7: Karotis-Revaskularisation (QS KAROTIS) wird wie folgt geändert:
	- 1. In § 18 Satz 2 wird die Angabe "2023" durch die Angabe "2025" ersetzt.
	- 2. Anlage II wird wie folgt gefasst:

### "Anlage II: Erforderlichkeit der Daten (QS KAROTIS)

### Übersicht über die Exportfelder und ihre Verwendungszwecke

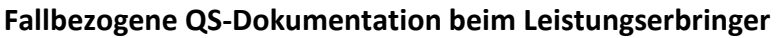

| Lfd.           | Exportfeld (Bezeichnung)                                                          | $\mathbf{1}$                                   | $\overline{2}$                                                                     | 3                                                            | $\overline{4}$                                                    | 5                                 |
|----------------|-----------------------------------------------------------------------------------|------------------------------------------------|------------------------------------------------------------------------------------|--------------------------------------------------------------|-------------------------------------------------------------------|-----------------------------------|
| Nr.            |                                                                                   | Daten<br>für die<br>Falliden<br>tifikatio<br>n | Datenf<br>elder<br>für die<br>Indikat<br>or-<br>oder<br>Kennza<br>hlberec<br>hnung | Datenf<br>elder<br>für die<br><b>Basisau</b><br>swertu<br>ng | Technis<br>che<br>und<br>anwen<br>dungsb<br>ezogen<br>e<br>Gründe | Follow-<br>Up-<br>Inform<br>ation |
| $\mathbf{1}$   | Registriernummer des<br>Dokumentationssystems<br>(Länderkode +<br>Registrierkode) |                                                |                                                                                    |                                                              | 5321-308 081                                                      |                                   |
| $\overline{2}$ | Vorgangsnummer                                                                    | X                                              |                                                                                    |                                                              | X                                                                 |                                   |
| 3              | Vorgangsnummer (GUID)                                                             | X                                              |                                                                                    |                                                              | X                                                                 |                                   |
| 4              | Versionsnummer                                                                    |                                                |                                                                                    |                                                              | X                                                                 |                                   |
| 5              | Stornierung eines<br>Datensatzes (inkl. aller<br>Teildatensätze)                  | to the Mich.                                   |                                                                                    |                                                              | X                                                                 |                                   |
| 6              | Modulbezeichnung                                                                  |                                                |                                                                                    |                                                              | X                                                                 |                                   |
| 7              | Teildatensatz oder Bogen                                                          |                                                |                                                                                    |                                                              | X                                                                 |                                   |
| 8              | Dokumentationsabschlüssda<br>tum                                                  |                                                |                                                                                    |                                                              | X                                                                 |                                   |
| 9              | Institutionskennzeichen                                                           | X                                              |                                                                                    |                                                              | X                                                                 |                                   |
| 10             | entlassender Standort 6-<br>stellig <sup>1</sup>                                  | Χ                                              | χ                                                                                  | Χ                                                            | Χ                                                                 |                                   |
| 11             | behandelnder Standort 6-<br>stellig <sup>2</sup>                                  | X                                              | X                                                                                  | X                                                            |                                                                   |                                   |
| 12             | Betriebsstätten-Nummer                                                            | X                                              |                                                                                    |                                                              |                                                                   |                                   |
| $13^{6}$       | Fachabteilung                                                                     | X                                              |                                                                                    |                                                              |                                                                   |                                   |
| ሿ4             | Geburtsjahr <sup>3</sup>                                                          | X                                              |                                                                                    | X                                                            | X                                                                 |                                   |
| 15             | Geschlecht                                                                        | X                                              |                                                                                    | X                                                            |                                                                   |                                   |
| 16             | Körpergröße                                                                       |                                                | X                                                                                  | X                                                            |                                                                   |                                   |

<span id="page-121-0"></span><sup>1</sup> In der Dokumentationssoftware wird über das Datenfeld "entlassender Standort" die notwendige Information erfasst, aus der dieses Exportfeld berechnet wird.

<span id="page-121-1"></span><sup>2</sup> In der Dokumentationssoftware wird über das Datenfeld "behandelnder Standort (OPS)" die notwendige Information erfasst, aus der dieses Exportfeld berechnet wird.

<span id="page-121-2"></span><sup>3</sup> In der Dokumentationssoftware wird über das Datenfeld "Geburtsdatum" die notwendige Information erfasst, aus der dieses Exportfeld berechnet wird.

| Lfd.    | Exportfeld (Bezeichnung)                                                                                                    | $\mathbf{1}$                                   | $\overline{2}$                                                                     | 3                                                            | $\overline{4}$                                                    | 5                                 |
|---------|----------------------------------------------------------------------------------------------------|------------------------------------------------|------------------------------------------------------------------------------------|--------------------------------------------------------------|-------------------------------------------------------------------|-----------------------------------|
| Nr.     |                                                                                                    | Daten<br>für die<br>Falliden<br>tifikatio<br>n | Datenf<br>elder<br>für die<br>Indikat<br>or-<br>oder<br>Kennza<br>hlberec<br>hnung | Datenf<br>elder<br>für die<br><b>Basisau</b><br>swertu<br>ng | Technis<br>che<br>und<br>anwen<br>dungsb<br>ezogen<br>e<br>Gründe | Follow-<br>Up-<br>Inform<br>ation |
| 17      | Körpergröße unbekannt                                                                                                    |                                                | X                                                                                  | X                                                            |                                                                   |                                   |
| 18      | Körpergewicht bei<br>Aufnahme                                                                                                    |                                                | X.                                                                                 | X                                                            |                                                                   |                                   |
| 19      | Körpergewicht unbekannt                                                                                                    |                                                | X                                                                                  | X                                                            |                                                                   |                                   |
| 20      | <b>Quartal des</b><br>Aufnahmetages <sup>4</sup>                                                                                        | X                                              |                                                                                    | <b>XSSSF</b>                                                 | X                                                                 |                                   |
| 21      | Patientenalter am<br>Aufnahmetag in Jahren <sup>5</sup>                                                                                 |                                                | $\mathsf{X}$                                                                       | Χ                                                            | X                                                                 |                                   |
| 22      | Diabetes mellitus                                                                                                    |                                                | $\chi_{\tilde{Q}}$                                                                 | X                                                            |                                                                   |                                   |
| 23      | präprozedurale<br>Nierenersatztherapie                                                                                                  |                                                | Χ                                                                                  | X                                                            | X                                                                 |                                   |
| 24      | Kreatininwert i.S. in mg/dl                                                                                                    |                                                | X                                                                                  | X                                                            |                                                                   |                                   |
| 25      | Kreatininwert i.S. in µmol/l                                                                                                    |                                                | X                                                                                  | X                                                            |                                                                   |                                   |
| 26      | Kreatininwert i.S. unbekannt                                                                                                    |                                                | X.                                                                                 | X                                                            |                                                                   |                                   |
| 27      | Lag vor der Prozedur ein<br>Schlaganfall vor?                                                                                           |                                                | Χ                                                                                  | Χ                                                            | X                                                                 |                                   |
| 28      | Karotisläsion rechts                                                                                                    |                                                | X                                                                                  | X                                                            | X                                                                 |                                   |
| 29      | symptomatische<br>Karotisläsion rechts (elektiv)                                                                                        |                                                | X                                                                                  | X                                                            |                                                                   |                                   |
| 30      | symptomatische<br>Karotisläsion rechts (Notfall)                                                                                        |                                                | X                                                                                  | X                                                            | X.                                                                |                                   |
| 31 - 24 | Zeitraum letztes Ereignis,<br>das auf die Stenose an der<br>rechten Karotis<br>zurückzuführen ist, bis zum<br>ersten Eingriff an dieser |                                                | X                                                                                  | X                                                            |                                                                   |                                   |

<span id="page-122-0"></span><sup>4</sup> In der Dokumentationssoftware wird über das Datenfeld "Aufnahmedatum Krankenhaus" die notwendige Information erfasst, aus der dieses Exportfeld berechnet wird.

<span id="page-122-1"></span><sup>5</sup> In der Dokumentationssoftware werden über die Datenfelder "Geburtsdatum" und "Aufnahmedatum Krankenhaus" die notwendigen Informationen erfasst, aus denen dieses Exportfeld berechnet wird.

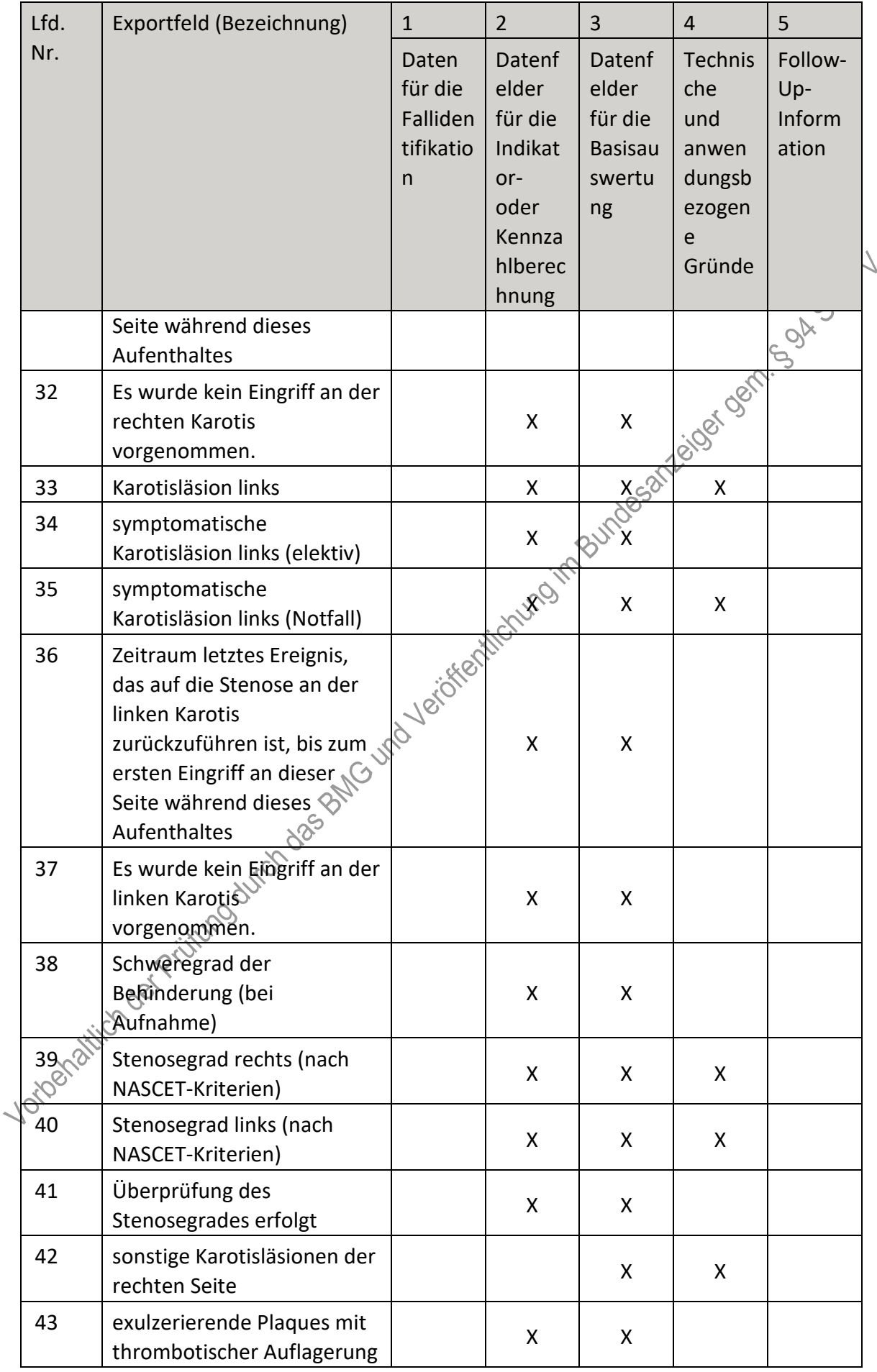

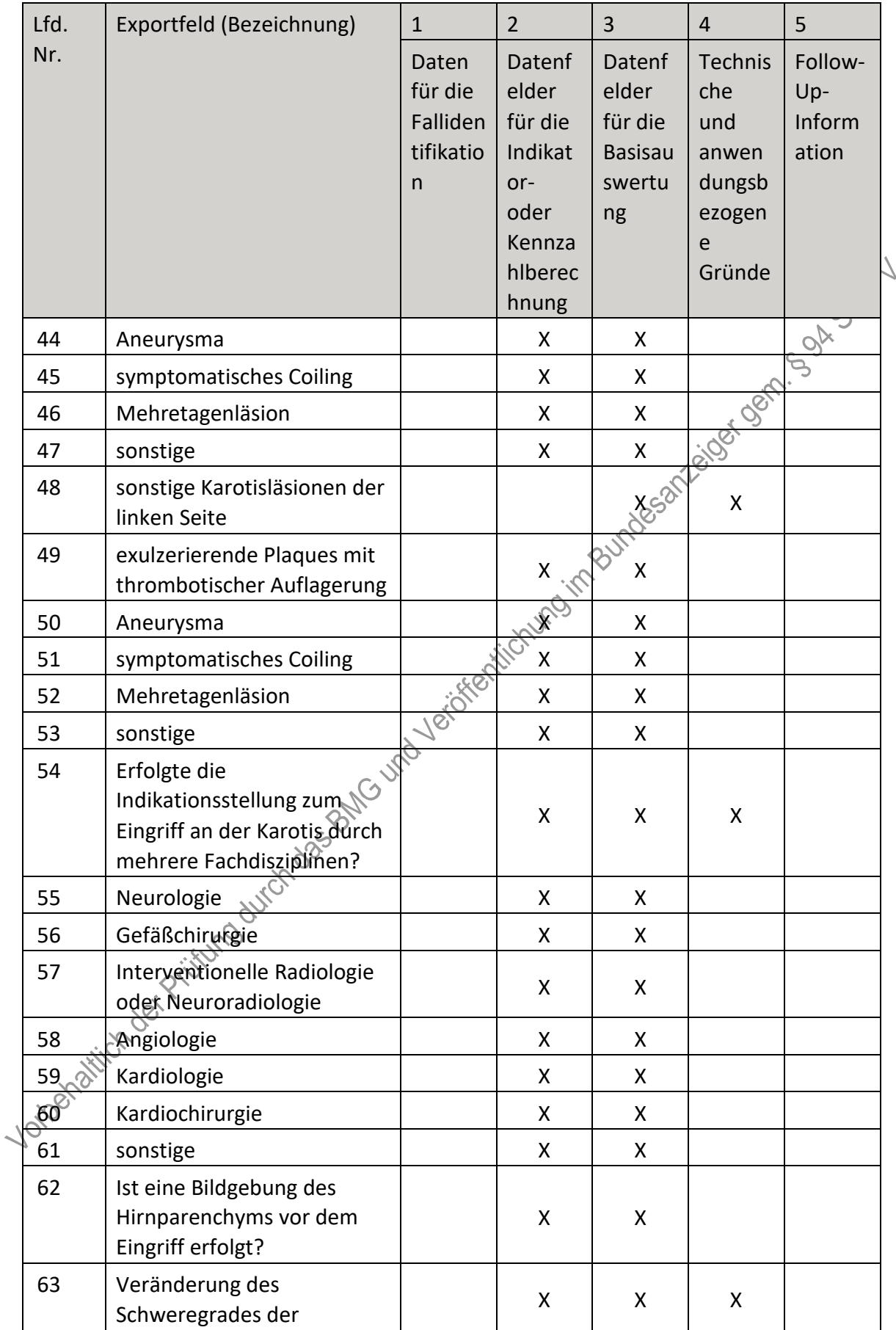

| Lfd. | Exportfeld (Bezeichnung)                                                          | $\mathbf{1}$                                   | $\overline{2}$                                                                     | 3                                                            | $\overline{4}$                                                    | 5                                 |
|------|-----------------------------------------------------------------------------------|------------------------------------------------|------------------------------------------------------------------------------------|--------------------------------------------------------------|-------------------------------------------------------------------|-----------------------------------|
| Nr.  |                                                                                   | Daten<br>für die<br>Falliden<br>tifikatio<br>n | Datenf<br>elder<br>für die<br>Indikat<br>or-<br>oder<br>Kennza<br>hlberec<br>hnung | Datenf<br>elder<br>für die<br><b>Basisau</b><br>swertu<br>ng | Technis<br>che<br>und<br>anwen<br>dungsb<br>ezogen<br>e<br>Gründe | Follow-<br>Up-<br>Inform<br>ation |
|      | Behinderung bis zum<br>(ersten) Eingriff?                                         |                                                |                                                                                    |                                                              |                                                                   |                                   |
| 64   | Schweregrad der<br>Behinderung (unmittelbar<br>vor dem Eingriff)                  |                                                | X                                                                                  | X                                                            | 12:08 - 08-1                                                      |                                   |
| 65   | Registriernummer des<br>Dokumentationssystems<br>(Länderkode +<br>Registrierkode) |                                                |                                                                                    | Bringbundesal                                                | X                                                                 |                                   |
| 66   | Vorgangsnummer                                                                    | X                                              |                                                                                    |                                                              | X                                                                 |                                   |
| 67   | Vorgangsnummer (GUID)                                                             | X                                              |                                                                                    |                                                              | X                                                                 |                                   |
| 68   | Versionsnummer                                                                    | inge                                           |                                                                                    |                                                              | X                                                                 |                                   |
| 69   | Wievielte Prozedur während<br>dieses Aufenthaltes?                                |                                                | X                                                                                  |                                                              | X                                                                 |                                   |
| 70   | Postoperative Verweildaver:<br>Differenz in Tagen <sup>6</sup>                    | X                                              | X                                                                                  | X                                                            | X                                                                 |                                   |
| 71   | Quartal der Operation <sup>7</sup>                                                | X                                              |                                                                                    |                                                              | X.                                                                |                                   |
| 72   | Einstufung nạch ASA-<br>Klassifikation (vor dem<br>Eingriff                       |                                                | X                                                                                  | X                                                            | X                                                                 |                                   |
| 73   | ASA-Einstufung liegt nicht<br>$\frac{1}{\sqrt{2}}$                                |                                                | X                                                                                  | X                                                            | X                                                                 |                                   |
| 74   | Form der Anästhesie                                                               |                                                | X                                                                                  | X.                                                           | X.                                                                |                                   |
| зŚ   | Indikation                                                                        |                                                | X                                                                                  | X.                                                           |                                                                   |                                   |
| 76   | therapierte Seite                                                                 |                                                | X                                                                                  | X                                                            |                                                                   |                                   |
| 77   | Wievielte Prozedur während<br>dieses Aufenthaltes an<br>dieser Seite?             |                                                |                                                                                    |                                                              | X                                                                 |                                   |

<span id="page-125-1"></span><span id="page-125-0"></span><sup>6</sup> In der Dokumentationssoftware werden über die Datenfelder "Entlassungsdatum Krankenhaus" und "Datum des Eingriffs" die notwendigen Informationen erfasst, aus denen dieses Exportfeld berechnet wird. 7 In der Dokumentationssoftware wird über das Datenfeld "Datum des Eingriffs" die notwendige Information erfasst, aus der dieses Exportfeld berechnet wird.

| Lfd.             | Exportfeld (Bezeichnung)                                                                                             | $\mathbf{1}$                                   | $\overline{2}$                                                                     | 3                                                            | $\overline{4}$                                                           | 5                                 |
|------------------|----------------------------------------------------------------------------------------------------|------------------------------------------------|------------------------------------------------------------------------------------|--------------------------------------------------------------|--------------------------------------------------------------------------|-----------------------------------|
| Nr.              |                                                                                                    | Daten<br>für die<br>Falliden<br>tifikatio<br>n | Datenf<br>elder<br>für die<br>Indikat<br>or-<br>oder<br>Kennza<br>hlberec<br>hnung | Datenf<br>elder<br>für die<br><b>Basisau</b><br>swertu<br>ng | <b>Technis</b><br>che<br>und<br>anwen<br>dungsb<br>ezogen<br>e<br>Gründe | Follow-<br>Up-<br>Inform<br>ation |
| 78               | Prozedur(en) <sup>8</sup>                                                                                            | X                                              |                                                                                    |                                                              |                                                                          |                                   |
| 79               | Art des Eingriffs                                                                                                    |                                                | X                                                                                  |                                                              |                                                                          |                                   |
| 80               | Erfolgte eine<br>kathetergestützte akute<br>Schlaganfallbehandlung?                                                  |                                                | X                                                                                  |                                                              |                                                                          |                                   |
| 81               | Erfolgte ein Simultaneingriff<br>am arteriellen<br>Gefäßsystem?                                                      |                                                | $\mathsf{X}$                                                                       |                                                              | Poundesantaigé des                                                       |                                   |
| 82               | Handelt es sich um einen<br>Erst- oder Rezidiveingriff an<br>der gleichen Karotis?                                   | to verifield with                              |                                                                                    | Χ                                                            |                                                                          |                                   |
| 83               | Wurde eine präprozedurale<br>fachneurologische<br>Untersuchung von einem<br>Facharzt für Neurologie<br>durchgeführt? |                                                | X                                                                                  | X                                                            |                                                                          |                                   |
| 84               | Erfolgte der Eingriftunter<br>Gabe einer<br>gerinnungshemmenden<br>Medikation?                                       |                                                | X                                                                                  | Χ                                                            | X                                                                        |                                   |
| 85               | $ASS^{\ltimes}_*$                                                                                                    |                                                | X                                                                                  | X                                                            |                                                                          |                                   |
| 86               | Clopidogrel                                                                                                    |                                                | X                                                                                  | X                                                            |                                                                          |                                   |
| 87<br><b>882</b> | sonstige ADP-<br>Rezeptorantagonisten                                                                                |                                                | X                                                                                  | X                                                            |                                                                          |                                   |
|                  | GP-IIb/IIIa-<br>Rezeptorantagonisten                                                                                 |                                                | X                                                                                  | X                                                            |                                                                          |                                   |
| 89               | NOAK/DOAK                                                                                                    |                                                | X                                                                                  | X                                                            |                                                                          |                                   |
| 90               | Vitamin-K-Antagonisten                                                                                               |                                                | X                                                                                  | X                                                            |                                                                          |                                   |

<span id="page-126-0"></span><sup>8</sup> Bei diesem Datenfeld handelt es sich um ein Listenfeld, das die Dokumentation mehrerer Angaben<br>ermöglicht. Jede Angabe wird separat exportiert.

 $\ddot{\phantom{0}}$ 

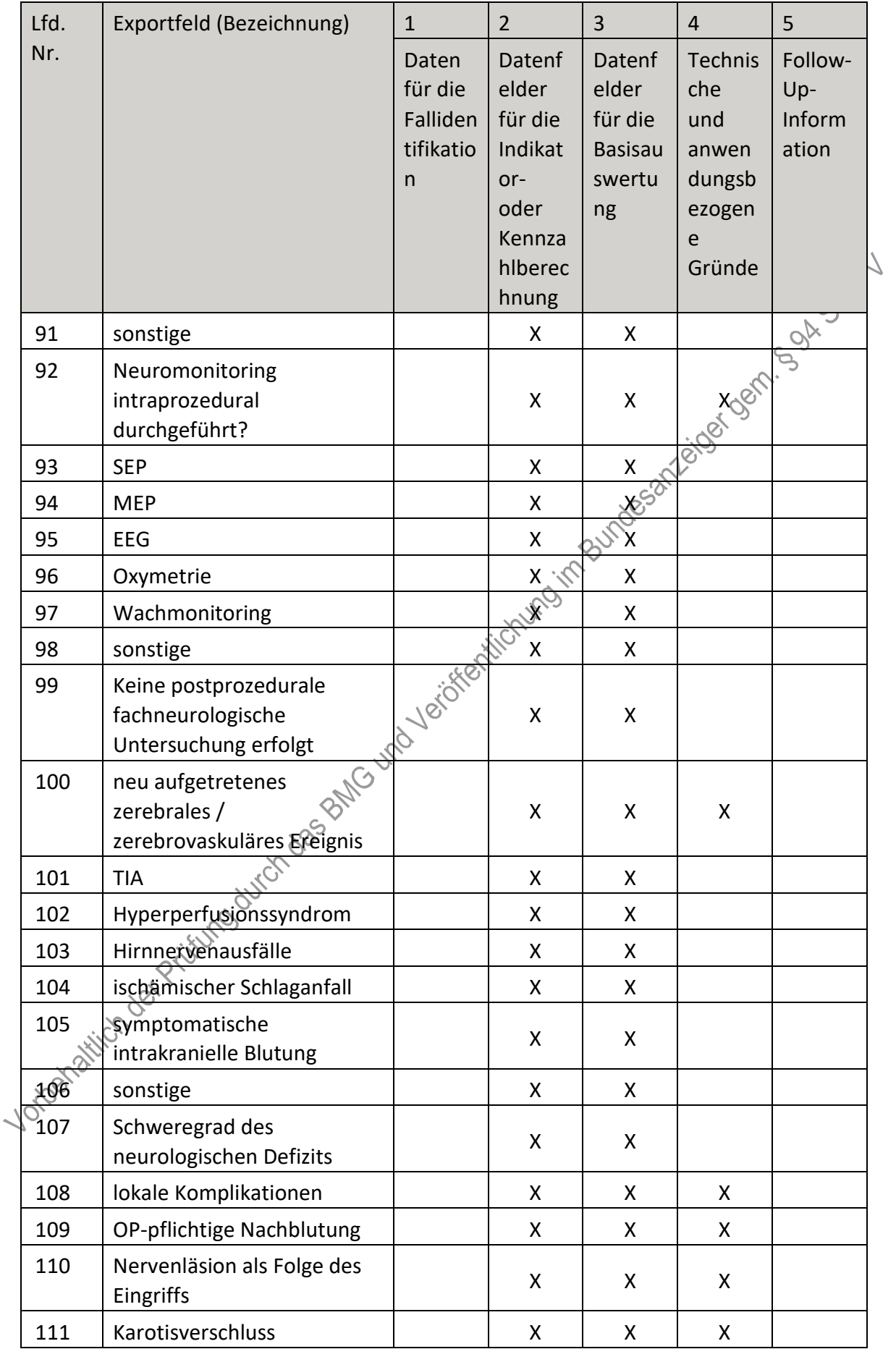

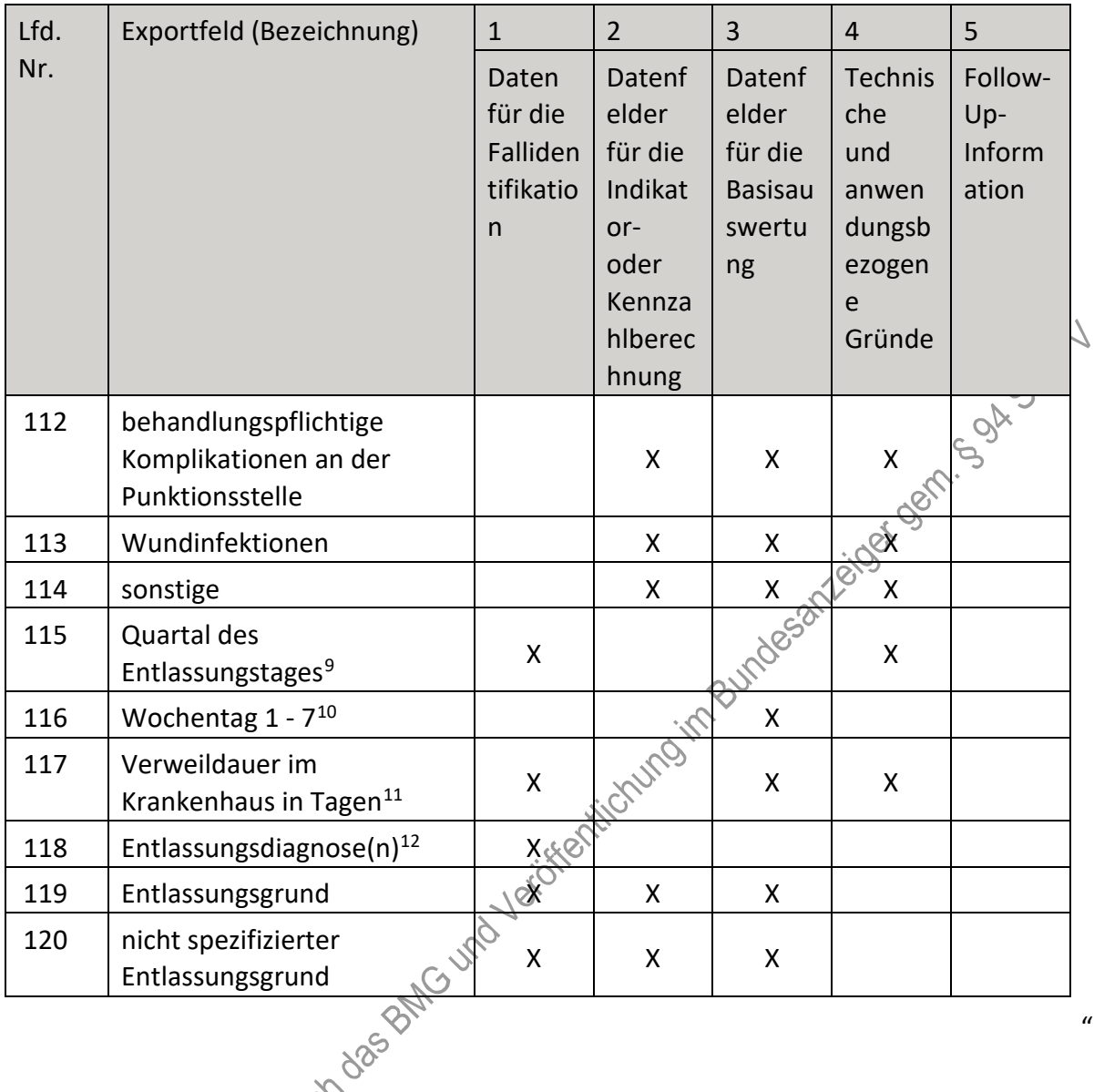

- V. Teil 2: Themenspezifische Bestimmungen, Verfahren 8: Ambulant erworbene Pneumonie (QSCAP) wird wie folgt geändert:
	- 1. In § 18 Satz 2 wird die Angabe "2023" durch die Angabe "2025" ersetzt.
	- 2. § 19 wird aufgehoben.
	- 3. Anlage II wird wie folgt gefasst:

"**Anlage II: Erforderlichkeit der Daten (QS CAP)**

**Übersicht über die Exportfelder und ihre Verwendungszwecke**

<span id="page-128-0"></span><sup>9</sup> In der Dokumentationssoftware wird über das Datenfeld "Entlassungsdatum Krankenhaus" die notwendige Information erfasst, aus der dieses Exportfeld berechnet wird.

<span id="page-128-1"></span><sup>10</sup> In der Dokumentationssoftware wird über das Datenfeld "Entlassungsdatum Krankenhaus" die notwendige Information erfasst, aus der dieses Exportfeld berechnet wird.

<span id="page-128-2"></span><sup>11</sup> In der Dokumentationssoftware werden über die Datenfelder "Entlassungsdatum Krankenhaus" und "Aufnahmedatum Krankenhaus" die notwendigen Informationen erfasst, aus denen dieses Exportfeld berechnet wird.

<span id="page-128-3"></span><sup>12</sup> Bei diesem Datenfeld handelt es sich um ein Listenfeld, das die Dokumentation mehrerer Angaben ermöglicht. Jede Angabe wird separat exportiert.

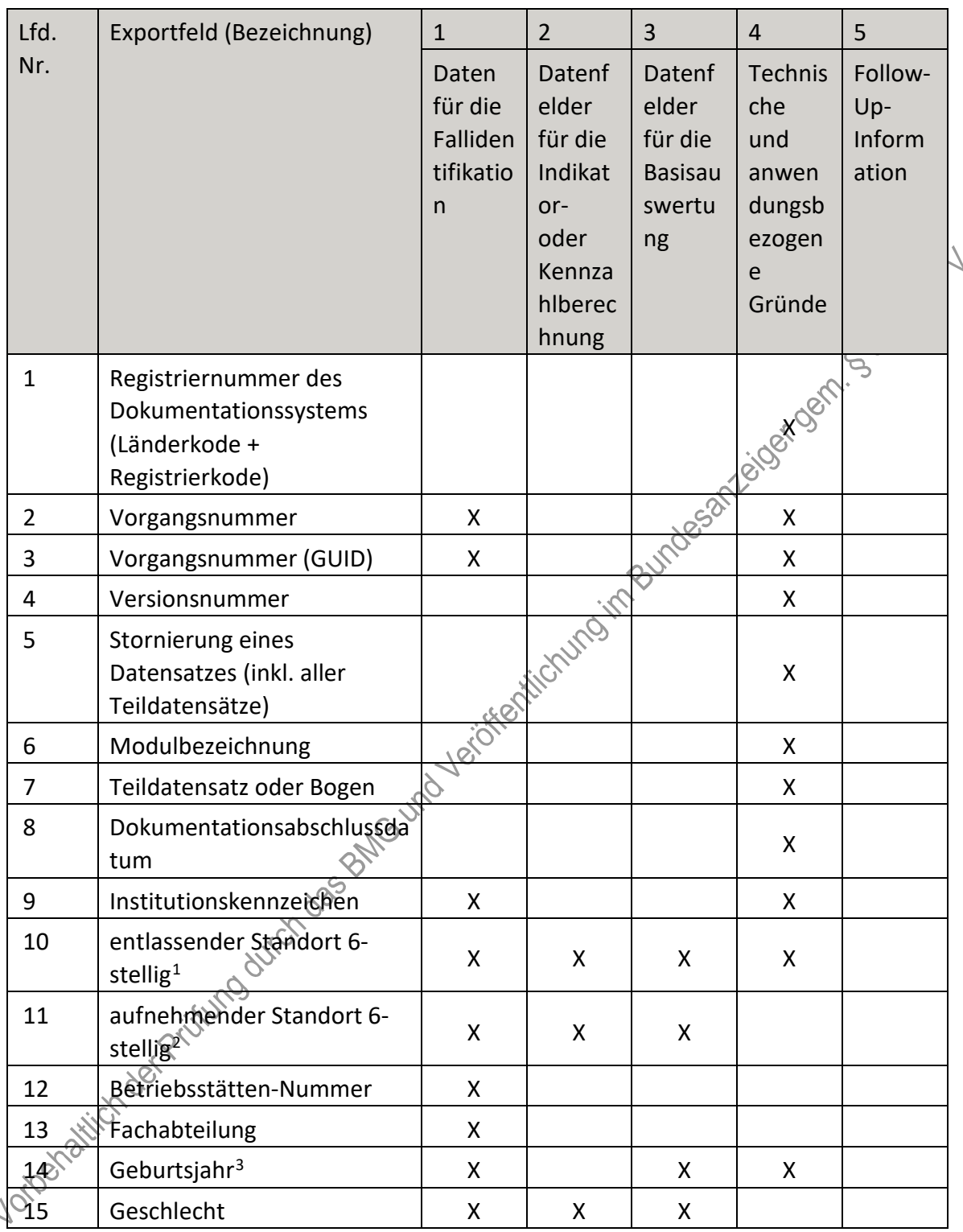

#### Fallbezogene QS-Dokumentation beim Leistungserbringer

<span id="page-129-0"></span><sup>1</sup> In der Dokumentationssoftware wird über das Datenfeld "entlassender Standort" die notwendige Information erfasst, aus der dieses Exportfeld berechnet wird.

<span id="page-129-1"></span><sup>2</sup> In der Dokumentationssoftware wird über das Datenfeld "aufnehmender Standort" die notwendige Information erfasst, aus der dieses Exportfeld berechnet wird.

<span id="page-129-2"></span><sup>3</sup> In der Dokumentationssoftware wird über das Datenfeld "Geburtsdatum" die notwendige Information erfasst, aus der dieses Exportfeld berechnet wird.

| Lfd.             | Exportfeld (Bezeichnung)                                                                                                    | $\mathbf{1}$                                   | $\overline{2}$                                                                     | 3                                                            | $\overline{4}$                                                           | 5                                 |
|------------------|----------------------------------------------------------------------------------------------------|------------------------------------------------|------------------------------------------------------------------------------------|--------------------------------------------------------------|--------------------------------------------------------------------------|-----------------------------------|
| Nr.              |                                                                                                    | Daten<br>für die<br>Falliden<br>tifikatio<br>n | Datenf<br>elder<br>für die<br>Indikat<br>or-<br>oder<br>Kennza<br>hlberec<br>hnung | Datenf<br>elder<br>für die<br><b>Basisau</b><br>swertu<br>ng | <b>Technis</b><br>che<br>und<br>anwen<br>dungsb<br>ezogen<br>e<br>Gründe | Follow-<br>Up-<br>Inform<br>ation |
| 16               | Quartal des<br>Aufnahmetages <sup>4</sup>                                                                                                    | X                                              |                                                                                    | X                                                            | X                                                                        |                                   |
| 17               | Patientenalter am<br>Aufnahmetag in Jahren <sup>5</sup>                                                                                                    | X                                              | X                                                                                  | X                                                            | CHADEL                                                                   |                                   |
| 18               | Aufnahme aus stationärer<br>Pflegeeinrichtung                                                                                                    |                                                | X                                                                                  | <b>X sori</b>                                                |                                                                          |                                   |
| 19               | Aufnahme aus anderem<br>Krankenhaus oder aus<br>externer stationärer<br>Rehabilitationseinrichtung                                                                         |                                                | <b>XISITE</b>                                                                      | X                                                            |                                                                          |                                   |
| 20               | chronische Bettlägerigkeit                                                                                                    |                                                | X                                                                                  | X                                                            |                                                                          |                                   |
| 21               | bei Aufnahme invasive<br>maschinelle Beatmung, d.h.<br>Beatmung mit<br>endotrachealer Intubation<br>oder mit Trachealkanüle                                                | to verifier                                    | X                                                                                  | X                                                            | X                                                                        |                                   |
| 22               | Desorientierung: Besteht<br>zum Zeitpunkt der<br>Aufnahme eine<br>Bewusstseinstrübung (z.B.<br>Somnolenz) oder ein Verlust<br>de Orientierung zu Zeit, Ort<br>Oder Person? |                                                | X                                                                                  | X                                                            |                                                                          |                                   |
| $23\degree$      | spontane Atemfrequenz                                                                                                    |                                                | X                                                                                  | X                                                            |                                                                          |                                   |
| $\delta \vec{q}$ | spontane Atemfrequenz<br>nicht bestimmt                                                                                                    |                                                | X                                                                                  | X                                                            |                                                                          |                                   |
| 25               | Blutdruck systolisch                                                                                                    |                                                | X                                                                                  | X                                                            |                                                                          |                                   |
| 26               | <b>Blutdruck diastolisch</b>                                                                                                    |                                                | X                                                                                  | X                                                            |                                                                          |                                   |

<span id="page-130-0"></span>**<sup>4</sup> In der Dokumentationssoftware wird über das Datenfeld "Aufnahmedatum Krankenhaus" die notwendige 12 Auflasse**<br>4 In der Dokumentationssoftware wird über das Datenfeld "Aufnahmedatum Krankenhaus" die notwendige Information erfasst, aus der dieses Exportfeld berechnet wird.

<span id="page-130-1"></span><sup>5</sup> In der Dokumentationssoftware werden über die Datenfelder "Geburtsdatum" und "Aufnahmedatum Krankenhaus" die notwendigen Informationen erfasst, aus denen dieses Exportfeld berechnet wird.

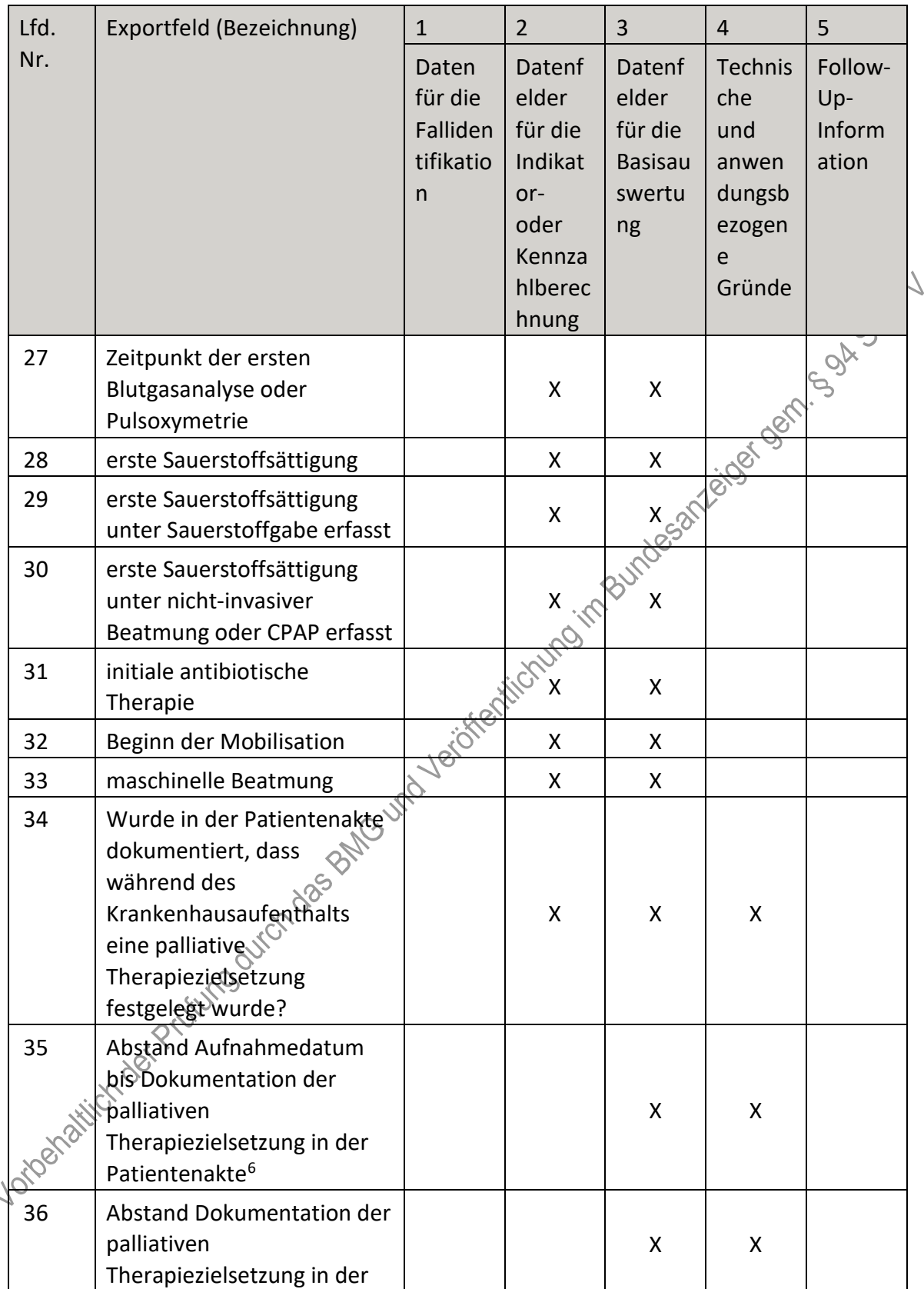

<span id="page-131-0"></span>**<sup>12</sup> Inder**<br>6 In der Dokumentationssoftware werden über die Datenfelder "Datum des Eintrags in der Patientenakte" und "Aufnahmedatum Krankenhaus" die notwendige Information erfasst, aus der dieses Exportfeld berechnet wird.

| Lfd. | Exportfeld (Bezeichnung)                                                                                                    | $\mathbf{1}$                                   | $\overline{2}$                                                                     | 3                                                            | $\overline{4}$                                                    | 5                                 |
|------|----------------------------------------------------------------------------------------------------|------------------------------------------------|------------------------------------------------------------------------------------|--------------------------------------------------------------|-------------------------------------------------------------------|-----------------------------------|
| Nr.  |                                                                                                    | Daten<br>für die<br>Falliden<br>tifikatio<br>n | Datenf<br>elder<br>für die<br>Indikat<br>or-<br>oder<br>Kennza<br>hlberec<br>hnung | Datenf<br>elder<br>für die<br><b>Basisau</b><br>swertu<br>ng | Technis<br>che<br>und<br>anwen<br>dungsb<br>ezogen<br>e<br>Gründe | Follow-<br>Up-<br>Inform<br>ation |
|      | Patientenakte bis<br>Entlassungsdatum <sup>7</sup>                                                                                                    |                                                |                                                                                    |                                                              |                                                                   |                                   |
| 37   | Quartal des<br>Entlassungstages <sup>8</sup>                                                                                                    | X                                              |                                                                                    |                                                              | J West Light Xidem                                                |                                   |
| 38   | Wochentag $1 - 7^9$                                                                                                    |                                                |                                                                                    |                                                              |                                                                   |                                   |
| 39   | Verweildauer im<br>Krankenhaus in Tagen <sup>10</sup>                                                                                                    | X                                              | X                                                                                  |                                                              |                                                                   |                                   |
| 40   | Entlassungsdiagnose $(n)^{11}$                                                                                                    | X                                              | X                                                                                  | X                                                            |                                                                   |                                   |
| 41   | Entlassungsgrund                                                                                                    | Χ                                              | XQ                                                                                 | X                                                            | X                                                                 |                                   |
| 42   | nicht spezifizierter<br>Entlassungsgrund                                                                                                    |                                                | Χ                                                                                  | X                                                            | X                                                                 |                                   |
| 43   | Desorientierung: Besteht<br>vor der Entlassung eine<br>Bewusstseinstrübung (z.B<br>Somnolenz) oder ein Verlust<br>der Orientierung zu Zeit, Ort<br>oder Person? | 10-10-SEPT                                     | X                                                                                  | X                                                            |                                                                   |                                   |
| 44   | stabile orale und/oder<br>enterale<br>Nahrungsaufnahme                                                                                                    |                                                | X                                                                                  | X                                                            |                                                                   |                                   |
| 45   | spontane Atemfrequenz                                                                                                    |                                                | X                                                                                  | X                                                            |                                                                   |                                   |
| 46   | Herzfrequenz                                                                                                    |                                                | X                                                                                  | X                                                            |                                                                   |                                   |
| 47   | Temperatur                                                                                                    |                                                | X                                                                                  | X                                                            |                                                                   |                                   |

<span id="page-132-0"></span><sup>7</sup> In der Dokumentationssoftware werden über die Datenfelder "Entlassungsdatum Krankenhaus" und "Datum des Eintrags in der Patientenakte" die notwendigen Informationen erfasst, aus denen dieses Exportfeld berechnet wird.

<span id="page-132-1"></span><sup>8</sup> In der Dokumentationssoftware wird über das Datenfeld "Entlassungsdatum Krankenhaus" die notwendige Information erfasst, aus der dieses Exportfeld berechnet wird.

<span id="page-132-2"></span><sup>9</sup> In der Dokumentationssoftware wird über das Datenfeld "Entlassungsdatum Krankenhaus" die notwendige Information erfasst, aus der dieses Exportfeld berechnet wird.

<span id="page-132-3"></span><sup>10</sup> In der Dokumentationssoftware wird über das Datenfeld "Entlassungsdatum Krankenhaus" die notwendige Information erfasst, aus der dieses Exportfeld berechnet wird.

<span id="page-132-4"></span><sup>11</sup> Bei diesem Datenfeld handelt es sich um ein Listenfeld, das die Dokumentation mehrerer Angaben ermöglicht. Jede Angabe wird separat exportiert.

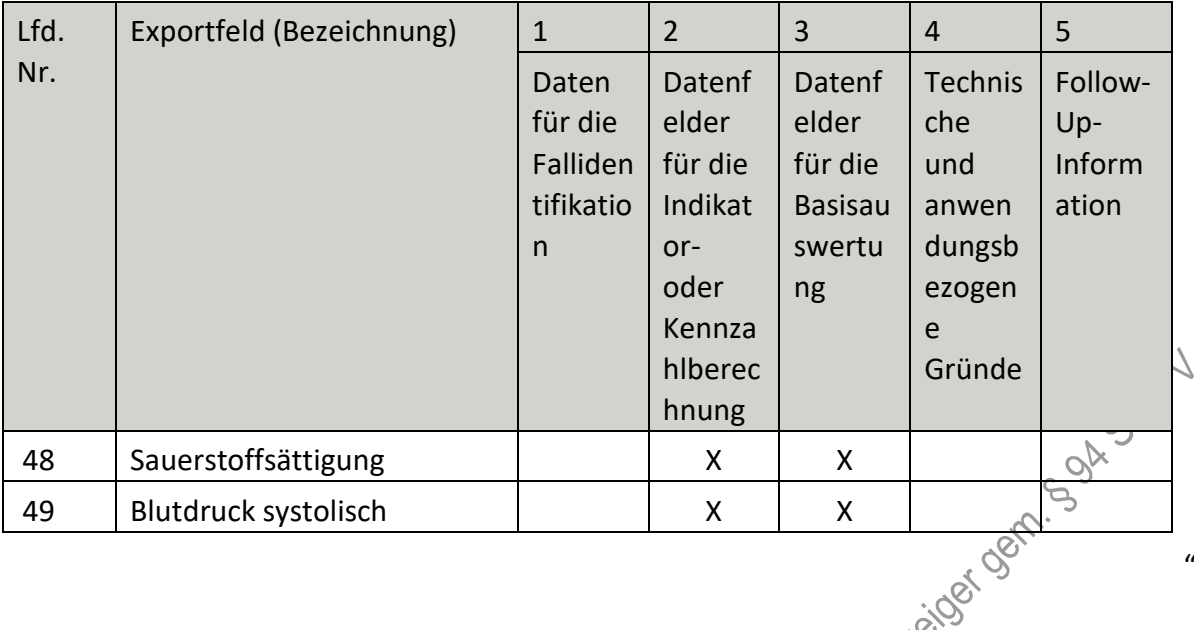

VI. Teil 2: Themenspezifische Bestimmungen, Verfahren 9: Mammachirurgie (QS MC) wird wie folgt geändert:

- 1. In § 18 Satz 2 wird die Angabe "2023" durch die Angabe "2025" ersetzt.
- 2. Anlage II wird wie folgt gefasst:

## "**Anlage II: Erforderlichkeit der Daten (QS MC)**

# **Übersicht über die Exportfelder und ihre Verwendungszwecke**

### **Fallbezogene QS-Dokumentation beim Leistungserbringer**

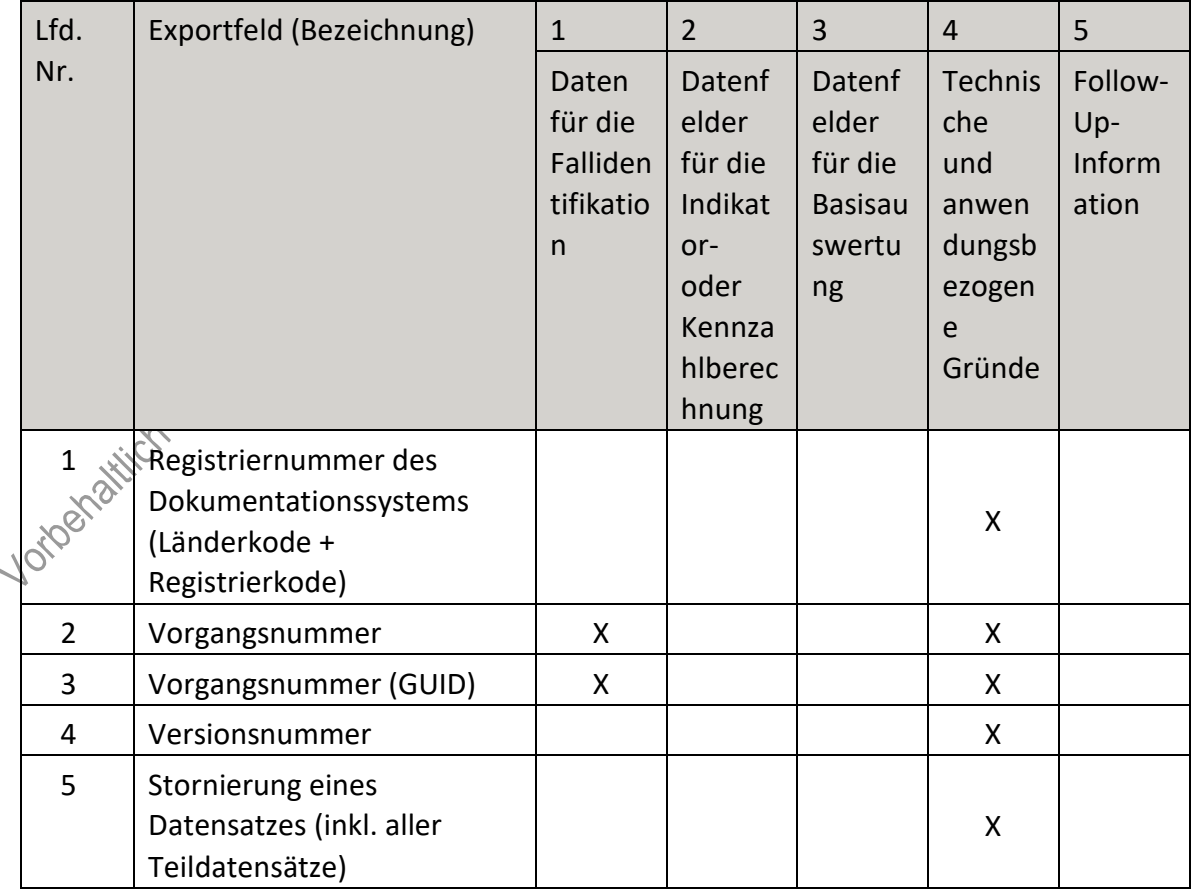

 $\overline{u}$ 

| Lfd.      | Exportfeld (Bezeichnung)                                | $\mathbf{1}$                                   | $\overline{2}$                                                                     | 3                                                            | $\overline{4}$                                                    | 5                                 |
|-----------|---------------------------------------------------------|------------------------------------------------|------------------------------------------------------------------------------------|--------------------------------------------------------------|-------------------------------------------------------------------|-----------------------------------|
| Nr.       |                                                         | Daten<br>für die<br>Falliden<br>tifikatio<br>n | Datenf<br>elder<br>für die<br>Indikat<br>or-<br>oder<br>Kennza<br>hlberec<br>hnung | Datenf<br>elder<br>für die<br><b>Basisau</b><br>swertu<br>ng | Technis<br>che<br>und<br>anwen<br>dungsb<br>ezogen<br>e<br>Gründe | Follow-<br>Up-<br>Inform<br>ation |
| 6         | Modulbezeichnung                                        |                                                |                                                                                    |                                                              | X                                                                 |                                   |
| 7         | Teildatensatz oder Bogen                                |                                                |                                                                                    |                                                              | $\mathsf{X}% _{0}$                                                |                                   |
| 8         | Dokumentationsabschlussda<br>tum                        |                                                |                                                                                    |                                                              | Oct 08                                                            |                                   |
| $9\,$     | Institutionskennzeichen                                 | X                                              |                                                                                    |                                                              | X                                                                 |                                   |
| 10        | entlassender Standort 6-<br>stellig <sup>1</sup>        | X                                              | X                                                                                  |                                                              | X                                                                 |                                   |
| 11        | behandelnder Standort 6-<br>stellig <sup>2</sup>        | X                                              | XO.                                                                                | X                                                            |                                                                   |                                   |
| 12        | Betriebsstätten-Nummer                                  | X                                              |                                                                                    |                                                              |                                                                   |                                   |
| 13        | Fachabteilung                                           | $\frac{XX}{X}$                                 |                                                                                    |                                                              |                                                                   |                                   |
| 14        | Geburtsjahr <sup>3</sup>                                |                                                |                                                                                    | X                                                            | X                                                                 |                                   |
| 15        | Geschlecht                                              | $\mathcal{O}$<br>Χ                             |                                                                                    | X                                                            |                                                                   |                                   |
| 16        | Aufnahmedatum<br>Krankenhaus                            | X                                              | X                                                                                  |                                                              |                                                                   |                                   |
| 17        | Quartal des<br>Aufnahmetages <sup>4</sup>               | X                                              |                                                                                    | X.                                                           | X                                                                 |                                   |
| 18        | Patientenalter am<br>Aufnahmetag in Jahren <sup>5</sup> | Χ                                              | X                                                                                  | X                                                            | X                                                                 |                                   |
| 19        | Aufnahmediagnose(n) <sup>6</sup>                        | Χ                                              |                                                                                    |                                                              |                                                                   |                                   |
| endritich |                                                         |                                                |                                                                                    |                                                              |                                                                   |                                   |

<span id="page-134-0"></span> <sup>1</sup> In der Dokumentationssoftware wird über das Datenfeld "entlassender Standort" die notwendige Information erfasst, aus der dieses Exportfeld berechnet wird.

<span id="page-134-1"></span><sup>2</sup> In der Dokumentationssoftware wird über das Datenfeld "behandelnder Standort (OPS)" die notwendige Information erfasst, aus der dieses Exportfeld berechnet wird.

<span id="page-134-2"></span><sup>3</sup> In der Dokumentationssoftware wird über das Datenfeld "Geburtsdatum" die notwendige Information erfasst, aus der dieses Exportfeld berechnet wird.

<span id="page-134-3"></span><sup>4</sup> In der Dokumentationssoftware wird über das Datenfeld "Aufnahmedatum Krankenhaus" die notwendige Information erfasst, aus der dieses Exportfeld berechnet wird.

<span id="page-134-5"></span><span id="page-134-4"></span><sup>5</sup> In der Dokumentationssoftware werden über die Datenfelder "Geburtsdatum" und "Aufnahmedatum Krankenhaus" die notwendigen Informationen erfasst, aus denen dieses Exportfeld berechnet wird. 6 Bei diesem Datenfeld handelt es sich um ein Listenfeld, das die Dokumentation mehrerer Angaben ermöglicht. Jede Angabe wird separat exportiert.

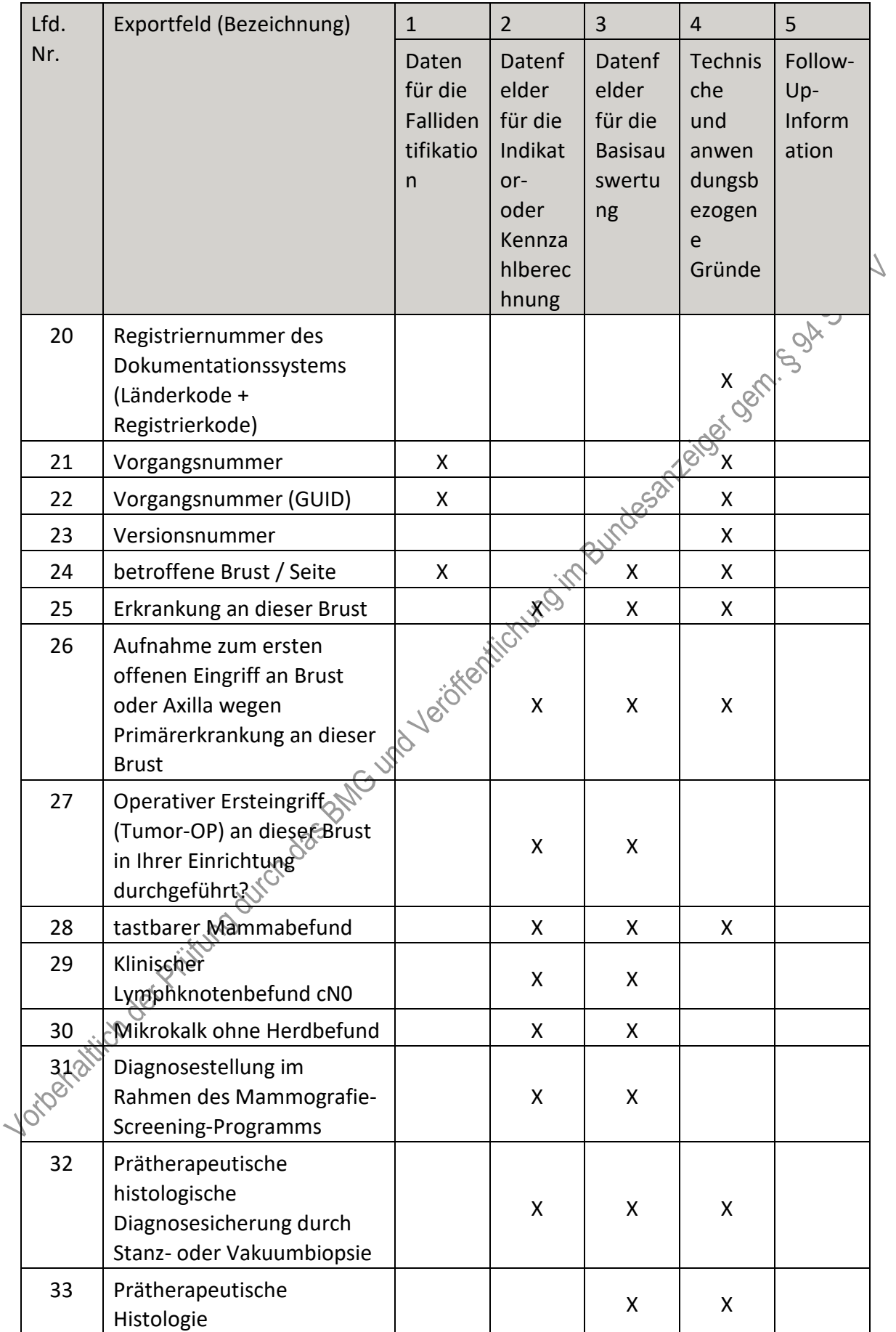

| Lfd.                 | Exportfeld (Bezeichnung)                                                                                                    | $\mathbf{1}$                                   | $\overline{2}$                                                                     | 3                                                            | $\overline{4}$                                                           | 5                                 |
|----------------------|----------------------------------------------------------------------------------------------------|------------------------------------------------|------------------------------------------------------------------------------------|--------------------------------------------------------------|--------------------------------------------------------------------------|-----------------------------------|
| Nr.                  |                                                                                                    | Daten<br>für die<br>Falliden<br>tifikatio<br>n | Datenf<br>elder<br>für die<br>Indikat<br>or-<br>oder<br>Kennza<br>hlberec<br>hnung | Datenf<br>elder<br>für die<br><b>Basisau</b><br>swertu<br>ng | <b>Technis</b><br>che<br>und<br>anwen<br>dungsb<br>ezogen<br>e<br>Gründe | Follow-<br>Up-<br>Inform<br>ation |
| 34                   | Prätherapeutischer Befund:<br>maligne Neoplasie                                                                                                    |                                                | X                                                                                  | X                                                            |                                                                          |                                   |
| 35                   | Datum (Ausgang bei<br>Pathologie) des letzten<br>prätherapeutischen<br>histologischen Befundes                                                                   |                                                |                                                                                    |                                                              |                                                                          |                                   |
| 36                   | Abstand zwischen<br>Aufnahmedatum und<br>Datum (Ausgang bei<br>Pathologie) des letzten<br>prätherapeutischen<br>histologischen Befundes in<br>Tagen <sup>7</sup> | Neigherition was important of the own          |                                                                                    |                                                              |                                                                          |                                   |
| 37                   | Quartal (Ausgang bei<br>GUA<br>Pathologie) des letzten<br>prätherapeutischen<br>histologischen Befundes <sup>8</sup>                                             |                                                | X                                                                                  |                                                              | X                                                                        |                                   |
| 38                   | Grading                                                                                                    |                                                | Χ                                                                                  | Χ                                                            |                                                                          |                                   |
| 39                   | Hormonrezeptorstatus                                                                                                    |                                                | X                                                                                  | X                                                            |                                                                          |                                   |
| 40                   | HER2-Status                                                                                                    |                                                | X                                                                                  | X                                                            |                                                                          |                                   |
| 41                   | Ki67-Status (MIB-1-Index)                                                                                                    |                                                | X                                                                                  | X                                                            |                                                                          |                                   |
| 42<br><b>HORKAY.</b> | prätherapeutische<br>Therapieplanung in<br>interdisziplinärer<br>Tumorkonferenz                                                                                  |                                                | X                                                                                  | X                                                            | X                                                                        |                                   |
| 43                   | erhaltene präoperative<br>tumorspezifische Therapie                                                                                                    |                                                | X                                                                                  | X                                                            |                                                                          |                                   |

<span id="page-136-0"></span><sup>7</sup> In der Dokumentationssoftware werden über die Datenfelder "Aufnahmedatum Krankenhaus" und "Datum (Ausgang bei Pathologie) des letzten prätherapeutischen histologischen Befundes" die notwendigen Informationen erfasst, aus

<span id="page-136-1"></span><sup>8</sup> In der Dokumentationssoftware wird über das Datenfeld "Datum (Ausgang bei Pathologie) des letzten<br>prätherapeutischen histologischen Befundes" die notwendige Information erfasst, aus der dieses Exportfeld berechnet wird.

| Lfd.   | Exportfeld (Bezeichnung)                                                                                                    | $\mathbf{1}$                                   | $\overline{2}$                                                            | 3                                                            | $\overline{4}$                                                                                                    | 5                                 |
|--------|----------------------------------------------------------------------------------------------------|------------------------------------------------|---------------------------------------------------------------------------|--------------------------------------------------------------|----------------------------------------------------------------------------------------------------|-----------------------------------|
| Nr.    |                                                                                                    | Daten<br>für die<br>Falliden<br>tifikatio<br>n | Datenf<br>elder<br>für die<br>Indikat<br>or-<br>oder<br>Kennza<br>hlberec | Datenf<br>elder<br>für die<br><b>Basisau</b><br>swertu<br>ng | Technis<br>che<br>und<br>anwen<br>dungsb<br>ezogen<br>e<br>Gründe                                                                                                    | Follow-<br>Up-<br>Inform<br>ation |
| 44     | Abstand zwischen<br>Aufnahmedatum und<br>Datum Diagnosemitteilung /<br>Therapie-Planungsgespräch<br>mit Pat. in Tagen <sup>9</sup> |                                                |                                                                           |                                                              | Science of Children of the Contractor of the Contractor of the Contractor of Contractor of Contractor of Contractor of Contractor of Contractor of Contractor of Contractor of Contractor of Contractor of Contractor of Contr |                                   |
| 45     | Quartal der<br>Diagnosemitteilung / des<br>Therapie-Planungsgesprächs<br>mit Pat. <sup>10</sup>                                    |                                                |                                                                           |                                                              |                                                                                                    |                                   |
| 46     | Registriernummer des<br>Dokumentationssystems<br>(Länderkode +<br>Registrierkode)                                                  |                                                |                                                                           |                                                              |                                                                                                    |                                   |
| 47     | Vorgangsnummer                                                                                                    | X                                              |                                                                           |                                                              | X                                                                                                    |                                   |
| 48     | Vorgangsnummer (GUID) 6                                                                                                    | X                                              |                                                                           |                                                              | X                                                                                                    |                                   |
| 49     | Versionsnummer                                                                                                    |                                                |                                                                           |                                                              | X                                                                                                    |                                   |
| 50     | Wert des eindeutigen<br>Bogenfeldes des<br>Mutterteildatensatzes                                                                   |                                                |                                                                           |                                                              | X                                                                                                    |                                   |
| 51     | Wievielter<br>mammachirurgischer<br>Eingriff während dieses<br>Aufenthaltes?                                                       |                                                | X                                                                         |                                                              | X                                                                                                    |                                   |
| 110880 | präoperative Draht-<br>Markierung von<br>Brustgewebe gesteuert<br>durch bildgebende<br>Verfahren                                   |                                                | X                                                                         | Χ                                                            | Χ                                                                                                    |                                   |

<span id="page-137-0"></span> <sup>9</sup> In der Dokumentationssoftware werden über die Datenfelder "Aufnahmedatum Krankenhaus" und "Datum Diagnosemitteilung / Therapie-Planungsgespräch mit Pat." die notwendigen Informationen erfasst, aus denen dieses Exportfeld berechnet wird.

<span id="page-137-1"></span><sup>10</sup> In der Dokumentationssoftware wird über das Datenfeld "Datum Diagnosemitteilung / Therapie-Planungsgespräch mit Pat." die notwendige Information erfasst, aus der dieses Exportfeld berechnet wird.

| Lfd.            | Exportfeld (Bezeichnung)                                                                    | $\mathbf{1}$                                   | $\overline{2}$                                                                     | 3                                                            | $\overline{4}$                                                    | 5                                 |
|-----------------|---------------------------------------------------------------------------------------------|------------------------------------------------|------------------------------------------------------------------------------------|--------------------------------------------------------------|-------------------------------------------------------------------|-----------------------------------|
| Nr.             |                                                                                             | Daten<br>für die<br>Falliden<br>tifikatio<br>n | Datenf<br>elder<br>für die<br>Indikat<br>or-<br>oder<br>Kennza<br>hlberec<br>hnung | Datenf<br>elder<br>für die<br><b>Basisau</b><br>swertu<br>ng | Technis<br>che<br>und<br>anwen<br>dungsb<br>ezogen<br>e<br>Gründe | Follow-<br>Up-<br>Inform<br>ation |
| 53              | intraoperative<br>Präparateradiografie oder -<br>sonografie                                 |                                                | X                                                                                  | X                                                            |                                                                   |                                   |
| 54              | OP-Datum                                                                                    | X                                              | X                                                                                  |                                                              |                                                                   |                                   |
| 55              | Postoperative Verweildauer:<br>Differenz in Tagen <sup>11</sup>                             | X                                              | X                                                                                  | <b>X SOF</b>                                                 | $\mathsf{X}$                                                      |                                   |
| 56              | Quartal der Operation <sup>12</sup>                                                         | X                                              |                                                                                    |                                                              | X                                                                 |                                   |
| 57              | Operation <sup>13</sup>                                                                     | X                                              | $x_{i}$                                                                            | X                                                            | X                                                                 |                                   |
| 58              | Sentinel-Lymphknoten-<br>Biopsie bei diesem Eingriff<br>durchgeführt                        | to verifier with                               |                                                                                    | Χ                                                            |                                                                   |                                   |
| 59              | Postoperativer<br>histologischer Befund unter<br>Berücksichtigung der<br>Mari<br>Vorbefunde |                                                |                                                                                    | X                                                            | X                                                                 |                                   |
| 60              | Postoperativer Befund:<br>maligne Neoplasie                                                 |                                                | X                                                                                  | X                                                            | X                                                                 |                                   |
| 61              | primär-operative Therapie<br>abgeschlossen                                                  |                                                | X                                                                                  | X                                                            | X                                                                 |                                   |
| 62              | weitere<br>Therapieempfehlung                                                               |                                                | X                                                                                  | X                                                            |                                                                   |                                   |
| 63              | $\mathsf{FQ}^2$                                                                             |                                                | X                                                                                  | X                                                            |                                                                   |                                   |
| 64 <sup>o</sup> | pN                                                                                          |                                                | Χ                                                                                  | X                                                            |                                                                   |                                   |
| $\frac{1}{65}$  | Grading (WHO)                                                                               |                                                | X                                                                                  | X                                                            |                                                                   |                                   |
| 66              | Gesamttumorgröße                                                                            |                                                | X                                                                                  | Χ                                                            |                                                                   |                                   |

<span id="page-138-0"></span><sup>11</sup> In der Dokumentationssoftware werden über die Datenfelder "Entlassungsdatum Krankenhaus" und "OP-Datum" die notwendigen Informationen erfasst, aus denen dieses Exportfeld berechnet wird.

<span id="page-138-1"></span><sup>12</sup> In der Dokumentationssoftware wird über das Datenfeld "OP-Datum" die notwendige Information erfasst, aus der dieses Exportfeld berechnet wird.

<span id="page-138-2"></span><sup>13</sup> Bei diesem Datenfeld handelt es sich um ein Listenfeld, das die Dokumentation mehrerer Angaben ermöglicht. Jede Angabe wird separat exportiert.

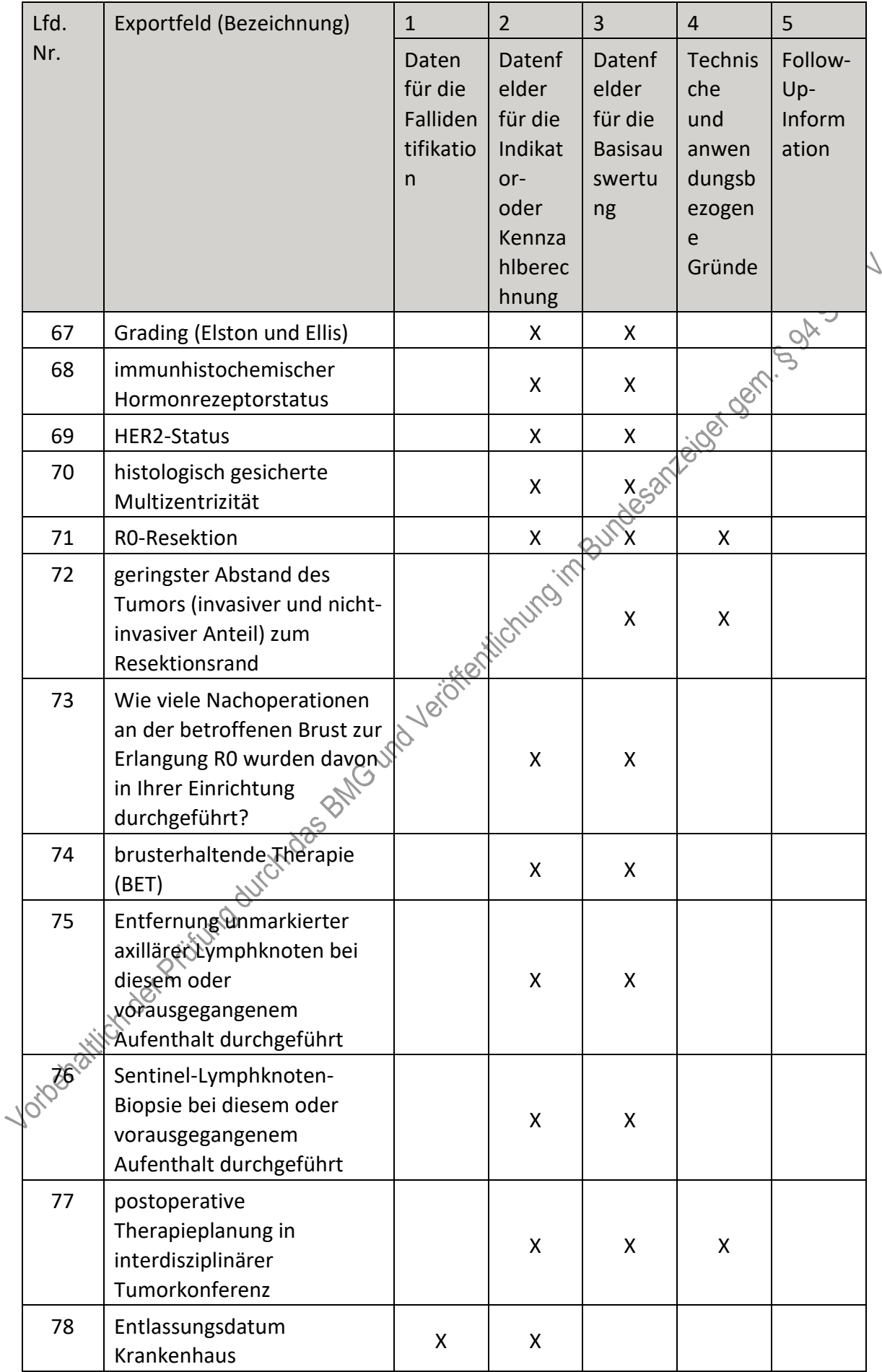

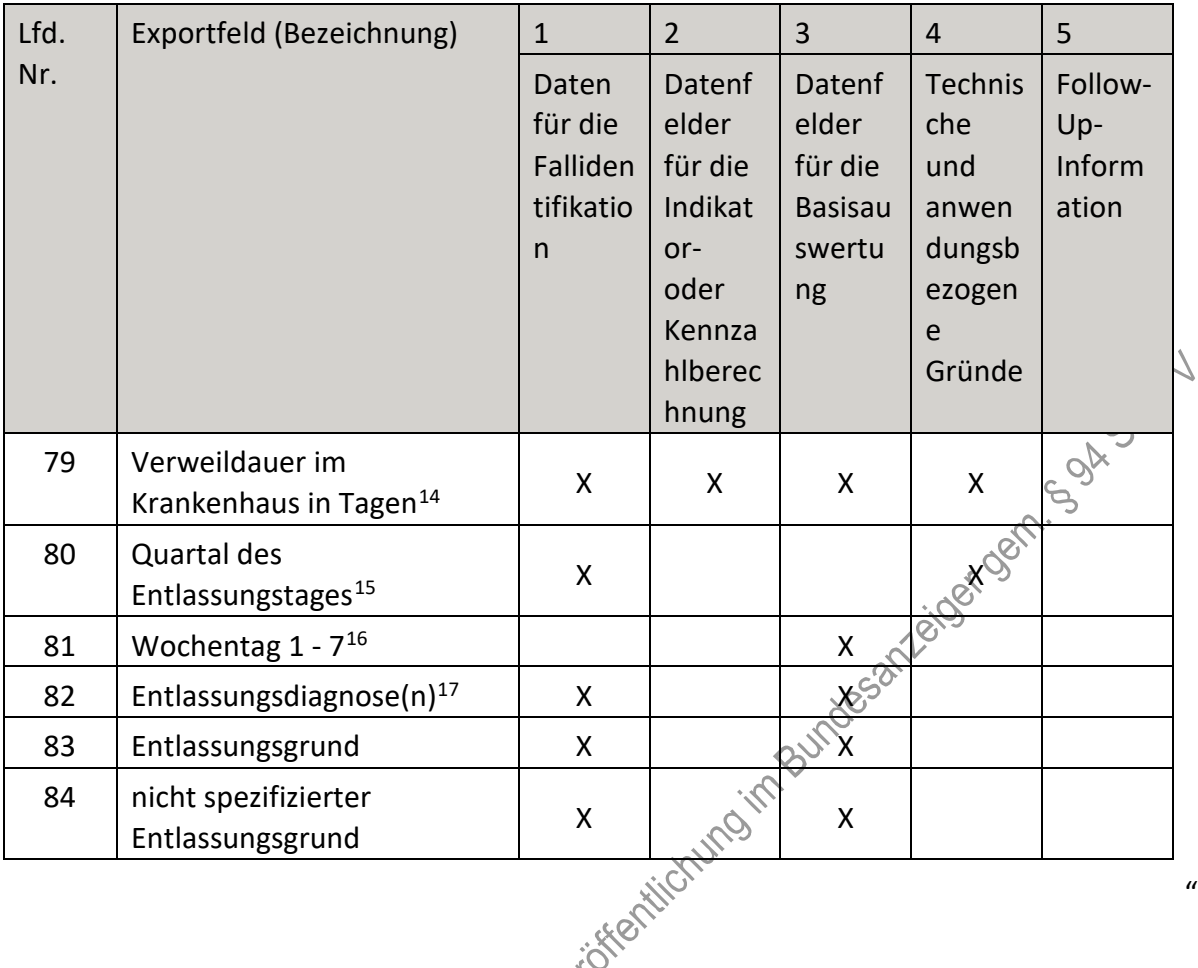

- VII. Teil 2: Themenspezifische Bestimmungen, Verfahren 10: Gynäkologische Operationen (QS GYN-OP) wird wie folgt geändert:
	- 1. § 1 Absatz 1 Satz 2 wird wie folgt gefasst:

"Erfasst werden Operationen an den Eileitern (Tuba uterina) und Eierstöcken (Ovarien) bei Patientinnen ab 11 Jahren, die von nach § 108 SGB V zugelassenen Krankenhäusern oder von in diesen Krankenhäusern tätigen Belegärztinnen oder Belegärzten durchgeführt werden."

- 2. In § 2 Absatz 1 wird das Wort "stationär" gestrichen.
- 3. In § 3 Satz 1 werden vor dem Wort "erbringen" die Wörter "die Krankenhäuser und in den Krankenhäusern tätige Belegärztinnen und Belegärzte" gestrichen.
- 4. In § 18 Satz 2 wird die Angabe "2023" durch die Angabe "2025" ersetzt.
	- 5. Anlage I wird wie folgt geändert:

<span id="page-140-0"></span><sup>14</sup> In der Dokumentationssoftware werden über die Datenfelder "Entlassungsdatum Krankenhaus" und "Aufnahmedatum Krankenhaus" die notwendigen Informationen erfasst, aus denen dieses Exportfeld berechnet wird.

<span id="page-140-1"></span><sup>15</sup> In der Dokumentationssoftware wird über das Datenfeld "Entlassungsdatum Krankenhaus" die notwendige Information erfasst, aus der dieses Exportfeld berechnet wird.

<span id="page-140-2"></span><sup>16</sup> In der Dokumentationssoftware wird über das Datenfeld "Entlassungsdatum Krankenhaus" die notwendige Information erfasst, aus der dieses Exportfeld berechnet wird.

<span id="page-140-3"></span><sup>17</sup> Bei diesem Datenfeld handelt es sich um ein Listenfeld, das die Dokumentation mehrerer Angaben ermöglicht. Jede Angabe wird separat exportiert.

- a) In dem Satz nach der Tabelle wird die Angabe "QI-Titel" durch das Wort "Titel" ersetzt.
- 6. Anlage II wird wie folgt gefasst:

### "Anlage II: Erforderlichkeit der Daten (QS GYN-OP)

## Übersicht über die Exportfelder und ihre Verwendungszwecke Fallbezogene QS-Dokumentation beim Leistungserbringer

| Lfd.           | Exportfeld (Bezeichnung)                                                          | $\mathbf{1}$                                            | $\overline{2}$                                                                     | 3                                                            | $\overline{4}$                                                    | 5                                 |
|----------------|-----------------------------------------------------------------------------------|---------------------------------------------------------|------------------------------------------------------------------------------------|--------------------------------------------------------------|-------------------------------------------------------------------|-----------------------------------|
| Nr.            |                                                                                   | Daten<br>für die<br>Falliden<br>tifikatio<br>n          | Datenf<br>elder<br>für die<br>Indikat<br>or-<br>oder<br>Kennza<br>hlberec<br>hnung | Datenf<br>elder<br>für die<br><b>Basisau</b><br>swertu<br>ng | Technis<br>che<br>und<br>anwen<br>dungsb<br>ezogen<br>e<br>Gründe | Follow-<br>Up-<br>Inform<br>ation |
| $\mathbf{1}$   | Registriernummer des<br>Dokumentationssystems<br>(Länderkode +<br>Registrierkode) |                                                         | Nurio import                                                                       |                                                              | X                                                                 |                                   |
| $\overline{2}$ | Vorgangsnummer                                                                    | $\frac{X_{\alpha}^{\alpha}}{\sqrt{\alpha}^{O(\alpha)}}$ |                                                                                    |                                                              | X                                                                 |                                   |
| 3              | Vorgangsnummer (GUID)                                                             |                                                         |                                                                                    |                                                              | X                                                                 |                                   |
| 4              | Versionsnummer                                                                    |                                                         |                                                                                    |                                                              | X                                                                 |                                   |
| 5              | Stornierung eines<br>Datensatzes (inkl. allered<br>Teildatensätze) >              |                                                         |                                                                                    |                                                              | X                                                                 |                                   |
| 6              | Modulbezeichnung                                                                  |                                                         |                                                                                    |                                                              | X                                                                 |                                   |
| $\overline{7}$ | Teildatensatz oder Bogen                                                          |                                                         |                                                                                    |                                                              | X                                                                 |                                   |
| 8              | Dokumentationsabschlussda<br>tum <sub>i</sub>                                     |                                                         |                                                                                    |                                                              | X                                                                 |                                   |
| 9              | Institutionskennzeichen                                                           | X                                                       |                                                                                    |                                                              | X                                                                 |                                   |
| $10^{3}$<br>Q, | entlassender Standort 6-<br>stellig <sup>1</sup>                                  | X                                                       | Χ                                                                                  | Χ                                                            | Χ                                                                 |                                   |
| 11             | behandelnder Standort 6-<br>stellig <sup>2</sup>                                  | X                                                       | X                                                                                  | X                                                            |                                                                   |                                   |
| 12             | Betriebsstätten-Nummer                                                            | X                                                       |                                                                                    |                                                              |                                                                   |                                   |
| 13             | Fachabteilung                                                                     | X                                                       |                                                                                    |                                                              |                                                                   |                                   |

<span id="page-141-0"></span><sup>1</sup> In der Dokumentationssoftware wird über das Datenfeld "entlassender Standort" die notwendige Information erfasst, aus der dieses Exportfeld berechnet wird.

<span id="page-141-1"></span><sup>2</sup> In der Dokumentationssoftware wird über das Datenfeld "behandelnder Standort (OPS)" die notwendige Information erfasst, aus der dieses Exportfeld berechnet wird.

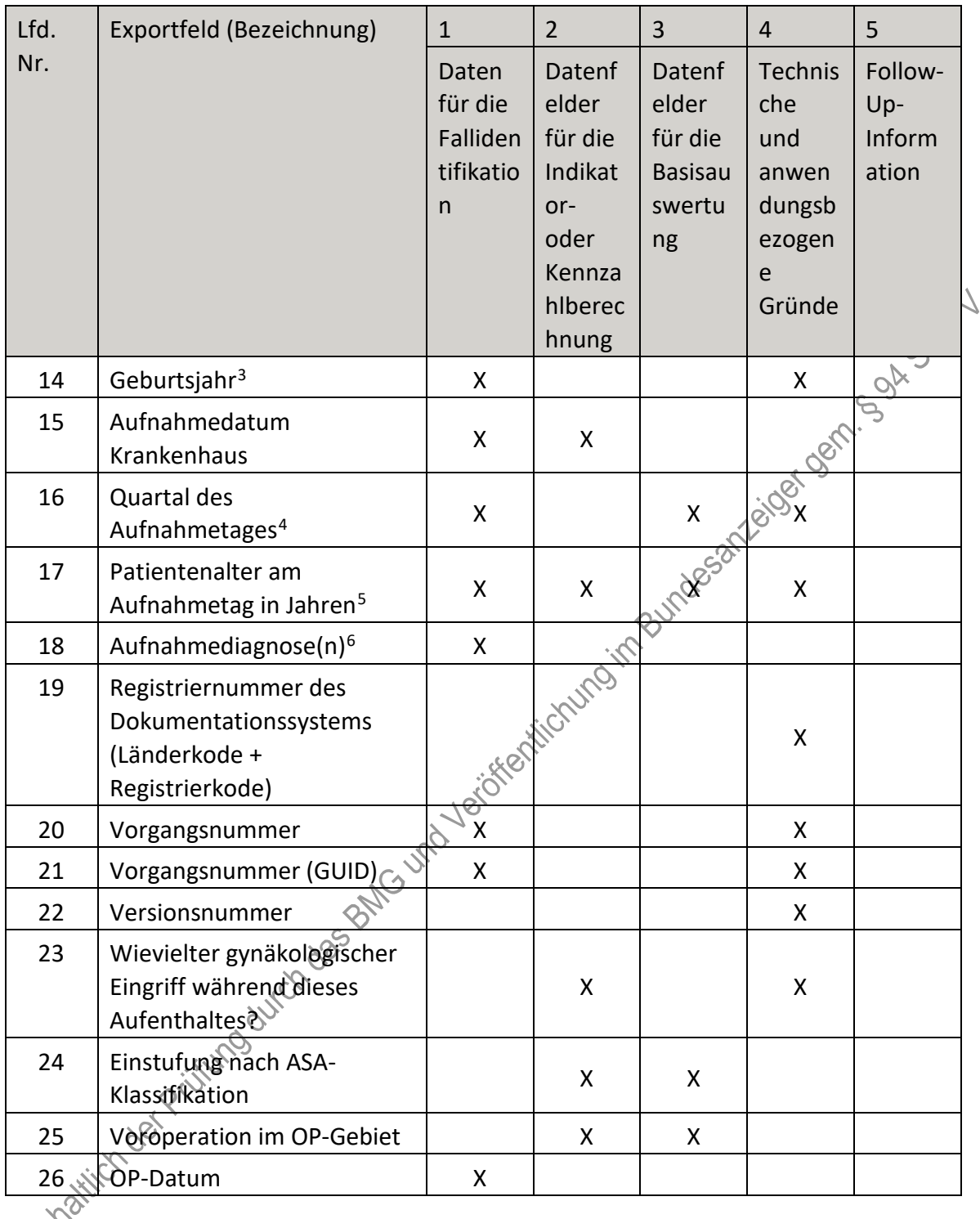

<span id="page-142-0"></span> <sup>3</sup> In der Dokumentationssoftware wird über das Datenfeld "Geburtsdatum" die notwendige Information erfasst, aus der dieses Exportfeld berechnet wird.

<span id="page-142-1"></span><sup>4</sup> In der Dokumentationssoftware wird über das Datenfeld "Aufnahmedatum Krankenhaus" die notwendige Information erfasst, aus der dieses Exportfeld berechnet wird.

<span id="page-142-3"></span><span id="page-142-2"></span><sup>5</sup> In der Dokumentationssoftware werden über die Datenfelder "Geburtsdatum" und "Aufnahmedatum Krankenhaus" die notwendigen Informationen erfasst, aus denen dieses Exportfeld berechnet wird. 6 Bei diesem Datenfeld handelt es sich um ein Listenfeld, das die Dokumentation mehrerer Angaben ermöglicht. Jede Angabe wird separat exportiert.

| Lfd. | Exportfeld (Bezeichnung)                                       | $\mathbf{1}$                                   | $\overline{2}$                                                                     | 3                                                            | $\overline{4}$                                                           | 5                                 |
|------|----------------------------------------------------------------|------------------------------------------------|------------------------------------------------------------------------------------|--------------------------------------------------------------|--------------------------------------------------------------------------|-----------------------------------|
| Nr.  |                                                                | Daten<br>für die<br>Falliden<br>tifikatio<br>n | Datenf<br>elder<br>für die<br>Indikat<br>or-<br>oder<br>Kennza<br>hlberec<br>hnung | Datenf<br>elder<br>für die<br><b>Basisau</b><br>swertu<br>ng | <b>Technis</b><br>che<br>und<br>anwen<br>dungsb<br>ezogen<br>e<br>Gründe | Follow-<br>Up-<br>Inform<br>ation |
| 27   | Postoperative Verweildauer:<br>Differenz in Tagen <sup>7</sup> | X                                              |                                                                                    | X                                                            | X                                                                        |                                   |
| 28   | Quartal der Operation <sup>8</sup>                             | X                                              |                                                                                    |                                                              |                                                                          |                                   |
| 29   | Operation <sup>9</sup>                                         | X                                              | X                                                                                  | X                                                            | $\frac{XQ}{QX}$                                                          |                                   |
| 30   | Ist das kontralaterale Ovar<br>postoperativ noch<br>vorhanden? |                                                | X                                                                                  |                                                              |                                                                          |                                   |
| 31   | intraoperative<br>Komplikationen                               |                                                |                                                                                    | X                                                            | X                                                                        |                                   |
| 32   | <b>Blase</b>                                                   |                                                | X                                                                                  | X                                                            |                                                                          |                                   |
| 33   | Harnleiter                                                     |                                                | X                                                                                  | X                                                            |                                                                          |                                   |
| 34   | Urethra                                                        |                                                | X                                                                                  | X                                                            |                                                                          |                                   |
| 35   | Darm                                                           |                                                | X.                                                                                 | X.                                                           |                                                                          |                                   |
| 36   | Uterus                                                         |                                                | X.                                                                                 | X                                                            |                                                                          |                                   |
| 37   | Gefäß-/Nervenläsion                                            |                                                | X                                                                                  | X                                                            |                                                                          |                                   |
| 38   | Lagerungsschaden                                               |                                                | Χ                                                                                  | X                                                            |                                                                          |                                   |
| 39   | andere Organverletzungen                                       |                                                | X                                                                                  | X                                                            |                                                                          |                                   |
| 40   | andere intraoperative<br>Komplikationen                        |                                                | X                                                                                  | X                                                            |                                                                          |                                   |
| 41   | postoperative Histologie                                       |                                                | X                                                                                  | X                                                            | X                                                                        |                                   |
| 42   | führender Befund                                               |                                                | X                                                                                  | X                                                            | X                                                                        |                                   |
| 43%  | assistierte Blasenentleerung                                   |                                                | X                                                                                  | X                                                            | X                                                                        |                                   |
| 44   | wiederholte<br>Einmalkatheterisierung                          |                                                | X                                                                                  | X                                                            |                                                                          |                                   |
| 45   | transurethraler<br>Dauerkatheter                               |                                                | X                                                                                  | X                                                            |                                                                          |                                   |

<span id="page-143-0"></span><sup>7</sup> In der Dokumentationssoftware werden über die Datenfelder "Entlassungsdatum Krankenhaus" und "OP-<br>Datum" die notwendigen Informationen erfasst, aus denen dieses Exportfeld berechnet wird.

<span id="page-143-1"></span><sup>8</sup> In der Dokumentationssoftware wird über das Datenfeld "OP-Datum" die notwendige Information erfasst, aus der dieses Exportfeld berechnet wird.

<span id="page-143-2"></span><sup>9</sup> Bei diesem Datenfeld handelt es sich um ein Listenfeld, das die Dokumentation mehrerer Angaben ermöglicht. Jede Angabe wird separat exportiert.
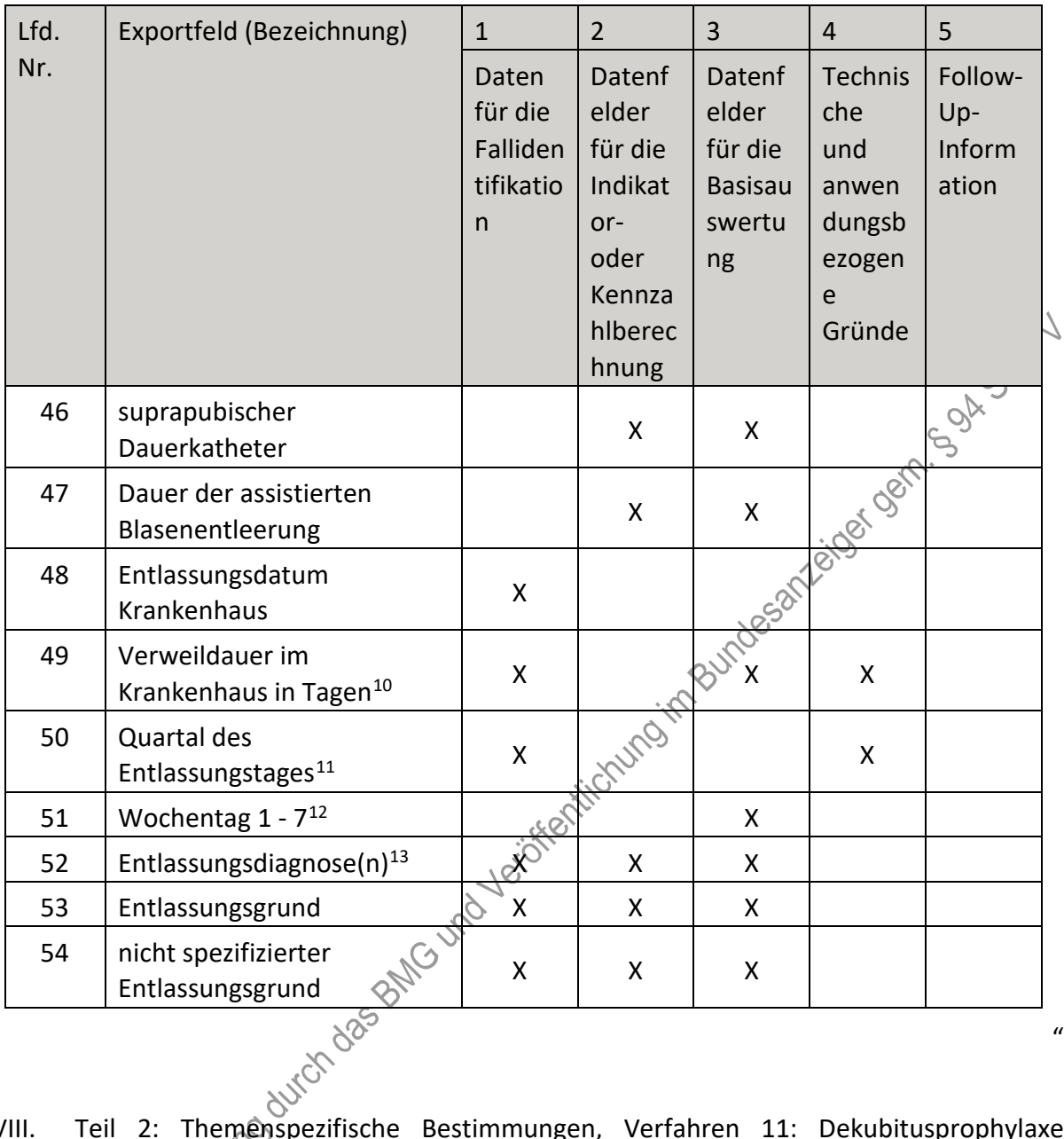

- VIII. Teil 2: Themenspezifische Bestimmungen, Verfahren 11: Dekubitusprophylaxe (QS DEK) wird wie folgt geändert:
	- 1. In § 18 Satz 2 wird die Angabe "2023" durch die Angabe "2025" ersetzt.
	- 2. § 19 wird aufgehoben.
		- Anlage II wird wie folgt gefasst:

"**Anlage II: Erforderlichkeit der Daten (QS DEK)**

 $\mathbf{u}$ 

<span id="page-144-0"></span><sup>10</sup> In der Dokumentationssoftware werden über die Datenfelder "Entlassungsdatum Krankenhaus" und "Aufnahmedatum Krankenhaus" die notwendigen Informationen erfasst, aus denen dieses Exportfeld berechnet wird.

<span id="page-144-1"></span><sup>11</sup> In der Dokumentationssoftware wird über das Datenfeld "Entlassungsdatum Krankenhaus" die notwendige Information erfasst, aus der dieses Exportfeld berechnet wird.

<span id="page-144-2"></span><sup>12</sup> In der Dokumentationssoftware wird über das Datenfeld "Entlassungsdatum Krankenhaus" die notwendige Information erfasst, aus der dieses Exportfeld berechnet wird.

<span id="page-144-3"></span><sup>13</sup> Bei diesem Datenfeld handelt es sich um ein Listenfeld, das die Dokumentation mehrerer Angaben ermöglicht. Jede Angabe wird separat exportiert.

# Übersicht über die Exportfelder und ihre Verwendungszwecke

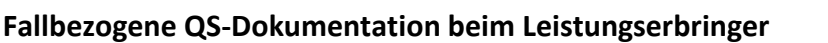

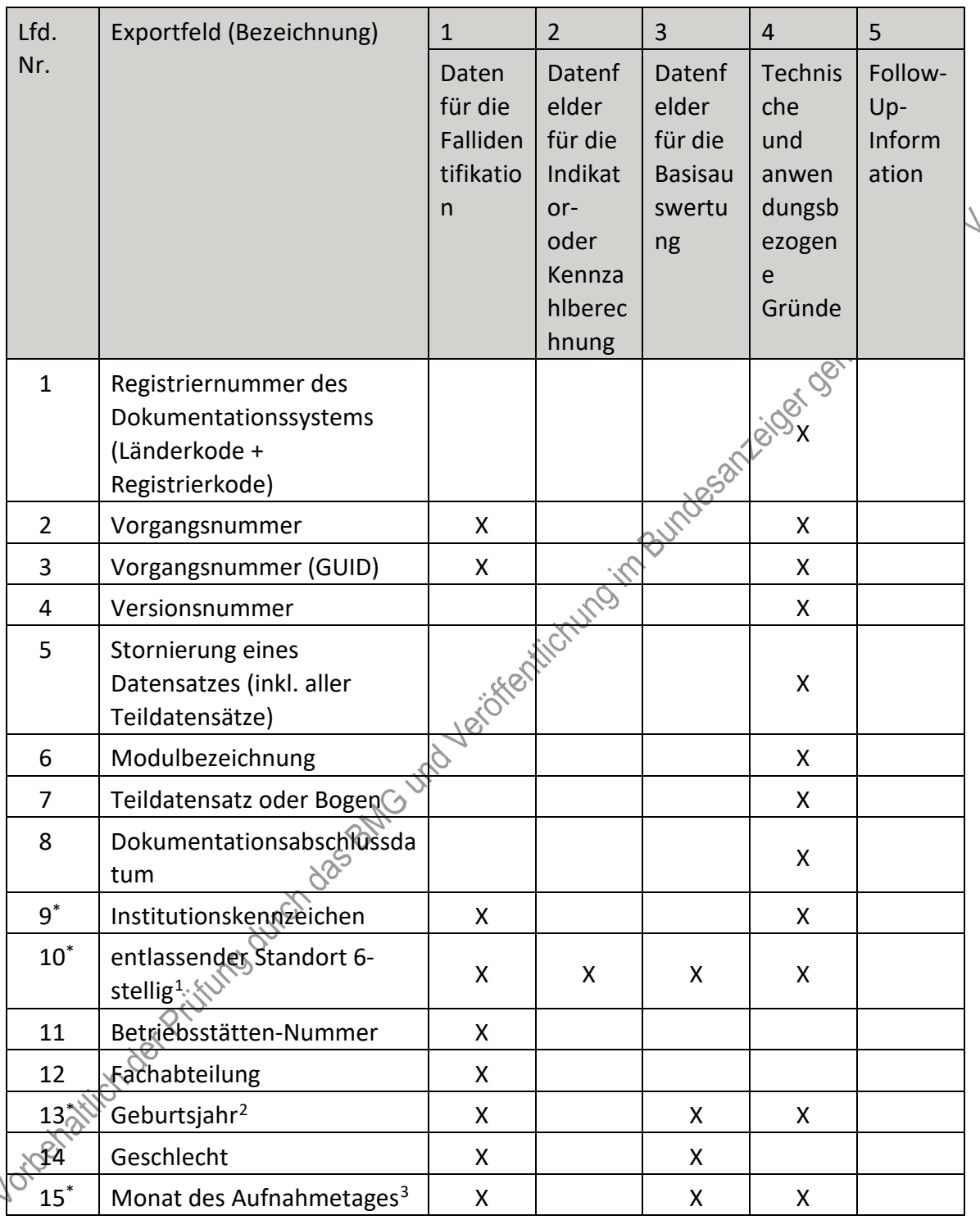

<span id="page-145-0"></span><sup>1</sup> In der Dokumentationssoftware wird über das Datenfeld "entlassender Standort" die notwendige Information erfasst, aus der dieses Exportfeld berechnet wird.

<span id="page-145-1"></span><sup>2</sup> In der Dokumentationssoftware wird über das Datenfeld "Geburtsdatum" die notwendige Information erfasst, aus der dieses Exportfeld berechnet wird.

<span id="page-145-2"></span><sup>3</sup> In der Dokumentationssoftware wird über das Datenfeld "Aufnahmedatum Krankenhaus" die notwendige Information erfasst, aus der dieses Exportfeld berechnet wird.

| Lfd.          | Exportfeld (Bezeichnung)                                                            | $\mathbf{1}$                                   | $\overline{2}$                                                                     | 3                                                            | $\overline{4}$                                                           | 5                                 |
|---------------|-------------------------------------------------------------------------------------|------------------------------------------------|------------------------------------------------------------------------------------|--------------------------------------------------------------|--------------------------------------------------------------------------|-----------------------------------|
| Nr.           |                                                                                     | Daten<br>für die<br>Falliden<br>tifikatio<br>n | Datenf<br>elder<br>für die<br>Indikat<br>or-<br>oder<br>Kennza<br>hlberec<br>hnung | Datenf<br>elder<br>für die<br><b>Basisau</b><br>swertu<br>ng | <b>Technis</b><br>che<br>und<br>anwen<br>dungsb<br>ezogen<br>e<br>Gründe | Follow-<br>Up-<br>Inform<br>ation |
| 16            | Patientenalter am<br>Aufnahmetag in Jahren <sup>4</sup>                             | X                                              | X                                                                                  | X                                                            | X                                                                        |                                   |
| 17            | Aufnahmegrund                                                                       | X                                              |                                                                                    | X                                                            |                                                                          |                                   |
| 18            | nicht spezifizierter<br>Aufnahmegrund                                               | X                                              |                                                                                    | $\mathsf X$                                                  | leiger ger                                                               |                                   |
| 19            | Monat des<br>Entlassungstages <sup>5</sup>                                          | X                                              | X                                                                                  | nder 50                                                      | X                                                                        |                                   |
| 20            | Verweildauer im<br>Krankenhaus in Tagen <sup>6</sup>                                | X                                              | <b>India</b>                                                                       |                                                              | X                                                                        |                                   |
| 21            | Verweildauer im<br>Krankenhaus in Stunden <sup>7</sup>                              |                                                | X                                                                                  |                                                              | X                                                                        |                                   |
| 22            | Entlassungsgrund                                                                    | City City                                      |                                                                                    | X                                                            |                                                                          |                                   |
| 23            | nicht spezifizierter<br>Entlassungsgrund                                            | X                                              |                                                                                    | X                                                            |                                                                          |                                   |
| 24            | Registriernummer des<br>Dokumentationssystems<br>(Länderkode + 2<br>Registrierkode) |                                                |                                                                                    |                                                              | X                                                                        |                                   |
| 25            | Vorgangspummer                                                                      | X.                                             |                                                                                    |                                                              | X.                                                                       |                                   |
| 26            | Vorgangsnummer (GUID)                                                               | X                                              |                                                                                    |                                                              | X                                                                        |                                   |
| 27<br>28 Hill | Versionsnummer                                                                      |                                                |                                                                                    |                                                              | X                                                                        |                                   |
|               | Wievielter Dekubitus?                                                               |                                                |                                                                                    |                                                              | X                                                                        |                                   |

<span id="page-146-0"></span>Krankenhaus" die notwendigen Informationen erfasst, aus denen dieses Exportfeld berechnet wird. 5 In der Dokumentationssoftware wird über das Datenfeld "Entlassungsdatum Krankenhaus" die notwendige Information erfasst, aus der dieses Exportfeld berechnet wird.

<span id="page-146-2"></span><span id="page-146-1"></span><sup>6</sup> In der Dokumentationssoftware werden über die Datenfelder "Entlassungsdatum Krankenhaus" und "Aufnahmedatum Krankenhaus" die notwendigen Informationen erfasst, aus denen dieses Exportfeld berechnet wird.

<span id="page-146-3"></span><sup>7</sup> In der Dokumentationssoftware werden über die Datenfelder "Aufnahmedatum Krankenhaus" und "Entlassungsdatum Krankenhaus" die notwendigen Informationen erfasst, aus denen dieses Exportfeld berechnet wird.

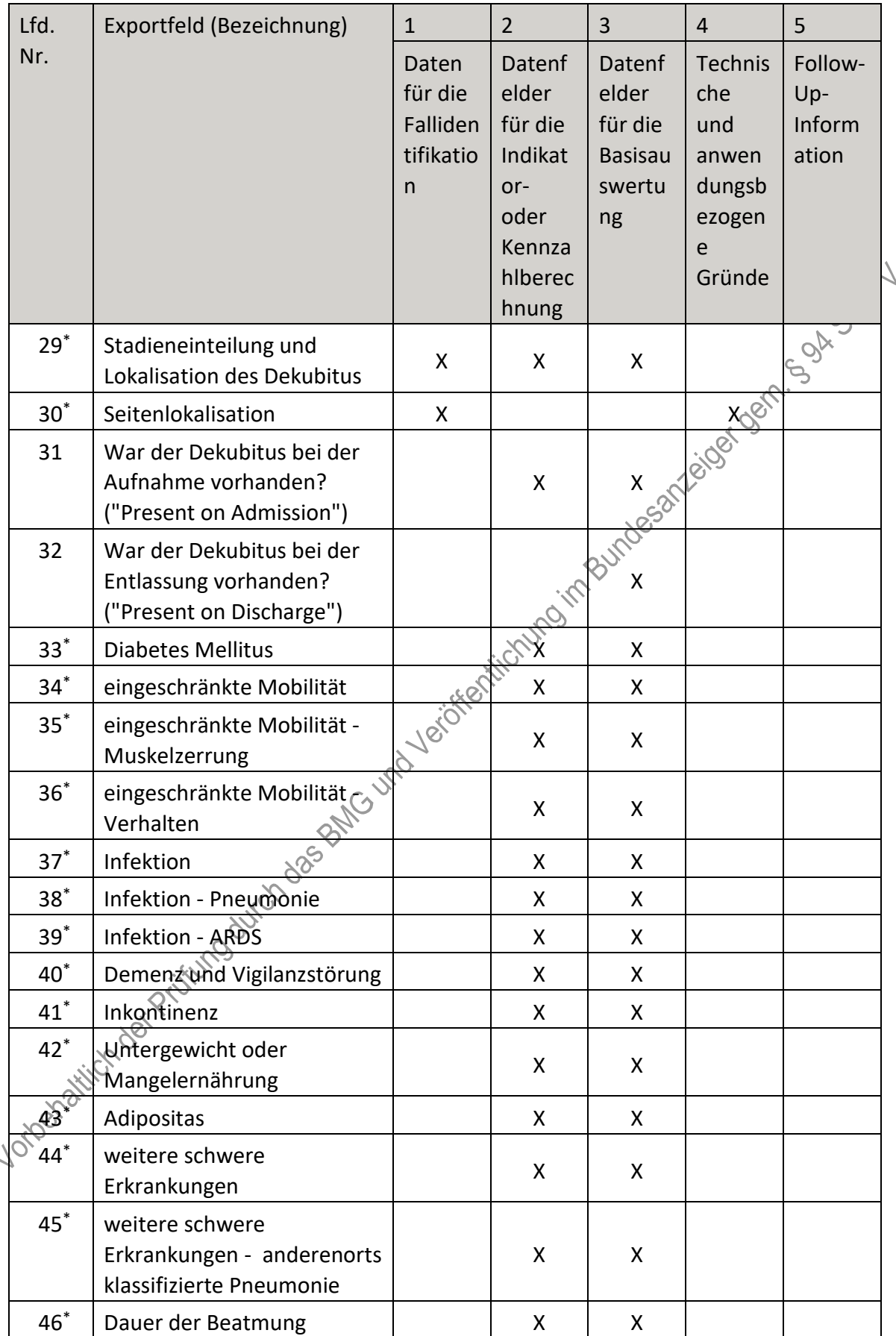

\* Information wird in anonymisierter, aggregierter Form für die gesamte Zielpopulation des Verfahrens (also auch für Patienten ohne Dekubitus) in der Risikostatistik erfasst.

i,

Locations and reduced by the procedure of the control of the control of the control of the control of the control of the control of the control of the control of the control of the control of the control of the control of

 $\boldsymbol{u}$ 

- IX. Teil 2: Themenspezifische Bestimmungen, Verfahren 12: Versorgung mit Herzschrittmachern und implantierbaren Defibrillatoren (QS HSMDEF) wird wie folgt geändert:
	- 1. In § 1 Absatz 1 Satz 1 wird das Komma nach dem Wort "Implantationen" und das Wort "Aggregatwechsel" gestrichen.
	- 2. In § 4 Absatz 2 wird die Angabe "120 Monate" durch die Angabe "36 Monate" ersetzt.
	- 3. § 10 Absatz 3 wird wie folgt geändert:
		- a) Buchstabe b wird aufgehoben.
		- b) Die Buchstaben c und d werden die Buchstaben b und c.
		- c) Buchstabe e wird aufgehoben.
		- d) Der Buchstabe f wird Buchstabe d.
	- 4. § 16 wird wie folgt geändert:
		- a) In Satz 7 werden die Angaben ,"Herzschrittmacher Aaggregatwechsel," und ,", Implantierbare Defibrillatoren - Aggregatwechsel"´ gestrichen.
	- 5. In § 18 Satz 2 wird die Angabe "2023" durch die Angabe "2025" ersetzt.
	- 6. § 19 wird aufgehoben.
	- 7. Anlage I wird wie folgt gefasst:

# **Example 1: Indikatoren- und Kennzahllisten (QS HSMDEF)**<br> **a) Herzschrittmacher-Implantation**<br>
Indikatorenliste

#### **a) Herzschrittmacher-Implantation**

#### **Indikatorenliste**

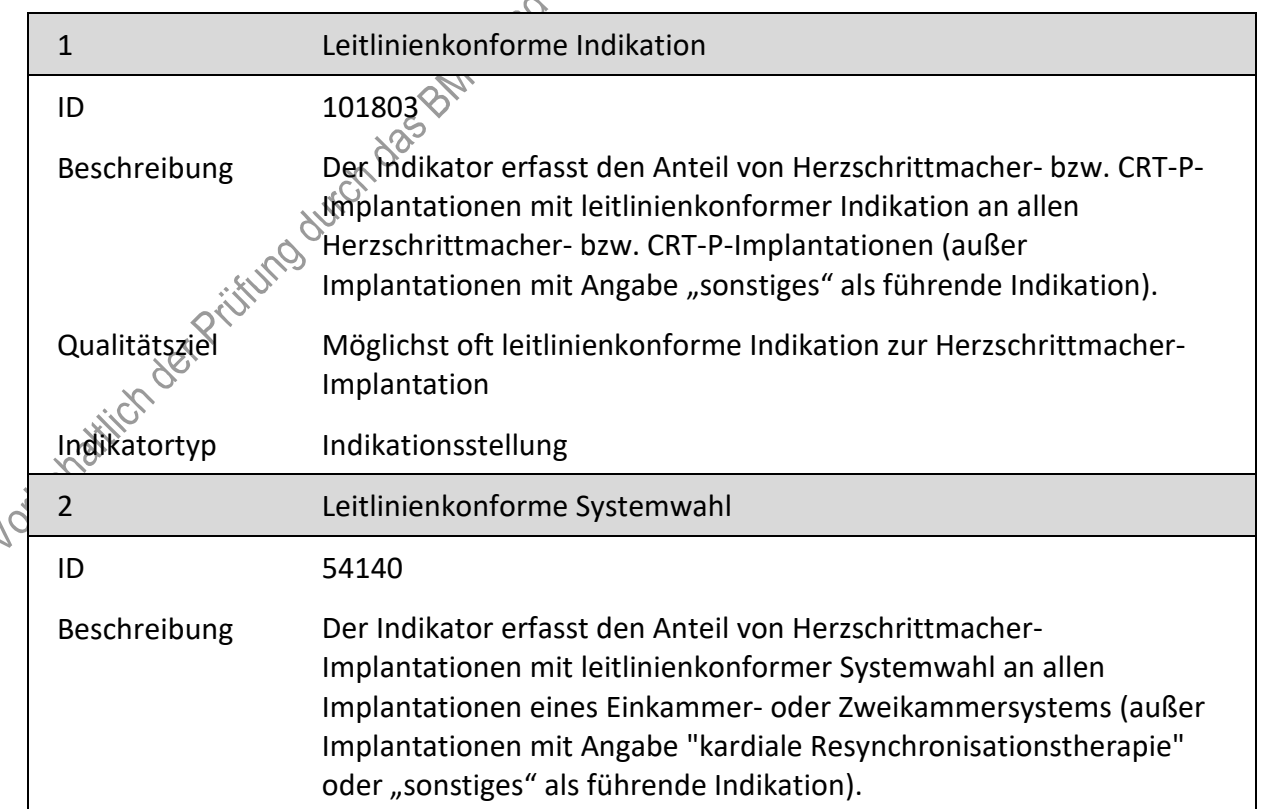

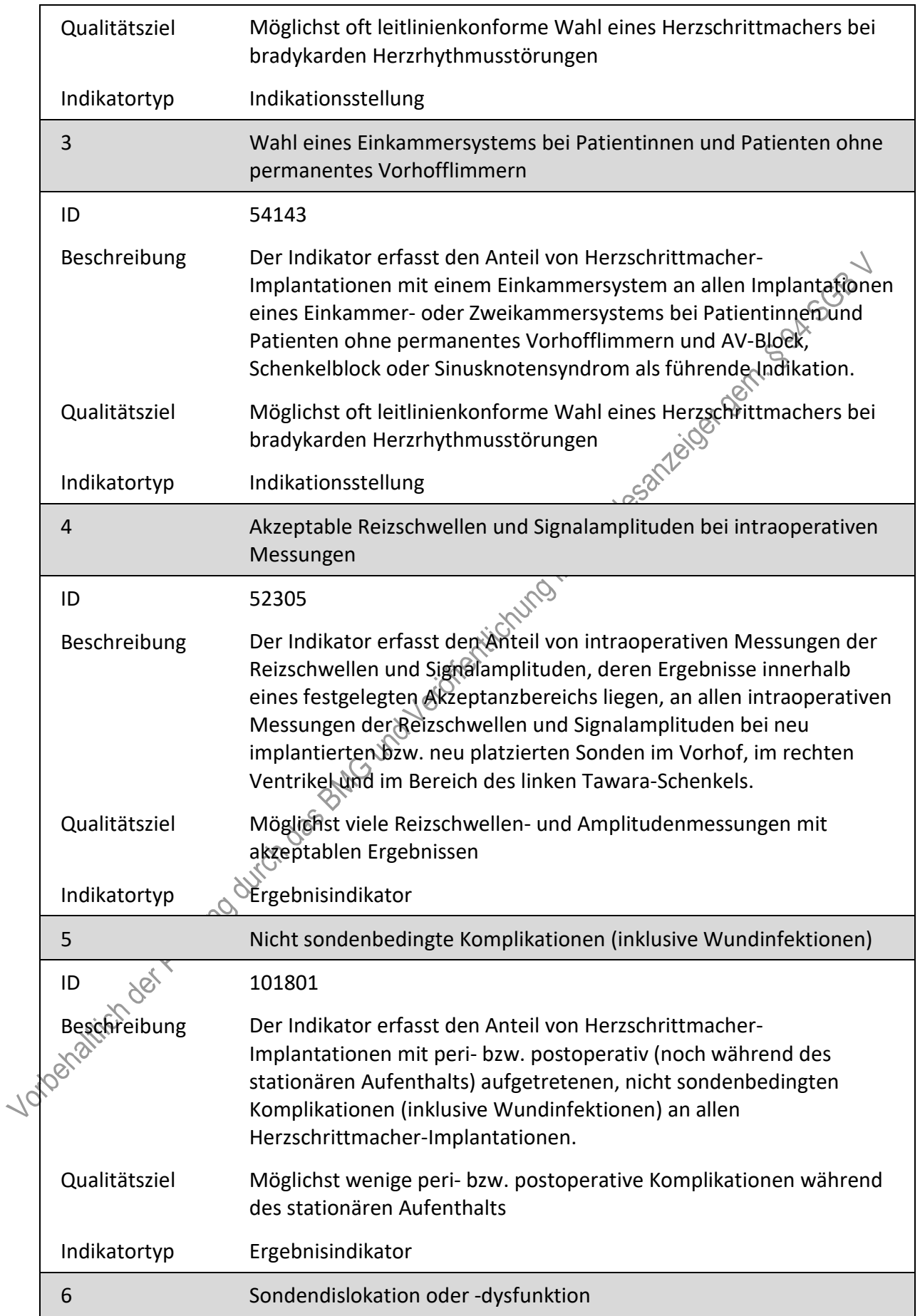

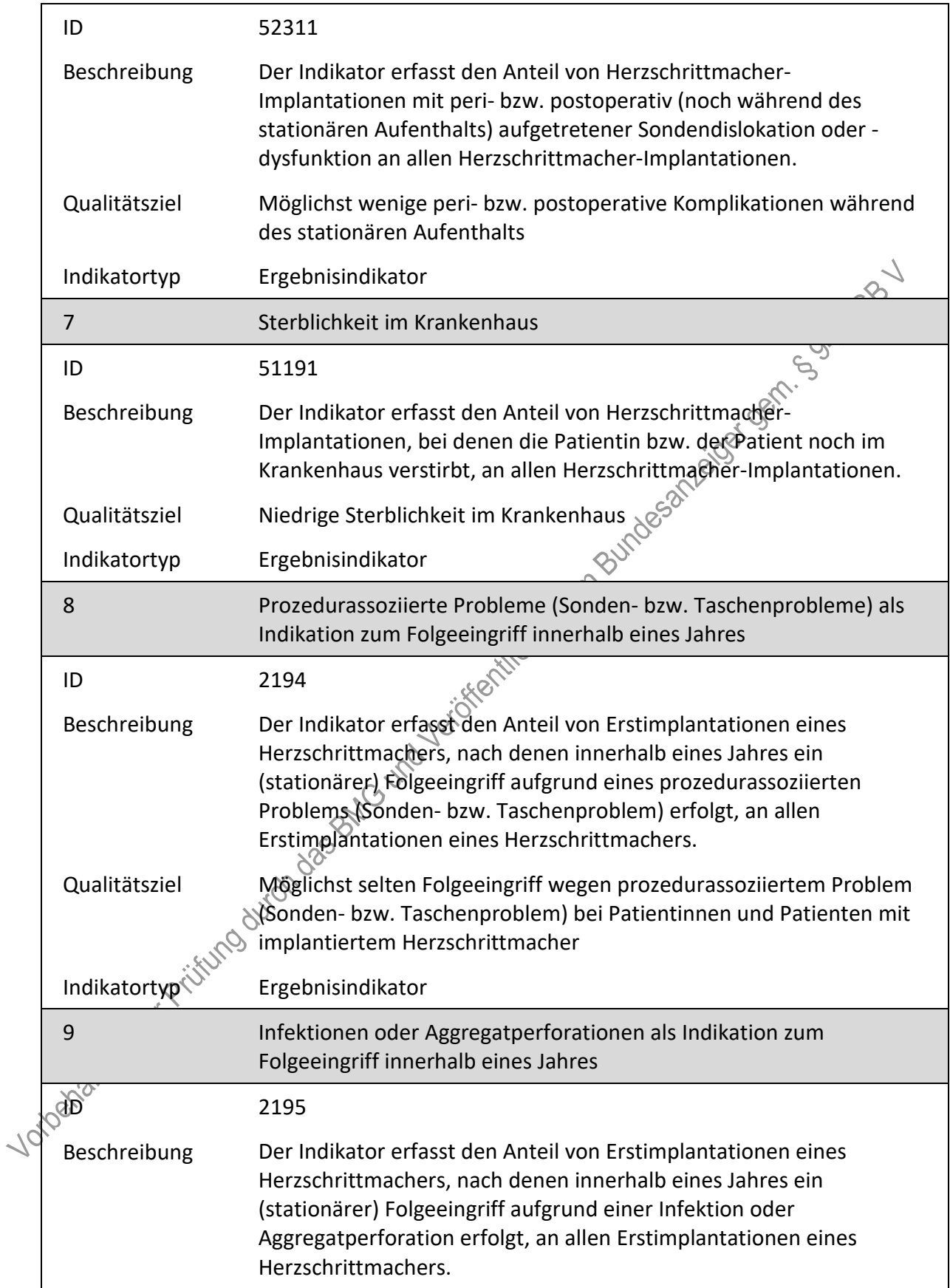

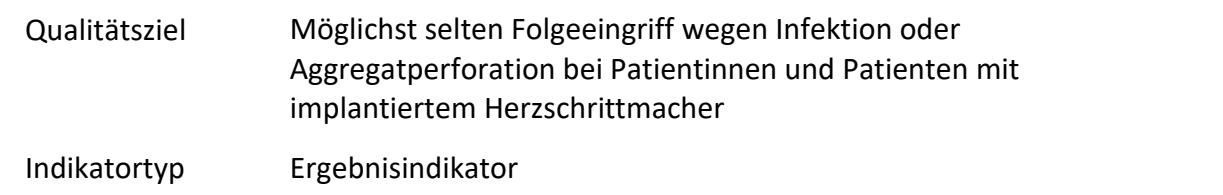

## **Kennzahlenliste**

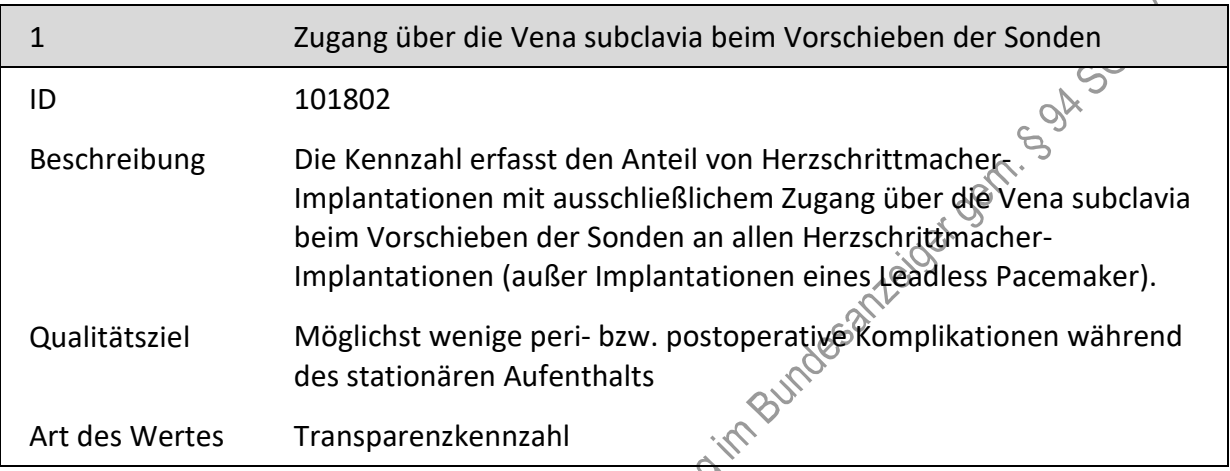

# **b) Herzschrittmacher-Revision/-Systemwechsel/-Explantation**

#### **Indikatorenliste**

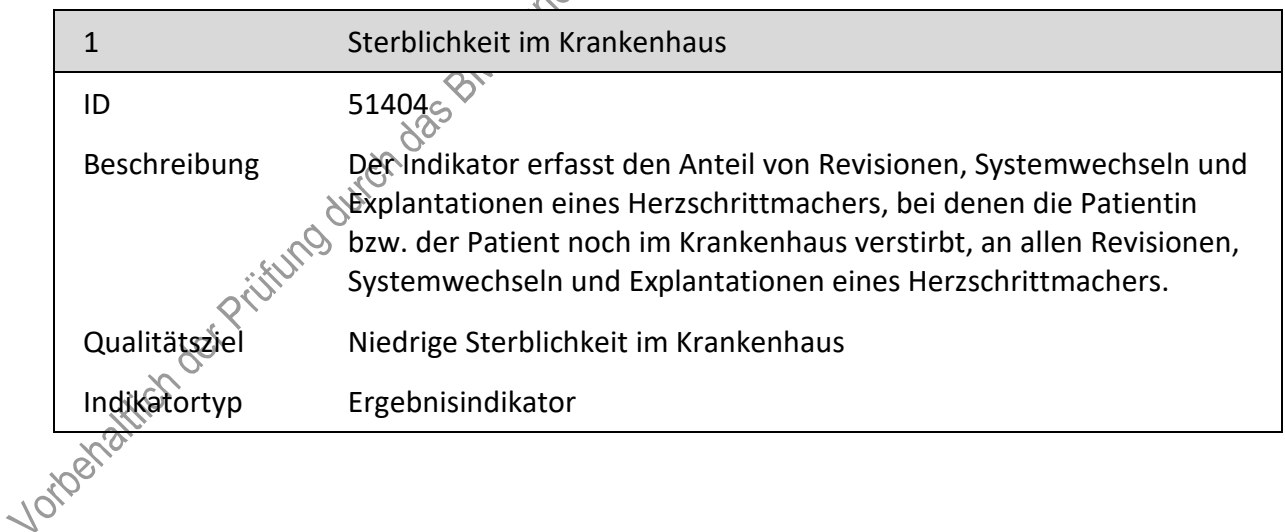

# **c) Implantierbare Defibrillatoren - Implantation**

# **Indikatorenliste**

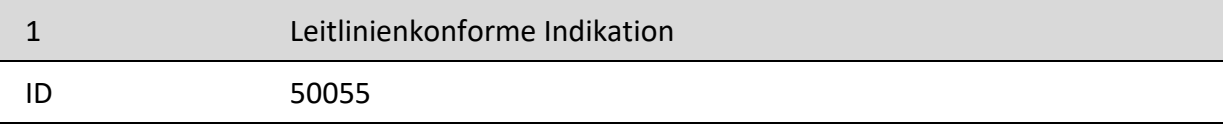

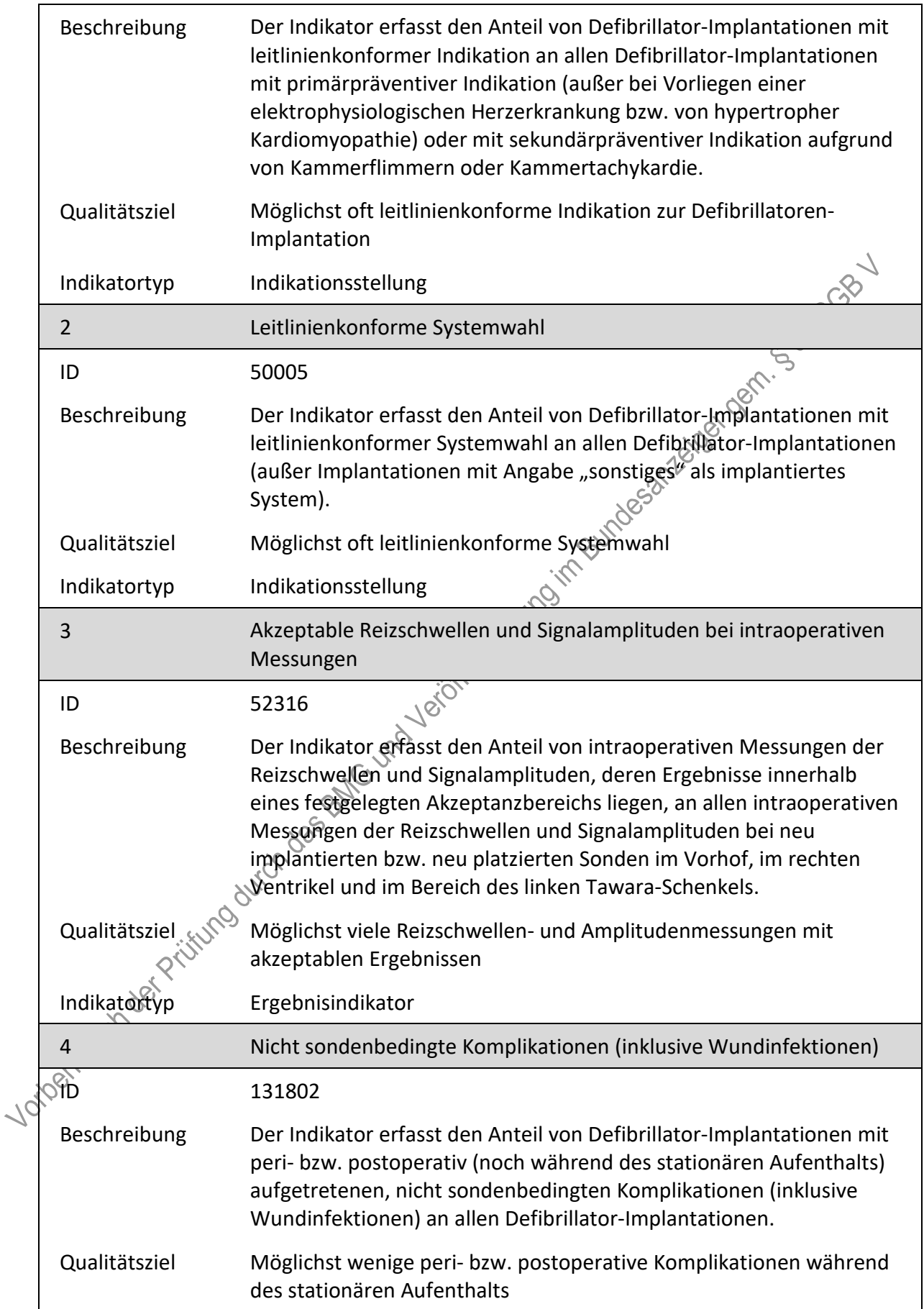

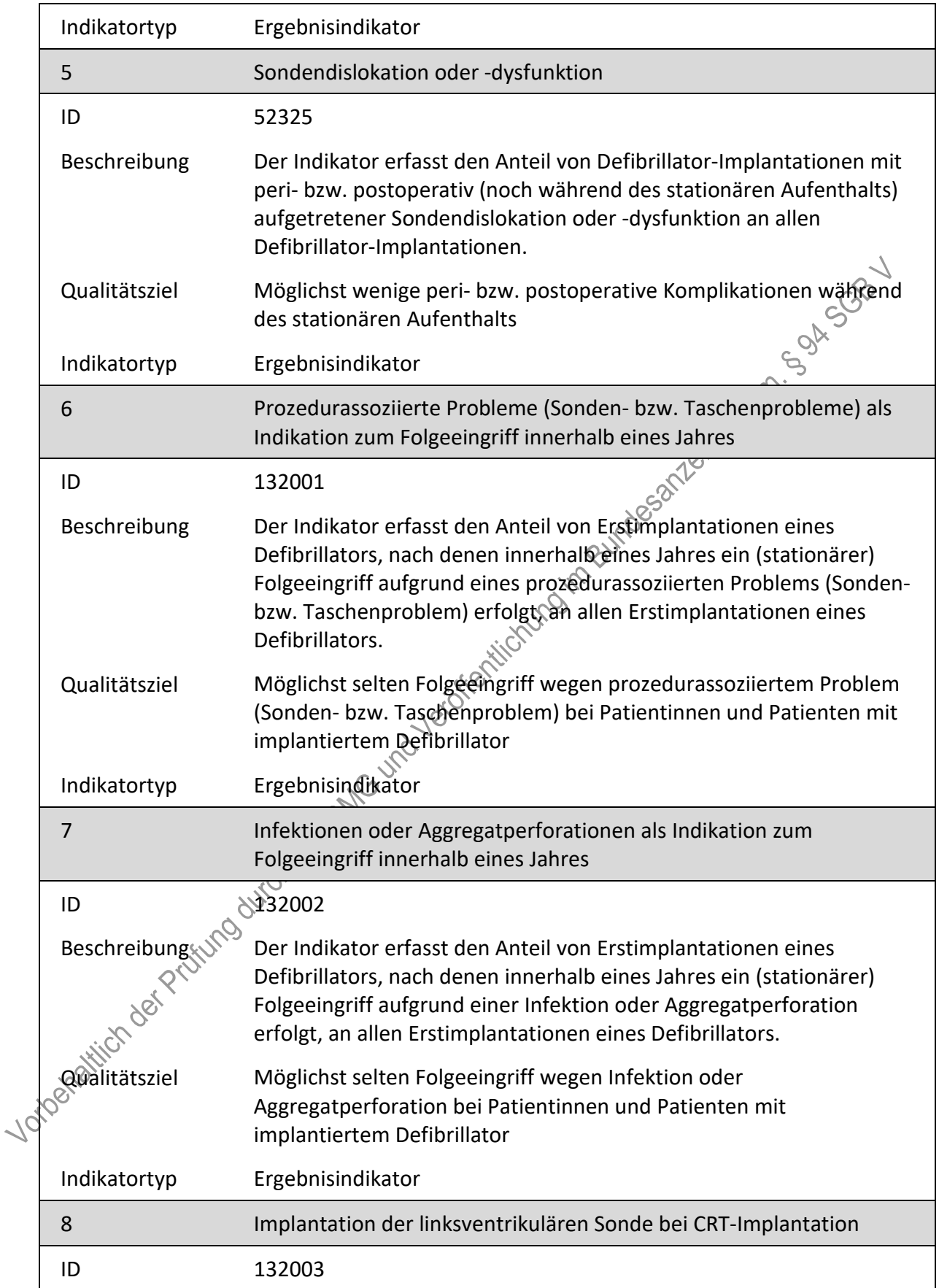

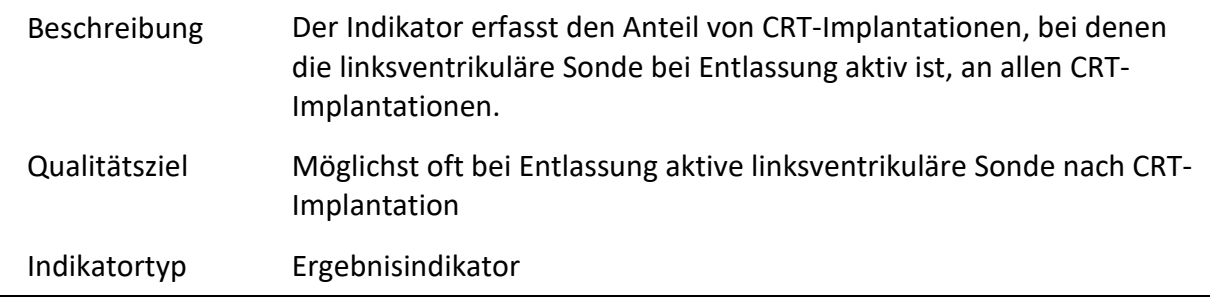

## **Kennzahlenliste**

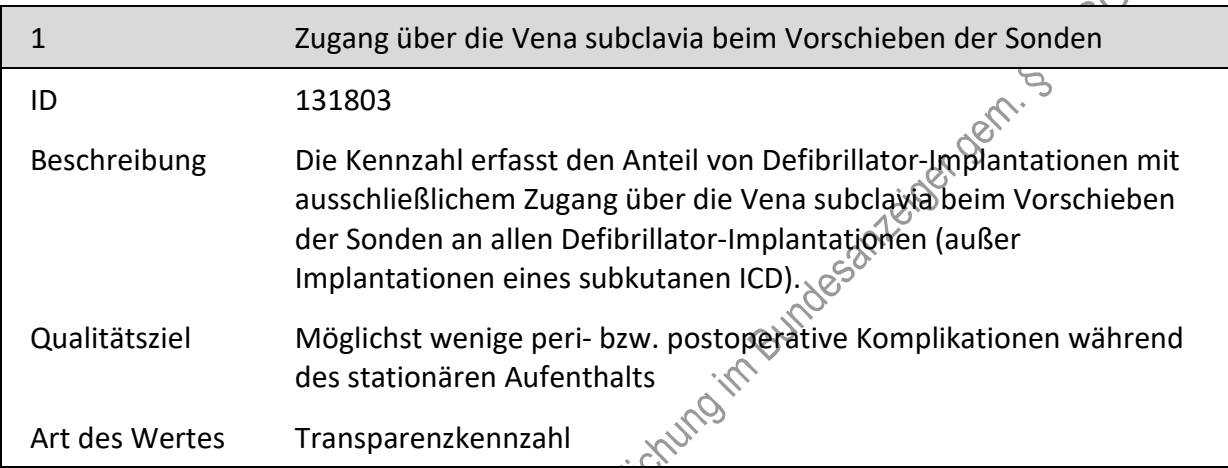

#### **d) Implantierbare Defibrillatoren - Revision/Systemwechsel/Explantation**

#### **Indikatorenliste**

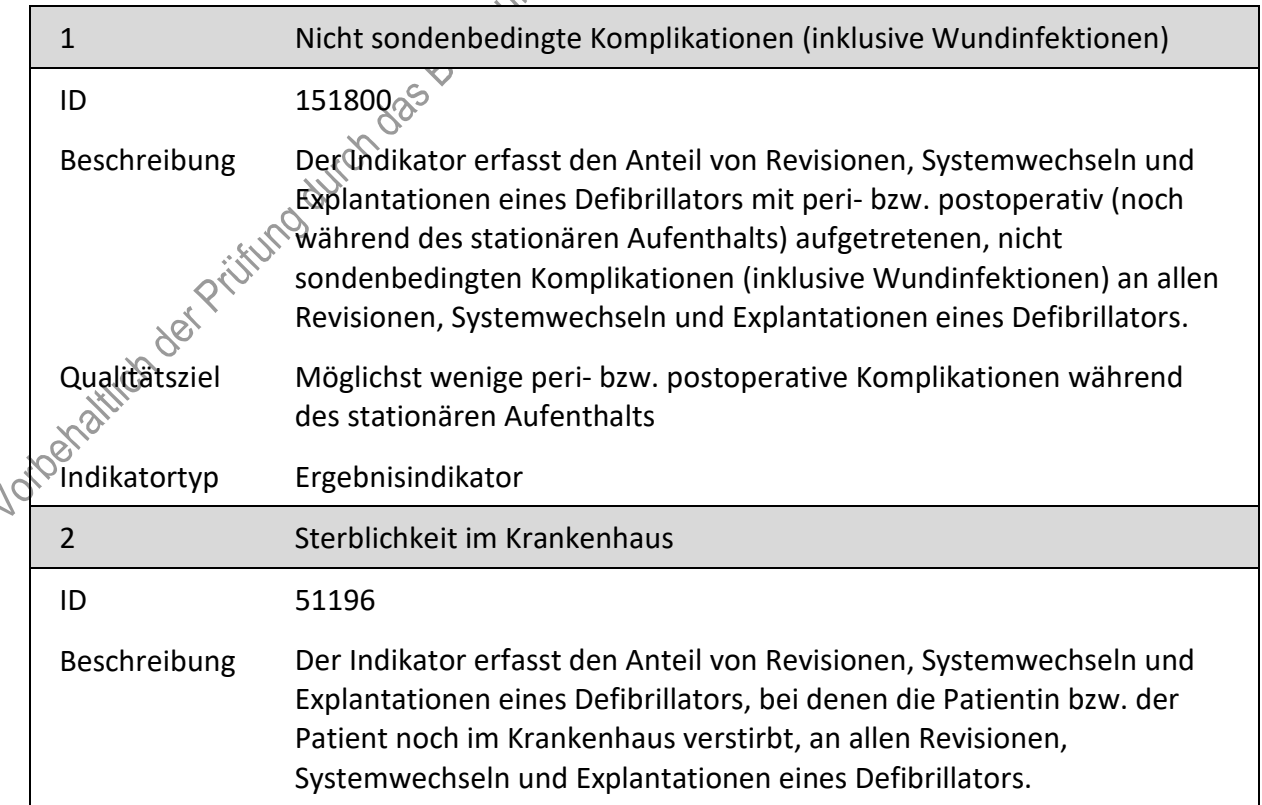

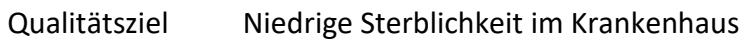

Ergebnisindikator Indikatortyp

8. Anlage II wird wie folgt gefasst:

#### "Anlage II: Erforderlichkeit der Daten (QS HSMDEF)

# Übersicht über die Exportfelder und ihre Verwendungszwecke

| a)<br>Implantation | Fallbezogene QS-Dokumentation beim Leistungserbringer - Herzschrittmacher-                      |                                                |                                                                                    |                                                              |                                                                          |                                   |
|--------------------|-------------------------------------------------------------------------------------------------|------------------------------------------------|------------------------------------------------------------------------------------|--------------------------------------------------------------|--------------------------------------------------------------------------|-----------------------------------|
| Lfd.               | Exportfeld (Bezeichnung)                                                                        | $\mathbf{1}$                                   | $\overline{2}$                                                                     | $\overline{3}$                                               | $\overline{4}$                                                           | 5                                 |
| Nr.                |                                                                                                 | Daten<br>für die<br>Falliden<br>tifikatio<br>n | Datenf<br>elder<br>für die<br>Indikat<br>or-<br>oder<br>Kennza<br>hlberec<br>hnung | Datenf<br>elder<br>für die<br><b>Basisau</b><br>swertu<br>ng | <b>Technis</b><br>che<br>und<br>anwen<br>dungsb<br>ezogen<br>e<br>Gründe | Follow-<br>Up-<br>Inform<br>ation |
| $\mathbf{1}$       | Registriernummer des<br>Dokumentationssystems<br>(Länderkode +<br>Registrierkode)               | Life Josinton                                  |                                                                                    |                                                              | X                                                                        |                                   |
| $\overline{2}$     | Vorgangsnummer                                                                                  | X                                              |                                                                                    |                                                              | X                                                                        |                                   |
| 3                  | Vorgangsnummer (@UD)                                                                            | X                                              |                                                                                    |                                                              | X                                                                        |                                   |
| $\overline{4}$     | Versionsnummer                                                                                  |                                                |                                                                                    |                                                              | X                                                                        |                                   |
| 5                  | Stornierung eines<br>Datensatzes (inkl. aller<br>Teildatensätze)                                |                                                |                                                                                    |                                                              | X                                                                        |                                   |
| 6                  | Modulbezeichnung                                                                                |                                                |                                                                                    |                                                              | X                                                                        |                                   |
| 7                  | Teildatensatz oder Bogen                                                                        |                                                |                                                                                    |                                                              | X                                                                        |                                   |
| itogra             | Dokumentationsabschlussda<br>tum                                                                |                                                |                                                                                    |                                                              | X                                                                        |                                   |
| 9                  | Ersatzfeld<br>Institutionskennzeichen der<br>Krankenkasse der<br>Versichertenkarte <sup>1</sup> | Χ                                              |                                                                                    |                                                              | X                                                                        |                                   |

<span id="page-156-0"></span><sup>1</sup> In der Dokumentationssoftware wird über das Datenfeld "Institutionskennzeichen der Krankenkasse der Versichertenkarte" die notwendige Information erfasst, aus der dieses Exportfeld berechnet wird.

 $\boldsymbol{u}$ 

| Lfd. | Exportfeld (Bezeichnung)                                      | $\mathbf{1}$                                              | $\overline{2}$                                                                     | $\overline{3}$                                               | $\overline{4}$                                                    | 5                                 |
|------|---------------------------------------------------------------|-----------------------------------------------------------|------------------------------------------------------------------------------------|--------------------------------------------------------------|-------------------------------------------------------------------|-----------------------------------|
| Nr.  |                                                               | Daten<br>für die<br>Falliden<br>tifikatio<br>$\mathsf{n}$ | Datenf<br>elder<br>für die<br>Indikat<br>or-<br>oder<br>Kennza<br>hlberec<br>hnung | Datenf<br>elder<br>für die<br><b>Basisau</b><br>swertu<br>ng | Technis<br>che<br>und<br>anwen<br>dungsb<br>ezogen<br>e<br>Gründe | Follow-<br>Up-<br>Inform<br>ation |
| 10   | GKV-Versichertenstatus <sup>2</sup>                           | X                                                         | X                                                                                  |                                                              | X                                                                 |                                   |
| 11   | eGK-Versichertennummer<br>bei GKV-Versicherten <sup>3</sup>   | X                                                         | X                                                                                  |                                                              |                                                                   |                                   |
| 12   | Der Patient verfügt über<br>keine eGK-<br>Versichertennummer. |                                                           |                                                                                    |                                                              | 5321-2010 - 1001-11                                               |                                   |
| 13   | Institutionskennzeichen                                       | X                                                         |                                                                                    |                                                              | X                                                                 |                                   |
| 14   | entlassender Standort 6-<br>stellig <sup>4</sup>              | X                                                         | XO-IM                                                                              | X                                                            | X                                                                 |                                   |
| 15   | behandelnder Standort 6-<br>stellig <sup>5</sup>              | $\mathsf X$                                               | $\pmb{\mathsf{X}}$                                                                 | X                                                            |                                                                   |                                   |
| 16   | Betriebsstätten-Nummer                                        | City City                                                 |                                                                                    |                                                              |                                                                   |                                   |
| 17   | Fachabteilung                                                 | X                                                         |                                                                                    |                                                              |                                                                   |                                   |
| 18   | Geburtsjahr <sup>6</sup>                                      | X                                                         | X                                                                                  | X                                                            | X                                                                 |                                   |
| 19   | Geschlecht                                                    | X                                                         | X                                                                                  | X                                                            |                                                                   |                                   |
| 20   | Körpergröße                                                   |                                                           | X                                                                                  | X                                                            |                                                                   |                                   |
| 21   | Körpergröße undekannt                                         |                                                           | X                                                                                  | X                                                            |                                                                   |                                   |
| 22   | Körpergewicht bei<br>Aufnahme                                 |                                                           | X                                                                                  | Χ                                                            |                                                                   |                                   |
|      | Körpergewicht unbekannt<br>Yorketaktich                       |                                                           | X                                                                                  | X                                                            |                                                                   |                                   |

<sup>2</sup> In der Dokumentationssoftware werden über die Datenfelder "besonderer Personenkreis",

<span id="page-157-0"></span><sup>&</sup>quot;Institutionskennzeichen der Krankenkasse der Versichertenkarte" und "eGK-Versichertennummer" die notwendigen Informationen erfasst, aus denen dieses Exportfeld berechnet wird.

<span id="page-157-1"></span><sup>3</sup> In der Dokumentationssoftware werden über die Datenfelder "Institutionskennzeichen der Krankenkasse der Versichertenkarte", "eGK-Versichertennummer" und "besonderer Personenkreis" die notwendigen Informationen erfasst, aus denen dieses Exportfeld berechnet wird.

<span id="page-157-2"></span><sup>4</sup> In der Dokumentationssoftware wird über das Datenfeld "entlassender Standort" die notwendige Information erfasst, aus der dieses Exportfeld berechnet wird.

<span id="page-157-3"></span><sup>5</sup> In der Dokumentationssoftware wird über das Datenfeld "behandelnder Standort (OPS)" die notwendige Information erfasst, aus der dieses Exportfeld berechnet wird.

<span id="page-157-4"></span><sup>6</sup> In der Dokumentationssoftware wird über das Datenfeld "Geburtsdatum" die notwendige Information erfasst, aus der dieses Exportfeld berechnet wird.

| Lfd.     | Exportfeld (Bezeichnung)                                                       | $\mathbf{1}$                                   | $\overline{2}$                                                                     | 3                                                            | $\overline{4}$                                                           | 5                                 |
|----------|--------------------------------------------------------------------------------|------------------------------------------------|------------------------------------------------------------------------------------|--------------------------------------------------------------|--------------------------------------------------------------------------|-----------------------------------|
| Nr.      |                                                                                | Daten<br>für die<br>Falliden<br>tifikatio<br>n | Datenf<br>elder<br>für die<br>Indikat<br>or-<br>oder<br>Kennza<br>hlberec<br>hnung | Datenf<br>elder<br>für die<br><b>Basisau</b><br>swertu<br>ng | <b>Technis</b><br>che<br>und<br>anwen<br>dungsb<br>ezogen<br>e<br>Gründe | Follow-<br>Up-<br>Inform<br>ation |
| 24       | Quartal des<br>Aufnahmetages <sup>7</sup>                                      | X                                              |                                                                                    | X                                                            | X                                                                        |                                   |
| 25       | Patientenalter am<br>Aufnahmetag in Jahren <sup>8</sup>                        | X                                              | X                                                                                  | X                                                            | <b>Dexogi</b>                                                            |                                   |
| 26       | Einstufung nach ASA-<br>Klassifikation                                         |                                                | X                                                                                  | <b>X sori</b>                                                |                                                                          |                                   |
| 27       | Herzinsuffizienz                                                               |                                                | X                                                                                  |                                                              |                                                                          |                                   |
| 28       | führende Indikation zur<br>Schrittmacherimplantation                           |                                                | $\tilde{\lambda}_{\tilde{Q}}$                                                      | X                                                            | X                                                                        |                                   |
| 29       | führendes Symptom                                                              |                                                | ਾ<br>X                                                                             | X                                                            |                                                                          |                                   |
| 30       | Ätiologie                                                                      |                                                | X                                                                                  | X                                                            | X                                                                        |                                   |
| 31       | Zeit zwischen Auftreten des<br>Infarkts und der<br>Schrittmacherimplantation   | Jeroster                                       | X                                                                                  | X                                                            |                                                                          |                                   |
| 32       | Zeit zwischen TAVI und<br>Schrittmacherimplanfation<br>(in Tagen) <sup>9</sup> |                                                | X                                                                                  | X                                                            |                                                                          |                                   |
| 33       | Datum der TAVI nicht<br>bekannt                                                |                                                | X                                                                                  | X                                                            |                                                                          |                                   |
| 34       | erwarteter Anteil<br>verdrikulärer Stimulation                                 |                                                | X                                                                                  | X                                                            |                                                                          |                                   |
| 35       | Diabetes mellitus                                                              |                                                | X                                                                                  | X                                                            |                                                                          |                                   |
| $36^{2}$ | Nierenfunktion/Serum<br>Kreatinin                                              |                                                | X                                                                                  | X                                                            |                                                                          |                                   |
| 37       | Vorhofrhythmus                                                                 |                                                | X                                                                                  | X                                                            |                                                                          |                                   |

<span id="page-158-0"></span><sup>7</sup> In der Dokumentationssoftware wird über das Datenfeld "Aufnahmedatum Krankenhaus" die notwendige Information erfasst, aus der dieses Exportfeld berechnet wird.

<span id="page-158-2"></span><span id="page-158-1"></span><sup>8</sup> In der Dokumentationssoftware werden über die Datenfelder "Geburtsdatum" und "Aufnahmedatum Krankenhaus" die notwendigen Informationen erfasst, aus denen dieses Exportfeld berechnet wird. 9 In der Dokumentationssoftware werden über die Datenfelder "OP-Datum" und "Datum der TAVI" die notwendigen Informationen erfasst, aus denen dieses Exportfeld berechnet wird.

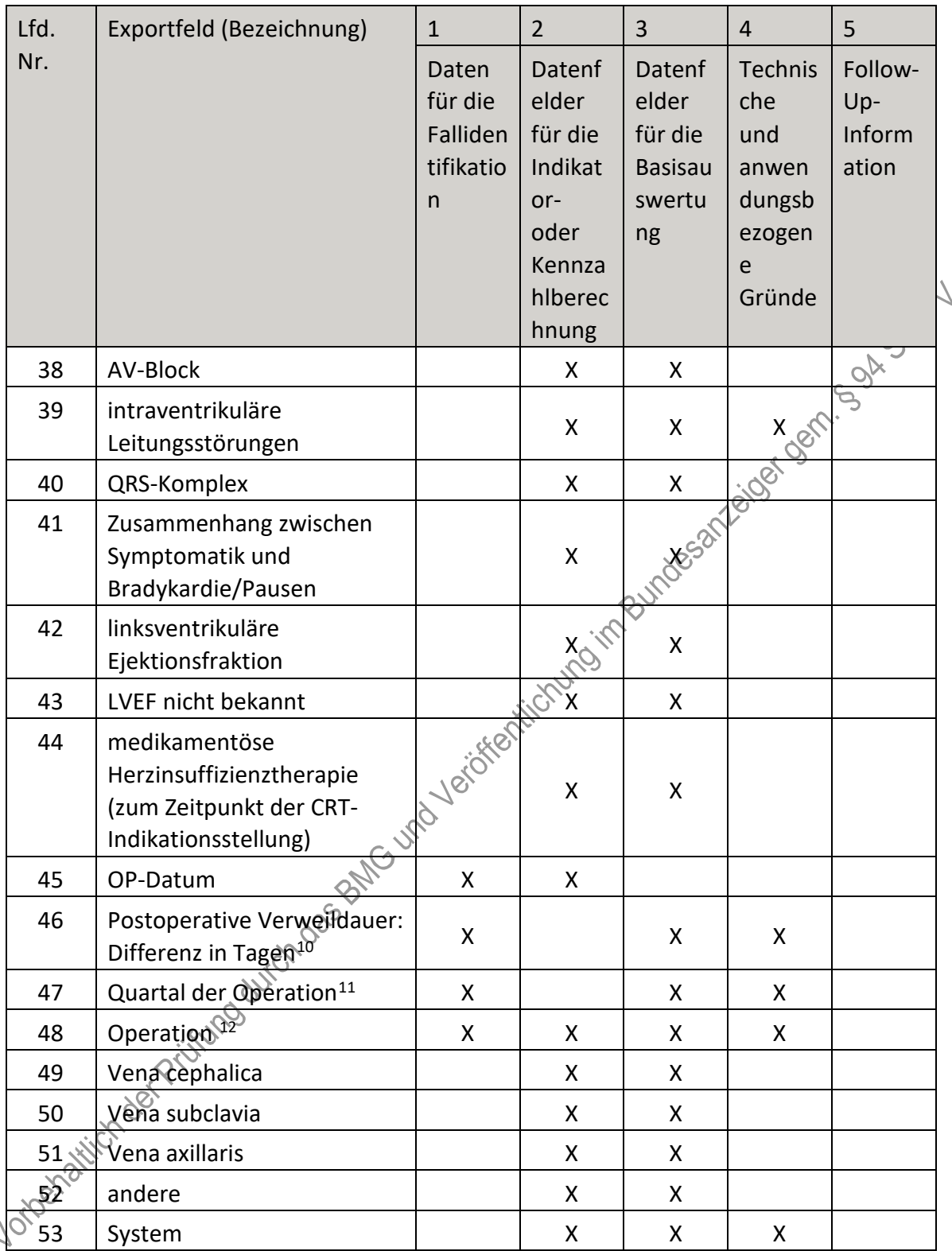

 $\sim$ 

<span id="page-159-0"></span><sup>10</sup> In der Dokumentationssoftware werden über die Datenfelder "Entlassungsdatum Krankenhaus" und "OP-Datum" die notwendigen Informationen erfasst, aus denen dieses Exportfeld berechnet wird.

<span id="page-159-1"></span><sup>11</sup> In der Dokumentationssoftware wird über das Datenfeld "OP-Datum" die notwendige Information erfasst, aus der dieses Exportfeld berechnet wird.

<span id="page-159-2"></span><sup>12</sup> Bei diesem Datenfeld handelt es sich um ein Listenfeld, das die Dokumentation mehrerer Angaben ermöglicht. Jede Angabe wird separat exportiert.

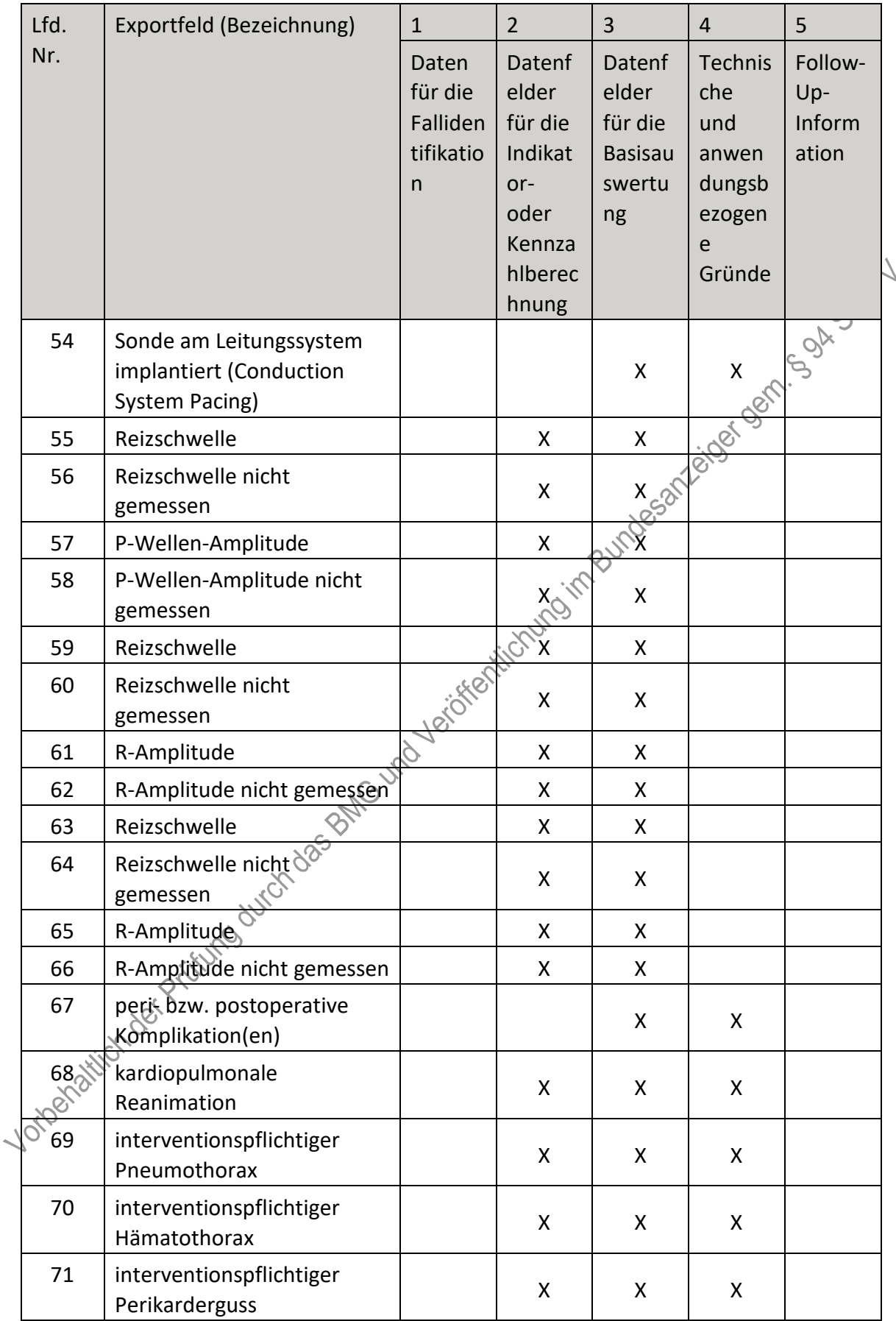

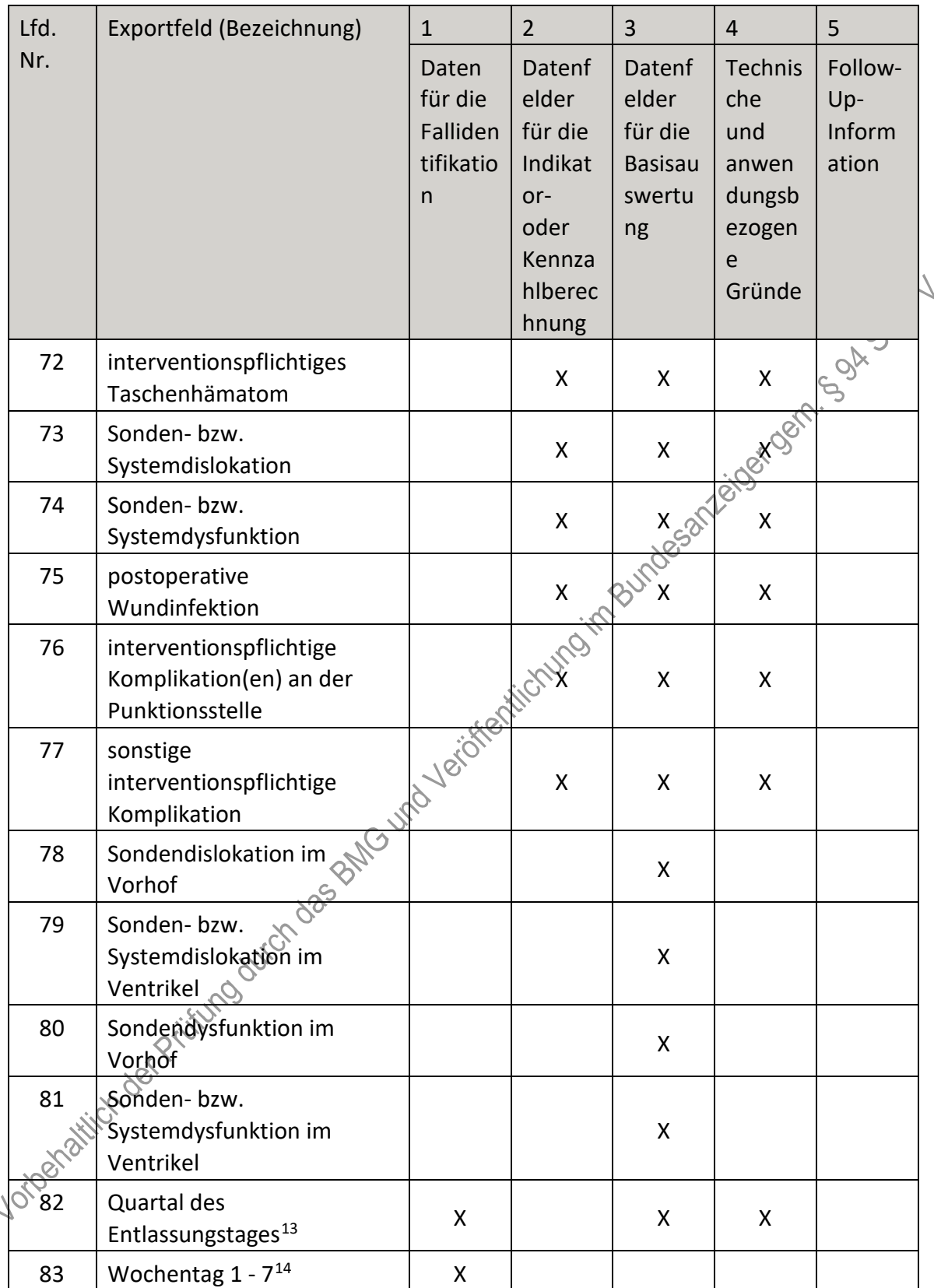

<span id="page-161-0"></span><sup>13</sup> In der Dokumentationssoftware wird über das Datenfeld "Entlassungsdatum Krankenhaus" die notwendige Information erfasst, aus der dieses Exportfeld berechnet wird.

<span id="page-161-1"></span><sup>14</sup> In der Dokumentationssoftware wird über das Datenfeld "Entlassungsdatum Krankenhaus" die notwendige Information erfasst, aus der dieses Exportfeld berechnet wird.

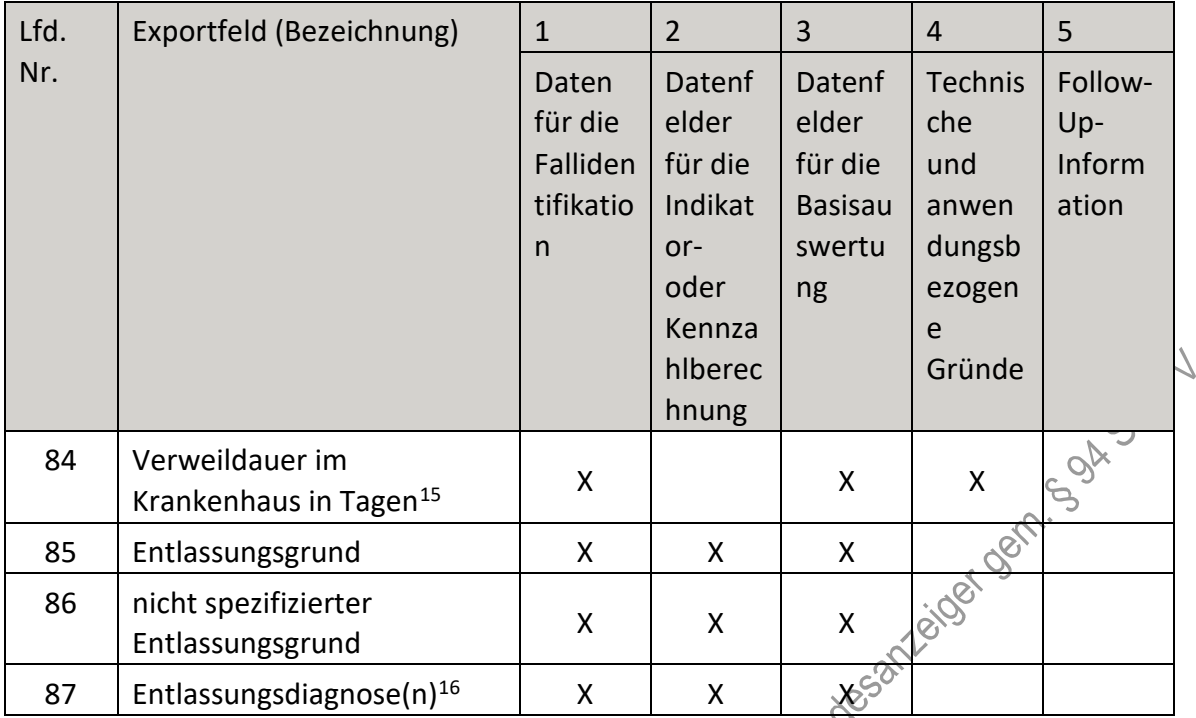

<span id="page-162-0"></span><sup>15</sup> In der Dokumentationssoftware werden über die Datenfelder "Entlassungsdatum Krankenhaus" und "Aufnahmedatum Krankenhaus" die notwendigen Informationen erfasst, aus denen dieses Exportfeld berechnet wird.

<span id="page-162-1"></span><sup>16</sup> Bei diesem Datenfeld handelt es sich um ein Listenfeld, das die Dokumentation mehrerer Angaben ermöglicht. Jede Angabe wird separat exportiert.

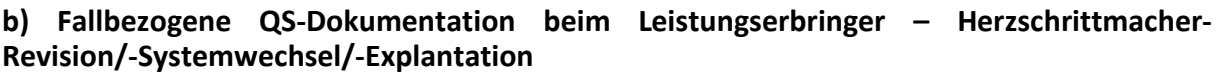

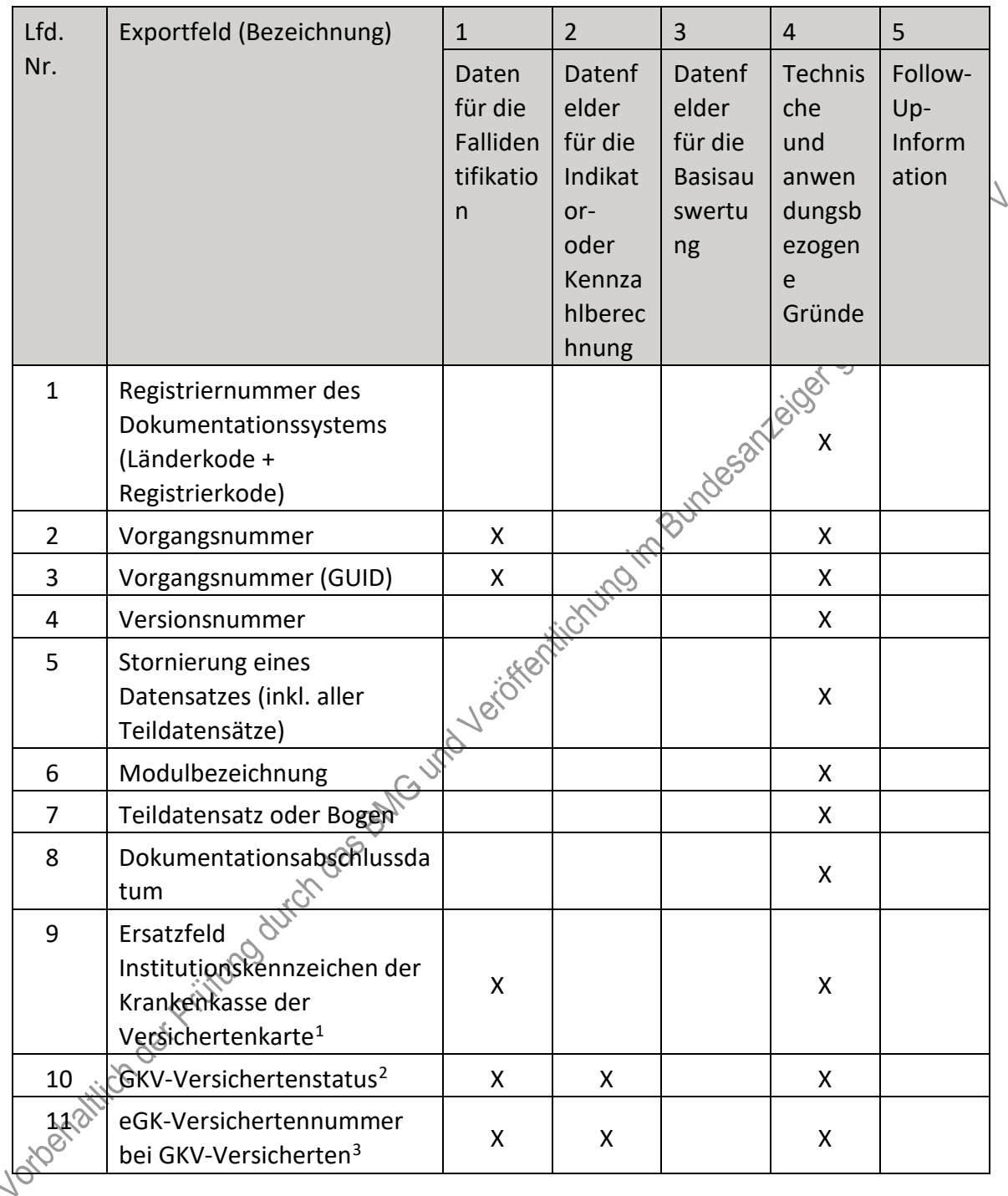

<span id="page-163-0"></span> <sup>1</sup> In der Dokumentationssoftware wird über das Datenfeld "Institutionskennzeichen der Krankenkasse der Versichertenkarte" die notwendige Information erfasst, aus der dieses Exportfeld berechnet wird. 2 In der Dokumentationssoftware werden über die Datenfelder "besonderer Personenkreis",

<span id="page-163-1"></span><sup>&</sup>quot;Institutionskennzeichen der Krankenkasse der Versichertenkarte" und "eGK-Versichertennummer" die notwendigen Informationen erfasst, aus denen dieses Exportfeld berechnet wird.

<span id="page-163-2"></span><sup>3</sup> In der Dokumentationssoftware werden über die Datenfelder "Institutionskennzeichen der Krankenkasse der Versichertenkarte", "eGK-Versichertennummer" und "besonderer Personenkreis" die notwendigen Informationen erfasst, aus denen dieses Exportfeld berechnet wird.

| Lfd. | Exportfeld (Bezeichnung)                                          | $\mathbf{1}$                                   | $\overline{2}$                                                                     | 3                                                            | $\overline{4}$                                                    | 5                                 |
|------|-------------------------------------------------------------------|------------------------------------------------|------------------------------------------------------------------------------------|--------------------------------------------------------------|-------------------------------------------------------------------|-----------------------------------|
| Nr.  |                                                                   | Daten<br>für die<br>Falliden<br>tifikatio<br>n | Datenf<br>elder<br>für die<br>Indikat<br>or-<br>oder<br>Kennza<br>hlberec<br>hnung | Datenf<br>elder<br>für die<br><b>Basisau</b><br>swertu<br>ng | Technis<br>che<br>und<br>anwen<br>dungsb<br>ezogen<br>e<br>Gründe | Follow-<br>Up-<br>Inform<br>ation |
| 12   | Der Patient verfügt über<br>keine eGK-<br>Versichertennummer.     |                                                |                                                                                    |                                                              | <b>Det</b> ver                                                    | <b>LOOK</b>                       |
| 13   | Institutionskennzeichen                                           | X                                              |                                                                                    |                                                              |                                                                   |                                   |
| 14   | entlassender Standort 6-<br>stellig <sup>4</sup>                  | X                                              | X                                                                                  | tesoriest.                                                   | X                                                                 |                                   |
| 15   | behandelnder Standort 6-<br>stellig <sup>5</sup>                  | X                                              | X                                                                                  | X                                                            |                                                                   |                                   |
| 16   | Betriebsstätten-Nummer                                            | Χ                                              |                                                                                    |                                                              |                                                                   |                                   |
| 17   | Fachabteilung                                                     | X                                              |                                                                                    |                                                              |                                                                   |                                   |
| 18   | Geburtsjahr <sup>6</sup>                                          |                                                | X                                                                                  | X                                                            | X                                                                 |                                   |
| 19   | Geschlecht                                                        | <b>Xxxel</b>                                   | X                                                                                  | X                                                            |                                                                   |                                   |
| 20   | Quartal des<br>Aufnahmetages <sup>7</sup>                         | X                                              |                                                                                    | X                                                            | X                                                                 |                                   |
| 21   | Patientenalter am<br>Aufnahmetag in Jahren <sup>8</sup>           | X                                              | X                                                                                  | X                                                            | X                                                                 |                                   |
| 22   | Einstufung nach ASA-<br>Klassifikation                            |                                                | X                                                                                  | X                                                            |                                                                   |                                   |
| 23   | Taschenproblem                                                    |                                                | X                                                                                  | X                                                            |                                                                   | X.                                |
| 24   | Sondenproblem                                                     |                                                |                                                                                    | X                                                            | X                                                                 | X.                                |
| 25   | <b>Indikation</b> zur<br>Revision/Explantation der<br>Vorhofsonde |                                                | X                                                                                  | X                                                            |                                                                   | X                                 |

<span id="page-164-0"></span> $\sqrt{\text{O}}$ <br>4 In der Dokumentationssoftware wird über das Datenfeld "entlassender Standort" die notwendige Information erfasst, aus der dieses Exportfeld berechnet wird.

<span id="page-164-1"></span><sup>5</sup> In der Dokumentationssoftware wird über das Datenfeld "behandelnder Standort (OPS)" die notwendige Information erfasst, aus der dieses Exportfeld berechnet wird.

<span id="page-164-2"></span><sup>6</sup> In der Dokumentationssoftware wird über das Datenfeld "Geburtsdatum" die notwendige Information erfasst, aus der dieses Exportfeld berechnet wird.

<span id="page-164-3"></span><sup>7</sup> In der Dokumentationssoftware wird über das Datenfeld "Aufnahmedatum Krankenhaus" die notwendige Information erfasst, aus der dieses Exportfeld berechnet wird.

<span id="page-164-4"></span><sup>8</sup> In der Dokumentationssoftware werden über die Datenfelder "Geburtsdatum" und "Aufnahmedatum Krankenhaus" die notwendigen Informationen erfasst, aus denen dieses Exportfeld berechnet wird.

| Lfd. | Exportfeld (Bezeichnung)                                                                             | $\mathbf{1}$                                   | $\overline{2}$                                                                     | 3                                                            | $\overline{4}$                                                           | 5                                 |
|------|----------------------------------------------------------------------------------------------------|------------------------------------------------|------------------------------------------------------------------------------------|--------------------------------------------------------------|--------------------------------------------------------------------------|-----------------------------------|
| Nr.  |                                                                                                    | Daten<br>für die<br>Falliden<br>tifikatio<br>n | Datenf<br>elder<br>für die<br>Indikat<br>or-<br>oder<br>Kennza<br>hlberec<br>hnung | Datenf<br>elder<br>für die<br><b>Basisau</b><br>swertu<br>ng | <b>Technis</b><br>che<br>und<br>anwen<br>dungsb<br>ezogen<br>e<br>Gründe | Follow-<br>Up-<br>Inform<br>ation |
| 26   | Indikation zur<br>Revision/Explantation der<br>rechtsventrikulären Sonde                             |                                                |                                                                                    |                                                              |                                                                          | X                                 |
| 27   | Indikation zur<br>Revision/Explantation der<br>linksventrikulären Sonde                              |                                                |                                                                                    |                                                              |                                                                          | X                                 |
| 28   | Indikation zur<br>Revision/Explantation der<br>Sonde am Leitungssystem<br>(Conduction System Pacing) |                                                |                                                                                    |                                                              | Indian Rundesdridgerand                                                  | X                                 |
| 29   | OP-Datum                                                                                             | X                                              | X                                                                                  |                                                              |                                                                          | X                                 |
| 30   | Postoperative Verweildauer:<br>Differenz in Tagen <sup>9</sup>                                       |                                                |                                                                                    | X                                                            | X                                                                        |                                   |
| 31   | Quartal der Operation <sup>10</sup>                                                                  | X                                              |                                                                                    | X.                                                           | X                                                                        |                                   |
| 32   | letzte Schrittmacher-OP vor<br>diesem Eingriff                                                       |                                                | X                                                                                  | X                                                            |                                                                          |                                   |
| 33   | Operation <sup>11</sup>                                                                              | Χ                                              | Χ                                                                                  | X                                                            | X                                                                        | X                                 |
| 34   | postoperativ funktionell<br>aktives SM-System<br>vorhanden                                           |                                                |                                                                                    | X                                                            | X                                                                        | X                                 |
| 35   | aktives System (nach dem<br>Eingriff)                                                                |                                                | X                                                                                  | X                                                            | X                                                                        |                                   |
| 362  | Sonde am Leitungssystem<br>implantiert (Conduction<br>System Pacing)                                 |                                                |                                                                                    | X                                                            | Χ                                                                        |                                   |
| 37   | Art des Vorgehens                                                                                    |                                                | X                                                                                  | X                                                            | X.                                                                       | X                                 |
| 38   | Reizschwelle                                                                                         |                                                | X                                                                                  | X                                                            |                                                                          |                                   |

<span id="page-165-0"></span><sup>9</sup> In der Dokumentationssoftware werden über die Datenfelder "Entlassungsdatum Krankenhaus" und "OP-Datum" die notwendigen Informationen erfasst, aus denen dieses Exportfeld berechnet wird.

<span id="page-165-1"></span><sup>10</sup> In der Dokumentationssoftware wird über das Datenfeld "OP-Datum" die notwendige Information erfasst, aus der dieses Exportfeld berechnet wird.

<span id="page-165-2"></span><sup>11</sup> Bei diesem Datenfeld handelt es sich um ein Listenfeld, das die Dokumentation mehrerer Angaben ermöglicht. Jede Angabe wird separat exportiert.

| Lfd. | Exportfeld (Bezeichnung)                              | $\mathbf{1}$                                              | $\overline{2}$                                                                     | $\overline{3}$                                               | $\overline{4}$                                                    | 5                                 |
|------|-------------------------------------------------------|-----------------------------------------------------------|------------------------------------------------------------------------------------|--------------------------------------------------------------|-------------------------------------------------------------------|-----------------------------------|
| Nr.  |                                                       | Daten<br>für die<br>Falliden<br>tifikatio<br>$\mathsf{n}$ | Datenf<br>elder<br>für die<br>Indikat<br>or-<br>oder<br>Kennza<br>hlberec<br>hnung | Datenf<br>elder<br>für die<br><b>Basisau</b><br>swertu<br>ng | Technis<br>che<br>und<br>anwen<br>dungsb<br>ezogen<br>e<br>Gründe | Follow-<br>Up-<br>Inform<br>ation |
| 39   | Reizschwelle nicht<br>gemessen                        |                                                           | X                                                                                  | X                                                            |                                                                   |                                   |
| 40   | P-Wellen-Amplitude                                    |                                                           | X                                                                                  | X                                                            |                                                                   |                                   |
| 41   | P-Wellen-Amplitude nicht<br>gemessen                  |                                                           | X                                                                                  | $\sf X$                                                      | Icide der                                                         |                                   |
| 42   | Art des Vorgehens                                     |                                                           | X                                                                                  |                                                              | X                                                                 | X                                 |
| 43   | Reizschwelle                                          |                                                           | X                                                                                  |                                                              |                                                                   |                                   |
| 44   | Reizschwelle nicht<br>gemessen                        |                                                           | Ó.                                                                                 | X                                                            |                                                                   |                                   |
| 45   | R-Amplitude                                           |                                                           | Χ                                                                                  | X                                                            |                                                                   |                                   |
| 46   | R-Amplitude nicht gemessen                            | ICTORIES                                                  | Χ                                                                                  | X                                                            |                                                                   |                                   |
| 47   | Art des Vorgehens                                     |                                                           | Χ                                                                                  | X                                                            | X                                                                 | X                                 |
| 48   | Reizschwelle                                          | C)                                                        | X                                                                                  | X                                                            |                                                                   |                                   |
| 49   | Reizschwelle nicht<br>gemessen                        |                                                           | X                                                                                  | X                                                            |                                                                   |                                   |
| 50   | R-Amplitude                                           |                                                           | Χ                                                                                  | X                                                            |                                                                   |                                   |
| 51   | R-Amplitude night gemessen                            |                                                           | X                                                                                  | X                                                            |                                                                   |                                   |
| 52   | Quartal des<br>Entlassungstages <sup>12</sup>         | X                                                         |                                                                                    | X                                                            | X                                                                 |                                   |
| 53   | Wochentag 1 - 7 <sup>13</sup>                         | X                                                         |                                                                                    |                                                              |                                                                   |                                   |
| 54   | Verweildauer im<br>Krankenhaus in Tagen <sup>14</sup> | X                                                         |                                                                                    | X                                                            | X                                                                 |                                   |
|      | Entlassungsgrund                                      | X                                                         | X                                                                                  | X                                                            |                                                                   |                                   |

<span id="page-166-0"></span><sup>12</sup> In der Dokumentationssoftware wird über das Datenfeld "Entlassungsdatum Krankenhaus" die notwendige Information erfasst, aus der dieses Exportfeld berechnet wird.

<span id="page-166-1"></span><sup>13</sup> In der Dokumentationssoftware wird über das Datenfeld "Entlassungsdatum Krankenhaus" die notwendige Information erfasst, aus der dieses Exportfeld berechnet wird.

<span id="page-166-2"></span><sup>14</sup> In der Dokumentationssoftware werden über die Datenfelder "Entlassungsdatum Krankenhaus" und "Aufnahmedatum Krankenhaus" die notwendigen Informationen erfasst, aus denen dieses Exportfeld berechnet wird.

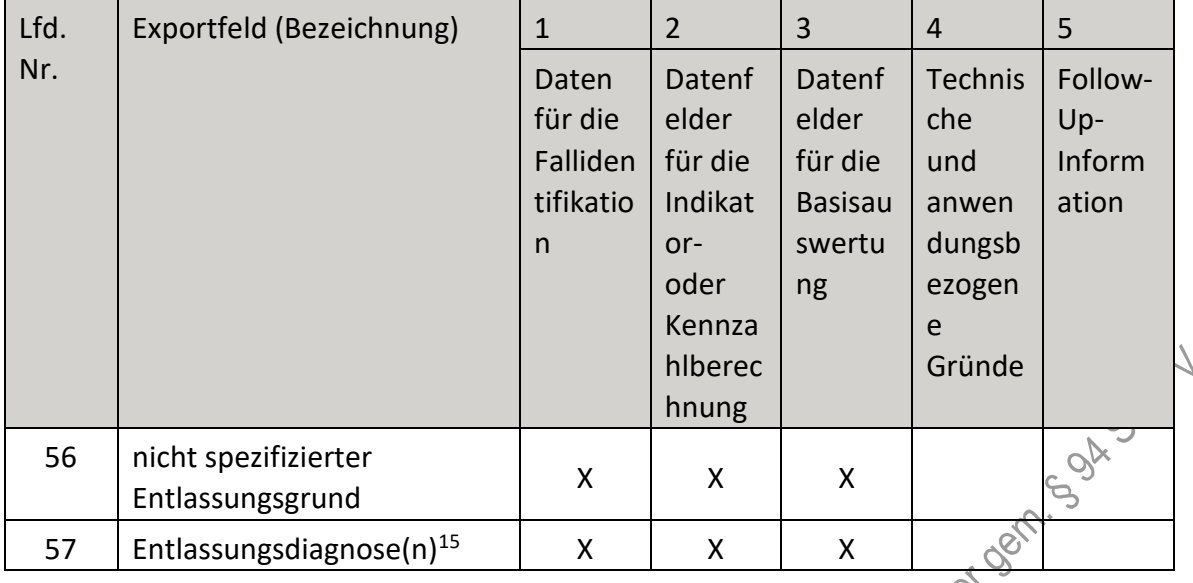

# **c) Fallbezogene QS-Dokumentation beim Leistungserbringer – Implantierbare**<br>Defibrillatoren – Implantation **Defibrillatoren – Implantation**

|                | Defibrillatoren - Implantation                                                    |                                                |                                                                                      |                                                              |                                                                          |                                   |
|----------------|-----------------------------------------------------------------------------------|------------------------------------------------|--------------------------------------------------------------------------------------|--------------------------------------------------------------|--------------------------------------------------------------------------|-----------------------------------|
| Lfd.           | Exportfeld (Bezeichnung)                                                          | $\mathbf{1}$                                   | $\overline{2}$                                                                       | $\overline{3}$                                               | $\overline{4}$                                                           | 5                                 |
| Nr.            |                                                                                   | Daten<br>für die<br>Falliden<br>tifikatio<br>n | Datenf<br>elder<br>für die<br>Indikat<br>$or-$<br>oder<br>Kennza<br>hlberec<br>hnung | Datenf<br>elder<br>für die<br><b>Basisau</b><br>swertu<br>ng | <b>Technis</b><br>che<br>und<br>anwen<br>dungsb<br>ezogen<br>e<br>Gründe | Follow-<br>Up-<br>Inform<br>ation |
| $\mathbf{1}$   | Registriernummer des<br>Dokumentationssystems<br>(Länderkode +<br>Registrierkode) |                                                |                                                                                      |                                                              | X                                                                        |                                   |
| $\overline{2}$ | Vorgangsnummer                                                                    | X                                              |                                                                                      |                                                              | X                                                                        |                                   |
|                | Vorgangsnummer (GUID)                                                             | X                                              |                                                                                      |                                                              | X                                                                        |                                   |
| $\frac{3}{8}$  | Versionsnummer                                                                    |                                                |                                                                                      |                                                              | X                                                                        |                                   |
| 5              | Stornierung eines<br>Datensatzes (inkl. aller<br>Teildatensätze)                  |                                                |                                                                                      |                                                              | Χ                                                                        |                                   |
| 6              | Modulbezeichnung                                                                  |                                                |                                                                                      |                                                              | X                                                                        |                                   |
| 7              | Teildatensatz oder Bogen                                                          |                                                |                                                                                      |                                                              | X                                                                        |                                   |

<span id="page-167-0"></span> <sup>15</sup> Bei diesem Datenfeld handelt es sich um ein Listenfeld, das die Dokumentation mehrerer Angaben ermöglicht. Jede Angabe wird separat exportiert.

| Lfd. | Exportfeld (Bezeichnung)                                                                        | $\mathbf{1}$                                   | $\overline{2}$                                                                     | 3                                                            | $\overline{4}$                                                    | 5                                 |
|------|-------------------------------------------------------------------------------------------------|------------------------------------------------|------------------------------------------------------------------------------------|--------------------------------------------------------------|-------------------------------------------------------------------|-----------------------------------|
| Nr.  |                                                                                                 | Daten<br>für die<br>Falliden<br>tifikatio<br>n | Datenf<br>elder<br>für die<br>Indikat<br>or-<br>oder<br>Kennza<br>hlberec<br>hnung | Datenf<br>elder<br>für die<br><b>Basisau</b><br>swertu<br>ng | Technis<br>che<br>und<br>anwen<br>dungsb<br>ezogen<br>e<br>Gründe | Follow-<br>Up-<br>Inform<br>ation |
| 8    | Dokumentationsabschlussda<br>tum                                                                |                                                |                                                                                    |                                                              | X                                                                 | 5gh                               |
| 9    | Ersatzfeld<br>Institutionskennzeichen der<br>Krankenkasse der<br>Versichertenkarte <sup>1</sup> | X                                              |                                                                                    |                                                              | Resilies of                                                       |                                   |
| 10   | GKV-Versichertenstatus <sup>2</sup>                                                             | X                                              | X                                                                                  |                                                              | X                                                                 |                                   |
| 11   | eGK-Versichertennummer<br>bei GKV-Versicherten <sup>3</sup>                                     |                                                |                                                                                    |                                                              | X                                                                 |                                   |
| 12   | Der Patient verfügt über<br>keine eGK-<br>Versichertennummer.                                   |                                                | iokontichuzo -                                                                     |                                                              | X                                                                 |                                   |
| 13   | Institutionskennzeichen                                                                         |                                                |                                                                                    |                                                              | X                                                                 |                                   |
| 14   | entlassender Standort 6-<br>stellig <sup>4</sup>                                                | X                                              | X                                                                                  | X                                                            | X                                                                 |                                   |
| 15   | behandelnder Standort 6-<br>stellig <sup>5</sup>                                                | Χ                                              | X                                                                                  | X                                                            |                                                                   |                                   |
| 16   | Betriebsstätten Nummer                                                                          | Χ                                              |                                                                                    |                                                              |                                                                   |                                   |
| 17   | Fachabteilung                                                                                   | Χ                                              |                                                                                    |                                                              |                                                                   |                                   |
| 18   | Geburtsjahr <sup>6</sup>                                                                        | Χ                                              | X                                                                                  | X                                                            | X                                                                 |                                   |
| 19   | Geschlecht                                                                                      | X                                              | X                                                                                  | X                                                            |                                                                   |                                   |

<span id="page-168-0"></span><sup>1</sup> In der Dokumentationssoftware wird über das Datenfeld "Institutionskennzeichen der Krankenkasse der Versichertenkarte" die notwendige Information erfasst, aus der dieses Exportfeld berechnet wird. 2.0 der Dokumentationssoftware werden über die Datenfelder "besonderer Personenkreis",

<span id="page-168-1"></span><sup>&</sup>quot;Institutionskennzeichen der Krankenkasse der Versichertenkarte" und "eGK-Versichertennummer" die notwendigen Informationen erfasst, aus denen dieses Exportfeld berechnet wird.

<span id="page-168-2"></span><sup>3</sup> In der Dokumentationssoftware werden über die Datenfelder "Institutionskennzeichen der Krankenkasse der Versichertenkarte", "eGK-Versichertennummer" und "besonderer Personenkreis" die notwendigen Informationen erfasst, aus denen dieses Exportfeld berechnet wird.

<span id="page-168-3"></span><sup>4</sup> In der Dokumentationssoftware wird über das Datenfeld "entlassender Standort" die notwendige Information erfasst, aus der dieses Exportfeld berechnet wird.

<span id="page-168-4"></span><sup>5</sup> In der Dokumentationssoftware wird über das Datenfeld "behandelnder Standort (OPS)" die notwendige Information erfasst, aus der dieses Exportfeld berechnet wird.

<span id="page-168-5"></span><sup>6</sup> In der Dokumentationssoftware wird über das Datenfeld "Geburtsdatum" die notwendige Information erfasst, aus der dieses Exportfeld berechnet wird.

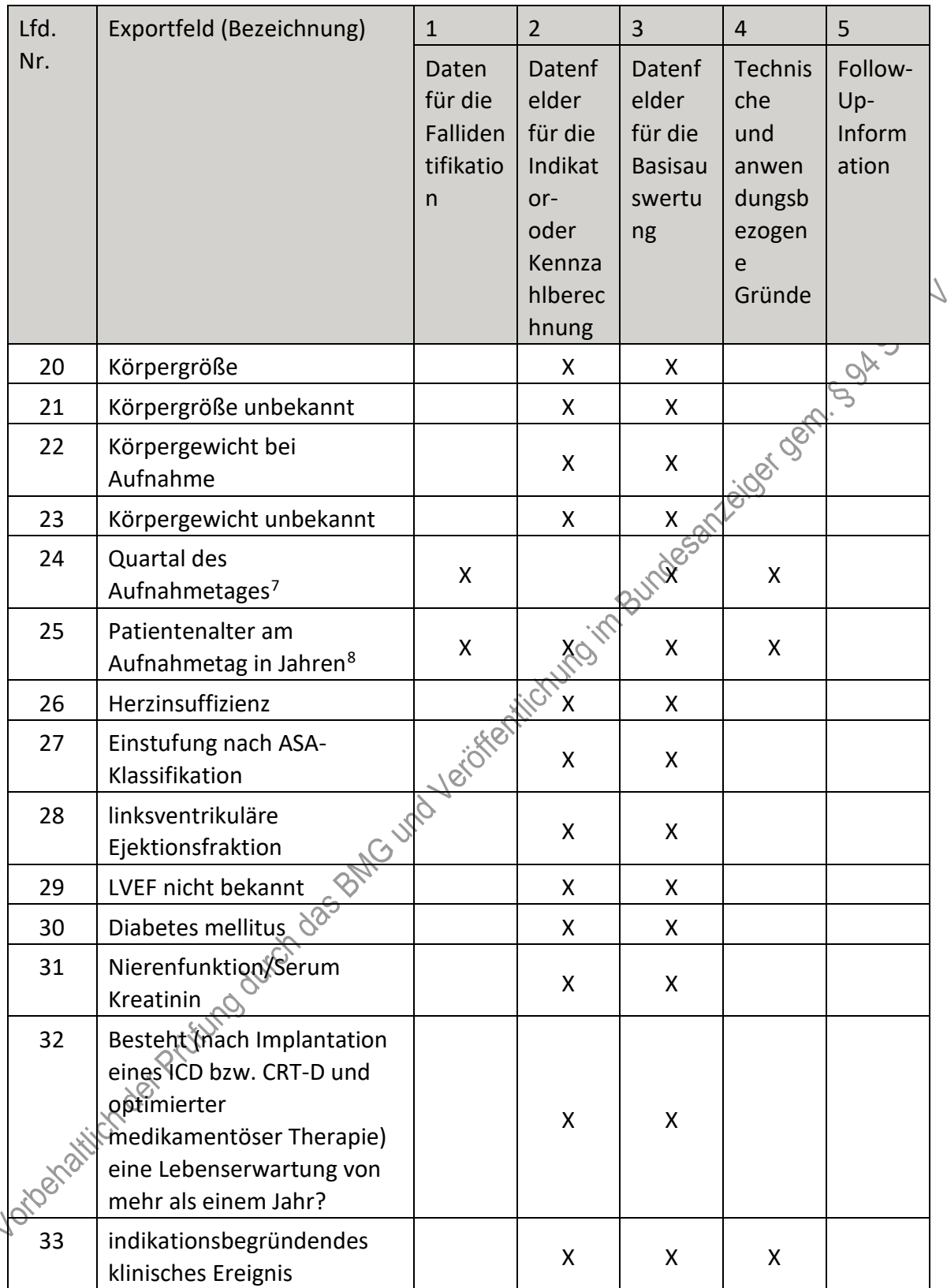

<span id="page-169-0"></span><sup>7</sup> In der Dokumentationssoftware wird über das Datenfeld "Aufnahmedatum Krankenhaus" die notwendige Information erfasst, aus der dieses Exportfeld berechnet wird.

<span id="page-169-1"></span><sup>8</sup> In der Dokumentationssoftware werden über die Datenfelder "Geburtsdatum" und "Aufnahmedatum Krankenhaus" die notwendigen Informationen erfasst, aus denen dieses Exportfeld berechnet wird.

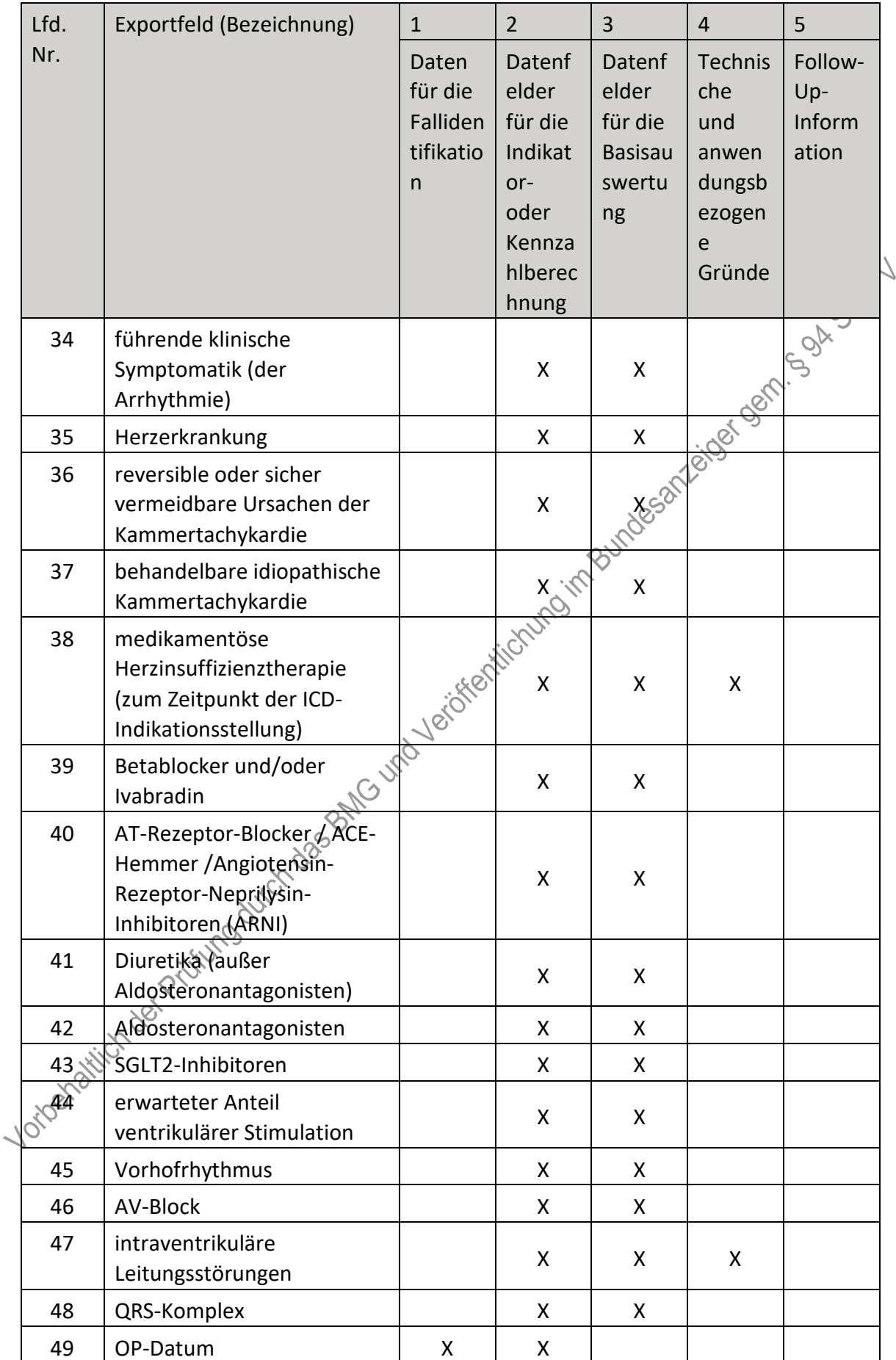

| Lfd. | Exportfeld (Bezeichnung)                                             | $\mathbf{1}$                                   | $\overline{2}$                                                                     | 3                                                            | $\overline{4}$                                                           | 5                                 |
|------|----------------------------------------------------------------------|------------------------------------------------|------------------------------------------------------------------------------------|--------------------------------------------------------------|--------------------------------------------------------------------------|-----------------------------------|
| Nr.  |                                                                      | Daten<br>für die<br>Falliden<br>tifikatio<br>n | Datenf<br>elder<br>für die<br>Indikat<br>or-<br>oder<br>Kennza<br>hlberec<br>hnung | Datenf<br>elder<br>für die<br><b>Basisau</b><br>swertu<br>ng | <b>Technis</b><br>che<br>und<br>anwen<br>dungsb<br>ezogen<br>e<br>Gründe | Follow-<br>Up-<br>Inform<br>ation |
| 50   | Quartal der Operation <sup>9</sup>                                   | X                                              |                                                                                    | X                                                            | X                                                                        |                                   |
| 51   | Postoperative Verweildauer:<br>Differenz in Tagen <sup>10</sup>      | X                                              |                                                                                    | X                                                            | <b>X</b>                                                                 |                                   |
| 52   | Operation <sup>11</sup>                                              | X                                              | X                                                                                  | Χ                                                            | $\hat{\mathcal{S}}$                                                      |                                   |
| 53   | Vena cephalica                                                       |                                                | X                                                                                  |                                                              |                                                                          |                                   |
| 54   | Vena subclavia                                                       |                                                | X                                                                                  | <b>18580</b>                                                 |                                                                          |                                   |
| 55   | Vena axillaris                                                       |                                                | X                                                                                  | X                                                            |                                                                          |                                   |
| 56   | andere                                                               |                                                |                                                                                    | X                                                            |                                                                          |                                   |
| 57   | System                                                               |                                                |                                                                                    | X                                                            | X.                                                                       |                                   |
| 58   | Sonde am Leitungssystem<br>implantiert (Conduction<br>System Pacing) | Verion Rivery                                  |                                                                                    | X                                                            | X                                                                        |                                   |
| 59   | Aggregatposition                                                     |                                                | X                                                                                  | X                                                            |                                                                          |                                   |
| 60   | Reizschwelle                                                         |                                                | X                                                                                  | X                                                            |                                                                          |                                   |
| 61   | Reizschwelle nicht<br>gemessen                                       |                                                | X                                                                                  | X                                                            |                                                                          |                                   |
| 62   | P-Wellen-Amplitude                                                   |                                                | X                                                                                  | X                                                            |                                                                          |                                   |
| 63   | P-Wellen-Amplitude nicht<br>gemessen                                 |                                                | X                                                                                  | X                                                            |                                                                          |                                   |
| 64   | Reizschwelle                                                         |                                                | X                                                                                  | X                                                            |                                                                          |                                   |
| 65   | Reizschwelle nicht<br>gemessen                                       |                                                | Χ                                                                                  | X                                                            |                                                                          |                                   |
| 66   | R-Amplitude                                                          |                                                | Χ                                                                                  | X                                                            |                                                                          |                                   |
| 67   | R-Amplitude nicht gemessen                                           |                                                | X                                                                                  | Χ                                                            |                                                                          |                                   |
| 68   | Linksventrikuläre Sonde<br>aktiv?                                    |                                                | X                                                                                  | X                                                            |                                                                          |                                   |

 <sup>9</sup> In der Dokumentationssoftware wird über das Datenfeld "OP-Datum" die notwendige Information erfasst, aus der dieses Exportfeld berechnet wird.

<span id="page-171-1"></span><span id="page-171-0"></span><sup>10</sup> In der Dokumentationssoftware werden über die Datenfelder "Entlassungsdatum Krankenhaus" und "OP-Datum" die notwendigen Informationen erfasst, aus denen dieses Exportfeld berechnet wird.

<span id="page-171-2"></span><sup>11</sup> Bei diesem Datenfeld handelt es sich um ein Listenfeld, das die Dokumentation mehrerer Angaben ermöglicht. Jede Angabe wird separat exportiert.

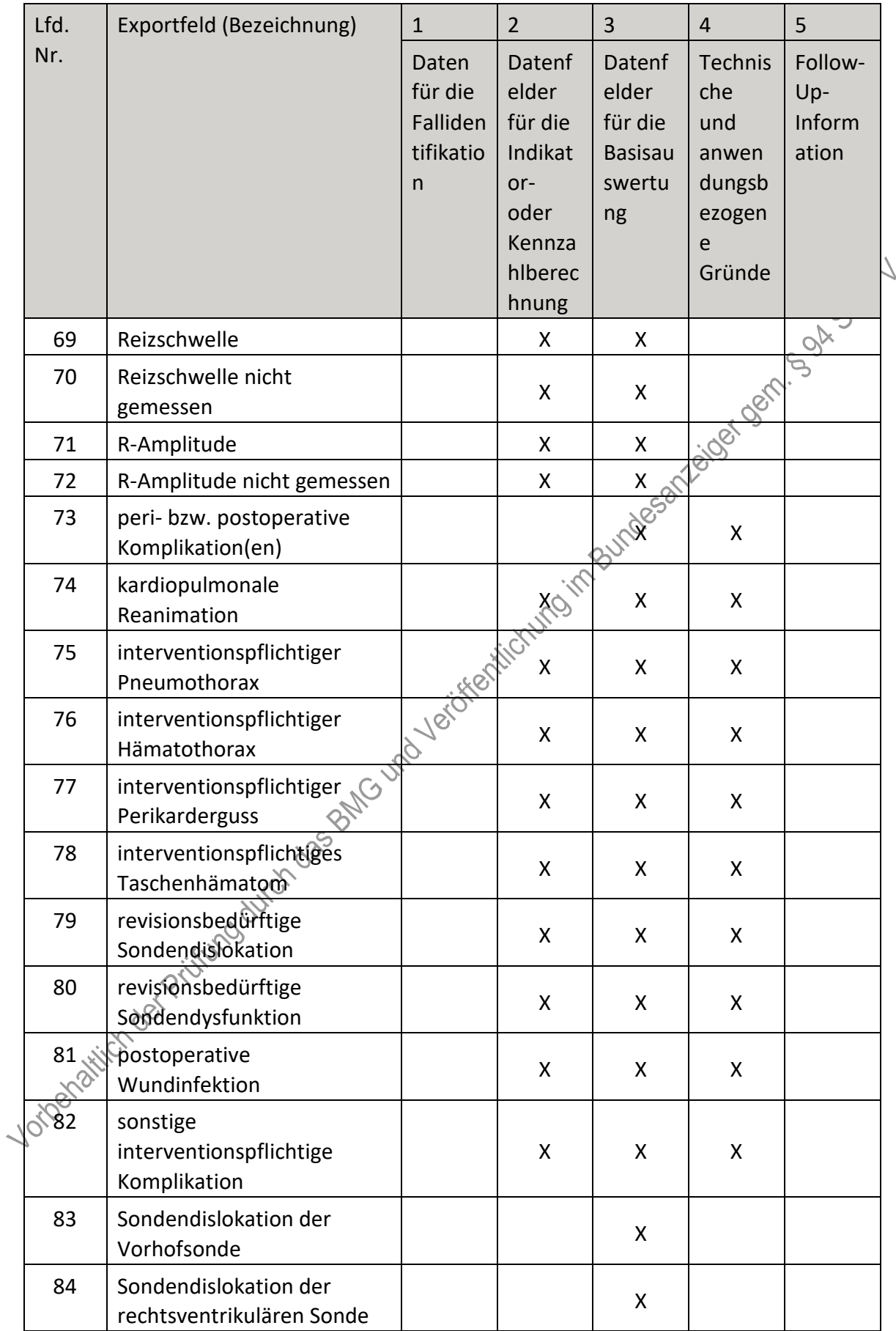

| Lfd. | Exportfeld (Bezeichnung)                                    | $\mathbf{1}$                                   | $\overline{2}$                                                                     | $\overline{3}$                                               | $\overline{4}$                                                    | 5                                 |
|------|-------------------------------------------------------------|------------------------------------------------|------------------------------------------------------------------------------------|--------------------------------------------------------------|-------------------------------------------------------------------|-----------------------------------|
| Nr.  |                                                             | Daten<br>für die<br>Falliden<br>tifikatio<br>n | Datenf<br>elder<br>für die<br>Indikat<br>or-<br>oder<br>Kennza<br>hlberec<br>hnung | Datenf<br>elder<br>für die<br><b>Basisau</b><br>swertu<br>ng | Technis<br>che<br>und<br>anwen<br>dungsb<br>ezogen<br>e<br>Gründe | Follow-<br>Up-<br>Inform<br>ation |
| 85   | Sondendislokation der<br>linksventrikulären Sonde           |                                                |                                                                                    | X                                                            |                                                                   | <b>COL</b>                        |
| 86   | Sondendislokation einer<br>weiteren Ventrikelsonde          |                                                |                                                                                    | X                                                            | Jeiger Oer                                                        |                                   |
| 87   | Sondendislokation der<br>anderen<br>Defibrillationssonde(n) |                                                |                                                                                    | 1858N                                                        |                                                                   |                                   |
| 88   | Sondendysfunktion der<br>Vorhofsonde                        |                                                | oif                                                                                | X                                                            |                                                                   |                                   |
| 89   | Sondendysfunktion der<br>rechtsventrikulären Sonde          |                                                | ifch.                                                                              | X                                                            |                                                                   |                                   |
| 90   | Sondendysfunktion der<br>linksventrikulären Sonde           |                                                |                                                                                    | X                                                            |                                                                   |                                   |
| 91   | Sondendysfunktion einer<br>weiteren Ventrikelsonde          |                                                |                                                                                    | X                                                            |                                                                   |                                   |
| 92   | Sondendysfunktion der<br>anderen<br>Defibrillationssonde(n) |                                                |                                                                                    | χ                                                            |                                                                   |                                   |
| 93   | Quartal des.<br>Entlassungstages <sup>12</sup>              | X                                              |                                                                                    | X                                                            | X                                                                 |                                   |
| 94   | Wochentag 1 - 7 <sup>13</sup>                               | X                                              |                                                                                    |                                                              |                                                                   |                                   |
| 95   | Verweildauer im<br>Krankenhaus in Tagen <sup>14</sup>       | X                                              |                                                                                    | X                                                            | X                                                                 |                                   |
|      | Entlassungsgrund                                            | X                                              | X                                                                                  | X                                                            |                                                                   |                                   |
| 97   | nicht spezifizierter<br>Entlassungsgrund                    | X                                              | X                                                                                  | X                                                            |                                                                   |                                   |

<span id="page-173-0"></span><sup>12</sup> In der Dokumentationssoftware wird über das Datenfeld "Entlassungsdatum Krankenhaus" die notwendige Information erfasst, aus der dieses Exportfeld berechnet wird.

<span id="page-173-1"></span><sup>13</sup> In der Dokumentationssoftware wird über das Datenfeld "Entlassungsdatum Krankenhaus" die notwendige Information erfasst, aus der dieses Exportfeld berechnet wird.

<span id="page-173-2"></span><sup>14</sup> In der Dokumentationssoftware werden über die Datenfelder "Entlassungsdatum Krankenhaus" und "Aufnahmedatum Krankenhaus" die notwendigen Informationen erfasst, aus denen dieses Exportfeld berechnet wird.

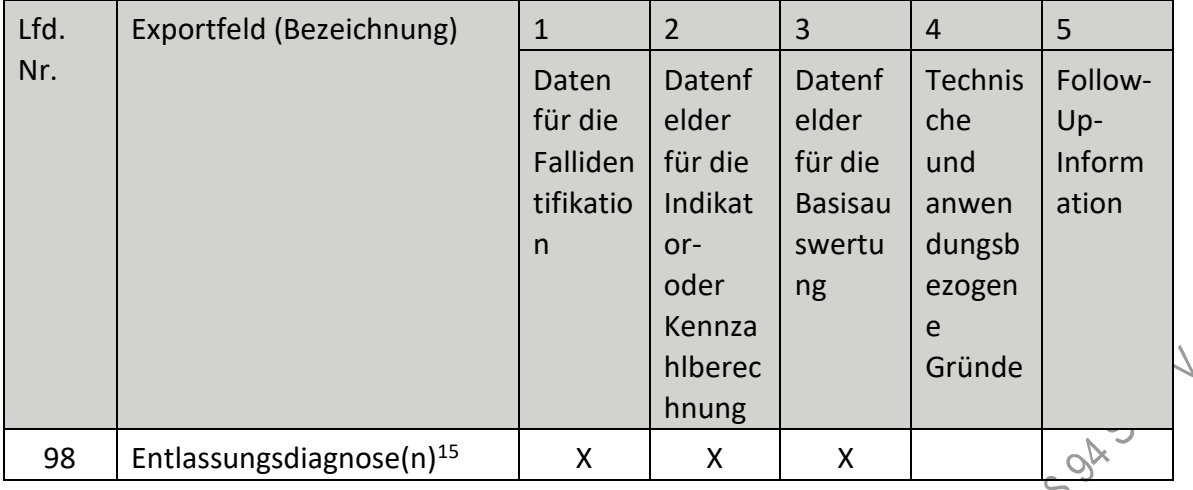

#### **d)** Fallbezogene QS-Dokumentation beim Leistungserbringer $\otimes$  Implantierbare **Defibrillatoren – Revision/Systemwechsel/Explantation**

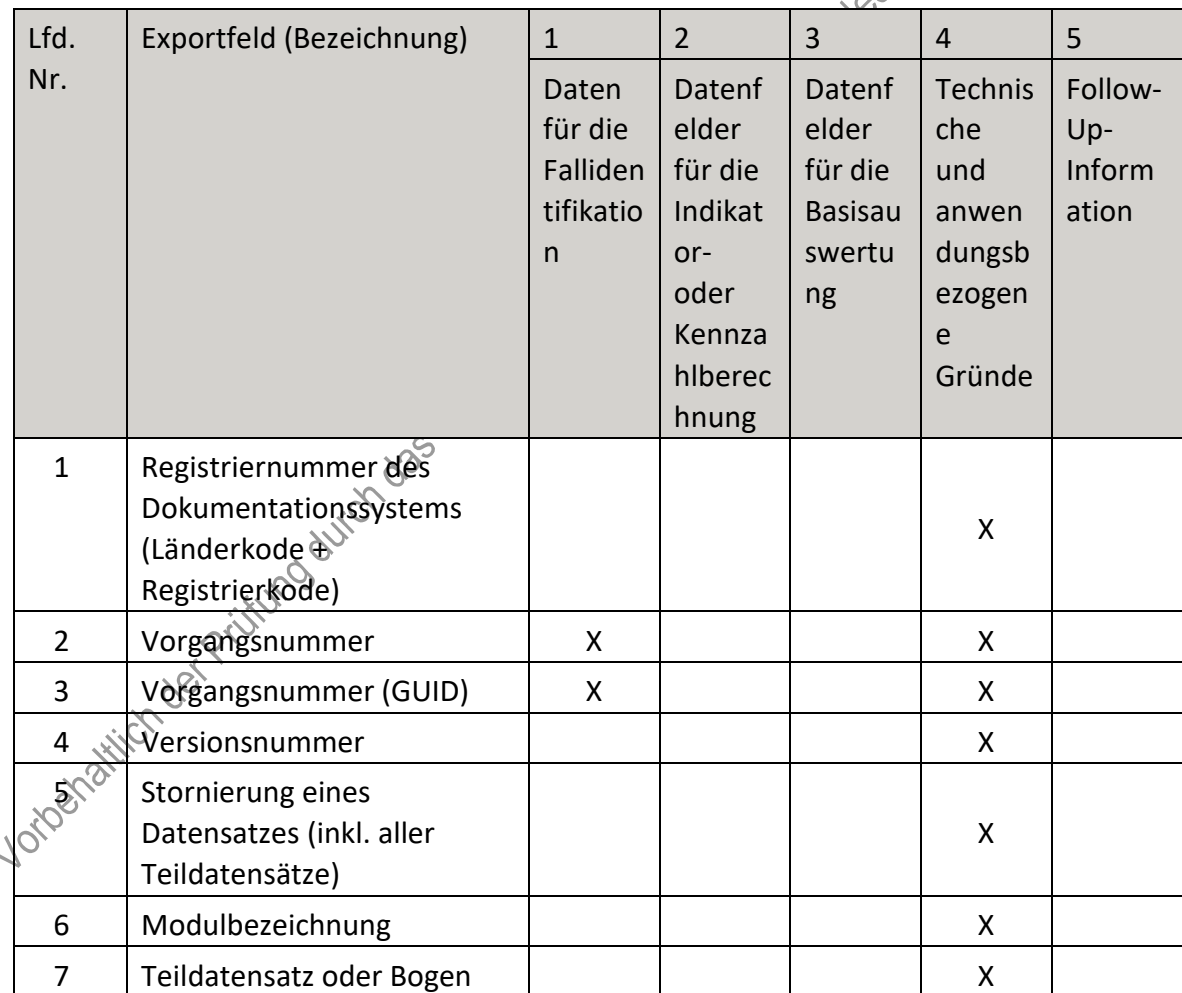

<span id="page-174-0"></span> <sup>15</sup> Bei diesem Datenfeld handelt es sich um ein Listenfeld, das die Dokumentation mehrerer Angaben ermöglicht. Jede Angabe wird separat exportiert.

| Lfd. | Exportfeld (Bezeichnung)                                                                        | $\mathbf{1}$                                   | $\overline{2}$                                                                     | 3                                                            | $\overline{4}$                                                    | 5                                 |
|------|-------------------------------------------------------------------------------------------------|------------------------------------------------|------------------------------------------------------------------------------------|--------------------------------------------------------------|-------------------------------------------------------------------|-----------------------------------|
| Nr.  |                                                                                                 | Daten<br>für die<br>Falliden<br>tifikatio<br>n | Datenf<br>elder<br>für die<br>Indikat<br>or-<br>oder<br>Kennza<br>hlberec<br>hnung | Datenf<br>elder<br>für die<br><b>Basisau</b><br>swertu<br>ng | Technis<br>che<br>und<br>anwen<br>dungsb<br>ezogen<br>e<br>Gründe | Follow-<br>Up-<br>Inform<br>ation |
| 8    | Dokumentationsabschlussda<br>tum                                                                |                                                |                                                                                    |                                                              | X                                                                 |                                   |
| 9    | Ersatzfeld<br>Institutionskennzeichen der<br>Krankenkasse der<br>Versichertenkarte <sup>1</sup> | Χ                                              |                                                                                    |                                                              | Santisok ger                                                      |                                   |
| 10   | GKV-Versichertenstatus <sup>2</sup>                                                             | X                                              | X                                                                                  |                                                              | Χ                                                                 |                                   |
| 11   | eGK-Versichertennummer<br>bei GKV-Versicherten <sup>3</sup>                                     |                                                |                                                                                    |                                                              | X                                                                 |                                   |
| 12   | Der Patient verfügt über<br>keine eGK-<br>Versichertennummer.                                   |                                                | ion American                                                                       |                                                              | X                                                                 |                                   |
| 13   | Institutionskennzeichen                                                                         |                                                |                                                                                    |                                                              | X                                                                 |                                   |
| 14   | entlassender Standort 6-<br>stellig <sup>4</sup>                                                | $\sf X$                                        | X                                                                                  | X                                                            | X                                                                 |                                   |
| 15   | behandelnder Standort 6-<br>stellig <sup>5</sup>                                                | X                                              | X                                                                                  | X                                                            |                                                                   |                                   |
| 16   | Betriebsstätten Nummer                                                                          | Χ                                              |                                                                                    |                                                              |                                                                   |                                   |
| 17   | Fachabteilung                                                                                   | Χ                                              |                                                                                    |                                                              |                                                                   |                                   |
| 18   | Gebuptsjahr <sup>6</sup>                                                                        | Χ                                              | X                                                                                  | X                                                            | X                                                                 |                                   |
| 19   | Geschlecht                                                                                      | Χ                                              |                                                                                    | X                                                            |                                                                   |                                   |

<span id="page-175-0"></span><sup>1</sup> Hyder Dokumentationssoftware wird über das Datenfeld "Institutionskennzeichen der Krankenkasse der Versichertenkarte" die notwendige Information erfasst, aus der dieses Exportfeld berechnet wird.

<span id="page-175-1"></span><sup>2</sup> In der Dokumentationssoftware werden über die Datenfelder "besonderer Personenkreis", "Institutionskennzeichen der Krankenkasse der Versichertenkarte" und "eGK-Versichertennummer" die notwendigen Informationen erfasst, aus denen dieses Exportfeld berechnet wird.

<span id="page-175-2"></span><sup>3</sup> In der Dokumentationssoftware werden über die Datenfelder "Institutionskennzeichen der Krankenkasse der Versichertenkarte", "eGK-Versichertennummer" und "besonderer Personenkreis" die notwendigen Informationen erfasst, aus denen dieses Exportfeld berechnet wird.

<span id="page-175-3"></span><sup>4</sup> In der Dokumentationssoftware wird über das Datenfeld "entlassender Standort" die notwendige Information erfasst, aus der dieses Exportfeld berechnet wird.

<span id="page-175-4"></span><sup>5</sup> In der Dokumentationssoftware wird über das Datenfeld "behandelnder Standort (OPS)" die notwendige Information erfasst, aus der dieses Exportfeld berechnet wird.

<span id="page-175-5"></span><sup>6</sup> In der Dokumentationssoftware wird über das Datenfeld "Geburtsdatum" die notwendige Information erfasst, aus der dieses Exportfeld berechnet wird.

| Lfd. | Exportfeld (Bezeichnung)                                        | $\mathbf{1}$                                   | $\overline{2}$                                                                     | 3                                                            | $\overline{4}$                                                    | 5                                 |
|------|-----------------------------------------------------------------|------------------------------------------------|------------------------------------------------------------------------------------|--------------------------------------------------------------|-------------------------------------------------------------------|-----------------------------------|
| Nr.  |                                                                 | Daten<br>für die<br>Falliden<br>tifikatio<br>n | Datenf<br>elder<br>für die<br>Indikat<br>or-<br>oder<br>Kennza<br>hlberec<br>hnung | Datenf<br>elder<br>für die<br><b>Basisau</b><br>swertu<br>ng | Technis<br>che<br>und<br>anwen<br>dungsb<br>ezogen<br>e<br>Gründe | Follow-<br>Up-<br>Inform<br>ation |
| 20   | Quartal des<br>Aufnahmetages <sup>7</sup>                       | X                                              |                                                                                    | X                                                            | X                                                                 | GOA                               |
| 21   | Patientenalter am<br>Aufnahmetag in Jahren <sup>8</sup>         | X                                              | X                                                                                  | X                                                            | Lexogi                                                            |                                   |
| 22   | Einstufung nach ASA-<br>Klassifikation                          |                                                | X                                                                                  | ASSAY                                                        |                                                                   |                                   |
| 23   | Taschenproblem                                                  |                                                | X                                                                                  |                                                              |                                                                   | X                                 |
| 24   | Sondenproblem                                                   |                                                |                                                                                    | X                                                            | X                                                                 | X.                                |
| 25   | OP-Datum                                                        | Χ                                              |                                                                                    |                                                              |                                                                   | X                                 |
| 26   | Quartal der Operation <sup>9</sup>                              | X.                                             |                                                                                    | X                                                            | X                                                                 |                                   |
| 27   | Postoperative Verweildauer:<br>Differenz in Tagen <sup>10</sup> | 10-15-55-6                                     |                                                                                    | X                                                            | X                                                                 |                                   |
| 28   | Operation <sup>11</sup>                                         | Χ                                              | X                                                                                  | X                                                            |                                                                   | X                                 |
| 29   | aktives System (nach dem<br>Eingriff)                           |                                                | X                                                                                  | X                                                            | X                                                                 |                                   |
| 30   | Art des Vorgehens                                               |                                                |                                                                                    | X                                                            | X                                                                 | X                                 |
| 31   | explantiertes System                                            |                                                |                                                                                    | Χ                                                            | X                                                                 |                                   |
| 32   | Art des Vorgehens                                               |                                                | X                                                                                  | X                                                            | X                                                                 | X.                                |
| 33   | Problem                                                         |                                                | X                                                                                  | X                                                            |                                                                   | X                                 |
| 34   | Reizschwelle                                                    |                                                | X                                                                                  | X                                                            |                                                                   |                                   |
| 35   | Reizschwelle nicht<br>gemessen                                  |                                                | X                                                                                  | X                                                            |                                                                   |                                   |

TON<br>7 In der Dokumentationssoftware wird über das Datenfeld "Aufnahmedatum Krankenhaus" die notwendige Information erfasst, aus der dieses Exportfeld berechnet wird.

<span id="page-176-1"></span><span id="page-176-0"></span><sup>8</sup> In der Dokumentationssoftware werden über die Datenfelder "Geburtsdatum" und "Aufnahmedatum Krankenhaus" die notwendigen Informationen erfasst, aus denen dieses Exportfeld berechnet wird. 9 In der Dokumentationssoftware wird über das Datenfeld "OP-Datum" die notwendige Information erfasst, aus der dieses Exportfeld berechnet wird.

<span id="page-176-3"></span><span id="page-176-2"></span><sup>10</sup> In der Dokumentationssoftware werden über die Datenfelder "Entlassungsdatum Krankenhaus" und "OP-Datum" die notwendigen Informationen erfasst, aus denen dieses Exportfeld berechnet wird.

<span id="page-176-4"></span><sup>11</sup> Bei diesem Datenfeld handelt es sich um ein Listenfeld, das die Dokumentation mehrerer Angaben ermöglicht. Jede Angabe wird separat exportiert.

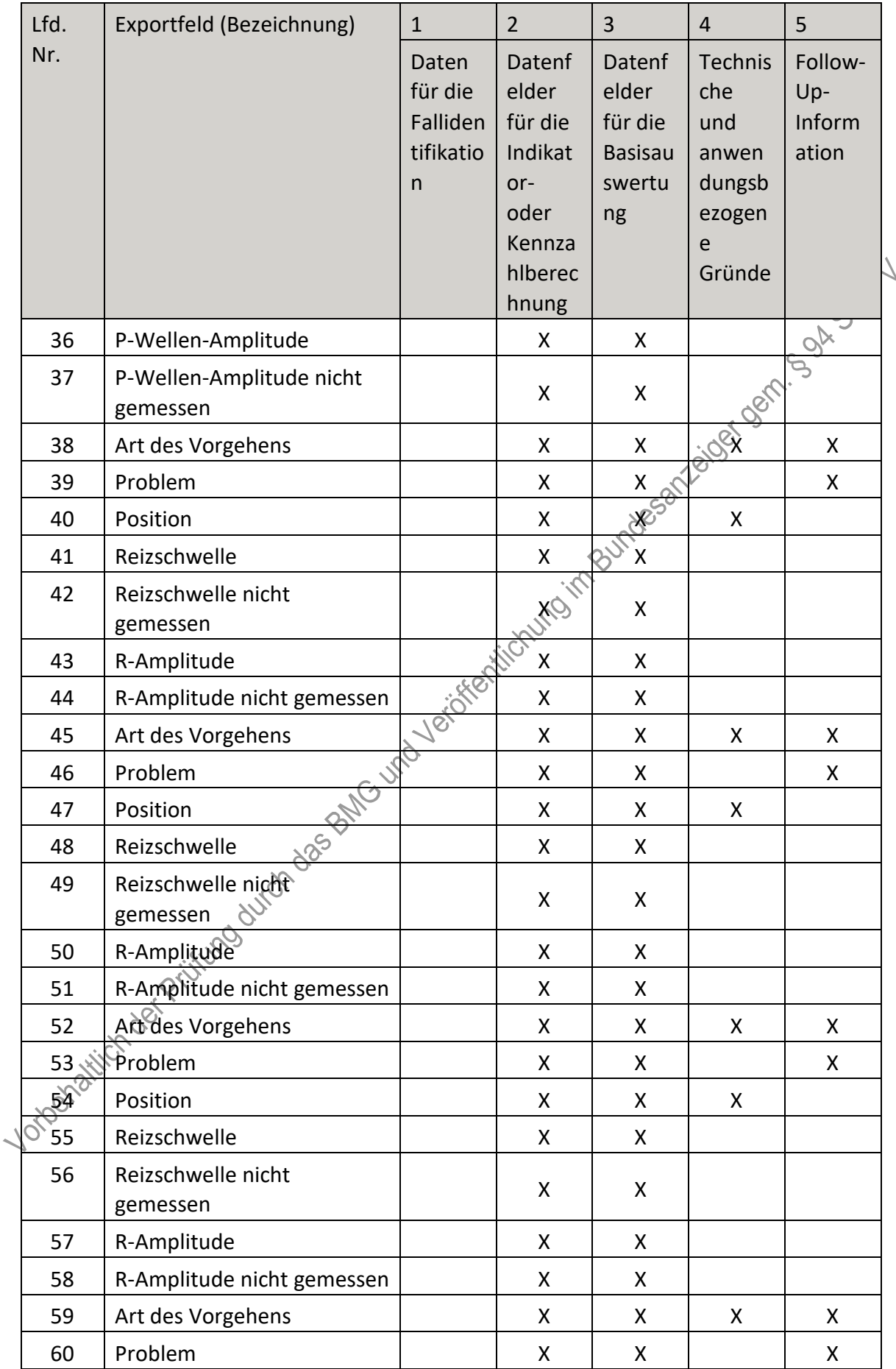

| Lfd.                   | Exportfeld (Bezeichnung)                                     | $\mathbf{1}$                                   | $\overline{2}$                                                                     | 3                                                            | $\overline{4}$                                                    | 5                                 |
|------------------------|--------------------------------------------------------------|------------------------------------------------|------------------------------------------------------------------------------------|--------------------------------------------------------------|-------------------------------------------------------------------|-----------------------------------|
| Nr.                    |                                                              | Daten<br>für die<br>Falliden<br>tifikatio<br>n | Datenf<br>elder<br>für die<br>Indikat<br>or-<br>oder<br>Kennza<br>hlberec<br>hnung | Datenf<br>elder<br>für die<br><b>Basisau</b><br>swertu<br>ng | Technis<br>che<br>und<br>anwen<br>dungsb<br>ezogen<br>e<br>Gründe | Follow-<br>Up-<br>Inform<br>ation |
| 61                     | letzte ICD-(oder<br>Schrittmacher-)OP vor<br>diesem Eingriff |                                                | X                                                                                  | $\pmb{\mathsf{X}}$                                           |                                                                   | Benico Di                         |
| 62                     | peri- bzw. postoperative<br>Komplikation(en)                 |                                                |                                                                                    | $\pmb{\mathsf{X}}$                                           | eigex                                                             |                                   |
| 63                     | kardiopulmonale<br>Reanimation                               |                                                | $\pmb{\mathsf{X}}$                                                                 | WESSAY                                                       | X                                                                 |                                   |
| 64                     | interventionspflichtiger<br>Pneumothorax                     |                                                | <b>X-iri</b>                                                                       | $\mathsf{X}$                                                 | X                                                                 |                                   |
| 65                     | interventionspflichtiger<br>Hämatothorax                     |                                                | Χ                                                                                  | X                                                            | X                                                                 |                                   |
| 66                     | interventionspflichtiger<br>Perikarderguss                   | Jeicht                                         | X                                                                                  | X                                                            | X                                                                 |                                   |
| 67                     | interventionspflichtiges<br>Taschenhämatom                   |                                                | X                                                                                  | X                                                            | X                                                                 |                                   |
| 68                     | postoperative<br>Wundinfektion                               |                                                | X                                                                                  | X                                                            | Χ                                                                 |                                   |
| 69                     | sonstige<br>interventionspflichtige<br>Komplikation          |                                                | X                                                                                  | $\pmb{\mathsf{X}}$                                           | X                                                                 |                                   |
| 70                     | Quartal des<br>Entlassungstages <sup>12</sup>                | X                                              |                                                                                    | X                                                            | X                                                                 |                                   |
|                        | Wochentag $1 - 7^{13}$                                       | X                                              |                                                                                    |                                                              |                                                                   |                                   |
| $\frac{71}{\sqrt{72}}$ | Verweildauer im<br>Krankenhaus in Tagen <sup>14</sup>        | X                                              |                                                                                    | X                                                            | X                                                                 |                                   |

<span id="page-178-0"></span><sup>12</sup> In der Dokumentationssoftware wird über das Datenfeld "Entlassungsdatum Krankenhaus" die notwendige Information erfasst, aus der dieses Exportfeld berechnet wird.

<span id="page-178-1"></span><sup>13</sup> In der Dokumentationssoftware wird über das Datenfeld "Entlassungsdatum Krankenhaus" die notwendige Information erfasst, aus der dieses Exportfeld berechnet wird.

<span id="page-178-2"></span><sup>14</sup> In der Dokumentationssoftware werden über die Datenfelder "Entlassungsdatum Krankenhaus" und "Aufnahmedatum Krankenhaus" die notwendigen Informationen erfasst, aus denen dieses Exportfeld berechnet wird.

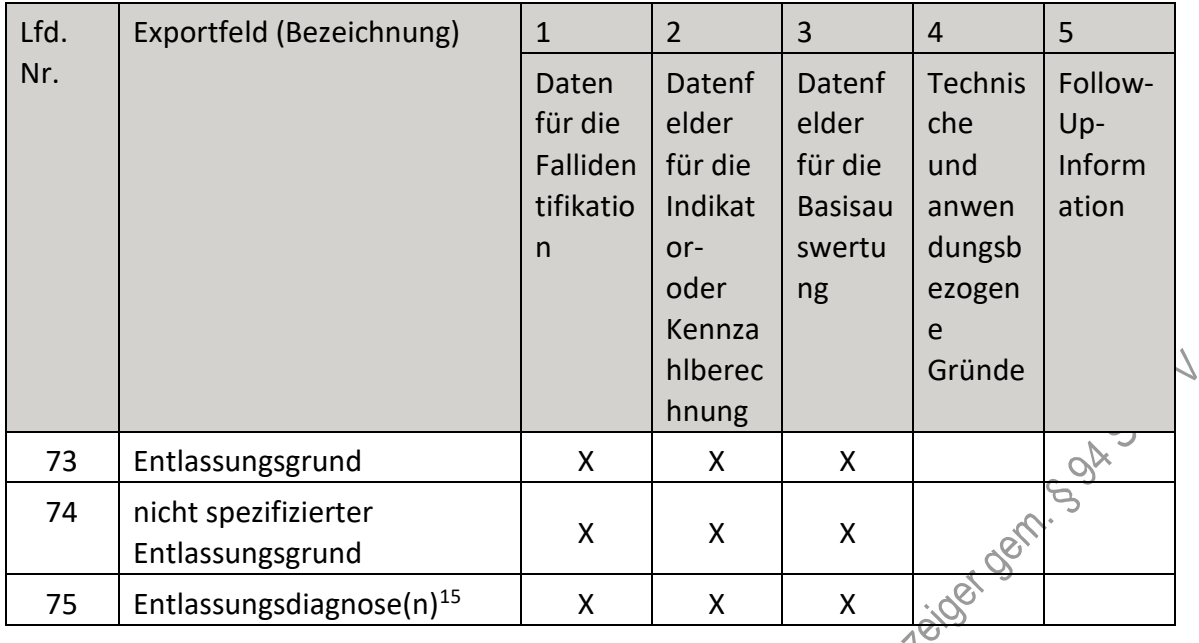

- X. Teil 2: Themenspezifische Bestimmungen, Verfahren 13: Perinatalmedizin (QS PM) wird wie folgt geändert:
	- 1. § 1 wird wie folgt geändert:
		- a) Absatz 3 Satz 3 wird wie folgt geändert:
			- aa) In Buchstabe d wird der Punkt nach dem Wort "Sterblichkeit" gestrichen.
			- bb) Folgender Buchstabe e wird angefügt:

"e) Abbildung des Verlegungsgeschehens von Frühgeborenen mit einem Geburtsgewicht von unter 1.500g zur Verbesserung der Erfassung und Darstellung von Qualitätsinformationen zu Perinatalzentren."

b) Folgender Absatz 4 wird angefügt:

"(4) Bezogen auf Absatz 3 Satz 3 Buchstabe e wird unter Verwendung von Sozialdaten bei den Krankenkassen das Verlegungsgeschehen in den Perinatalzentren im Sinne der Qualitätssicherungs-Richtlinie Früh- und Reifgeborene (QFR-RL) standortbezogen ermittelt und deskriptiv auf [www.perinatalzentren.org](http://www.perinatalzentren.org/) und in den Rückmeldeberichten nach § 10 dargestellt."

- § 2 wird wie folgt geändert:
- a) Nach Absatz 2 folgender Absatz eingefügt:

"(3) Zur Beurteilung der Indexfälle werden auch assoziierte Folgeereignisse miteinbezogen (Follow-up). Dies sind im Einzelnen die Sterblichkeit und die Hypoxisch-ischämische Enzephalopathie (HIE) der Neugeborenen."

- b) Die Absätze 3 bis 6 werden die Absätze 4 bis 7.
- 3. Dem § 4 wird folgender Absatz angefügt:

 $\mathbf{u}$ 

<span id="page-179-0"></span> <sup>15</sup> Bei diesem Datenfeld handelt es sich um ein Listenfeld, das die Dokumentation mehrerer Angaben ermöglicht. Jede Angabe wird separat exportiert.
"(3) Die leistungserbringeridentifizierenden Daten sind entsprechend § 3 Absatz 2 Satz 4 der Anlage zu Teil 1 der Richtlinie in der Datenannahmestelle der Krankenkassen zu pseudonymisieren."

- 4. § 5 wird wie folge geändert:
	- a) Absatz 1 wird wie folgt gefasst:
		- "(1) Für das Verfahren werden Daten verarbeitet von
			- a) den Krankenhäusern und
			- b) den Krankenkassen.

Die jeweiligen Daten nach Satz 1 Buchstaben a und b sind in der Anlage II festgelegt. Diese beinhalten patientenidentifizierende Daten nach Teil  $\widehat{\textbf{1}}$  § 14 Absatz 2 der Richtlinie."

- b) In Absatz 2 Satz 1 werden nach dem Wort "Krankenhäuser" die Wörter "sowie zur Anwendung einheitlicher Regeln für die Datenbereitstellung durch die Krankenkassen" eingefügt.
- 5. § 9 wird wie folgt geändert:
	- a) Satz 1 wird wie folgt gefasst:

"Es werden Daten unterschiedlicher Quellen und Verfügbarkeiten verwendet:

- a) Daten durch Qualitätssicherungs-Dokumentation (QS-Dokumentation) bei der Leistungserbringerin und bei dem Leistungserbringer
- b) Sozialdaten bei den Krankenkassen."
- b) Folgender Satz wird angefügt: &  $\&$

"Die Rückmeldeberichte an die Krankenhäuser sowie die länderbezogenen Auswertungen für die LAGen enthalten Daten des Vorjahres und des Vor-Vorjahres."

- 6. § 10 wird wie folgt geändert:
	- a) In Absatz 1 Satz Dwird nach dem Wort "neonatologische" das Wort "Leistung" eingefügt.
	- b) Absatz 2 wird wie folgt geändert:

aa) In Buchstabe c werden nach dem Wort "Kennzahlen" die Wörter "sowie Auswertungen zu Follow-up-Indikatoren für in der gesetzlichen Krankenversicherung versicherte Patientinnen und Patienten" eingefügt.

bb) Nach Buchstabe c wird folgender Buchstabe d eingefügt:

"d) Darstellungen des Verlegungsgeschehens mit Informationen zur Fallidentifikation"

cc) Die bisherigen Buchstaben d bis g werden Buchstaben e bis h und in dem neuen Buchstaben h werden nach dem Wort "Indikators" die Wörter "oder der jeweiligen Kennzahl" eingefügt.

dd) Der bisherige Buchstabe h wird Buchstabe i.

- c) In Absatz 4 wird das Wort "Daten" durch die Wörter "Qualitätssicherungsdaten gemäß Anlage II Buchstabe a, b und c" ersetzt.
- 7. § 11 Absatz 2 wird wie folgt geändert:
- a) In Buchstabe c werden nach dem Wort "Kennzahlen" die Wörter "sowie Auswertungen zu Follow-up-Indikatoren für in der gesetzlichen Krankenversicherung versicherte Patientinnen und Patienten" eingefügt.
- b) Nach Buchstabe c wird folgender Buchstabe d eingefügt:

"d) Darstellung des Verlegungsgeschehens"

- c) Die bisherigen Buchstaben d und e werden Buchstaben e und f.
- 8. Dem § 12 werden folgende Absätze 3 und 4 angefügt:

"(3) Die Follow-up-Indikatoren "Sterblichkeit im Krankenhaus bei Neugeborenen und Säuglingen innerhalb eines Jahres" (ID 182304) und "Hypoxisch-ischämische Enzephalopathie (HIE) bei Reifgeborenen innerhalb eines Jahres" (ID 182305) werden zum Erfassungsjahr 2025 neu eingeführt. Zur Berechnung der Indikatoren wird die QS-Dokumentation aus der geburtshilflichen Versorgung von Mutter und Kind sowie der neonatologischen Behandlung des Kindes miteinander verknüpft, auch standort- und leistungserbringerübergreifend. Wird die Notwendigkeit zur Einleitung eines Stellungnahmeverfahrens nach Teil 1 § 17 der Richtlinie aufgrund einer rechnerischen Auffälligkeit festgestellt, muss dies zunächst ohne eindeutige Zuschreibbarkeit der Ergebnisverantwortung und unter Einbeziehung möglichst aller Leistungserbringerinnen und Leistungserbringer, die an der Behandlung beteiligt waren, erfolgen. Das Stellungnahmeverfahren nach Teil 1 § 17 der Richtlinie ist in modifizierter Form durchzuführen, 2. B. anhand von standort- und leistungserbringerübergreifenden Fallkonferenzen. Das Verfahren zur Beurteilung von Auffälligkeiten und Durchführung von Qualitätssicherungsmaßnahmen wird für diese Fälle durch den G-BA auf der Grundlage einer Empfehlung des Instituts nach § 137a SGB V festgelegt. Bis zum Erfassungsjahr 2029 werden die neu eingeführten Qualitätsindikatoren und das vom IQTIG empfohlene Stellungnahmeverfahren erprobt. Für den Zeitraum der Erprobung gelten in Teil 1 § 17 Absatz 4 bis 5 der Richtlinie nicht. Werden im Zeitraum der Erprobung bei der Bewertung der Auswertungen Auffälligkeiten erkannt, die einen dringenden Handlungsbedarf anzeigen, können abweichend von Satz 7 von den Fachkommissionen auch Maßnahmen gemäß Teil 1 § 17 Absatz 4 der Richtlinie empfohlen werden. Für den Zeitraum der Erprobung erfolgt keine einrichtungsbezogene Veröffentlichung von Ergebnissen der Follow-up-Indikatoren sowie Beurteilungen aus Stellungnahmeverfahren.

(4) Die Ergebnisse zum Verlegungsgeschehen werden vorerst ausschließlich deskriptiv dargestellt. Auf Basis der Entwicklungsleistungen des IQTIG legt der G-BA weitere Vorgaben im Hinblick auf qualitätsverbessernde Maßnahmen in Zusammenarbeit mit auffällig gewordenen Krankenhäusern fest."

9. § 16 wird wie folgt geändert:

- a) Der Wortlaut wird Absatz 1.
- b) Folgender Absatz 2 wird angefügt:

"(2) Die Krankenkassen übermitteln die zum Zeitpunkt der Datenlieferung vorliegenden Daten gemäß Anlage II Buchstabe c jeweils vom 1. Juli bis 15. Juli, 1. Oktober bis 15. Oktober, 15. Januar bis 31. Januar und vom 1. April bis 15. April an die für sie zuständige Datenannahmestelle (DAS-KK). Anschließend an die genannten Lieferzeiträume gibt es Prüfzeiträume bis zum 31. Juli, 31. Oktober, 15. Februar und bis zum 30. April. Die Bestätigung und die Aufstellung nach Teil 1 § 16 Absatz 5 der Richtlinie ist spätestens bis zum 15. Oktober mit einer Prüffrist bis zum 31. Oktober bezogen auf das Vorjahr zu übermitteln. Die Datenübermittlung durch

die Krankenkassen nach Satz 1 erfolgt erstmals im dritten Quartal 2025 für Indexfälle aus dem Jahr 2025."

- 10. In § 17 Absatz 4 Satz 2 werden nach dem Wort "Vorjahr" die Wörter "und Auswertungen zu Indikatoren mit 365-Tage-Follow-up-Zeitraum, die sich auf Indexfälle des Vor-Vor-Jahres beziehen" eingefügt.
- 11. In § 18 Satz 2 wird die Angabe "2023" durch die Angabe "2025" ersetzt.
- 12. § 19 wird aufgehoben.
- 13. Anlage I wird wie folgt geändert:
	- a) Die Überschrift wird wie folgt gefasst: "Anlage I: Indikatoren- Qnd Kennzahllisten (QS PM)".
	- b) Buchstabe a wird wie folgt geändert:
		- aa) Die Überschrift wird wie folgt gefasst: "a) Geburtshilfe".
		- bb) Vor der Tabelle wird das Wort "Indikatorenliste" eingefügt.
		- cc) Der Tabelle unter Buchstabe a werden folgende Zeilen angefügt:  $\delta$

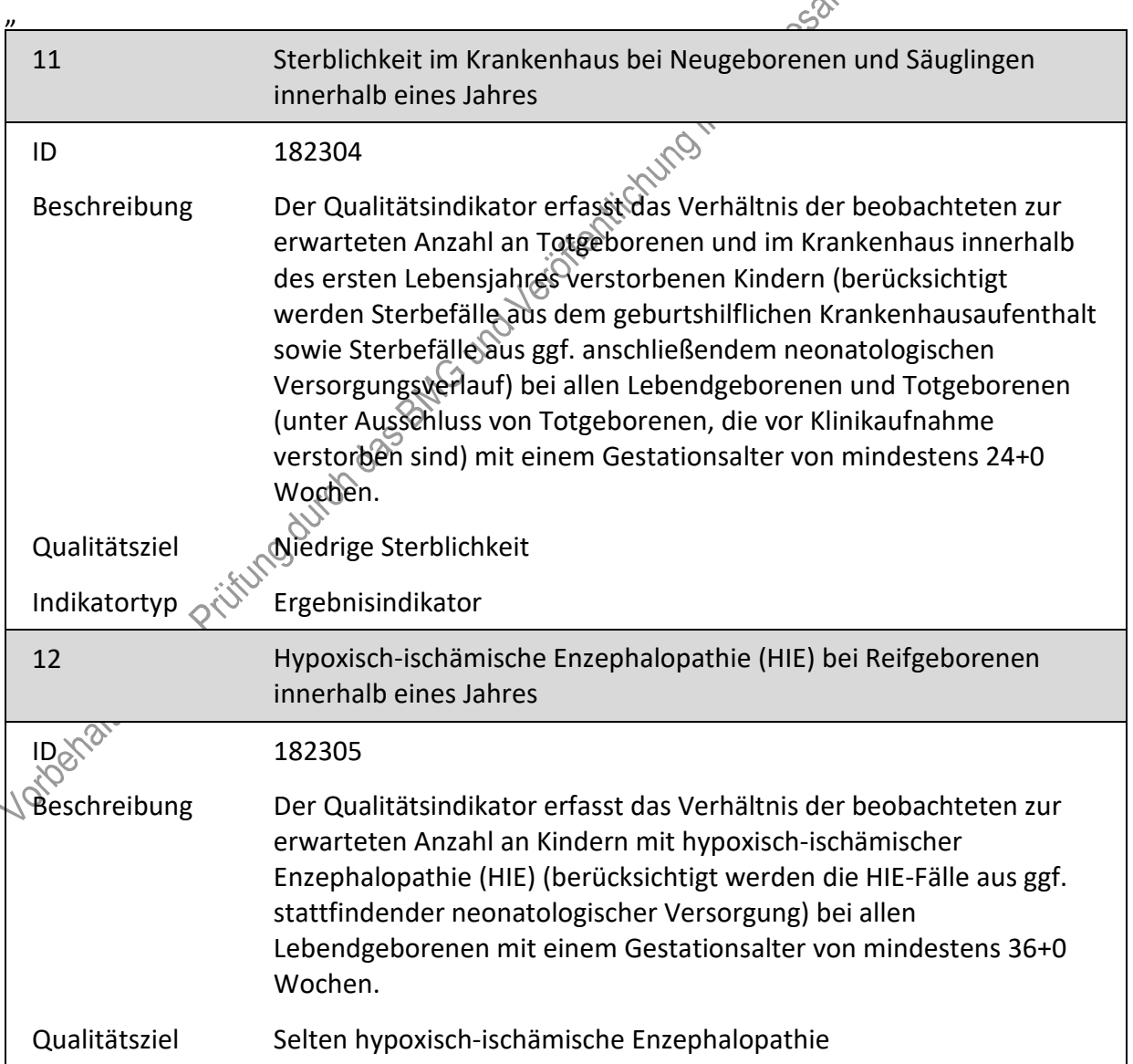

dd) Der Satz nach der Tabelle wird aufgehoben.

- bb) In der Überschrift "Kennzahlenliste Geburtshilfe" wird das Wort "Geburtshilfe" gestrichen.
- cc) Nach der Tabelle unter der Überschrift "Kennzahlenliste" wird folgender Satz eingefügt:

"Im Dokument sind alle Titel, die gemäß plan. QI-RL derzeit auch planungsrelevante QI darstellen, mit der Hochzahl <sup>1</sup> ausgewiesen."

c) Buchstabe b wird wie folgt geändert:

aa) Die Überschrift wird wie folgt gefasst: "b) Neonatologie".

- bb) Vor der Tabelle wird das Wort "Indikatorenliste" eingefügt.
- cc) In der Tabelle wird Zeile 2 wie folgt gefasst:

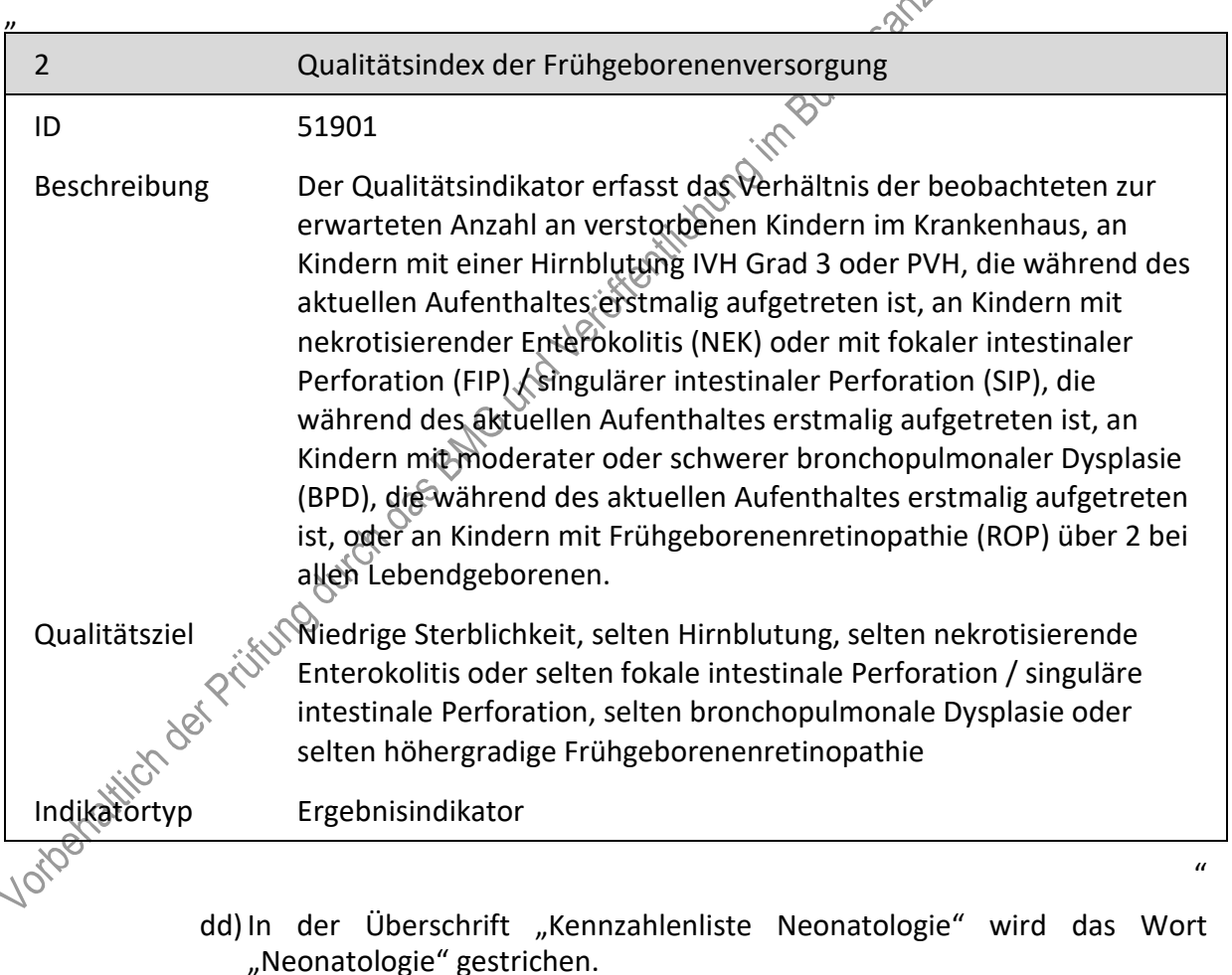

14. Anlage II wird wie folgt gefasst:

"**Anlage II: Erforderlichkeit der Daten (QS PM)**

- **Übersicht über die Exportfelder und ihre Verwendungszwecke**
- **a) Fallbezogene QS-Dokumentation beim Leistungserbringer – Geburtshilfe**

 $\mathbf{u}$ 

| Lfd.           | Exportfeld (Bezeichnung)                                                                        | $\mathbf{1}$                                              | $\overline{2}$                                                                     | 3                                                            | $\overline{4}$                                                    | 5                                 |  |
|----------------|-------------------------------------------------------------------------------------------------|-----------------------------------------------------------|------------------------------------------------------------------------------------|--------------------------------------------------------------|-------------------------------------------------------------------|-----------------------------------|--|
| Nr.            |                                                                                                 | Daten<br>für die<br>Falliden<br>tifikatio<br>$\mathsf{n}$ | Datenf<br>elder<br>für die<br>Indikat<br>or-<br>oder<br>Kennza<br>hlberec<br>hnung | Datenf<br>elder<br>für die<br><b>Basisau</b><br>swertu<br>ng | Technis<br>che<br>und<br>anwen<br>dungsb<br>ezogen<br>e<br>Gründe | Follow-<br>Up-<br>Inform<br>ation |  |
| $\mathbf{1}$   | Registriernummer des<br>Dokumentationssystems<br>(Länderkode +<br>Registrierkode)               |                                                           |                                                                                    |                                                              | N BOOK 5 Oct -                                                    |                                   |  |
| $\overline{2}$ | Vorgangsnummer                                                                                  | Χ                                                         |                                                                                    |                                                              |                                                                   |                                   |  |
| 3              | Vorgangsnummer (GUID)                                                                           | Χ                                                         |                                                                                    |                                                              | X                                                                 |                                   |  |
| 4              | Versionsnummer                                                                                  |                                                           |                                                                                    |                                                              | X                                                                 |                                   |  |
| 5              | Stornierung eines<br>Datensatzes (inkl. aller<br>Teildatensätze)                                |                                                           | <b>VIDOLD</b>                                                                      |                                                              | X                                                                 |                                   |  |
| 6              | Modulbezeichnung                                                                                |                                                           |                                                                                    |                                                              | X                                                                 |                                   |  |
| 7              | Teildatensatz oder Bogen                                                                        |                                                           |                                                                                    |                                                              | X                                                                 |                                   |  |
| 8              | Dokumentationsabschlussda<br>tum                                                                |                                                           |                                                                                    |                                                              | X                                                                 |                                   |  |
| 9              | Ersatzfeld<br>Institutionskennzeichen der<br>Krankenkasse der<br>Versichertenkarte <sup>1</sup> | Χ                                                         | Χ                                                                                  |                                                              | Χ                                                                 |                                   |  |
| 10             | GKV-Versichertenstatus <sup>2</sup>                                                             | X                                                         | X                                                                                  |                                                              | X                                                                 |                                   |  |
| 11             | Nachname der Mutter zum<br>Zeitpunkt der Geburt des<br>Kindes <sup>3</sup>                      | Χ                                                         | X                                                                                  |                                                              | X                                                                 |                                   |  |
| 12,2           | Nachname der Mutter liegt<br>nicht vor                                                          | X                                                         | X                                                                                  |                                                              | X                                                                 |                                   |  |

<span id="page-184-0"></span> <sup>1</sup> In der Dokumentationssoftware wird über das Datenfeld "Institutionskennzeichen der Krankenkasse der Versichertenkarte" die notwendige Information erfasst, aus der dieses Exportfeld berechnet wird. 2 In der Dokumentationssoftware werden über die Datenfelder "besonderer Personenkreis" und

<span id="page-184-1"></span><sup>&</sup>quot;Institutionskennzeichen der Krankenkasse der Versichertenkarte" die notwendigen Informationen erfasst, aus denen dieses Exportfeld berechnet wird.

<span id="page-184-2"></span><sup>3</sup> In der Dokumentationssoftware werden über die Datenfelder "Institutionskennzeichen der Krankenkasse der Versichertenkarte", "besonderer Personenkreis", "Nachname der Mutter zum Zeitpunkt der Geburt des Kindes" und "Vorsatzworte der Mutter zum Zeitpunkt der Geburt des Kindes" die notwendigen Informationen erfasst, aus denen dieses Exportfeld berechnet wird.

| Lfd. | Exportfeld (Bezeichnung)                                                  | $\mathbf{1}$                                   | $\overline{2}$                                                                     | $\overline{3}$                                               | $\overline{4}$                                                    | 5                                 |  |
|------|---------------------------------------------------------------------------|------------------------------------------------|------------------------------------------------------------------------------------|--------------------------------------------------------------|-------------------------------------------------------------------|-----------------------------------|--|
| Nr.  |                                                                           | Daten<br>für die<br>Falliden<br>tifikatio<br>n | Datenf<br>elder<br>für die<br>Indikat<br>or-<br>oder<br>Kennza<br>hlberec<br>hnung | Datenf<br>elder<br>für die<br><b>Basisau</b><br>swertu<br>ng | Technis<br>che<br>und<br>anwen<br>dungsb<br>ezogen<br>e<br>Gründe | Follow-<br>Up-<br>Inform<br>ation |  |
| 13   | Vorname der Mutter zum<br>Zeitpunkt der Geburt des<br>Kindes <sup>4</sup> | X                                              | X                                                                                  |                                                              | <b>x</b> sort                                                     | <b>LOOK</b>                       |  |
| 14   | Vorname der Mutter liegt<br>nicht vor                                     | X                                              | X                                                                                  |                                                              |                                                                   |                                   |  |
| 15   | Institutionskennzeichen                                                   | Χ                                              |                                                                                    | 230                                                          | X                                                                 |                                   |  |
| 16   | entlassender Standort 6-<br>stellig <sup>5</sup>                          | X                                              | X                                                                                  |                                                              | X                                                                 |                                   |  |
| 17   | entbindender Standort 6-<br>stellig <sup>6</sup>                          | Χ                                              |                                                                                    | X                                                            |                                                                   |                                   |  |
| 18   | diagnostizierender Standort<br>$6$ -stellig <sup>7</sup>                  |                                                | Χ                                                                                  | X                                                            |                                                                   |                                   |  |
| 19   | Betriebsstätten-Nummer                                                    |                                                |                                                                                    |                                                              |                                                                   |                                   |  |
| 20   | Fachabteilung                                                             | $\pmb{\mathsf{X}}$                             |                                                                                    |                                                              |                                                                   |                                   |  |
| 21   | Geburtsnummer                                                             |                                                |                                                                                    | X                                                            |                                                                   |                                   |  |
| 22   | Anzahl Mehrlinge                                                          | Χ                                              | Χ                                                                                  | Χ                                                            |                                                                   |                                   |  |
| 23   | Versorgungsstufe                                                          | Χ                                              | Χ                                                                                  | Χ                                                            |                                                                   |                                   |  |
| 24   | Geburtsjahr                                                               | Χ                                              |                                                                                    | Χ                                                            | Χ                                                                 |                                   |  |
| 25   | Aufnahmedatum<br>Krankenhaus                                              | X                                              | X                                                                                  |                                                              |                                                                   |                                   |  |
| 26   | Quartal des<br>Aufnahmetages <sup>9</sup>                                 | X                                              |                                                                                    | X                                                            | X                                                                 |                                   |  |

<span id="page-185-0"></span>ander Europa.<br>1986 – An der Dokumentationssoftware werden über die Datenfelder "Institutionskennzeichen der Krankenkasse der Versichertenkarte", "besonderer Personenkreis" und "Vorname der Mutter zum Zeitpunkt der Geburt des Kindes" die notwendigen Informationen erfasst, aus denen dieses Exportfeld berechnet wird.

<span id="page-185-1"></span><sup>5</sup> In der Dokumentationssoftware wird über das Datenfeld "entlassender Standort" die notwendige Information erfasst, aus der dieses Exportfeld berechnet wird.

<span id="page-185-2"></span><sup>6</sup> In der Dokumentationssoftware wird über das Datenfeld "entbindender Standort" die notwendige Information erfasst, aus der dieses Exportfeld berechnet wird.

<span id="page-185-3"></span><sup>7</sup> In der Dokumentationssoftware wird über das Datenfeld "diagnostizierender Standort (ICD)" die notwendige Information erfasst, aus der dieses Exportfeld berechnet wird.

<span id="page-185-4"></span><sup>8</sup> In der Dokumentationssoftware wird über das Datenfeld "Geburtsdatum der Schwangeren" die notwendige Information erfasst, aus der dieses Exportfeld berechnet wird.

<span id="page-185-5"></span><sup>9</sup> In der Dokumentationssoftware wird über das Datenfeld "Aufnahmedatum Krankenhaus" die notwendige Information erfasst, aus der dieses Exportfeld berechnet wird.

| Lfd. | Exportfeld (Bezeichnung)                                                                        | $\mathbf{1}$                                              | $\overline{2}$                                                                     | $\overline{3}$                                               | $\overline{4}$                                                           | 5                                 |
|------|-------------------------------------------------------------------------------------------------|-----------------------------------------------------------|------------------------------------------------------------------------------------|--------------------------------------------------------------|--------------------------------------------------------------------------|-----------------------------------|
| Nr.  |                                                                                                 | Daten<br>für die<br>Falliden<br>tifikatio<br>$\mathsf{n}$ | Datenf<br>elder<br>für die<br>Indikat<br>or-<br>oder<br>Kennza<br>hlberec<br>hnung | Datenf<br>elder<br>für die<br><b>Basisau</b><br>swertu<br>ng | <b>Technis</b><br>che<br>und<br>anwen<br>dungsb<br>ezogen<br>e<br>Gründe | Follow-<br>Up-<br>Inform<br>ation |
| 27   | Patientenalter am<br>Aufnahmetag in Jahren <sup>10</sup>                                        |                                                           | X                                                                                  | X                                                            | X                                                                        | <b>UgA</b>                        |
| 28   | Aufnahmeuhrzeit                                                                                 | X                                                         |                                                                                    | X                                                            |                                                                          |                                   |
| 29   | Aufnahmediagnose<br>Mutter <sup>11</sup>                                                        | Χ                                                         |                                                                                    | $\mathsf{X}$                                                 |                                                                          |                                   |
| 30   | Aufnahmediagnose Mutter<br>kombiniert mit <sup>12</sup>                                         | Χ                                                         |                                                                                    | indega                                                       |                                                                          |                                   |
| 31   | 5-stellige PLZ des<br>Wohnortes                                                                 |                                                           | - X Civic                                                                          |                                                              |                                                                          |                                   |
| 32   | Postleitzahl 4-stellig <sup>13</sup>                                                            |                                                           |                                                                                    |                                                              |                                                                          |                                   |
| 33   | Postleitzahl 3-stellig <sup>14</sup>                                                            |                                                           | X                                                                                  |                                                              |                                                                          |                                   |
| 34   | Anzahl vorausgegangener<br>Schwangerschaften                                                    | I a Vergela                                               | Χ                                                                                  | X                                                            | X                                                                        |                                   |
| 35   | Anzahl Lebendgeburten                                                                           |                                                           | X                                                                                  | X                                                            |                                                                          |                                   |
| 36   | Anzahl Totgeburten                                                                              |                                                           | X                                                                                  | X                                                            |                                                                          |                                   |
| 37   | Befunde im Mutterpass<br>vorhanden                                                              |                                                           |                                                                                    | Χ                                                            | Χ                                                                        |                                   |
| 38   | Befunde im Mutterpass <sup>15</sup>                                                             |                                                           | X                                                                                  | X                                                            | X                                                                        |                                   |
| 39   | Gesamtanzahl Vorsorge-<br>Untersuchung                                                          |                                                           | X                                                                                  | X                                                            |                                                                          |                                   |
|      | 10 In der Dokumentationssoftware werden über die Datenfelder "Geburtsdatum der Schwangeren" und |                                                           |                                                                                    |                                                              |                                                                          |                                   |

<span id="page-186-0"></span><sup>&</sup>quot;Aufnahmedatum Krankenhaus" die notwendigen Informationen erfasst, aus denen dieses Exportfeld berechnet wird.

<span id="page-186-1"></span><sup>11</sup> Bei diesem Datenfeld handelt es sich um ein Listenfeld, das die Dokumentation mehrerer Angaben ermöglicht. Jede Angabe wird separat exportiert.

<span id="page-186-2"></span><sup>12</sup> Bei diesem Datenfeld handelt es sich um ein Listenfeld, das die Dokumentation mehrerer Angaben ermöglicht. Jede Angabe wird separat exportiert.

<span id="page-186-3"></span><sup>13</sup> In der Dokumentationssoftware wird über das Datenfeld "5-stellige PLZ des Wohnortes" die notwendige Information erfasst, aus der dieses Exportfeld berechnet wird.

<span id="page-186-4"></span><sup>14</sup> In der Dokumentationssoftware wird über das Datenfeld "5-stellige PLZ des Wohnortes" die notwendige Information erfasst, aus der dieses Exportfeld berechnet wird.

<span id="page-186-5"></span><sup>15</sup> Bei diesem Datenfeld handelt es sich um ein Listenfeld, das die Dokumentation mehrerer Angaben ermöglicht. Jede Angabe wird separat exportiert.

| Lfd.   | Exportfeld (Bezeichnung)                               | $\mathbf{1}$                                              | $\overline{2}$                                                                     | $\overline{3}$                                               | $\overline{4}$                                                    | 5                                 |  |
|--------|--------------------------------------------------------|-----------------------------------------------------------|------------------------------------------------------------------------------------|--------------------------------------------------------------|-------------------------------------------------------------------|-----------------------------------|--|
| Nr.    |                                                        | Daten<br>für die<br>Falliden<br>tifikatio<br>$\mathsf{n}$ | Datenf<br>elder<br>für die<br>Indikat<br>or-<br>oder<br>Kennza<br>hlberec<br>hnung | Datenf<br>elder<br>für die<br><b>Basisau</b><br>swertu<br>ng | Technis<br>che<br>und<br>anwen<br>dungsb<br>ezogen<br>e<br>Gründe | Follow-<br>Up-<br>Inform<br>ation |  |
| 40     | Diagnosetest zum<br>Gestationsdiabetes<br>durchgeführt |                                                           | X                                                                                  | X                                                            | <b>x</b> Ager                                                     | <b>LOOK</b>                       |  |
| 41     | Diagnosetest auffällig                                 |                                                           | X                                                                                  | X                                                            |                                                                   |                                   |  |
| 42     | Körpergewicht bei<br>Erstuntersuchung                  |                                                           | X                                                                                  | <b>APRISON</b>                                               |                                                                   |                                   |  |
| 43     | Körpergröße                                            |                                                           | Χ                                                                                  |                                                              |                                                                   |                                   |  |
| 44     | berechneter, ggf.<br>korrigierter Geburtstermin        |                                                           | X                                                                                  | X                                                            | X                                                                 |                                   |  |
| 45     | Klinisches Gestationsalter                             |                                                           |                                                                                    | X                                                            |                                                                   |                                   |  |
| 46     | Aufnahmeart                                            |                                                           | X                                                                                  | X                                                            |                                                                   |                                   |  |
| 47     | Muttermundsweite bei<br>Aufnahme                       | Routeristie                                               | X                                                                                  | X                                                            |                                                                   |                                   |  |
| 48     | Kortikosteroidtherapie                                 |                                                           | Χ                                                                                  | X                                                            |                                                                   |                                   |  |
| 49     | Aufnahme-CTG                                           |                                                           | X                                                                                  | X                                                            |                                                                   |                                   |  |
| 50     | Geburtsrisiken                                         |                                                           |                                                                                    | X                                                            | X                                                                 |                                   |  |
| 51     | Geburtsrisiko <sup>16</sup>                            |                                                           | X                                                                                  | X                                                            |                                                                   |                                   |  |
| 52     | Geburtseinleitung                                      |                                                           | X                                                                                  | X                                                            |                                                                   |                                   |  |
| 53     | Wębenmittel s. p.                                      |                                                           | X                                                                                  | X                                                            |                                                                   |                                   |  |
| 54     | Episiotomie                                            |                                                           |                                                                                    | X                                                            |                                                                   |                                   |  |
| $55\%$ | Dammriss                                               |                                                           | X                                                                                  | X                                                            |                                                                   |                                   |  |
| 36     | Blutung > 1000 ml                                      |                                                           |                                                                                    | X                                                            |                                                                   |                                   |  |
| 57     | Hysterektomie/Laparotomie                              |                                                           | X                                                                                  | X                                                            |                                                                   |                                   |  |
| 58     | Sepsis                                                 |                                                           | X                                                                                  | X                                                            |                                                                   |                                   |  |
| 59     | Fieber im Wochenbett ><br>$38^{\circ}$ C > 2 Tg.       |                                                           | X                                                                                  | X                                                            |                                                                   |                                   |  |
| 60     | Anämie Hb < 10 g/dl                                    |                                                           | X                                                                                  | X                                                            |                                                                   |                                   |  |

<span id="page-187-0"></span> <sup>16</sup> Bei diesem Datenfeld handelt es sich um ein Listenfeld, das die Dokumentation mehrerer Angaben ermöglicht. Jede Angabe wird separat exportiert.

| Lfd.         | Exportfeld (Bezeichnung)                                                           | $\mathbf{1}$                                   | $\overline{2}$                                                                     | 3                                                            | $\overline{4}$                                                    | 5                                 |
|--------------|------------------------------------------------------------------------------------|------------------------------------------------|------------------------------------------------------------------------------------|--------------------------------------------------------------|-------------------------------------------------------------------|-----------------------------------|
| Nr.          |                                                                                    | Daten<br>für die<br>Falliden<br>tifikatio<br>n | Datenf<br>elder<br>für die<br>Indikat<br>or-<br>oder<br>Kennza<br>hlberec<br>hnung | Datenf<br>elder<br>für die<br><b>Basisau</b><br>swertu<br>ng | Technis<br>che<br>und<br>anwen<br>dungsb<br>ezogen<br>e<br>Gründe | Follow-<br>Up-<br>Inform<br>ation |
| 61           | allgemeine<br>behandlungsbedürftige<br>postpartale Komplikationen                  |                                                | X                                                                                  | X                                                            | $\mathsf{X}$<br><b>Tiggs dev</b>                                  | <b>SOOT</b>                       |
| 62           | Pneumonie                                                                          |                                                |                                                                                    | Χ                                                            |                                                                   |                                   |
| 63           | kardiovaskuläre<br>Komplikation(en)                                                |                                                |                                                                                    |                                                              |                                                                   |                                   |
| 64           | tiefe Bein-<br>/Beckenvenenthrombose                                               |                                                |                                                                                    | BUXXXX                                                       |                                                                   |                                   |
| 65           | Lungenembolie                                                                      |                                                |                                                                                    | Χ                                                            |                                                                   |                                   |
| 66           | Harnwegsinfektion                                                                  |                                                |                                                                                    | X                                                            |                                                                   |                                   |
| 67           | Wundinfektion/Abszessbild<br>ung                                                   | Veriginal                                      |                                                                                    | $\pmb{\mathsf{X}}$                                           |                                                                   |                                   |
| 68           | Wundhämatom/Nachblutun<br>g                                                        |                                                |                                                                                    | $\pmb{\mathsf{X}}$                                           |                                                                   |                                   |
| 69           | sonstige Komplikation                                                              |                                                |                                                                                    | X                                                            |                                                                   |                                   |
| 70           | Entlassungs-<br>/Verlegungsdiagnose<br>Mutter <sup>17</sup>                        | X                                              |                                                                                    | X                                                            |                                                                   |                                   |
| 71           | weitere kombinierte<br>Entlassungs-<br>/Vertegungsdiagnose<br>Mutter <sup>18</sup> | Χ                                              |                                                                                    | Χ                                                            |                                                                   |                                   |
| $72^{\circ}$ | Entlassungsgrund Mutter                                                            | X                                              | X                                                                                  | X                                                            | X                                                                 |                                   |
|              | nicht spezifizierter<br><b>Entlassungsgrund Mutter</b>                             | Χ                                              | X                                                                                  | X                                                            | X                                                                 |                                   |
| 74           | Entlassungsdatum Mutter                                                            | X                                              |                                                                                    |                                                              |                                                                   |                                   |

<span id="page-188-0"></span> <sup>17</sup> Bei diesem Datenfeld handelt es sich um ein Listenfeld, das die Dokumentation mehrerer Angaben ermöglicht. Jede Angabe wird separat exportiert.

<span id="page-188-1"></span><sup>18</sup> Bei diesem Datenfeld handelt es sich um ein Listenfeld, das die Dokumentation mehrerer Angaben ermöglicht. Jede Angabe wird separat exportiert.

| Lfd.      | Exportfeld (Bezeichnung)                                                          | $\mathbf{1}$                                   | $\overline{2}$                                                                     | 3                                                            | $\overline{4}$                                                    | 5                                 |  |
|-----------|-----------------------------------------------------------------------------------|------------------------------------------------|------------------------------------------------------------------------------------|--------------------------------------------------------------|-------------------------------------------------------------------|-----------------------------------|--|
| Nr.       |                                                                                   | Daten<br>für die<br>Falliden<br>tifikatio<br>n | Datenf<br>elder<br>für die<br>Indikat<br>or-<br>oder<br>Kennza<br>hlberec<br>hnung | Datenf<br>elder<br>für die<br><b>Basisau</b><br>swertu<br>ng | Technis<br>che<br>und<br>anwen<br>dungsb<br>ezogen<br>e<br>Gründe | Follow-<br>Up-<br>Inform<br>ation |  |
| 75        | Quartal des<br>Entlassungstages <sup>19</sup>                                     | X                                              |                                                                                    | X                                                            | X                                                                 | SOA                               |  |
| 76        | Wochentag $1 - 7^{20}$                                                            |                                                |                                                                                    | X                                                            |                                                                   |                                   |  |
| 77        | Verweildauer im<br>Krankenhaus in Tagen <sup>21</sup>                             | X                                              |                                                                                    | $\mathsf{X}$                                                 |                                                                   |                                   |  |
| 78        | Tod der Mutter im<br>Zusammenhang mit der<br>Geburt                               |                                                | $\pmb{\mathsf{X}}$                                                                 | 18018 05-08                                                  |                                                                   |                                   |  |
| 79        | Registriernummer des<br>Dokumentationssystems<br>(Länderkode +<br>Registrierkode) |                                                | ioista Ativorino                                                                   |                                                              | X                                                                 |                                   |  |
| 80        | Vorgangsnummer                                                                    |                                                |                                                                                    |                                                              | X                                                                 |                                   |  |
| 81        | Vorgangsnummer (GUID)                                                             | X                                              |                                                                                    |                                                              | X                                                                 |                                   |  |
| 82        | Versionsnummer                                                                    |                                                |                                                                                    |                                                              | X                                                                 |                                   |  |
| 83        | lfd. Nr. des Mehrlings                                                            | Χ                                              | Χ                                                                                  |                                                              | X                                                                 |                                   |  |
| 84        | CTG-Kontrolle                                                                     |                                                | X                                                                                  | X                                                            | X                                                                 |                                   |  |
| 85        | externes CTG                                                                      |                                                | X                                                                                  | X                                                            |                                                                   |                                   |  |
| 86        | internes &PG                                                                      |                                                | X                                                                                  | X.                                                           |                                                                   |                                   |  |
| 87        | <b>Blutgasanalyse Fetalblut</b>                                                   |                                                |                                                                                    | X                                                            | X                                                                 |                                   |  |
| 88        | Base Excess der<br>Fetalblutanalyse                                               |                                                |                                                                                    | X                                                            |                                                                   |                                   |  |
| $89^{11}$ | pH-Wert der<br>Fetalblutanalyse                                                   |                                                |                                                                                    | X                                                            |                                                                   |                                   |  |
| 90        | Lage                                                                              |                                                | Χ                                                                                  | X                                                            |                                                                   |                                   |  |

<span id="page-189-0"></span><sup>19</sup> In der Dokumentationssoftware wird über das Datenfeld "Entlassungsdatum Mutter" die notwendige Information erfasst, aus der dieses Exportfeld berechnet wird.

<span id="page-189-1"></span><sup>20</sup> In der Dokumentationssoftware wird über das Datenfeld "Entlassungsdatum Mutter" die notwendige Information erfasst, aus der dieses Exportfeld berechnet wird.

<span id="page-189-2"></span><sup>21</sup> In der Dokumentationssoftware werden über die Datenfelder "Entlassungsdatum Mutter" und "Aufnahmedatum Krankenhaus" die notwendigen Informationen erfasst, aus denen dieses Exportfeld berechnet wird.

| Lfd. | Exportfeld (Bezeichnung)                                                                          | $\mathbf{1}$                                              | $\overline{2}$                                                                     | $\overline{3}$                                               | $\overline{4}$                                                           | 5                                 |
|------|---------------------------------------------------------------------------------------------------|-----------------------------------------------------------|------------------------------------------------------------------------------------|--------------------------------------------------------------|--------------------------------------------------------------------------|-----------------------------------|
| Nr.  |                                                                                                   | Daten<br>für die<br>Falliden<br>tifikatio<br>$\mathsf{n}$ | Datenf<br>elder<br>für die<br>Indikat<br>or-<br>oder<br>Kennza<br>hlberec<br>hnung | Datenf<br>elder<br>für die<br><b>Basisau</b><br>swertu<br>ng | <b>Technis</b><br>che<br>und<br>anwen<br>dungsb<br>ezogen<br>e<br>Gründe | Follow-<br>Up-<br>Inform<br>ation |
| 91   | Geburtsdauer ab Beginn der<br>aktiven Eröffnungsperiode                                           |                                                           | X                                                                                  | X                                                            |                                                                          |                                   |
| 92   | Geburtsmodus                                                                                      |                                                           | X                                                                                  | X                                                            |                                                                          |                                   |
| 93   | Indikation zur operativen<br>Geburt <sup>22</sup>                                                 |                                                           | Χ                                                                                  | $\mathsf{X}% _{0}$                                           | 12:08-001                                                                |                                   |
| 94   | Kaiserschnittgeburt unter<br>Antibiotika (Mutter)                                                 |                                                           | Χ                                                                                  | <b>POSS</b>                                                  |                                                                          |                                   |
| 95   | Notsektio                                                                                         |                                                           | Χ                                                                                  | X                                                            | X                                                                        |                                   |
| 96   | Hauptindikation bei<br>Notsektio                                                                  |                                                           | HichNTO                                                                            | Χ                                                            |                                                                          |                                   |
| 97   | E-E-Zeit bei Notsektio                                                                            |                                                           | X                                                                                  | X                                                            |                                                                          |                                   |
| 98   | Pädiater bei Kindsgeburt<br>anwesend                                                              | Royards                                                   | X                                                                                  | X                                                            |                                                                          |                                   |
| 99   | Pädiater nach Kindsgeburt<br>eingetroffen                                                         |                                                           |                                                                                    | X                                                            |                                                                          |                                   |
| 100  | Abstand zwischen<br>Geburtsuhrzeit und<br>Eintreffen des Bädiaters (in<br>Minuten) <sup>23</sup>  |                                                           | Χ                                                                                  | Χ                                                            |                                                                          |                                   |
| 101  | Abstand Zwischen<br>Aufrahmeuhrzeit und<br>Eintreffen des Pädiaters (in<br>Minuten) <sup>24</sup> |                                                           | Χ                                                                                  | Χ                                                            |                                                                          |                                   |
|      | Geburtsdatum des Kindes                                                                           | X                                                         | X                                                                                  | Χ                                                            |                                                                          |                                   |

<span id="page-190-0"></span> <sup>22</sup> Bei diesem Datenfeld handelt es sich um ein Listenfeld, das die Dokumentation mehrerer Angaben ermöglicht. Jede Angabe wird separat exportiert.

<span id="page-190-1"></span><sup>23</sup> In der Dokumentationssoftware werden über die Datenfelder "Geburtsdatum des Kindes", "Uhrzeit der Geburt", "Datum" und "Uhrzeit" die notwendigen Informationen erfasst, aus denen dieses Exportfeld berechnet wird.

<span id="page-190-2"></span><sup>24</sup> In der Dokumentationssoftware werden über die Datenfelder "Aufnahmedatum Krankenhaus", "Aufnahmeuhrzeit", "Datum" und "Uhrzeit" die notwendigen Informationen erfasst, aus denen dieses Exportfeld berechnet wird.

| Lfd. | Exportfeld (Bezeichnung)                                                                                                 | $\mathbf{1}$                                              | $\overline{2}$                                                                     | $\overline{3}$                                               | $\overline{4}$                                                           | 5                                 |
|------|----------------------------------------------------------------------------------------------------|-----------------------------------------------------------|------------------------------------------------------------------------------------|--------------------------------------------------------------|--------------------------------------------------------------------------|-----------------------------------|
| Nr.  |                                                                                                    | Daten<br>für die<br>Falliden<br>tifikatio<br>$\mathsf{n}$ | Datenf<br>elder<br>für die<br>Indikat<br>or-<br>oder<br>Kennza<br>hlberec<br>hnung | Datenf<br>elder<br>für die<br><b>Basisau</b><br>swertu<br>ng | <b>Technis</b><br>che<br>und<br>anwen<br>dungsb<br>ezogen<br>e<br>Gründe | Follow-<br>Up-<br>Inform<br>ation |
| 103  | Abstand Geburtsdatum -<br>Errechneter Termin in<br>Tagen <sup>25</sup>                                                   | X                                                         | X                                                                                  | X                                                            | X                                                                        | 1.50A                             |
| 104  | postpartale Verweildauer<br>der Mutter (in Tagen) <sup>26</sup>                                                          | Χ                                                         |                                                                                    | X                                                            | <b>KISIOE</b> BOY                                                        |                                   |
| 105  | Quartal des Geburtstages<br>des Kindes <sup>27</sup>                                                                     | Χ                                                         |                                                                                    | 112850                                                       | X                                                                        |                                   |
| 106  | Geburtsdatum des Kindes<br>bei GKV-Versicherten <sup>28</sup>                                                            | Χ                                                         | $\mathsf{X}$                                                                       |                                                              | X                                                                        |                                   |
| 107  | Abstand zwischen<br>Geburtsuhrzeit und<br>begonnener antenataler<br>Kortikosteroidtherapie (in<br>Minuten) <sup>29</sup> | to Verickettichto                                         |                                                                                    | Χ                                                            |                                                                          |                                   |
| 108  | Uhrzeit der Geburt                                                                                                    | X                                                         | X                                                                                  | X                                                            |                                                                          |                                   |
| 109  | Geburtsort des Kindesc                                                                                                   | Χ                                                         | X                                                                                  |                                                              | Χ                                                                        |                                   |
| 110  | Geburtsort liegt nicht vor<br>oder Geburt im Ausland                                                                     | Χ                                                         | Χ                                                                                  |                                                              | Χ                                                                        |                                   |
| 111  | Bundesland des<br>Geburtsoftes                                                                                           | Χ                                                         | X                                                                                  |                                                              | Χ                                                                        |                                   |
|      | itica der<br>25 In der Dokumentationssoftware werden über die Datenfelder "Geburtsdatum des Kindes" und                  |                                                           |                                                                                    |                                                              |                                                                          |                                   |

<span id="page-191-0"></span><sup>&</sup>quot;berechneter, ggf. korrigierter Geburtstermin" die notwendigen Informationen erfasst, aus denen dieses Exportfeld berechnet wird.

<span id="page-191-1"></span><sup>26</sup> In der Dokumentationssoftware werden über die Datenfelder "Entlassungsdatum Mutter" und "Geburtsdatum des Kindes" die notwendigen Informationen erfasst, aus denen dieses Exportfeld berechnet wird.

<span id="page-191-2"></span><sup>27</sup> In der Dokumentationssoftware wird über das Datenfeld "Geburtsdatum des Kindes" die notwendige Information erfasst, aus der dieses Exportfeld berechnet wird.

<span id="page-191-3"></span><sup>28</sup> In der Dokumentationssoftware werden über die Datenfelder "Institutionskennzeichen der Krankenkasse der Versichertenkarte", "besonderer Personenkreis" und "Geburtsdatum des Kindes" die notwendigen Informationen erfasst, aus denen dieses Exportfeld berechnet wird.

<span id="page-191-4"></span><sup>29</sup> In der Dokumentationssoftware werden über die Datenfelder "Datum der begonnenen antenatalen Kortikosteroidtherapie", "Uhrzeit der begonnenen antenatalen Kortikosteroidtherapie", "Geburtsdatum des Kindes" und "Uhrzeit der Geburt" die notwendigen Informationen erfasst, aus denen dieses Exportfeld berechnet wird.

| Lfd.           | Exportfeld (Bezeichnung)                                               | $\mathbf{1}$                                   | $\overline{2}$                                                                     | $\overline{3}$                                               | $\overline{4}$                                                           | 5                                 |  |
|----------------|------------------------------------------------------------------------|------------------------------------------------|------------------------------------------------------------------------------------|--------------------------------------------------------------|--------------------------------------------------------------------------|-----------------------------------|--|
| Nr.            |                                                                        | Daten<br>für die<br>Falliden<br>tifikatio<br>n | Datenf<br>elder<br>für die<br>Indikat<br>or-<br>oder<br>Kennza<br>hlberec<br>hnung | Datenf<br>elder<br>für die<br><b>Basisau</b><br>swertu<br>ng | <b>Technis</b><br>che<br>und<br>anwen<br>dungsb<br>ezogen<br>e<br>Gründe | Follow-<br>Up-<br>Inform<br>ation |  |
| 112            | Das Bundesland der Geburt<br>liegt nicht vor oder Geburt<br>im Ausland | X                                              | X                                                                                  |                                                              | X                                                                        |                                   |  |
| 113            | Geschlecht des Kindes                                                  | X                                              | X                                                                                  | X                                                            |                                                                          |                                   |  |
| 114            | APGAR [nach 1 min]                                                     |                                                |                                                                                    | $\pmb{\mathsf{X}}$                                           |                                                                          |                                   |  |
| 115            | APGAR [nach 5 min]                                                     |                                                | X                                                                                  | <b>DES</b> E                                                 |                                                                          |                                   |  |
| 116            | APGAR [nach 10 min]                                                    |                                                |                                                                                    |                                                              |                                                                          |                                   |  |
| 117            | Gewicht des Kindes                                                     | X                                              | Χ                                                                                  | X                                                            |                                                                          |                                   |  |
| 118            | Kopfumfang des Kindes                                                  | Χ                                              |                                                                                    | X                                                            |                                                                          |                                   |  |
| 119            | Allgemeinanästhesie                                                    |                                                | X                                                                                  | X                                                            |                                                                          |                                   |  |
| 120            | Blutgasanalyse<br>Nabelschnurarterie                                   | Jeroikk                                        |                                                                                    | X                                                            | X                                                                        |                                   |  |
| 121            | Base Excess Blutgasanalyse<br>Nabelschnurarterie                       |                                                | X                                                                                  | X                                                            |                                                                          |                                   |  |
| 122            | pH-Wert Blutgasanalyse<br>Nabelschnurarterie O                         |                                                | X                                                                                  | X                                                            |                                                                          |                                   |  |
| 123            | Volumensubstitution                                                    |                                                |                                                                                    | X                                                            |                                                                          |                                   |  |
| 124            | Pufferung e                                                            |                                                | X                                                                                  | X                                                            |                                                                          |                                   |  |
| 125            | Maskenbeatmung                                                         |                                                | X                                                                                  | X                                                            |                                                                          |                                   |  |
| 126            | 02-Anreicherung                                                        |                                                | X                                                                                  | X                                                            |                                                                          |                                   |  |
| 127            | Fehlbildungen vorhanden                                                |                                                | X                                                                                  | X                                                            |                                                                          |                                   |  |
| 1280           | Art der Fehlbildung <sup>30</sup>                                      |                                                | X                                                                                  | X                                                            |                                                                          |                                   |  |
| $\mathbb{R}$ 9 | Totgeburt                                                              |                                                | X                                                                                  | X                                                            | X                                                                        |                                   |  |
| 130            | Tod vor Klinikaufnahme bei<br>Totgeburt                                |                                                | X                                                                                  | X                                                            |                                                                          |                                   |  |
| 131            | Todeszeitpunkt bei<br>Totgeburt                                        |                                                | X                                                                                  | X                                                            |                                                                          |                                   |  |

<span id="page-192-0"></span> <sup>30</sup> Bei diesem Datenfeld handelt es sich um ein Listenfeld, das die Dokumentation mehrerer Angaben ermöglicht. Jede Angabe wird separat exportiert.

| Lfd. | Exportfeld (Bezeichnung)                                                           | $\mathbf{1}$                                   | $\overline{2}$                                                                     | 3                                                            | $\overline{4}$                                                           | 5                                 |  |
|------|------------------------------------------------------------------------------------|------------------------------------------------|------------------------------------------------------------------------------------|--------------------------------------------------------------|--------------------------------------------------------------------------|-----------------------------------|--|
| Nr.  |                                                                                    | Daten<br>für die<br>Falliden<br>tifikatio<br>n | Datenf<br>elder<br>für die<br>Indikat<br>or-<br>oder<br>Kennza<br>hlberec<br>hnung | Datenf<br>elder<br>für die<br><b>Basisau</b><br>swertu<br>ng | <b>Technis</b><br>che<br>und<br>anwen<br>dungsb<br>ezogen<br>e<br>Gründe | Follow-<br>Up-<br>Inform<br>ation |  |
| 132  | Ernährung des Kindes bei<br>Entlassung nach Hause / bei<br>Verlegung               |                                                | X                                                                                  |                                                              | Jesuite de la Calif                                                      |                                   |  |
| 133  | Kind in Kinderklinik verlegt                                                       | Χ                                              | X                                                                                  |                                                              |                                                                          |                                   |  |
| 134  | Entlassungs-<br>/Verlegungsdatum aus der<br>Geburtsklinik Kind                     | Χ                                              | Χ                                                                                  |                                                              |                                                                          |                                   |  |
| 135  | Entlassungsquartal Kind <sup>31</sup>                                              | X                                              |                                                                                    | X                                                            | X                                                                        |                                   |  |
| 136  | Entlassungswochentag Kind<br>(Wochentag $1 - 7$ ) <sup>32</sup>                    | X                                              |                                                                                    | $\pmb{\mathsf{X}}$                                           |                                                                          |                                   |  |
| 137  | postpartale Verweildauer<br>des Kindes (in Tagen) <sup>33</sup>                    |                                                |                                                                                    | Χ                                                            | X                                                                        |                                   |  |
| 138  | Abstand zwischen Geburt<br>und Entlassung des Kindes<br>(in Minuten) <sup>34</sup> | <b>Imp.</b>                                    |                                                                                    |                                                              | X                                                                        |                                   |  |
| 139  | Entlassungs-<br>/Verlegungsuhrzeit aus der<br>Geburtsklinik Kind                   | Χ                                              | Χ                                                                                  |                                                              |                                                                          |                                   |  |
| 140  | Entlassungs<br>/Verlegungsdiagnose aus<br>der Geburtsklinik Kind <sup>35</sup>     | X                                              | X                                                                                  | X                                                            |                                                                          |                                   |  |
| 141  | Entlassungsgrund aus der<br>Geburtsklinik Kind                                     | X                                              | X                                                                                  | X                                                            | X                                                                        |                                   |  |
|      |                                                                                    |                                                |                                                                                    |                                                              |                                                                          |                                   |  |

<span id="page-193-1"></span><span id="page-193-0"></span>SUNT<br>31 In der Dokumentationssoftware wird über das Datenfeld "Entlassungs-/Verlegungsdatum aus der Geburtsklinik Kind" die notwendige Information erfasst, aus der dieses Exportfeld berechnet wird. 32 In der Dokumentationssoftware wird über das Datenfeld "Entlassungs-/Verlegungsdatum aus der Geburtsklinik Kind" die notwendige Information erfasst, aus der dieses Exportfeld berechnet wird. 33 In der Dokumentationssoftware werden über die Datenfelder "Entlassungs-/Verlegungsdatum aus der Geburtsklinik Kind" und "Geburtsdatum des Kindes" die notwendigen Informationen erfasst, aus denen dieses Exportfeld berechnet wird.

<span id="page-193-4"></span><span id="page-193-3"></span><span id="page-193-2"></span><sup>34</sup> In der Dokumentationssoftware werden über die Datenfelder "Geburtsdatum des Kindes", "Uhrzeit der Geburt", "Entlassungs-/Verlegungsdatum aus der Geburtsklinik Kind" und "Entlassungs-/Verlegungsuhrzeit aus der Geburtsklinik Kind" die notwendigen Informationen erfasst, aus denen dieses Exportfeld berechnet wird. 35 Bei diesem Datenfeld handelt es sich um ein Listenfeld, das die Dokumentation mehrerer Angaben ermöglicht. Jede Angabe wird separat exportiert.

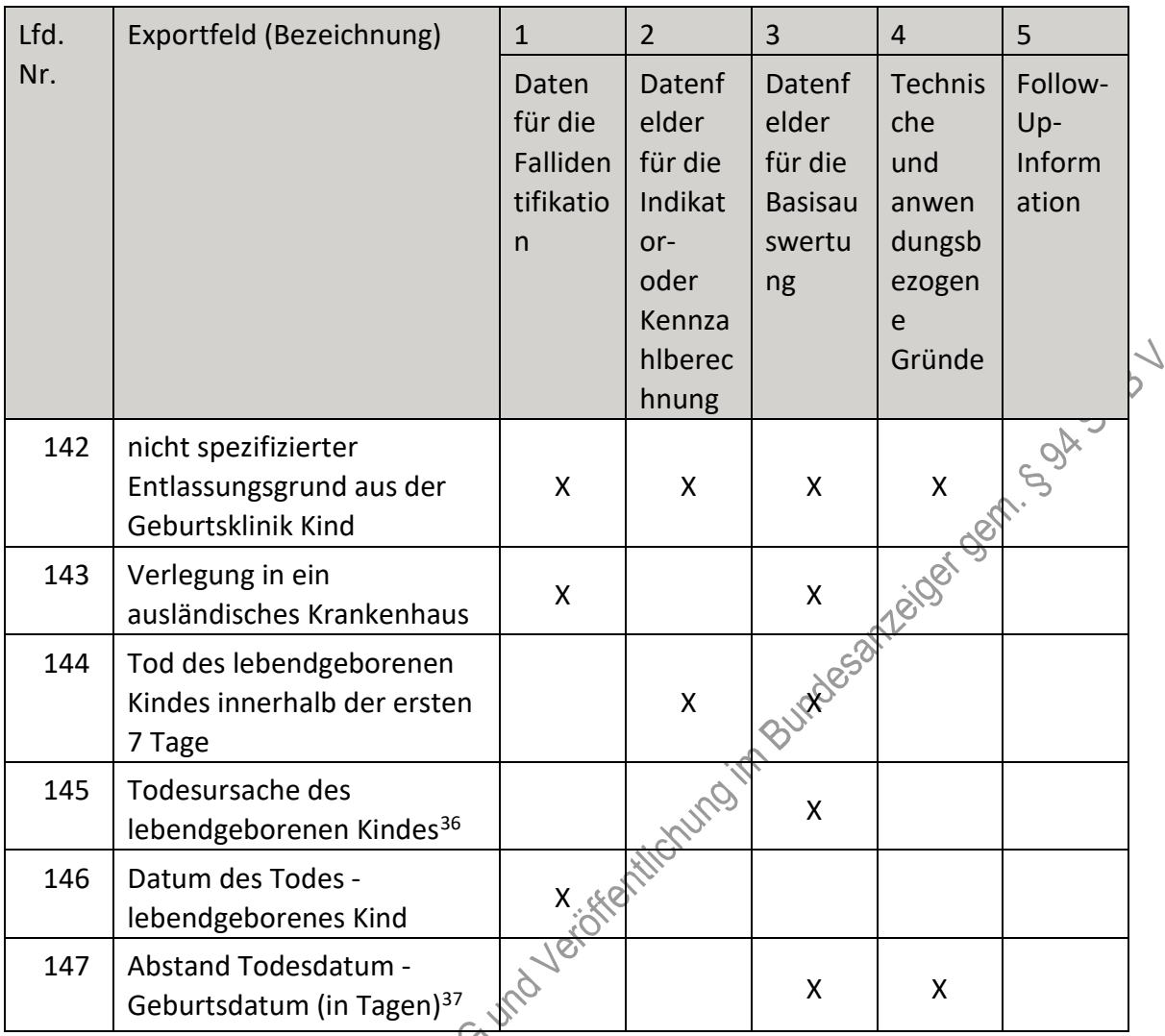

<span id="page-194-0"></span> <sup>36</sup> Bei diesem Datenfeld handelt es sich um ein Listenfeld, das die Dokumentation mehrerer Angaben ermöglicht. Jede Angabe wird separat exportiert.

<span id="page-194-1"></span><sup>37</sup> In der Dokumentationssoftware werden über die Datenfelder "Datum des Todes - lebendgeborenes Kind" und "Geburtsdatum des Kindes" die notwendigen Informationen erfasst, aus denen dieses Exportfeld berechnet wird.

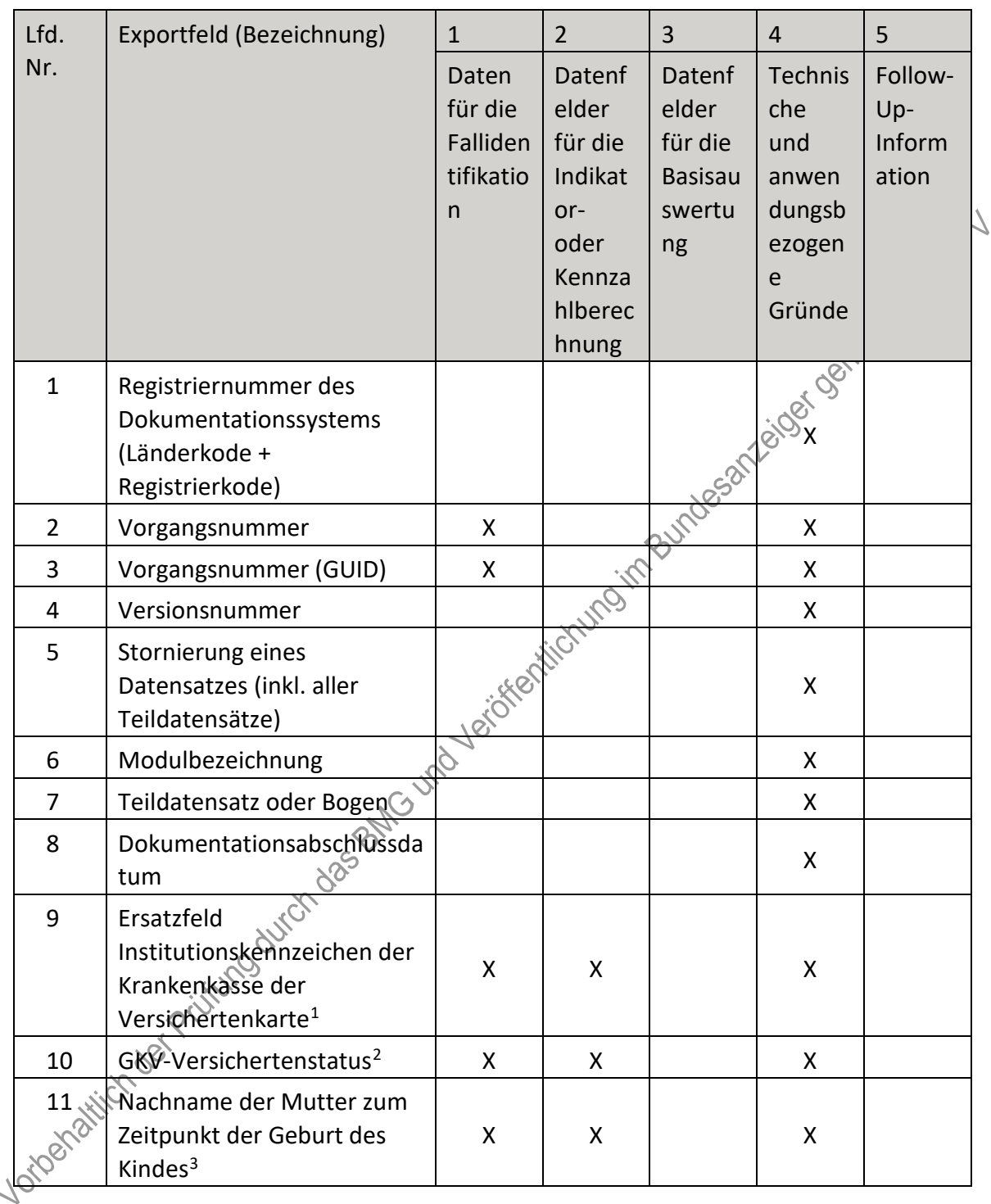

## **b) Fallbezogene QS-Dokumentation beim Leistungserbringer – Neonatologie**

<span id="page-195-0"></span> <sup>1</sup> In der Dokumentationssoftware wird über das Datenfeld "Institutionskennzeichen der Krankenkasse der Versichertenkarte" die notwendige Information erfasst, aus der dieses Exportfeld berechnet wird. 2 In der Dokumentationssoftware werden über die Datenfelder "besonderer Personenkreis" und

<span id="page-195-1"></span><sup>&</sup>quot;Institutionskennzeichen der Krankenkasse der Versichertenkarte" die notwendigen Informationen erfasst, aus denen dieses Exportfeld berechnet wird.

<span id="page-195-2"></span><sup>3</sup> In der Dokumentationssoftware werden über die Datenfelder "Institutionskennzeichen der Krankenkasse der Versichertenkarte", "besonderer Personenkreis", "Nachname der Mutter zum Zeitpunkt der Geburt des Kindes" und "Vorsatzworte der Mutter zum Zeitpunkt der Geburt des Kindes" die notwendigen Informationen erfasst, aus denen dieses Exportfeld berechnet wird.

| Lfd.            | Exportfeld (Bezeichnung)                                                  | $\mathbf{1}$                                   | $\overline{2}$                                                                     | 3                                                            | $\overline{4}$                                                           | 5                                 |
|-----------------|---------------------------------------------------------------------------|------------------------------------------------|------------------------------------------------------------------------------------|--------------------------------------------------------------|--------------------------------------------------------------------------|-----------------------------------|
| Nr.             |                                                                           | Daten<br>für die<br>Falliden<br>tifikatio<br>n | Datenf<br>elder<br>für die<br>Indikat<br>or-<br>oder<br>Kennza<br>hlberec<br>hnung | Datenf<br>elder<br>für die<br><b>Basisau</b><br>swertu<br>ng | <b>Technis</b><br>che<br>und<br>anwen<br>dungsb<br>ezogen<br>e<br>Gründe | Follow-<br>Up-<br>Inform<br>ation |
| 12              | Nachname der Mutter liegt<br>nicht vor                                    | X                                              | X                                                                                  |                                                              | X                                                                        | GOA                               |
| 13              | Vorname der Mutter zum<br>Zeitpunkt der Geburt des<br>Kindes <sup>4</sup> | X                                              | X                                                                                  |                                                              | desarted der l                                                           |                                   |
| 14              | Vorname der Mutter liegt<br>nicht vor                                     | Χ                                              | X                                                                                  |                                                              |                                                                          |                                   |
| 15              | Institutionskennzeichen                                                   | X                                              |                                                                                    |                                                              | X.                                                                       |                                   |
| 16              | entlassender Standort 6-<br>stellig <sup>5</sup>                          | Χ                                              |                                                                                    | X                                                            | X                                                                        |                                   |
| 17              | aufnehmender Standort 6-<br>stellig <sup>6</sup>                          | <b>XXXe</b>                                    | X                                                                                  | X                                                            |                                                                          |                                   |
| 18              | Betriebsstätten-Nummer                                                    | X                                              |                                                                                    |                                                              |                                                                          |                                   |
| 19              | Fachabteilung                                                             | Χ                                              | X                                                                                  |                                                              |                                                                          |                                   |
| 20              | Versorgungsstufe des<br>aufnehmenden<br>Krankenhauses &                   |                                                | X                                                                                  | X                                                            |                                                                          |                                   |
| 21              | Geschlecht                                                                | X                                              | X                                                                                  | X                                                            |                                                                          |                                   |
| 22              | Mehrlingsgeburt                                                           | X                                              | X                                                                                  | X                                                            | X                                                                        |                                   |
| 23              | Anzahl Mehrlinge                                                          | Χ                                              | X                                                                                  | X                                                            |                                                                          |                                   |
| 24              | laufende Nummer des<br>Mehrlings                                          | X                                              | X                                                                                  | X                                                            |                                                                          |                                   |
| <b>11085</b> 21 | endgültig (postnatal)<br>bestimmtes Gestationsalter<br>(komplette Wochen) |                                                | X                                                                                  | X                                                            |                                                                          |                                   |

<span id="page-196-0"></span><sup>4</sup> In der Dokumentationssoftware werden über die Datenfelder "Institutionskennzeichen der Krankenkasse der Versichertenkarte", "besonderer Personenkreis" und "Vorname der Mutter zum Zeitpunkt der Geburt des Kindes" die notwendigen Informationen erfasst, aus denen dieses Exportfeld berechnet wird. 5 In der Dokumentationssoftware wird über das Datenfeld "entlassender Standort" die notwendige

<span id="page-196-1"></span>Information erfasst, aus der dieses Exportfeld berechnet wird.

<span id="page-196-2"></span><sup>6</sup> In der Dokumentationssoftware wird über das Datenfeld "aufnehmender Standort" die notwendige Information erfasst, aus der dieses Exportfeld berechnet wird.

| Lfd.          | Exportfeld (Bezeichnung)                                                               | $\mathbf{1}$                                              | $\overline{2}$                                                                     | 3                                                            | $\overline{4}$                                                    | 5                                 |
|---------------|----------------------------------------------------------------------------------------|-----------------------------------------------------------|------------------------------------------------------------------------------------|--------------------------------------------------------------|-------------------------------------------------------------------|-----------------------------------|
| Nr.           |                                                                                        | Daten<br>für die<br>Falliden<br>tifikatio<br>$\mathsf{n}$ | Datenf<br>elder<br>für die<br>Indikat<br>or-<br>oder<br>Kennza<br>hlberec<br>hnung | Datenf<br>elder<br>für die<br><b>Basisau</b><br>swertu<br>ng | Technis<br>che<br>und<br>anwen<br>dungsb<br>ezogen<br>e<br>Gründe | Follow-<br>Up-<br>Inform<br>ation |
| 26            | endgültig (postnatal)<br>bestimmtes Gestationsalter<br>(plus zusätzliche Tage)         |                                                           | $\mathsf{X}$                                                                       | X                                                            |                                                                   | <b>JOON</b>                       |
| 27            | Geburtsdatum des Kindes                                                                | X                                                         | X                                                                                  |                                                              |                                                                   |                                   |
| 28            | Lebenstage des Kindes bei<br>Entlassung aus dem<br>Krankenhaus (in Tagen) <sup>7</sup> |                                                           | X                                                                                  | JESOFI                                                       | $\mathsf{X}$                                                      |                                   |
| 29            | Alter bei Aufnahme in<br>Stunden <sup>8</sup>                                          | X                                                         | <b>X-15</b>                                                                        | X                                                            | X                                                                 |                                   |
| 30            | Geburtsjahr <sup>9</sup>                                                               | X                                                         |                                                                                    | X                                                            | X                                                                 |                                   |
| 31            | Geburtsdatum des Kindes<br>bei GKV-Versicherten <sup>10</sup>                          | <b>XXXe</b>                                               | X                                                                                  |                                                              | X                                                                 |                                   |
| 32            | Uhrzeit der Geburt                                                                     | Χ                                                         | X                                                                                  |                                                              |                                                                   |                                   |
| 33            | Geburtsort des Kindes                                                                  | X                                                         | X                                                                                  |                                                              | X                                                                 |                                   |
| 34            | Geburtsort liegt nicht vor<br>oder Geburt im Ausland                                   | Χ                                                         | X                                                                                  |                                                              | X                                                                 |                                   |
| 35            | Bundesland des<br>Geburtsortes                                                         | X                                                         | X                                                                                  |                                                              | X                                                                 |                                   |
| 36            | Das Bundesland der Geburt<br>liegt nicht vor oder Geburt<br>im Ausland                 | X                                                         | X                                                                                  |                                                              | X                                                                 |                                   |
| 37<br>Vorberg | Gewicht des Kindes bei<br>Geburt                                                       | X                                                         | X                                                                                  | X                                                            |                                                                   |                                   |

<span id="page-197-0"></span><sup>7</sup> In der Dokumentationssoftware werden über die Datenfelder "Entlassungsdatum Krankenhaus/Todesdatum" und "Geburtsdatum des Kindes" die notwendigen Informationen erfasst, aus denen dieses Exportfeld berechnet wird.

<span id="page-197-1"></span><sup>8</sup> In der Dokumentationssoftware werden über die Datenfelder "Geburtsdatum des Kindes", "Uhrzeit der Geburt", "Aufnahmedatum (ins Krankenhaus)" und "Uhrzeit (Aufnahme ins Krankenhaus)" die notwendigen Informationen erfasst, aus denen dieses Exportfeld berechnet wird.

<span id="page-197-2"></span><sup>9</sup> In der Dokumentationssoftware wird über das Datenfeld "Geburtsdatum des Kindes" die notwendige Information erfasst, aus der dieses Exportfeld berechnet wird.

<span id="page-197-3"></span><sup>10</sup> In der Dokumentationssoftware werden über die Datenfelder "Institutionskennzeichen der Krankenkasse der Versichertenkarte", "besonderer Personenkreis" und "Geburtsdatum des Kindes" die notwendigen Informationen erfasst, aus denen dieses Exportfeld berechnet wird.

| Lfd.                | Exportfeld (Bezeichnung)                                                             | $\mathbf{1}$                                   | $\overline{2}$                                                                     | 3                                                            | $\overline{4}$                                                           | 5                                 |
|---------------------|--------------------------------------------------------------------------------------|------------------------------------------------|------------------------------------------------------------------------------------|--------------------------------------------------------------|--------------------------------------------------------------------------|-----------------------------------|
| Nr.                 |                                                                                      | Daten<br>für die<br>Falliden<br>tifikatio<br>n | Datenf<br>elder<br>für die<br>Indikat<br>or-<br>oder<br>Kennza<br>hlberec<br>hnung | Datenf<br>elder<br>für die<br><b>Basisau</b><br>swertu<br>ng | <b>Technis</b><br>che<br>und<br>anwen<br>dungsb<br>ezogen<br>e<br>Gründe | Follow-<br>Up-<br>Inform<br>ation |
| 38                  | Wo wurde das Kind<br>geboren?                                                        | X                                              | X                                                                                  | X                                                            | X                                                                        |                                   |
| 39                  | Transport zur Neonatologie                                                           |                                                | X                                                                                  | X                                                            | $\infty$                                                                 |                                   |
| 40                  | primär palliative Therapie<br>(ab Geburt)                                            |                                                | X                                                                                  | X                                                            |                                                                          |                                   |
| 41                  | Kind im Kreißsaal verstorben                                                         |                                                |                                                                                    |                                                              | Χ                                                                        |                                   |
| 42                  | Aufnahmedatum (ins<br>Krankenhaus)                                                   | X                                              | $\mathsf{X}$                                                                       | Χ                                                            |                                                                          |                                   |
| 43                  | Lebenstage des Kindes bei<br>Aufnahme in das<br>Krankenhaus (in Tagen) <sup>11</sup> | Jacobson                                       |                                                                                    | X                                                            | X                                                                        |                                   |
| 44                  | Monat des<br>Aufnahmetages <sup>12</sup>                                             |                                                |                                                                                    | X                                                            | X                                                                        |                                   |
| 45                  | Uhrzeit (Aufnahme ins<br>$Q_{\ell}$<br>Krankenhaus)                                  | X                                              | X                                                                                  |                                                              |                                                                          |                                   |
| 46                  | Aufnahmedatum in<br>pädiatrische Abteilung                                           | X                                              | X                                                                                  |                                                              |                                                                          |                                   |
| 47                  | Lebenstage des Kindes bei<br>Aufnahme in die<br>pädiatrische Abteilung <sup>13</sup> | X                                              | X                                                                                  | X                                                            | X                                                                        |                                   |
| 48<br><b>Joinet</b> | Abstand zwischen<br>Anfnahmezeitpunkt und<br>Aufnahme in die                         |                                                |                                                                                    |                                                              | X                                                                        |                                   |

<span id="page-198-0"></span> <sup>11</sup> In der Dokumentationssoftware werden über die Datenfelder "Aufnahmedatum (ins Krankenhaus)" und "Geburtsdatum des Kindes" die notwendigen Informationen erfasst, aus denen dieses Exportfeld berechnet wird.

<span id="page-198-1"></span><sup>12</sup> In der Dokumentationssoftware wird über das Datenfeld "Aufnahmedatum (ins Krankenhaus)" die notwendige Information erfasst, aus der dieses Exportfeld berechnet wird.

<span id="page-198-2"></span><sup>13</sup> In der Dokumentationssoftware werden über die Datenfelder "Aufnahmedatum in pädiatrische Abteilung" und "Geburtsdatum des Kindes" die notwendigen Informationen erfasst, aus denen dieses Exportfeld berechnet wird.

| Lfd.       | Exportfeld (Bezeichnung)                                              | $\mathbf{1}$                                   | $\overline{2}$                                                                     | 3                                                            | $\overline{4}$                                                           | 5                                 |
|------------|-----------------------------------------------------------------------|------------------------------------------------|------------------------------------------------------------------------------------|--------------------------------------------------------------|--------------------------------------------------------------------------|-----------------------------------|
| Nr.        |                                                                       | Daten<br>für die<br>Falliden<br>tifikatio<br>n | Datenf<br>elder<br>für die<br>Indikat<br>or-<br>oder<br>Kennza<br>hlberec<br>hnung | Datenf<br>elder<br>für die<br><b>Basisau</b><br>swertu<br>ng | <b>Technis</b><br>che<br>und<br>anwen<br>dungsb<br>ezogen<br>e<br>Gründe | Follow-<br>Up-<br>Inform<br>ation |
|            | pädiatrische Abteilung (in<br>Minuten) <sup>14</sup>                  |                                                |                                                                                    |                                                              |                                                                          |                                   |
| 49         | Uhrzeit (Aufnahme in<br>pädiatrische Abteilung)                       | X                                              | X                                                                                  |                                                              | Er Ogn                                                                   |                                   |
| 50         | Aufnahme ins Krankenhaus<br>von                                       |                                                | X                                                                                  | <b>x sori</b>                                                | X                                                                        |                                   |
| 51         | Aufnahme aus<br>ausländischem Krankenhaus                             | X                                              | X                                                                                  |                                                              |                                                                          |                                   |
| 52         | Gewicht bei Aufnahme                                                  | X                                              | <u>ХО</u>                                                                          | X.                                                           |                                                                          |                                   |
| 53         | Kopfumfang bei Aufnahme                                               |                                                |                                                                                    | X                                                            |                                                                          |                                   |
| 54         | Kopfumfang bei Aufnahme<br>nicht bekannt                              |                                                | X                                                                                  | X                                                            |                                                                          |                                   |
| 55         | Körpertemperatur bei<br>Aufnahme                                      |                                                | X                                                                                  | X                                                            |                                                                          |                                   |
| 56         | Körpertemperatur beid<br>Aufnahme nicht bekannt                       |                                                | X                                                                                  | X                                                            |                                                                          |                                   |
| 57         | angeborene Erkrankungen                                               |                                                | Χ                                                                                  | Χ                                                            | Χ                                                                        |                                   |
| 58         | Diagnose der angeborenen<br>Erkrankung <sup>19</sup>                  |                                                | X                                                                                  | X.                                                           |                                                                          |                                   |
| 59         | Schädelsonogramm<br>durchgeführt/vorhanden                            |                                                | X                                                                                  | X                                                            | X                                                                        |                                   |
| 60<br>RIVA | Ontraventrikuläre (IVH) oder<br>periventrikuläre (PVH)<br>Hämorrhagie |                                                | X                                                                                  | X                                                            | X                                                                        |                                   |
| 61         | Status bei Aufnahme                                                   |                                                | X                                                                                  | X                                                            |                                                                          |                                   |
| 62         | Zystische periventrikuläre<br>Leukomalazie (PVL)                      |                                                | X                                                                                  | X                                                            | X.                                                                       |                                   |

<span id="page-199-0"></span><sup>14</sup> In der Dokumentationssoftware werden über die Datenfelder "Aufnahmedatum (ins Krankenhaus)", "Uhrzeit (Aufnahme ins Krankenhaus)", "Aufnahmedatum in pädiatrische Abteilung" und "Uhrzeit (Aufnahme in pädiatrische Abteilung)" die notwendigen Informationen erfasst, aus denen dieses Exportfeld berechnet wird.

<span id="page-199-1"></span><sup>15</sup> Bei diesem Datenfeld handelt es sich um ein Listenfeld, das die Dokumentation mehrerer Angaben ermöglicht. Jede Angabe wird separat exportiert.

| Lfd.     | Exportfeld (Bezeichnung)                                                           | $\mathbf{1}$                                   | $\overline{2}$                                                                     | 3                                                            | 4                                                                        | 5                                 |
|----------|------------------------------------------------------------------------------------|------------------------------------------------|------------------------------------------------------------------------------------|--------------------------------------------------------------|--------------------------------------------------------------------------|-----------------------------------|
| Nr.      |                                                                                    | Daten<br>für die<br>Falliden<br>tifikatio<br>n | Datenf<br>elder<br>für die<br>Indikat<br>or-<br>oder<br>Kennza<br>hlberec<br>hnung | Datenf<br>elder<br>für die<br><b>Basisau</b><br>swertu<br>ng | <b>Technis</b><br>che<br>und<br>anwen<br>dungsb<br>ezogen<br>e<br>Gründe | Follow-<br>Up-<br>Inform<br>ation |
| 63       | Status bei Aufnahme                                                                |                                                | X                                                                                  | X                                                            |                                                                          |                                   |
| 64       | ROP-Screening<br>durchgeführt/vorhanden                                            |                                                | X                                                                                  | X                                                            | <b>X</b> och                                                             |                                   |
| 65       | Datum des ersten ROP-<br>Screenings                                                |                                                | X                                                                                  | $\mathsf{X}$                                                 | Yeider                                                                   |                                   |
| 66       | Frühgeborenen-<br>Retinopathie (ROP)                                               |                                                | X                                                                                  |                                                              | X                                                                        |                                   |
| 67       | ROP-Status bei Aufnahme                                                            |                                                | $X \searrow$                                                                       | X                                                            |                                                                          |                                   |
| 68       | Sauerstoffzufuhr jeglicher<br>Art nach Aufnahme (von<br>mehr als 30 Minuten)       | Yeroken Kichyng                                |                                                                                    | X                                                            | X                                                                        |                                   |
| 69       | <b>Beginn</b>                                                                      |                                                |                                                                                    | X                                                            |                                                                          |                                   |
| 70       | Lebenstage des Kindes bei<br>Beginn der Sauerstoffgabe<br>(in Tagen) <sup>16</sup> |                                                | X                                                                                  | X                                                            | X                                                                        |                                   |
| 71       | endgültige Beendigung                                                              |                                                | Χ                                                                                  | X                                                            |                                                                          |                                   |
| 72       | Lebenstage des Kindes bei<br>Ende der Sauerstoffgabe (in<br>Tagen) <sup>17</sup>   |                                                | X                                                                                  | X                                                            | X                                                                        |                                   |
| 73       | Beatmung (von mehr als 30<br>Minuten) durchgeführt                                 |                                                | X                                                                                  | X                                                            | X                                                                        |                                   |
| 74       | Beginn                                                                             | X                                              | X                                                                                  | X                                                            |                                                                          |                                   |
| 11081810 | Lebenstage des Kindes bei<br>Beginn der Beatmung (in<br>Tagen) <sup>18</sup>       | X                                              | X                                                                                  | X                                                            | X                                                                        |                                   |

<span id="page-200-0"></span><sup>16</sup> In der Dokumentationssoftware werden über die Datenfelder "Beginn" und "Geburtsdatum des Kindes" die notwendigen Informationen erfasst, aus denen dieses Exportfeld berechnet wird.

<span id="page-200-1"></span><sup>17</sup> In der Dokumentationssoftware werden über die Datenfelder "endgültige Beendigung" und "Geburtsdatum des Kindes" die notwendigen Informationen erfasst, aus denen dieses Exportfeld berechnet wird.

<span id="page-200-2"></span><sup>18</sup> In der Dokumentationssoftware werden über die Datenfelder "Beginn" und "Geburtsdatum des Kindes" die notwendigen Informationen erfasst, aus denen dieses Exportfeld berechnet wird.

| Lfd.            | Exportfeld (Bezeichnung)                                                                    | $\mathbf{1}$                                   | $\overline{2}$                                                                     | $\overline{3}$                                               | $\overline{4}$                                                    | 5                                 |
|-----------------|---------------------------------------------------------------------------------------------|------------------------------------------------|------------------------------------------------------------------------------------|--------------------------------------------------------------|-------------------------------------------------------------------|-----------------------------------|
| Nr.             |                                                                                             | Daten<br>für die<br>Falliden<br>tifikatio<br>n | Datenf<br>elder<br>für die<br>Indikat<br>or-<br>oder<br>Kennza<br>hlberec<br>hnung | Datenf<br>elder<br>für die<br><b>Basisau</b><br>swertu<br>ng | Technis<br>che<br>und<br>anwen<br>dungsb<br>ezogen<br>e<br>Gründe | Follow-<br>Up-<br>Inform<br>ation |
| 76              | endgültige Beendigung der<br>intratrachealen Beatmung                                       | X                                              | X                                                                                  | X                                                            |                                                                   |                                   |
| 77              | Lebenstage des Kindes bei<br>Beendigung der Beatmung<br>(in Tagen) <sup>19</sup>            | X                                              | X                                                                                  | X                                                            | 21.00% 00%                                                        |                                   |
| 78              | endgültige Beendigung<br>jeglicher Atemhilfe                                                | X                                              | X                                                                                  | WESTON                                                       |                                                                   |                                   |
| 79              | Lebenstage des Kindes bei<br>Beendigung der Beatmung<br>incl. CPAP (in Tagen) <sup>20</sup> | X                                              | <b>XO'F</b>                                                                        | X                                                            | X                                                                 |                                   |
| 80              | Pneumothorax                                                                                |                                                | X                                                                                  | X                                                            | X                                                                 |                                   |
| 81              | Ort und Zeitpunkt des<br>Auftretens eines<br>Pneumothorax                                   | id Verich                                      | X                                                                                  | X                                                            |                                                                   |                                   |
| 82              | Behandlung des<br>Pneumothorax                                                              |                                                | X                                                                                  | X                                                            |                                                                   |                                   |
| 83              | moderate oder schwere<br>bronchopulmonale<br>Dysplasie (BRD)                                |                                                | X                                                                                  | Χ                                                            |                                                                   |                                   |
| 84              | Status bei Aufnahme                                                                         |                                                | X                                                                                  | X                                                            |                                                                   |                                   |
| 85              | perinatale Hypoxie/Ischämie<br>(Asphyxie)                                                   |                                                | X                                                                                  | X                                                            | X                                                                 | X.                                |
| $\frac{86}{10}$ | HIE (Hypoxisch ischämische<br>Enzephalopathie)                                              |                                                | X                                                                                  | X                                                            |                                                                   | X                                 |
| 87              | Sepsis                                                                                      |                                                | X                                                                                  | X                                                            | X                                                                 |                                   |
| 88              | Datum des Sepsis-Beginns                                                                    |                                                | X                                                                                  | X                                                            |                                                                   |                                   |
| 89              | Pneumonie                                                                                   |                                                | X                                                                                  | X.                                                           | X                                                                 |                                   |

<span id="page-201-0"></span><sup>19</sup> In der Dokumentationssoftware werden über die Datenfelder "endgültige Beendigung der intratrachealen Beatmung" und "Geburtsdatum des Kindes" die notwendigen Informationen erfasst, aus denen dieses Exportfeld berechnet wird.

<span id="page-201-1"></span><sup>20</sup> In der Dokumentationssoftware werden über die Datenfelder "endgültige Beendigung jeglicher Atemhilfe" und "Geburtsdatum des Kindes" die notwendigen Informationen erfasst, aus denen dieses Exportfeld berechnet wird.

| Lfd.         | Exportfeld (Bezeichnung)                                                                                                    | $\mathbf{1}$                                   | $\overline{2}$                                                                     | 3                                                            | $\overline{4}$                                                    | 5                                 |
|--------------|----------------------------------------------------------------------------------------------------|------------------------------------------------|------------------------------------------------------------------------------------|--------------------------------------------------------------|-------------------------------------------------------------------|-----------------------------------|
| Nr.          |                                                                                                    | Daten<br>für die<br>Falliden<br>tifikatio<br>n | Datenf<br>elder<br>für die<br>Indikat<br>or-<br>oder<br>Kennza<br>hlberec<br>hnung | Datenf<br>elder<br>für die<br><b>Basisau</b><br>swertu<br>ng | Technis<br>che<br>und<br>anwen<br>dungsb<br>ezogen<br>e<br>Gründe | Follow-<br>Up-<br>Inform<br>ation |
| 90           | Abstand zwischen<br>Geburtsdatum und<br>Pneumonie-Beginn <sup>21</sup>                                                                     |                                                | X                                                                                  |                                                              |                                                                   |                                   |
| 91           | nekrotisierende<br>Enterokolitis (NEK) (Stadium<br>II oder III)                                                                            |                                                | X                                                                                  |                                                              | Les principles x                                                  |                                   |
| 92           | Status bei Aufnahme                                                                                                    |                                                | X.                                                                                 |                                                              |                                                                   |                                   |
| 93           | fokale intestinale<br>Perforation (FIP) / singuläre<br>intestinale Perforation (SIP)                                                       |                                                | <b>KO</b> IF                                                                       | X                                                            |                                                                   |                                   |
| 94           | Status bei Aufnahme                                                                                                    |                                                | X                                                                                  | X                                                            |                                                                   |                                   |
| 95           | Neugeborenen-<br>Hörscreening                                                                                                    |                                                | X.                                                                                 | X                                                            |                                                                   |                                   |
| 96           | OP oder Therapie einer ROP<br>(Frühgeborenenretinopathie                                                                                   |                                                | X                                                                                  | X                                                            |                                                                   |                                   |
| 97           | OP oder sonstige invasive<br>Therapie einer NEK<br>(nekrotisierende<br>Enterokolitis)                                                      |                                                | X                                                                                  | X                                                            |                                                                   |                                   |
| 98<br>tipera | OP oder sonstige invasive<br>Therapie einer fokalen<br>intestinalen Perforation<br>(FIP) / singulären<br>intestinalen Perforation<br>(SIP) |                                                | X                                                                                  | X                                                            |                                                                   |                                   |
| 99           | OP eines<br>posthämorrhagischen<br>Hydrozephalus                                                                                           |                                                | X                                                                                  | X                                                            |                                                                   |                                   |

<span id="page-202-0"></span> <sup>21</sup> In der Dokumentationssoftware werden über die Datenfelder "Datum des Pneumonie-Beginns" und "Geburtsdatum des Kindes" die notwendigen Informationen erfasst, aus denen dieses Exportfeld berechnet wird.

 $\ddot{\phantom{0}}$ 

| Lfd. | Exportfeld (Bezeichnung)                                                                                      | $\mathbf{1}$                                   | $\overline{2}$                                                                            | 3                                                            | $\overline{4}$                                                           | 5                                 |
|------|----------------------------------------------------------------------------------------------------|------------------------------------------------|-------------------------------------------------------------------------------------------|--------------------------------------------------------------|--------------------------------------------------------------------------|-----------------------------------|
| Nr.  |                                                                                                    | Daten<br>für die<br>Falliden<br>tifikatio<br>n | <b>Datenf</b><br>elder<br>für die<br>Indikat<br>or-<br>oder<br>Kennza<br>hlberec<br>hnung | Datenf<br>elder<br>für die<br><b>Basisau</b><br>swertu<br>ng | <b>Technis</b><br>che<br>und<br>anwen<br>dungsb<br>ezogen<br>e<br>Gründe | Follow-<br>Up-<br>Inform<br>ation |
| 100  | Entlassungsdatum<br>Krankenhaus/Todesdatum                                                                    | X                                              | X                                                                                         | X                                                            |                                                                          |                                   |
| 101  | Verweildauer im<br>Krankenhaus in Tagen <sup>22</sup>                                                         | X                                              | X                                                                                         | X                                                            | expert                                                                   |                                   |
| 102  | Monat des<br>Entlassungstages <sup>23</sup>                                                                   |                                                |                                                                                           |                                                              | X                                                                        |                                   |
| 103  | Abstand zwischen<br>Aufnahmezeitpunkt ins<br>Krankenhaus und<br>Entlassungs-<br>/Todeszeitpunkt <sup>24</sup> | Variationum Bundeson                           |                                                                                           |                                                              | X                                                                        |                                   |
| 104  | Entlassungsuhrzeit/Todeszei<br>tpunkt                                                                         |                                                |                                                                                           |                                                              | X                                                                        |                                   |
| 105  | Körpergewicht bei<br>Entlassung                                                                               | Χ                                              | X                                                                                         | X                                                            |                                                                          |                                   |
| 106  | Kopfumfang bei Entlassung                                                                                     |                                                | X                                                                                         | X                                                            |                                                                          |                                   |
| 107  | Kopfumfang bei Entlassung<br>nicht bekannt                                                                    |                                                | X                                                                                         | Χ                                                            |                                                                          |                                   |
| 108  | Entlassung Øverlegung mit<br>zusätzlichem<br>Sauerstoffbedarf                                                 |                                                | X                                                                                         | X                                                            |                                                                          |                                   |
| 109  | Ernährung des Kindes bei<br>Entlassung nach Hause / bei<br>Verlegung                                          |                                                | X                                                                                         | X                                                            |                                                                          |                                   |
| 110  | Entlassungsgrund                                                                                              | X                                              | X                                                                                         | X                                                            | X                                                                        | X                                 |

<span id="page-203-0"></span><sup>22</sup> In der Dokumentationssoftware werden über die Datenfelder "Entlassungsdatum

Krankenhaus/Todesdatum" und "Aufnahmedatum (ins Krankenhaus)" die notwendigen Informationen erfasst, aus denen dieses Exportfeld berechnet wird.

<span id="page-203-1"></span><sup>23</sup> In der Dokumentationssoftware wird über das Datenfeld "Entlassungsdatum Krankenhaus/Todesdatum" die notwendige Information erfasst, aus der dieses Exportfeld berechnet wird.

<sup>24</sup> In der Dokumentationssoftware werden über die Datenfelder "Aufnahmedatum (ins Krankenhaus)",

<span id="page-203-2"></span><sup>&</sup>quot;Uhrzeit (Aufnahme ins Krankenhaus)", "Entlassungsdatum Krankenhaus/Todesdatum" und

<sup>&</sup>quot;Entlassungsuhrzeit/Todeszeitpunkt" die notwendigen Informationen erfasst, aus denen dieses Exportfeld berechnet wird.

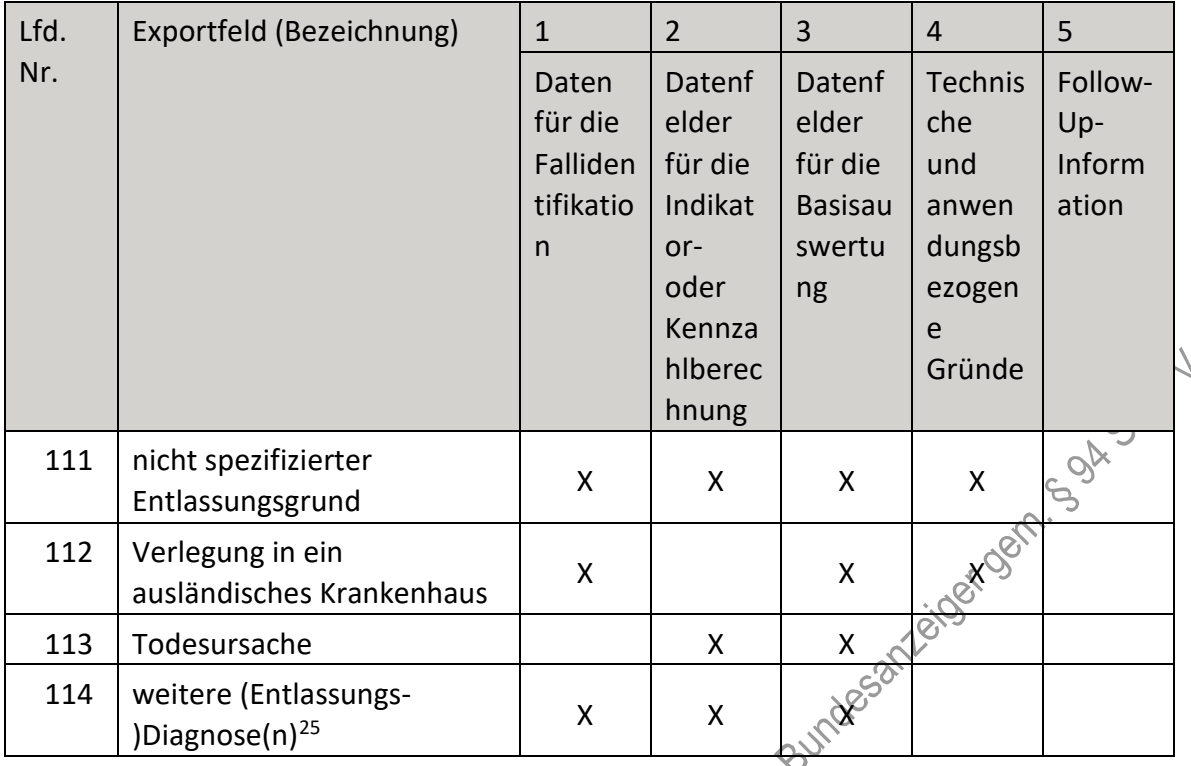

## **c) Sozialdaten bei den Krankenkassen gemäß § 299 Absatz 1a SGB V**

| Lfd.           | Exportfeld                                                                 | Technische                                                           | $\mathbf{1}$                                          | $\overline{2}$                                                                            | 3                                                                         | $\overline{4}$                                               | 5                                 |
|----------------|----------------------------------------------------------------------------|----------------------------------------------------------------------|-------------------------------------------------------|-------------------------------------------------------------------------------------------|---------------------------------------------------------------------------|--------------------------------------------------------------|-----------------------------------|
| Nr.            | (Bezeichnung)                                                              | Kennung<br>(Spezifikation<br>Sozialdaten bei<br>den<br>Krankenkassen | Daten<br>für die<br>Fall-<br>iden-<br>tifika-<br>tion | Datenfeld<br>er für die<br>Indikator-<br>oder<br>Kennzahl-<br>berechnu<br>ng <sup>1</sup> | Datenf<br>elder<br>für die<br><b>Basisau</b><br>swertu<br>ng <sup>2</sup> | Technisch<br>e und<br>anwen-<br>dungs-<br>bezogene<br>Gründe | Follow-<br>Up-<br>Inform<br>ation |
|                | <b>Administrative Daten</b>                                                |                                                                      |                                                       |                                                                                           |                                                                           |                                                              |                                   |
| 1              | IKNR der .<br>Krankenkasse                                                 | admin@kassei<br>knr                                                  | X                                                     |                                                                                           |                                                                           | X                                                            |                                   |
| $\overline{2}$ | Laufende Nummer zur<br>Referenzierung des<br>Datensatzes<br>(Versicherten) | sequential_nr(<br>Admin)@lfdnr                                       |                                                       |                                                                                           |                                                                           | X                                                            |                                   |

<span id="page-204-0"></span> <sup>25</sup> Bei diesem Datenfeld handelt es sich um ein Listenfeld, das die Dokumentation mehrerer Angaben ermöglicht. Jede Angabe wird separat exportiert.

<span id="page-204-1"></span><sup>1</sup> Im Rahmen der Darstellung des Verlegungsgeschehens von Frühgeborenen unter 1.500 g (deskriptiv) werden weder Indikatoren noch Kennzahlen berechnet, sondern Qualitätsinformationen dargestellt.

<span id="page-204-2"></span><sup>2</sup> Im Rahmen der Darstellung des Verlegungsgeschehens von Frühgeborenen unter 1.500 g in der Neonatologie (deskriptiv) wird unter dem Verwendungszweck "Basisauswertung" Folgendes verstanden: Datenfelder, die für die Verknüpfung von verlegten Fällen notwendig sind sowie Datenfelder, die zur Validierung (chronologisch korrekte Darstellung) von möglichen Verlegungsketten notwendig sind.

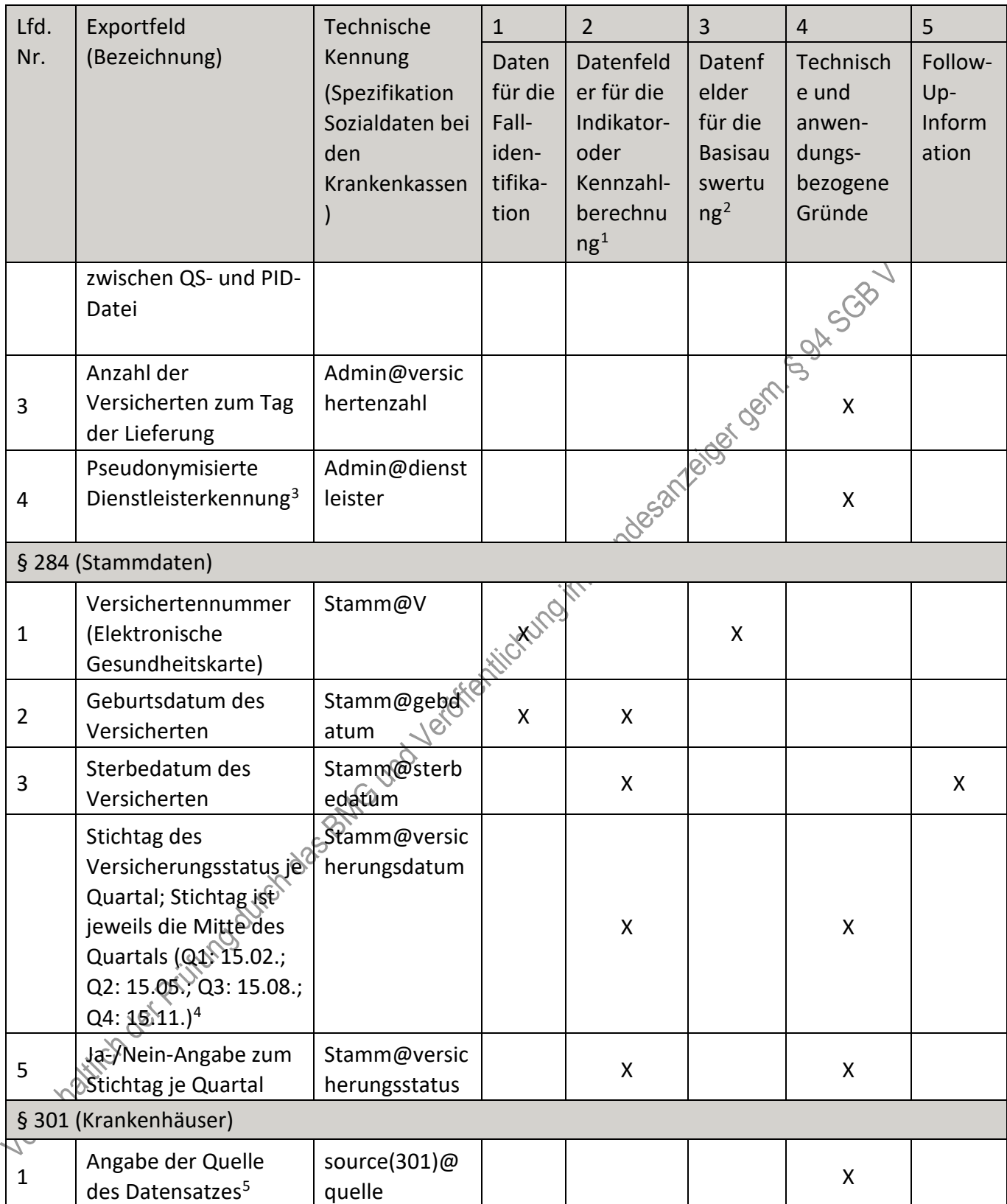

<span id="page-205-0"></span> <sup>3</sup> Es handelt sich hierbei um die Handelsregisternummer des jeweiligen von der Krankenkasse beauftragten Dienstleisters.

<span id="page-205-1"></span><sup>4</sup> Die Stichtage für die Angabe des Versicherungsstatus sind durch die Allgemeine Spezifikation für Sozialdaten bei den Krankenkassen vorgegeben.

<span id="page-205-2"></span><sup>5</sup> Die Quelle des Datensatzes ergibt sich aus der Datenlieferung der Leistungserbringer an die Krankenkassen.

| Lfd.<br>Nr.    | Exportfeld<br>(Bezeichnung)                                                                                                | Technische<br>Kennung<br>(Spezifikation<br>Sozialdaten bei<br>den<br>Krankenkassen | $\mathbf{1}$<br>Daten<br>für die<br>Fall-<br>iden-<br>tifika-<br>tion | $\overline{2}$<br>Datenfeld<br>er für die<br>Indikator-<br>oder<br>Kennzahl-<br>berechnu<br>ng <sup>1</sup> | $\overline{3}$<br>Datenf<br>elder<br>für die<br><b>Basisau</b><br>swertu<br>ng <sup>2</sup> | $\overline{4}$<br>Technisch<br>e und<br>anwen-<br>dungs-<br>bezogene<br>Gründe | 5<br>Follow-<br>Up-<br>Inform<br>ation |
|----------------|----------------------------------------------------------------------------------------------------|------------------------------------------------------------------------------------|-----------------------------------------------------------------------|----------------------------------------------------------------------------------------------------|---------------------------------------------------------------------------------------------|--------------------------------------------------------------------------------|----------------------------------------|
| $\overline{2}$ | Art der<br>Identifikationsnumme<br>r des<br>Leistungserbringers<br>$(IKNR/BSNR)^6$                                         | cp type(301.E<br>ntlassungsanze<br>ige.FKT.IK des<br>Absenders)@a<br>rt            |                                                                       |                                                                                                    |                                                                                             | BOAXX                                                                          |                                        |
| 3              | Bundesland aus der<br><b>IKNR</b> des<br>Krankenhauses<br>(Stellen 3+4) bzw. aus<br>Datenbestand der<br>Kasse <sup>7</sup> | state_key(301.<br>Entlassungsanz<br>eige.FKT.IK des<br>Absenders)@b<br>undesland   |                                                                       | impoundesantaige gemb                                                                                       |                                                                                             | X                                                                              |                                        |
| $\overline{4}$ | IK der behandelnden<br>Einrichtung                                                                                         | 301.Entlassung<br>sanzeige.FKT.I<br>K des<br>Absenders@n<br>ummer <sub>6</sub>     | X                                                                     | X                                                                                                    |                                                                                             |                                                                                |                                        |
| 5              | Standortnummer der<br>entlassenden<br>Einrichtung                                                                          | 301.Entlassung<br>sanzeige.STA.S<br>tandortnumm<br>er@nummer                       |                                                                       | X                                                                                                    |                                                                                             |                                                                                |                                        |
| 6              | Aufnahmegrund nach<br>4-stelligem Schlüssel<br>(Voll-/teilstationäre<br>Behandlung,<br>Enthindung etc.)                    | 301.Aufnahme<br>satz.AUF.Aufna<br>hmegrund@au<br>fngrund                           |                                                                       |                                                                                                    | X                                                                                           |                                                                                |                                        |
|                | Aufnahmetag des<br>Falles, an dem der<br>Versicherte ins KH<br>aufgenommen wird                                            | 301.Aufnahme<br>satz.AUF.Aufna<br>hmetag@aufn<br>datum                             | X                                                                     | X                                                                                                    | X                                                                                           |                                                                                |                                        |
| 8              | Aufnahmeuhrzeit des<br>Falles, an dem der                                                                                  | 301.Aufnahme<br>satz.AUF.Aufna                                                     |                                                                       |                                                                                                    | X                                                                                           |                                                                                |                                        |

<span id="page-206-0"></span> <sup>6</sup> Die Art der Identifikationsnummer ergibt sich aus der IKNR. Sie ist für die korrekte LE-Pseudonymisierung erforderlich.

<span id="page-206-1"></span><sup>7</sup> Das Bundesland ergibt sich aus der IKNR der Einrichtung. Diese Information wird im Rahmen der LE-Pseudonymisierung benötigt.

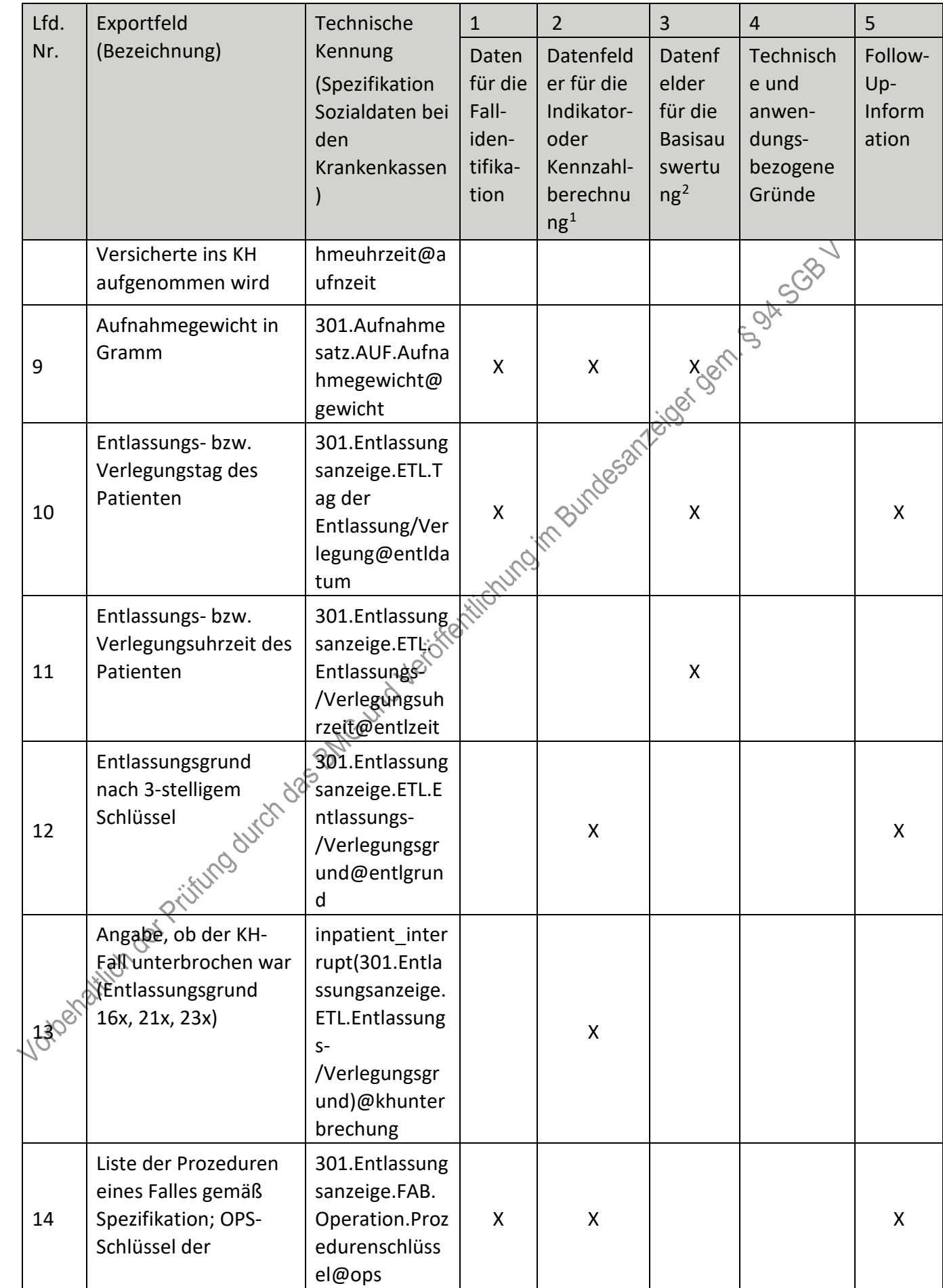

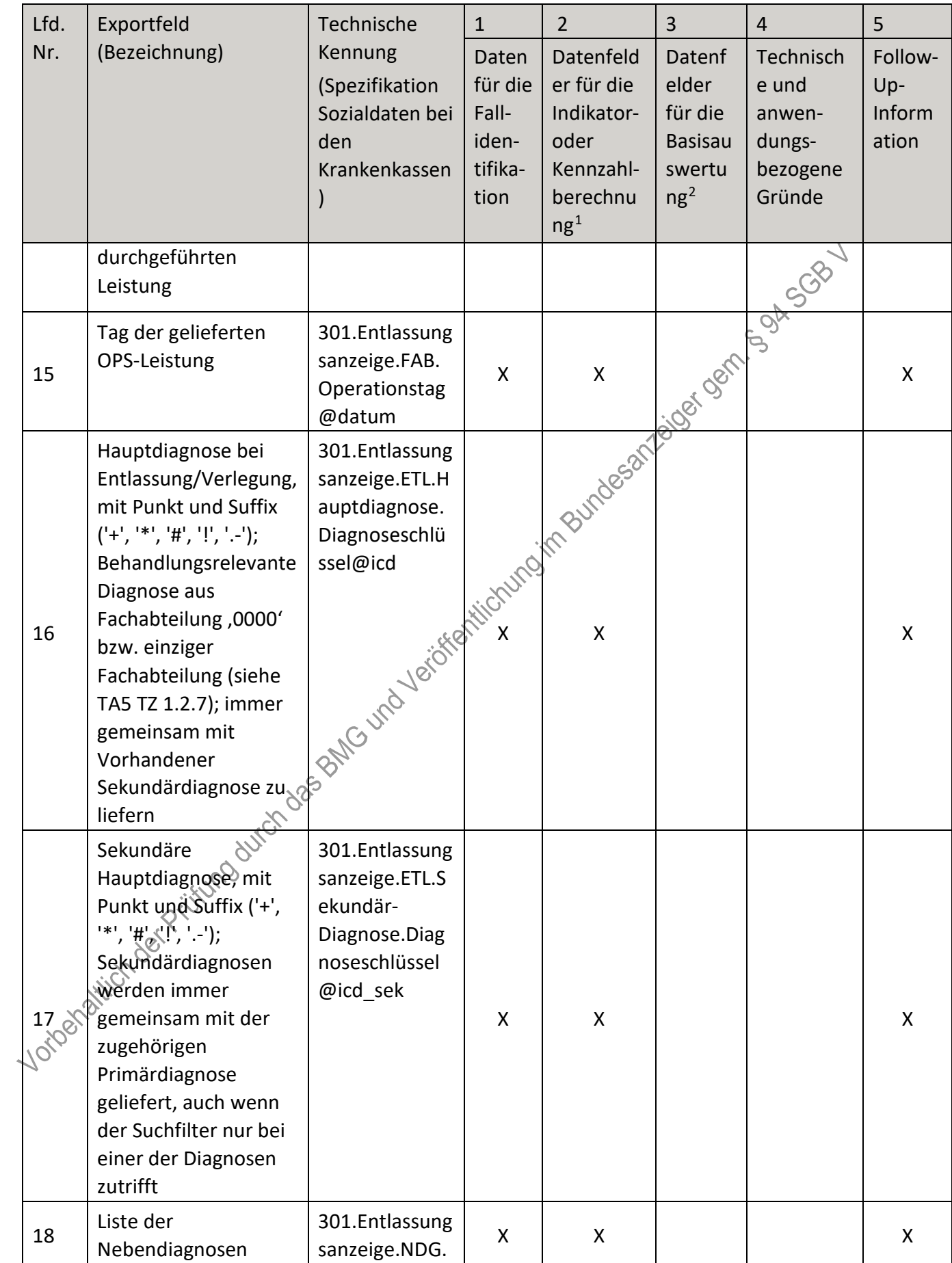

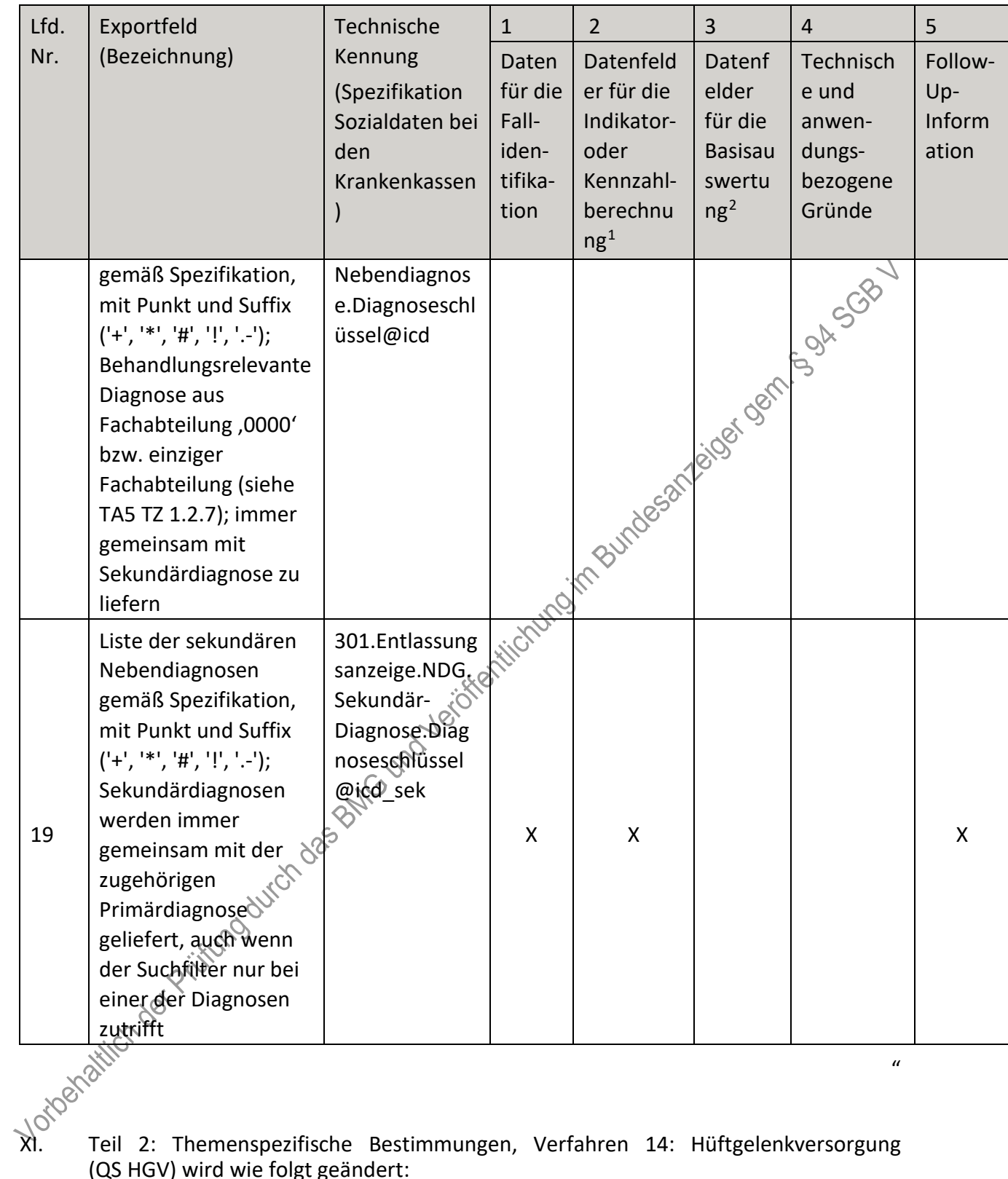

 $\boldsymbol{u}$ 

Teil 2: Themenspezifische Bestimmungen, Verfahren 14: Hüftgelenkversorgung (QS HGV) wird wie folgt geändert:

- 1. In § 18 Satz 2 wird die Angabe "2023" durch die Angabe "2025" ersetzt.
- 2. § 19 wird aufgehoben.
- 3. Anlage I wird wie folgt geändert:
	- a) Die Überschrift wird wie folgt gefasst: "Anlage I: Indikatoren- und Kennzahllisten (QS HGV)".
- b) Buchstabe a wird wie folgt geändert:
	- aa) Die Überschrift wird wie folgt gefasst: "a) Hüftgelenknahe Femurfraktur mit osteosynthetischer Versorgung".
	- bb) Vor der Tabelle wird das Wort "Indikatorenliste" eingefügt.
	- cc) In Überschrift "Kennzahlenliste Hüftgelenknahe Femurfraktur mit osteosynthetischer Versorgung" werden die Wörter "Hüftgelenknahe Femurfraktur mit osteosynthetischer Versorgung" gestrichen.
- c) Buchstabe b wird wie folgt geändert:
	- aa) Die Überschrift wird wie folgt gefasst: "b) Hüftendoprothesenversorgung" gestrichen.
	- bb) Vor der Tabelle wird das Wort "Indikatorenliste" eingefügt.
	- cc) In der Tabelle wird Zeile 12 wie folgt gefasst:

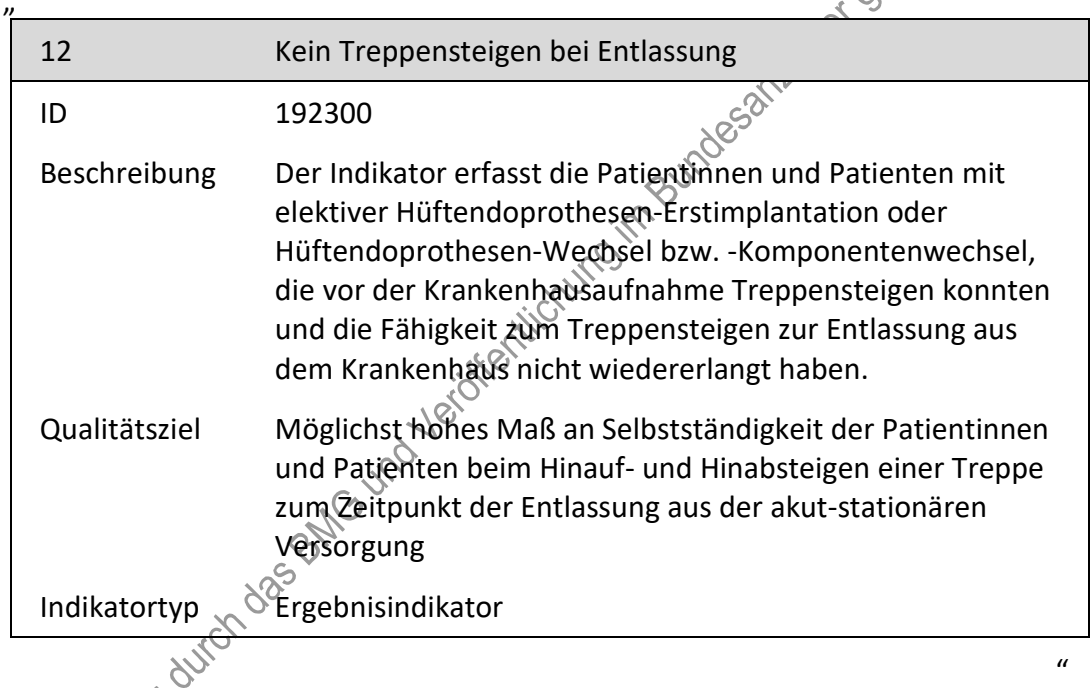

dd) In der Überschrift "Kennzahlenliste Hüftendoprothesenversorgung" wird Wort "Hüftendoprothesenversorgung" gestrichen.

4. Anlage II wird wie folgt gefasst:

"**Anlage II: Erforderlichkeit der Daten (QS HGV)**

**Übersicht über die Exportfelder und ihre Verwendungszwecke**

**a) Fallbezogene QS-Dokumentation beim Leistungserbringer – Hüftendoprothesenversorgung (Hüftendoprothesen-Erstimplantation einschließlich endoprothetische Versorgung Femurfraktur, Hüftendoprothesen-Wechsel und - Komponentenwechsel)**

| Lfd.                      | Exportfeld (Bezeichnung)                                                                        | $\mathbf{1}$                                   | $\overline{2}$                                                                     | 3                                                            | $\overline{4}$                                                    | 5                                 |
|---------------------------|-------------------------------------------------------------------------------------------------|------------------------------------------------|------------------------------------------------------------------------------------|--------------------------------------------------------------|-------------------------------------------------------------------|-----------------------------------|
| Nr.                       |                                                                                                 | Daten<br>für die<br>Falliden<br>tifikatio<br>n | Datenf<br>elder<br>für die<br>Indikat<br>or-<br>oder<br>Kennza<br>hlberec<br>hnung | Datenf<br>elder<br>für die<br><b>Basisau</b><br>swertu<br>ng | Technis<br>che<br>und<br>anwen<br>dungsb<br>ezogen<br>e<br>Gründe | Follow-<br>Up-<br>Inform<br>ation |
| $\mathbf{1}$              | Registriernummer des<br>Dokumentationssystems<br>(Länderkode +<br>Registrierkode)               |                                                |                                                                                    |                                                              | <b>x</b> contr                                                    |                                   |
| $\overline{2}$            | Vorgangsnummer                                                                                  | X                                              |                                                                                    |                                                              | <b>New</b><br>X                                                   |                                   |
| 3                         | Vorgangsnummer (GUID)                                                                           | Χ                                              |                                                                                    | <b>espt</b>                                                  | X                                                                 |                                   |
| 4                         | Versionsnummer                                                                                  |                                                |                                                                                    |                                                              | X                                                                 |                                   |
| 5                         | Stornierung eines<br>Datensatzes (inkl. aller<br>Teildatensätze)                                |                                                | totuloiro                                                                          |                                                              | X                                                                 |                                   |
| 6                         | Modulbezeichnung                                                                                |                                                |                                                                                    |                                                              | X                                                                 |                                   |
| 7                         | Teildatensatz oder Bogen                                                                        |                                                |                                                                                    |                                                              | X                                                                 |                                   |
| 8                         | Dokumentationsabschlussda<br>tum                                                                |                                                |                                                                                    |                                                              | X                                                                 |                                   |
| 9                         | Ersatzfeld<br>Institutionskennzeichen der<br>Krankenkasse der<br>Versichertenkarte <sup>1</sup> | X                                              |                                                                                    |                                                              | X                                                                 |                                   |
| 10                        | GKV-Versichertenstatus <sup>2</sup>                                                             | X                                              | X                                                                                  |                                                              | X                                                                 |                                   |
| 11                        | eGK-Versichertennummer<br>bejoKV-Versicherten <sup>3</sup>                                      | X                                              | X                                                                                  |                                                              | X                                                                 |                                   |
| 12 <sub>1</sub><br>BIBLIO | Der Patient verfügt über<br>keine eGK-<br>Versichertennummer.                                   |                                                |                                                                                    |                                                              | X                                                                 |                                   |
| 13                        | Institutionskennzeichen                                                                         | X                                              |                                                                                    |                                                              | X                                                                 |                                   |

<span id="page-211-0"></span> <sup>1</sup> In der Dokumentationssoftware wird über das Datenfeld "Institutionskennzeichen der Krankenkasse der Versichertenkarte" die notwendige Information erfasst, aus der dieses Exportfeld berechnet wird.

<span id="page-211-1"></span><sup>2</sup> In der Dokumentationssoftware werden über die Datenfelder "besonderer Personenkreis",

<sup>&</sup>quot;Institutionskennzeichen der Krankenkasse der Versichertenkarte" und "eGK-Versichertennummer" die notwendigen Informationen erfasst, aus denen dieses Exportfeld berechnet wird.

<span id="page-211-2"></span><sup>3</sup> In der Dokumentationssoftware werden über die Datenfelder "Institutionskennzeichen der Krankenkasse der Versichertenkarte", "eGK-Versichertennummer" und "besonderer Personenkreis" die notwendigen Informationen erfasst, aus denen dieses Exportfeld berechnet wird.

| Lfd.       | Exportfeld (Bezeichnung)                                                                       | $\mathbf{1}$                                   | $\overline{2}$                                                                     | 3                                                            | $\overline{4}$                                                           | 5                                 |
|------------|------------------------------------------------------------------------------------------------|------------------------------------------------|------------------------------------------------------------------------------------|--------------------------------------------------------------|--------------------------------------------------------------------------|-----------------------------------|
| Nr.        |                                                                                                | Daten<br>für die<br>Falliden<br>tifikatio<br>n | Datenf<br>elder<br>für die<br>Indikat<br>or-<br>oder<br>Kennza<br>hlberec<br>hnung | Datenf<br>elder<br>für die<br><b>Basisau</b><br>swertu<br>ng | <b>Technis</b><br>che<br>und<br>anwen<br>dungsb<br>ezogen<br>e<br>Gründe | Follow-<br>Up-<br>Inform<br>ation |
| 14         | entlassender Standort 6-<br>stellig <sup>4</sup>                                               | X                                              | X                                                                                  | X                                                            | $\mathsf{X}$                                                             | GOA                               |
| 15         | behandelnder Standort 6-<br>stellig <sup>5</sup>                                               | X                                              | X                                                                                  | X                                                            | ligost ogy                                                               |                                   |
| 16         | Betriebsstätten-Nummer                                                                         | X                                              |                                                                                    |                                                              |                                                                          |                                   |
| 17         | Fachabteilung                                                                                  | X                                              |                                                                                    | <b>Nessel</b>                                                |                                                                          |                                   |
| 18         | Aufnahmedatum<br>Krankenhaus                                                                   |                                                | $\sf X$                                                                            | X                                                            |                                                                          |                                   |
| 19         | Quartal des<br>Aufnahmetages <sup>6</sup>                                                      | X                                              | Licrumo                                                                            | X                                                            | X                                                                        |                                   |
| 20         | Patientenalter am<br>Aufnahmetag in Jahren <sup>7</sup>                                        | Yes Kiren                                      | X                                                                                  | X                                                            | X                                                                        |                                   |
| 21         | Aufnahmeuhrzeit<br>Krankenhaus                                                                 |                                                | X                                                                                  | X                                                            |                                                                          |                                   |
| 22         | Aufnahmegrund                                                                                  | X                                              |                                                                                    | X                                                            |                                                                          |                                   |
| 23         | nicht spezifizierter \?<br>Aufnahmegrund                                                       | Χ                                              |                                                                                    | Χ                                                            |                                                                          |                                   |
| 24         | Geburtsjahr <sup>8</sup>                                                                       | X                                              | X                                                                                  | X                                                            | X                                                                        |                                   |
| 25         | Geschlecht                                                                                     | X                                              | X                                                                                  | X                                                            |                                                                          |                                   |
| 26         | Gehstrecke (vor Aufnahme<br>bzw. vor der Fraktur)                                              |                                                | X                                                                                  | X                                                            |                                                                          |                                   |
| Jtoonattii | 4 In der Dokumentationssoftware wird über das Datenfeld "entlassender Standort" die notwendige |                                                |                                                                                    |                                                              |                                                                          |                                   |

<span id="page-212-0"></span>Information erfasst, aus der dieses Exportfeld berechnet wird.

<span id="page-212-1"></span><sup>5</sup> In der Dokumentationssoftware wird über das Datenfeld "behandelnder Standort (OPS)" die notwendige Information erfasst, aus der dieses Exportfeld berechnet wird.

<span id="page-212-2"></span><sup>6</sup> In der Dokumentationssoftware wird über das Datenfeld "Aufnahmedatum Krankenhaus" die notwendige Information erfasst, aus der dieses Exportfeld berechnet wird.

<span id="page-212-4"></span><span id="page-212-3"></span><sup>7</sup> In der Dokumentationssoftware werden über die Datenfelder "Geburtsdatum" und "Aufnahmedatum Krankenhaus" die notwendigen Informationen erfasst, aus denen dieses Exportfeld berechnet wird. 8 In der Dokumentationssoftware wird über das Datenfeld "Geburtsdatum" die notwendige Information erfasst, aus der dieses Exportfeld berechnet wird.

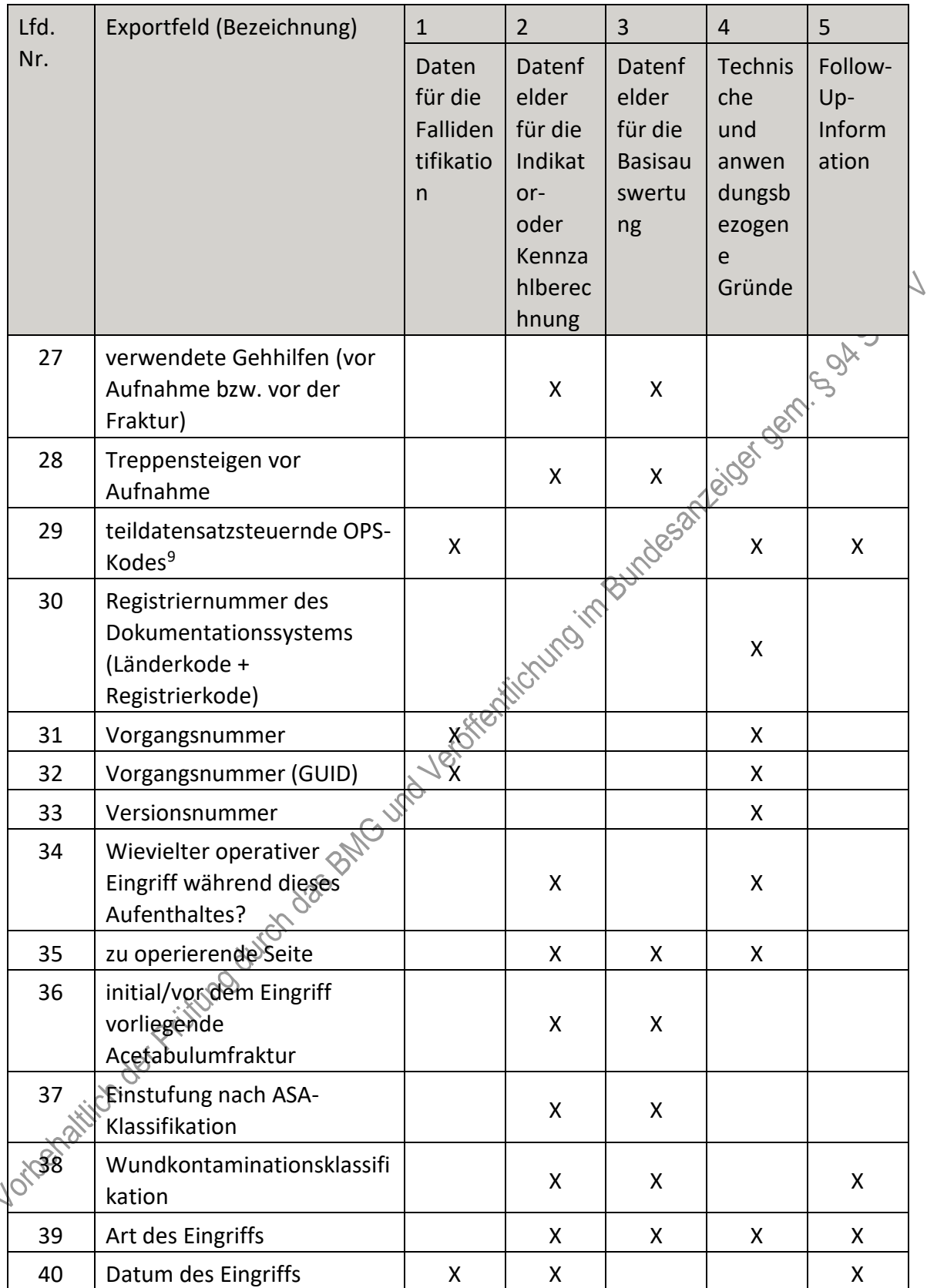

<span id="page-213-0"></span> <sup>9</sup> Bei diesem Datenfeld handelt es sich um ein Listenfeld, das die Dokumentation mehrerer Angaben ermöglicht. Jede Angabe wird separat exportiert.

| Lfd. | Exportfeld (Bezeichnung)                                                                                          | $\mathbf{1}$                                   | $\overline{2}$                                                                     | 3                                                            | $\overline{4}$                                                           | 5                                 |
|------|----------------------------------------------------------------------------------------------------|------------------------------------------------|------------------------------------------------------------------------------------|--------------------------------------------------------------|--------------------------------------------------------------------------|-----------------------------------|
| Nr.  |                                                                                                    | Daten<br>für die<br>Falliden<br>tifikatio<br>n | Datenf<br>elder<br>für die<br>Indikat<br>or-<br>oder<br>Kennza<br>hlberec<br>hnung | Datenf<br>elder<br>für die<br><b>Basisau</b><br>swertu<br>ng | <b>Technis</b><br>che<br>und<br>anwen<br>dungsb<br>ezogen<br>e<br>Gründe | Follow-<br>Up-<br>Inform<br>ation |
| 41   | Postoperative Verweildauer:<br>Differenz in Tagen <sup>10</sup>                                                   | X                                              | X                                                                                  | X                                                            | X                                                                        |                                   |
| 42   | Quartal der Operation <sup>11</sup>                                                                               | X                                              |                                                                                    | X                                                            | Xoer                                                                     |                                   |
| 43   | Praeoperative Verweildauer<br>in Minuten <sup>12</sup>                                                            | X                                              |                                                                                    | $\mathsf{X}$                                                 |                                                                          |                                   |
| 44   | Beginn des Eingriffs                                                                                              |                                                | X                                                                                  |                                                              |                                                                          |                                   |
| 45   | Dauer des Eingriffs                                                                                               |                                                |                                                                                    |                                                              |                                                                          |                                   |
| 46   | Prozedur(en) $^{13}$                                                                                              |                                                |                                                                                    | X                                                            | X                                                                        |                                   |
| 47   | Registriernummer des<br>Dokumentationssystems<br>(Länderkode +<br>Registrierkode)                                 |                                                | interestingums in                                                                  |                                                              | X                                                                        |                                   |
| 48   | Vorgangsnummer                                                                                                    | X                                              |                                                                                    |                                                              | X                                                                        |                                   |
| 49   | Vorgangsnummer (GUID) 6                                                                                           | Χ                                              |                                                                                    |                                                              | X                                                                        |                                   |
| 50   | Versionsnummer                                                                                                    |                                                |                                                                                    |                                                              | X                                                                        |                                   |
| 51   | Wert des eindeutigen<br>Bogenfeldes des<br>Mutterteildatensatzes                                                  |                                                |                                                                                    |                                                              | Χ                                                                        |                                   |
| 52   | Wievielte endoprothetische<br>Versorgung einer<br>hüftgelenknahen<br>Femurfraktur während<br>dieses Aufenthaltes? |                                                |                                                                                    |                                                              | X                                                                        |                                   |

<span id="page-214-0"></span><sup>10&</sup>lt;sup>1</sup><br>10 In der Dokumentationssoftware werden über die Datenfelder "Entlassungsdatum Krankenhaus" und "Datum des Eingriffs" die notwendigen Informationen erfasst, aus denen dieses Exportfeld berechnet wird. 11 In der Dokumentationssoftware wird über das Datenfeld "Datum des Eingriffs" die notwendige Information erfasst, aus der dieses Exportfeld berechnet wird.

<span id="page-214-2"></span><span id="page-214-1"></span>12 In der Dokumentationssoftware werden über die Datenfelder "Aufnahmedatum Krankenhaus",

"Aufnahmeuhrzeit Krankenhaus", "Datum des Eingriffs", "Beginn des Eingriffs", "Datum der Fraktur (nur bei Frakturen während des stationären Krankenhausaufenthaltes)" und "Zeitpunkt der Fraktur" die notwendigen Informationen erfasst, aus denen dieses Exportfeld berechnet wird.

<span id="page-214-3"></span><sup>13</sup> Bei diesem Datenfeld handelt es sich um ein Listenfeld, das die Dokumentation mehrerer Angaben ermöglicht. Jede Angabe wird separat exportiert.

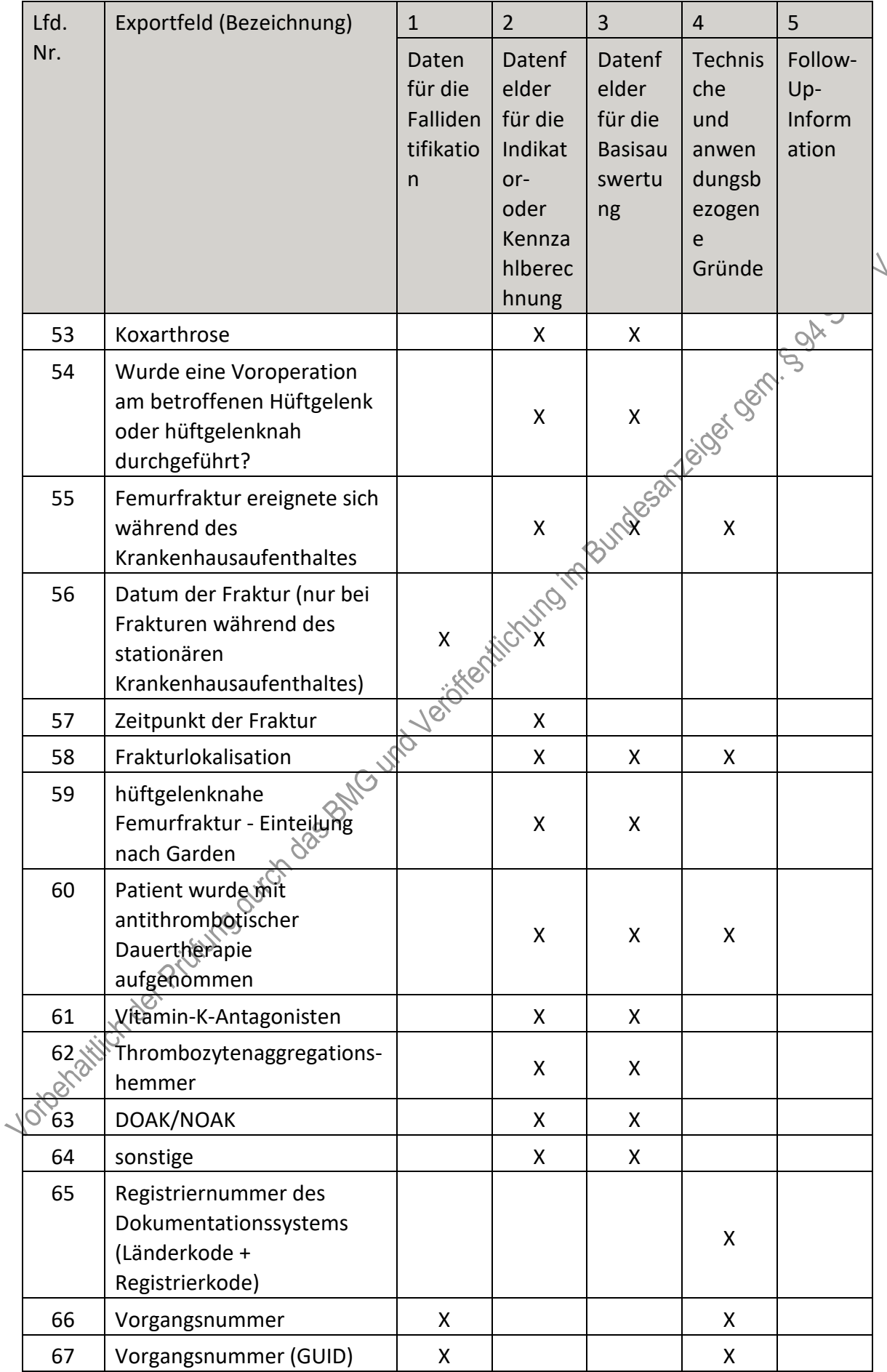
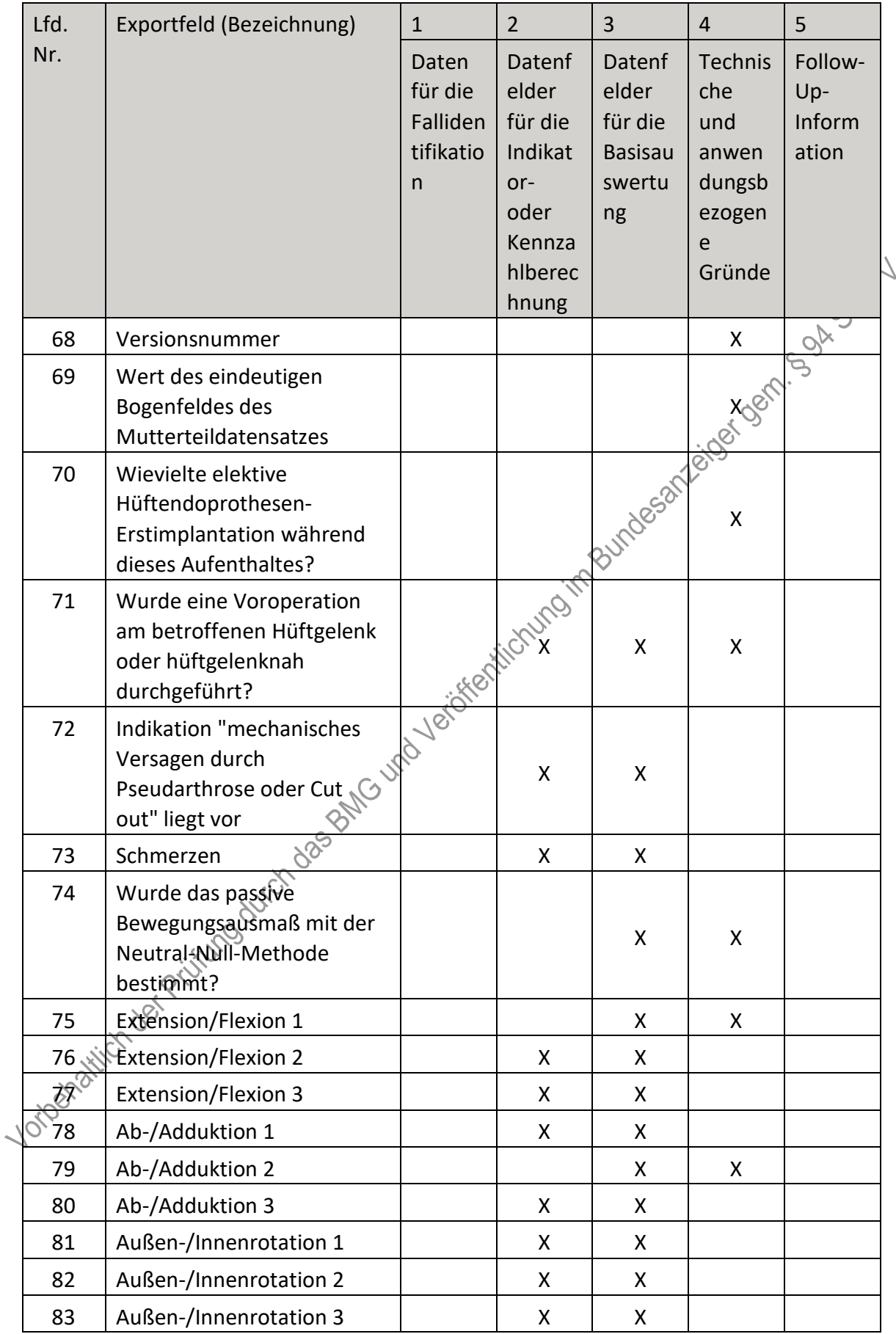

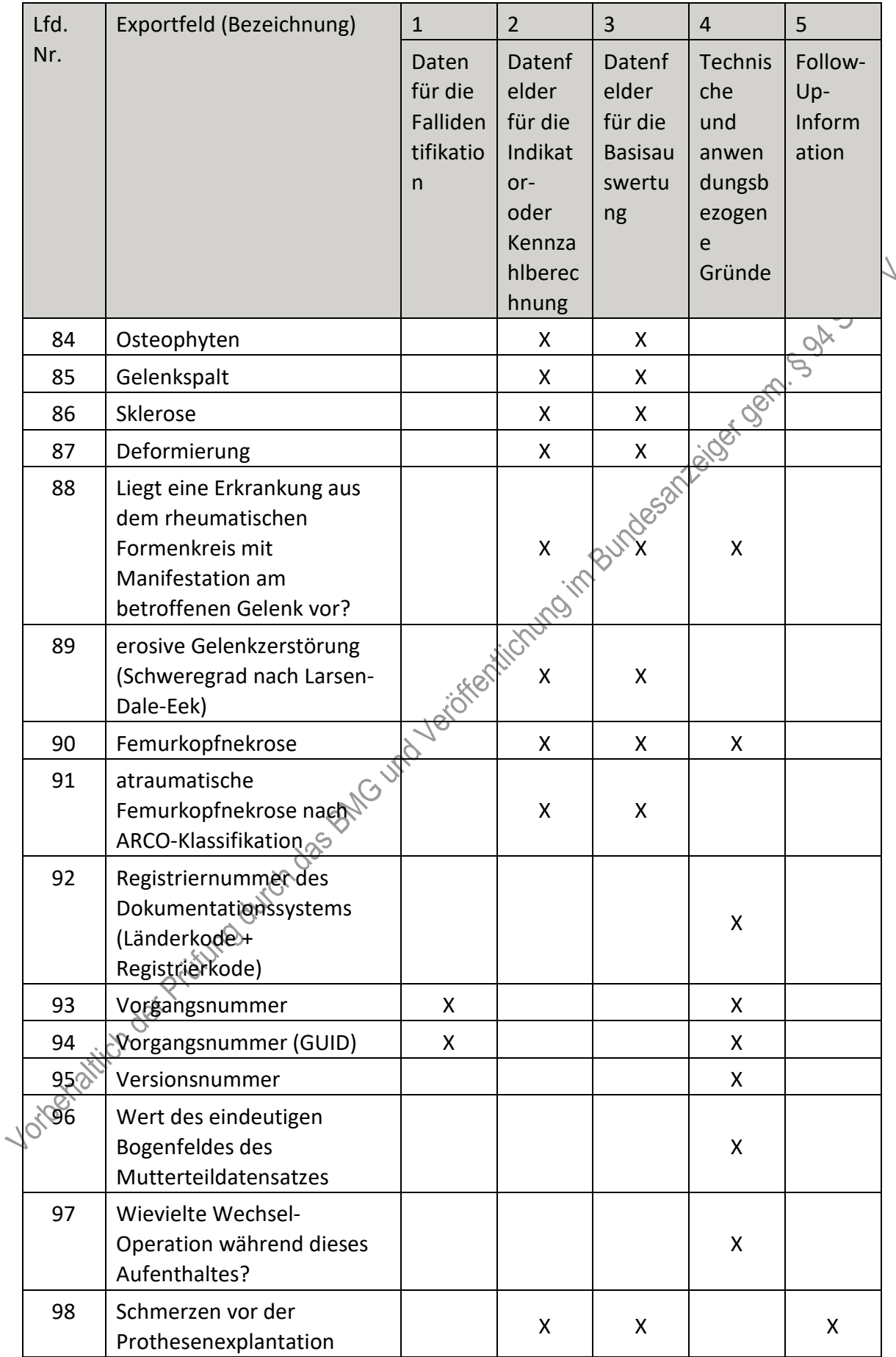

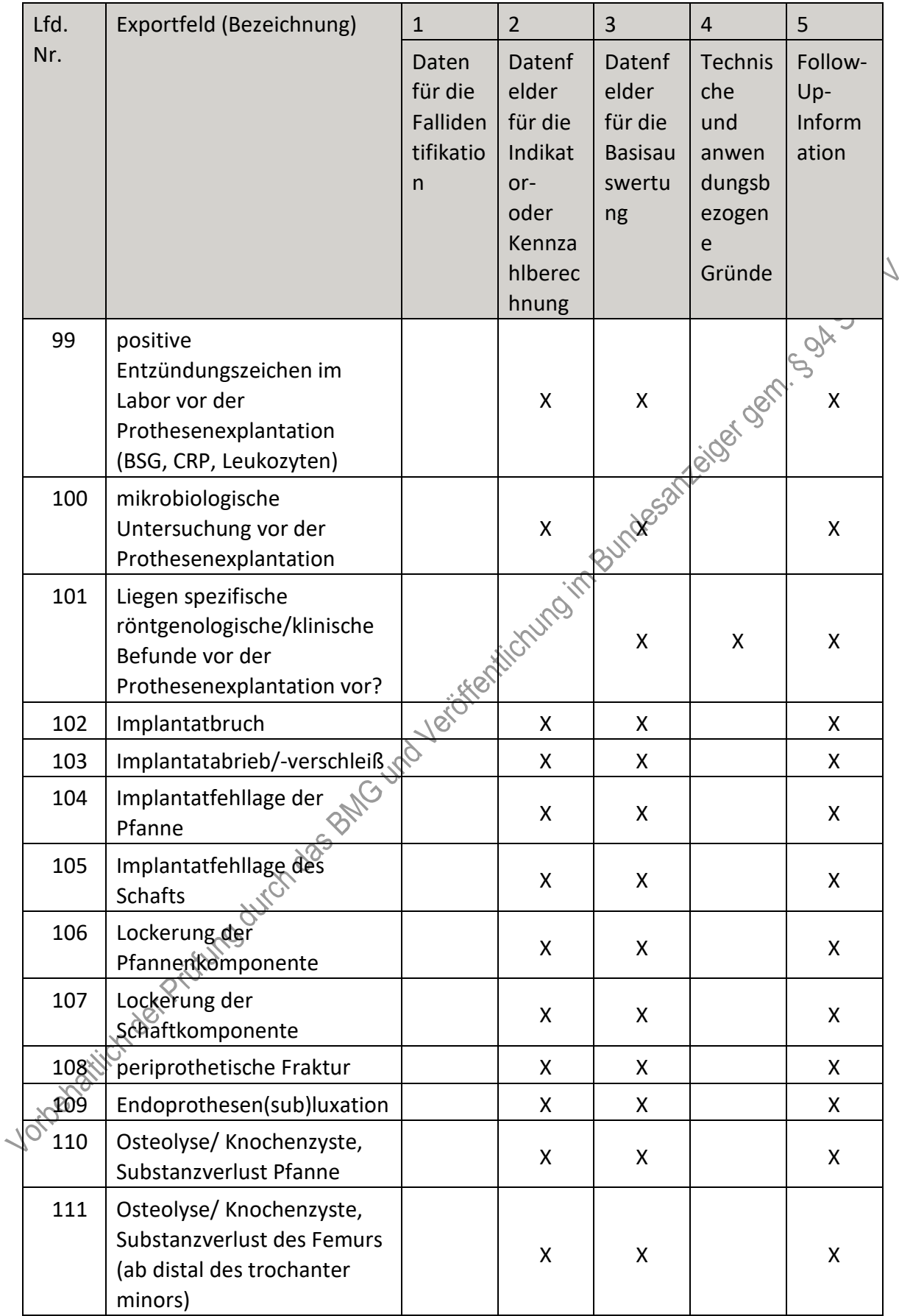

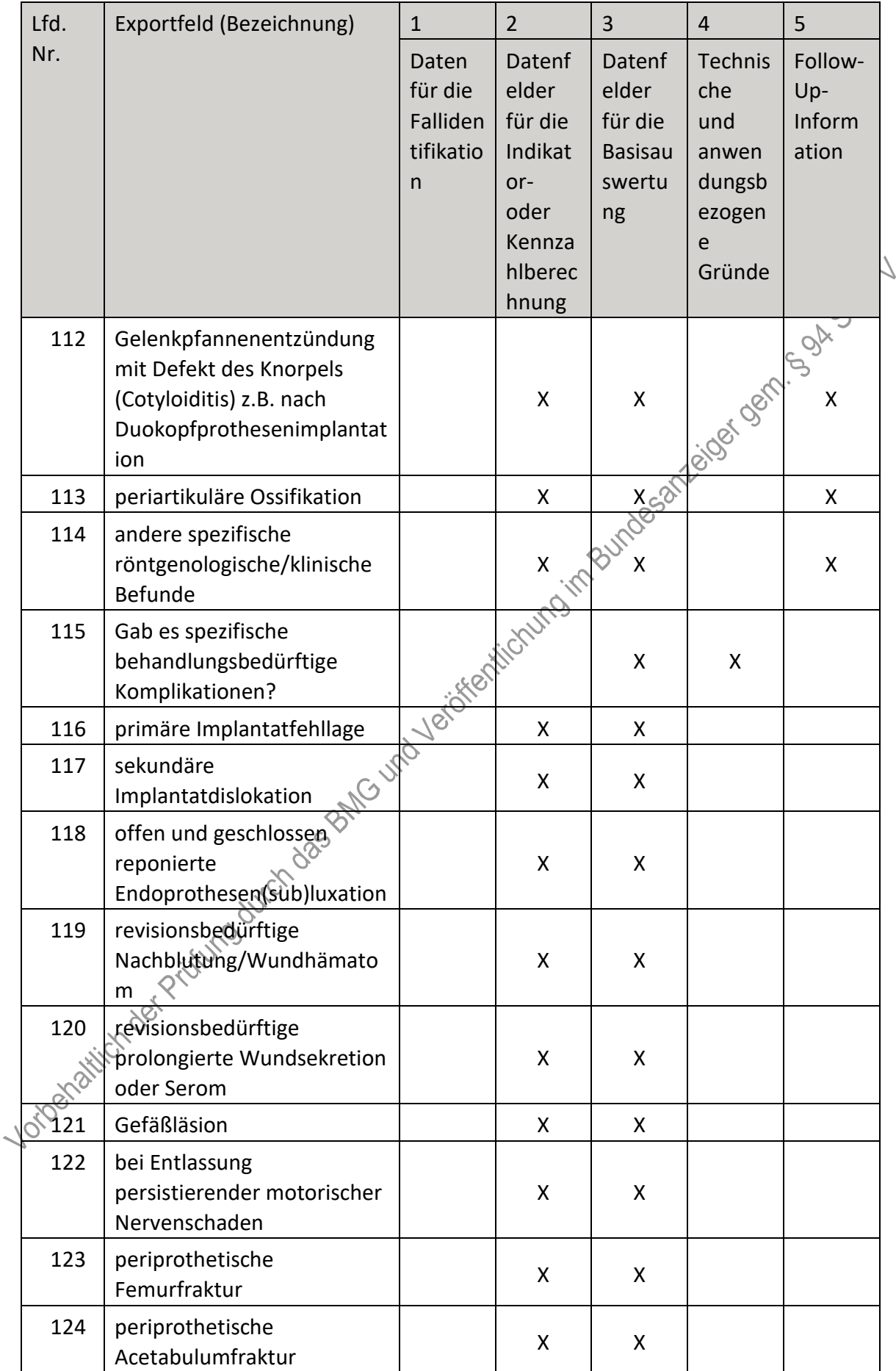

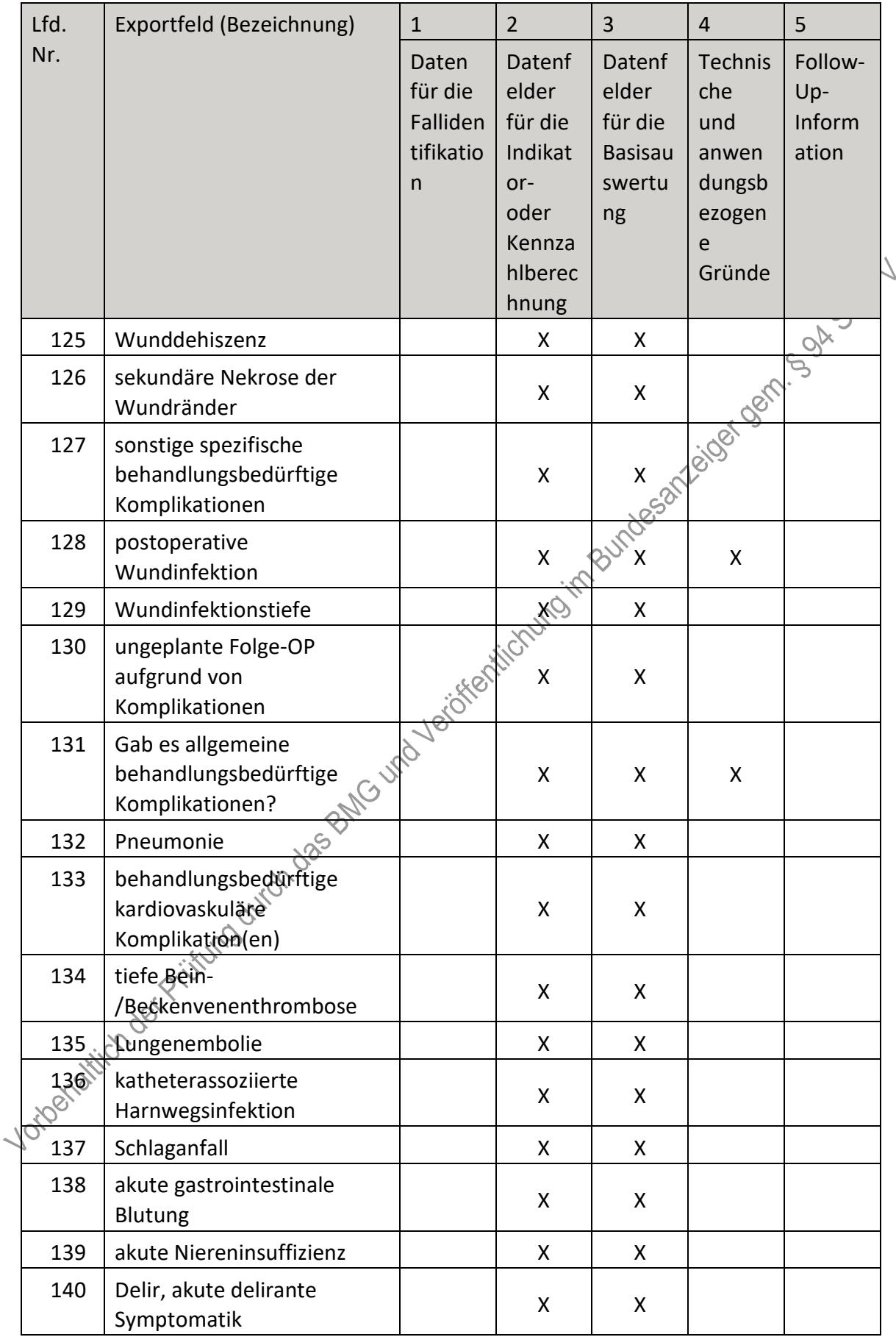

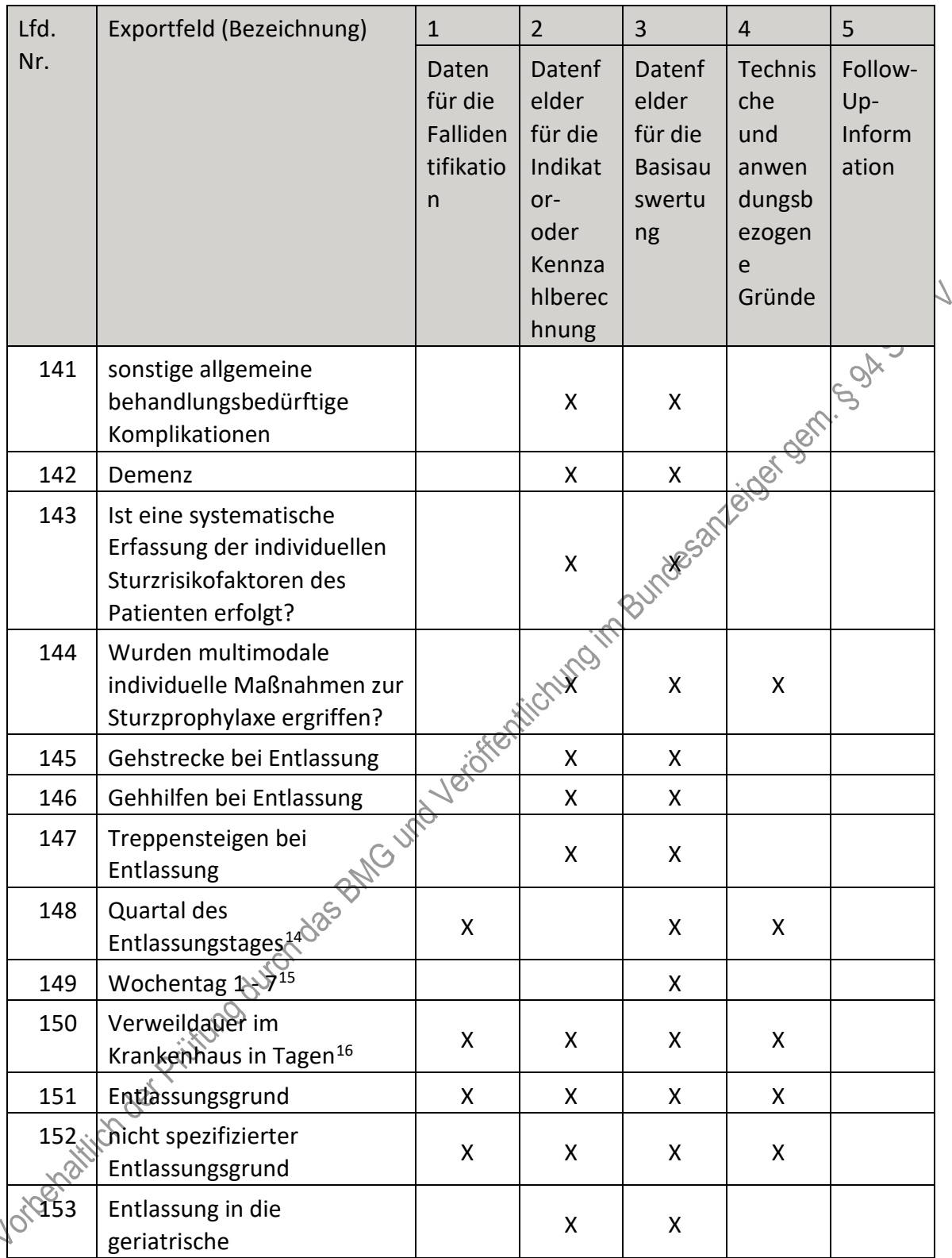

<span id="page-221-0"></span><sup>14</sup> In der Dokumentationssoftware wird über das Datenfeld "Entlassungsdatum Krankenhaus" die notwendige Information erfasst, aus der dieses Exportfeld berechnet wird.

<span id="page-221-1"></span><sup>15</sup> In der Dokumentationssoftware wird über das Datenfeld "Entlassungsdatum Krankenhaus" die notwendige Information erfasst, aus der dieses Exportfeld berechnet wird.

<span id="page-221-2"></span><sup>16</sup> In der Dokumentationssoftware werden über die Datenfelder "Entlassungsdatum Krankenhaus" und "Aufnahmedatum Krankenhaus" die notwendigen Informationen erfasst, aus denen dieses Exportfeld berechnet wird.

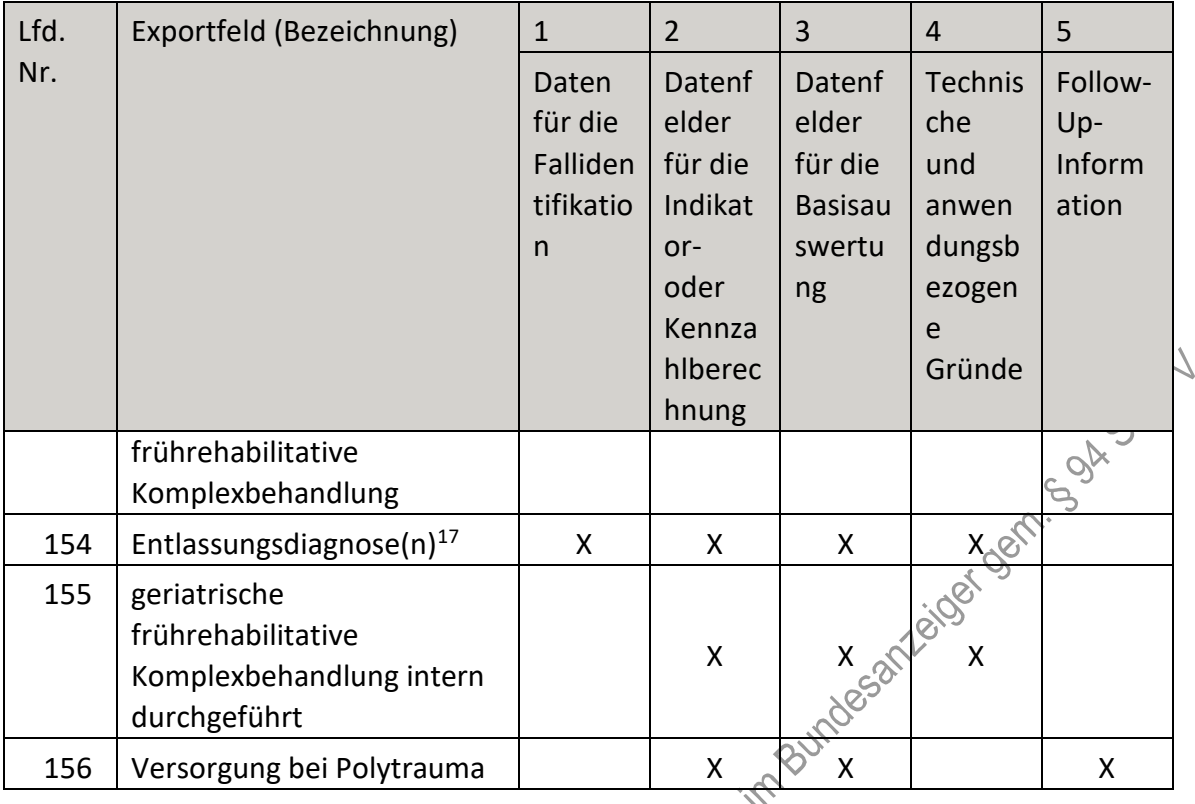

## b) Fallbezogene QS-Dokumentation beim<sup>3</sup> Leistungserbringer –Hüftgelenknahe **Femurfraktur mit osteosynthetischer Versorgung**

| Lfd.           | Exportfeld (Bezeichnung)                                                          | $\mathbf{1}$                                   | $\overline{2}$                                                                       | 3                                                            | 4                                                                        | 5                                 |
|----------------|-----------------------------------------------------------------------------------|------------------------------------------------|--------------------------------------------------------------------------------------|--------------------------------------------------------------|--------------------------------------------------------------------------|-----------------------------------|
| Nr.            |                                                                                   | Daten<br>für die<br>Falliden<br>tifikatio<br>n | Datenf<br>elder<br>für die<br>Indikat<br>$or-$<br>oder<br>Kennza<br>hlberec<br>hnung | Datenf<br>elder<br>für die<br><b>Basisau</b><br>swertu<br>ng | <b>Technis</b><br>che<br>und<br>anwen<br>dungsb<br>ezogen<br>e<br>Gründe | Follow-<br>Up-<br>Inform<br>ation |
| 1 - 10 8/12/11 | Registriernummer des<br>Dokumentationssystems<br>(Länderkode +<br>Registrierkode) |                                                |                                                                                      |                                                              | X                                                                        |                                   |
| $\overline{2}$ | Vorgangsnummer                                                                    | X                                              |                                                                                      |                                                              | X                                                                        |                                   |
| 3              | Vorgangsnummer (GUID)                                                             | X                                              |                                                                                      |                                                              | X                                                                        |                                   |
| 4              | Versionsnummer                                                                    |                                                |                                                                                      |                                                              | x                                                                        |                                   |

<span id="page-222-0"></span> <sup>17</sup> Bei diesem Datenfeld handelt es sich um ein Listenfeld, das die Dokumentation mehrerer Angaben ermöglicht. Jede Angabe wird separat exportiert.

| Lfd.                       | Exportfeld (Bezeichnung)                                         | $\mathbf{1}$                                   | $\overline{2}$                                                                     | 3                                                            | $\overline{4}$                                                           | 5                                 |
|----------------------------|------------------------------------------------------------------|------------------------------------------------|------------------------------------------------------------------------------------|--------------------------------------------------------------|--------------------------------------------------------------------------|-----------------------------------|
| Nr.                        |                                                                  | Daten<br>für die<br>Falliden<br>tifikatio<br>n | Datenf<br>elder<br>für die<br>Indikat<br>or-<br>oder<br>Kennza<br>hlberec<br>hnung | Datenf<br>elder<br>für die<br><b>Basisau</b><br>swertu<br>ng | <b>Technis</b><br>che<br>und<br>anwen<br>dungsb<br>ezogen<br>e<br>Gründe | Follow-<br>Up-<br>Inform<br>ation |
| 5                          | Stornierung eines<br>Datensatzes (inkl. aller<br>Teildatensätze) |                                                |                                                                                    |                                                              | X<br><b>REFERENCE</b>                                                    |                                   |
| 6                          | Modulbezeichnung                                                 |                                                |                                                                                    |                                                              |                                                                          |                                   |
| $\overline{7}$             | Teildatensatz oder Bogen                                         |                                                |                                                                                    |                                                              | X                                                                        |                                   |
| 8                          | Dokumentationsabschlussda<br>tum                                 |                                                |                                                                                    |                                                              | X                                                                        |                                   |
| 9                          | Institutionskennzeichen                                          | X                                              |                                                                                    |                                                              | X.                                                                       |                                   |
| 10                         | entlassender Standort 6-<br>stellig <sup>1</sup>                 | X                                              |                                                                                    | X                                                            | $\mathsf{X}$                                                             |                                   |
| 11                         | behandelnder Standort 6-<br>stellig <sup>2</sup>                 | <b>XOYE</b>                                    | X                                                                                  | X                                                            |                                                                          |                                   |
| 12                         | Betriebsstätten-Nummer                                           | Χ                                              |                                                                                    |                                                              |                                                                          |                                   |
| 13                         | Fachabteilung                                                    | Χ                                              |                                                                                    |                                                              |                                                                          |                                   |
| 14                         | Aufnahmedatum<br>0205<br>Krankenhaus                             |                                                | X                                                                                  | X                                                            |                                                                          |                                   |
| 15                         | Quartal des<br>Aufnahmetages <sup>3</sup>                        | X                                              |                                                                                    | X                                                            | X                                                                        |                                   |
| 16                         | Patientenalter am<br>Aufnahmetag in Jahren <sup>4</sup>          | X                                              | X                                                                                  | X                                                            | X                                                                        |                                   |
| 17                         | Aufnahmeuhrzeit<br><b>Krankenhaus</b>                            |                                                | X                                                                                  | X                                                            |                                                                          |                                   |
| $\overline{\mathcal{B}^8}$ | Geburtsjahr <sup>5</sup>                                         | Χ                                              |                                                                                    | X                                                            | X                                                                        |                                   |
| 19                         | Geschlecht                                                       | Χ                                              | X                                                                                  | X                                                            |                                                                          |                                   |

<span id="page-223-0"></span> <sup>1</sup> In der Dokumentationssoftware wird über das Datenfeld "entlassender Standort" die notwendige Information erfasst, aus der dieses Exportfeld berechnet wird.

<span id="page-223-1"></span><sup>2</sup> In der Dokumentationssoftware wird über das Datenfeld "behandelnder Standort (OPS)" die notwendige Information erfasst, aus der dieses Exportfeld berechnet wird.

<span id="page-223-2"></span><sup>3</sup> In der Dokumentationssoftware wird über das Datenfeld "Aufnahmedatum Krankenhaus" die notwendige Information erfasst, aus der dieses Exportfeld berechnet wird.

<span id="page-223-4"></span><span id="page-223-3"></span><sup>4</sup> In der Dokumentationssoftware werden über die Datenfelder "Geburtsdatum" und "Aufnahmedatum Krankenhaus" die notwendigen Informationen erfasst, aus denen dieses Exportfeld berechnet wird. 5 In der Dokumentationssoftware wird über das Datenfeld "Geburtsdatum" die notwendige Information erfasst, aus der dieses Exportfeld berechnet wird.

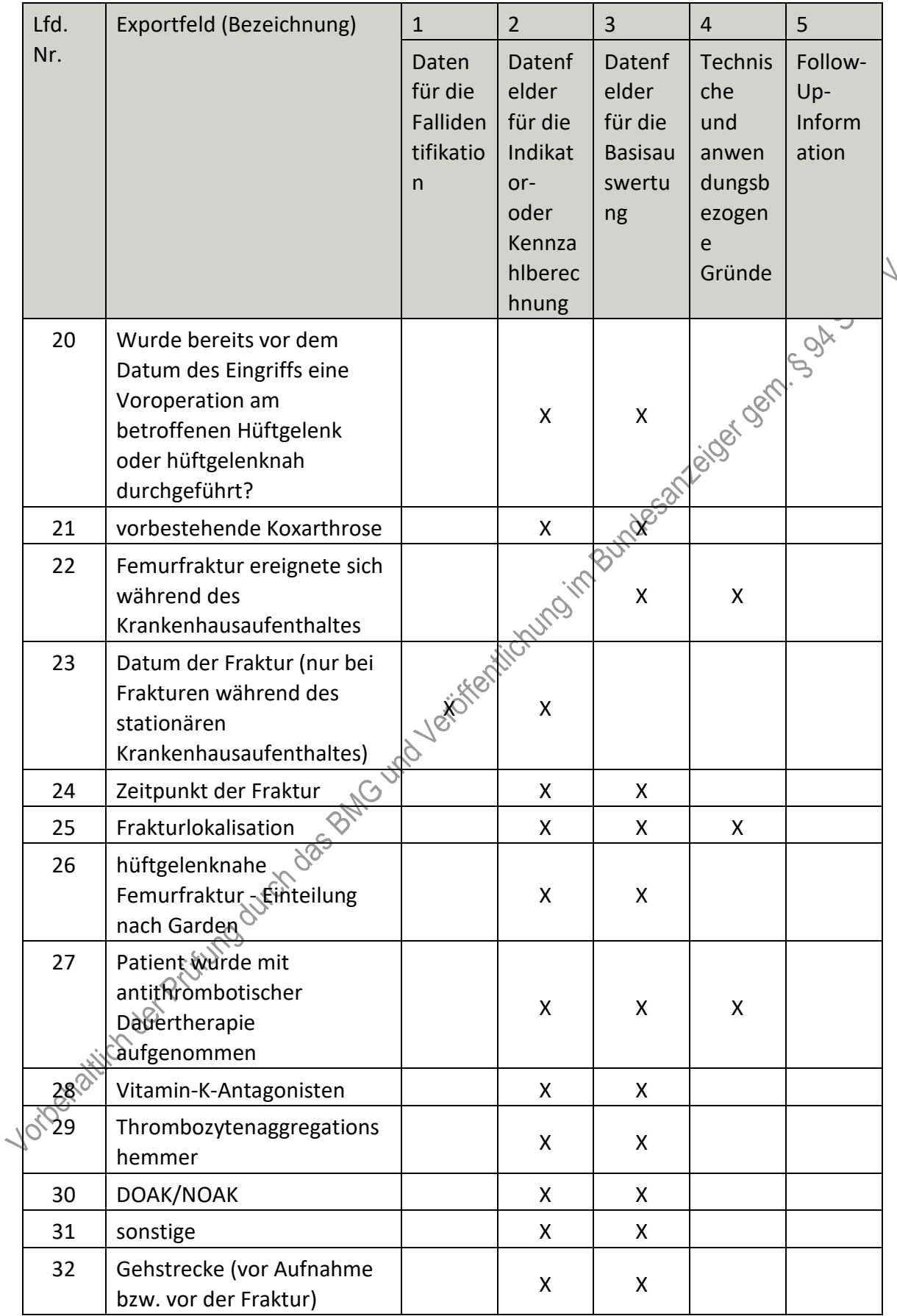

| Lfd.    | Exportfeld (Bezeichnung)                                       | $\mathbf{1}$                                              | $\overline{2}$                                                                     | 3                                                            | $\overline{4}$                                                    | 5                                 |
|---------|----------------------------------------------------------------|-----------------------------------------------------------|------------------------------------------------------------------------------------|--------------------------------------------------------------|-------------------------------------------------------------------|-----------------------------------|
| Nr.     |                                                                | Daten<br>für die<br>Falliden<br>tifikatio<br>$\mathsf{n}$ | Datenf<br>elder<br>für die<br>Indikat<br>or-<br>oder<br>Kennza<br>hlberec<br>hnung | Datenf<br>elder<br>für die<br><b>Basisau</b><br>swertu<br>ng | Technis<br>che<br>und<br>anwen<br>dungsb<br>ezogen<br>e<br>Gründe | Follow-<br>Up-<br>Inform<br>ation |
| 33      | verwendete Gehhilfen (vor<br>Aufnahme bzw. vor der<br>Fraktur) |                                                           | X                                                                                  | X                                                            | loisot de milles de                                               |                                   |
| 34      | Einstufung nach ASA-<br>Klassifikation                         |                                                           | X                                                                                  | X                                                            |                                                                   |                                   |
| 35      | Wundkontaminationsklassifi<br>kation                           |                                                           | X                                                                                  | <b>HESS</b>                                                  |                                                                   |                                   |
| 36      | Datum des Eingriffs                                            |                                                           | $\mathsf{X}$                                                                       | X                                                            |                                                                   |                                   |
| 37      | Postoperative Verweildauer:<br>Differenz in Tagen <sup>6</sup> | X                                                         | uno it                                                                             | X                                                            | X                                                                 |                                   |
| 38      | Quartal der Operation <sup>7</sup>                             | $X_{c}e$                                                  |                                                                                    | X.                                                           | X.                                                                |                                   |
| 39      | Praeoperative Verweildauer<br>in Minuten <sup>8</sup>          |                                                           | X                                                                                  | X.                                                           | X.                                                                |                                   |
| 40      | Beginn des Eingriffs                                           |                                                           | X                                                                                  | X.                                                           |                                                                   |                                   |
| 41      | Dauer des Eingriffs                                            |                                                           |                                                                                    | X                                                            |                                                                   |                                   |
| 42      | Prozedur(en) <sup>9</sup>                                      | X                                                         |                                                                                    | X                                                            |                                                                   |                                   |
| 43      | Operationsverfahren                                            |                                                           | $\mathsf{X}% _{0}$                                                                 | X                                                            |                                                                   |                                   |
| 44      | Gab es spezifische<br>behand@agsbedürftige<br>Komplikationen?  |                                                           |                                                                                    | X                                                            | X                                                                 |                                   |
| 45      | primäre Implantatfehllage                                      |                                                           | X                                                                                  | X.                                                           |                                                                   |                                   |
| 46 - 44 | sekundäre<br>Implantatdislokation                              |                                                           | X                                                                                  | X                                                            |                                                                   |                                   |

<span id="page-225-0"></span><sup>6</sup> In der Dokumentationssoftware werden über die Datenfelder "Entlassungsdatum Krankenhaus" und "Datum des Eingriffs" die notwendigen Informationen erfasst, aus denen dieses Exportfeld berechnet wird.

<span id="page-225-1"></span><sup>7</sup> In der Dokumentationssoftware wird über das Datenfeld "Datum des Eingriffs" die notwendige Information erfasst, aus der dieses Exportfeld berechnet wird.

<span id="page-225-2"></span><sup>8</sup> In der Dokumentationssoftware werden über die Datenfelder "Aufnahmedatum Krankenhaus",

<sup>&</sup>quot;Aufnahmeuhrzeit Krankenhaus", "Datum des Eingriffs", "Beginn des Eingriffs", "Datum der Fraktur (nur bei Frakturen während des stationären Krankenhausaufenthaltes)" und "Zeitpunkt der Fraktur" die notwendigen Informationen erfasst, aus denen dieses Exportfeld berechnet wird.

<span id="page-225-3"></span><sup>9</sup> Bei diesem Datenfeld handelt es sich um ein Listenfeld, das die Dokumentation mehrerer Angaben ermöglicht. Jede Angabe wird separat exportiert.

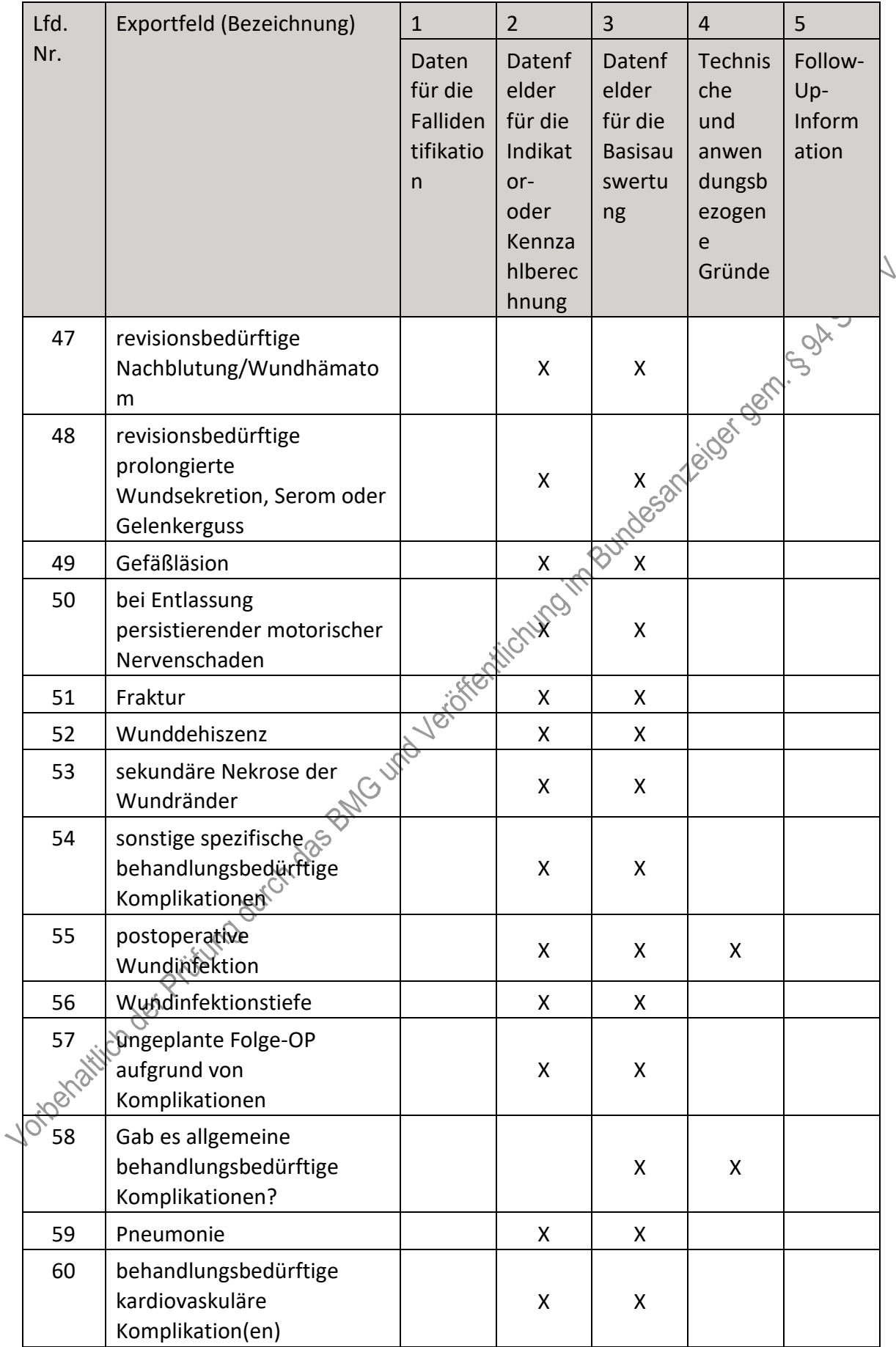

| Lfd. | Exportfeld (Bezeichnung)                                                                               | $\mathbf{1}$                                   | $\overline{2}$                                                                     | 3                                                            | $\overline{4}$                                                    | 5                                 |
|------|----------------------------------------------------------------------------------------------------|------------------------------------------------|------------------------------------------------------------------------------------|--------------------------------------------------------------|-------------------------------------------------------------------|-----------------------------------|
| Nr.  |                                                                                                    | Daten<br>für die<br>Falliden<br>tifikatio<br>n | Datenf<br>elder<br>für die<br>Indikat<br>or-<br>oder<br>Kennza<br>hlberec<br>hnung | Datenf<br>elder<br>für die<br><b>Basisau</b><br>swertu<br>ng | Technis<br>che<br>und<br>anwen<br>dungsb<br>ezogen<br>e<br>Gründe | Follow-<br>Up-<br>Inform<br>ation |
| 61   | tiefe Bein-<br>/Beckenvenenthrombose                                                                   |                                                | X                                                                                  | X                                                            |                                                                   | <b>GON</b>                        |
| 62   | Lungenembolie                                                                                          |                                                | X                                                                                  | X                                                            |                                                                   |                                   |
| 63   | katheterassoziierte<br>Harnwegsinfektion                                                               |                                                | X                                                                                  | $\pmb{\mathsf{X}}$                                           | leige ger                                                         |                                   |
| 64   | Schlaganfall                                                                                           |                                                | X                                                                                  | KESOK.                                                       |                                                                   |                                   |
| 65   | akute gastrointestinale<br>Blutung                                                                     |                                                | $\mathsf{X}$                                                                       | Χ                                                            |                                                                   |                                   |
| 66   | akute Niereninsuffizienz                                                                               |                                                | $x^{\circ}$                                                                        | X                                                            |                                                                   |                                   |
| 67   | Delir, akute delirante<br>Symptomatik                                                                  |                                                | X                                                                                  | X                                                            |                                                                   |                                   |
| 68   | sonstige allgemeine<br>behandlungsbedürftige<br>Komplikationen                                         | Following Morrison                             | X                                                                                  | X                                                            |                                                                   |                                   |
| 69   | Demenz                                                                                                 |                                                | X                                                                                  | X                                                            |                                                                   |                                   |
| 70   | Ist eine systematisene<br>Erfassung der individuellen<br>Sturzrisikofaktoren des<br>Patienten erfolgt? |                                                | X                                                                                  | X                                                            |                                                                   |                                   |
| 71   | Wurden multimodale,<br>individuelle Maßnahmen zur<br>Sturzprophylaxe ergriffen?                        |                                                | X                                                                                  | X                                                            |                                                                   |                                   |
| 730  | Gehstrecke bei Entlassung                                                                              |                                                | X                                                                                  | X                                                            |                                                                   |                                   |
| Ÿ3   | Gehhilfen bei Entlassung                                                                               |                                                | X                                                                                  | X                                                            |                                                                   |                                   |
| 74   | Quartal des<br>Entlassungstages <sup>10</sup>                                                          | X                                              |                                                                                    | X                                                            | X                                                                 |                                   |
| 75   | Wochentag $1 - 7^{11}$                                                                                 |                                                |                                                                                    | X                                                            |                                                                   |                                   |

<span id="page-227-0"></span><sup>10</sup> In der Dokumentationssoftware wird über das Datenfeld "Entlassungsdatum Krankenhaus" die notwendige Information erfasst, aus der dieses Exportfeld berechnet wird.

<span id="page-227-1"></span><sup>11</sup> In der Dokumentationssoftware wird über das Datenfeld "Entlassungsdatum Krankenhaus" die notwendige Information erfasst, aus der dieses Exportfeld berechnet wird.

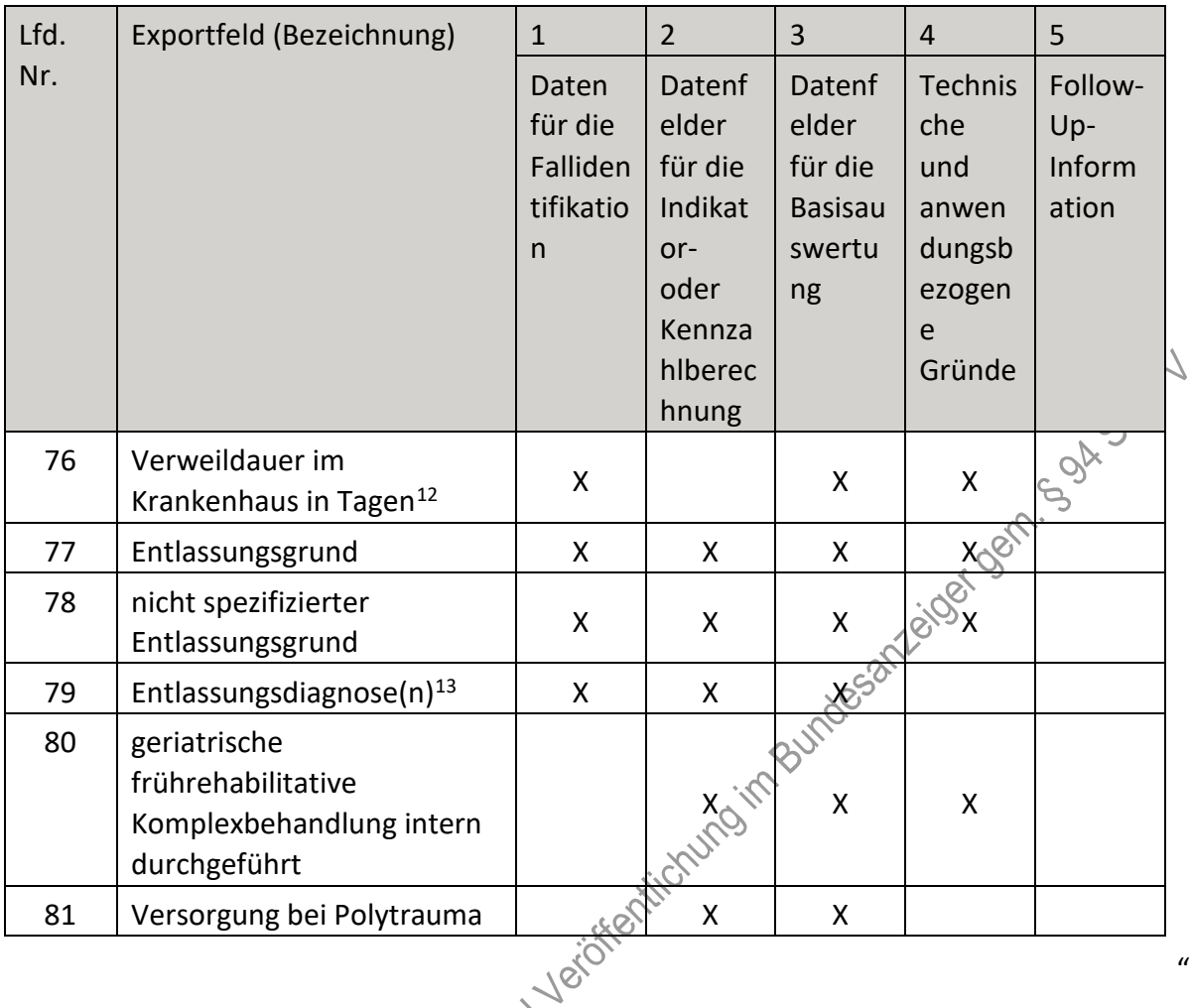

- XII. Teil 2: Themenspezifische Bestimmungen, Verfahren 15: Knieendoprothesenversorgung (QS KEP) wird wie folgt geändert:
	- 1. In § 18 Satz 2 wird die Angabe "2023" durch die Angabe "2025" ersetzt.
	- 2. § 19 wird wie folgt gefasst:

"§ 19 Übergangsregelung

Für das Erfassungsjahr 2025 finden die Regelungen über die Verpflichtung der Krankenhäuser zur Erhebung und Übermittlung von Daten nach Teil 1 § 15 Absatz 1 Satz 1 der Richtlinie in Verbindung mit Teil 2 QS KEP §§ 5 Absatz 1 und 16 Satz 1 **Sois 4 keine Anwendung.**"

XIII. *Die* Änderungen der Richtlinie treten vorbehaltlich der Ziffer XIV. am 1. Januar 2025 in Kraft.

XIV. Die Änderungen unter Ziffer VII. Nummern 1 bis 3 treten am Tag nach Veröffentlichung des Beschlusses im Bundesanzeiger in Kraft.

<span id="page-228-0"></span> <sup>12</sup> In der Dokumentationssoftware werden über die Datenfelder "Entlassungsdatum Krankenhaus" und "Aufnahmedatum Krankenhaus" die notwendigen Informationen erfasst, aus denen dieses Exportfeld berechnet wird.

<span id="page-228-1"></span><sup>13</sup> Bei diesem Datenfeld handelt es sich um ein Listenfeld, das die Dokumentation mehrerer Angaben ermöglicht. Jede Angabe wird separat exportiert.

Die Tragenden Gründe zu diesem Beschluss werden auf den Internetseiten des G-BA unter [www.g-ba.de](http://www.g-ba.de/) veröffentlicht.

Berlin, den 18. Juli 2024

Gemeinsamer Bundesausschuss gemäß § 91 SGB V Der Vorsitzende

Prof. Hecken